## **[1JD Edwards World ]**

Advanced Programming Concepts and Skills Guide Release A9.4 **E58802-01**

April 2015

Describes how to work with Version Control, Programming Tools, Programming Standards, Group Jobs, Universal File Converter, and Common & Production Library Files.

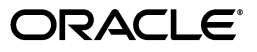

JD Edwards World Advanced Programming Concepts and Skills Guide, Release A9.4

E58802-01

Copyright © 2015, Oracle and/or its affiliates. All rights reserved.

This software and related documentation are provided under a license agreement containing restrictions on use and disclosure and are protected by intellectual property laws. Except as expressly permitted in your license agreement or allowed by law, you may not use, copy, reproduce, translate, broadcast, modify, license, transmit, distribute, exhibit, perform, publish, or display any part, in any form, or by any means. Reverse engineering, disassembly, or decompilation of this software, unless required by law for interoperability, is prohibited.

The information contained herein is subject to change without notice and is not warranted to be error-free. If you find any errors, please report them to us in writing.

If this is software or related documentation that is delivered to the U.S. Government or anyone licensing it on behalf of the U.S. Government, then the following notice is applicable:

U.S. GOVERNMENT END USERS: Oracle programs, including any operating system, integrated software, any programs installed on the hardware, and/or documentation, delivered to U.S. Government end users are "commercial computer software" pursuant to the applicable Federal Acquisition Regulation and agency-specific supplemental regulations. As such, use, duplication, disclosure, modification, and adaptation of the programs, including any operating system, integrated software, any programs installed on the hardware, and/or documentation, shall be subject to license terms and license restrictions applicable to the programs. No other rights are granted to the U.S. Government.

This software or hardware is developed for general use in a variety of information management applications. It is not developed or intended for use in any inherently dangerous applications, including applications that may create a risk of personal injury. If you use this software or hardware in dangerous applications, then you shall be responsible to take all appropriate fail-safe, backup, redundancy, and other measures to ensure its safe use. Oracle Corporation and its affiliates disclaim any liability for any damages caused by use of this software or hardware in dangerous applications.

Oracle and Java are registered trademarks of Oracle and/or its affiliates. Other names may be trademarks of their respective owners.

Intel and Intel Xeon are trademarks or registered trademarks of Intel Corporation. All SPARC trademarks are used under license and are trademarks or registered trademarks of SPARC International, Inc. AMD, Opteron, the AMD logo, and the AMD Opteron logo are trademarks or registered trademarks of Advanced Micro Devices. UNIX is a registered trademark of The Open Group.

This software or hardware and documentation may provide access to or information about content, products, and services from third parties. Oracle Corporation and its affiliates are not responsible for and expressly disclaim all warranties of any kind with respect to third-party content, products, and services unless otherwise set forth in an applicable agreement between you and Oracle. Oracle Corporation and its affiliates will not be responsible for any loss, costs, or damages incurred due to your access to or use of third-party content, products, or services, except as set forth in an applicable agreement between you and Oracle.

# **Contents**

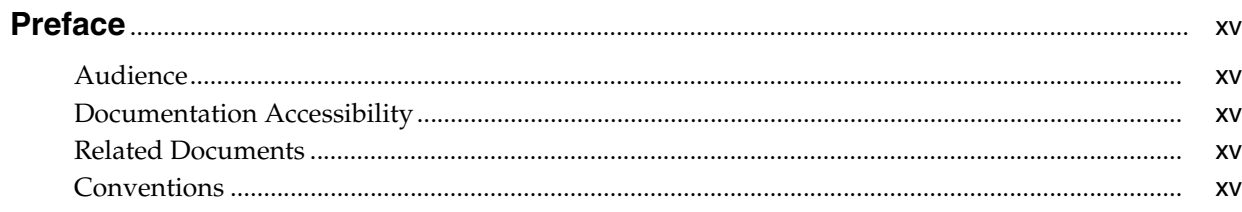

## Part | Overview

# 1 Overview to JD Edwards World Software

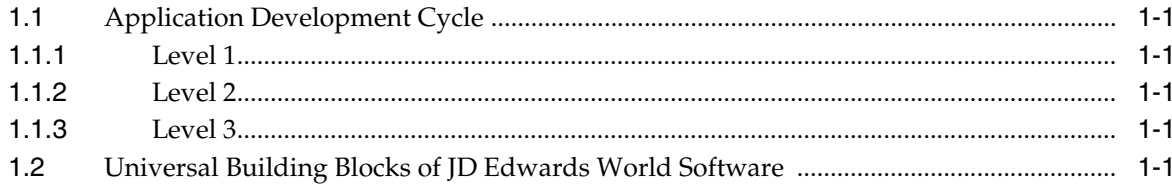

# 2 Overview to APCS System

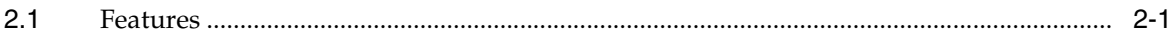

# **Part II Version Control**

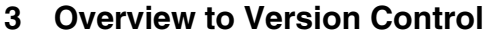

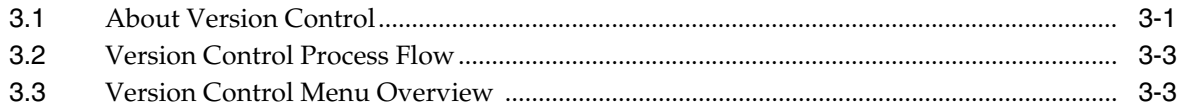

# 4 Development Environment

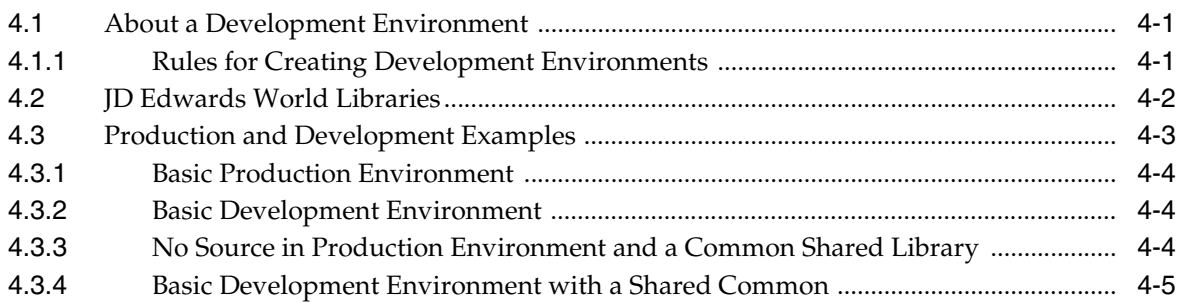

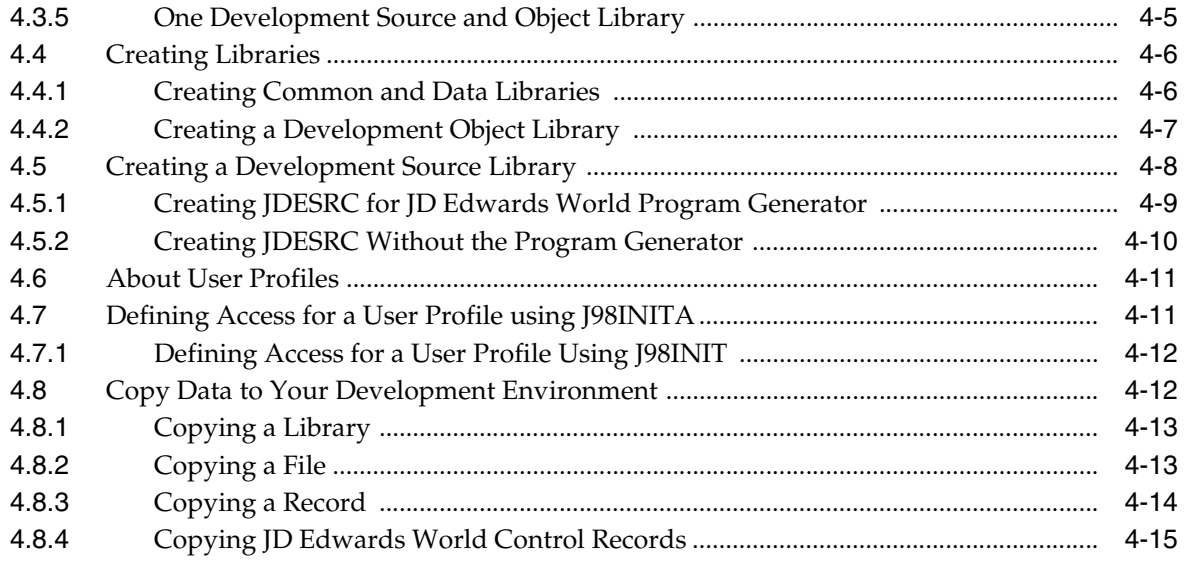

# 5 Project Management

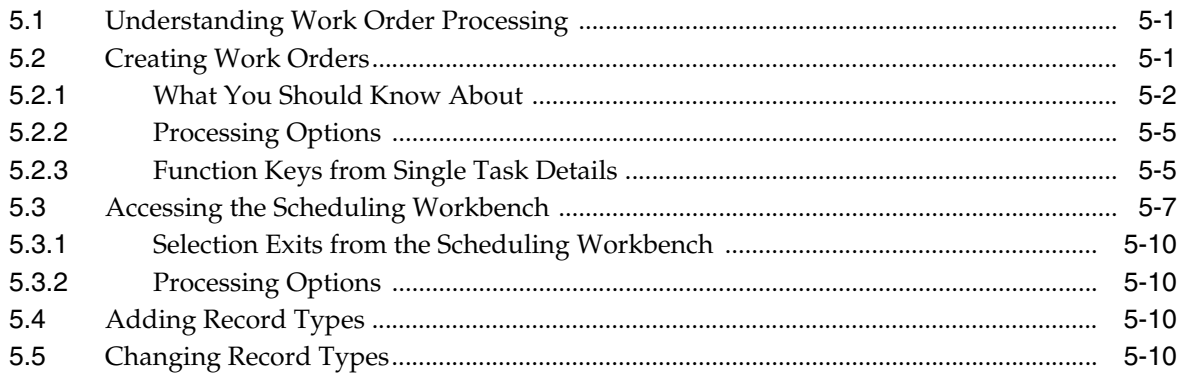

# 6 Work with Software Action Requests

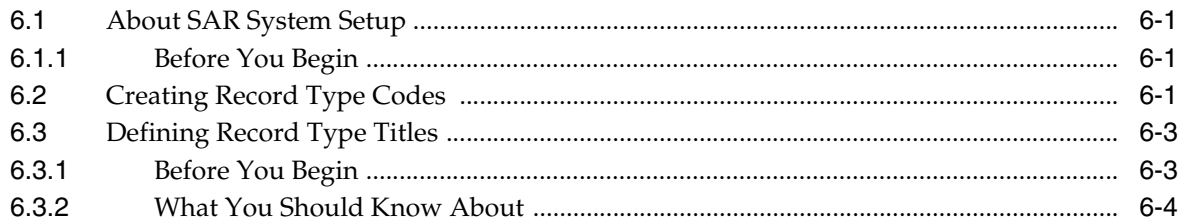

# 7 Work with Software Versions Repository

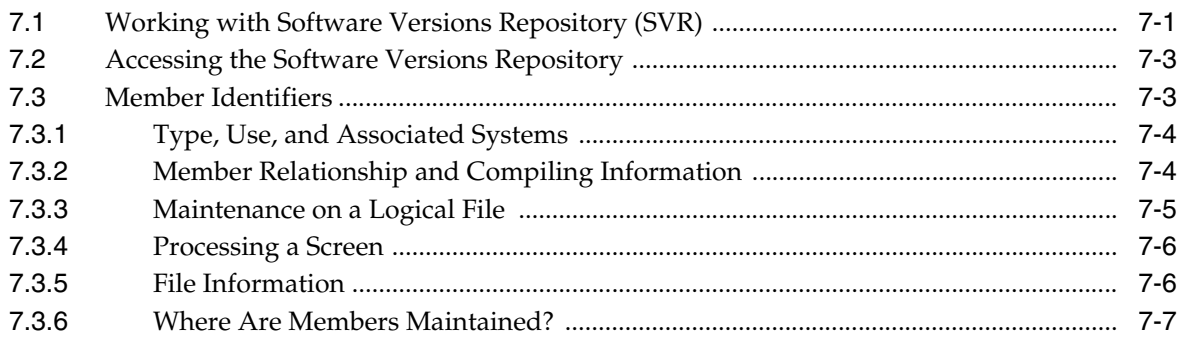

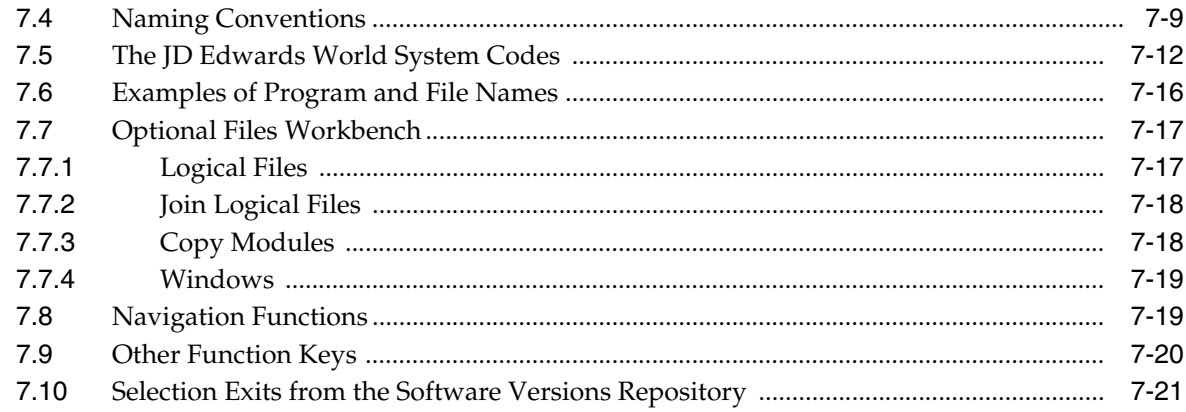

# 8 CASE Profiles

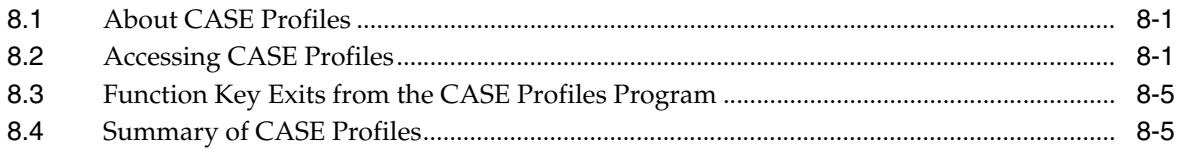

# 9 Working with SAR Log

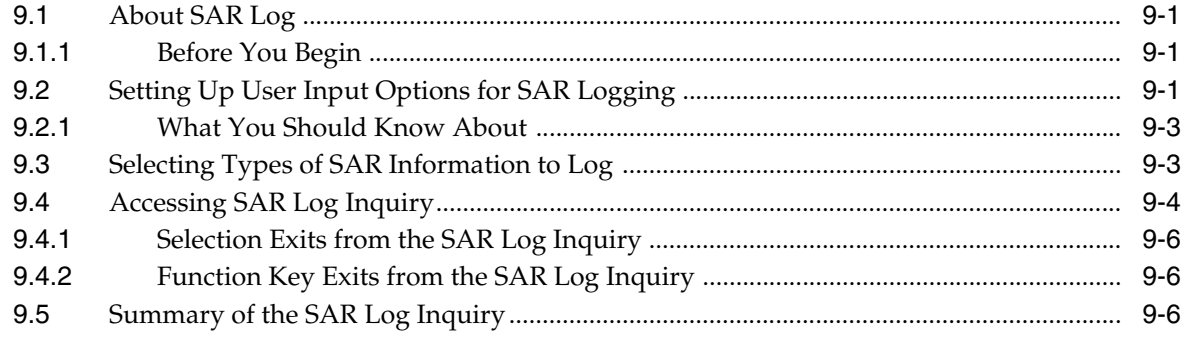

# 10 Work with Promotion Paths and Projects

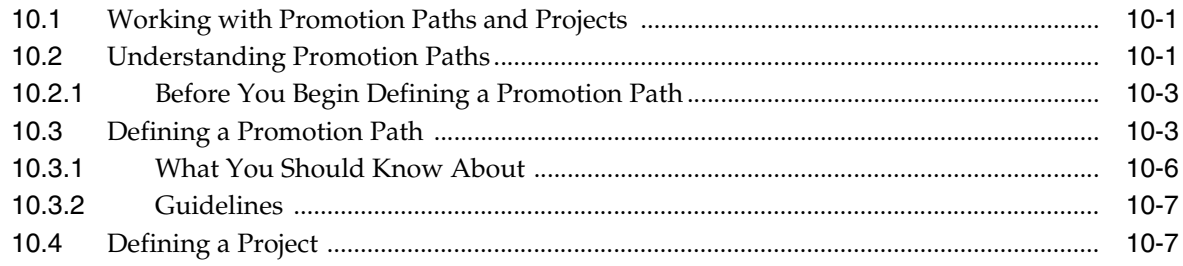

# 11 Promote a Project

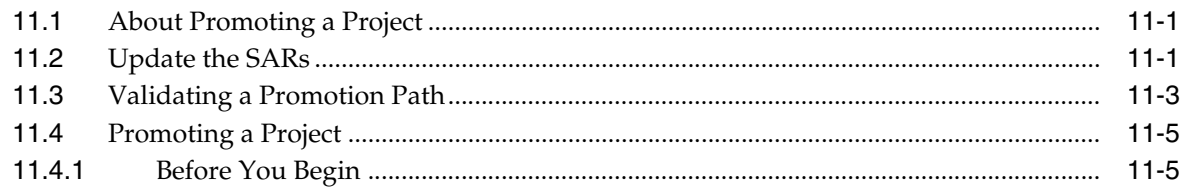

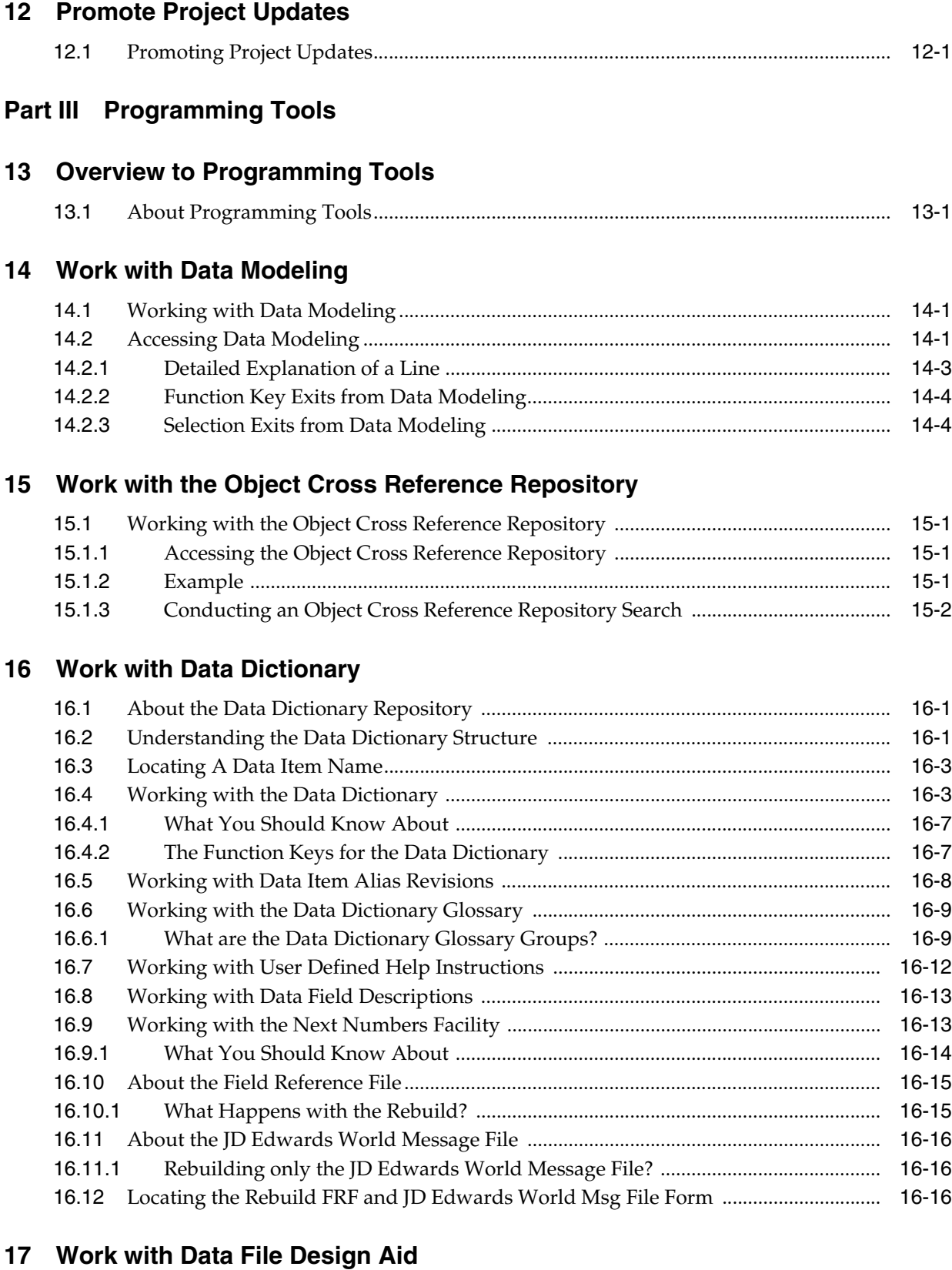

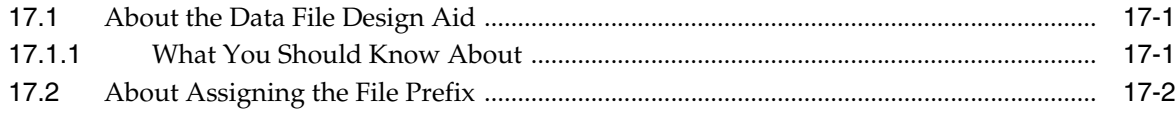

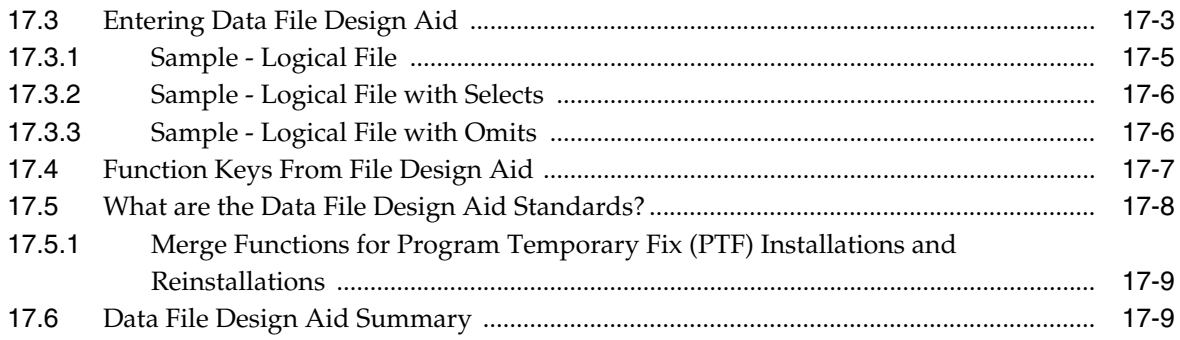

# 18 Work with Screen Design Aid

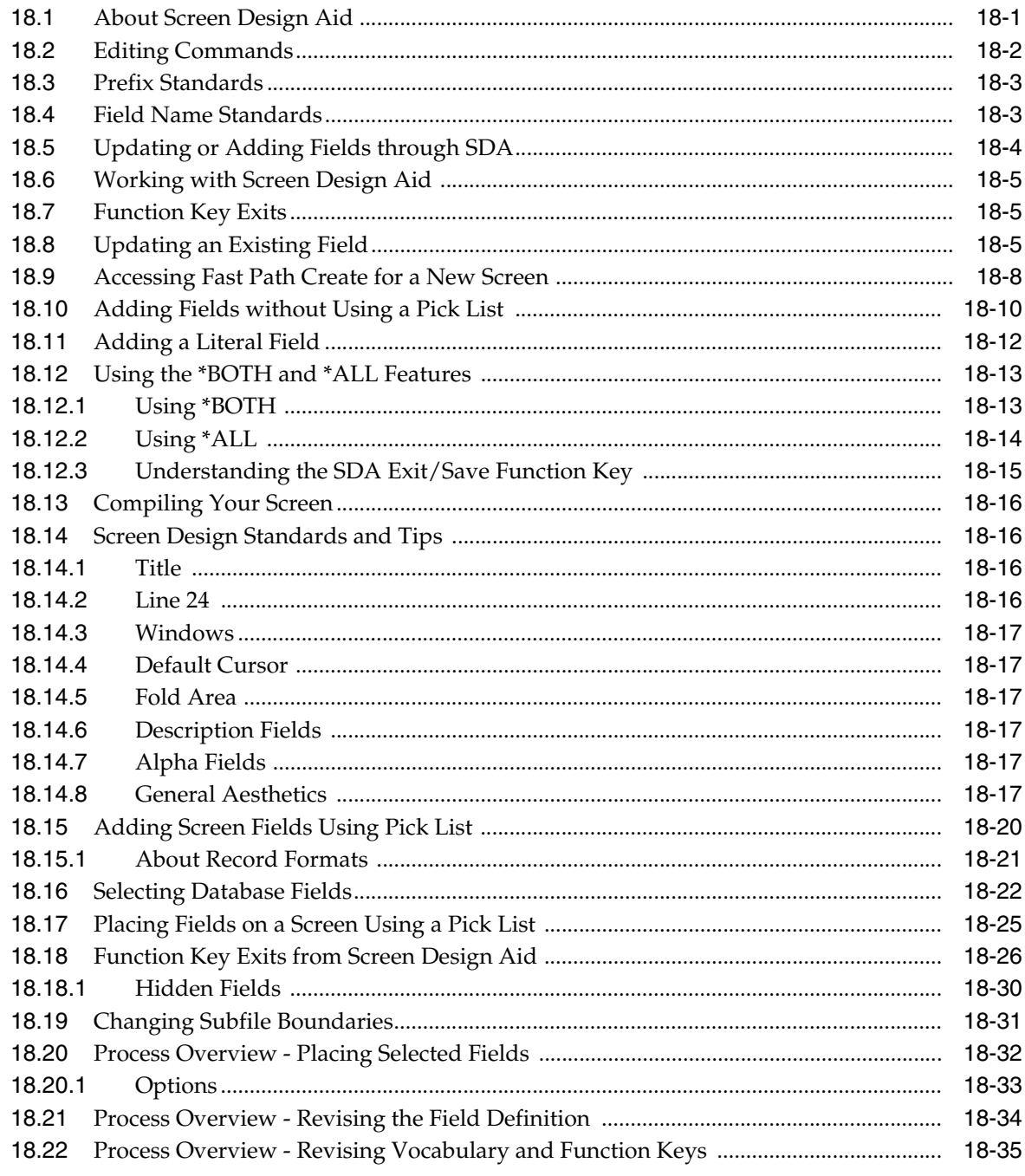

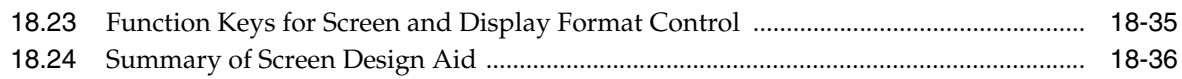

# 19 Work with Report Design Aid

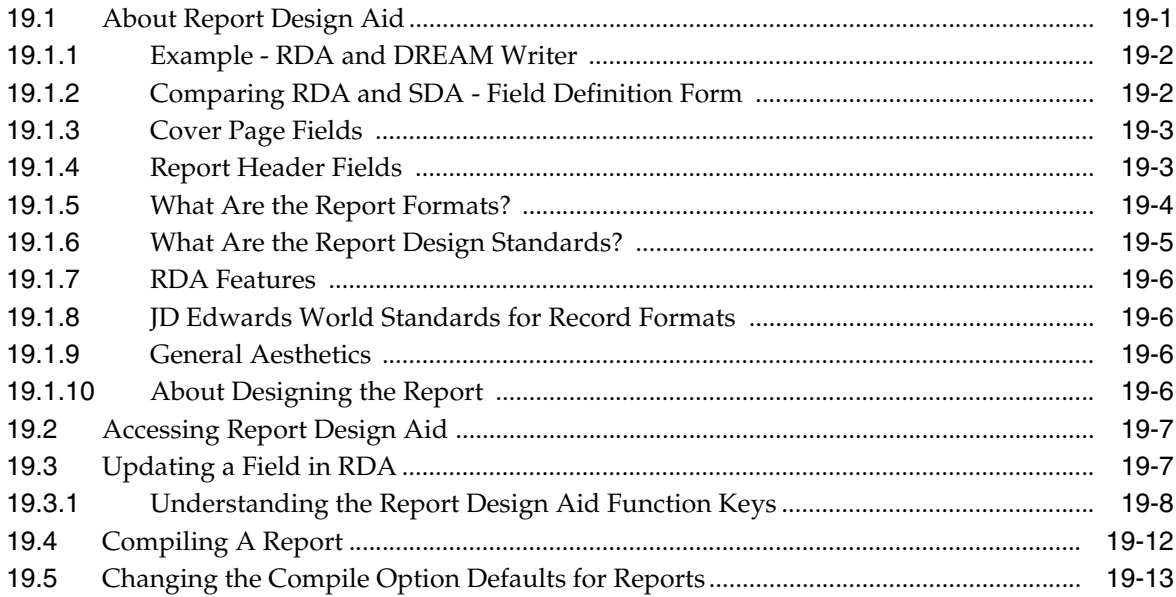

# **Part IV Programming Standards**

# 20 Overview to Programming Standards

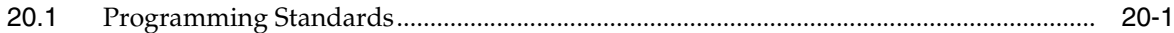

# 21 Program Specifications

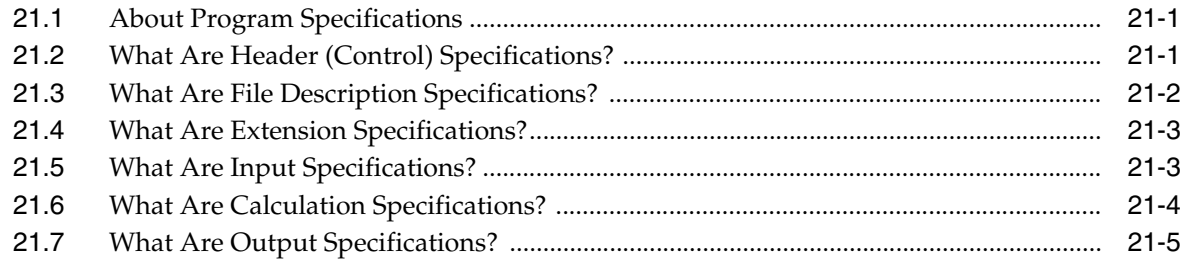

# 22 Program Overview

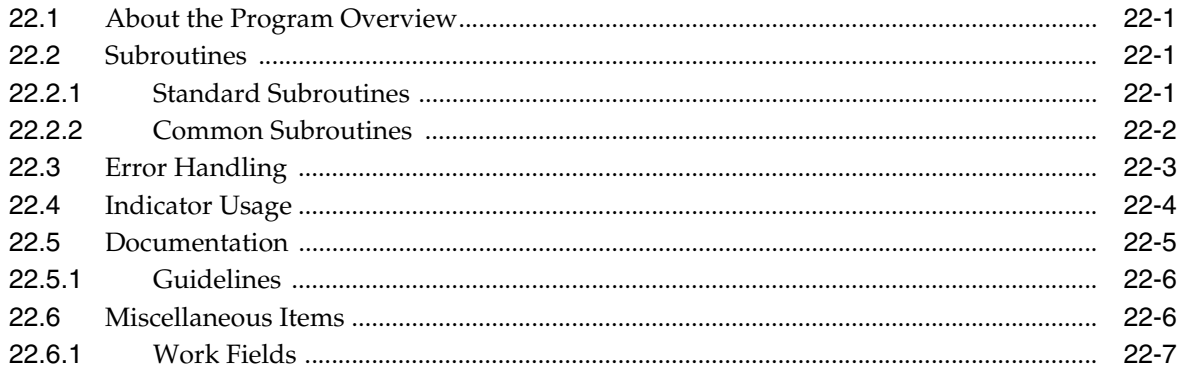

# 23 Program Structure

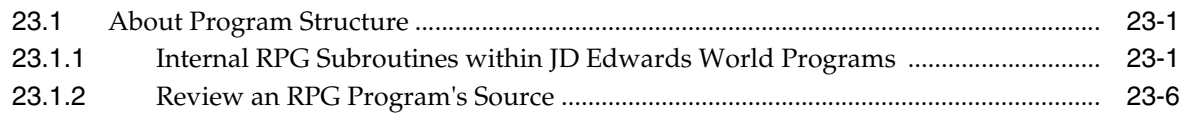

# 24 User Spaces

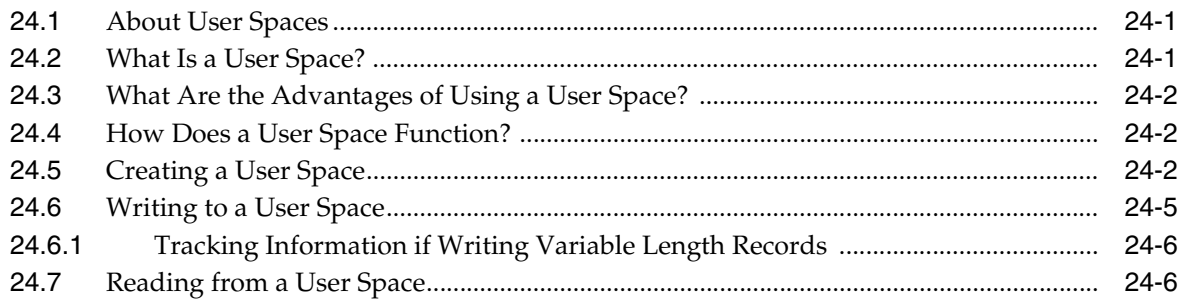

# 25 User Indices

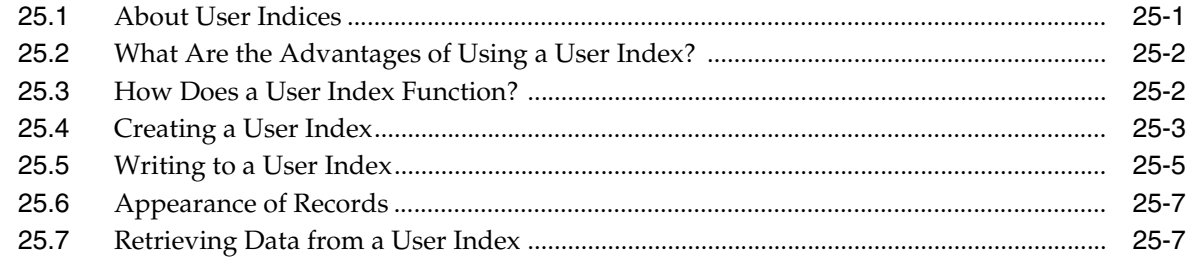

### 26 File Servers

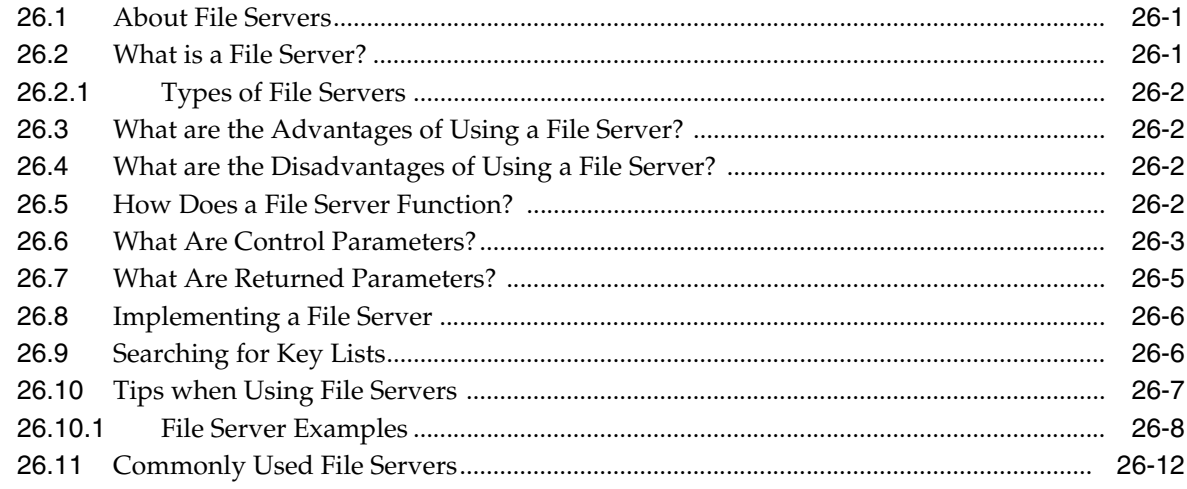

# 27 Functional Servers

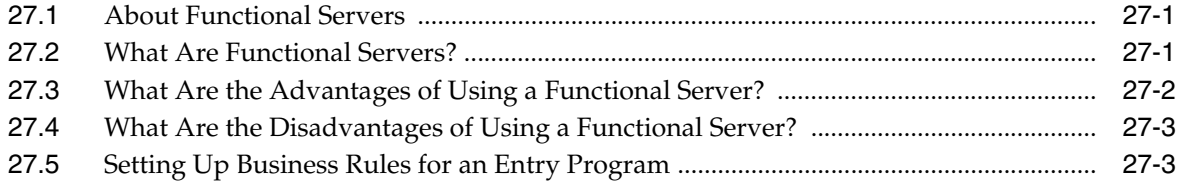

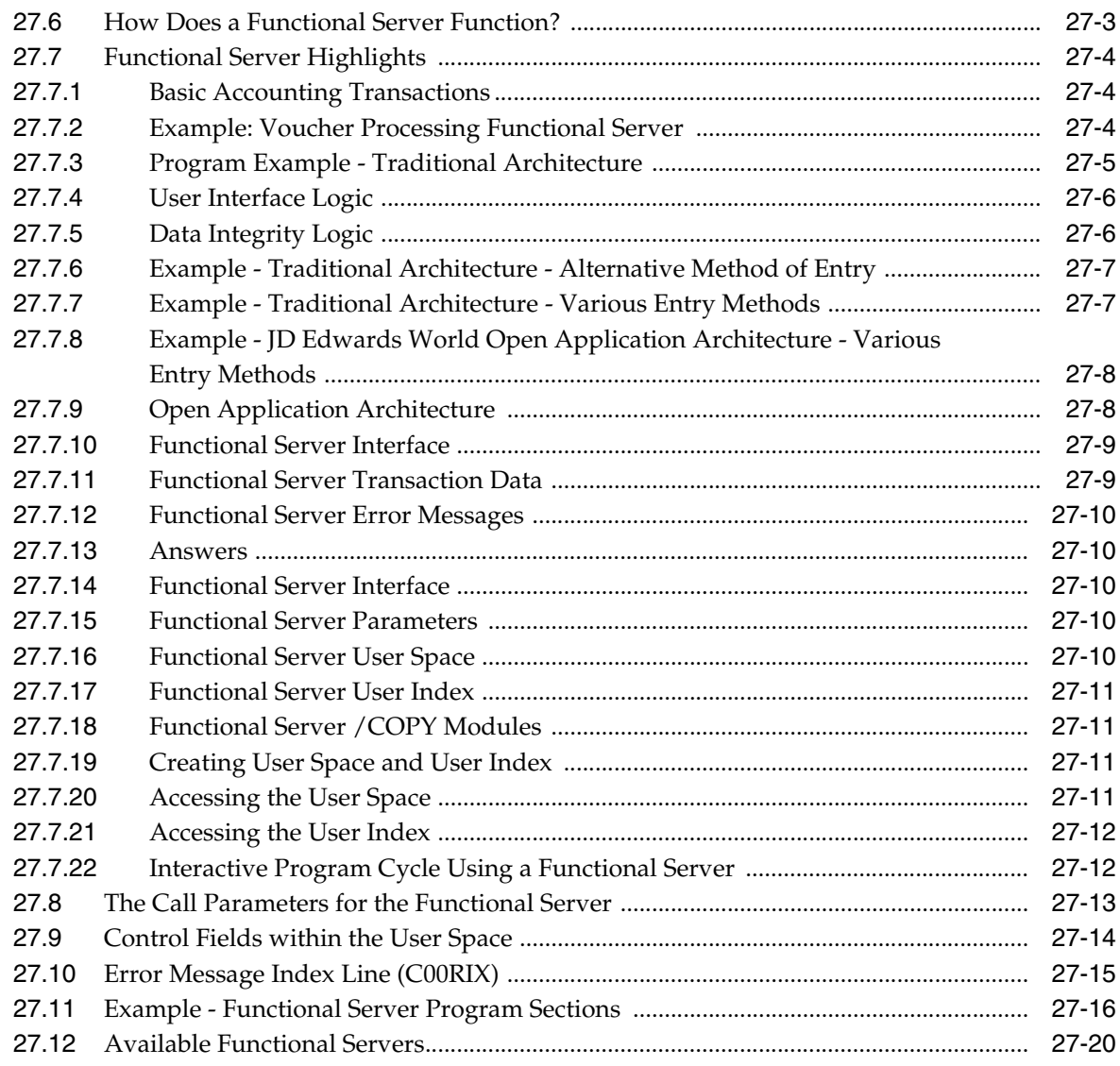

# **28 [Source Debugger](#page-344-0)**

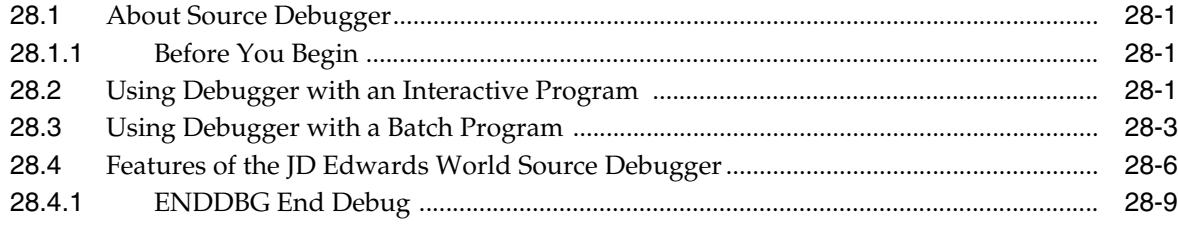

# **29 [Software Scan and Replace](#page-354-0)**

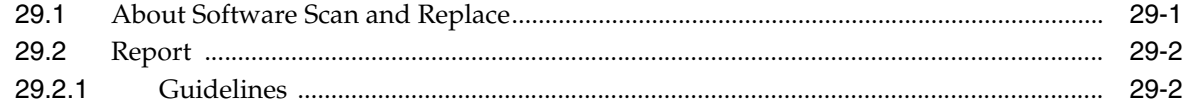

# **30 [Performance Issues](#page-356-0)**

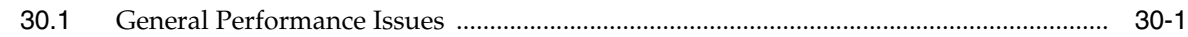

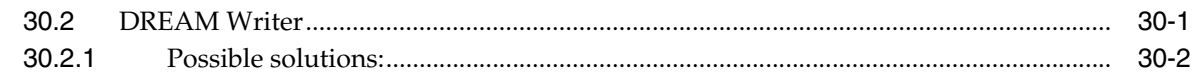

# **Part V [Group Jobs](#page-358-0)**

# **31 [Overview to Group Jobs](#page-360-0)**

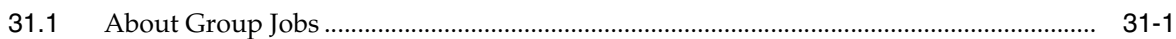

### **32 [Access the JD Edwards World Group Job window](#page-362-0)**

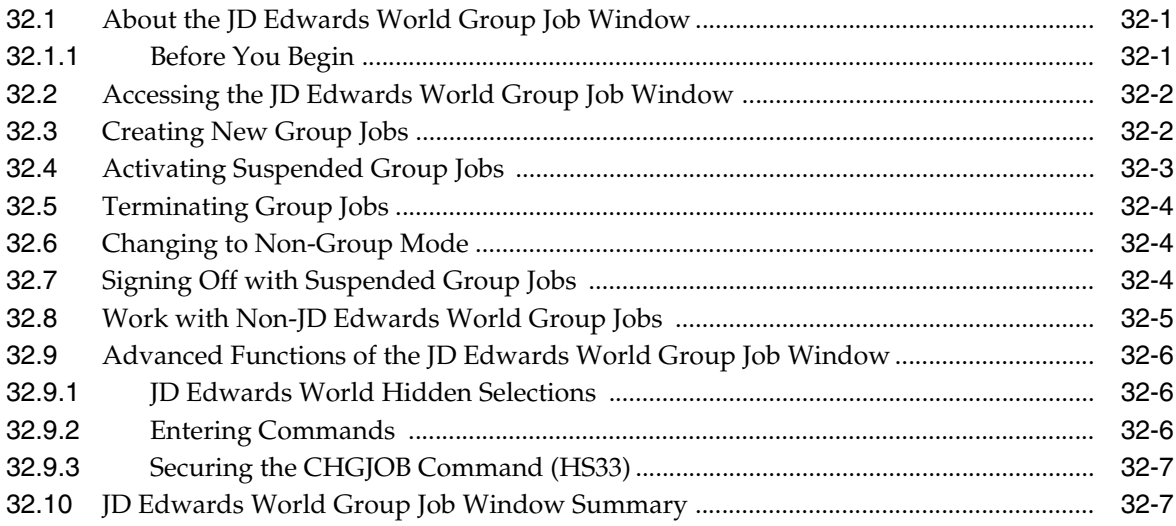

## **33 [Work with the Attention Menu window](#page-370-0)**

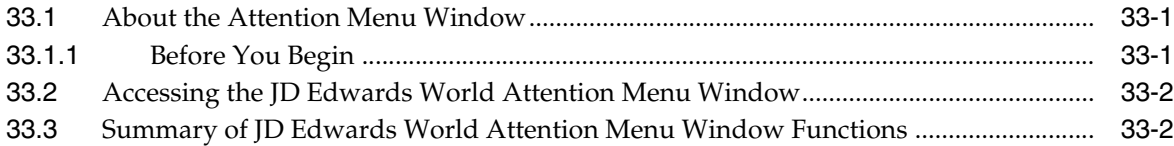

### **34 [Work with IBM Pass-Through](#page-374-0)**

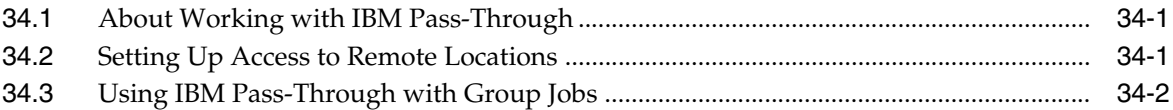

## **Part VI [Universal File Converter](#page-378-0)**

### **35 [Overview to Universal File Converter](#page-380-0)**

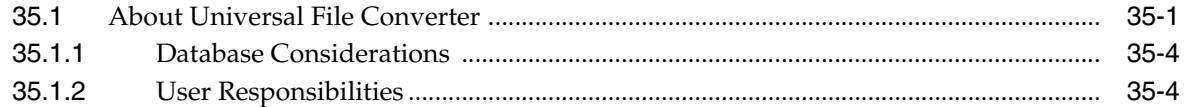

### **36 [Set Up Universal File Converter](#page-384-0)**

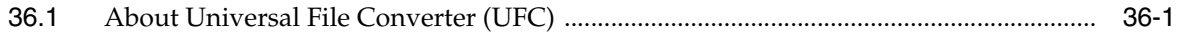

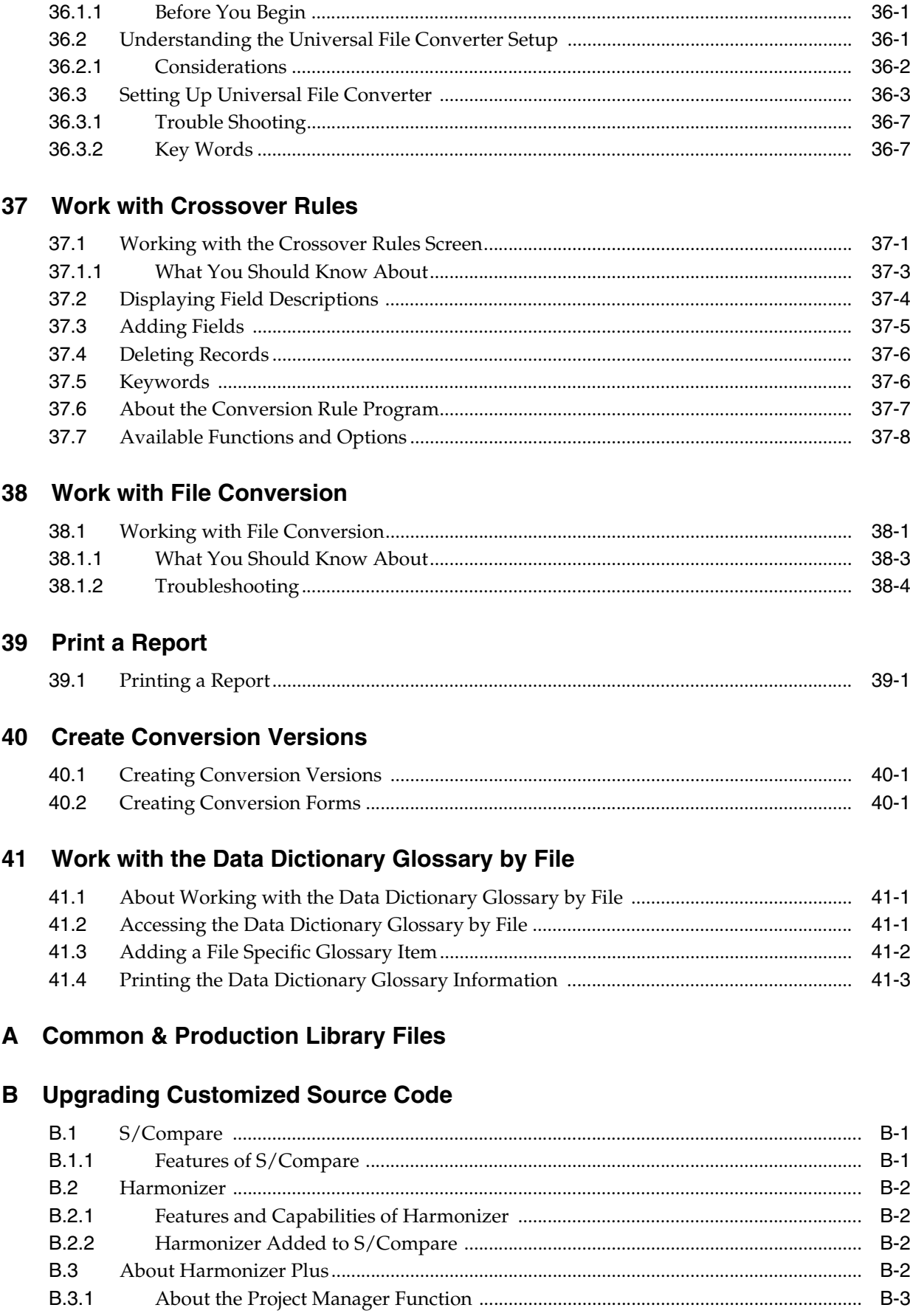

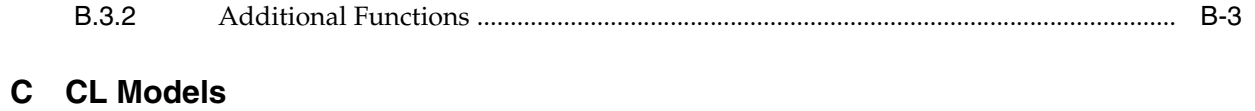

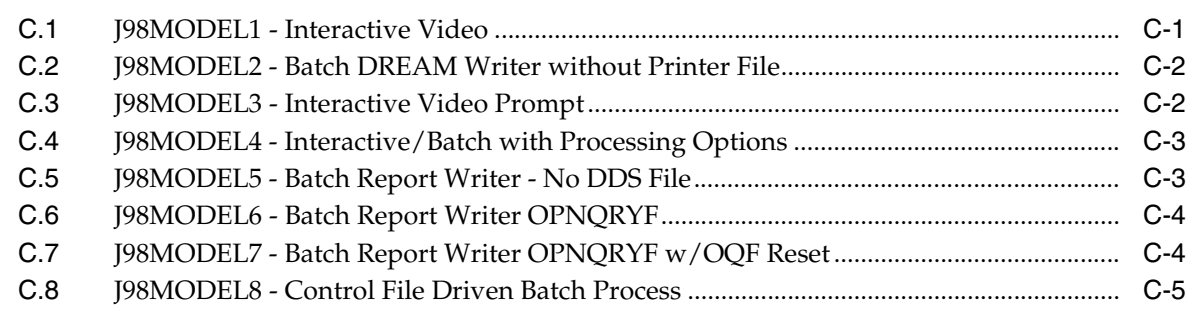

# **D** Universal File Converter

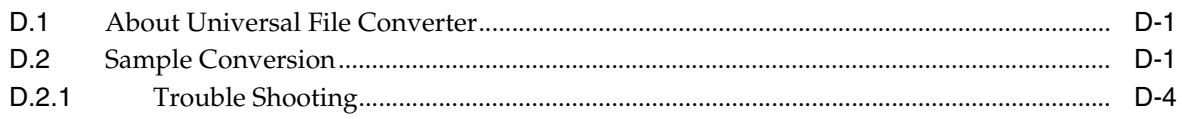

# E Dates

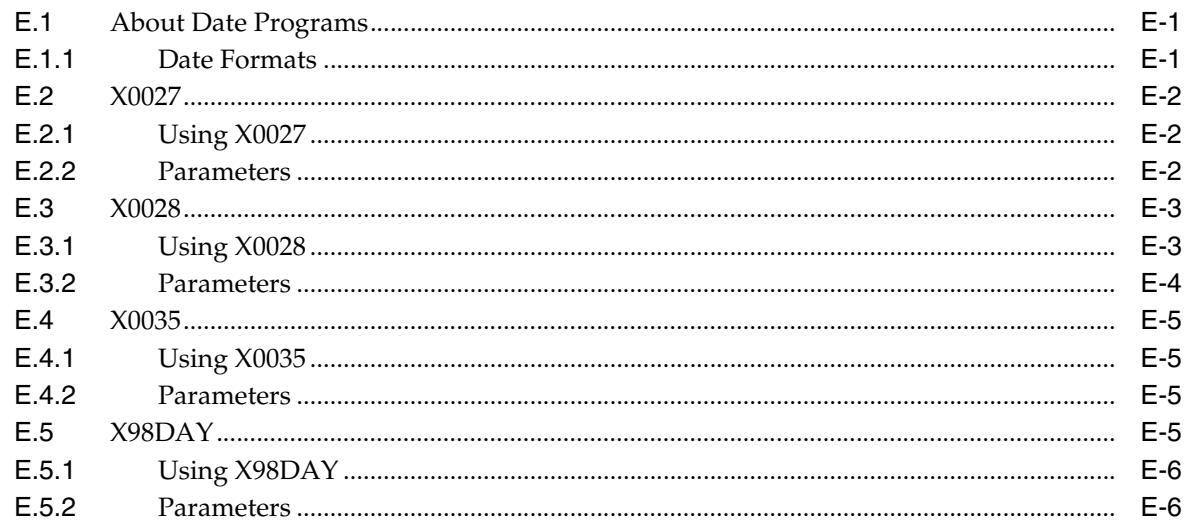

Index

# **Preface**

<span id="page-14-0"></span>Welcome to the JD Edwards World Advanced Programming Concepts and Skills Guide.

## <span id="page-14-1"></span>**Audience**

This guide is intended for implementers and end users of JD Edwards World Advanced Programming Concepts and Skills.

### <span id="page-14-2"></span>**Documentation Accessibility**

For information about Oracle's commitment to accessibility, visit the Oracle Accessibility Program website at http://www.oracle.com/pls/topic/lookup?ctx=acc&id=docacc.

#### **Access to Oracle Support**

Oracle customers that have purchased support have access to electronic support through My Oracle Support. For information, visit http://www.oracle.com/pls/topic/lookup?ctx=acc&id=info or visit http://www.oracle.com/pls/topic/lookup?ctx=acc&id=trs if you are hearing impaired.

# <span id="page-14-3"></span>**Related Information**

For additional information about JD Edwards World applications, features, content, and training, visit the JD Edwards World pages on the JD Edwards Resource Library located at:

http://learnjde.com

# <span id="page-14-4"></span>**Conventions**

The following text conventions are used in this document:

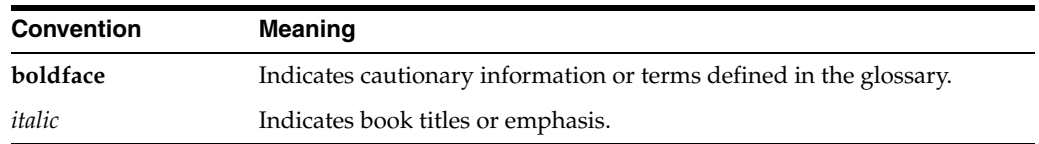

# **Part I**

# **Overview**

<span id="page-16-0"></span>This part contains these chapters

- Chapter [1, "Overview to JD Edwards World Software"](#page-18-6)
- Chapter [2, "Overview to APCS System"](#page-20-2)

**1**

# <span id="page-18-6"></span><span id="page-18-0"></span>**Overview to JD Edwards World Software**

This chapter contains these topics:

- Section [1.1, "Application Development Cycle"](#page-18-1)
- Section [1.2, "Universal Building Blocks of JD Edwards World Software"](#page-18-5)

# <span id="page-18-1"></span>**1.1 Application Development Cycle**

World Computer Aided Software Engineering (CASE) covers the entire spectrum of the application development life cycle, including design tools, code generation, automatic documentation generation, prototyping, repositories and other productivity improvement tools for the development, operation and maintenance of flexible, business application software.

You can describe the Application Development Cycle  $(A/D$  Cycle) in three levels, as follows:

### <span id="page-18-2"></span>**1.1.1 Level 1**

The Application Platform, which is described in the Technical Foundation document.

### <span id="page-18-3"></span>**1.1.2 Level 2**

The Design Platform, which is described in the Advanced Programming Concepts and Skills (APCS) document.

### <span id="page-18-4"></span>**1.1.3 Level 3**

■ The Development Platform, which is described in the CASE document.

# <span id="page-18-5"></span>**1.2 Universal Building Blocks of JD Edwards World Software**

World CASE covers the entire spectrum of the application development life cycle, including:

- Design tools
- Code generation
- Automatic documentation generation
- Prototyping
- **Repositories**

■ Other productivity improvement tools

The following figure shows the separate modules that contribute to the functioning of a JD Edwards World program.

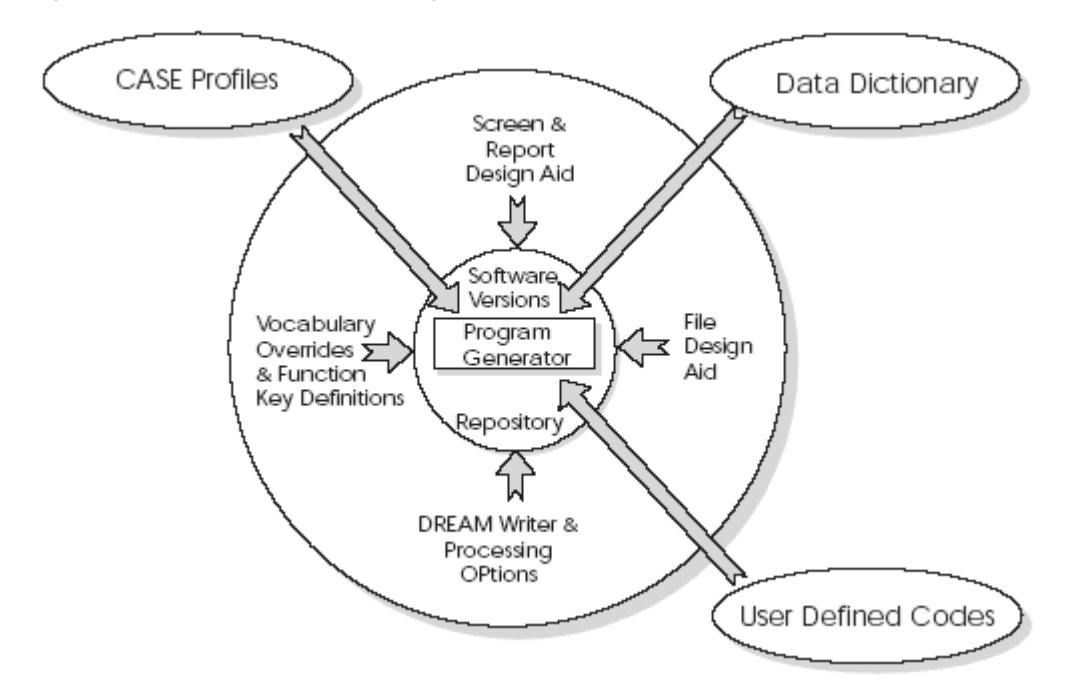

*Figure 1–1 JD Edwards World Program Modules*

# <span id="page-20-2"></span>**Overview to APCS System**

<span id="page-20-0"></span>This chapter contains this topic:

Section [2.1, "Features"](#page-20-1)

# <span id="page-20-1"></span>**2.1 Features**

Advanced Programming Concepts and Skills (APCS) focuses on the following World CASE features:

- Data Dictionary Repository
- Project Management (Software Action Request System)
- CASE Profiles
- SAR Log Inquiry
- Creating a Development Environment
- Software Versions Repository
- Data Modeling
- File Design Aid
- Screen Design Aid
- Report Design Aid
- JD Edwards World Programming Standards
- File Servers and Functional Servers
- User Spaces and User Indexes
- Group Jobs
- Programming Modifications
- Source Debugger
- Programming Impacts from Software Upgrades

**Note:** Because this is a programming guide, and the majority of programmers do not use the Java interface, we are using non-Java (green screen) captures in this guide.

# **Part II**

# **Version Control**

<span id="page-22-0"></span>This part contains these chapters:

- Chapter [3, "Overview to Version Control"](#page-24-2)
- Chapter [4, "Development Environment"](#page-28-2)
- Chapter [5, "Project Management"](#page-46-3)
- Chapter [6, "Work with Software Action Requests"](#page-58-4)
- Chapter [7, "Work with Software Versions Repository"](#page-62-2)
- Chapter [8, "CASE Profiles"](#page-86-3)
- Chapter [9, "Working with SAR Log"](#page-92-4)
- Chapter [10, "Work with Promotion Paths and Projects"](#page-100-3)
- Chapter [11, "Promote a Project"](#page-112-3)
- Chapter [12, "Promote Project Updates"](#page-120-2)

# <span id="page-24-2"></span>**Overview to Version Control**

<span id="page-24-0"></span>This chapter contains these topics:

- Section [3.1, "About Version Control"](#page-24-1)
- Section [3.2, "Version Control Process Flow"](#page-26-0)
- Section [3.3, "Version Control Menu Overview"](#page-26-1)

# <span id="page-24-1"></span>**3.1 About Version Control**

Use the JD Edwards World Version Control system to manage the movement of software between various environments, such as ones you have set up for software development, testing, and production.

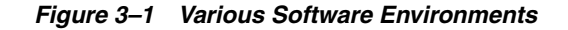

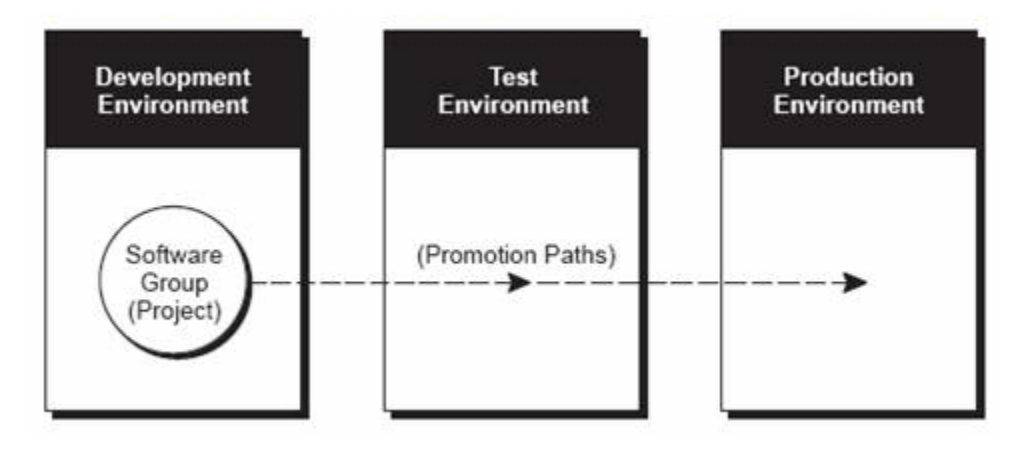

The Version Control system works with the Software Action Request (SAR) system and the SAR logging system. It performs three general functions:

- Groups source code members (such as RPG and CL programs, and physical and logical files) and control file data (such as Data Dictionary and menus) together as a project.
- Defines a promotion path, which specifies library information about the project's current environment and the environment to which it will be moved.
- Promotes the project from the current environment to the target environment as defined by the promotion path.

The following diagram shows how the version control process divides the tasks.

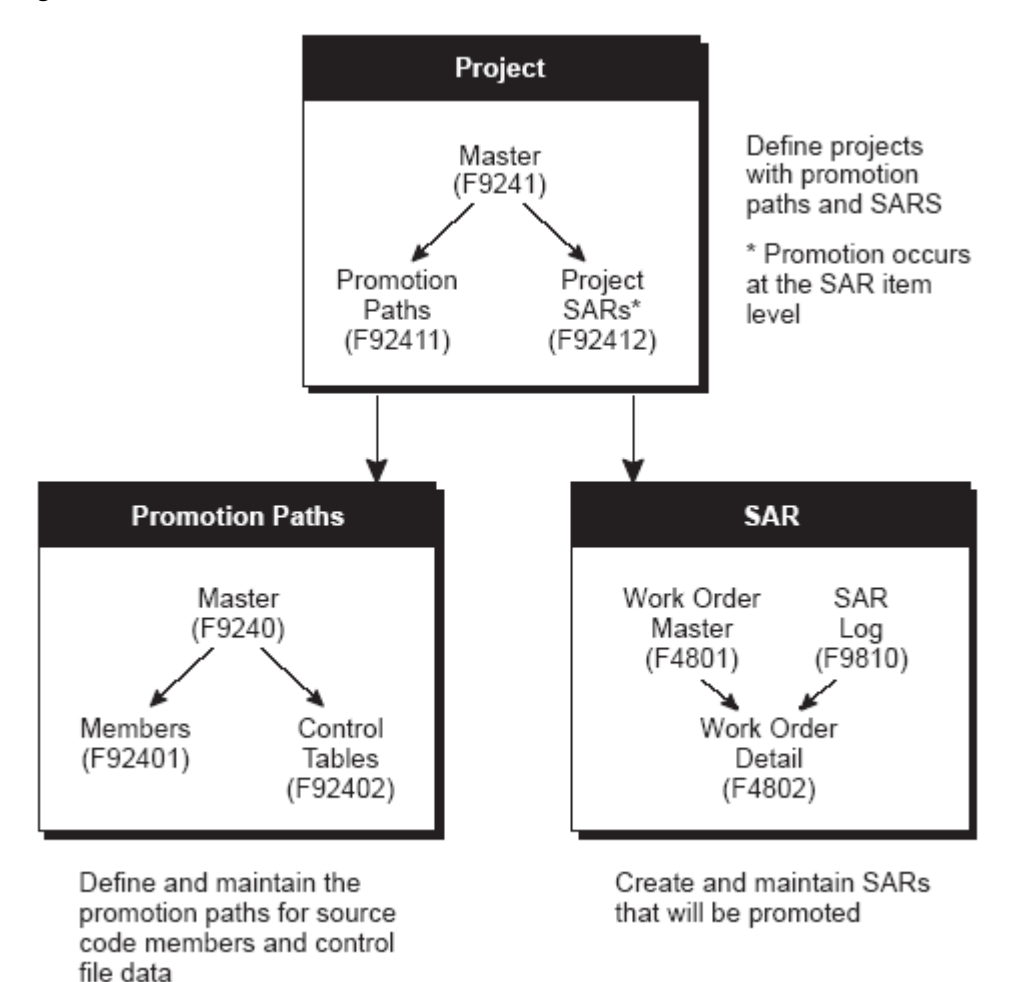

*Figure 3–2 Version Control Process*

To set up a software development project for development and promotion, you must:

- Create the SARs that you want to promote, and define promotion paths.
- Link the project to the SARs that are associated with it, and assign a promotion path to it.

All additions or changes you make to programs and control file data are logged in the SAR Log (F9810). Use this log to update the SARs, which are in the Work Order Detail table (F4802).

After you finish developing the software, you promote the software from the Project Elements form to the next environment.

You will work with the following areas:

- Development Environment
- Project Management
- Work with Software Action Request
- Work with Software Versions Repository
- CASE Profiles
- Work with SAR Log
- Work with Promotion Paths and Projects
- Promote a Project
- Promote Project Updates

# <span id="page-26-0"></span>**3.2 Version Control Process Flow**

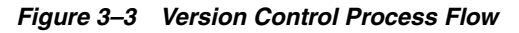

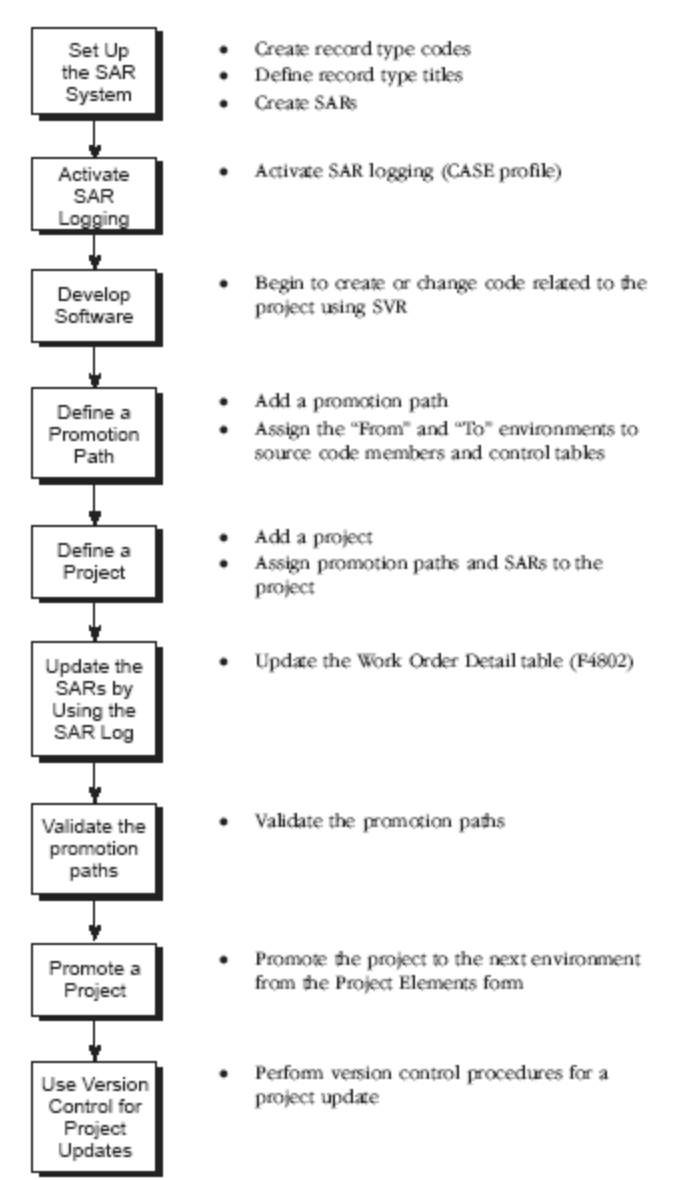

# <span id="page-26-1"></span>**3.3 Version Control Menu Overview**

The figure below is the Version Control Menu. From this form, you will access the different features of the software development and promotion process.

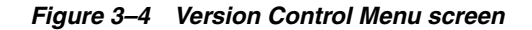

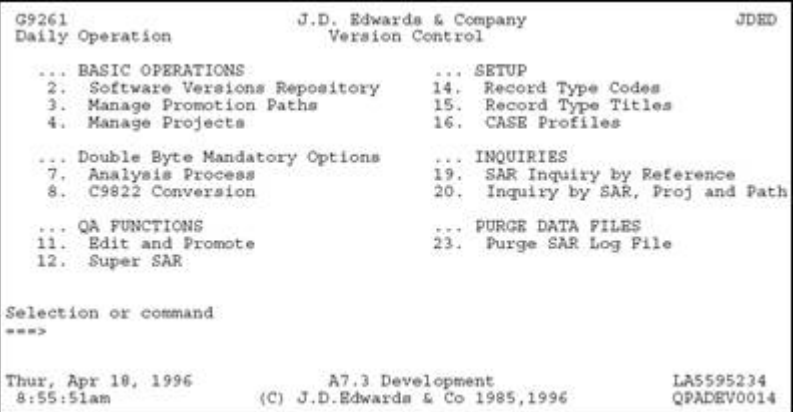

# <span id="page-28-2"></span>**Development Environment**

<span id="page-28-0"></span>This chapter contains these topics:

- Section [4.1, "About a Development Environment"](#page-28-3)
- Section [4.2, "JD Edwards World Libraries"](#page-29-0)
- Section [4.3, "Production and Development Examples"](#page-30-0)
- Section [4.4, "Creating Libraries"](#page-33-0)
- Section [4.5, "Creating a Development Source Library"](#page-35-0)
- Section [4.6, "About User Profiles"](#page-38-0)
- Section [4.7, "Defining Access for a User Profile using J98INITA"](#page-38-1)
- Section [4.8, "Copy Data to Your Development Environment"](#page-39-1)

# <span id="page-28-3"></span>**4.1 About a Development Environment**

A development environment contains objects and data being tested and edited. It is different from your production environment because it should not contain any live data files.

### <span id="page-28-1"></span>**4.1.1 Rules for Creating Development Environments**

You should be aware of the following rules when you create development libraries:

- Do not begin library names with Q, JDF, or JD Edwards World because of IBM standards and the upgrade process.
- Create custom libraries for custom modifications.
- Library names should be a maximum of 9 characters in length because of the upgrade process.
- Do not use JDFDATA for your own test data or live data because of the upgrade process.
- Do not include JDFDATA in a live user's library list.

To create a Development Environment complete the following tasks:

- Create Libraries
- Define Access for a User Profile using J98INITA
- Define Access for a User Profile using J98INIT
- Copy Data to Your Development Environment

# <span id="page-29-0"></span>**4.2 JD Edwards World Libraries**

The following libraries are delivered with JD Edwards World software:

- Source Library (JDFSRC)
- Object Library (JDFOBJ)
- Data Library (JDFDATA)
- Install Library (JDEINSTAL)
- Plans Library (JDFINS)
- Security Library (CLTSEC) (Optional)

### **Source Library (JDFSRC)**

This is the library that contains source code. Within the JDFSRC library, JD Edwards World has three multi-member source files. The source files and their contents are described below.

The file JDESRC contains the following source code:

- RPG Programs
- Printer files
- Display files
- CL Programs
- DDS for physical files
- DDS for logical files

The file JDECPY contains the source code for copy members.

The file F98CRTCMD contains pre-compiler commands.

This is used to compile selected JD Edwards World programs.

### **Object Library (JDFOBJ) Libraries:source**

The object library contains objects for your JD Edwards World software.

- RPG programs
- CL programs
- Display files
- Report files

### **Data Library (JDFDATA)**

The data library contains data files for your JD Edwards World software (files in this library contain test data provided by JD Edwards World).

### **Install Library (JDEINSTAL)**

The install library is used to install programs and software that upgrade JD Edwards World software.

### **Plans Library (JDFINS)**

The library is used to plan how to upgrade JD Edwards World software.

#### **Security Library (CLTSEC)**

You can create a security library which is shared across all environments. The benefit of having a security library is that you enter a user profile only once to have access to any environment. The following files may exist in the security library:

- User library list (F0092)
- Library list control (F0093)
- Library list master (F0094)
- User Preference (F00921)

In addition, all logical files associated with the above files must also exist in the security library.

The World Technical Foundation manual states that a security library containing the F0092, F00921, F0093, F0094, and F0095 files can be used to minimize profile maintenance between JD Edwards World environments.

**Note:** There are many different security scenarios. For that reason, there is little documentation on the security library concept. This is just a discussion of how to use the Security library concept and is NOT a recommendation.

A security library makes most sense when J98INITA is the Initial Program on the IBM user profile. IBM object security may be necessary in addition to the JD Edwards World security options to complete the user security requirements.

- **1.** The benefits of a security library are minimized if there is more than one. The maintenance and security tasks will have to be duplicated for each environment. If each environment has a different security scenario, a single security library should not be used. However, if separate security libraries are necessary, there will have to be a matching object library with the QJDF data area naming the security library in the User Profile Library field.
- **2.** If the environments are not all at the same release (A73, A81, etc), the sign-on programs, the menu program, and the control files will all have to be at the highest release level.
- **3.** If all the environments are at the same release level, other files besides the security files may be placed in the Security library for maintenance or control purposes (for example SVR, Function Key Security, Action code security). Any files in the Security library should apply to all environments and should not be found in any other user data library. The pristine JDFDATA library should still contain all the JD Edwards World files.
- **4.** On an Upgrade Plan, the Security library should be specified as SEC type. The file duplication issues of paragraph 3 above must be emphasized. The Control File Sets in the Control File Dependencies appendix of the PTF Install Workbook should be maintained.

## <span id="page-30-0"></span>**4.3 Production and Development Examples**

There are many ways to set up a production and development environment. The following are some examples.

### <span id="page-31-0"></span>**4.3.1 Basic Production Environment**

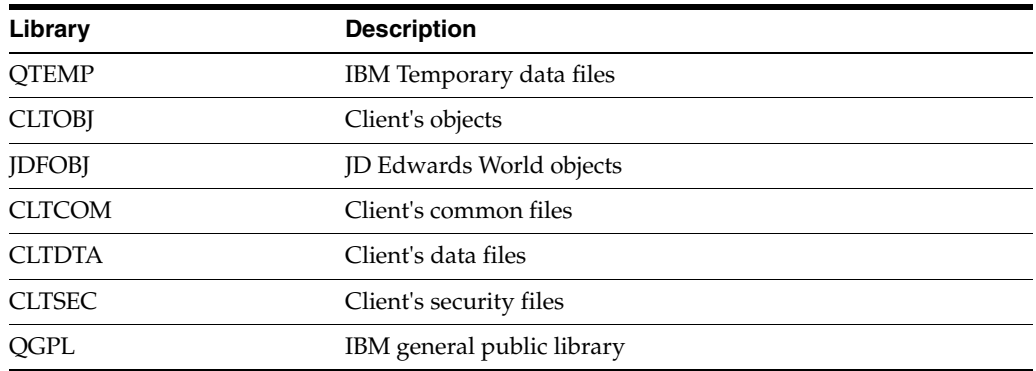

### <span id="page-31-1"></span>**4.3.2 Basic Development Environment**

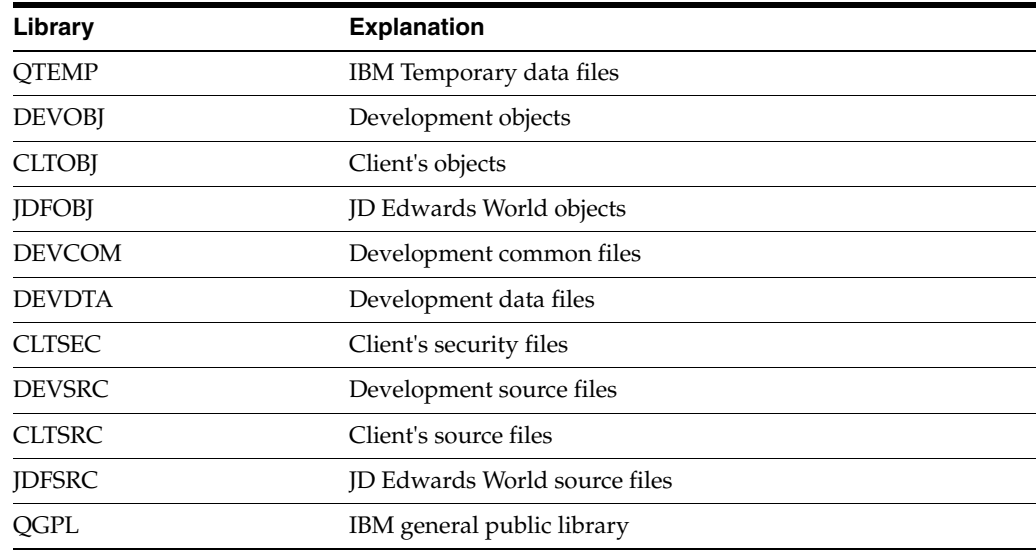

All modifications and tests are performed in the development environment with the program's object and source residing in DEVOBJ and DEVSRC. After you complete the testing, the program's object is moved from DEVOBJ to CLTOBJ and the source is moved from DEVSRC to CLTSRC. You must create a separate data and common library (DEVDTA and DEVCOM) to ensure that any data changes during testing in the development environment do not affect live data in the production environment.

### <span id="page-31-2"></span>**4.3.3 No Source in Production Environment and a Common Shared Library**

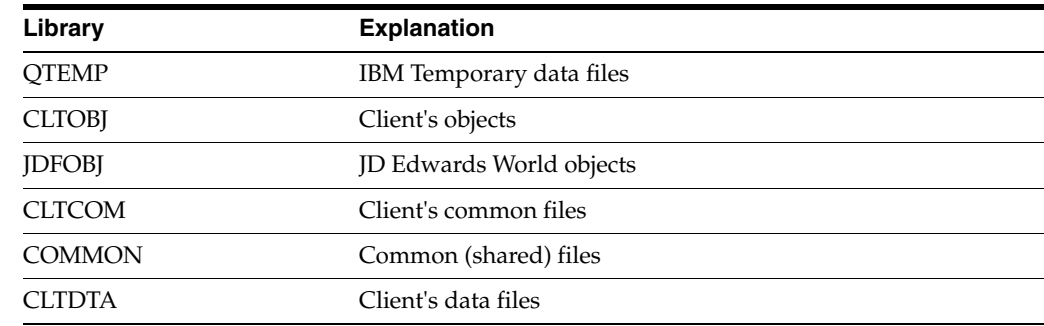

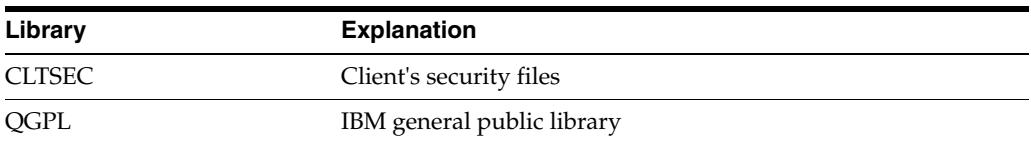

### <span id="page-32-0"></span>**4.3.4 Basic Development Environment with a Shared Common**

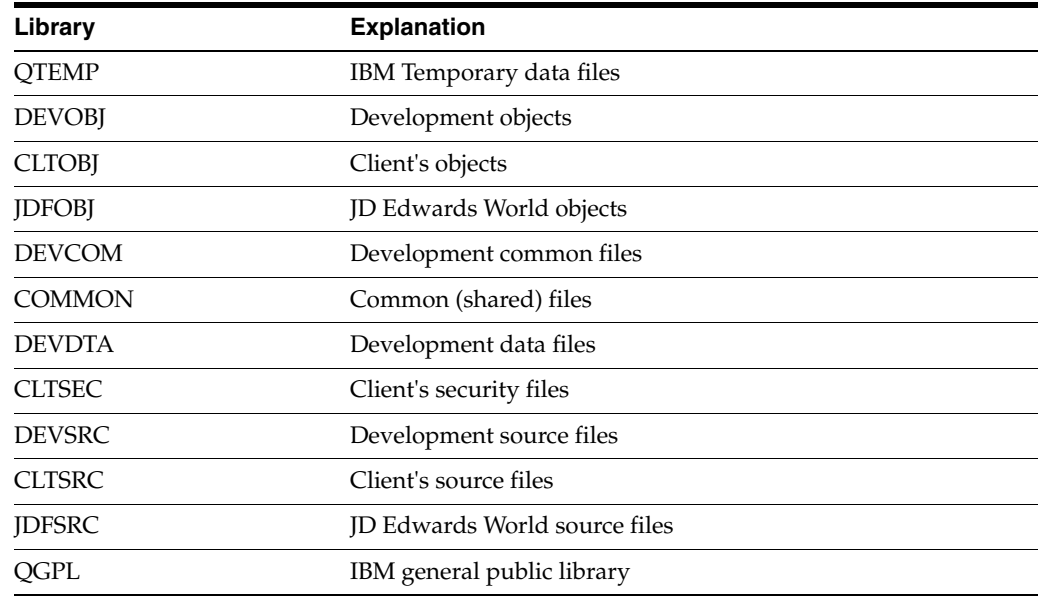

No source libraries exist in the production environment because source code is not necessary to run JD Edwards World programs. This makes the production environment easier to maintain. The only restriction is that users in the production environment cannot view source code. Another difference is that a third shared common library (COMMON) has been added to the environments. This library contains common files whose data may be changed during the testing process. For example, F98HELP may not be changed but the Vocabulary Overrides, Data Dictionary, User Defined Codes or other Control Files may be changed. By having this type of common library not only are the environments easy to maintain, but you save considerable machine resources.

## <span id="page-32-1"></span>**4.3.5 One Development Source and Object Library**

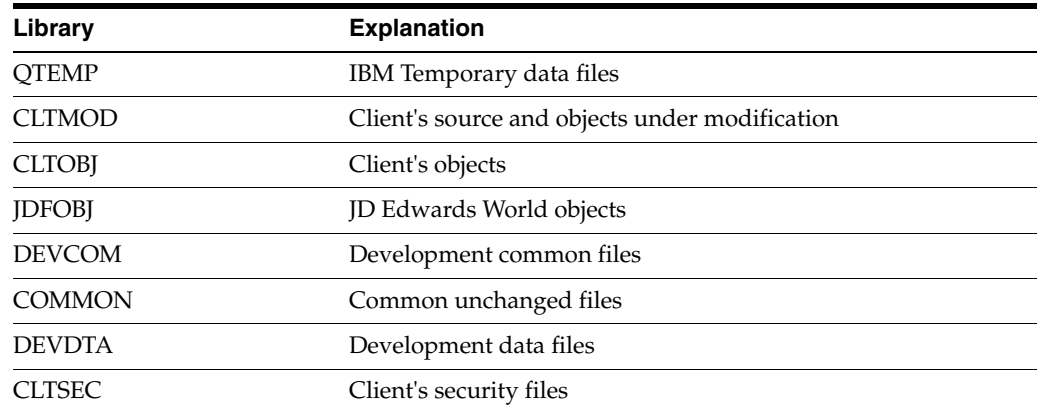

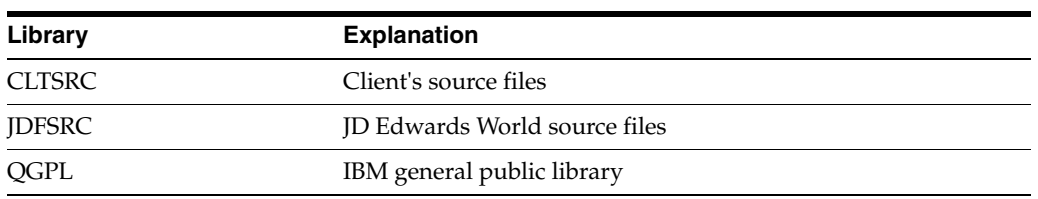

DEVOBJ and DEVSRC have been combined into one library called CLTMOD. This library contains both source code and compiled objects for programs while they are being modified and tested. After testing, the program objects are copied to CLTOBJ and source code is moved to CLTSRC. The purpose of having one object and source code library like CLTMOD is to aid in change management and simplify the development library list by having one place where all modifications and testing take place.

# <span id="page-33-0"></span>**4.4 Creating Libraries**

Create the following libraries:

- Common and data libraries
- Development object library
- Development source library

If you create a common library (DEVCOM), be sure to specify it each time you create another development environment. If you do not specify the common library each time, the files will be created in your development data library.

Your common library should contain control files holding data that is used in several environments that is not application data. These control files may be changed during the development process.

See Appendix [A, "Common & Production Library Files"](#page-414-1)r a list of common and production files. Common files will be marked with a "Y" in the Common File field on the SVR screen. Files marked with an "N" in this field are Production files. If the data is to be copied from JDFDATA into either of these files, the SVR Copy Data Y/N field will be marked 'Y'.

### <span id="page-33-1"></span>**4.4.1 Creating Common and Data Libraries**

You will create the libraries that contain common data files (DEVCOM) and test data files (DEVDTA).

### **To create common and data libraries**

#### **Navigation**

**From Computer Operations (G96), choose Data Base Management**

**From Data Base Management (G9645), choose Data Libraries**

On Create Production Environment

| 98312                                                                            |                                                                                                    | Create User Data Libraries Form ID. P98102<br>Version. ZJDE0001 |
|----------------------------------------------------------------------------------|----------------------------------------------------------------------------------------------------|-----------------------------------------------------------------|
| Create Production Environment<br>press ENTER to continue.<br>Production Library. | This job has various options described below. Enter the desired values and<br>Enter the "FROM" Library where data is<br>to be copied from (e.g JDFDATA).<br>Enter the "TO" Production Library where<br>you are creating files (e.g. PRODLIB).<br>Enter the "TO" Common Library where you<br>are creating common files (e.g. COMMON)<br>If you do not enter a Common library<br>all common files will be created in the | <b>JDFDATA</b><br>DEVDTA<br>DEVCOM                              |
|                                                                                  | F5-Printer Overrides                                                                                                    |                                                                 |

*Figure 4–1 Create User Data Libraries screen*

- **1.** Complete the Create User Data Libraries form.
	- Once you correctly complete the form and press Enter, the job (J98102) is submitted to batch.
- **2.** Repeat the above step for each of the development data libraries you have.

The program automatically:

- Creates your libraries
- Creates the physical and logical files that should be maintained in your common library
- Creates the physical and logical files necessary for operations control in your development library
- Creates the physical and logical files for various applications in your development library
- Generates reports to identify all the physical, logical, and join files created and to identify where they were created
- Generates a report to identify all the optional files. The report explains why the files are optional so that you can determine if they should be deleted.

### <span id="page-34-0"></span>**4.4.2 Creating a Development Object Library**

### **To create a development object library**

Type the IBM command Create Library (CRTLIB) and press F4.

Create Library (CRTLIB) Type choices, press Enter. ippe concess, press ancer.<br>
Library type . . . . . . . . . . .<br>
Text 'description' . . . . . . . Nane<br>\*PROD, \*TEST DEVOBJ \*TEST \*BLANK Bottom F5=Refresh F10=Additional parameters F12=Cancel F3=Exit F4=Prompt F5=Re<br>F13=How to use this display F24-More keys

*Figure 4–2 Create Library screen*

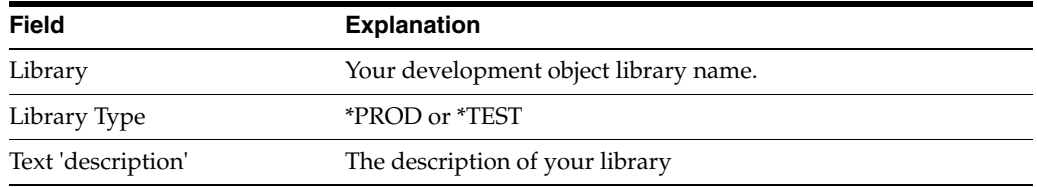

# <span id="page-35-0"></span>**4.5 Creating a Development Source Library**

To create the development source library (DEVSRC), you create a source environment and a source physical file. The source physical file is the Program Source File (JDESRC). All JD Edwards World source members are located in the JDESRC file.

There are two possible methods to create the JDESRC file. You must determine if you have the JD Edwards World Program Generator (CASE) and then choose the appropriate method.

#### **To create a development source library**

Type the IBM command Create Library (CRTLIB) and press F4.

*Figure 4–3 Create Library screen*

|                              | Create Library (CRTLIB)              |
|------------------------------|--------------------------------------|
| Type choices, press Enter.   |                                      |
| Library                      | DEVSRC<br>Name.                      |
| Library type                 | *PROD, *TEST<br>*TEST                |
| Text 'description'           | *BLANK                               |
|                              |                                      |
|                              |                                      |
|                              |                                      |
|                              |                                      |
|                              |                                      |
|                              |                                      |
|                              |                                      |
|                              |                                      |
|                              |                                      |
|                              |                                      |
|                              |                                      |
|                              |                                      |
|                              |                                      |
|                              |                                      |
|                              |                                      |
|                              | Bottom                               |
| F3=Exit F4=Prompt F5=Refresh | F10-Additional parameters F12-Cancel |
| Fl3-How to use this display  | P24-More keys                        |

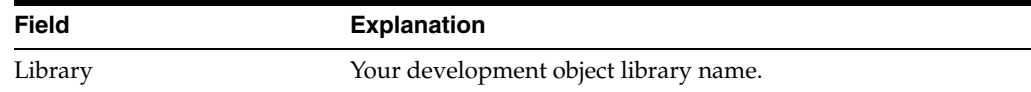
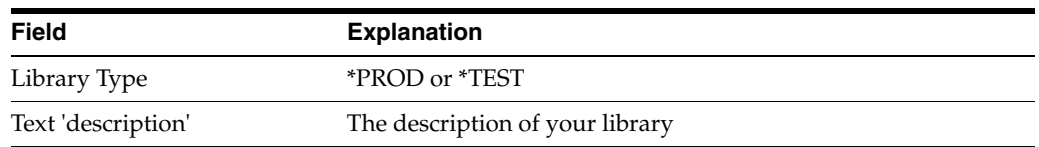

### **4.5.1 Creating JDESRC for JD Edwards World Program Generator**

When an RPGIII or RPGIV program is moved into production at JD Edwards World, the record length is 92 bytes. If you have J.D. Edward's Program Generator product, the program source file format must be 142 bytes to allow for the Program Generator Serial Number and additional required data.

#### **To create JDESRC for JD Edwards World Program Generator**

**1.** To copy an existing file with the correct format (F93002), type the IBM Copy File command (CPYF) and press F4.

*Figure 4–4 Copy File screen*

| Type choices, press Enter.                                                                                                    | Copy File (CPYF)                                                                                                    |        |
|----------------------------------------------------------------------------------------------------|----------------------------------------------------------------------------------------------------|--------|
| From file $\ldots$<br>Library<br>To file $\ldots$ , , , , , , , , , , ,<br>Library<br>From member<br>To member or label<br>Replace or add records<br>Create file<br>Print format | F93002<br>Name<br>*LIBL<br>Name, *LIBL, *CURLIB<br>JDESRC<br>Name, *PRINT<br><b>DEVSRC</b><br>Name, *LIBL, *CURLIB<br>*FIRST<br>Name, generic*, *FIRST, *ALL<br>*FIRST<br>Name, *FIRST, *FROMMBR<br>*NONE<br>*NONE, *ADD, *REPLACE<br>*YES<br>*NO. *YES<br>*CHAR, *HEX<br>$^{\circ}$ CHAR |        |
| F3=Exit F4=Prompt F5=Refresh<br>Fl3=How to use this display                                                                                                    | F10-Additional parameters F12-Cancel<br>F24-More keys                                                                                                    | Botton |

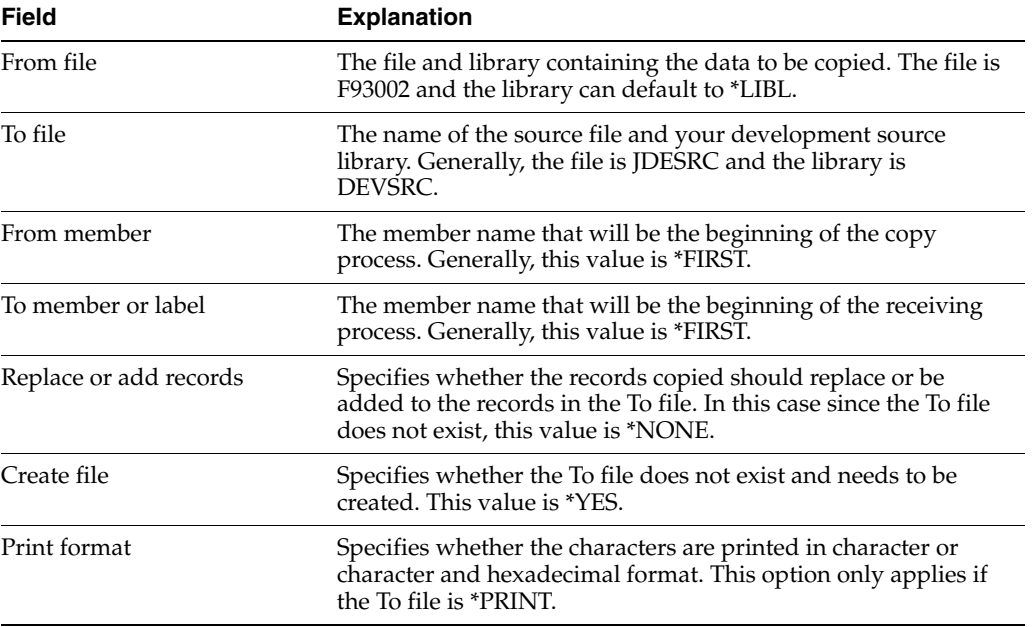

**2.** To remove the empty member copied from JDESRC, type the IBM Remove Member command (RMVM) and press F4.

|                                                                   |           |  |  |  |  |  | Remove Member (RMVM)              |                                                      |  |  |        |
|-------------------------------------------------------------------|-----------|--|--|--|--|--|-----------------------------------|------------------------------------------------------|--|--|--------|
| Type choices, press Enter.<br>Data base file<br>Library<br>Member |           |  |  |  |  |  | <b>JDESRC</b><br>DEVSRC<br>F93002 | Name<br>Name, *LIBL, *CURLIB<br>Name, generic*, *ALL |  |  |        |
|                                                                   |           |  |  |  |  |  |                                   |                                                      |  |  |        |
|                                                                   |           |  |  |  |  |  |                                   |                                                      |  |  | Bottom |
| $F3 = EXit$<br>F24-More keys                                      | F4-Prompt |  |  |  |  |  | F5=Refresh F12=Cancel             | Fl3-How to use this display                          |  |  |        |

*Figure 4–5 Remove Member screen*

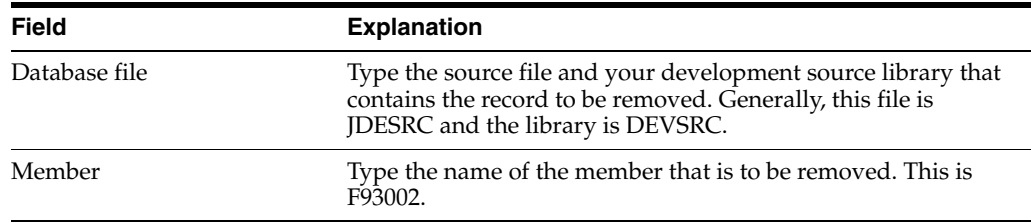

### **4.5.2 Creating JDESRC Without the Program Generator**

If you do not have JD Edwards World World Program Generator product, the program source file format can remain at 92 bytes, as it is when a program is moved into production at JD Edwards World. To create the JDESRC file with a 92 byte record format, you can execute the IBM Create Source Physical File command (CRTSRCPF).

#### **To create JDESRC without the Program Generator**

Type the Create Source Physical File command (CRTSRCPF) and press F4.

*Figure 4–6 Create Source Physical File screen*

| Type choices, press Enter.                                                                         |                   | Create Source Physical File (CRTSRCPF)                     |                                                       |
|----------------------------------------------------------------------------------------------------|-------------------|------------------------------------------------------------|-------------------------------------------------------|
| $File + + + + + + + + + +$<br>Library<br>Record length<br>Member, if desired<br>Text 'description' | 4 . 4 . 4 . 9 . 9 | <b>JDESRC</b><br>DEVSRC<br>$92^{\circ}$<br>*NONE<br>*BLANK | Name<br>Name, *CURLIB<br>Number<br>Name, *NONE, *FILE |
| F3=Exit F4=Prompt F5=Refresh<br>Fl3=How to use this display                                        |                   | Fl0=Additional parameters<br>F24-More keys                 | Bottom<br>$F12=Cancel$                                |

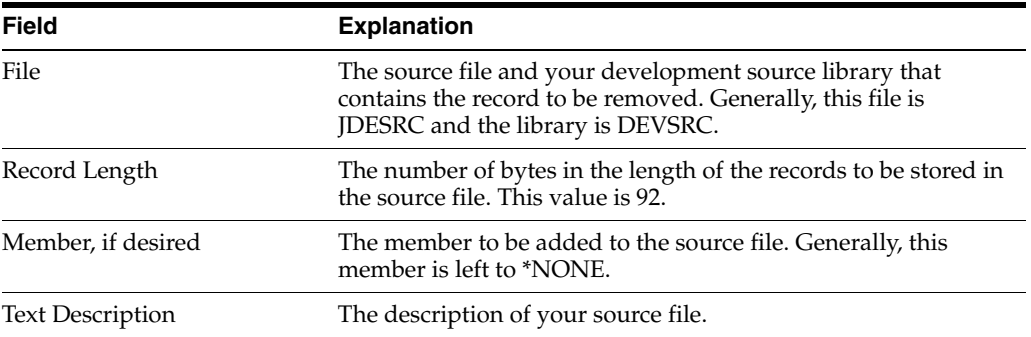

## **4.6 About User Profiles**

You must create profiles that allow users to have access to new environments.

There are two separate methods to define access to an environment. The method you choose depends upon whether the User Profile accesses JD Edwards World software using J98INITA or J98INIT.

## **4.7 Defining Access for a User Profile using J98INITA**

#### **Navigation**

**From Security Office (G94), choose Library List Control** 

#### **From Library List Control (G944), choose Library List Revisions**

If you are allowing access to your development environment for a user profile that is using J98INITA, you must define a development environment library list name. In addition, the User Signon List must contain the Development Environment Library List name.

#### **To define access for a user profile using J98INITA**

**1.** On Library List Revisions define the libraries that comprise the list.

*Figure 4–7 Library List Revisions screen*

| 0094<br>Action Code. I<br>Library List Name. . TEST<br>Menu Program ID. POOMENU<br>JDFSRC OGPL |                        | Library List Revisions<br>Description. Technical Training Example | Library List OTEMP DEVORJ CLTORJ JDFORJ DEVDTA DEVCOM DEVSRC CLTSRC |
|------------------------------------------------------------------------------------------------|------------------------|-------------------------------------------------------------------|---------------------------------------------------------------------|
|                                                                                                |                        |                                                                   |                                                                     |
|                                                                                                | F21-Print Library List | F9-Library Search                                                 |                                                                     |

**2.** To assign the library list to each user, select User Signon List Revisions from the Library List Control menu (G944).

| User ID. .<br>Seq<br>Number<br>5.00<br>10.00<br>11.00<br>20.00<br>30.00<br>55.00 | Action Code. .<br>Library<br>List<br>PRISTINE<br>AS2DEV<br><b>PGMGEN</b><br>TECPROG<br>TECOV<br>KBGCASE | FRAZZINI<br>Sign-on<br>Menu<br>A92<br>A92<br>A92<br>A92<br>A92<br>A92 | Description<br>MASTER PRISTINE DATA LIBL<br>AS.2 Case Cert & G Development<br>Testing A52 Program Generator<br>* List Name Not in Master File<br>Testing A52 Tech Foundations<br>* List Name Not in Master File |  |
|----------------------------------------------------------------------------------|----------------------------------------------------------------------------------------------------|-----------------------------------------------------------------------|----------------------------------------------------------------------------------------------------|--|
|                                                                                  |                                                                                                    |                                                                       |                                                                                                    |  |

*Figure 4–8 User Signon List Revisions screen*

#### **4.7.1 Defining Access for a User Profile Using J98INIT**

If you are allowing access to your development environment for a user profile that is using J98INIT, you must define a new library list.

#### **To define access for a User Profile using J98INIT**

Select User Information from the Security Officer menu (G9401).

*Figure 4–9 User Information screen*

| 0092<br>User Information<br>User ID. TEACH<br>Library List OTEMP DEVORJ CLTOBJ JDFOBJ DEVDTA DEVCOM<br>DEVSRC CLTSRC JDFSRC SECURITY OGPL                                                                                                    |        |                    | Action Code. I                                                                     |
|----------------------------------------------------------------------------------------------------|--------|--------------------|------------------------------------------------------------------------------------|
|                                                                                                    |        |                    |                                                                                    |
|                                                                                                    |        |                    |                                                                                    |
| User Security:<br>Initial Menu to Execute. A<br>Menu Level<br>User Type,                                                                                                    | AJKDPP |                    | Allow Command Entry (Y/N).<br>Allow Menu Traveling (Y/N)<br>Allow Fast Path (Y/N). |
| Batch Job Queue. <u>OBATCH</u><br>Job Scheduling Priority. 5 5<br>Logging(level/severity/messages) 4 00<br>Output Queue <u>OPRINT</u><br>Optional Printer File Library.<br>Current Library.<br>Employee Address Number (PPAT)<br>Set Attention Program. |        | ·NOLIST            |                                                                                    |
| F6=Display/Lang Pref F9=Library Inquiry                                                                                                    |        | F21-Print Lib List | F24-More                                                                           |

**Note:** Each user profile for the JD Edwards World software must have an IBM profile. To define an IBM profile, use the command, Create User Profile (CRTUSRPRF). When a JD Edwards World user profile is created or changed, the IBM JOBD is created or changed in the library specified in the Processing Option for J00JOBD. The default library is QGPL. If J98INITA is used as the initial program to execute, the JOBD is copied into QTEMP and modified.

### **4.8 Copy Data to Your Development Environment**

You can use several methods to copy data to your development environment. The method you choose should depend upon how much data you need to copy to your development environment. You may copy the following:

**Libraries** 

- **Files**
- **Records**
- JD Edwards World Record Types

### **4.8.1 Copying a Library**

If you need to duplicate several files into your development environment you can copy one or more libraries.

#### **To copy a library**

To display the parameters, type the IBM Copy Library command (CPYLIB) and press F4.

*Figure 4–10 Copy Library screen*

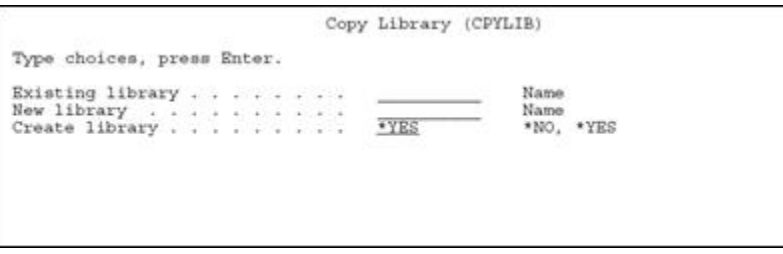

**Caution:** If you use CPYLIB, any files that are in use are not copied.

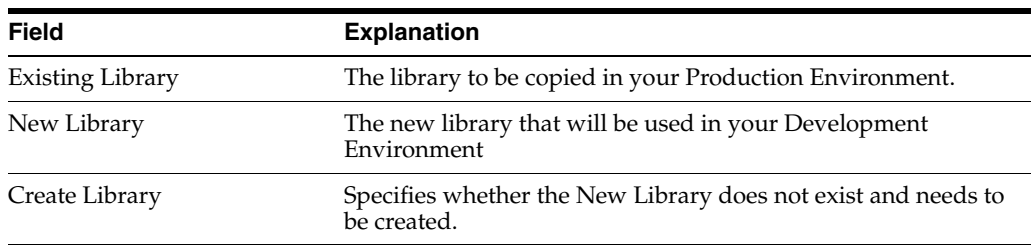

### **4.8.2 Copying a File**

#### **Navigation**

**From Computer Operations (G96), choose Data Base Management**

#### **From Data Base Management (G9645), choose Data Files**

If you need to copy specific files from a library in your production environment to a library in your development environment, you use the JD Edwards World copy file utility.

#### **To copy a file**

- **1.** On Data File Creation enter the following fields:
	- System Code
	- Create in Library
	- FROM Library
- **2.** Do the following:
	- Enter a 1 next to the files you wish to create from source.
	- Enter a 2 next to the files to be duplicated without data. This is mainly Logical files but could be a Physical file also. Logical files will only be created if the based-on physical file is in the destination library.
	- Enter a 3 next to the files to be duplicated with data. This applies only to Physical files.
- **3.** Each selection will be submitted to batch.

*Figure 4–11 Copy Data Files screen*

| 98101                                                                                                    | Copy Data Files                                                                                                    |  |
|----------------------------------------------------------------------------------------------------|----------------------------------------------------------------------------------------------------|--|
|                                                                                                    | Enter System Code. 01 Address Book                                                                                                    |  |
|                                                                                                    | Library Name: From JDFDATA<br>To PROD                                                                                                    |  |
| F0070<br>$\frac{1}{1}$<br>F0101Z1<br>$\sim$<br>$\equiv$<br>F01094<br>$\equiv$<br>F0111<br>F0114<br>$\sim$<br>F0114W<br>$\frac{1}{2}$<br>F0116<br>÷<br>F01800<br>2 | Sel File Name File Type Description<br>PHYSICAL Country Constants Master File<br>F009101 PHYSICAL Word Search Occurrence Master<br>F0101 PHYSICAL<br>Address Book Master<br>F0101A PHYSICAL<br>Address Book Master File Audit Log<br>F0101XX PHYSICAL<br>Address Book Master<br>PHYSICAL<br>Address Book - Batch File<br>F01090 PHYSICAL<br>Supplemental Data Base - CORE<br>Supplemental Data Base - Code<br>F01092 PHYSICAL<br>Supplemental Data Base - Narrative<br>F01093 PHYSICAL<br>User Sequence Preference<br>PHYSICAL<br>PHYSICAL<br>Address Book - Who's Who<br>Address Book Memo/Text Information<br>PHYSICAL<br>PHYSICAL<br>WF - Memo Information Work File<br>PHYSICAL<br>Address Book Locations<br>PHYSICAL<br>Address Book Word Search Master |  |
|                                                                                                    | Opt: 1=Copy Data File                                                                                                    |  |

**Note:** When using this utility, be sure to copy all related files. All the physical files are listed first, followed by the logical files.

#### **4.8.3 Copying a Record**

If you wish to copy a file with only selected records, use the IBM Copy File command (CPYF).

#### **To copy a record**

**1.** Type the Copy File command (CPYF) and press F4.

*Figure 4–12 Copy File screen*

|                                                                                                    | Copy File (CPYP)                                  |                                                                                                    |
|----------------------------------------------------------------------------------------------------|---------------------------------------------------|----------------------------------------------------------------------------------------------------|
| Type choices, press Enter.                                                                                                    |                                                   |                                                                                                    |
| From file $\cdots$ , , , , , , , , , ,<br>Library<br>To file <u>P0101</u><br>Library DEVDTA<br>From member PIRST<br>To member or label PROMMER<br>Replace or add records *ADD<br>Create file<br>Print format <u>*CHAR</u> | F0101<br>CLTDTA<br>$-NO$<br>Additional Parameters | Name<br>Name, *LIBL, *CURLIB<br>Name, *PRINT<br>Name, *LIBL, *CURLIB<br>Name, generic*, *FIRST, *ALL<br>Name, *FIRST, *FROMMBR<br>*NONE, *ADD, *REPLACE<br>*NO, *YES<br>*CHAR. *HEX |
| Which records to print<br>Record format of logical file.<br>Copy from record number<br>F3=Exit F4=Prompt F5=Refresh<br>Fl3=How to use this display                                                                        | *NONE<br>* CNLY<br>365<br>F24-More keys           | *NONE, *EXCLD, *COPIED<br>Name, *ONLY, *ALL<br>Number, *START<br>More<br>Fl0=Additional parameters Fl2=Cancel                                                                       |

**2.** Press F10 to display additional parameters.

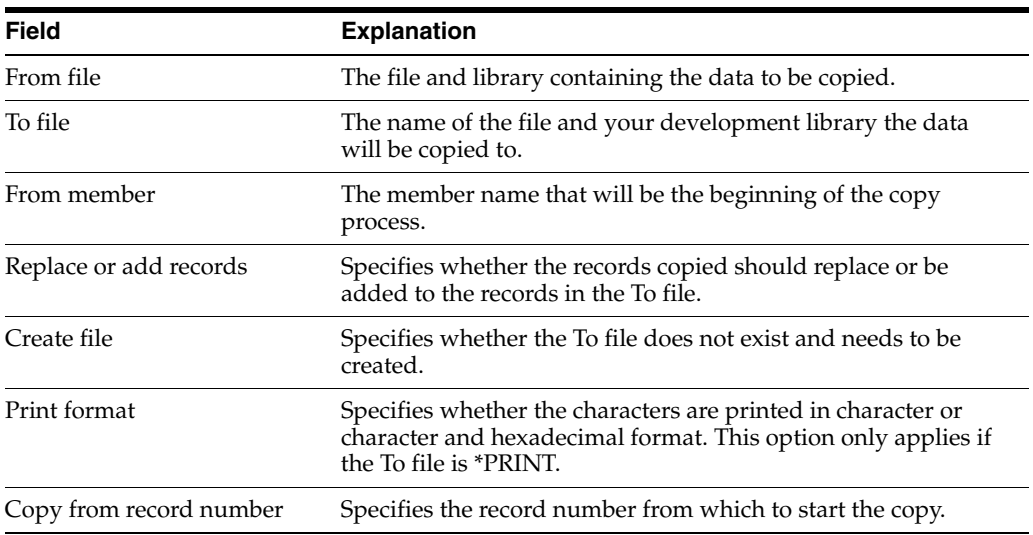

**3.** Page down and enter the record number of the record to which you wish to copy.

The Copy to record number is the field in which you specify the record number of the last record to be copied.

*Figure 4–13 Copy File screen*

|                                                                                     | Copy File (CPYF) |                                        |                             |
|-------------------------------------------------------------------------------------|------------------|----------------------------------------|-----------------------------|
| Type choices, press Enter.                                                          |                  |                                        |                             |
| Copy to record number<br>Copy from record key:<br>Number of key fields<br>Key value | 365<br>*NONE     | Number, *END<br>Number, *NONE, *BLDKEY |                             |
| + for more values                                                                   |                  |                                        |                             |
|                                                                                     |                  |                                        | More                        |
| F5-Refresh<br>$F3 = Bxit$<br>F4=Prompt<br>F24-More keys                             | F12-Cancel       |                                        | F13-How to use this display |

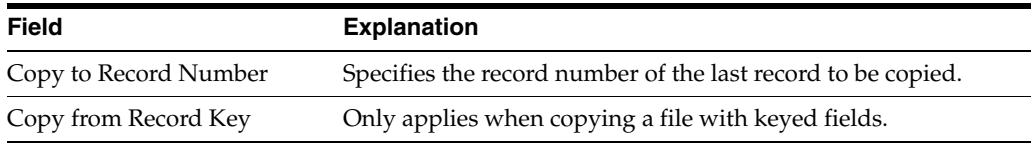

### **4.8.4 Copying JD Edwards World Control Records**

You can copy any of the following control records:

- Vocabulary Overrides
- Data Dictionary
- Software Inventory Revisions
- User Defined Code
- DREAM Writer
- Menu
- Generic Rate/Msg

#### **To copy a JD Edwards World record type**

#### **Navigation**

**From Computer Assisted Programming (CAP) (G93), choose Developer's Workbench** 

**From Developer's Workbench(G9362), choose Copy DD,VO,DW,UDC,SVR,Menus** On Copy DD,VO,DW,UDC,SVR,Menus.

*Figure 4–14 DD, VO, DW, UDC, SVR, Menus screen*

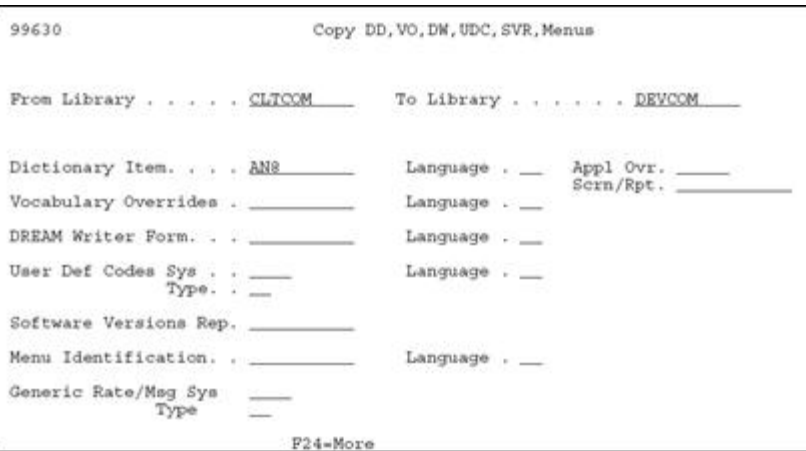

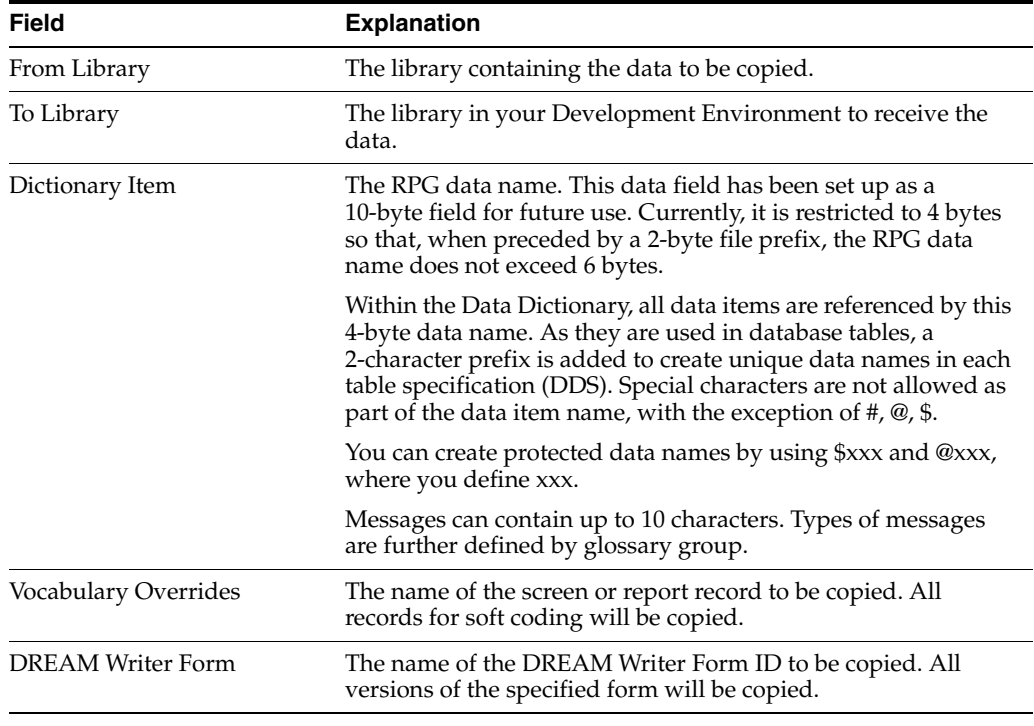

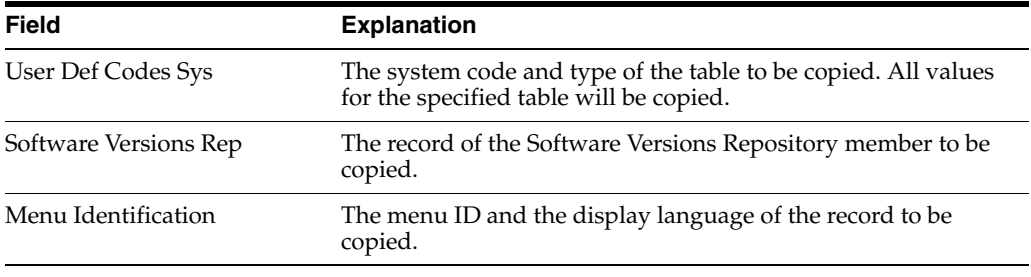

**Note:** You can enter and copy only one item at a time. If the item exists in the To Library, it is replaced.

# **Project Management**

This chapter contains these topics:

- Section [5.1, "Understanding Work Order Processing"](#page-46-0)
- Section [5.2, "Creating Work Orders"](#page-46-1)
- Section [5.3, "Accessing the Scheduling Workbench"](#page-52-0)
- Section [5.4, "Adding Record Types"](#page-55-0)
- Section [5.5, "Changing Record Types"](#page-55-1)

## <span id="page-46-0"></span>**5.1 Understanding Work Order Processing**

The Software Action Request System (SAR) is shipped to clients under the name of Work Order Processing.

The Work Order Processing system allows you to:

- Create and classify work orders with simple budgets or estimates
- Schedule and expedite work orders.
- Perform cost accounting by specific work orders or family of work orders.

Unlike jobs that are often preplanned and thoroughly budgeted, software work orders are often completed without the prior knowledge of the accounting department. Work orders are frequently spontaneous and of short duration.

**Note:** If you purchased system 48 (Work Order Processing), you have all of the programs associated with Work Orders (SARs). If you have not purchased the Work Order Processing system, you have only the programs from the Work Order Processing system that are defined as being part of the General Back Office System (00).

## <span id="page-46-2"></span><span id="page-46-1"></span>**5.2 Creating Work Orders**

There are only three required fields when creating a new work order:

- Work Order Number (If you do not provide a work order number, the system assigns one automatically.)
- Description (short)
- Charge to Business Unit

#### **To create work orders**

From the Simple Project Management menu (G4812), select Single Task Details.

*Figure 5–1 Single Task Details screen*

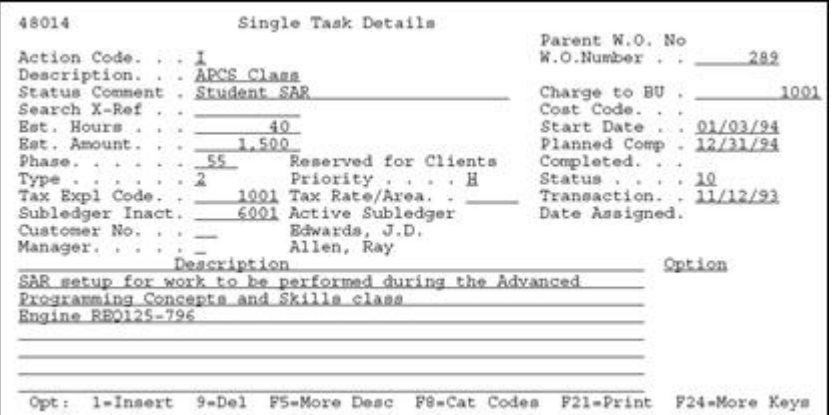

## **5.2.1 What You Should Know About**

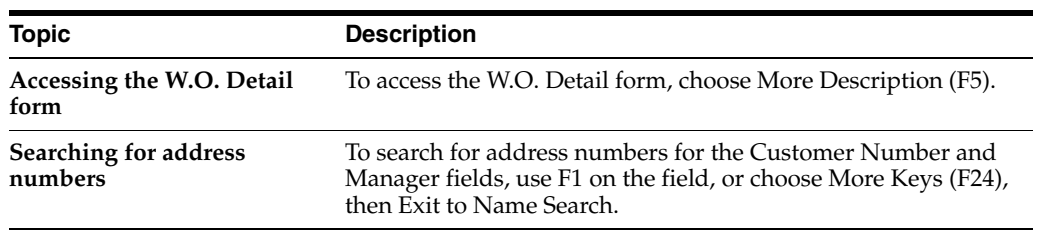

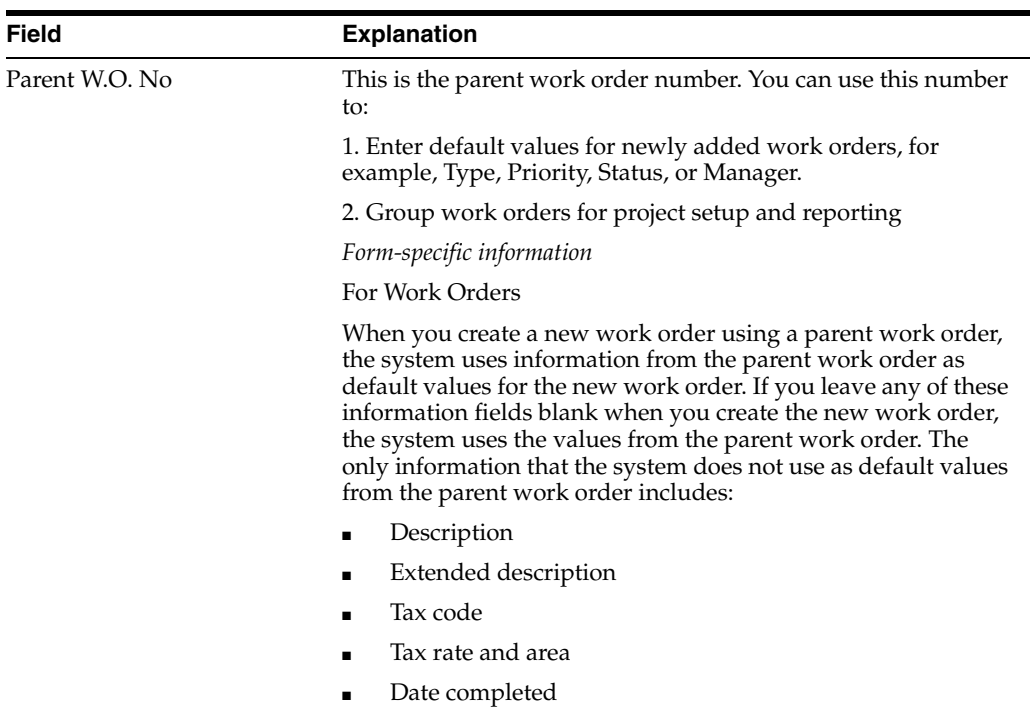

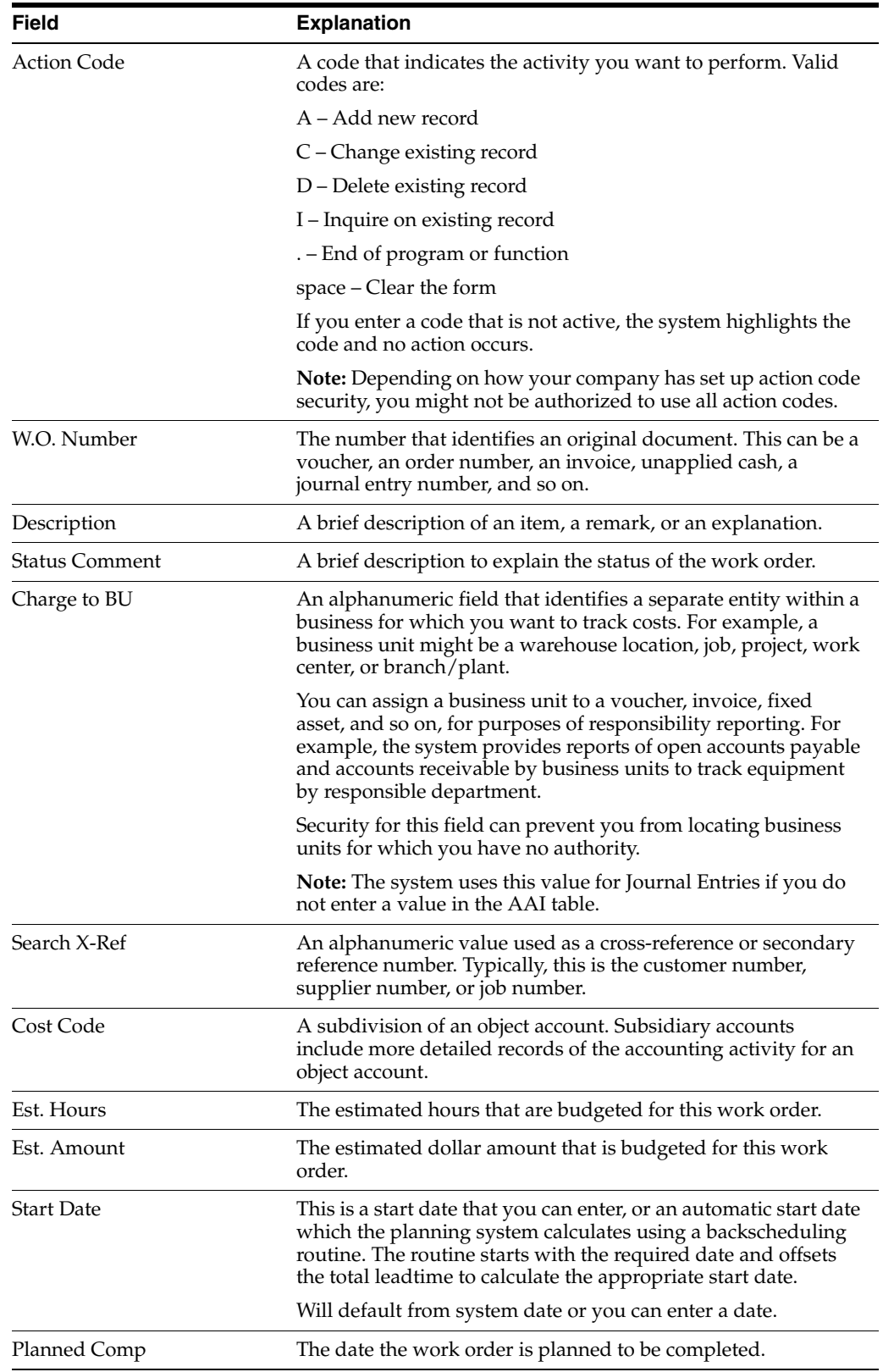

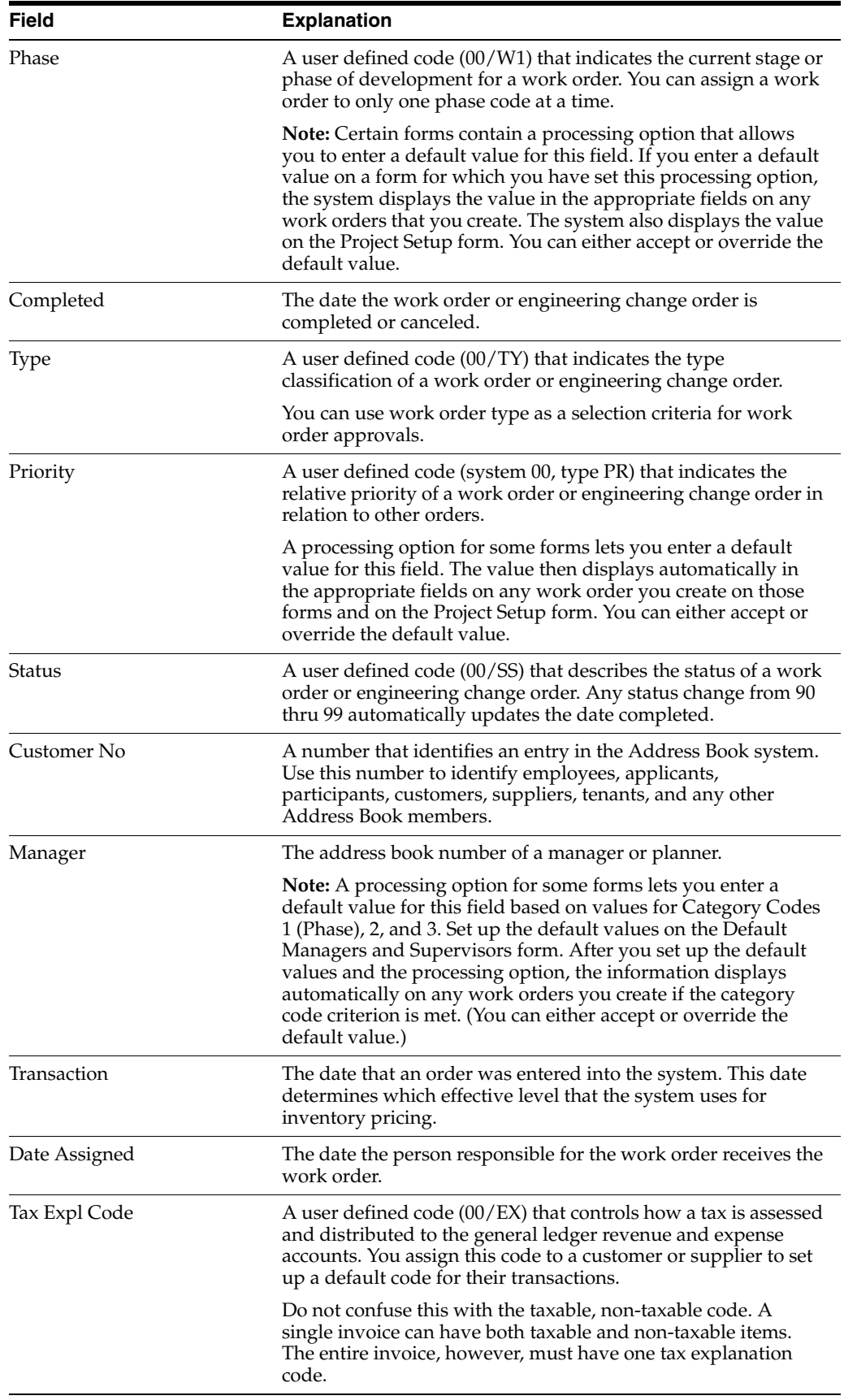

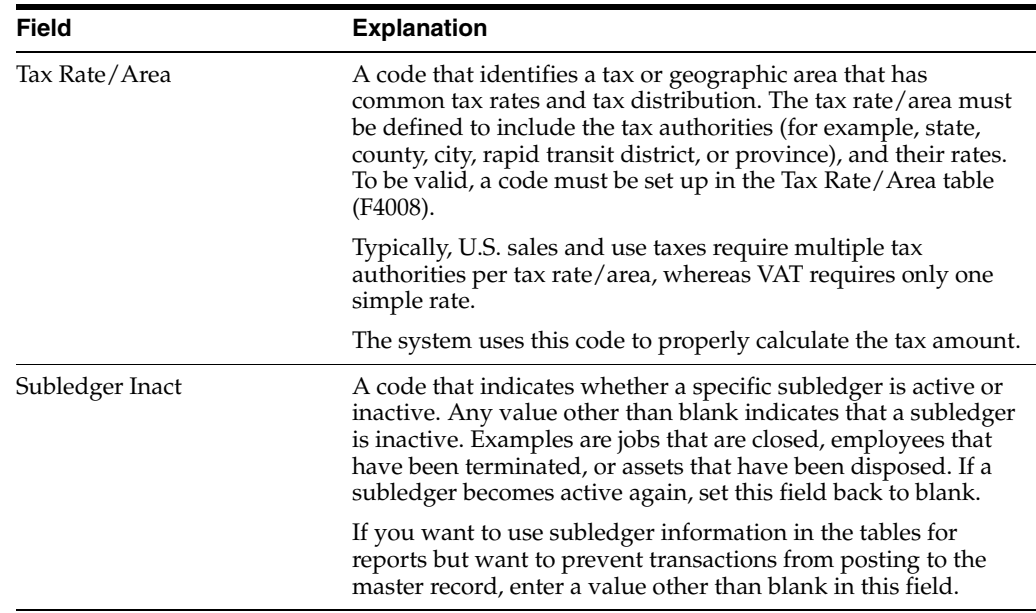

### **5.2.2 Processing Options**

Processing options associated with the Single Task Details program allow you to default the value for the Type, Priority, Status, Phase, Category Code 2, Category Code 3, and Manager fields. To see the processing options, type the selection number for Single Task Details and press F18.

### **5.2.3 Function Keys from Single Task Details**

#### **F5 - Detailed Specifications**

F5 - Allows you to enter additional detailed information about your work order. Each detail screen is based on Record Type. Record Type A provides room for you to enter more description. You can customize other Record Types to fit your requirements. The steps to add and change Record Types are described later in this chapter.

*Figure 5–2 W.O. Detail Entry screen, Full Description of Request*

| 4802                                   | W.O. Detail Entry<br>Full Description of Request       | Record Type. A    |
|----------------------------------------|--------------------------------------------------------|-------------------|
| Action Code. C<br>Order Number __      | 289 Tech for Programmers Class                         |                   |
| Description                            | SAR setup for work to be performed during the Advanced | Option            |
| Programming Concepts and Skills class. |                                                        | ÷                 |
|                                        |                                                        | $\cdots$          |
|                                        |                                                        |                   |
|                                        |                                                        | <b>START</b><br>- |
|                                        |                                                        |                   |
|                                        |                                                        | $-$               |
| $Opt: 1 = Insert$<br>9-Delete          | F5=Re-Fresh F8=Record Types F24=More Keys              |                   |

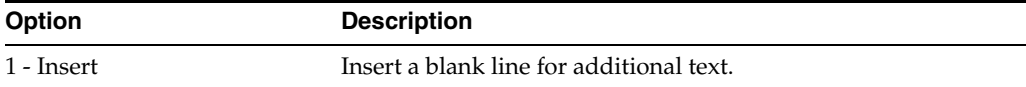

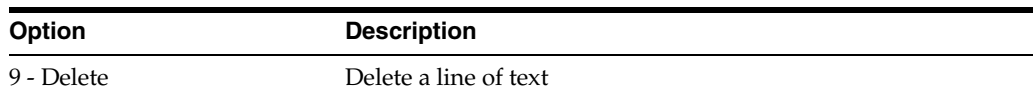

### **F8 - Category Codes**

F8 - Allows you to update other work order values.

#### *Figure 5–3 Work Order - Category Codes screen*

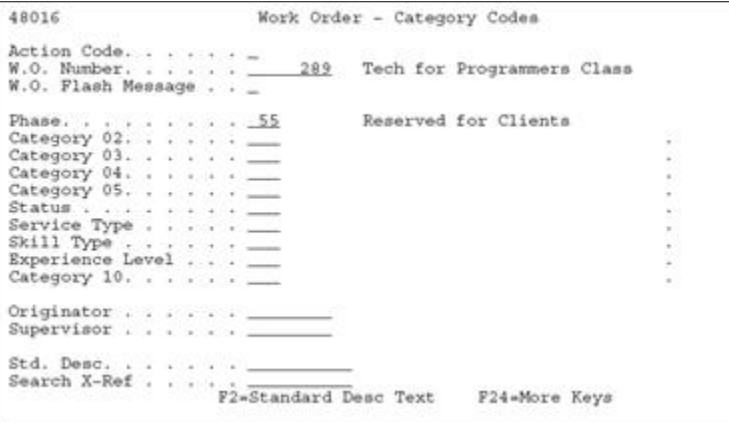

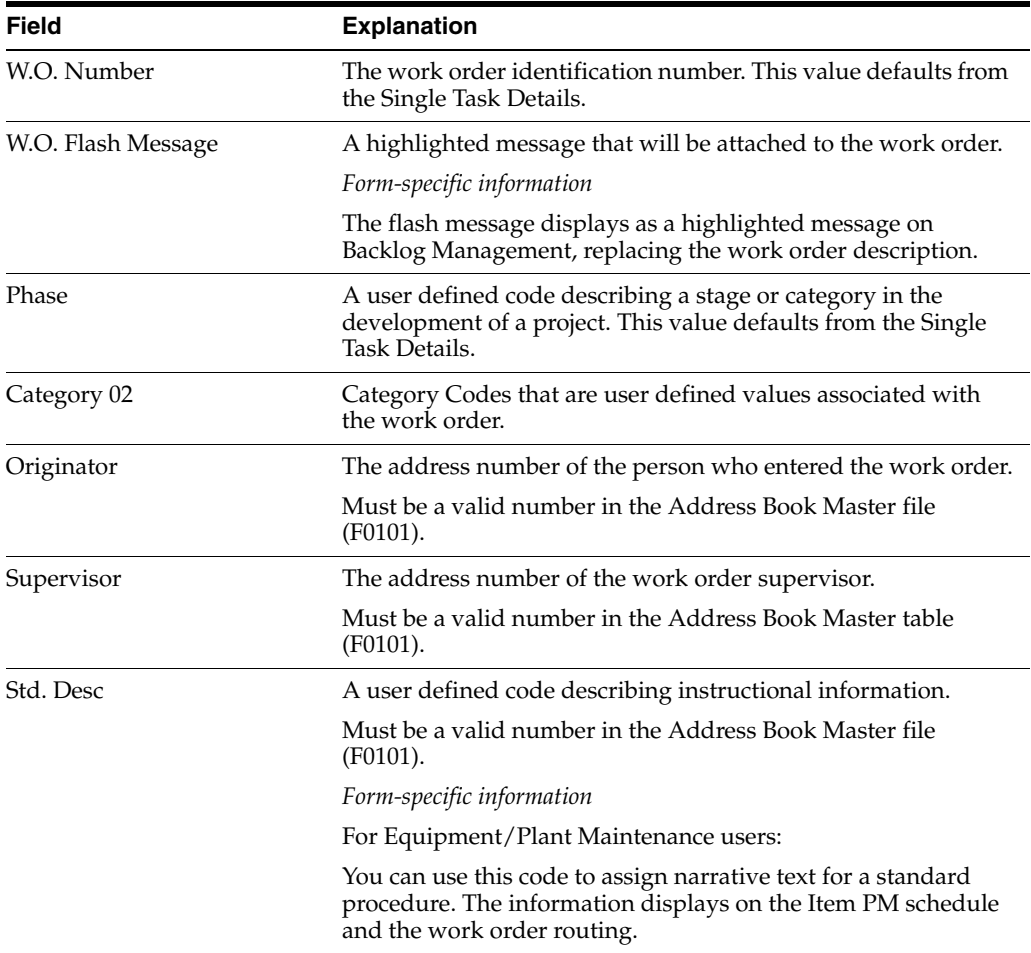

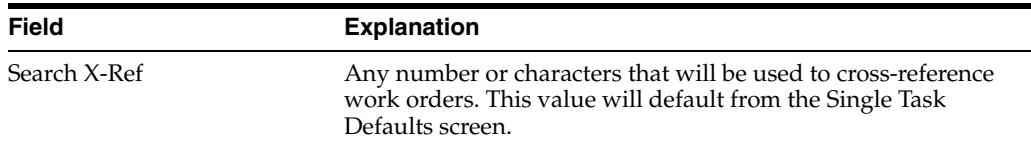

#### **F9 - Name Search**

F9 - Allows you to search for a specific address book number.

#### **F15 - Work Order Search Window**

F15 - Allows you to search for work order descriptions. It will only return the description.

*Figure 5–4 Single Task Details screen*

| 48014<br>Single Task Details<br>Action Code. I<br>Description. APCS Class                                                       | Parent W.O. No<br>W.O.Number _ 289                                                                                                    |
|----------------------------------------------------------------------------------------------------|----------------------------------------------------------------------------------------------------|
| Status Comment . Student SAR<br>Search X-Ref $\cdot$ : $\frac{1}{100}$<br>Est. Amount. 1.500                                    | Charge to BU. 1001<br>Cost Code.<br>Start Date 03.01.94<br>Planned Comp . 31.12.94                                                                                                    |
| Phase. 55 Reserved for Clients Completed.<br>Customer No. 1001<br>۷<br>$\sim$<br>Manager. <u>. 6001</u>                         | 289 WO APCS Class<br>400 WO Rework Electrical<br>490 WO BACK, DRAWER, 12x30, DESK                                                                                                    |
| $\frac{1}{2}$<br>Descriptio<br>E<br>SAR setup for work to be<br>Programming Concepts and<br>Engine REO125-796<br>$\overline{a}$ | 511 WO AS/400 Chassis Frame Supports<br>641 WO AS/400 CRT Chassis Frame<br>764 WO Electrical<br>772 WO Electrical Phase II<br>781 WO Electrical Phase III<br>799 WO Other Electrical<br>801 WO Electrical |

#### **F21 - Print Work Order**

F21 - Allows you to print the work order, including all of the associated record types.

## <span id="page-52-0"></span>**5.3 Accessing the Scheduling Workbench**

The Scheduling Workbench program allows you to review and update work orders. You can retrieve information about work orders in multiple ways. After retrieving the work orders that meet your search criteria, you can update selected fields in those work orders directly from the Scheduling Workbench form.

#### **To access the Scheduling Workbench**

From the Simple Project Management menu, select Scheduling Workbench

*Figure 5–5 Scheduling Workbench screen*

| Action Code. I<br>1001 Work Orders in Progress<br>$Job$ or $BU$<br>Customer Number,<br>Manager. <u>.</u><br>Supervisor Parent W.O. No _ Type . _ Model. .<br>Search X-Ref _____________ Cost Code. _________ Prior. __<br>Category Codes Phs. $\_\_$ CC2. $\_\_$ CC3. $\_\_$ CC4. $\_\_$ CC5. $\_\_$<br>Sta. __ Srv. __ Ski. __ Exp. __ CCO. __<br>X-Ref No. St Status Comment<br>Number Description | 48201               | Scheduling Workbench | Flr Rem Cat I P M             |
|----------------------------------------------------------------------------------------------------|---------------------|----------------------|-------------------------------|
|                                                                                                    |                     |                      |                               |
|                                                                                                    |                     |                      |                               |
| 10 Student SAR<br>289 APCS Class                                                                                                    | 1347 Subcontractors | 10                   | $\overline{2}$ $\overline{R}$ |

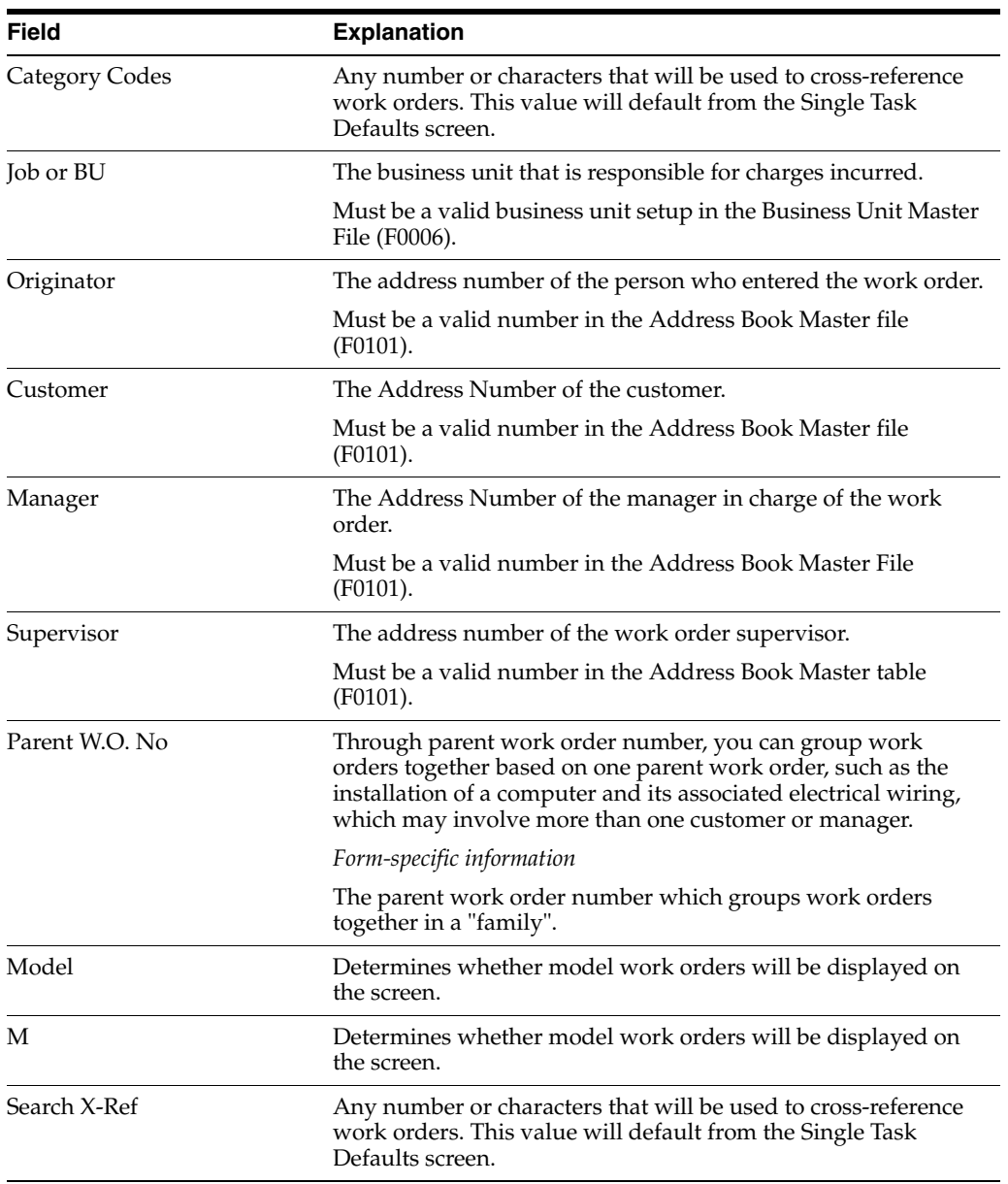

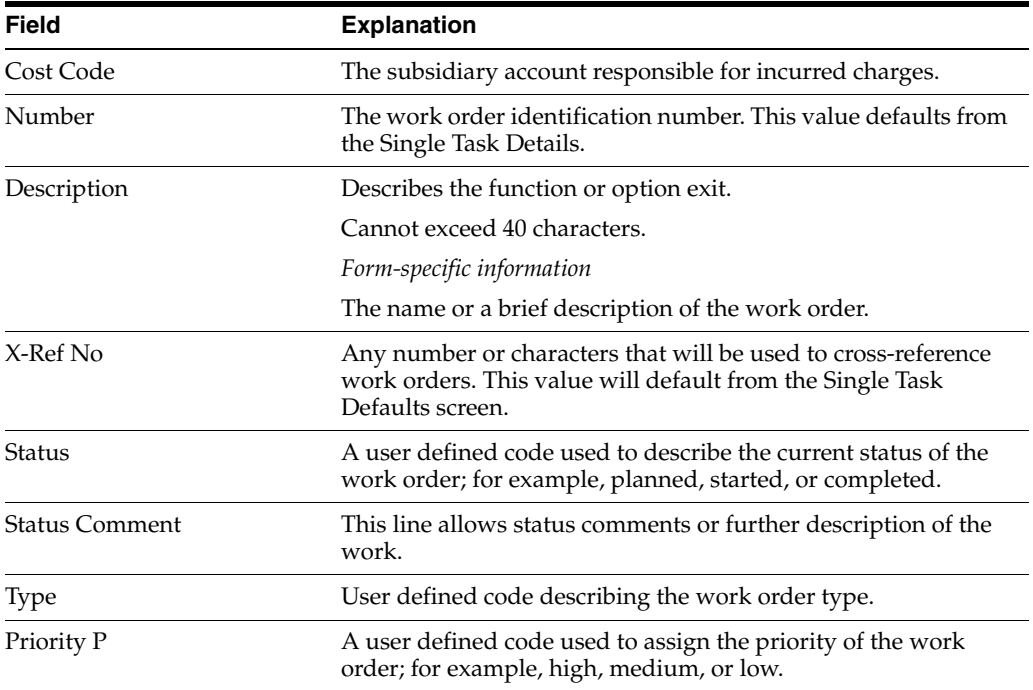

#### **F4 - More Detail**

F4 - Displays additional information concerning each work order that is hidden in the Detail Area.

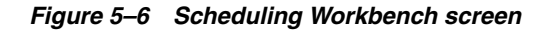

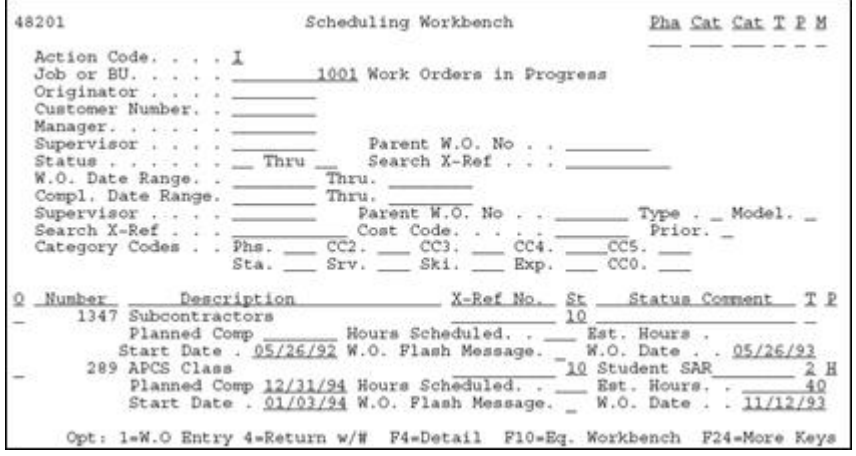

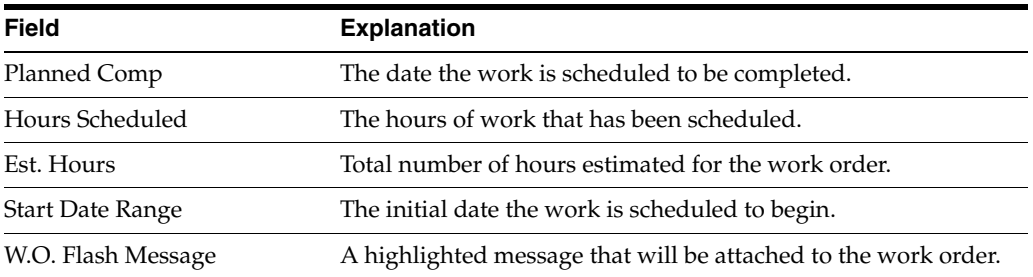

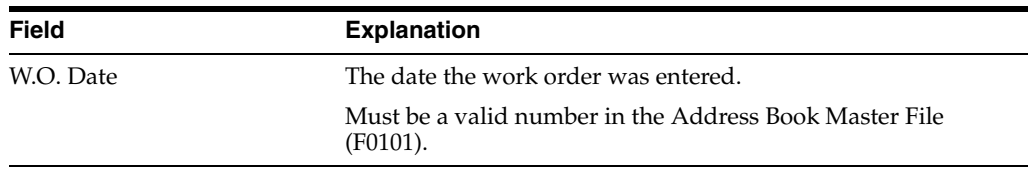

### **5.3.1 Selection Exits from the Scheduling Workbench**

#### **Selection 1 - Work Order Entry**

Takes you to the Work Order Entry screen and automatically inquires on the selected work order.

### **5.3.2 Processing Options**

There are processing options associated with the Scheduling Workbench program that allow you to default a Work Order Status Range and a Work Order Type. In addition, you can call either Project Task Details (P48014) or the Equipment Work Orders (P48011) when the W.O. Entry option is selected. Be aware that Equipment Work Orders (P48011) is part of the Work Order Processing system (48). To see the processing options, type the selection number for Scheduling Workbench and press F18.

## <span id="page-55-0"></span>**5.4 Adding Record Types**

#### **To add record types**

**1.** From the Misc Additional Features menu (G4841), select Detail Spec. Types.

*Figure 5–7 Detail Spec. Types screen*

| 00051<br>Action Code. I                  |                                                                                                    | Detail Spec. Types      |  | Install System Code. 00<br>User Defined Codes RT<br>Skip To Code<br>Work Order Detail Specs. |  |
|------------------------------------------|----------------------------------------------------------------------------------------------------|-------------------------|--|----------------------------------------------------------------------------------------------|--|
| 01 Character<br>Code<br>₿<br>₽<br>Ë<br>P | Full Description of Request<br>Final Disposition Remarks<br>Tool and Equipment Instruct.<br>Safety Provisions<br>Plan and Drawing Reference<br>Equipment Down Time | Description             |  |                                                                                              |  |
| F5=Code Types                            |                                                                                                    | F14-Meno F15-Where Used |  | Fl8=Lanquage F21=Print F24=More Keys                                                         |  |

**2.** Add your specified record type and description to the table.

## <span id="page-55-1"></span>**5.5 Changing Record Types**

You can change the format of your record type.

#### **To change record types**

**1.** From the Misc Additional Features menu (G4841), select Detail Spec. Over Titles.

*Figure 5–8 Detail Spec. Over Titles screen*

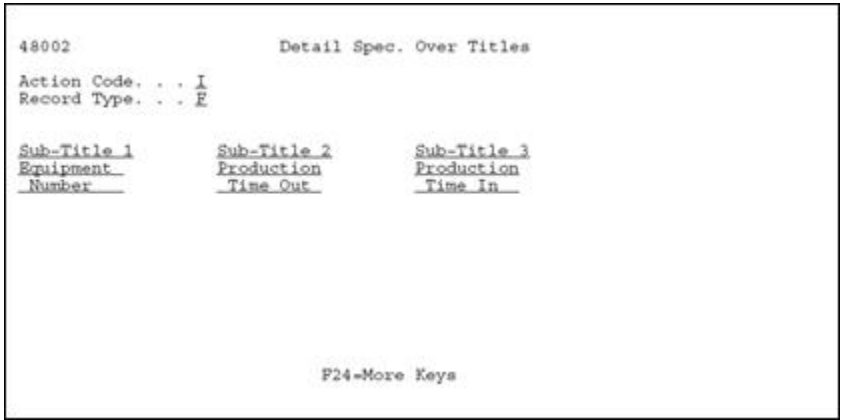

- **2.** Enter the heading text of each column you wish to add to the format of your Record Type.
	- Work Order (SAR) file is F4801
	- Detail Record Type file is F4802
	- Method of tracking programming projects

#### **See Also:**

■ For more information, consult the *JD Edwards World Work Orders Guide*

# **Work with Software Action Requests**

This chapter contains these topics:

- Section [6.1, "About SAR System Setup"](#page-58-1)
- Section [6.2, "Creating Record Type Codes"](#page-58-0)
- Section [6.3, "Defining Record Type Titles"](#page-60-0)

## <span id="page-58-1"></span>**6.1 About SAR System Setup**

To set up a project, you must assign SARs and promotion paths to it. You create the SARs and define promotion paths first because the version control process uses the definitions.

After you set up your SAR system, you can develop the software. The SAR logging program keeps track of your changes as you have specified. While you develop the software, you can also define promotion paths and projects, and attach SARs to projects.

After you finish developing the software, you must update the SARs by using the SAR log before you promote the SAR.

Complete the following tasks:

- Section [6.2, "Creating Record Type Codes"](#page-58-0)
- Section [6.3, "Defining Record Type Titles"](#page-60-0)

### **6.1.1 Before You Begin**

The SAR system uses the Work Order files (F4801 and F4802). If your production environment uses these files, and if the F4802 file has different record types than what version control needs, define a separate library that contains these files for version control purposes only.

#### **See Also:**

■ Section [10.3, "Defining a Promotion Path"](#page-102-0)

## <span id="page-58-0"></span>**6.2 Creating Record Type Codes**

The Work Order Instructions table (F4802) has an essential role in the version control process. It identifies and captures, for promotion purposes, all the source code members and control table data associated with a SAR. The Version Control system assigns a record type code to each source code member or control table data item,

which classifies it for promotion. You must create record type codes that your Work Order Instructions table does not have currently.

#### **To create record type codes**

- **1.** From the Version Control menu (G9261), choose Record Type Codes.
- **2.** On User Defined Code Revisions enter the following character codes and descriptions:

*Figure 6–1 User Defined Code Revisions screen*

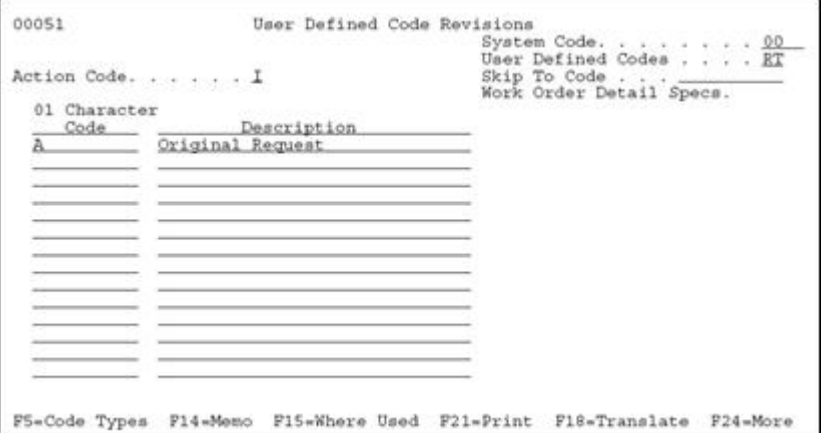

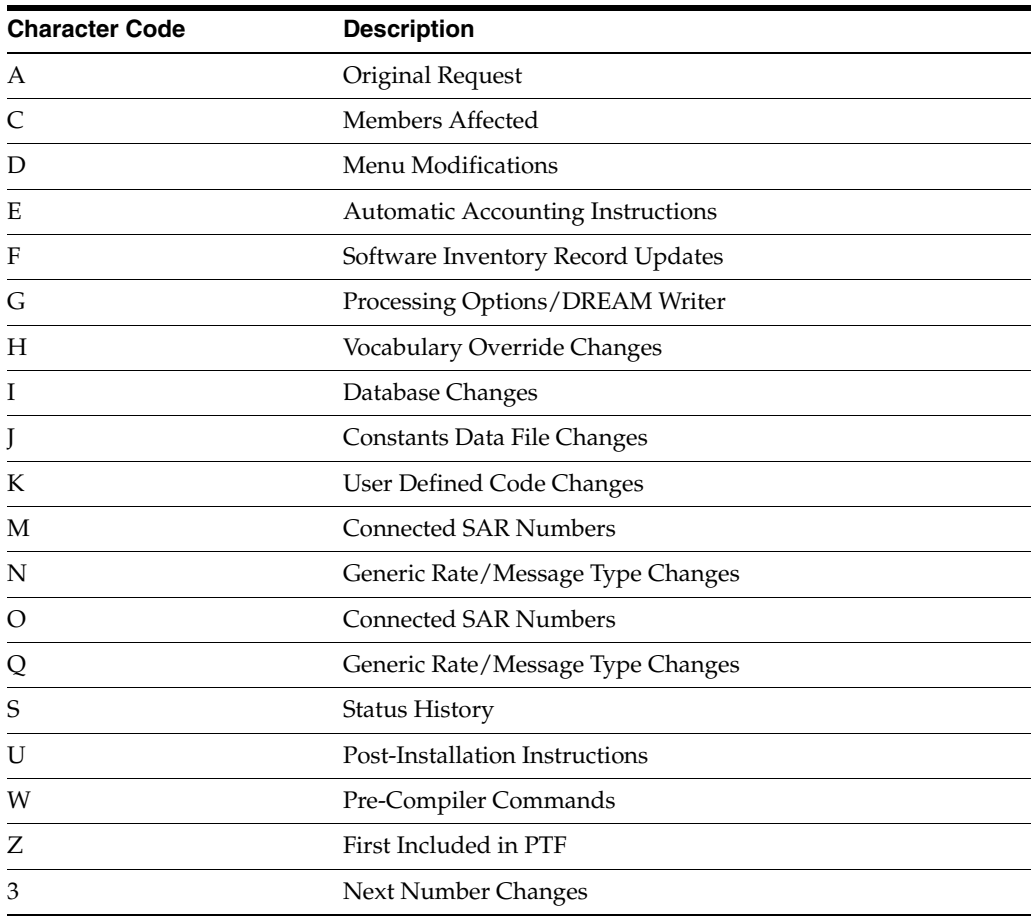

## <span id="page-60-0"></span>**6.3 Defining Record Type Titles**

For each record type code you create, you must also define record type titles, which appear as column headings on the W.O. Detail Entry form.

### **6.3.1 Before You Begin**

Create record type codes before you define record type titles. See Section [6.2, "Creating](#page-58-0)  [Record Type Codes"](#page-58-0).

#### **To define record type titles**

**1.** From the Version Control menu (G9261), choose Record Type Titles.

On Record Type Titles

*Figure 6–2 User Defined Code Revisions screen*

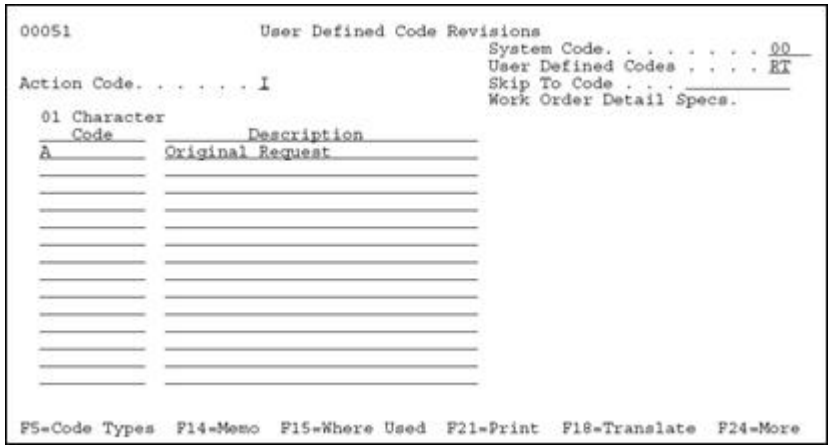

**2.** For each record type you created, complete the following fields with the information in the chart that follows:

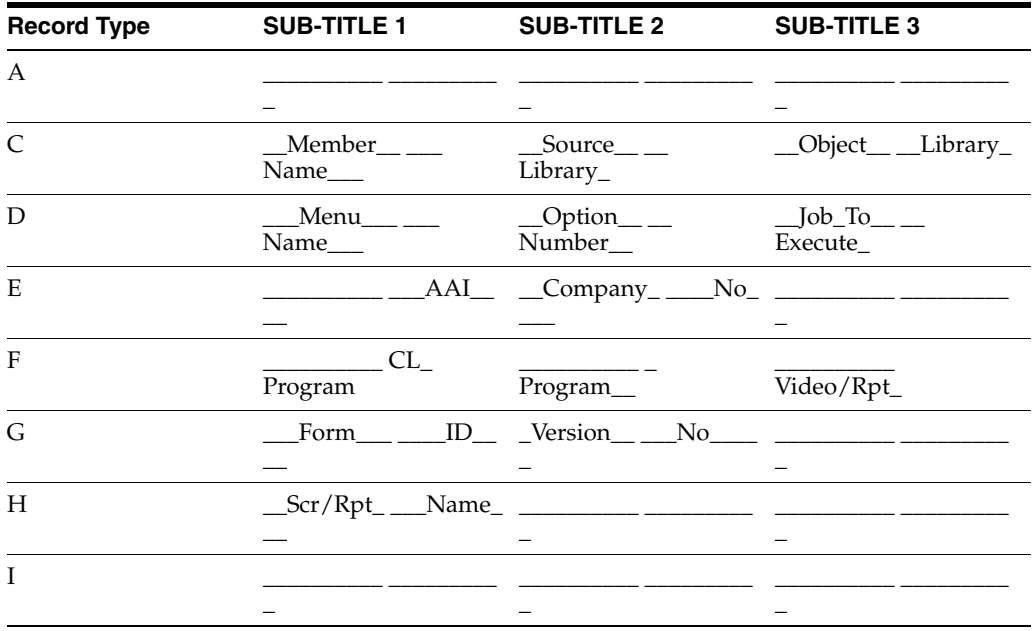

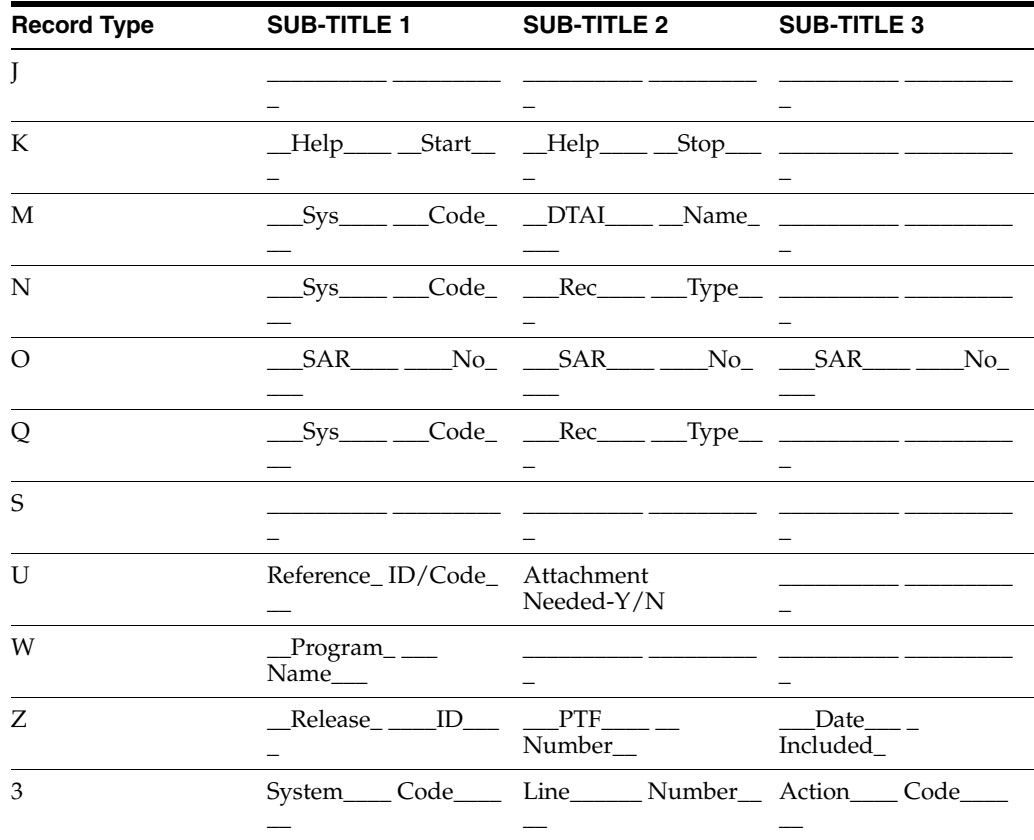

## **6.3.2 What You Should Know About**

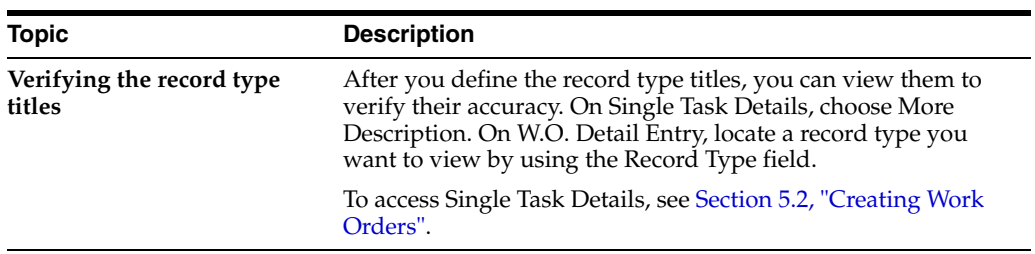

**7**

# **Work with Software Versions Repository**

This chapter contains these sections:

- Section [7.1, "Working with Software Versions Repository \(SVR\)"](#page-62-0)
- Section [7.2, "Accessing the Software Versions Repository"](#page-64-0)
- Section [7.3, "Member Identifiers"](#page-64-1)
- Section [7.4, "Naming Conventions"](#page-70-0)
- Section [7.5, "The JD Edwards World System Codes"](#page-73-0)
- Section [7.6, "Examples of Program and File Names"](#page-77-0)
- Section [7.7, "Optional Files Workbench"](#page-78-0)
- Section [7.8, "Navigation Functions"](#page-80-0)
- Section [7.9, "Other Function Keys"](#page-81-0)
- Section [7.10, "Selection Exits from the Software Versions Repository"](#page-82-0)

The Software Versions Repository (SVR) consists of the following master directories.

#### *Figure 7–1 Master Directories in the SVR*

F9801 Software Versions **Repository Master** 

A master directory of all files, programs, screens, reports, and copy modules.

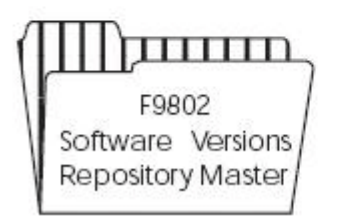

Stores the member locations for each member master record.

## <span id="page-62-0"></span>**7.1 Working with Software Versions Repository (SVR)**

The Software Versions Repository indicates in what environments a requested member is located and whether the environment is a production or development environment.

The data is used extensively for documentation and plays an important role in JD Edwards World Design and Development tools.

The Software Versions Repository is the natural starting point for all programming and software inquiry functions. It provides exits to the following features:

- Source Entry Utility (SEU)
- **SAR Detail Entry**
- Screen Design Aid (SDA)
- Report Design Aid (RDA)
- File Design Aid (FDA)
- The Program Generator
- Precompiler Commands
- **Repository Services** 
	- Data Dictionary
	- **Menus**
	- Vocabulary Overrides
	- Function Key Definitions
	- Processing Options
	- User Defined Codes
	- **CASE Profiles**
	- SAR Log Inquiry
	- Copy DD, VO, DW, UDC, SVR, Menus
- Optional Files Feature
- Programmer Checklists
- Where Used Facility
- Flowchart Programs/Illustrate File Models
- Source Modifications Editor
- Edit Helps

In addition, it provides access to the following functions:

- Copy Source
- Print Source
- Submit Creation of Object
- Generate Program Source and Help
- **Edit Help Instructions**
- Delete Source
- Print Help Instructions

## <span id="page-64-0"></span>**7.2 Accessing the Software Versions Repository**

The Software Versions Repository serves as the front-end for all JD Edwards World design aids and programming utilities. You can also utilize this form as your own inventory file.

### **To access the Software Versions Repository**

From the Computer Assisted Design menu (G92), choose Software Versions Repository.

*Figure 7–2 Software Versions Repository screen*

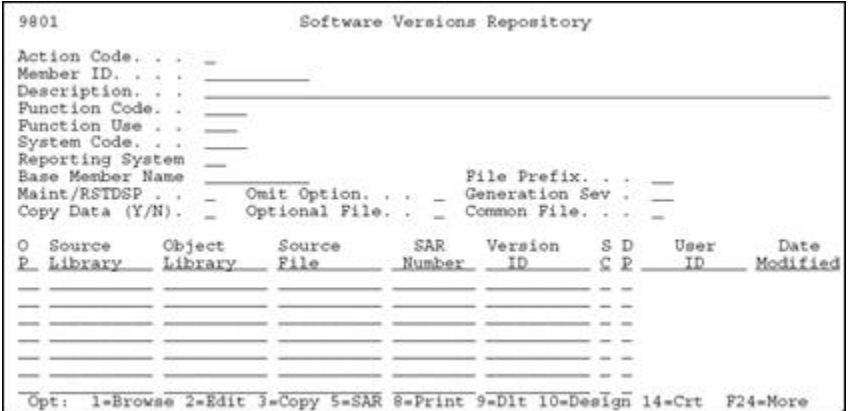

The top portion of the form identifies the member and its attributes. This information is stored in the Software Versions Repository master file (F9801).

## <span id="page-64-1"></span>**7.3 Member Identifiers**

The first two fields identify the member.

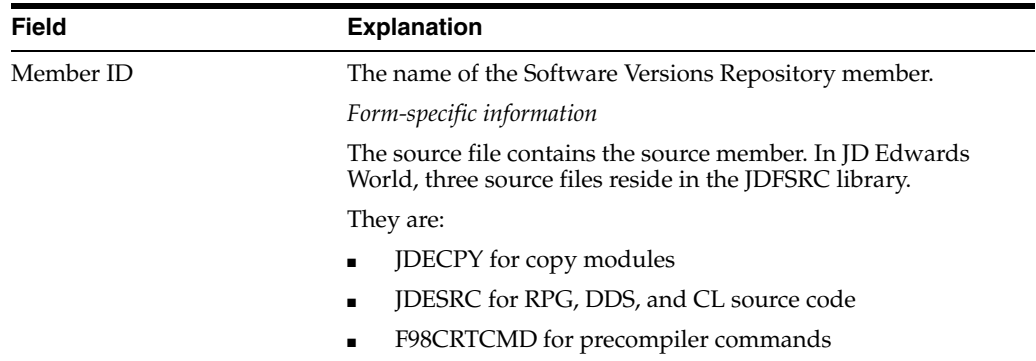

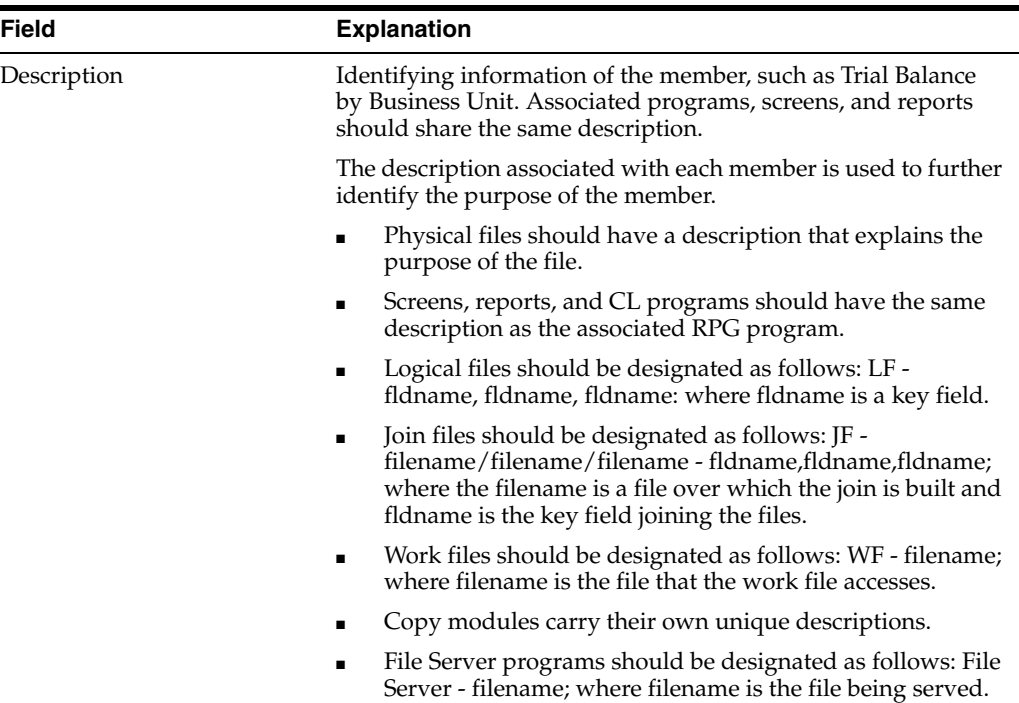

### **7.3.1 Type, Use, and Associated Systems**

The following fields identify the associated systems, along with their type and use.

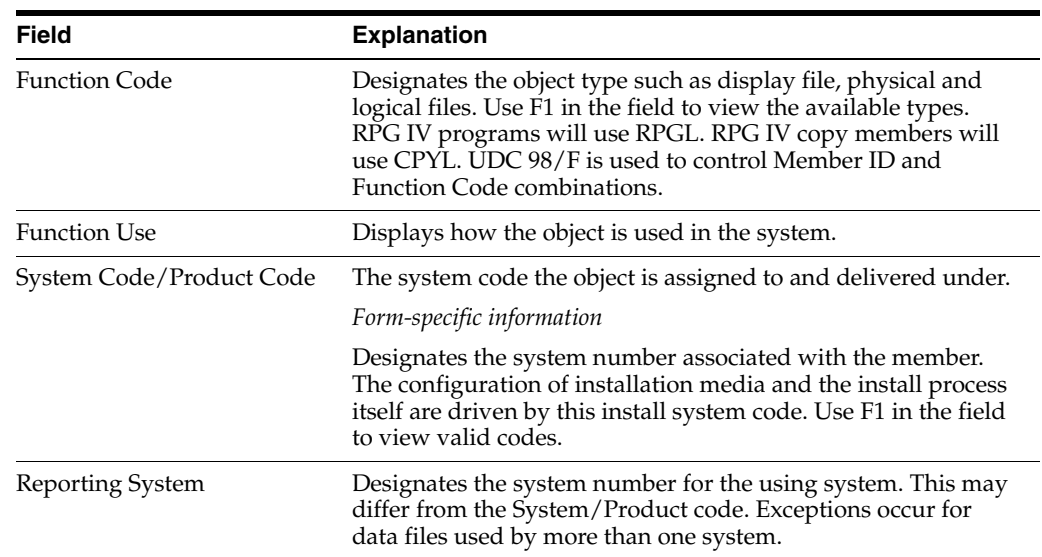

### **7.3.2 Member Relationship and Compiling Information**

The following fields identify the logical grouping of members and information used in the compile process.

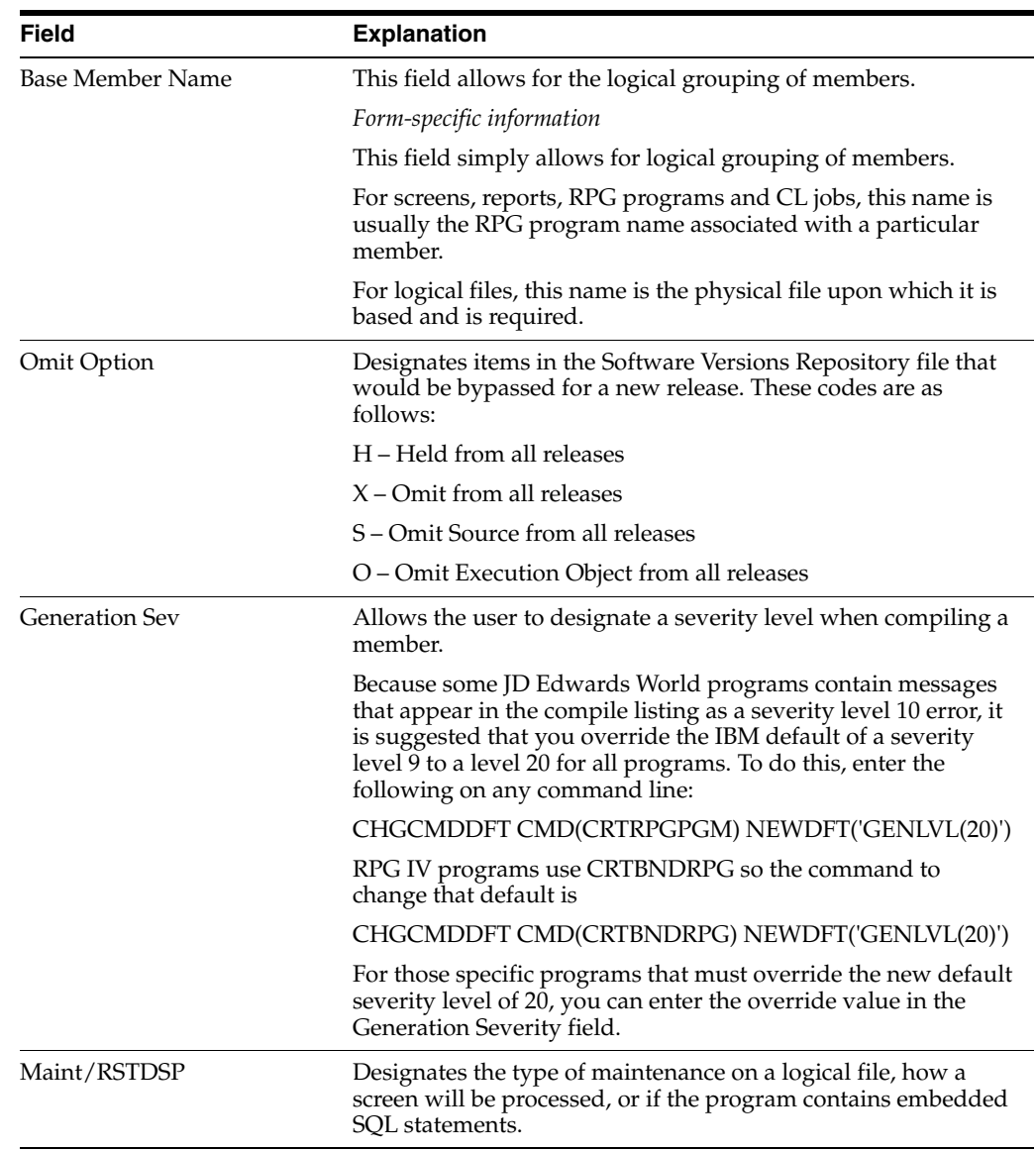

## **7.3.3 Maintenance on a Logical File**

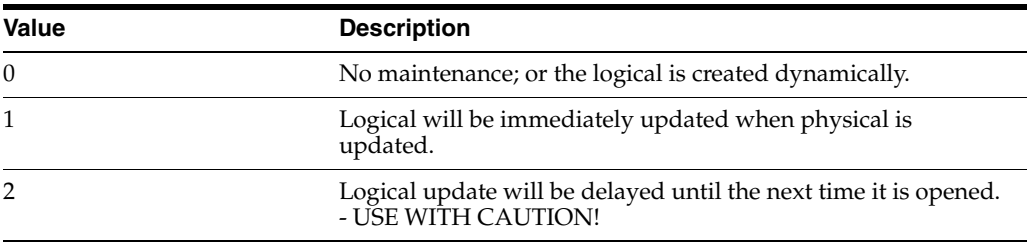

## **7.3.4 Processing a Screen**

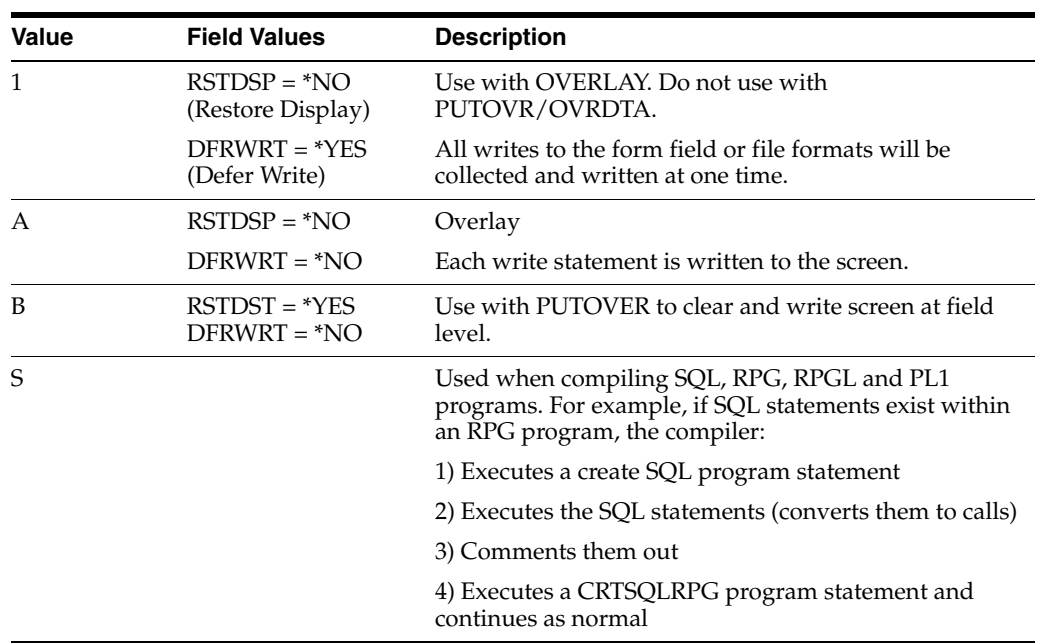

## **7.3.5 File Information**

The following fields identify the file information.

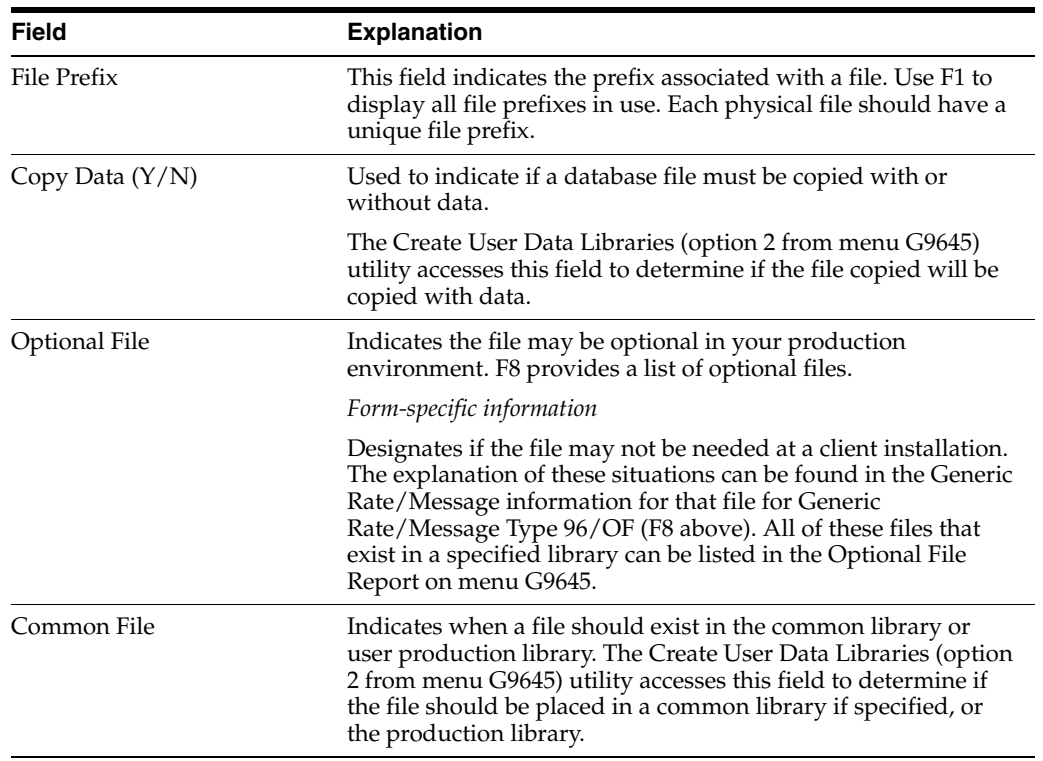

### **7.3.6 Where Are Members Maintained?**

The bottom half of the Software Versions Repository form lists the libraries in which the member is maintained. This information is stored in the Software Versions Repository Detail file (F9802).

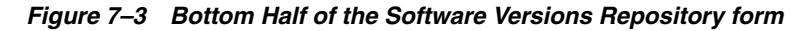

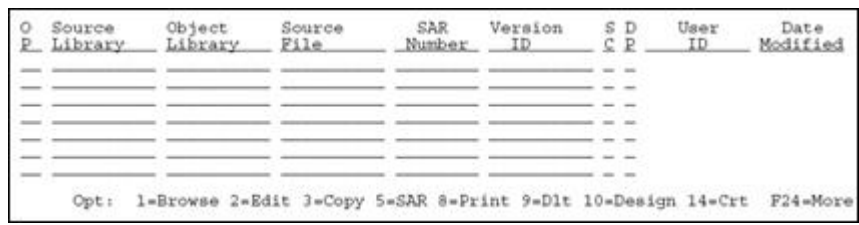

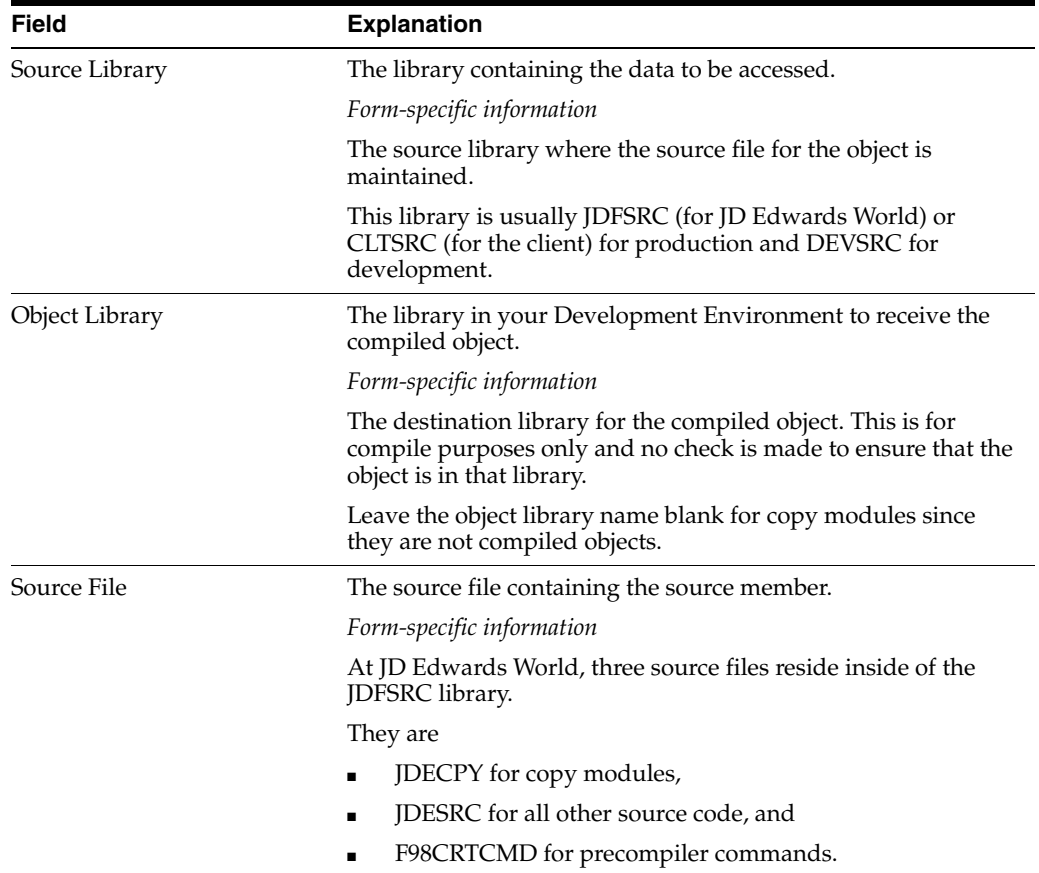

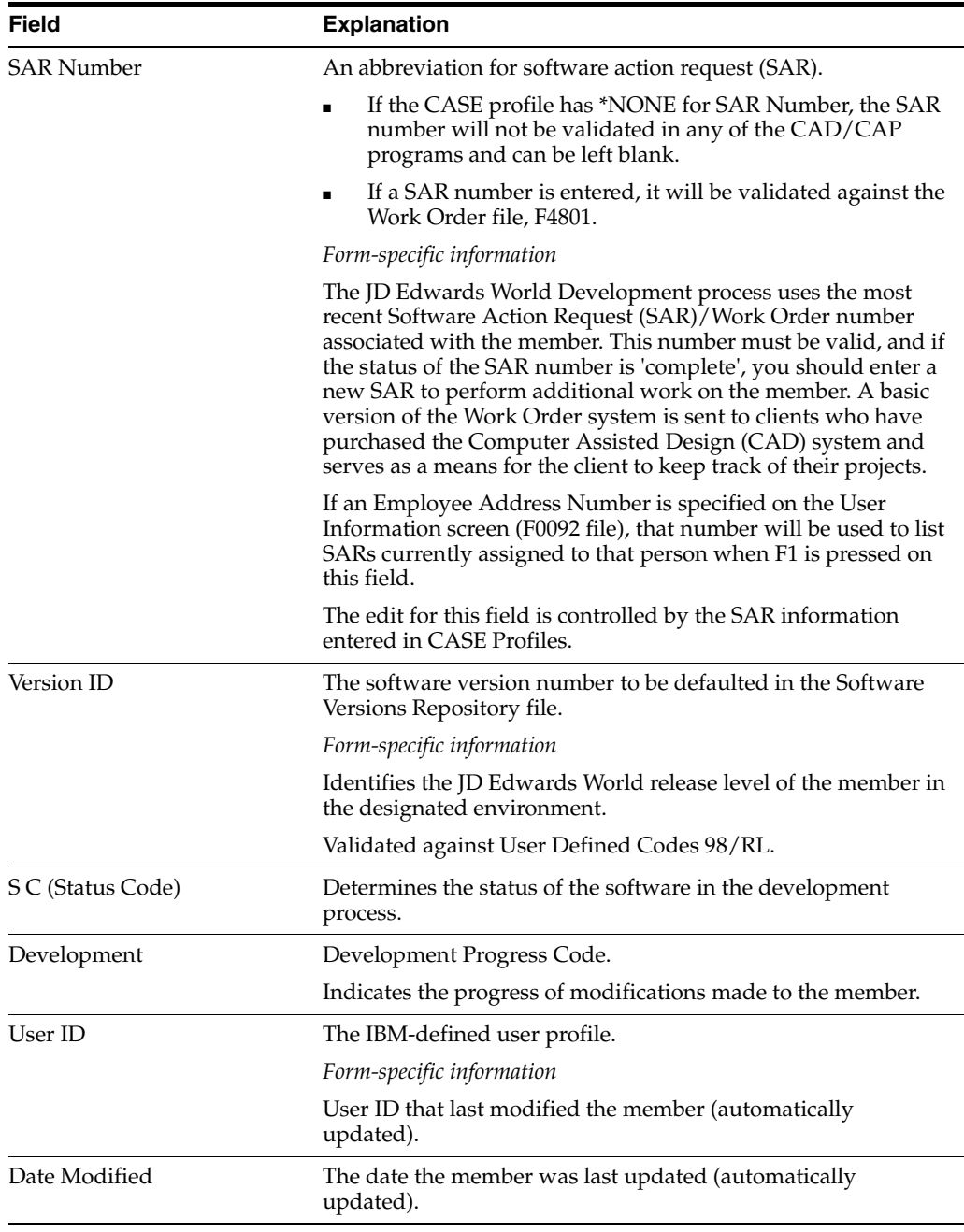

**Note:** Each subfile line represents a record in the Software Versions Repository detail file (F9802). The information can be entered manually or through the upgrade process. There is no presence check for the object so if the object was deleted or the information was entered in error, there may be invalid entries.

Typing "D" in the Action Code deletes all the members and control data from the following:

- Software Versions Repository Master file (F9801)
- Software Versions Repository Detail file (F9802)
- Source and Object, if applicable
- Data Dictionary (F9200, F9203, F9816, F98163)
- Vocabulary Overrides (F9220)
- Function Key Definition (F9601,F9611)
- DREAM Writer forms (F98301, F9831, F98311, F98312)
- Cursor Sensitive Helps (F9620, F9621)
- Processing Options (F98302)
- Program Generator, if applicable

## <span id="page-70-0"></span>**7.4 Naming Conventions**

The following forms show how the report and CL program share the same description and base member as the program name. The same convention is true for the CL program and the special form.

*Figure 7–4 Software Versions Repository screen*

| 9801                                                                                                    |                                                          |                                                                                                    |                              | Software Versions Repository |            |                          |                              |
|----------------------------------------------------------------------------------------------------|----------------------------------------------------------|----------------------------------------------------------------------------------------------------|------------------------------|------------------------------|------------|--------------------------|------------------------------|
| Action Code.<br>Member ID.<br>Description.<br>Function Code. .<br>Function Use<br>System Code.<br>Reporting System<br>Base Member Name<br>Maint/RSTDSP<br>Copy Data (Y/N). | P42565<br>RPG.<br>164<br>$42 -$<br>$42 -$<br>P42565<br>N | Sales Order Invoices Print<br>RPG Programs<br>Special Forms<br>Sales Order Processing<br>Sales Order Processing<br>Omit Option. _ Generation Sev .<br>Optional File. . N Common File.<br>DREAM Writer Form Exists |                              | File Prefix. .               |            | 21<br>Ν                  |                              |
| Source<br>o<br>Library<br>JDFSRC                                                                                                    | Object.<br>Library<br>JDFOBJ                             | Source<br>File<br>JDESRC                                                                                                    | SAR.<br>Number<br>685935 A73 | Version<br>ID                | SD.<br>C P | User<br>ID<br><b>JDE</b> | Date<br>Modified<br>11/12/93 |

*Figure 7–5 Software Versions Repository screen*

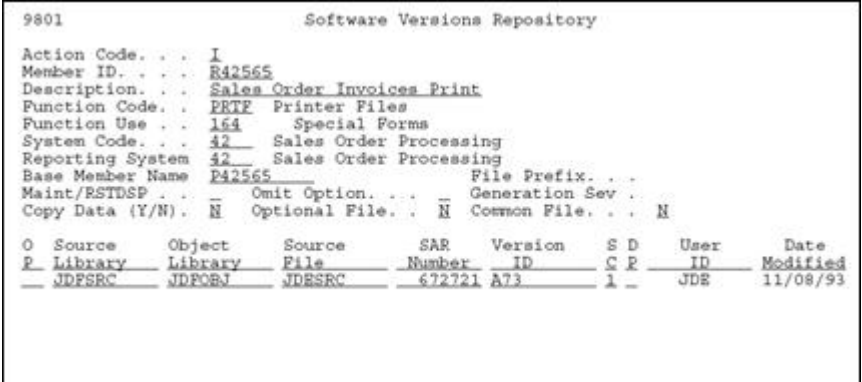

*Figure 7–6 Software Versions Repository screen*

| 9801                                                                                                    |                                                    |                                                                                                    |                                    | Software Versions Repository |               |                          |                              |
|----------------------------------------------------------------------------------------------------|----------------------------------------------------|----------------------------------------------------------------------------------------------------|------------------------------------|------------------------------|---------------|--------------------------|------------------------------|
| Action Code.<br>Member ID.<br>Description.<br>Function Code. .<br>Function Use<br>System Code.<br>Reporting System 42 Sales Order Processing<br>Base Member Name P42550<br>Maint/RSTDSP<br>Copy Data (Y/N). | J42565<br>164<br>$42 -$<br>$\overline{\mathbb{M}}$ | Sales Order Invoices Print<br>CLP CL Programs<br>Special Forms<br>Sales Order Processing<br>Omit Option. _ Generation Sev .<br>Optional File. . N Common File. |                                    | File Prefix                  |               | - 15                     |                              |
| Source<br>o<br>Library<br>P<br><b>JDFSRC</b>                                                                                                    | Object<br>Library.<br><b>JDFOBJ</b>                | Source<br>File.<br>JDESRC                                                                                                    | <b>SAR</b><br>Number<br>644471 A73 | Version<br>ID                | s<br>D<br>C P | User<br>ID<br><b>JDE</b> | Date<br>Modified<br>08/09/93 |

The JD Edwards World naming structure identifies and describes major software components. The first character of the name indicates the type of component, such as program or data file. The second and third characters denote the system and are referred to extensively throughout the software. The fourth, fifth, and sixth characters represent the component group type, such as the function to be performed by the indicated component. The seventh through the tenth characters identify component versions. File names vary from four to eight characters in length, while all other component names are at least six characters long.

Use the following chart as your guide when naming objects.

*Figure 7–7 Naming Structure Chart*

| For a<br>complete list<br>of system<br>codes, see<br>User Defined<br>Codes.<br>system 98.<br>record type<br>SY | <b>XX</b><br><b>XXX</b><br>First digit - Component-<br>C - Common subroutine<br>- Data structure; record formats<br>J - CL program<br>P- RPG program<br>$R -$ Report<br>S - Special form<br>T - Temporary work files<br>V - Video screen display file<br>X- Scrub and Edit Server<br>XF - Input/Output File Server<br>XS - Input only/Caching Server<br>Second and third digits - System Code<br>00 - World Foundation Environment<br>01- Address Book |  |  |  |  |  |  |  |  |
|----------------------------------------------------------------------------------------------------|----------------------------------------------------------------------------------------------------|--|--|--|--|--|--|--|--|
|                                                                                                    | 03 - Accounts Receivable<br>55 - Reserved for clients                                                                                                    |  |  |  |  |  |  |  |  |
|                                                                                                    | Fourth, Fifth, and Sixth Digits - Group Type<br>000 to 099 - File maintenance                                                                                                    |  |  |  |  |  |  |  |  |
|                                                                                                    | 100 to 199 - Transaction processing<br>$200$ to $299 -$ Inquiry only<br>300 to 399 - Input registers and journals<br>400 to 499 - Operating reports<br>500 to 599 - Special purpose reports<br>600 to 799 - Standard management reports<br>800 to 999 - Housekeeping<br>DS<br>- Data structure<br>Other<br>$-$ Window designations                                                                                                    |  |  |  |  |  |  |  |  |
A CL program, RPG program and a Report file may have identical names with different prefixes.

For example: J01051, P01051, R01051 (Address Book Revisions).

Use the following as a guide when naming files.

*Figure 7–8 File Naming Guide*

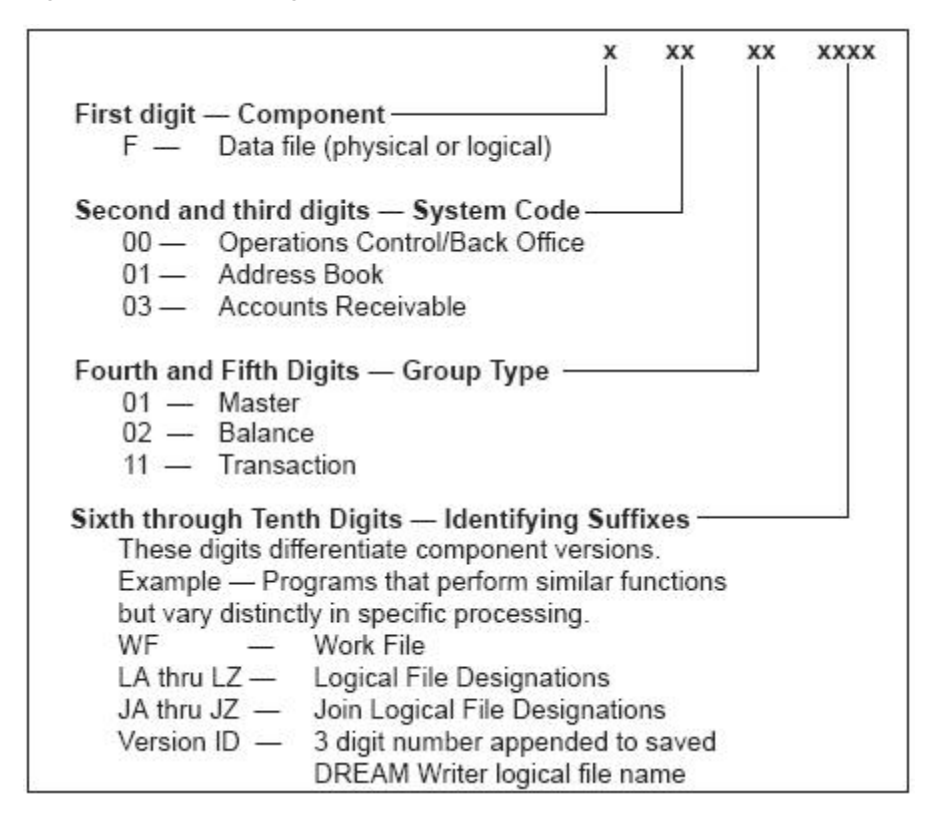

The following shows the names for different types of programs and files.

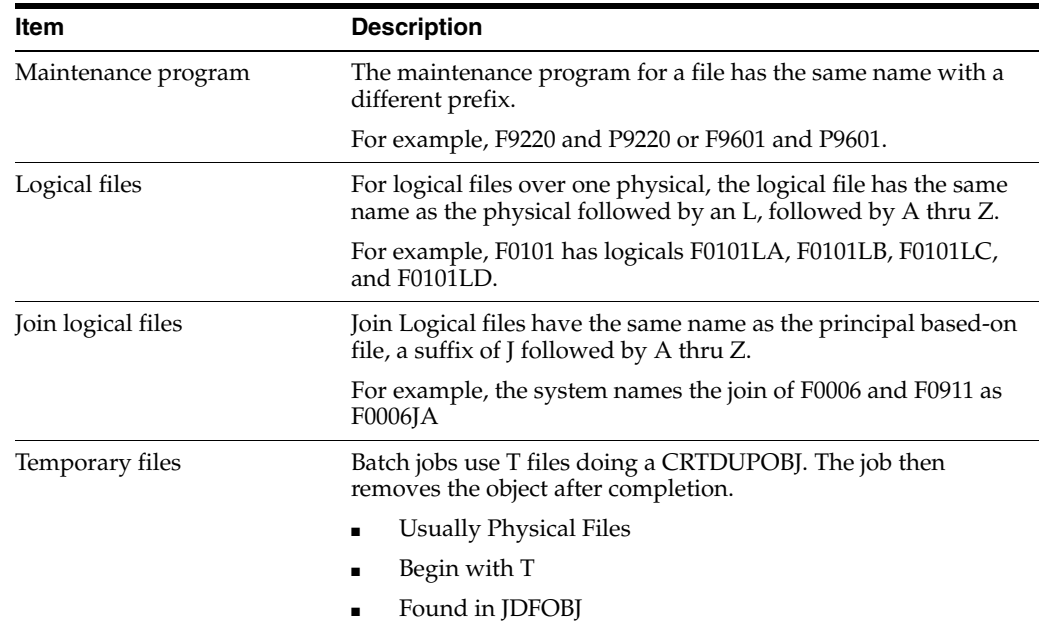

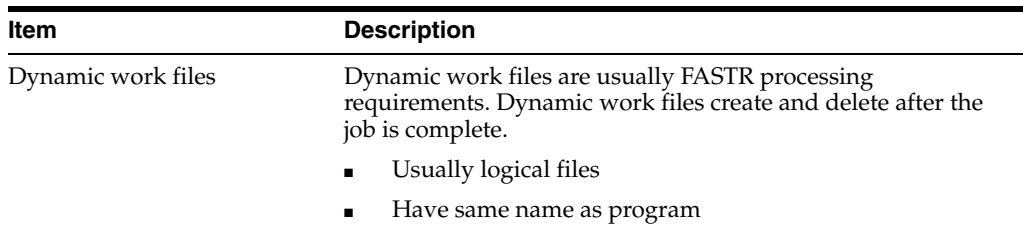

# **7.5 The JD Edwards World System Codes**

When used in menus, the system code follows the letter in the menu name. Shown below are the system codes for the standard AS/400 systems:

i.

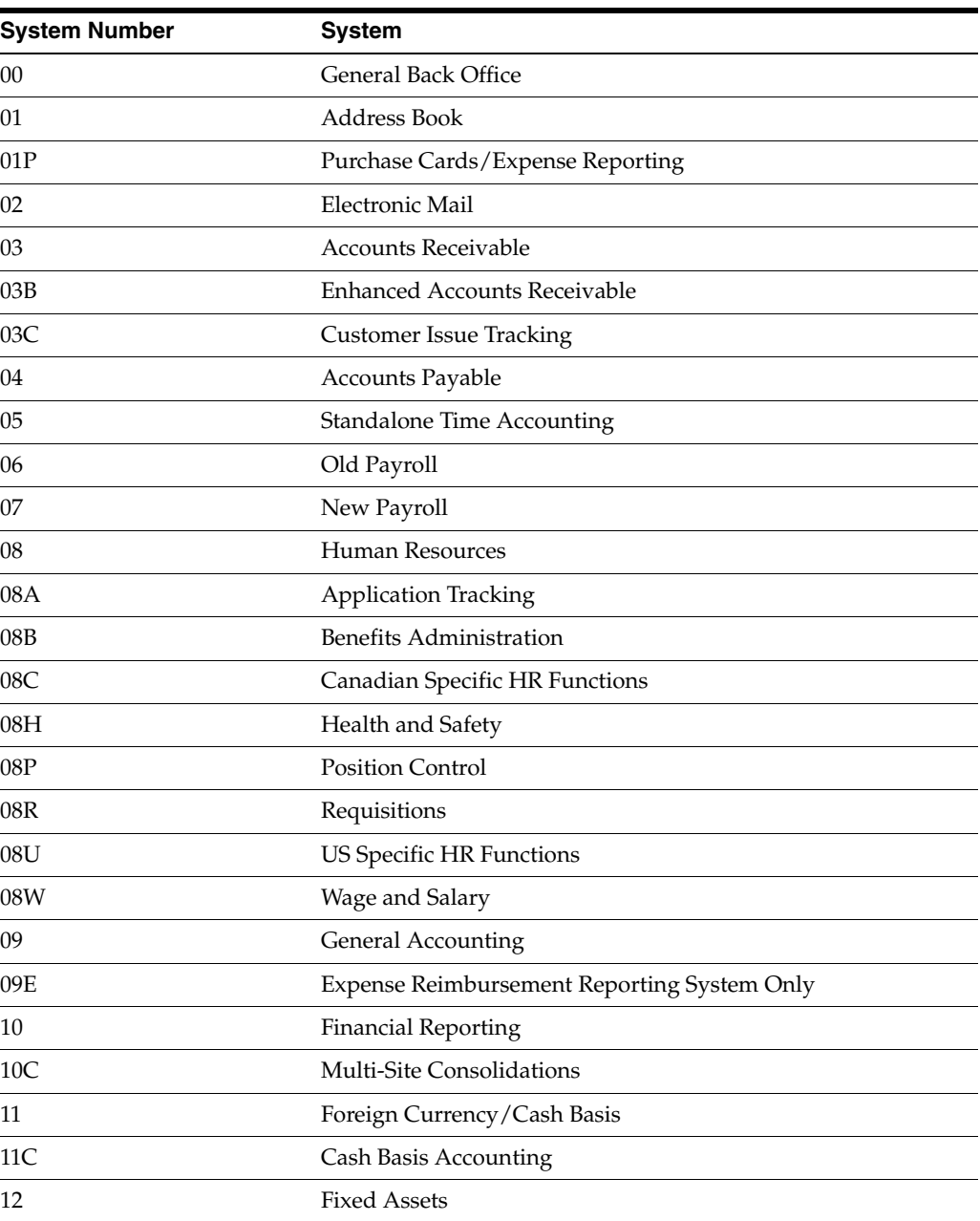

### **General System Codes**

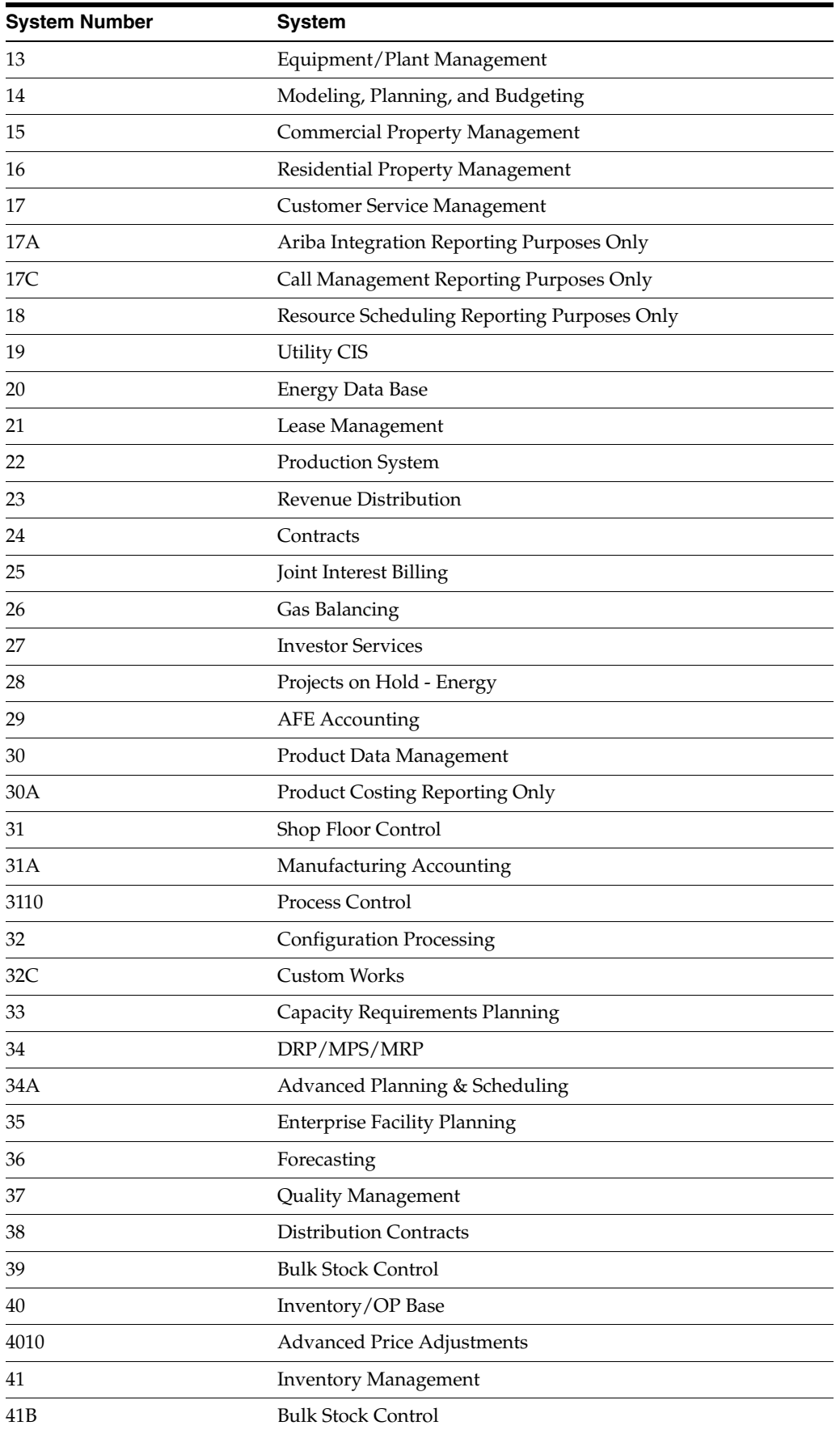

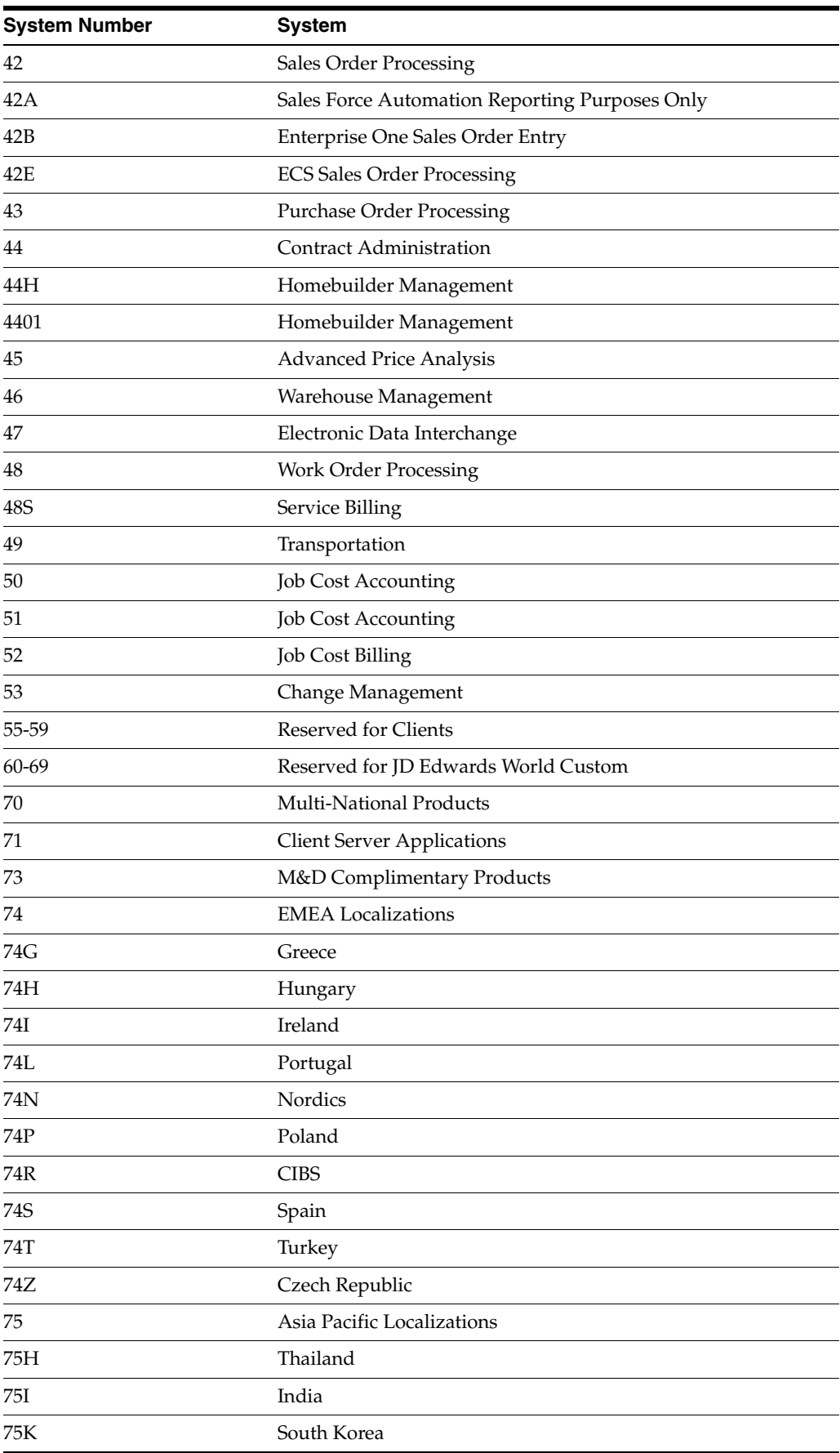

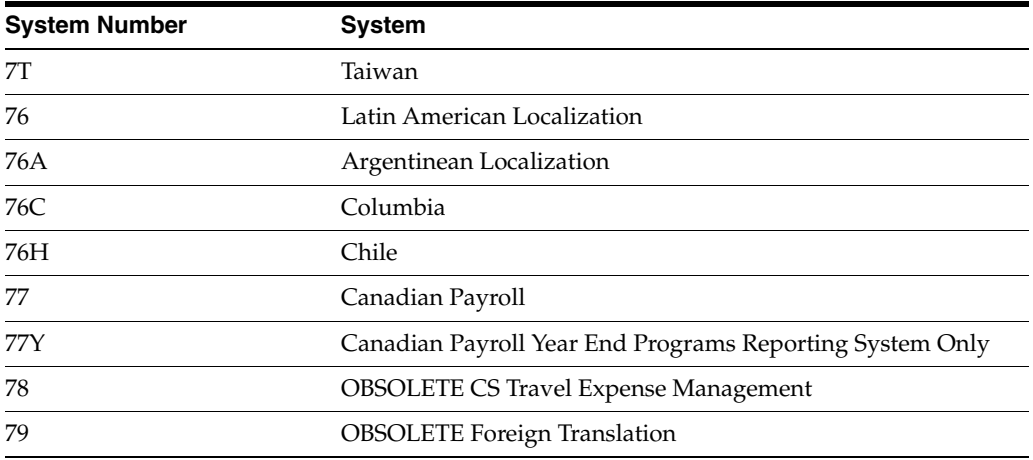

## **Technical Foundation Systems**

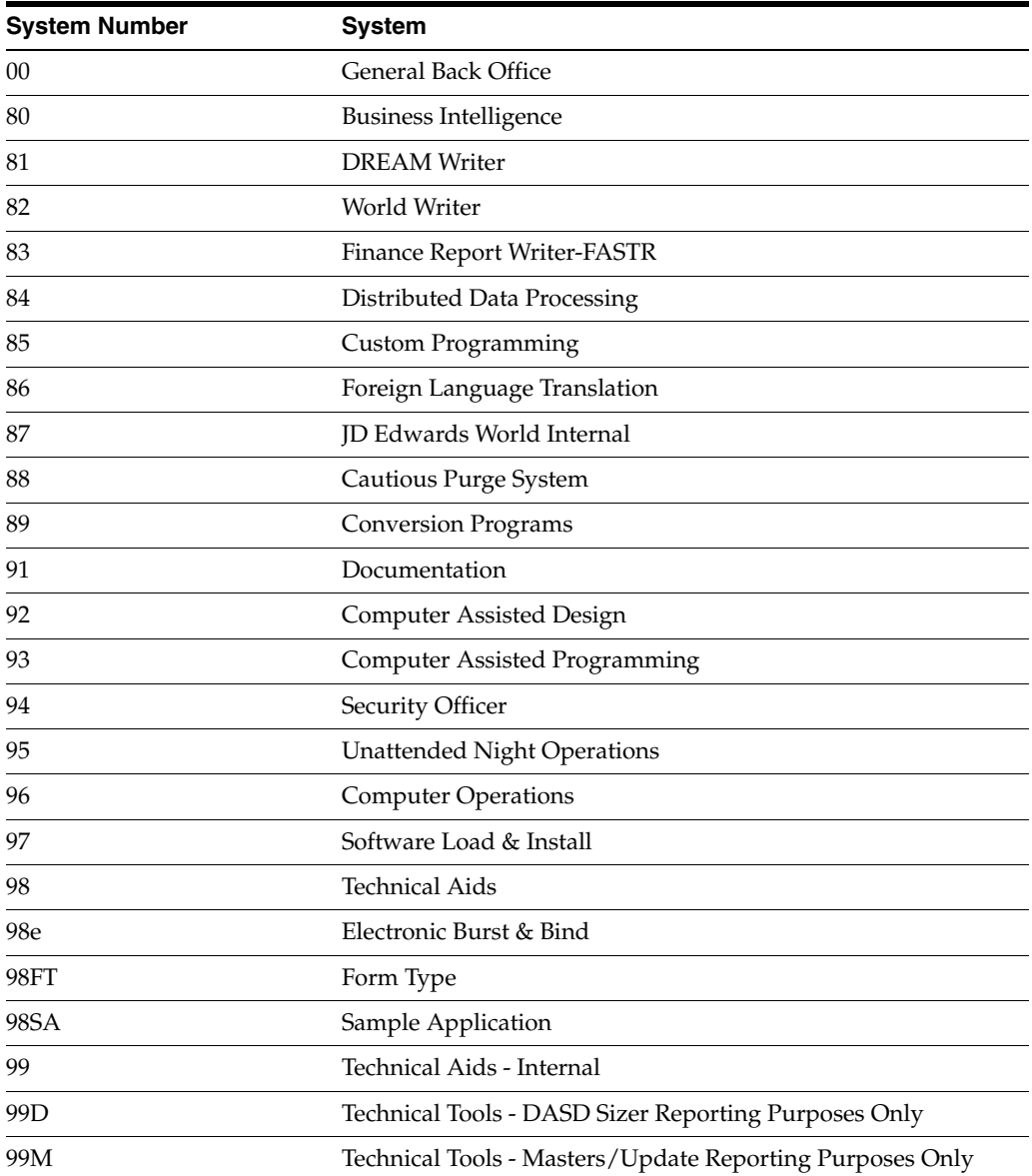

# **7.6 Examples of Program and File Names**

The following is a detailed breakdown of program and file names. All of the file types have the same system code and component group.

### *Figure 7–9 File Name Breakdown*

### **Data Files**

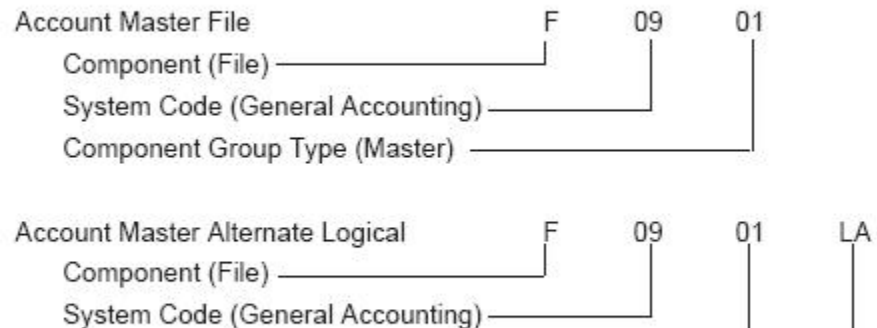

Component Group Type (Master) -Version Identification (Logical) -

### *Figure 7–10 Video Screen Name Breakdown*

### **Videos (Screens)**

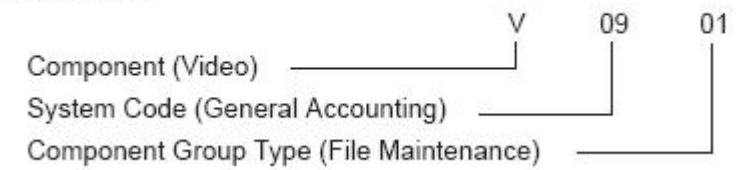

### *Figure 7–11 RPG Program Name Breakdown*

### **RPG Programs**

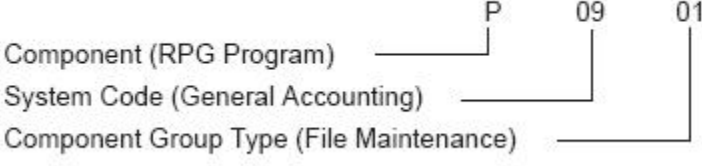

### *Figure 7–12 CL Program Name Breakdown*

### **CL Programs**

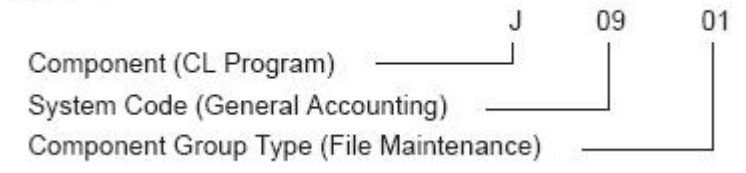

# **7.7 Optional Files Workbench**

The Optional Files Workbench provides better access to optional files. When you delete optional files, they are logged. If you reinstall, those files are not put back into the system. Each file has an explanation about the circumstances that makes it optional. The Option Files Workbench is accessed via option 18 from menu G9645.

**Note:** If you need the deleted files, you can remove them from the logged optional files and copy them from JDFDATA.

*Figure 7–13 Optional Files Workbench screen*

|                                     | Library. PGFDTA73<br>Skip To File                                                                      |
|-------------------------------------|----------------------------------------------------------------------------------------------------|
| File<br>$\circ$<br>P<br>ID          | Description                                                                                            |
| F00021                              | Next Numbers by Company/FY - Automatic                                                                 |
| F00021LA<br>÷                       | Next Numbers by Company/FY - Automatic - Logical Key Co, Seq                                           |
| F0006JA<br>F0006JE                  | JF - BILLING ONLY - F0006/F0911 - Cost Center                                                          |
| a<br>P0006LC                        | JF - Profit Recognition F0006/F5144 (Cost Center)<br>LP - JOB COST ONLY - Level of Detail, Cost Center |
| $\overline{\phantom{a}}$<br>P0006LG | Business Unit Master                                                                                   |
| z<br>FOODGLH<br>z                   | LF - JOB COST ONLY - Company, Desc Compressed, Cost Center                                             |
| P0013<br>s                          | Currency Codes                                                                                         |
| F0018LD<br>c                        | LF - OneWorld - Document Typ, Document No, Key Co,                                                     |
| F0030LF<br>2                        | LF - OneWorld - Decending Unique ID                                                                    |
| F0030LG<br>-                        | LF - OneWorld - Type, Account ID, Cost Center                                                          |
| F0031<br>$\overline{\phantom{a}}$   | Cross Over Rules                                                                                       |
| F0031LA                             | LF - domestic file, foreign file, foreign field                                                        |
| F0031LB<br>$\sim$                   | LF - domestic file, foreign file, dom reference field                                                  |
| P0040                               | PC Batch Entry - Error File                                                                            |

### **7.7.1 Logical Files**

- $\blacksquare$  The Member ID for logical files ends with Lx, where x is the next available letter in alpha sequence.
- The Object Library is usually JDFDATA.
- The Description should list the key fields for the view.
- The Maint/RSTDSP is 1 for permanent system logicals.
- The Base Member Name is the physical file the logical view is over.
- If you are adding a custom logical, start at the bottom of the sequence for example L99. If JD Edwards World add a logical, it will be sequenced after the previous one they created.

| 9801                                                                                                    |                                 |                                                                                                    |                                 | Software Versions Repository                         |               |                   |                              |
|----------------------------------------------------------------------------------------------------|---------------------------------|----------------------------------------------------------------------------------------------------|---------------------------------|------------------------------------------------------|---------------|-------------------|------------------------------|
| Action Code. I<br>Member ID. F0911LA<br>Description. LF - Doc Type, Doc, Key Co, G/L Date(##YYMMDD), Line #, Ext<br>Function Code. .<br>Function Use<br>System Code.<br>Reporting System<br>Base Member Name F0911<br>Maint/RSTDSP 1<br>Copy Data (Y/N). | LF.<br>230<br>00<br>$09 -$<br>N | Logical Files<br>Transaction Files<br>Technical Foundation<br>General Accounting<br>Omit Option. _<br>Optional File. . | N                               | File Prefix. GL<br>Generation Sev.<br>Common File. N |               |                   |                              |
| Source<br>o<br>Library<br>JDFSRC                                                                                                    | Object<br>Library.<br>JDFDTA    | Source<br>File<br>JDESRC                                                                                               | SAR.<br>Number ID<br>591710 A61 | Version                                              | SD<br>$C$ $R$ | User<br>ID<br>JDE | Date<br>Modified<br>03/22/93 |

*Figure 7–14 Software Versions Repository screen*

## **7.7.2 Join Logical Files**

- The Description lists the files over which the join is built.
- The Base Member Name is the primary file in the join.
- If the Physical files exist in separate libraries, the CRTLF command must be used since the SVR process can only create a logical if the joined files are in the same library.

*Figure 7–15 Software Versions Repository screen*

| 9801                                                                                                    |                                    |                                                                                                    |                             | Software Versions Repository         |               |                          |                              |
|----------------------------------------------------------------------------------------------------|------------------------------------|----------------------------------------------------------------------------------------------------|-----------------------------|--------------------------------------|---------------|--------------------------|------------------------------|
| Action Code. .<br>Member ID.<br>Description<br>Function Code. . LF Logical Files<br>Function Use<br>System Code.<br>Reporting System<br>Base Member Nane<br>Maint/RSTDSP 2<br>Copy Data (Y/N). N | F0006JA<br>210<br><b>F0006</b>     | JF - BILLING ONLY - F0006/F0911 - Business Unit<br>Master Files<br>00 Technical Foundation<br>00 Technical Foundation<br>Omit Option.<br>Optional File. . N Common File. N |                             | File Prefix. MC<br>_ Generation Sev. |               |                          |                              |
| Source<br>о<br>Library<br>JDFSRC                                                                                                    | Object<br>Library<br><b>JDFDTA</b> | Source<br>File<br>JDESRC.                                                                                                    | SAR<br>Number<br>493167 A61 | Version<br>ID                        | s<br>D<br>C P | User<br>ID<br><b>JDE</b> | Date<br>Modified<br>03/05/93 |

# **7.7.3 Copy Modules**

- The Member ID begins with C, D, E, or I.
- The Source File is JDECPY.
- The Description describes the function of the module.
- The Function Code is COPY or CPYL (RPG IV code).

*Figure 7–16 Software Versions Repository screen*

| 9801                                                                                                    |                                    |                                                                                                    | Software Versions Repository |                                                    |                | Release. . A61              |                              |
|----------------------------------------------------------------------------------------------------|------------------------------------|----------------------------------------------------------------------------------------------------|------------------------------|----------------------------------------------------|----------------|-----------------------------|------------------------------|
| Action Code, I<br>Member ID.<br>Description.<br>Function Code. .<br>Function Use<br>System Code. 98<br>Reporting System 98<br>Base Member Name C00SC<br>Maint/RSTDSP<br>Copy Data (Y/N). | COOSC<br>COPY<br>194<br>N          | Copy Module - Retrieve Soft Coding<br>RPG Copy Module<br>Common Subroutine<br>Technical Tools<br>Technical Tools<br>Omit Option. _<br>Optional File. . N |                              | File Prefix.<br>Generation Sev .<br>Common File. N |                |                             |                              |
| Source<br>0.<br>Library<br>P<br>JDFSRC                                                                                                    | Object<br>Library<br><b>JDFOBJ</b> | Source<br>File<br>JDECPY                                                                                                    | SAR<br>Number<br>603784 A61  | Version<br>ID                                      | SD.<br>$C$ $R$ | User<br>$-1D$<br><b>JDE</b> | Date<br>Modified<br>06/10/93 |

# **7.7.4 Windows**

- The Member ID begins with V, the system number, then an alphabetic identifier as shown in the example below.
- The Description describes the function of the form.
- Maint/RSTDSP is left blank to allow the form to appear in front of text from the calling form.

*Figure 7–17 Software Versions Repository screen*

| 9801                                                                                                    |                             |                                                                                                   | Software Versions Repository    |                                                 |            |                          |                              |
|----------------------------------------------------------------------------------------------------|-----------------------------|---------------------------------------------------------------------------------------------------|---------------------------------|-------------------------------------------------|------------|--------------------------|------------------------------|
| Action Code. I<br>Member ID. VO9ACCT<br>Description.<br>Function Code.<br>Function Use 111 File Maintenance<br>System Code. 09 General Accounting<br>Reporting System 09 General Accounting<br>Base Member Name POSACCT<br>Maint/RSTDSP _<br>Copy Data (Y/N). N |                             | Account Master Additions Window<br>DSPF Video Display Files<br>Omit Option. _<br>Optional File. . | N                               | File Prefix.<br>Generation Sev.<br>Common File. |            | $\mathbf{N}$             |                              |
| Source<br>Library<br>JDFSRC                                                                                                    | Object<br>Library<br>JDFOBJ | Source<br>File<br>JDESRC                                                                          | SAR.<br>Number ID<br>552868 A61 | Version                                         | S D<br>C P | User<br>ID<br><b>JDE</b> | Date<br>Modified<br>12/08/92 |

# **7.8 Navigation Functions**

The following Function keys facilitate navigation within the Software Versions Repository.

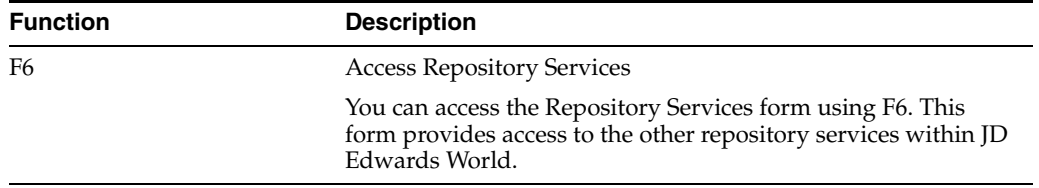

Sample F6 - Repository Services

| Action Code.<br>Member ID. P01051<br>Description. Address Book Information<br>Function Code. . RPG_ RPG Programs<br>Function Use 111 File Maintenance<br>System Code. 01 Addres 985001 Repository Services<br>Reporting System 01 Addres "1" Available Services<br>Base Member Name P01051<br>Data Dictionary<br><b>Contract Contract Contract</b><br>Maint/RSTDSP _ Omit Opt<br>Menus<br>- Menus<br>- Vocabulary Overrides<br>Copy Data (Y/N). N Optional<br>DREAM Writ<br>Function Key Definitions<br>$-1$<br>- Processing Options<br>0 Source Object<br>Sourc<br>P Library Library File<br>User Defined Codes<br>z.<br>JDFSRC61 JDFOBJ61 JDESR<br>- Edit System Helps<br>CASE Profiles<br>JDXSRC61<br>JDXOBJ61 JDESR<br>÷<br>PGXSRC61<br>PGXOBJ61<br>JDESRI<br>SAR Log Inquiry<br>ಜ<br>Copy DD, VO, DW, UDC, SVR, Menus | 9801 | Software Versions Repository |
|----------------------------------------------------------------------------------------------------|------|------------------------------|
|                                                                                                    |      | Opt: 1=Select F12=Previous   |

*Figure 7–18 Software Versions Repository screen*

Use selection 1 to select the available services.

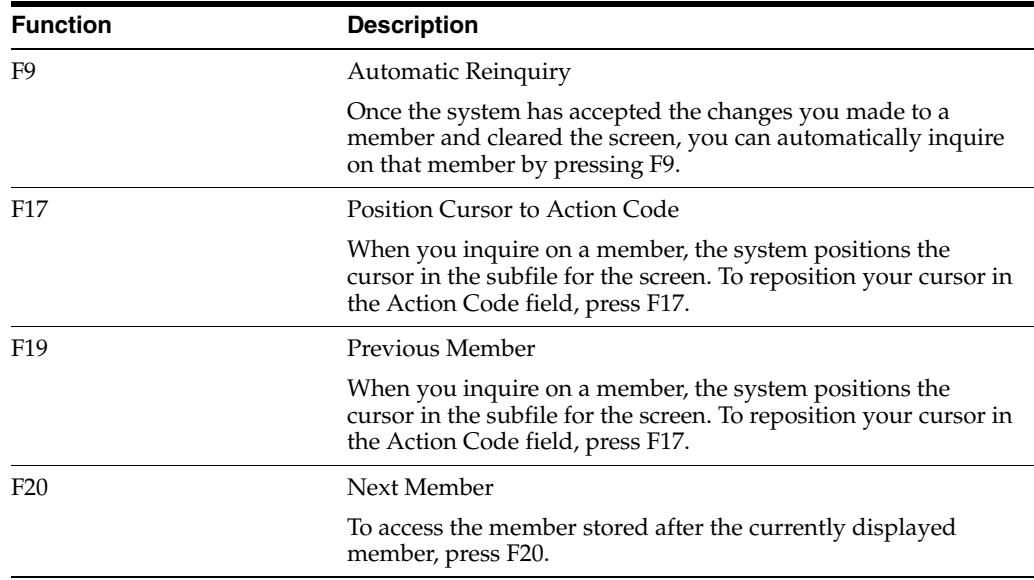

# **7.9 Other Function Keys**

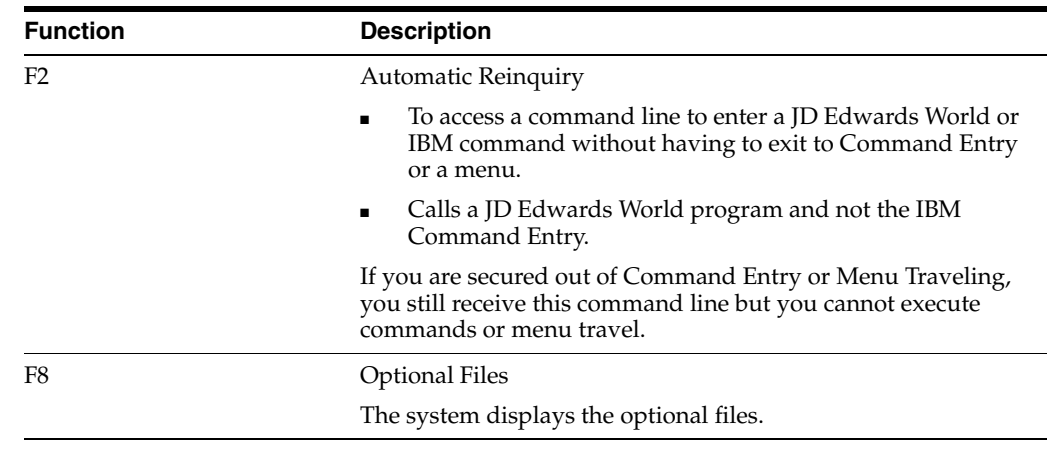

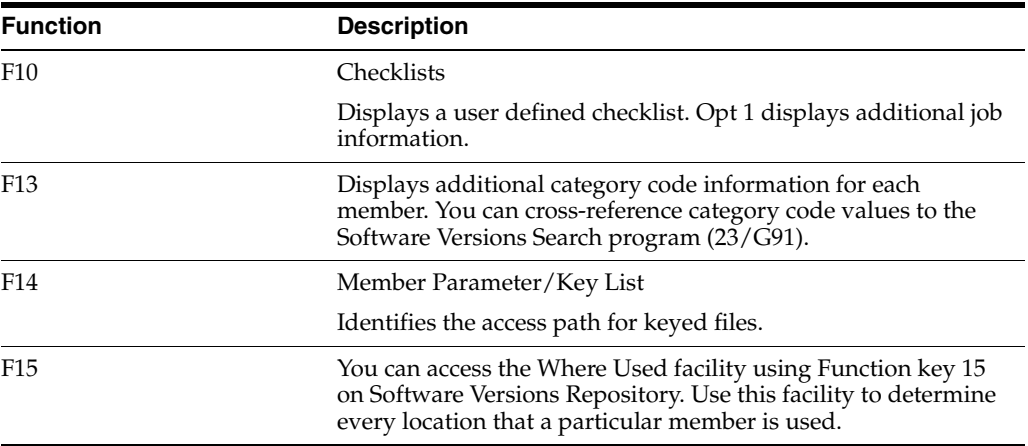

Below is an example form displaying every program that uses the Business Unit Master screen:

Use an \* in Type on the Cross Reference screen to see the possible combinations.

*Figure 7–19 Cross Reference screen*

| Object: Name  | $Type \ldots$<br>To Display<br>Funct Cd. | V0006<br>E<br>Þ | Business Unit Master Revisions - Single<br>All programs using file |  |                                             |   |
|---------------|------------------------------------------|-----------------|--------------------------------------------------------------------|--|---------------------------------------------|---|
| Name<br>P0006 |                                          | Description     |                                                                    |  | Field Attr T Start Upd<br>Len Dec Y Loc Y/N |   |
|               |                                          |                 | Business Unit Master Revisions - Single                            |  |                                             | Υ |

**Note:** To use this facility, you must run the Cross Reference Rebuild. (6/G9642)

### **F23 - Flow Programs / Illustrate File Models**

F23 - To display a flowchart if the member is a program or a Data Model if the member is a file.

This is only functional for programs and files.

# **7.10 Selection Exits from the Software Versions Repository**

The following is a list of the options available from the Software Versions Repository. By referring to the form pictured in the beginning of the chapter, you can see that there are more options than can be displayed on the form.

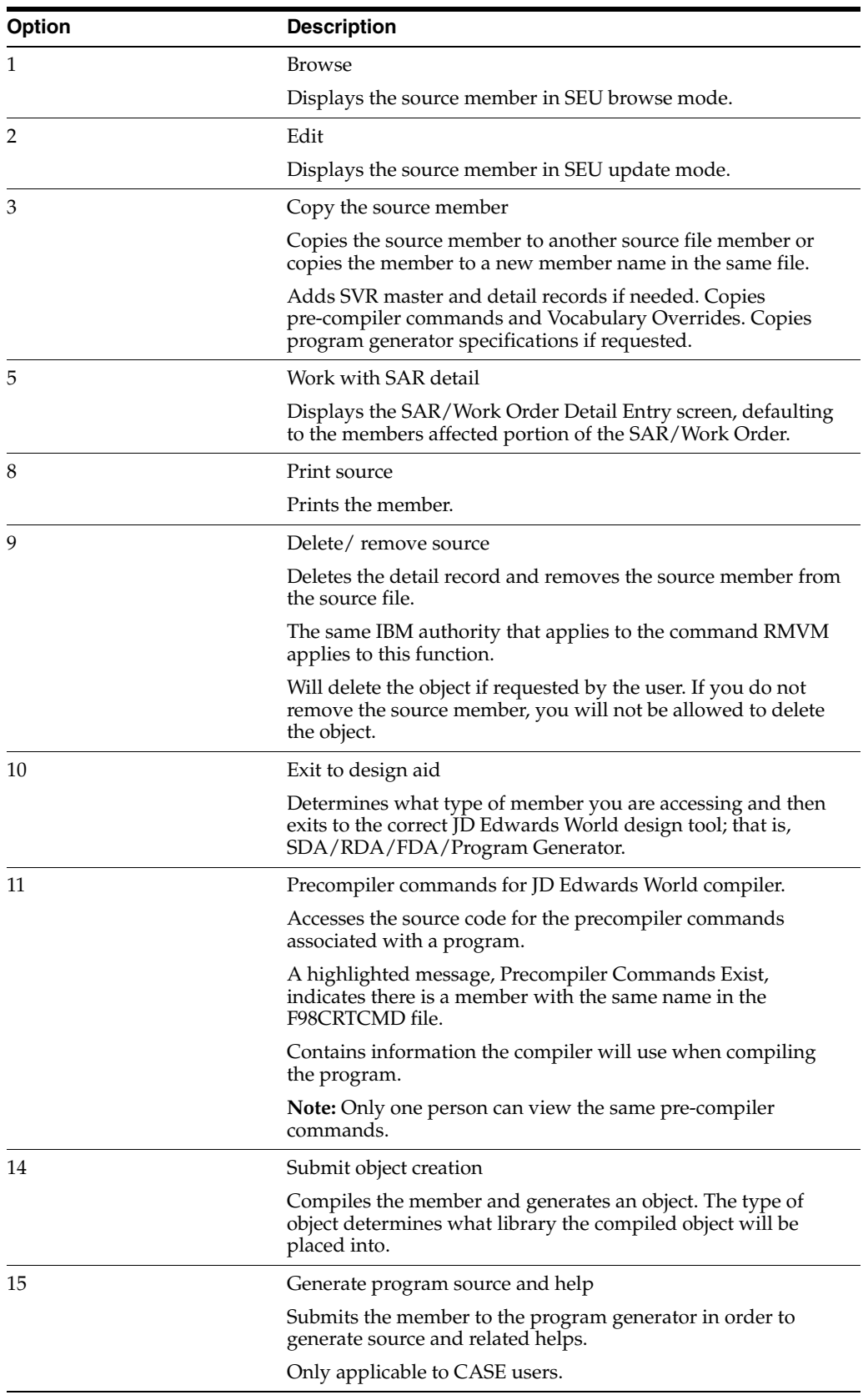

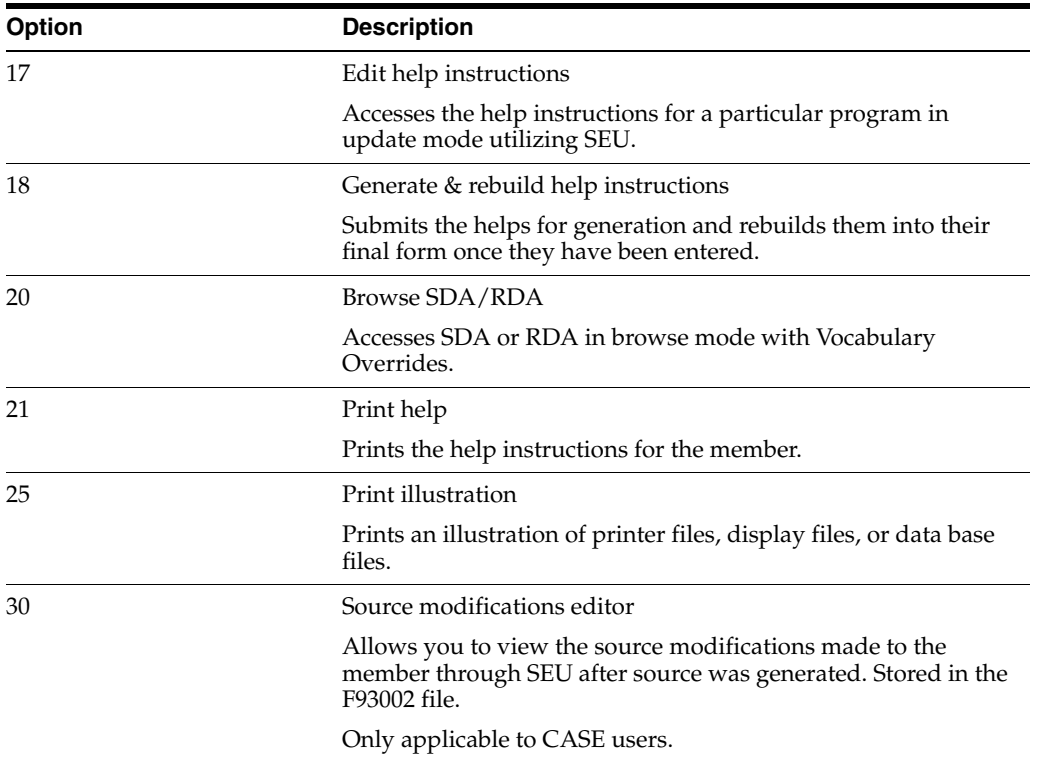

# **8**

# **CASE Profiles**

This chapter contains these topics:

- Section [8.1, "About CASE Profiles"](#page-86-1)
- Section [8.2, "Accessing CASE Profiles"](#page-86-0)
- Section [8.3, "Function Key Exits from the CASE Profiles Program"](#page-90-0)
- Section [8.4, "Summary of CASE Profiles"](#page-90-1)

# <span id="page-86-1"></span>**8.1 About CASE Profiles**

CASE profiles are user defined values that can pertain to individual users or to one \*PUBLIC user profile. The profiles are stored in F98009. Parameters in these profiles are used when copying source members or when designing or compiling programs and files.

The following processing control parameters are defined by the user:

- Default development libraries
- Compile job queue
- Program Generator source generation job queue
- Compile print options
- SAR logging options

**Note:** You should immediately update the record for User ID \*PUBLIC to reflect JOBQs, OUTQa and Libraries on your machine.

When entering information for \*PUBLIC, all fields are required.

Default CASE Profile values are maintained in a record with the User ID \*PUBLIC. You should enter CASE Profile values for individual users only if you need overrides to the \*PUBLIC values.

When entering values for individual users, you can leave all fields blank except for the specific values being overridden.

# <span id="page-86-0"></span>**8.2 Accessing CASE Profiles**

### **To access CASE Profiles**

To access CASE Profiles, choose one of the following methods:

**1.** From Computer Assisted Design (CAD) (G92), choose CASE Profiles.

*Figure 8–1 Computer Assisted Design (CAD) screen*

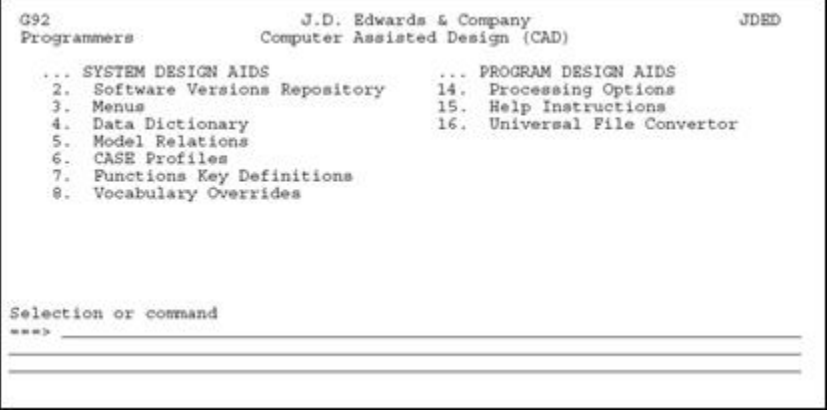

**2.** From Run Time Setup (G90), choose Software Version Repository, press F6 to open up the Repository Services form, select CASE Profiles.

*Figure 8–2 Software Versions Repository screen*

| 9801                                                                                                    | Software Versions Repository                                                                                                    |
|----------------------------------------------------------------------------------------------------|----------------------------------------------------------------------------------------------------|
| Action Code.<br>Member ID. ______<br>Punction Code. . ______<br>Function Use _____<br>System Code. ____<br>Reporting System ____<br>Base Member Name<br>Source<br>0. | 985001------Repository Services---------<br>"1" Available Services<br>Data Dictionary<br><b>Contract</b><br>Maint/RSTDSP Omit Opt<br>Menus<br>÷<br>Vocabulary Overrides<br>Copy Data (Y/N). Optional<br>$\equiv$<br>Function Key Definitions<br>$\sim$<br>Processing Options<br>Object Sourc<br>$=$<br>User Defined Codes<br>P. Library Library File<br>÷<br>Edit System Helps<br>$\sim$<br>_ CASE Profiles<br>SAR Log Inquiry<br>Copy DD, VO, DW, UDC, SVR, Menus<br>-Sel:---l=Select------Pl2=Previous-------- |

The CASE Profile form displays. The program attempts to automatically inquire on your User ID. If your ID is not set up, an error occurs. You can inquire on \*PUBLIC.

*Figure 8–3 CASE Profiles screen*

| 98009                                                                                                    | CASE Profiles                                                                                                    |
|----------------------------------------------------------------------------------------------------|----------------------------------------------------------------------------------------------------|
| Action Code.<br>User ID.<br>*PUBLIC                                                                                                    |                                                                                                    |
| Default Development Environment<br>JDESRC<br>Source File<br>Source Library. PGPSRC<br>Object Library.<br>PGFOBJ.<br>CL Source File.<br>JDESRC<br>Data File Library<br>TEST<br>SAR Number, , , , , , ,<br>A7.3<br>Version ID.<br>Status Code,<br>40 | Program Creation Options<br>Compile Job Queue COMPILE<br>Prog Gen Job Queue. CLONE<br>Compile Target Release. *CURRENT<br>Print Option<br>Cross-Reference Listing N<br>Custom |
| SAR Options<br>TEST<br>SAR File Library.<br>SAR Delivery Type<br>*LOG                                                                                                    | Log to SAR# 00000000                                                                                                    |
| Miscellaneous<br>Source Gen Opt (Future)<br>Helps Maint Opt (Future)<br>로                                                                                                    | SEU                                                                                                    |
|                                                                                                    | P24 - More Keys                                                                                                    |

# **Default Development Environment**

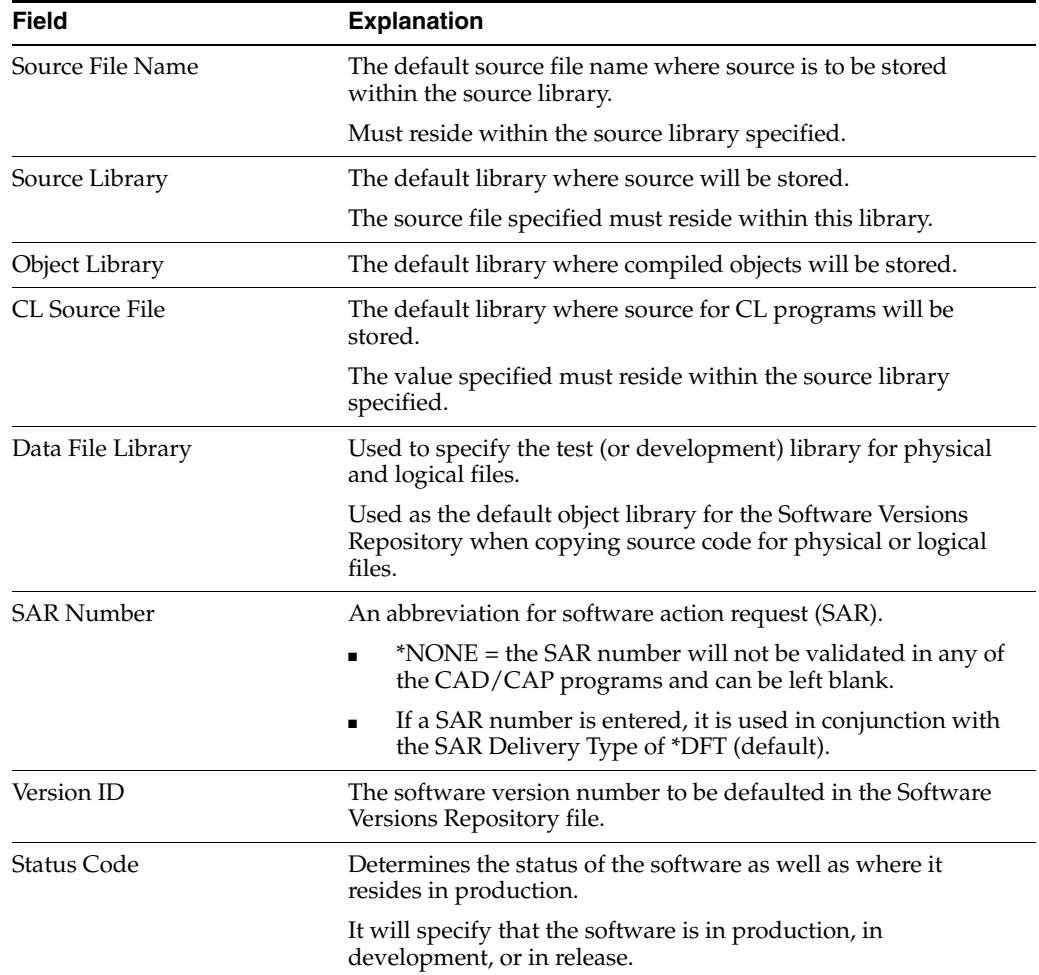

**Caution:** If you create a custom environment, put 2, 3, or 4 in user defined codes. If you have a '1' (production), the system will think it is a JD Edwards World file and write over it during the Software Version Repository Merge in an upgrade.

### **Program Creation Options**

You have the following options when you create a program.

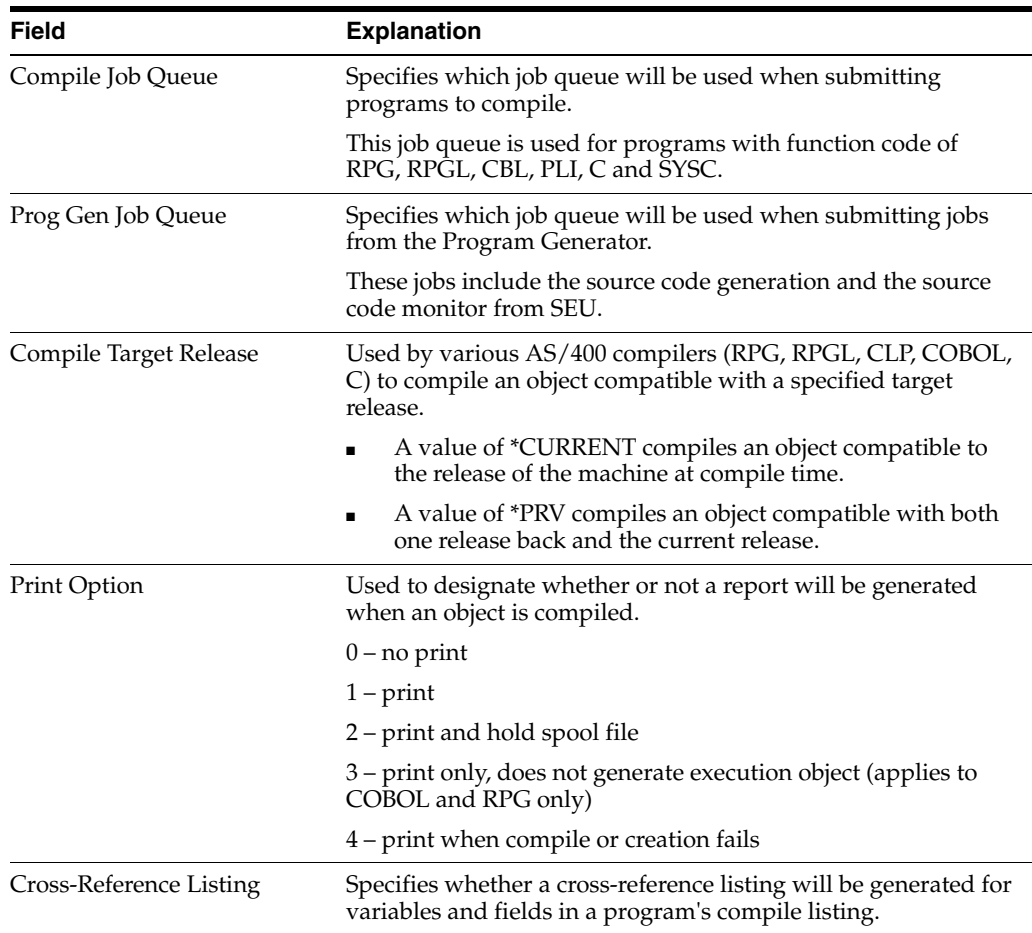

**Note:** The default job queue for compiles is called COMPILE. If you do not have a COMPILE JOBQ, enter the JOBQ name for compiles on the \*PUBLIC CASE profile.

### **SAR Options**

The following fields provide you with options for the location of your SAR file and SAR logging.

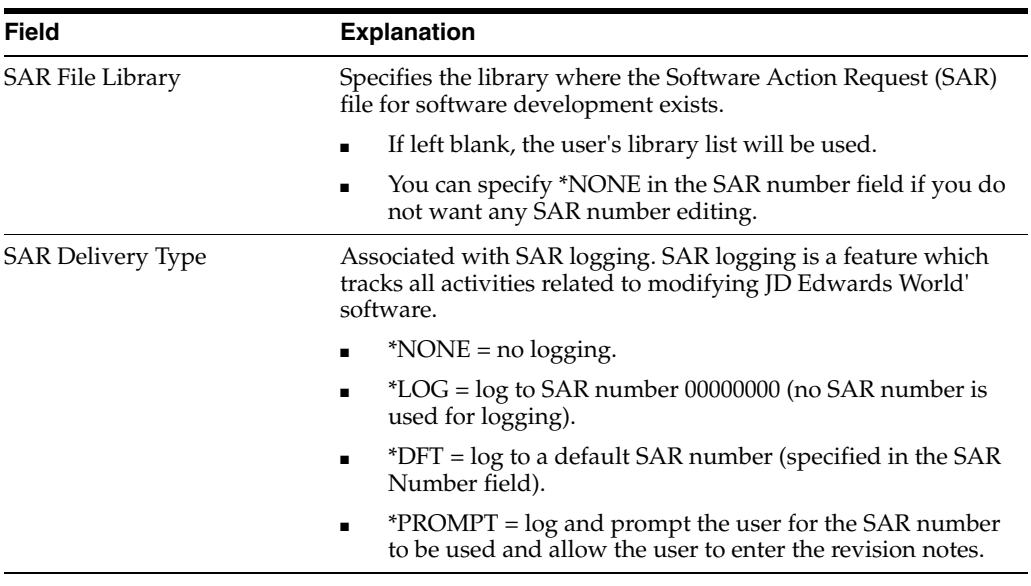

### **Miscellaneous**

The following fields are reserved for future use.

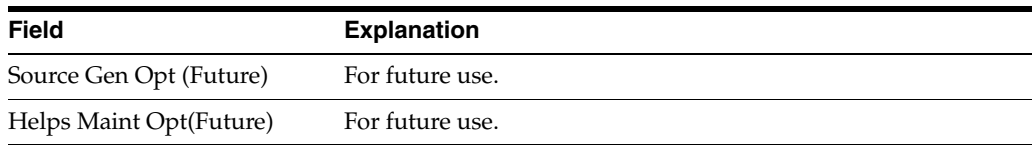

# <span id="page-90-0"></span>**8.3 Function Key Exits from the CASE Profiles Program**

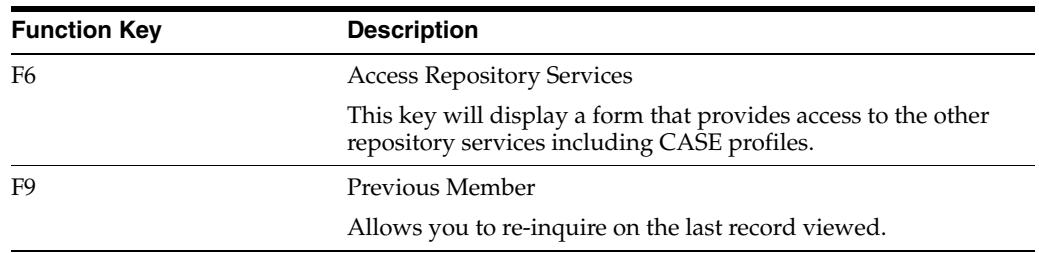

# <span id="page-90-1"></span>**8.4 Summary of CASE Profiles**

- The CASE Profiles file is F98009.
- You need to update the \*PUBLIC record as well as add any additional individual records desired.
- You cannot delete the \*PUBLIC record.
- When entering information for the \*PUBLIC record, all fields are required.
- The record for User ID \*PUBLIC contains the values that are used as the defaults for all users unless individual user profiles have been set up.
- When entering values for individual profiles, all fields are left blank EXCEPT for the specific values being overridden on the \*PUBLIC profile.
- SAR Number and SAR Delivery type work together to determine what type of SAR logging should occur.
- \*NONE = no SAR logging at all.
- \*LOG = no SAR number is included as part of the SAR logging.
- \*DFT = the SAR number specified is used for the SAR logging.
- \*PROMPT = you are prompted for a SAR number and revision notes when an entry is about to be made to the SAR log.

# **Working with SAR Log**

This chapter contains these topics:

- Section [9.1, "About SAR Log"](#page-92-1)
- Section [9.2, "Setting Up User Input Options for SAR Logging"](#page-92-0)
- Section [9.3, "Selecting Types of SAR Information to Log"](#page-94-0)
- Section [9.4, "Accessing SAR Log Inquiry"](#page-95-0)
- Section [9.5, "Summary of the SAR Log Inquiry"](#page-97-0)

# <span id="page-92-1"></span>**9.1 About SAR Log**

After you create the SARs, you must activate SAR logging, which automatically tracks the SARs as you develop the software.

The SAR Log Inquiry program allows you to review information in the SAR Log file (F9810).

You can also change the SAR Number and Revision Notes for individual log records.

# **9.1.1 Before You Begin**

■ Create SARs before you activate SAR logging.

From the Version Control menu (G9261), choose CASE Profiles.

# <span id="page-92-0"></span>**9.2 Setting Up User Input Options for SAR Logging**

### **To set up user input options for SAR logging**  On CASE Profiles

*Figure 9–1 CASE Profiles screen*

| 98009                                                                                                    | CASE Profiles                                                                                                    |
|----------------------------------------------------------------------------------------------------|----------------------------------------------------------------------------------------------------|
| Action Code.<br>User ID.                                                                                                    | MORRIS                                                                                                    |
| Default Development Environment.<br>Source File JDESRC<br>Source Library. PGFSRC61<br>Object Library. PGFOBJ61<br>CL Source File. JDECLSRC<br>Data File Library PGFDTA61<br>SAR Number. 774487<br>Version ID. A61<br>Status Code 2 | Program Creation Options<br>Compile Job Queue COMPILE<br>Prog Gen Job Queue. CLONE<br>Compile Target Release. *CURRENT<br>Print Option $\frac{1}{4}$<br>Cross-Reference Listing N<br>A6.1 Base<br>Development |
| SAR Options<br>SAR File Library. DDPDATA<br>SAR Delivery Type                                                                                                    | Default SAR Number<br>*DFT                                                                                                    |
| Miscellaneous<br>Source Gen Opt (Future)<br>Helps Maint Opt (Future)                                                                                                    | Ascal<br>SEU                                                                                                    |
|                                                                                                    | F24-More Kevs                                                                                                    |

- **1.** Complete the following fields:
	- SAR File Library
	- SAR Delivery Type

**Caution:** The SAR file library contains the Work Order system files (F4801 and F4802). If you use the Work Order application, or if the F4802 file has different record types than what version control needs, you must create a library that contains new F4801 and F4802 files for version control purposes only. Specify this new library name in the SAR File Library field.

**Note:** If you set the SAR Delivery Type field to \*PROMPT, the Maintain User Default SAR Information form displays whenever you change a source code member or control table.

*Figure 9–2 Maintain User Default SAR Info screen*

| 9812 Maintain User Default SAR Info<br>Action.        |                     |
|-------------------------------------------------------|---------------------|
| Repository Rec. P9242<br>SAR Number,<br>Revision Note | $Transfer.$ $.$ $2$ |
| Enter-Continue                                        | F24-More            |

- **2.** Complete the following optional field:
	- **SAR Number**

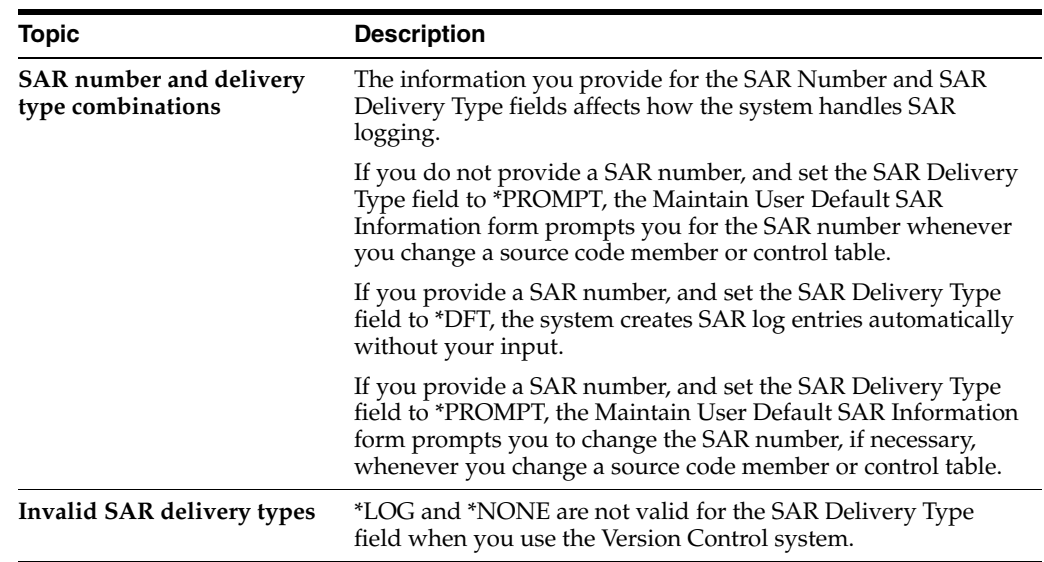

# **9.2.1 What You Should Know About**

If you set the SAR Delivery Type field to \*PROMPT, the Maintain User Default SAR Information form displays whenever you change a source code member or control table.

# <span id="page-94-0"></span>**9.3 Selecting Types of SAR Information to Log**

### **To select types of SAR information to log**

In addition to setting up user input options for SAR logging, select the types of SAR information you want to log.

- **1.** From the Version Control menu (G9261), access the processing options for Edit and Promote.
- **2.** Make the following changes:

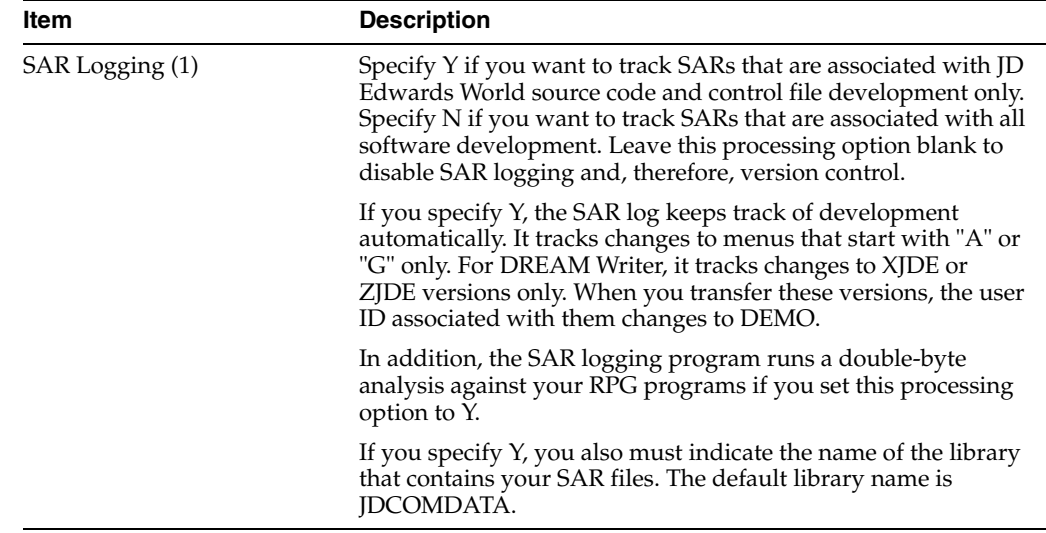

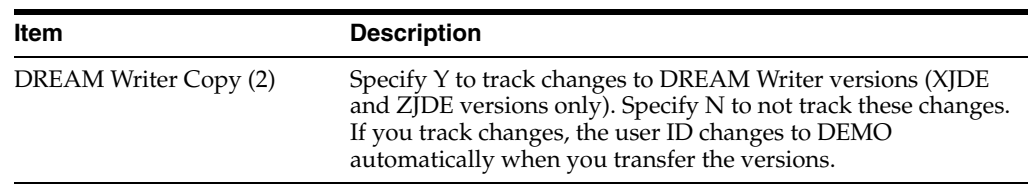

# <span id="page-95-0"></span>**9.4 Accessing SAR Log Inquiry**

The SAR Log Inquiry includes several functions:

- Inquiry by user ID or SAR number with date range
- Exit to a maintenance program for the record type
- Exit to SAR detail
- Print option that allows for DREAM Writer selection

There are two ways to access the SAR Log Inquiry.

### **To access the SAR Log Inquiry**

- **1.** To access the SAR Log Inquiry, select one of the following methods:
	- Choose SAR Inquiry from Menu G9362
	- Choose SAR Log Inquiry from the Repository Services form (F6 in SVR)

*Figure 9–3 Developer's Workbench screen*

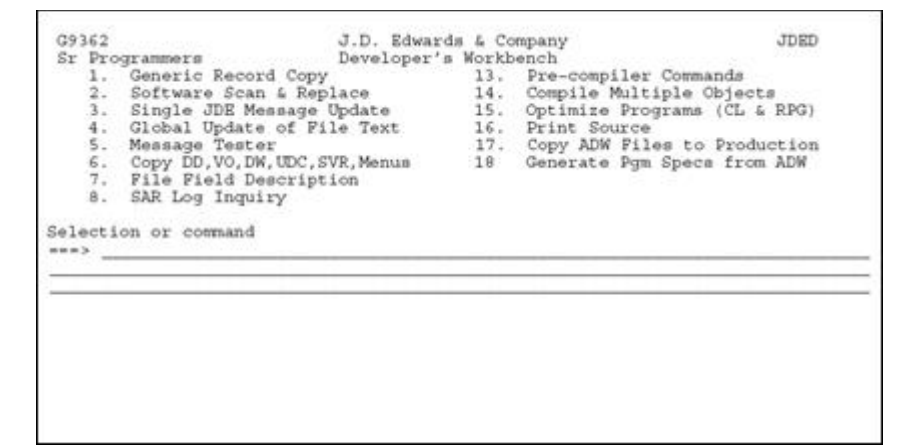

| 985001------Repository Services------------<br>"1" Available Services<br>Data Dictionary<br>-<br>Omit Opt<br>Menus<br>×<br>Vocabulary Overrides<br>Optional<br>$-$<br>Function Key Definitions<br>$-$<br>Source<br>Object Sourc<br>- Processing Options<br>User Defined Codes<br>$\sim$<br>- Edit System Helps<br>- CASE Profiles<br>SAR Log Inquiry<br>Copy DD, VO, DW, UDC, SVR, Menus<br>-Sel:---l*Select------Pl2*Previous------ | 9801                                                                                                    | Software Versions Repository |
|----------------------------------------------------------------------------------------------------|----------------------------------------------------------------------------------------------------|------------------------------|
|                                                                                                    | Action Code. _<br>Description.<br>Function Code.<br>Function Use ___<br>System Code. $\frac{1}{\sqrt{1-\frac{1}{1-\frac{1}{1-\frac{$<br>Base Member Name<br>Maint/RSTDSP<br>Copy Data $(Y/N)$ . $-$<br>$\circ$<br>P Library Library File |                              |
|                                                                                                    |                                                                                                    |                              |

*Figure 9–4 Software Versions Repository screen*

**2.** The new SAR Log Inquiry form displays.

*Figure 9–5 SAR Log Inquiry screen*

| 9810                       |               |                     | SAR Log Inquiry |          |                       |                 |
|----------------------------|---------------|---------------------|-----------------|----------|-----------------------|-----------------|
| Action Code.               |               |                     |                 |          |                       |                 |
| User ID.                   | FRAZZINI      |                     |                 |          |                       |                 |
| SAR Number                 |               |                     |                 |          |                       |                 |
| From Date.                 |               |                     |                 |          |                       |                 |
| To Date.                   |               |                     |                 |          |                       |                 |
| O.<br>Α                    | SAR           |                     |                 |          |                       |                 |
| P.<br>c<br>Item<br>TV.     | Number        | Revision Note       |                 | Time     | Date                  | User            |
| DG ANB                     |               |                     |                 |          | 11:01:06 11/29/93     | <b>FRAZZINI</b> |
| SV.<br>F0101JA             | 12            |                     |                 | 12:34:03 | 11/29/93              | <b>FRAZZINI</b> |
| SV F0101LH                 |               |                     |                 | 12;33;27 | 11/29/93              | FRAZZINI        |
| SV<br>F0911LD              | 12            |                     |                 | 15:22:58 | 11/29/93              | FRAZZINI        |
| SV F0911LH<br>D            | 12            |                     |                 |          | $12:33:03$ $11/29/93$ | FRAZZINI        |
| F92801<br>sv<br>D          | 12            |                     |                 |          | $8:17:46$ 12/01/93    | <b>FRAZZINI</b> |
| <b>SV</b><br>F92801LA<br>D | 12            |                     |                 |          | 12:32:11 11/29/93     | FRAZZINI        |
| I00PS@@<br>HT              |               |                     |                 |          | 13:55:33 12/02/93     | <b>FRAZZINI</b> |
| PDAN<br>ES.                |               | Added Member to SVR |                 |          | 13:16:22 11/24/93     | <b>FRAZZINI</b> |
| SV<br>PDAN<br>Ð            |               | Deleted Member      |                 |          | 13:17:50 11/24/93     | <b>FRAZZINI</b> |
| SV<br>PINDEX               |               |                     |                 |          | $9:06:19$ 12/02/93    | <b>FRAZZINI</b> |
| $_{RS}$<br><b>PINDEX</b>   |               |                     |                 |          | 9:21:57.12/02/93      | <b>FRAZZINI</b> |
| PG<br>P928200              | 12            |                     |                 |          | $9:33:11$ $12/01/93$  | FRAZZINI        |
| P928200<br><b>DD</b>       |               |                     |                 |          | $9:33:12$ $12/01/93$  | <b>FRAZZINI</b> |
| pt: 2=Edit                 | SAR<br>S*Nork | 9=Delete            | $F21 = Print$   | F24-More |                       |                 |

- **3.** Complete one or more of the following fields:
	- User ID
	- SAR number
	- Date range

Records matching the search criteria are displayed.

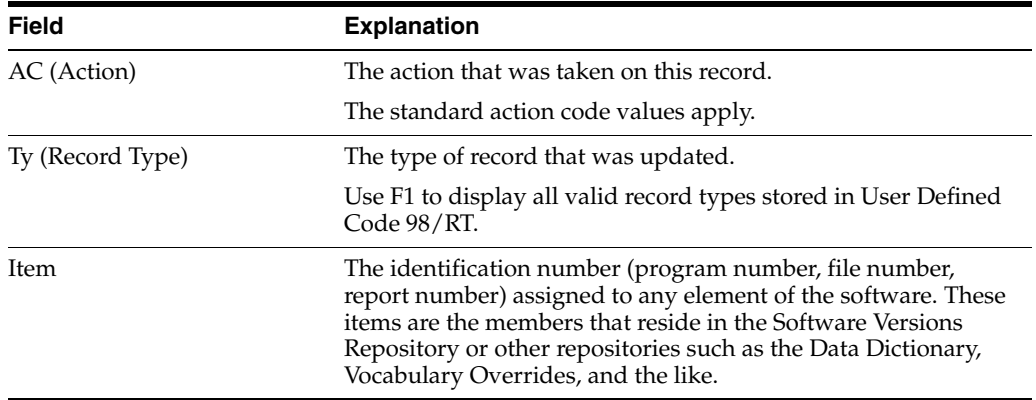

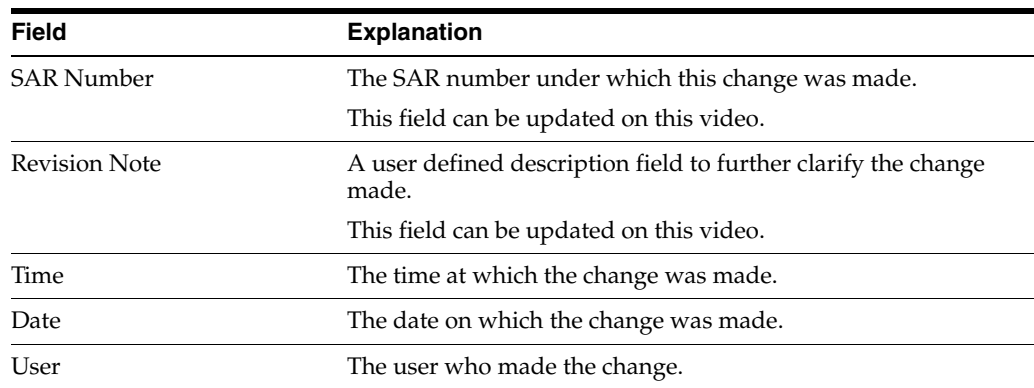

# **9.4.1 Selection Exits from the SAR Log Inquiry**

The following is a list of selection exits from the SAR Log Inquiry form and an explanation of the effects of each selection.

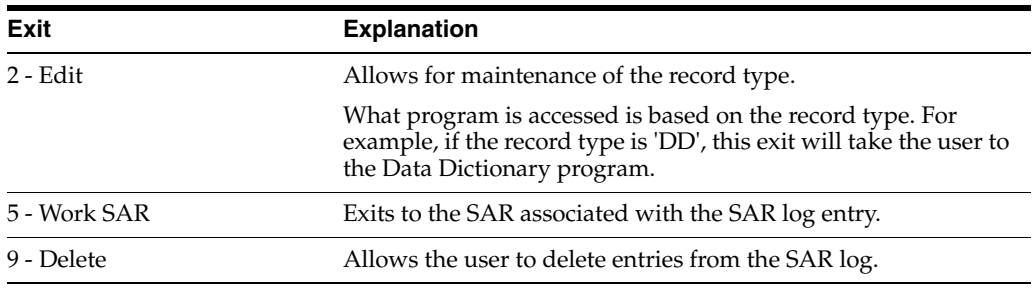

**Note:** If you entered this program from the Repository Services form from the Software Versions Repository program, selection exit 2 does not function with record types "SV" or "PG" as these record types attempt to call the Software Versions Repository, which causes a recursive call error.

# **9.4.2 Function Key Exits from the SAR Log Inquiry**

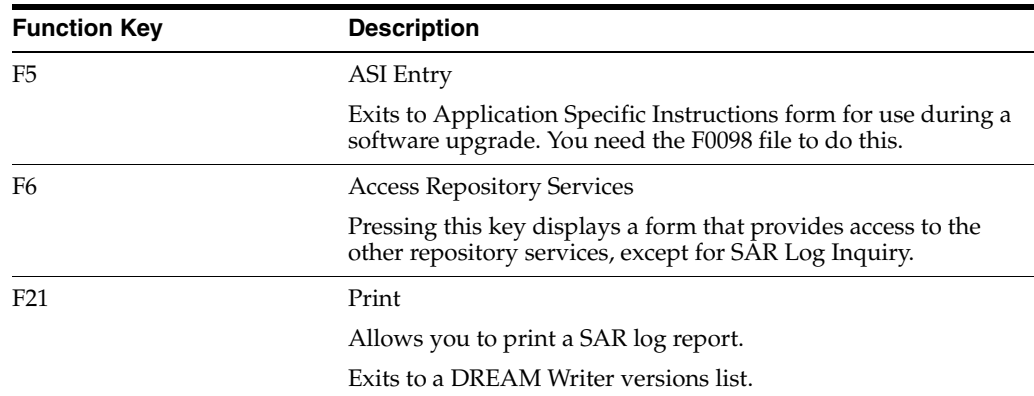

# <span id="page-97-0"></span>**9.5 Summary of the SAR Log Inquiry**

The SAR Log Inquiry has the following features and restrictions:

■ Uses the file F9810.

- If you so not want to use the SAR Logging feature at all, specify \*NONE in the SAR Delivery Type field for all CASE Profile records.
- To use the SAR Logging feature, you must specify a value of \*LOG, \*DFT, or \*PROMPT in the SAR Delivery Type field for all CASE Profile records.
- The SAR Logging feature records any changes that you make to the Data Dictionary, Vocabulary Overrides, User Defined Codes, and so forth.
- The SAR Log Inquiry program allows you to see what changes you make to any of the above.
- The SAR Log Inquiry program has Function Keys and Selection Exits which allow you to change the SAR Log records in the SAR Log file (F9810) or to exit to the maintenance program for the change you made.

For example, exit to the Data Dictionary program if the record indicates a Data Dictionary item was added or updated.

# **Work with Promotion Paths and Projects**

This chapter contains these topics:

- Section [10.1, "Working with Promotion Paths and Projects"](#page-100-1)
- Section [10.2, "Understanding Promotion Paths"](#page-100-0)
- Section [10.3, "Defining a Promotion Path"](#page-102-0)
- Section [10.4, "Defining a Project"](#page-106-0)

# <span id="page-100-1"></span>**10.1 Working with Promotion Paths and Projects**

A promotion path defines how a project's source code members and control file data will move from one environment to another. An environment consists of source code members and control file data. For source code members, the environment consists of:

- A source file
- A source library
- An object library

For control file data, the environment consists of a data library.

# <span id="page-100-0"></span>**10.2 Understanding Promotion Paths**

A promotion path specifies the current locations of source code members and control file data and where they will be moved. For example, promoting a project's source code members and control file data from a development environment to a test environment could look similar to the following illustrations.

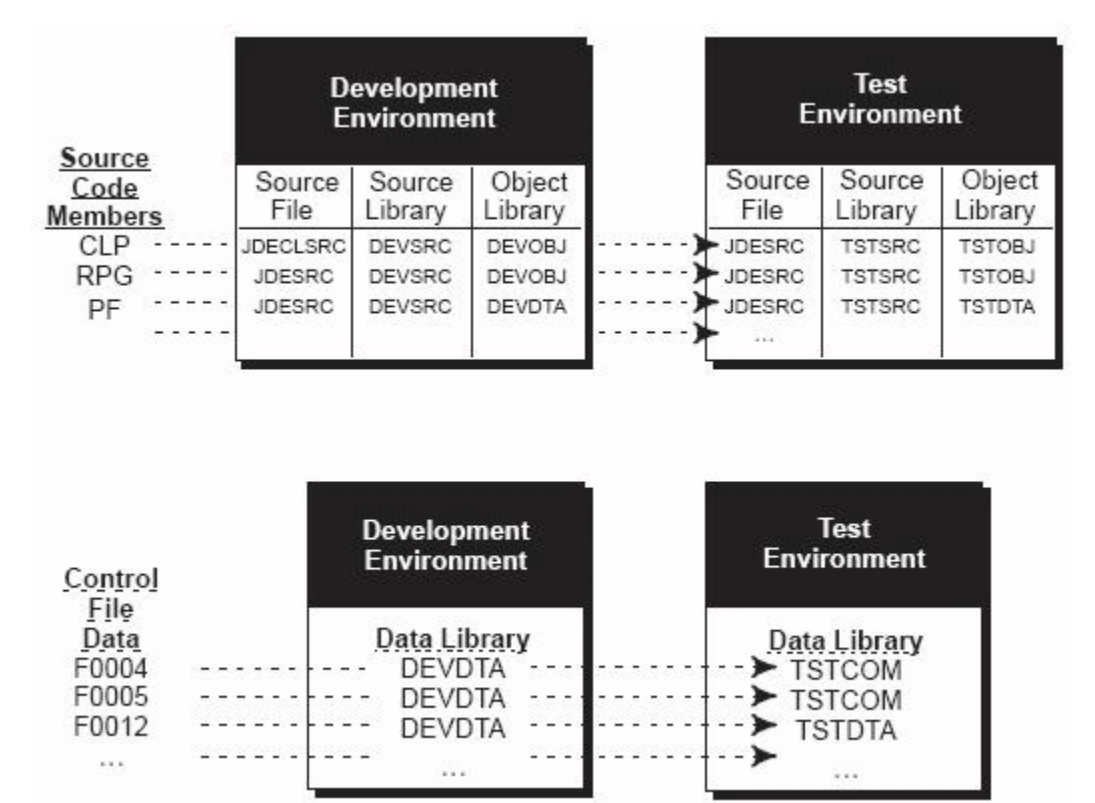

*Figure 10–1 Promoting a Project's Source Code Members and Control File Data from Development to Test*

Each move between two environments requires that you define a unique promotion path.

A project is a collection of software and data you want to group together for promotion. A project is defined by the following characteristics:

- SARs that are associated with the project
- Promotion paths that determine the movement of the project software and data between environments
- Other projects that are attached to the project

*Figure 10–2 Project Attributes*

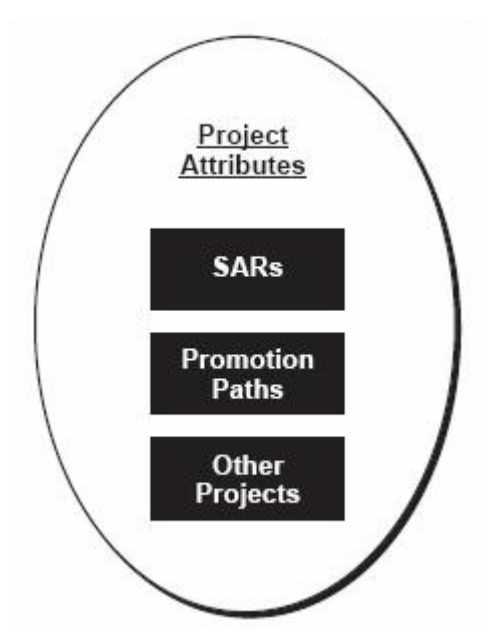

# **10.2.1 Before You Begin Defining a Promotion Path**

- Verify that the SARs and promotion paths you want to associate with a project have been set up.
- The SAR system uses the Work Order files (F4801 and F4802). If your production environment uses these files, and if the F4802 file has different record types than what version control needs, define a separate library that contains these files for version control purposes only.

# <span id="page-102-0"></span>**10.3 Defining a Promotion Path**

Several steps are involved in defining promotion paths. Complete the following tasks:

- Locate a promotion path
- Add a promotion path
- Define a promotion path for source code members
- Define a promotion path for control tables

From the Version Control menu (G9261), select Manage Promotion Paths.

| 92403                  |                                   | Manage Promotion Paths | Code 1<br>Code 2 |  |
|------------------------|-----------------------------------|------------------------|------------------|--|
| Promotion Path , JDF73 | Code 3<br>Code $4.1$              | $\sim$ $\sim$ $\sim$   |                  |  |
| O Promotion<br>Path    | Description                       | Release<br>Number      | Code 5           |  |
| JDF73                  | Transfer to JDF73                 | A73                    |                  |  |
|                        | JDF73T 'T' file transfer to JDF73 | A73                    |                  |  |
|                        | JDF73TEC Transfer to JDF73 SECURE | A73                    |                  |  |
| JDU71                  | Transfer to JDU71                 | $\lambda71X$           |                  |  |
| JDX71                  | Transfer to JDX71                 | A71X                   |                  |  |
|                        | T130892PC2 Utility CIS - PCCPY    | A71X                   |                  |  |
|                        | T130892PC3 Utility CIS - PCCPY    | A71X                   |                  |  |
|                        | T130892PC4 Utility CIS - PCCPY    | A71X                   |                  |  |
|                        | T130892PC5 Utility CIS - PCCPY    | A71X                   |                  |  |
|                        | T130892PC6 Utility CIS - PCCPY    | A71X                   |                  |  |
|                        | T130892PC7 Utility CIS - PCCPY    | A71X                   |                  |  |
|                        | T130892PC8 Utility CIS - PCCPY    | A71X                   |                  |  |
|                        | T130892PC9 Utility CIS - PCCPY    | A71X                   |                  |  |
| UQF62                  | UQF build for A6.2                | A62                    |                  |  |
| UOP71                  | UOF build                         | A71                    |                  |  |
| VCT                    | Version control training          | A71                    |                  |  |

*Figure 10–3 Manage Promotion Paths screen (part 1)*

*Figure 10–4 Manage Promotion Paths screen (part 2)*

| 92403                      |                                  |         | Manage Promotion Paths |                           | Code 1          |  |  |  |  |
|----------------------------|----------------------------------|---------|------------------------|---------------------------|-----------------|--|--|--|--|
|                            |                                  |         |                        |                           | Code 2          |  |  |  |  |
| Promotion Path . JDP73     |                                  |         |                        |                           | Code 3          |  |  |  |  |
|                            |                                  |         |                        |                           | Code 4          |  |  |  |  |
| Promotion<br>Path<br>JDF73 | Description<br>Transfer to JDF73 |         | Release<br>A73         | Number                    | Code 5 $\cdots$ |  |  |  |  |
| Code 1                     | Code 2.2                         | Code 3. |                        | Code 4 . CUR Code 5 . JDF |                 |  |  |  |  |
|                            |                                  |         |                        |                           |                 |  |  |  |  |
|                            |                                  |         |                        |                           |                 |  |  |  |  |

#### **To locate a promotion path**

Select one of the following methods to locate a promotion path:

**1.** On a blank Manage Promotion Paths form, press Enter.

The screen displays a complete list of promotion paths.

**2.** On Manage Promotion Paths, enter the path name in the Promotion Path field.

The screen displays the path name. If the promotion path does not exist, the screen displays the path name that is closest alphabetically.

### **To add a promotion path**

**1.** On the Manage Promotion Paths form, press F5 (Add Path).

*Figure 10–5 Promotion Path screen*

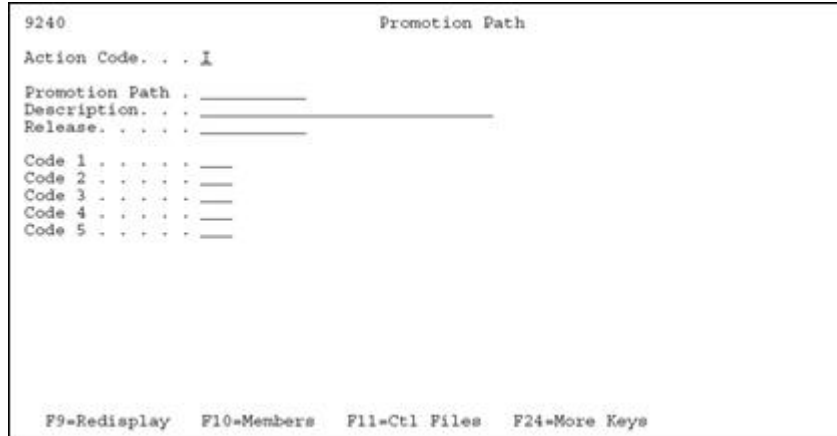

- **2.** Complete the Promotion Path form:
	- Add a new path name, a path description, and a release level.
	- Use the Code 1 through 5 fields for additional classifications.
	- Code 1 through 5 fields are user defined in system 92, types E1, E2, E3, E4, and E5.
	- Specify the status of the promotion path in the Code 4 field.
	- Field-sensitive help (function key F1) provides valid values for the Code 4 and 5 fields.
	- Specify the type of promotion environment in the Code 5 field.

#### **To define a promotion path for source code members**

- **1.** Locate Promotion Path Members using one of the following methods:
	- On the Manage Promotion Paths form, locate the promotion path you want to define.
		- **–** Enter 2 (Members) in the OP (Option) field next to the promotion path name.
	- On the Promotion Path form, press F10 (Members).

*Figure 10–6 Promotion Path Members screen*

|             | Promotion Path . JDF73 |                  | Transfer to JDF73 |               |                |          |
|-------------|------------------------|------------------|-------------------|---------------|----------------|----------|
| Mbr<br>Ō    |                        | From Environment |                   |               | To Environment |          |
| Þ<br>Type   | Src File               | Src Libr         | Obi Libr          | Src File      | Src Libr       | Obi Libr |
| ASM.        | <b>SECURE</b>          | JDFSRC71         | JDFORJ71          | <b>JDESRC</b> | JDFSRC73       | JDFOBJ73 |
| CLP         | JDECLSRC               | PGFSRC73         | PGFOBJ73          | JDESRC        | JDFSRC73       | JDPOBJ73 |
| CMD.        | <b>JDESRC</b>          | PGFSRC73         | PGFOBJ73          | <b>JDESRC</b> | JDFSRC73       | JDFOBJ73 |
| COPY        | JDECPY                 | PGFSRC73         |                   | <b>JDECPY</b> | JDFSRC73       |          |
| DSPP        | JDESRC                 | PGFSRC73         | PGF0BJ73          | JDESRC        | JDPSRC73       | JDFOBJ73 |
| LF.         | <b>JDESRC</b>          | PGFSRC73         | PGFDTA73          | <b>JDESRC</b> | JDFSRC73       | JDPDTA73 |
| LFS         | <b>SECURE</b>          | PGFSRC73         | PGFDTA73          | SECURE        | JDFSRC73       | JDFDTA73 |
| PP.         | JDESRC                 | PGFSRC73         | PGFDTA73          | JDESRC        | JDFSRC73       | JDFDTA73 |
| PFS_        | <b>SECURE</b>          | PGFSRC73         | PGFDTA73          | <b>SECURE</b> | JDFSRC73       | JDFDTA73 |
| PLI         | <b>SECURE</b>          | PGFSRC73         | PGPOBJ73          | SECURE        | JDFSRC73       | JDFOBJ73 |
| PRTF        | JDESRC                 | PGFSRC73         | PGFOBJ73          | JDESRC        | JDFSRC73       | JDFOBJ73 |
| PRTS        | <b>JDESRC</b>          | PGFSRC73         | PGFOBJ73          | JDESRC        | JDFSRC73       | JDFOBJ73 |
| RPG.        | JDESRC                 | PGFSRC73         | PGFOBJ73          | JDESRC        | JDFSRC73       | JDFOBJ73 |
| <b>RPGS</b> | JDESRC                 | PGFSRC73         | PGFOBJ73          | JDESRC        | JDFSRC73       | JDFOBJ73 |

The From Environment area on the Promotion Path Members form shows the current locations of the source and object code. The To Environment area shows the locations to which the code will be moved.

- **2.** Specify source files and library names for each member type you list on this screen.
	- To display valid member types and their descriptions, press F1 while your cursor is in a Mbr Type field. The member types are defined in the Function Codes user defined code table (98/FN).
	- To copy source file and library names from one member type to another, type 1 (Copy) in the OP (Option) field next to the member type you want to copy. Type 2 (Target) in the OP fields next to the member types you want the information copied to, and press Enter. You can specify multiple targets.

The following chart shows some of the function keys available on this screen.

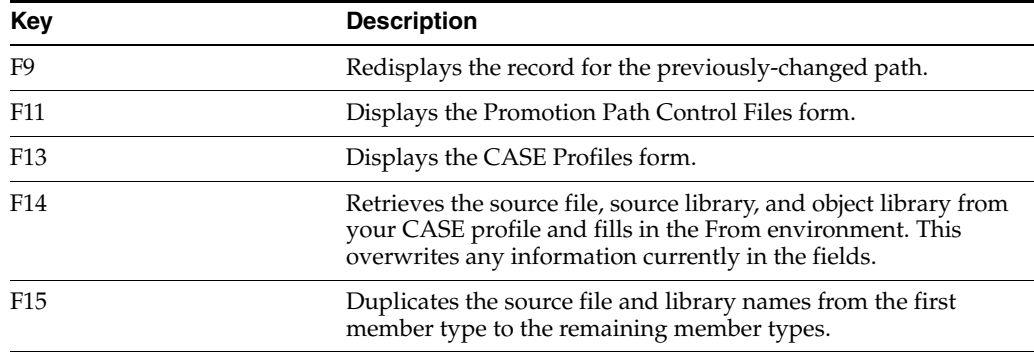

### **10.3.1 What You Should Know About**

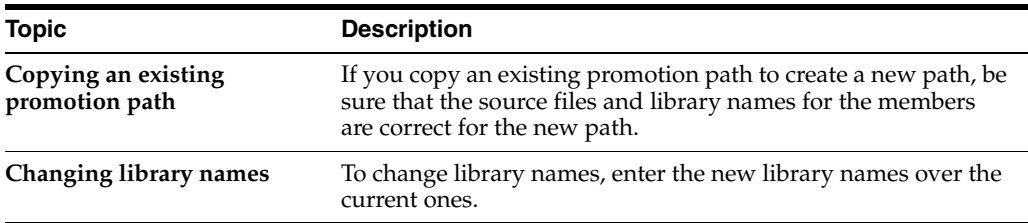

### **To define a promotion path for control files**

- **1.** Locate the Promotion Path Control Files using one of the following methods:
	- On Manage Promotion Paths (P92403), locate the promotion path you want to define and enter 3 (Ctl Files) in the OP (Option) field next to the promotion path name.
	- On the Promotion Path (F5 from P92403) form, press F11 (Ctl Files).
	- On the Promotion Path Members form (Opt 2 from P92403), press F11 (Ctrl Files).

| 92402                          |                                                                                                    | Promotion Path Control Files                                                                                                    |                                                                                                    |
|--------------------------------|----------------------------------------------------------------------------------------------------|----------------------------------------------------------------------------------------------------|----------------------------------------------------------------------------------------------------|
|                                | Action Code. I<br>Promotion Path . JDF73                                                                          | Transfer to JDF73                                                                                                    |                                                                                                    |
| Rec<br>TYR<br>D<br>Ë<br>Η<br>H | From<br>Data Libr<br>JDPCTL73<br>PGFDTA73<br>JDFCTL73<br>PGFDTA73<br>PGFDTA73<br>JDFCTL73<br>PGFDTA73<br>JDFCTL73 | To<br>Control Lib Record Type Description<br>JDFTEM71<br>Members Affected<br>JDPCTL73<br>Menu Modifications<br>Software Inventory Records<br>JDFTEM71<br>JDFCTL73<br>DREAM Writer/Processing Option<br>Vocabulary Overrides<br>JDFCTL73<br>JDFTEM71<br>Data Dictionary<br>User Defined Codes<br>JDFCTL73<br>JDFTEM71<br>Pre-Compiler Commands | Control<br>File<br>F9801<br>F0090<br>F9801<br>F98301<br>F9220<br>F9200<br><b>F0005</b><br>F98CRTCMD |
|                                |                                                                                                    |                                                                                                    |                                                                                                    |
|                                |                                                                                                    |                                                                                                    |                                                                                                    |

*Figure 10–7 Promotion Path Control Files screen*

The From Data Libr column on the Promotion Path Control Files form shows the current location of the data records. The To Control Lib column shows the location to which the data records will be moved.

**2.** Specify library names for each record type listed on this form.

Function keys available on this form include:

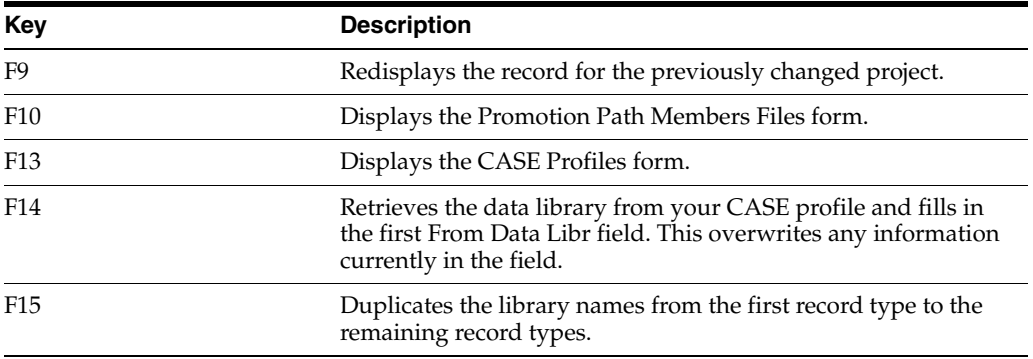

**3.** To copy library names from one record type to another, type 1 (Copy) in the OP (Option) field next to the record type you want to copy.

**4.** Type 2 (Target) in the OP fields next to the record types you want the information copied to, and press Enter. You can specify multiple targets.

### **10.3.2 Guidelines**

- If you copy an existing promotion path to create a new path, be sure the library names for the control files are correct for the new path.
- To change library names, enter the new library names over the current ones.

# <span id="page-106-0"></span>**10.4 Defining a Project**

To define a project, complete the following tasks:

- Locate a project
- Add a project
- Assign promotion paths

■ Assign project SARs

From the Version Control menu (G9261), choose Manage Projects.

*Figure 10–8 Manage Projects screen (part 1)*

| 92413                                                    | Manage Projects                                                                                                    |        |                      |                                                                                                    |  |
|----------------------------------------------------------|----------------------------------------------------------------------------------------------------|--------|----------------------|----------------------------------------------------------------------------------------------------|--|
|                                                          | Project.<br>Client $\frac{1}{2}$<br>Originator ________<br>Assigned To. _______                                                  |        |                      | Code 1<br>Code $2 \cdot \cdot \cdot \cdot \cdot \cdot \cdot \cdot$ TEC<br>Code $3 \cdot \cdot \cdot$<br>Code $4 \cdot \cdot \cdot \cdot \cdot$<br>Code 5 $\ldots$ $\ldots$ |  |
| Ō<br>₽<br>Project<br>REINSTALL<br>TEC<br>TECHENH<br>UBP. | Description<br>Simplified Reinstall Process<br>Tech Foundation Corrections<br>Tech Foundation Enhancements<br>User Based Pricing |        | Client Orig Assigned |                                                                                                    |  |
| VC                                                       | UPGRADE Upgrade Enhancements/fixes<br>Version Control<br>1055020 Merge PO Display Level                                          | 256006 | 878411<br>875561     | 878411                                                                                                    |  |
| men.<br>$\sim$                                           | 4 BYTE SYS 4 Byte System Code                                                                                                    |        | 878411               | 2211696                                                                                                    |  |
|                                                          | Opt: 1=Details 2=Paths 3=SARs F5=Add Project F24=More Keys                                                                       |        |                      |                                                                                                    |  |

*Figure 10–9 Manage Projects screen (part 2)*

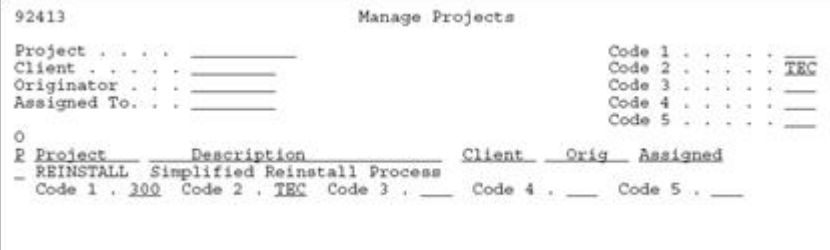

### **To locate a project**

Locate a project using one of the following methods:

- **1.** On a blank Manage Projects form, press Enter.
	- A complete list of projects displays.
- **2.** On the Manage Projects form, enter the project name in the Project field.
	- The project name displays on the form. If the project does not exist, the project name that is closest alphabetically displays on the form.

### **To add a project**

**1.** On Manage Projects, choose Add Project.
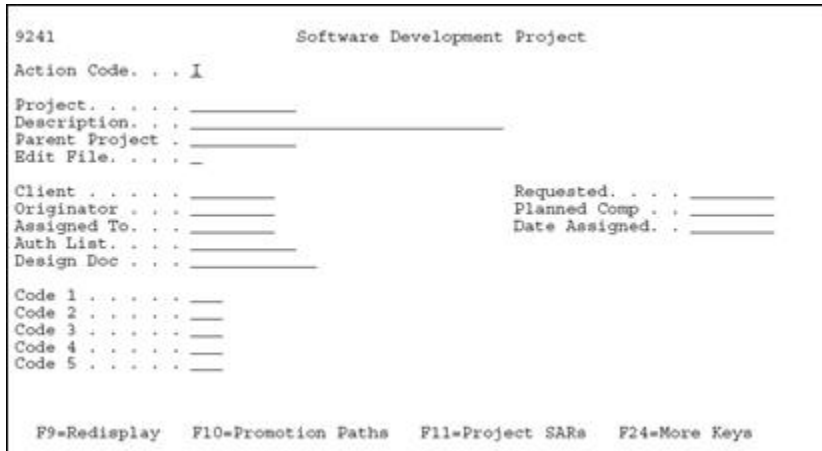

*Figure 10–10 Software Development Project screen*

- **2.** On the Software Development Project form, do the following:
	- Enter a new project name.
	- Enter a project description.
	- Enter any other information you want to associate with the project.
	- Complete the Code 1 through 5 fields for additional classifications.
		- **–** The Code 1 through 5 fields are user defined in system 92, types P1, P2, P3, P4, and P5.
- **3.** If you want to attach this project to a parent project, specify the parent project name in the Parent Project field.

The following chart shows some of the function keys available on this form.

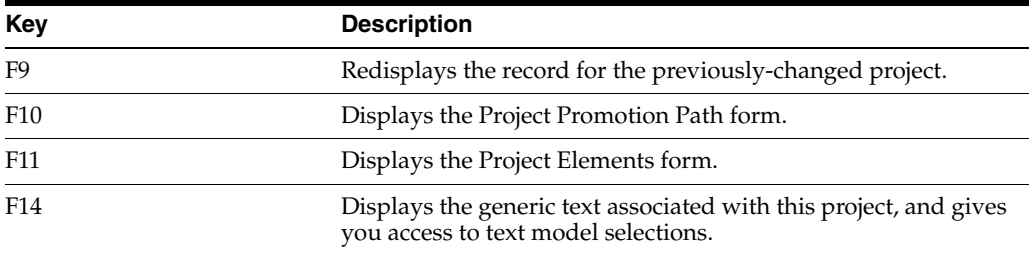

You must assign promotion paths and SARs to the project you set up here. The following sections explain how to assign them.

### **To assign promotion paths**

- **1.** Locate the project to which you want to assign promotion paths using one of the following methods.
	- On Manage Projects selection (Option 4 on menu G9261), locate the project to which you want to assign promotion paths.
		- **–** In the OP (Option) field next to the project name, enter 2 (Paths)
	- On Software Development Project (Manage projects, F5), press F10 (Promotion Paths).

*Figure 10–11 Project Promotion Paths screen*

| 92411                                                                                                    | Project Promotion Paths                                                                                                    |                                                                                                    |
|----------------------------------------------------------------------------------------------------|----------------------------------------------------------------------------------------------------|----------------------------------------------------------------------------------------------------|
| Action Code. I<br>Project. TEC                                                                                                    | Tech Foundation Corrections                                                                                                    |                                                                                                    |
| Promotion<br>Path<br>A62CUM<br>A62PC000TI<br>A62PREV<br>A72CUM<br>A71PREV<br>A72CUM<br>JDF62<br>JDF62TEC<br>JDP71<br>JDF71TEC<br>JDF73<br>JDP73TEC<br>VCTL | Description<br>Transfer to current A62 Cum<br>User based pricing<br>Transfer to previous A62 Cum<br>Transfer to current A71 Cum<br>Transfer to previous A71 Cum<br>Transfer to current A72 Cum<br>Transfer to JDF62<br>Transfer to JDF62-SECURE<br>Transfer to JDF71<br>Transfer to JDF71-SECURE<br>Transfer to JDF73<br>Transfer to JDF73 SECURE<br>Version control Update | Release<br>Number<br>A62<br>A62<br>A62<br>A71<br>A71<br>A72<br>A62<br>A62<br>A71<br>A71<br>A73<br>A73<br>A73 |
|                                                                                                    | Opt: 1+Details 2+Members 3+Ctrl Files F11+Project SARs F24=More Keys                                                                                                    |                                                                                                    |

**2.** Specify the promotion paths you want to assign to this project.

To display the available promotion paths, press F1 (Help) while the cursor is in a Promotion Path field.

Some of the function keys available on this form include:

- F9 Redisplays the record for the previously-changed project.
- F11 Displays the Project Elements form.

Options available on this form include:

- 1 Edit the promotion path details.
- 2 Edit the promotion path members.
- 3 Edit the promotion path control files.

### **To assign project SARs**

SARs are one element of a project; other projects can also be elements of a project.

- **1.** Access the Project Elements form using one of the following methods:
	- On the Version Control menu (G9261), choose Edit and Promote.
	- On the Manage Projects form, locate the project to which you want to assign elements.
		- **–** Enter 3 (SARs) in the OP (Option) field next to the project name.
	- On the Software Development Project form, press F11 (Project SARs).
	- On the Project Promotion Paths form, press F11 (Project SARs).

*Figure 10–12 Project Elements screen*

| 92412                                             | Project Elements                                                                                                    |                                                                                           |                                 |
|---------------------------------------------------|----------------------------------------------------------------------------------------------------|-------------------------------------------------------------------------------------------|---------------------------------|
| Action Code. I<br>Promotion Path .<br>0 Project T | Project. TEC Tech Foundation Corrections                                                                                                    |                                                                                           | $Project. $<br>Status . $S/P -$ |
|                                                   | P Element Y Description 5t Status                                                                                                    |                                                                                           |                                 |
|                                                   | 00718047 S % Menu Job Stream Int/Bth Mix<br>00731073 S JDEDBG - V2R3 Misc. Fixes                                                                              | 01 Complete - in next release.<br>26 Test in Demo                                         |                                 |
|                                                   | 00735672 S Can't Chg Value--DD Item Array<br>00736245 S User Defined Code Security<br>00863261 S User Based Pricing<br>00907489 S ASI Rpt and Screen 4 Digits | 01 Complete - in next release.<br>26 Test in Demo<br>23 Manager Review<br>26 Test in Demo |                                 |
|                                                   | 00910451 S DDP RJE Code Correction CL 7.1 01 Complete - in next release.<br>00913176 S Version Control - Build PTF                                            | 23 Manager Review                                                                         |                                 |
|                                                   | 00915577 S Quick Start - Vocab Overrides<br>00917732 S Auto Build of JDE Msg File/JLF 25 Rework                                                               | 01 Complete = in next release.                                                            |                                 |
|                                                   | 00939827 S Menu Integrity rpt/sys 55-59<br>00945565 S ASI Rpt Confusing When No ASIs                                                                          | 01 Complete - in next release.<br>26 Test in Demo                                         |                                 |
|                                                   | 00953602 S F6 Copy from ASI -Prt Override 01 Complete - in next release.<br>00955229 S Next Number Description-00 Sys                                         | 01 Complete - in next release.                                                            |                                 |
|                                                   | 00958278 £ Validation rpt-prt file names 01 Complete - in next release.<br>00966438 S Action Code Security                                                    | 01 Complete - in next release.                                                            |                                 |
|                                                   | Opt: 1=SAR 2=SAR Log 3=Edit 4=Promote F10=Project Paths F24=More                                                                                              |                                                                                           |                                 |

The Project Elements form displays the elements (usually SARs) assigned to the project.

**2.** Specify the elements (usually SARs) you want to assign to this project. You can also assign projects, which have SARs associated with them, as elements on this screen.

In the TY (Type) fields, specify the corresponding element types (S for SARs, and P for projects). Some of the function keys available on this screen include:

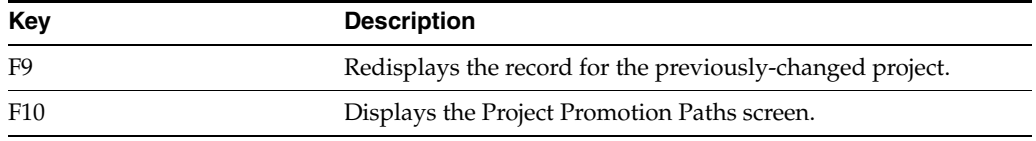

Options available on this screen include:

■ 1 - Displays or edits the SAR detail.

2 - Displays or edits the SAR log. The SAR Log Transfer screen displays, which lets you edit the SAR log and update the project SARs. For more information about updating the SARs by using this log, see Section [11.2, "Update the SARs"](#page-112-1) in this publication. For information about the SAR log, refer to the Computer Assisted Design Reference Guide.

3 - Displays the Pre-Promotion Edit History form. For information about this function, see Section [11.2, "Update the SARs"](#page-112-1) in this publication.

4 - Promotes a project. For information about this function, see Section [11.1, "About](#page-112-0)  [Promoting a Project"i](#page-112-0)n this publication.

5 - Displays the promotion history of a SAR ('Z' record).

6 - Displays or edits notes associated with a SAR (for JD Edwards World environments only; '\*' record).

# **11**

# <span id="page-112-4"></span>**Promote a Project**

This chapter contains these topics:

- Section [11.1, "About Promoting a Project"](#page-112-2)
- Section [11.2, "Update the SARs"](#page-112-3)
- Section [11.3, "Validating a Promotion Path"](#page-114-0)
- Section [11.4, "Promoting a Project"](#page-116-0)

### <span id="page-112-2"></span><span id="page-112-0"></span>**11.1 About Promoting a Project**

After you create a project, link promotion paths and SARs to it, and complete project development, you are ready to begin the promotion process.

The SAR system uses the Work Order files (F4801 and F4802). If your production environment uses these files, or if the F4802 file has different record types than is needed by version control, define a separate library that contains these files for version control purposes only.

#### **See Also:**

Section [10.3, "Defining a Promotion Path"](#page-102-0)

## <span id="page-112-3"></span><span id="page-112-1"></span>**11.2 Update the SARs**

The SARs, which are contained in the Work Order Header file (F4801), have detailed information in the Work Order Detail file (F4802). You must update the information in the SARs to reflect software developments that are recorded in the SAR log.

### *Figure 11–1 Process to Update SARs*

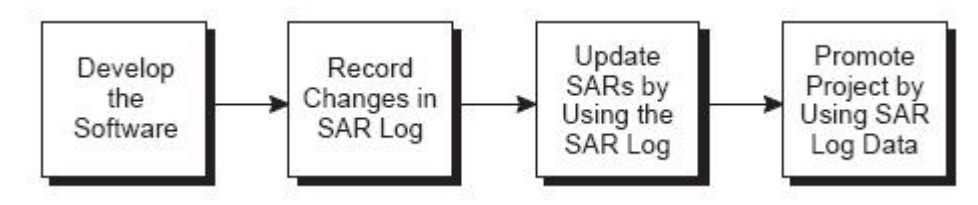

When you developed the software, the changes were recorded in the SAR log automatically. You now must update the F4802 file.

From the Version Control menu (G9261), choose Edit and Promote.

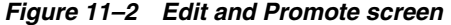

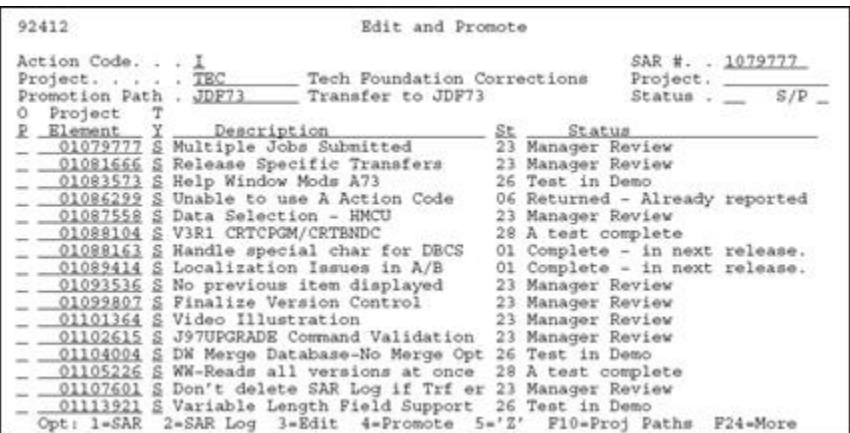

#### **To update the SARs**

- **1.** On the Edit and Promote form, inquire on the project you want to promote.
- **2.** In the OP (Option) field next to the project SAR you want to update, enter 2 (SAR Log).

The SAR Log Transfer form displays, which lists all added or changed records logged in the SAR log (F9810) according to record type. The SAR Detail Status field shows whether the record has been updated in the F4802 file.

*Figure 11–3 SAR Log Transfer screen*

| Primary                                                                                               | Secondary                                                                                                    | Data File TA      |                                                                                                    |
|----------------------------------------------------------------------------------------------------|----------------------------------------------------------------------------------------------------|-------------------|----------------------------------------------------------------------------------------------------|
|                                                                                                    |                                                                                                    |                   | R C SAR Detail Sts                                                                                                    |
|                                                                                                    |                                                                                                    |                   | 1 A Updated                                                                                                    |
|                                                                                                    |                                                                                                    |                   | 1<br>A Updated                                                                                                    |
|                                                                                                    |                                                                                                    |                   | 1 A Updated                                                                                                    |
|                                                                                                    |                                                                                                    |                   | A Updated                                                                                                    |
|                                                                                                    |                                                                                                    |                   | A Updated<br>1                                                                                                    |
|                                                                                                    |                                                                                                    |                   | A Updated                                                                                                    |
|                                                                                                    |                                                                                                    |                   | 1 A Updated                                                                                                    |
|                                                                                                    |                                                                                                    |                   | A Updated                                                                                                    |
|                                                                                                    |                                                                                                    |                   | A Updated                                                                                                    |
|                                                                                                    |                                                                                                    |                   | A Updated                                                                                                    |
|                                                                                                    |                                                                                                    |                   | A Updated                                                                                                    |
|                                                                                                    |                                                                                                    |                   | A Updated<br>ı                                                                                                    |
| F - Software Reposit P9242D                                                                           |                                                                                                    | JDFCTL73          | A Updated                                                                                                    |
| - Modified Source<br>- Modified Source<br>- Modified Source<br>C - Modified Source<br>Modified Source | 4898<br>- Data Dictionary<br>4889<br>- Data Dictionary<br>J9242S<br>J98901B<br>J98901T<br>P924124<br>P9242<br>P9242D<br>P924210<br>- Modified Source<br><b>P98905</b><br>- Modified Source<br>- Modified Source<br>P98907<br>J9242S<br>- Software Reposit | Log Item Log Item | Library<br>JDFCTL73<br>JDFCTL73<br>JDFSRC73<br>JDFSRC73<br>JDFSRC73<br>JDFSRC73<br>JDFSRC73<br>JDFSRC73<br>JDFSRC73<br>JDFSRC73<br>JDFSRC73<br>JDFCTL73 |

If this screen lists many SAR log records, you can narrow your search by entering information in the Record Type and the and/or Member fields.

To view the details of a SAR log item, enter 1 (Details) in the OP (Option) field next to the item. On the form that displays, you can edit the SAR details. If the SAR logging system does not log an item that you want to include, press F5 (Add) from the SAR Log Transfer form to add it.

**3.** To update the F4802 file, press F10 (Update SAR).

Before you update a SAR, verify that each SAR log record should be transferred with the SAR. Change or delete those that are associated incorrectly with the SAR. To display all records with data that can be transferred (TR field value is 1) or with test data (TR field value is 0), press F16 (Display Update Capable/All Items). Update only those records that should be transferred with this SAR.

The system creates or updates the records in the SAR file that is located in the SAR library you indicated in the Edit and Promote processing options (not the SAR library appearing in your library list).

## <span id="page-114-1"></span><span id="page-114-0"></span>**11.3 Validating a Promotion Path**

Before you promote a SAR, you must perform a pre-promotion edit, or validation, against the promotion path that will be used for this SAR.

### **To validate a promotion path**

- **1.** From the Edit and Promote form, inquire on the project you want to promote.
- **2.** In the Promotion Path field, type the name of the promotion path you want to use for your project.
- **3.** In the OP (Option) field next to the project SAR you want to update, enter 3 (Edit).

If you did not choose a promotion path for the project, the Project Promotion Paths form lists all promotion paths defined for the project.

*Figure 11–4 Project Promotion Paths screen*

| Project. . TEC | Tech Foundation Corre         |
|----------------|-------------------------------|
|                | O Path Name Description       |
| A62CUM         | Transfer to current A62 Cum   |
|                | A62PC000TI User based pricing |
| A71CUM         | Transfer to current A71 Cum   |
| A72CUM         | Transfer to current A72 Cum   |
| $-$ JDP62      | Transfer to JDF62             |
| JDF62TEC       | Transfer to JDF62-SECURE      |
| $-$ JDF71      | Transfer to JDF71             |
| JDF71TEC       | Transfer to JDF71-SECURE      |

**4.** In the O (Option) field next to the promotion path you use to promote the project, enter 4 (Select). If you have run pre-promotion edits previously for this SAR, the Pre-Promotion Edit History form lists them. Otherwise, this form is blank.

*Figure 11–5 Pre Promotion Edit History screen*

| 9243                                                                                                   |                    | Pre Promotion Edit History                                                  |
|----------------------------------------------------------------------------------------------------|--------------------|-----------------------------------------------------------------------------|
| Project. TEC<br>SAR. 1079777<br>Promotion Path , JDF73                                                 |                    | Tech Foundation Corrections<br>Multiple Jobs Submitted<br>Transfer to JDF73 |
| Ō<br>Date Time User ID<br>01/22/96 13:18:24 TFRCTL6<br>01/22/96 9:17:28 CHAN<br>01/16/96 12:39:59 CHAN | Hrd No.<br>Err Err | 48                                                                          |
| Opt: 1*Details F5*Perform Edit F24*More Keys                                                           |                    |                                                                             |

**5.** To view the errors associated with a pre-promotion edit, enter 1 (Details) in the OP (Option) field next to the desired history record.

*Figure 11–6 Pre Promotion Edit Details screen*

| 92431                                                                                                    | Pre Promotion Edit Details                                                                                                    |            |
|----------------------------------------------------------------------------------------------------|----------------------------------------------------------------------------------------------------|------------|
| Project. TEC<br>SAR Number 1079777<br>Promotion Path . JDF73<br>Date of Edit 01/22/96<br>Time of Edit 9:17:28                                                                                                    | Tech Foundation Corrections<br>Multiple Jobs Submitted<br>Transfer to JDF73                                                                                                    |            |
| $\begin{array}{c} 0 & R \\ R & T \end{array}$<br>Description<br>C Members Affe J9242S<br>C Members Affe J98901B<br>C Members Affe J98901T<br>C Members Affe P924124<br>C Members Affe P9242<br>C Members Affe P9242D<br>C Members Affe P98905<br>C Members Affe P98907 | Member<br>Err<br>Name<br>Description<br>2nd Item<br>Kev.<br>1946 Object Not Found<br>1946 Object Not Found<br>1946 Object Not Found<br>1946 Object Not Found<br>1946 Object Not Found<br>1946 Object Not Found<br>1946 Object Not Found<br>1946 Object Not Found | 医黑黑黑黑黑黑黑斑粒 |
| Opt: 1-Error Details                                                                                                    | P24-More Keys                                                                                                    |            |

- **6.** From the Pre-Promotion Edit History form, press F5 (Perform Edit) to perform the pre-promotion edit.
- **7.** Correct any errors and perform the edit until no errors occur. You do not need to resolve warnings that can occur.

### **Error Codes**

The following table shows a partial list of errors and how to resolve them.

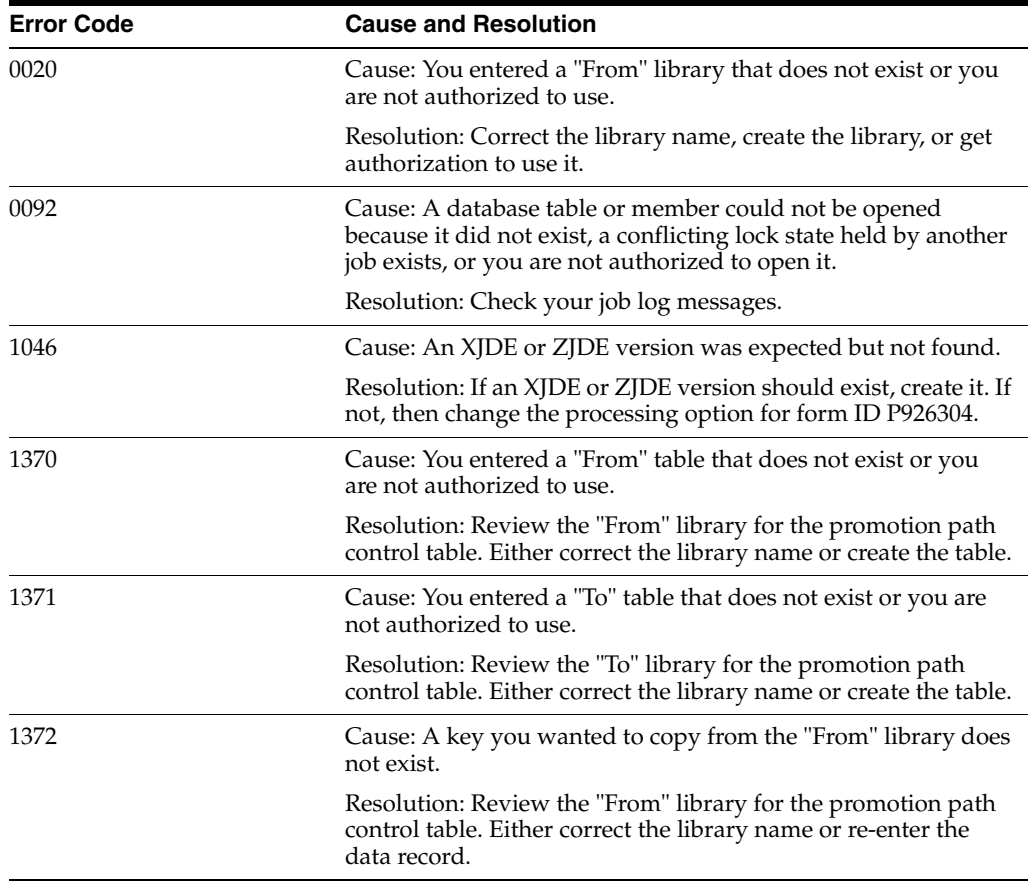

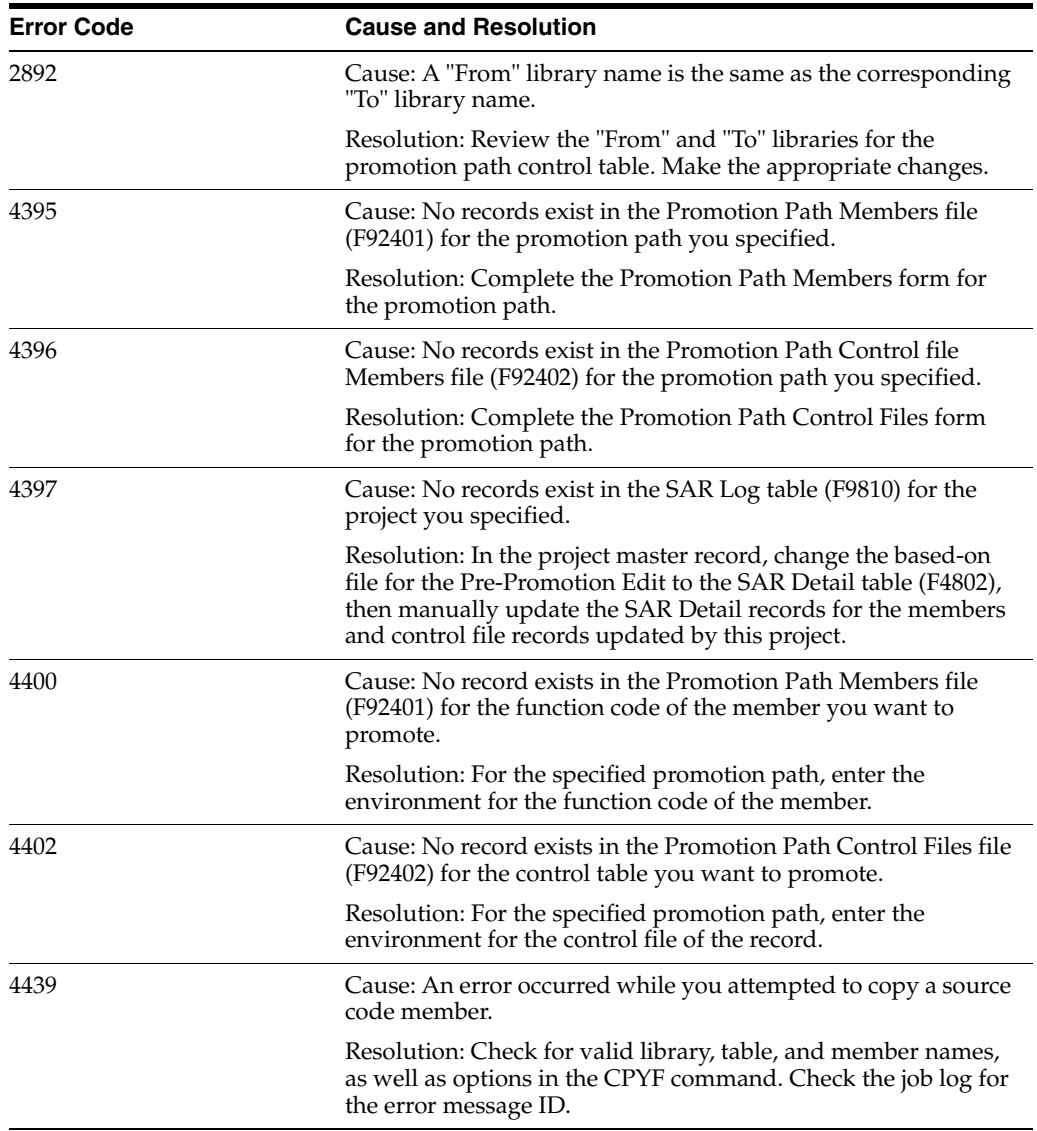

# <span id="page-116-0"></span>**11.4 Promoting a Project**

The promotion process involves transferring members and copying control file data.

### **11.4.1 Before You Begin**

- Before you promote the project, be sure you have edited all items that appear on the SAR Log Transfer screen. Otherwise, the SAR Log Transfer screen displays when you attempt to promote the project.
- You must update all SAR log records associated with the SAR before you promote it.
- You also must resolve all errors (not warnings) before you promote the SAR.

### **To promote a project**

- **1.** On the Promote a Project form, inquire on the project you want to promote.
- **2.** In the OP (Option) fields next to the project elements you want to promote, enter 4 (Promote).

To select all project elements automatically for promotion, press F14.

**3.** On the Project Promotion Paths form, enter 4 (Select) in the O (Option) field.

*Figure 11–7 Software Transfer screen*

| 924124                                                                                       |                                                                               |                                                                                  | Software Transfer                                                           |                                                                               |                                                                                  |                                                                                  |
|----------------------------------------------------------------------------------------------|-------------------------------------------------------------------------------|----------------------------------------------------------------------------------|-----------------------------------------------------------------------------|-------------------------------------------------------------------------------|----------------------------------------------------------------------------------|----------------------------------------------------------------------------------|
| Project. TEC<br>SAR Number<br>Promotion Path.<br>Release.                                    | 1079777<br>JDF73<br>A73                                                       |                                                                                  | Tech Foundation Corrections<br>Multiple Jobs Submitted<br>Transfer to JDF73 | Errors 000 Warnings 006                                                       |                                                                                  |                                                                                  |
| $\circ$<br>Member                                                                            |                                                                               | From Environment                                                                 |                                                                             |                                                                               | To Environment                                                                   |                                                                                  |
| P<br>ID<br>J924147<br>$-$ P92402<br>P924124<br>$=$<br>P924127<br>÷<br>P924147<br>V92402<br>÷ | Src File<br><b>JDECLSRC</b><br>JDESRC<br>JDESRC<br>JDESRC<br>JDESRC<br>JDESRC | Src Libr<br>PGFSRC73<br>PGFSRC73<br>PGPSRC73<br>PGPSRC73<br>PGFSRC73<br>PGRSRC73 | PGPOBJ73<br>PGFOBJ73<br>PGPOBJ73<br>PGPOBJ73<br>PGFOR 173<br>PGFOBJ73       | Obi Libr Src File<br>JDESRC<br>JDESRC<br>JDESRC<br>JDESRC<br>JDESRC<br>JDESRC | Src Libr<br>JDFSRC73<br>JDFSRC73<br>JDFSRC73<br>JDFSRC73<br>JDFSRC73<br>JDPSRC73 | Obi Libr<br>JDFOBJ73<br>JDFOBJ73<br>JDP0BJ73<br>JDFOBJ73<br>JDFORJ73<br>JDFOBJ73 |
|                                                                                              |                                                                               |                                                                                  |                                                                             | Opt: 1=Src & Obj 2=Src 3=Obj F4=More F5=Ctl Files F6=Override F15=Edit Hist   |                                                                                  |                                                                                  |

- **4.** In the OP (Option) fields next to the member IDs, specify whether to transfer:
	- Both source and object code (option 1)
	- Source code only (option 2)
	- Object code only (option 3)

To override the From Environment and To Environment object libraries before you transfer the members, press F6 before you enter options 1, 2, or 3. Enter the names of the object libraries to which you want the members transferred.

The system transfers the members you selected to the target environment.

You can review the batch job that was submitted by this transfer program from the JD Edwards World command line. To display the command line, press F2.

If your promotion is successful, the system deletes all SAR log records for transferred items. It also creates a new SAR log record for each transferred item and associates it with the target library.

**5.** To copy control file data, press F5 (Control Files) from the Software Transfer form.

*Figure 11–8 Control Files Copy screen*

| 924127<br>Project. TEC<br>SAR Number 1079777<br>Promotion Path . JDF73<br>Release. A73                                                            | Control Files Copy<br>Tech Foundation Corrections<br>Multiple Jobs Submitted<br>Transfer to JDP73<br>Errors 000 Warnings 000 |                                                                    |
|----------------------------------------------------------------------------------------------------|----------------------------------------------------------------------------------------------------|--------------------------------------------------------------------|
| $\circ$<br>Member<br>Record Type _____ Name<br>M - Data Dictio 4888<br>_ M - Data Dictio 4889<br>F - Software Re J9242S<br>F - Software Re P9242D | Secondary Data Libr Data Libr<br>Name<br>From.<br>JDFCTL73<br>JDFCTL73<br>JDFCTL73<br>JDFCTL73                               | Copy Status<br>To.<br>JDPTEM71<br>JDFTEM71<br>JDFTEM71<br>JDFTEM71 |
|                                                                                                    | Opt: 1=Copy to target library F13=Copy All F15=Edit History                                                                  |                                                                    |

**6.** In the OP (Option) fields next to the items you want to copy, enter 1 (Copy to target library).

**Note:** Press F13 to select all items automatically for copying. The system copies the items you selected to the target environment.

# **Promote Project Updates**

This chapter contains these topics:

Section [12.1, "Promoting Project Updates"](#page-120-1)

# <span id="page-120-1"></span>**12.1 Promoting Project Updates**

The version control process for project updates includes the following steps:

- ["To create the transfer library"](#page-120-0)
- ["To prepare the SAR system"](#page-121-0)
- ["To define promotion paths"](#page-121-1)
- ["To define a project"](#page-121-2)
- ["To update the SARs"](#page-121-3)
- ["To validate the promotion path"](#page-122-0)
- ["To promote the project"](#page-122-1)
- ["To save the transfer library to tape"](#page-122-2)
- ["To restore the transfer library from tape"](#page-122-3)
- ["To print the transfer library report"](#page-123-0)
- ["To load the transfer library"](#page-124-0)
- ["To transfer individual control table records"](#page-126-0)

### <span id="page-120-0"></span>**To create the transfer library**

**1.** From the Software Install menu (G9262), choose Build Transfer Library.

*Figure 12–1 Warning Message screen*

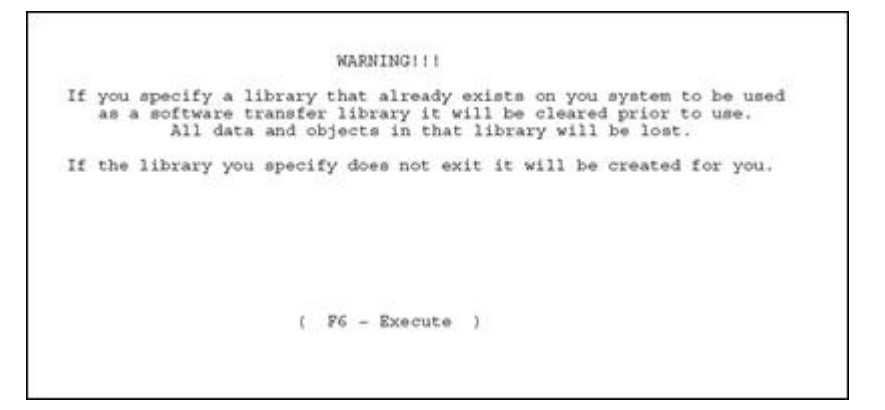

**2.** After you read the warning message, press F6 (Execute).

*Figure 12–2 Build Transfer Library screen*

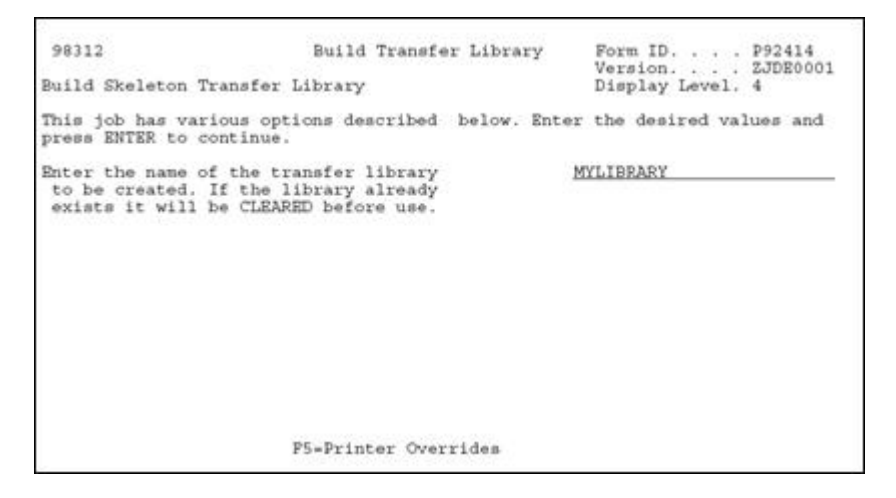

**3.** In the processing option field, enter a name for the transfer library you want to create.

#### <span id="page-121-0"></span>**To prepare the SAR system**

To prepare your SAR system, see Chapter [6, "Work with Software Action Requests"](#page-58-0)in this guide.

#### <span id="page-121-1"></span>**To define promotion paths**

From the Version Control menu (G9261), choose Manage Promotion Paths. Use the project update library name as your promotion path name. For information about defining a promotion path, see Section [10.3, "Defining a Promotion Path"](#page-102-0) in this guide.

### <span id="page-121-2"></span>**To define a project**

To define a project, see Section [10.4, "Defining a Project"](#page-106-0) in this guide.

#### <span id="page-121-3"></span>**To update the SARs**

From the Software Install menu (G9262), choose Edit and Promote. For information about updating a SAR, see Section [6.1, "About SAR System Setup"](#page-58-1) in this guide.

### <span id="page-122-0"></span>**To validate the promotion path**

From the Software Install menu (G9262), choose Edit and Promote. For information about validating a promotion path, see Section [11.3, "Validating a Promotion Path"](#page-114-1) in this guide.

### <span id="page-122-1"></span>**To promote the project**

From the Software Install menu (G9262), choose Edit and Promote. For information about promoting a SAR, see Chapter [11, "Promote a Project"](#page-112-4) in this guide.

#### <span id="page-122-2"></span>**To save the transfer library to tape**

**1.** From the Software Install menu (G9262), choose Save Library to Tape.

*Figure 12–3 Save Library screen*

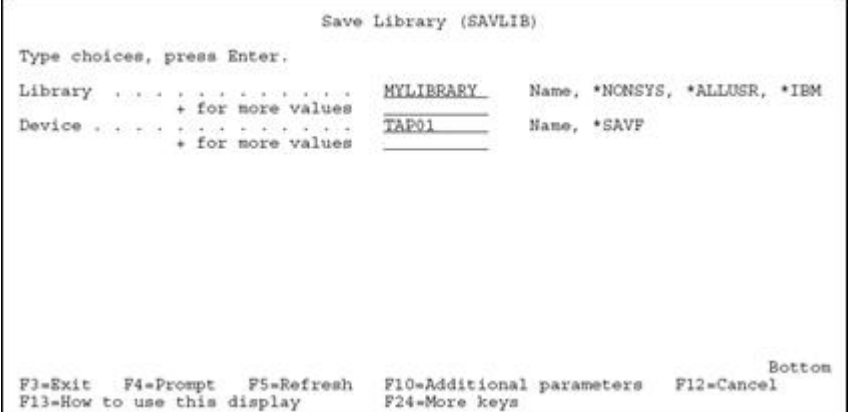

- **2.** In the Library field, type the name of your transfer library.
- **3.** In the Device field, enter the name of your tape device.

### <span id="page-122-3"></span>**To restore the transfer library from tape**

**1.** From the Software Install menu (G9262), choose Restore Library from Tape.

*Figure 12–4 Restore Library screen*

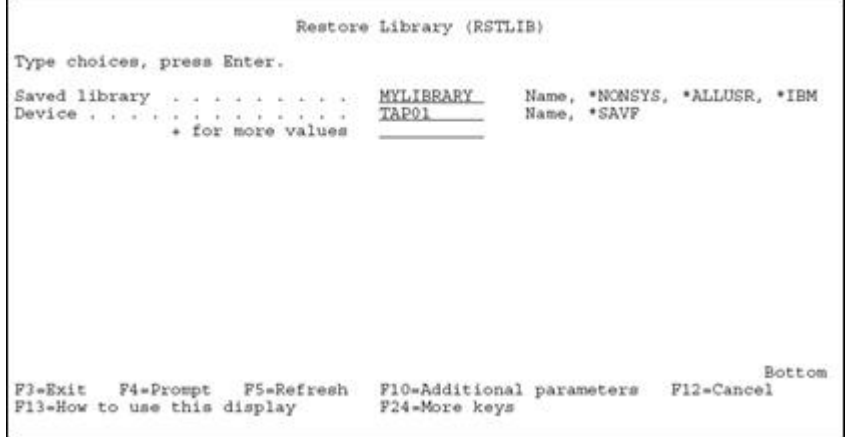

- **2.** In the Saved Library field, type the name of your transfer library.
- **3.** In the Device field, enter the name of your tape device.

### <span id="page-123-0"></span>**To print the transfer library report**

**1.** From the Software Install menu (G9262), choose Print Transfer Report.

A processing options form displays. Use the cursor keys to display additional processing options.

*Figure 12–5 Print Transfer Report screen*

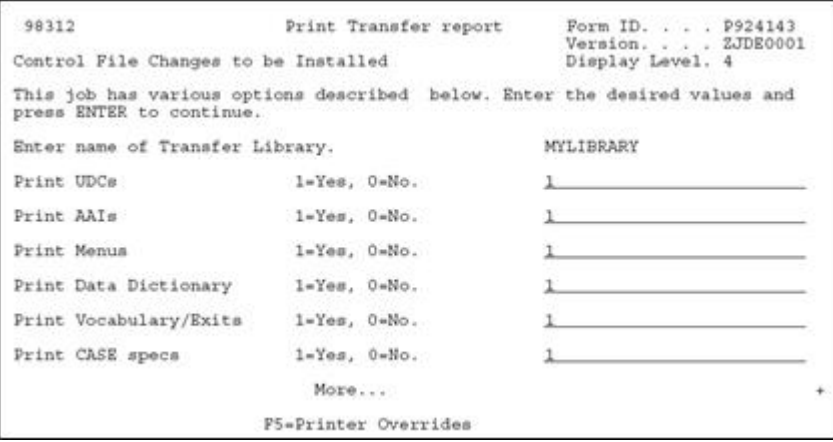

**2.** In the first processing option field, type the name of your transfer library.

*Figure 12–6 Print Transfer Report screen*

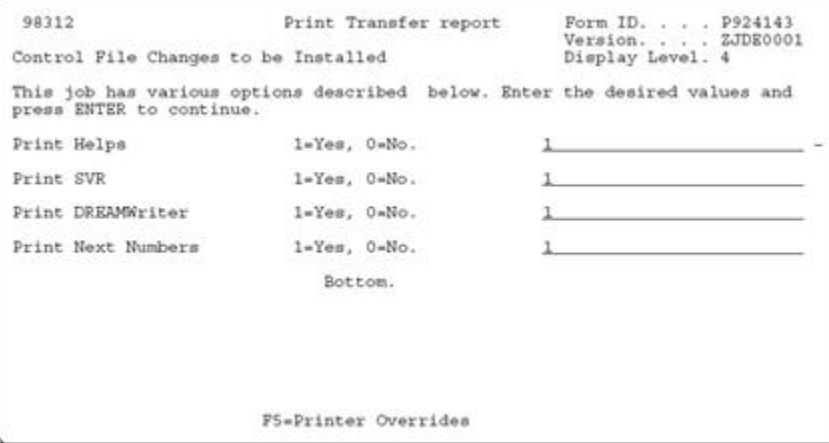

- **3.** In the remaining processing option fields, select the types of control files for which you want to print information.
- **4.** To print the report, press Enter.

An example of the Print Install Records report (P924143) follows. It provides the total number of records for each type of control file. It also shows whether the transfer record already exists in your control file.

*Figure 12–7 Print Install Records report*

| 924143                            | JD Edwards World                                                                                                | Page<br>$\frac{1}{2}$     |
|-----------------------------------|----------------------------------------------------------------------------------------------------|---------------------------|
|                                   | Print Install Records                                                                                           | 2/05/16<br>Data<br>$\sim$ |
| Primary Secondary                 | Num/                                                                                                    |                           |
| Record Type Item                  | Item Description                                                                                                | Change                    |
|                                   |                                                                                                    |                           |
| G9261<br>Memor                    | Version Control                                                                                                 | Changed                   |
| Magazine G9262                    | Software Install                                                                                                | Changed                   |
| Total Number of Records for Nanus | 00002                                                                                                    |                           |
|                                   |                                                                                                    |                           |
|                                   |                                                                                                    |                           |
| DREAMWriter / PO POOPURGE         | ZJDE0024 Payee Control File Purge Changed                                                                       |                           |
| DREAMWriter / PO P92412           | ZJDE0001<br>Promote a Project                                                                                   | Changed                   |
| DREAMWriter / PO P92413           | Manage Projects<br>ZJDE0001                                                                                     |                           |
| DREAMWriter / PO P92414           | ZJDE0001 Build Skeleton Transfer Librar Changed                                                                 | Changed                   |
| DREAMWriter / PO P924143          |                                                                                                    |                           |
|                                   | ZJDE0001 Control File Changes to be Ins Changed<br>DREAMWriter / PO P924147 - ZJDE0001 - Load Transfer Software | Changed                   |
|                                   | DREAMwriter / PO P924801 EJDE0001 SAR Inquiry by Reference Changed                                              |                           |
|                                   | Total Number of Records for DREAMeriter / PO 00007                                                              |                           |
|                                   |                                                                                                    |                           |
|                                   |                                                                                                    |                           |
|                                   |                                                                                                    |                           |
| Vocbulary /Exits R924143          | Print Install Records                                                                                           | Changed                   |
| Vocbulary /Exits V9240            | Promotion Path                                                                                                  | Changed                   |
| Vocbulary /Exits V9240W           | Promotion Path Master Window Changed                                                                            |                           |
|                                   | Total Number of Records for Vocbulary /Exits 00030                                                              |                           |

### <span id="page-124-0"></span>**To load the transfer library**

Before you load the transfer library, you must create new target libraries for the objects, source code, and data files you will transfer. In your target source library, you must create the following multi-member source files:

- JDESRC
- **JDECPY**
- F98CRTCMD

Load the contents of your transfer library into your target libraries. The process merges control file records into your library files. You also can transfer control file records individually. For more information, see Transfer Individual Control File Records following this procedure.

**1.** From the Software Install menu (G9262), choose Load Transferred Library.

*Figure 12–8 Warning Message screen*

```
WARNING!!!
This program will transfer source code, objects and new data files into the libraries you name in the processing options. It will also add to or replace data in the control files in your current library list.
It is recommended that you first run the 'Print Transfer Report' to view<br>control file changes.
                                                 ( P6 - Execute )
```
**2.** After you read the warning message, press F6 (Execute).

A processing options form displays. Use the cursor keys to display additional processing options.

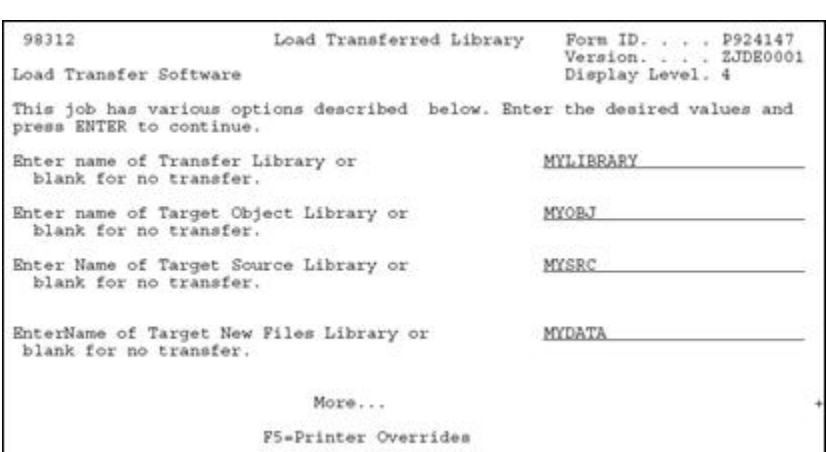

*Figure 12–9 Load Transferred Library screen*

- **3.** In the first processing option field, specify the name of your transfer library.
- **4.** In the next three fields, specify the libraries you created for the source code, objects, and data files you will transfer.

*Figure 12–10 Load Transferred Library screen (part 1)*

| 98312                                                                                                  |                          | Load Transferred Library | Form ID. P924147<br>Version. ZJDE0001 |  |
|----------------------------------------------------------------------------------------------------|--------------------------|--------------------------|---------------------------------------|--|
| Load Transfer Software                                                                                 |                          |                          | Display Level. 4                      |  |
| This job has various options described below. Enter the desired values and<br>press ENTER to continue. |                          |                          |                                       |  |
| Transfer UDCs                                                                                          | 1-Yes. 0-No.             |                          |                                       |  |
| Transfer AAIs                                                                                          | $1-Yes$ , $0-No$ .       |                          |                                       |  |
| Transfer Menus                                                                                         | 1-Yes, 0-No.             |                          |                                       |  |
| Transfer Data Dictionary                                                                               | $1-Yea$ , $0-No$ .       |                          |                                       |  |
| Transfer Vocabulary/Exits                                                                              | $1 = Y + x$ , $0 = No$ . |                          |                                       |  |
| Transfer CASE specs                                                                                    | $1 - Yes$ , $0 - No$ .   |                          |                                       |  |
| Transfer Helps                                                                                         | l=Yes, 0=No.             |                          |                                       |  |
|                                                                                                    | More                     |                          |                                       |  |
|                                                                                                    |                          | F5*Printer Overrides     |                                       |  |

*Figure 12–11 Load Transferred Library screen (part 2)*

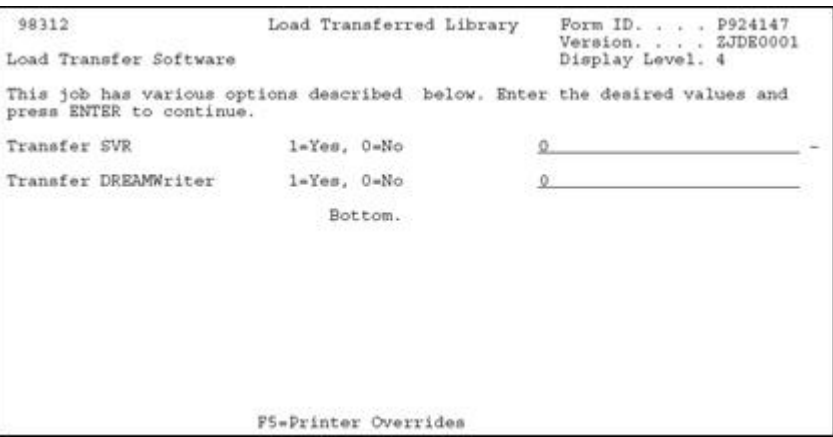

**5.** In the remaining fields, select the control files you want the system to transfer.

**6.** To begin the transfer, press Enter.

The system merges the control files into the target data library. For non-control files, the system adds the file if it currently does not exist in the target data library. If the file does exist in the target data library, the system does not transfer the file or any data. After the transfer process completes, you must change these files manually based on information in the Print Install Records report (P924143).

Even though you can include next numbers in the transfer library and display information about them in the Print Install Records report, the system will not transfer them automatically. This protects your next number tables. After the transfer process completes, you must change them manually based on information in the report.

### <span id="page-126-0"></span>**To transfer individual control table records**

**1.** From the Software Install menu (G9262), choose Copy DD,VO,DW,UDC,SVR,Menus.

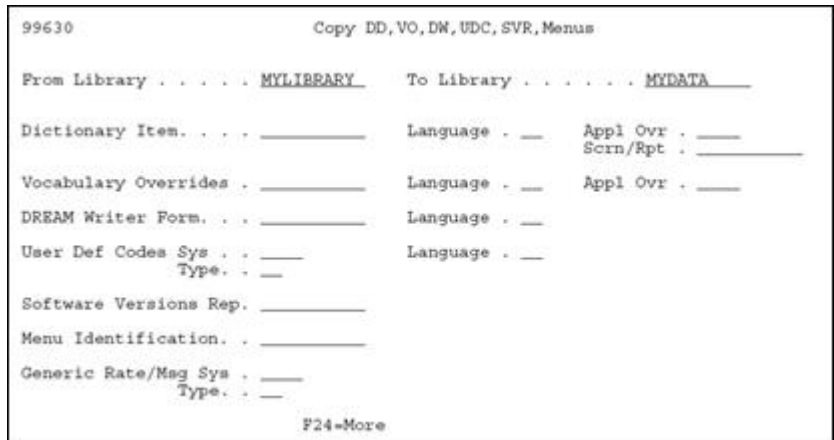

*Figure 12–12 Copy DD, VO, DW, UDC, SVR, Menus screen*

- **2.** In the From Library, type the name of your transfer library.
- **3.** In the To Library, type the name of the target data file library.
- **4.** In the appropriate fields, enter information that is specific to the control file record you want to transfer.

# **Part III**

# **Programming Tools**

This part contains these chapters:

- Chapter [13, "Overview to Programming Tools"](#page-130-0)
- Chapter [14, "Work with Data Modeling"](#page-132-0)
- Chapter [15, "Work with the Object Cross Reference Repository"](#page-138-0)
- Chapter [16, "Work with Data Dictionary"](#page-142-0)
- Chapter [17, "Work with Data File Design Aid"](#page-158-0)
- Chapter [18, "Work with Screen Design Aid"](#page-168-0)
- Chapter [19, "Work with Report Design Aid"](#page-204-0)

# <span id="page-130-0"></span>**Overview to Programming Tools**

This chapter contains these topics:

■ Section [13.1, "About Programming Tools"](#page-130-1)

# <span id="page-130-1"></span>**13.1 About Programming Tools**

Programming tools consist of:

- Data Modeling
- Object Cross Reference Repository
- Data Dictionary
- Data File Design Aid
- Screen Design Aid
- Report Design Aid

# <span id="page-132-0"></span>**Work with Data Modeling**

This chapter contains these topics:

- Section [14.1, "Working with Data Modeling"](#page-132-1)
- Section [14.2, "Accessing Data Modeling"](#page-132-2)

# <span id="page-132-1"></span>**14.1 Working with Data Modeling**

The Data Modeling feature provides graphic representation of the relationships of different files. The important aspects of the JD Edwards World Data Modeling feature are:

- It is graphical in its presentation.
- It allows you to narrow the amount of information you view so you can better analyze the file and data relationships.
- It is integrated back to the Data Dictionary and other cross reference tools.

**Note:** To create a data model, you must run the Data Model rebuild, P9804DM from the DREAM Writer version list.

# <span id="page-132-2"></span>**14.2 Accessing Data Modeling**

### **To access data modeling**

- **1.** Use one of the following methods to access Data Modeling.
	- Inquire on the file through Software Versions Repository (SVR) and press F23.
	- Type the menu selection on the command line and press F23.
	- From the Model Relations form (G9241), select Data Modeling.

*Figure 14–1 Data Model Diagrammer Message screen.*

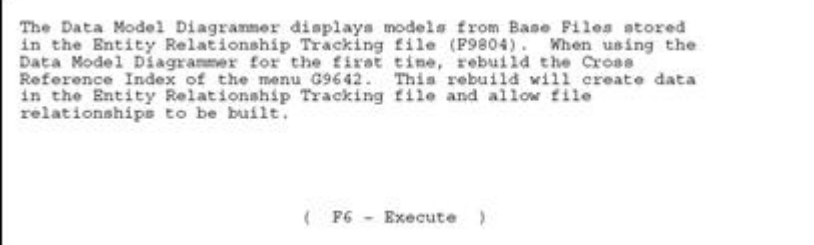

**2.** Press F6 to continue.

The Data Modeling form displays with the cursor positioned in the field where you enter a file name.

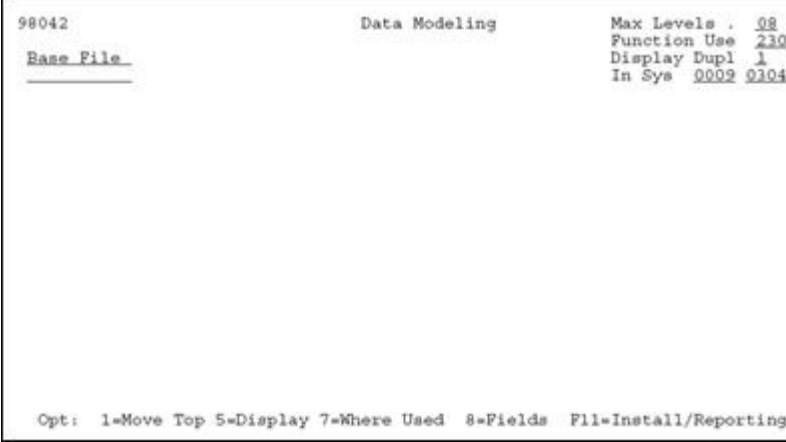

### *Figure 14–2 Data Modeling screen (part 1)*

### **3.** To view the Data Model, enter a file name and press Enter.

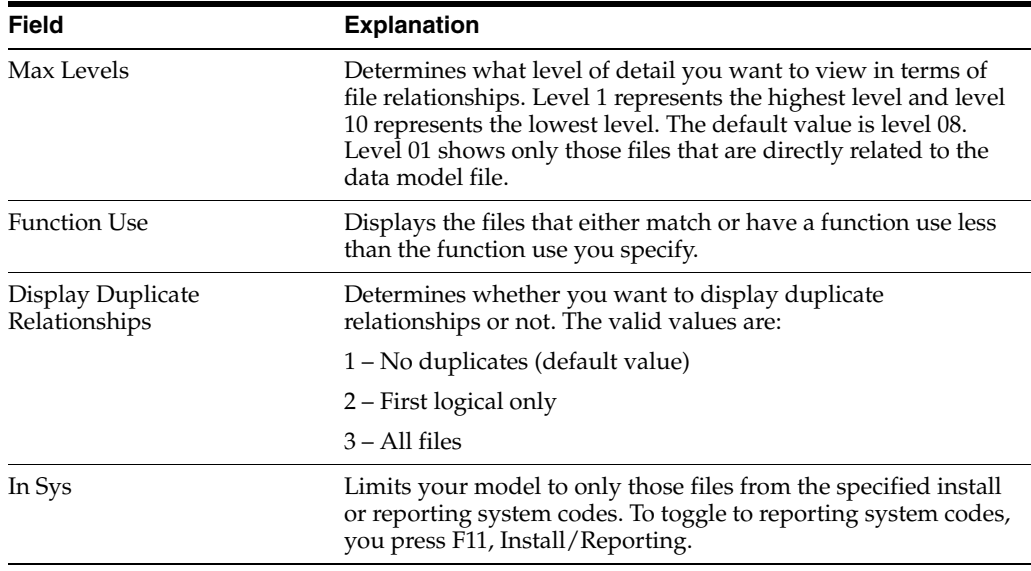

**4.** To narrow the amount of file information displayed, specify values in the four fields appearing in the upper right of the form.

| Base File<br>F0006       |                         | Business Unit Master |                 |                 |                        | Function Use<br>230<br>Display Dupl 1<br>In Sys 00 09 03 04 |
|--------------------------|-------------------------|----------------------|-----------------|-----------------|------------------------|-------------------------------------------------------------|
| ÷                        | <m:1> F0010 F0010</m:1> |                      |                 |                 | Company Constants      |                                                             |
| $\overline{\phantom{0}}$ |                         | $-1: M > F0901$      |                 |                 | F0901LE Account Master |                                                             |
| 96.<br>$\sim$            |                         |                      | $-M: M > F4801$ |                 |                        | F4801LB Work Order Master File                              |
| <b>COL</b>               |                         |                      |                 |                 |                        | -M:1> F0902 F0902LA Account Balances                        |
| $\overline{\phantom{0}}$ |                         |                      |                 | $-M1M> > P0311$ | F0311LG                | Accounts Receivable Ledger                                  |
| $\sim$                   |                         |                      |                 | $-M: M > P0411$ | F0411LK                | Accounts Payable Ledger                                     |
| <b>DP</b><br>-           |                         |                      |                 | $-M1M> > F0911$ | F0911LD                | Account Ledger                                              |
|                          |                         |                      |                 |                 |                        |                                                             |

*Figure 14–3 Data Modeling screen (part 2)*

### **14.2.1 Detailed Explanation of a Line**

The following figure shows a portion of the Data Modeling form.

*Figure 14–4 A Portion of the Data Modeling screen*

```
Base File
    POOOG Business Unit Master<br>|-M:1> P0010 P0010 Company Constants
```
Below is an explanation of the components displayed on the form.

- Business Unit Master is the primary file (F0006)
- Company Constants is the secondary file (F0010)
- <m:1> There is a many to one, bi-directional relation between the files

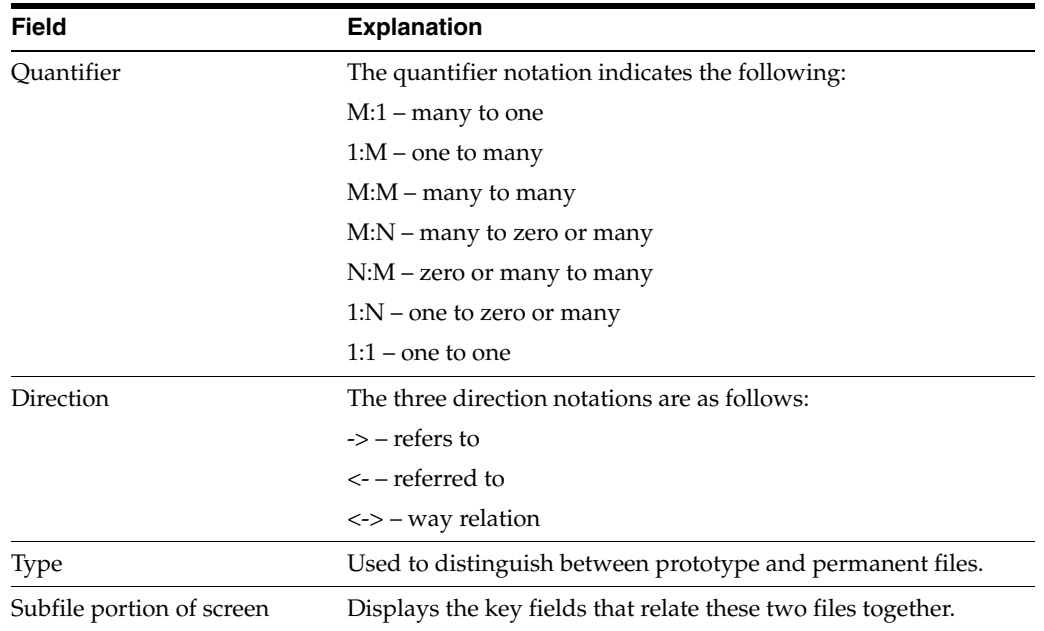

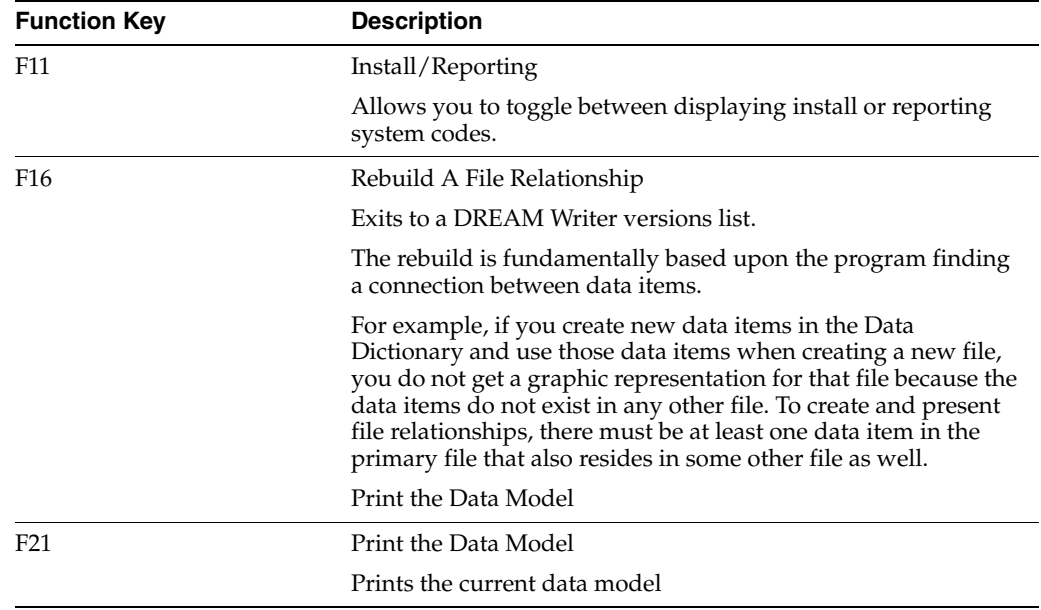

## **14.2.2 Function Key Exits from Data Modeling**

### **14.2.3 Selection Exits from Data Modeling**

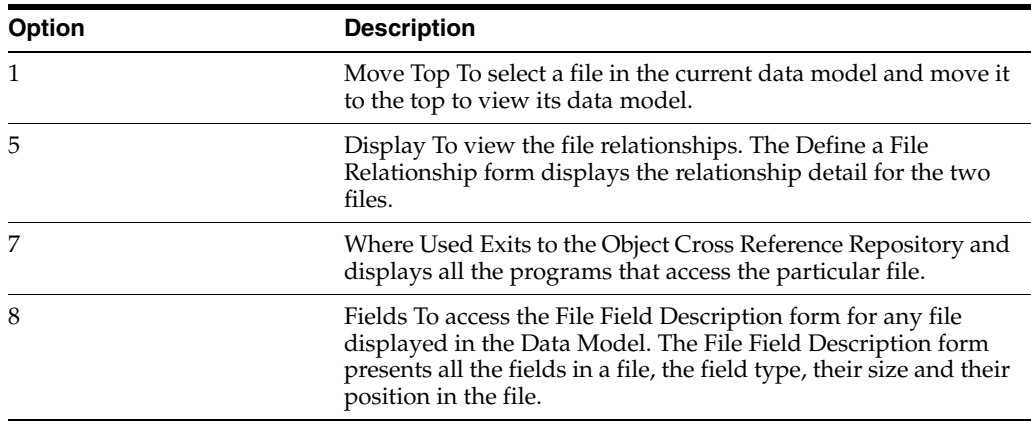

Example Selection 7 - Where Used

*Figure 14–5 Cross Reference screen*

| Object: Name.                                                                                                    | F0006<br>Business Unit Master<br><b>COMP</b><br>All programs using file<br>Type $\ldots$ $\mathbb{E}$<br>To Display P<br>Funct Cd.                                                                                                    |                                                             |
|----------------------------------------------------------------------------------------------------|----------------------------------------------------------------------------------------------------|-------------------------------------------------------------|
| Ö<br>Name<br>₽<br>PJON<br>P0006<br><b>P0006A</b><br>P0006ISS<br>POODER<br>PO006OD<br>P00061<br>P00062<br>P00071<br>P0012<br>P0013OD<br>P0019<br>P0018P3 | Description<br>Jon Nugent Test<br>Business Unit Master Revisions - Single<br>Business Unit Structure Revisions<br>File Conversion - Plug the default value<br>Business Unit Master Print<br>Update Bill Code If Business Unit Type = C<br>Job Master Revisions<br>Property/Building Revisions<br>Work Day Calendar<br>Automatic Accounting Instructions Revisi<br>Convert Amounts to Domestic Decimal<br>Tax File Revisions<br>Tax Detail Report by Tax Authority | Field Attr T Start Upd<br>Len Dec Y Loc Y/N<br>胡树树树活大大树树太大对 |

Example Selection 8 - Fields

*Figure 14–6 Data Modeling screen*

|                          | 98042<br>Base File<br>F0010 |        | Data Modeling<br>Company Constants                                                                                                    | Max Levels . 08<br>Function Use 230<br>Display Dupl 1<br>In Sys 00 09 03 04 |                            |
|--------------------------|-----------------------------|--------|----------------------------------------------------------------------------------------------------|-----------------------------------------------------------------------------|----------------------------|
| $\overline{8}$<br>$\sim$ |                             |        | <1:M> F0006 F0006LB Business Unit Master<br>-M:1> F0901 F0901LB Account Master                                                                                                    |                                                                             |                            |
| $-$<br>-                 |                             | $-M:1$ | -M:M> F4801 F4801LB Work Order Master File<br>98FFD--------File-Field-Descriptions----------S/FMT<br>File and Libr: F0006 TEST PF<br>- Business Unit Master File<br>I0006<br>MCMCU K01 Business Unit. A<br>MCDL01 Description A 30<br>MCDC Description - Compre A 25<br>MCLDM Level of Detail. A 1 | 12 <sub>1</sub>                                                             | 13<br>43<br>68             |
| $-1$                     | Opt:                        |        | MCAN8 Address Number S<br>MCCO Company A<br>MCSTYL Type Business Unit . A<br>MCRP01 Division x  A<br>MCRP02<br>Region, A<br>Opt:-2=Dictionary--4=Sel--F15=Resequence--F3=Return<br>1-Move Top 5-Display 7-Where Used 8-Fields Fll-Install/Reporting                                                | $\begin{bmatrix} 0 \\ 3 \\ 2 \\ 3 \end{bmatrix}$                            | 69<br>77<br>80<br>82<br>85 |

# <span id="page-138-0"></span>**Work with the Object Cross Reference Repository**

This chapter contains these topics:

Section [15.1, "Working with the Object Cross Reference Repository"](#page-138-1)

# <span id="page-138-1"></span>**15.1 Working with the Object Cross Reference Repository**

The Object Cross Reference Repository locates all the objects associated with a particular member or object. The cross reference files are shipped empty. You must first run the Cross-Ref Index rebuild on menu G9642. If you add a new member to the Software Versions Repository, the Rebuild Cross Reference job must be run to ensure the new member is included in the display. You must have source code on your machine to run this rebuild.

### **15.1.1 Accessing the Object Cross Reference Repository**

### **To access the Object Cross Reference Repository**

Select one of the following methods:

- From the Master Directory (G), choose Hidden Selection 27. From Advanced and Technical Operations (G9), choose Documentation Services. From Documentation Services (G91), choose Object Cross Reference Repository.
- From Software Version Repository, press F15 to access the Object Cross Reference Repository.
- The Fast Path 'XREF' may also have been set up.

### **15.1.2 Example**

The following form displays all programs using the file F0006.

The first four fields on this form relate to the object being cross referenced. The remainder of the form lists the members found during the cross reference search.

| 980014                                                                                                    | Object Cross Ref. Repository                                                                                                    |                                             |
|----------------------------------------------------------------------------------------------------|----------------------------------------------------------------------------------------------------|---------------------------------------------|
|                                                                                                    | Object: Name F0006<br>Business Unit Master<br>All programs using file<br>$Type \ldots E$<br>To Display P<br>Funct Cd.                                                                                                    |                                             |
| Name.                                                                                                    | Description                                                                                                    | Field Attr T Start Upd<br>Len Dec Y Loc Y/N |
| P000661<br>P06238<br>P06371<br>P06611I<br>P06638<br>P126410<br>P200<br>P23250<br>P26011<br>P26112<br>P26115<br>P26116<br>P26119 | Business Unit Master Conversion<br>Report - Payroll Check Register<br>Report - Certified Payroll Register<br>Tip Credit Generation with Interim Check<br>Sales Allocation Report<br>STAR - Columnar Spreadsheet<br>Submit Network Job<br>Texas 250 Report<br>Gas Balancing - Entitlement Extract<br>Gas Balancing - Entitlement Explosion to<br>Gas Balancing Statement by Sales Point<br>Gas Balancing Statement by Owner<br>Gas Balancing Master Subfile Display | N<br>NNNNN<br>N<br>N<br>N                   |
|                                                                                                    | 1-SVR 2-Create Object 3-Field Expl F21-Print                                                                                                    | P16-Regenerate                              |

*Figure 15–1 Object Cross Ref. Repository screen*

### **15.1.3 Conducting an Object Cross Reference Repository Search**

All members of the Software Versions Repository are cross referenced, and you can search for these relationships in different ways.

### **To conduct an Object Cross Reference Repository search**

**1.** From the Documentation Services menu (G91), choose Object Cross Ref. Repository.

The following form displays the statistics for program P0006.

*Figure 15–2 Object Cross Ref. Repository screen*

|               | 980014         |                                                                                           | Object Cross Ref. Repository                                      |
|---------------|----------------|-------------------------------------------------------------------------------------------|-------------------------------------------------------------------|
|               | Object:        | Name<br>P0006<br>$Type \ldots P$<br>To Display #<br>Punct Cd                              | Business Unit Master Revisions - Single<br>Statistics for program |
| h o           | Name           | Description                                                                               | Field Attr T Start Upd<br>Len Dec Y Loc Y/N                       |
| $\frac{1}{2}$ | 1,259<br>1.313 | Total Statements in RPG II<br>Total Statements as Comments<br>Total Statements in RPG III |                                                                   |

**2.** To conduct an object cross reference repository search, enter an object Name, Type code and To Display code. To narrow the search, enter a Funct Cd.

**Note:** If you are unfamiliar with the Cross Reference Relationships codes, type an asterisk (\*) in the Type field, as shown below.

The Cross Reference Relationships codes appear in a new form.

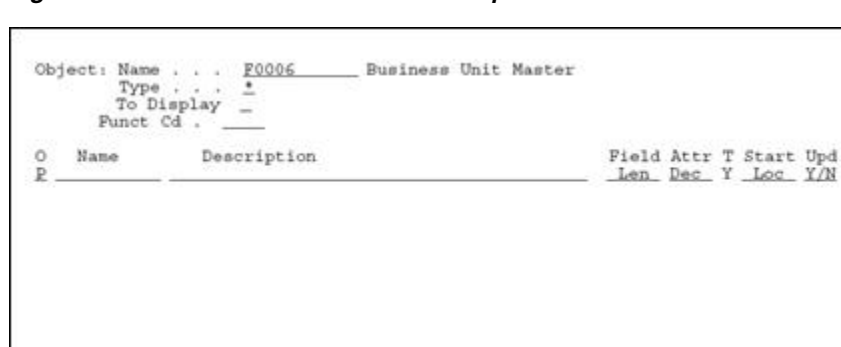

*Figure 15–3 Cross Reference Relationships Codes screen*

**3.** Press Enter.

*Figure 15–4 User Defined Codes Window*

| 98<br>XR.    | Cross-Reference Relationships  |
|--------------|--------------------------------|
| Skip To Code |                                |
|              | All data fields in /COPY       |
|              | All files in /COPY             |
|              | Program invocations from /COPY |
|              | Programs containing /COPY      |
|              | All Programs using command     |
|              | All files using data field     |
| DP           | All programs using data field  |
| $-$ EP       | Error messages in a program    |
| F/           | All /COPY members using file   |
| 4 FD         | All data fields in file        |
|              | 4-Select F9-Glossary F14-Memo  |

**4.** Enter a 4 to select the desired code. The Object Cross Ref. Repository form displays with the selected codes. The F/D combination shown is very valuable to document the fields in a file.

*Figure 15–5 Object Cross Reference Repository screen*

| Object: Name               | F0006<br>Business Unit Master                                |         |                                      |        |                                       |  |
|----------------------------|--------------------------------------------------------------|---------|--------------------------------------|--------|---------------------------------------|--|
|                            | All data fields in file<br>Type<br>To Display D<br>Funct Cd. |         |                                      |        |                                       |  |
| Ö<br>Name<br>₽             | Description                                                  | Len Dec |                                      | ¥      | Field Attr T Start Upd<br>$Loc$ $Y/N$ |  |
| MCMCU                      | Business Unit.                                               | 12      |                                      |        |                                       |  |
| MCSTYL                     | Type Business Unit                                           |         |                                      |        | 13                                    |  |
| MCDC                       | Description - Compressed                                     | 40      |                                      | Ä<br>Ä | 15<br>55                              |  |
| MCLDM<br>MCCO <sup>-</sup> | Level of Detail.                                             |         |                                      |        | 56                                    |  |
| MCANS                      | Company. $\cdots$ $\cdots$ $\cdots$<br>Address Number        | 1500000 |                                      | AssAA  | 61                                    |  |
| MCAN BO                    | Owner/Receivable Address                                     |         | $\begin{matrix} 0 \\ 0 \end{matrix}$ |        | 69                                    |  |
| MCCNTY                     |                                                              |         |                                      |        | 77                                    |  |
| MCADDS                     | County, $\cdots$ , $\cdots$ , $\cdots$ , $\cdots$<br>State.  |         |                                      |        | 80                                    |  |
| MCDL01                     |                                                              | 30      |                                      | Ä      | 83                                    |  |
|                            | Description.<br>Description 02                               | 30      |                                      | Ä      | 113                                   |  |
|                            |                                                              |         |                                      | Ä      | 143                                   |  |
| MCDL02<br>MCDL03           | Description 03                                               | 30      |                                      |        |                                       |  |

# <span id="page-142-0"></span>**Work with Data Dictionary**

This chapter contains these topics:

- Section [16.1, "About the Data Dictionary Repository"](#page-142-2)
- Section [16.2, "Understanding the Data Dictionary Structure"](#page-142-1)
- Section [16.3, "Locating A Data Item Name"](#page-144-0)
- Section [16.4, "Working with the Data Dictionary"](#page-144-1)
- Section [16.5, "Working with Data Item Alias Revisions"](#page-149-0)
- Section [16.6, "Working with the Data Dictionary Glossary"](#page-150-0)
- Section [16.7, "Working with User Defined Help Instructions"](#page-153-0)
- Section [16.8, "Working with Data Field Descriptions"](#page-154-0)
- Section [16.9, "Working with the Next Numbers Facility"](#page-154-1)
- Section [16.10, "About the Field Reference File"](#page-156-0)
- Section [16.11, "About the JD Edwards World Message File"](#page-157-0)
- Section [16.12, "Locating the Rebuild FRF and JD Edwards World Msg File Form"](#page-157-1)

# <span id="page-142-2"></span>**16.1 About the Data Dictionary Repository**

The Data Dictionary is the most powerful element in the JD Edwards World software offerings. We define all data items used by JD Edwards World files and programs in the Data Dictionary. By requiring this up-front definition, the Data Dictionary enforces uniformity, consistency, and accuracy across all JD Edwards World applications.

The Data Dictionary represents a centralized repository of all:

- Field definitions
- Program error messages, both interactive and batch
- Menu messages
- Work fields
- User defined help instructions,
- Program and field descriptions accessed by the Help facility

### <span id="page-142-1"></span>**16.2 Understanding the Data Dictionary Structure**

The following files comprise the Data Dictionary Repository.

The following diagram illustrates the relationships between these files.

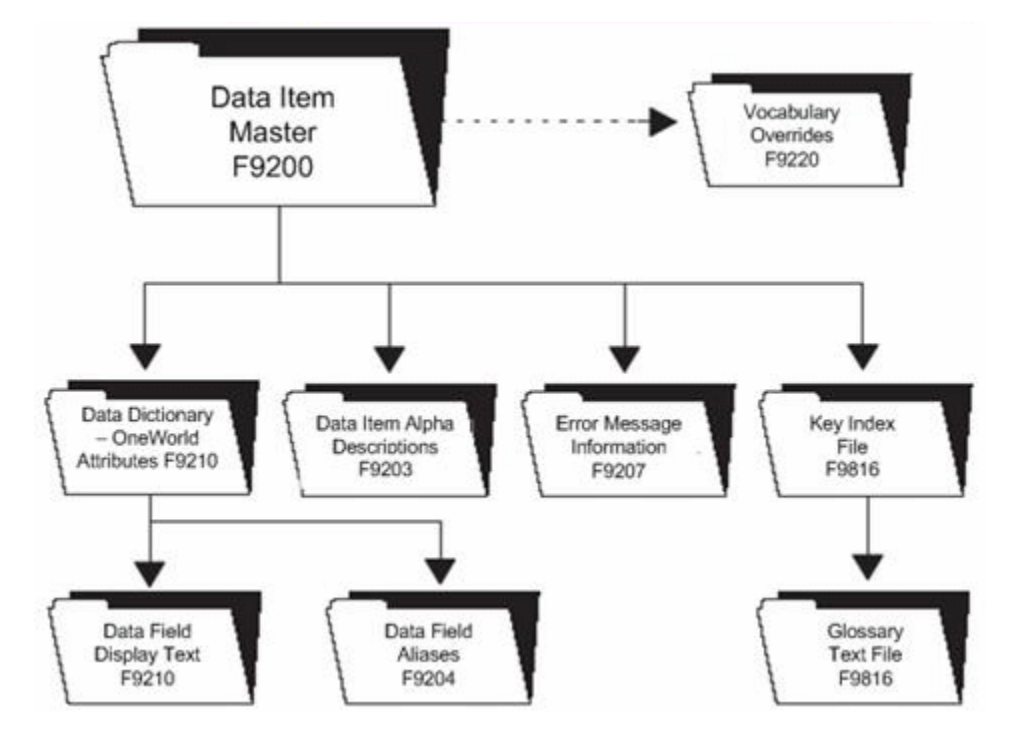

*Figure 16–1 Data Dictionary Repository Files*

### **Data Item Master (F9200)**

This is the master file for the Data Dictionary. Every data item has a record in this file.

### **Data Dictionary - OneWorld Attributes (F9210)**

This file contains the base display and validation rules for all file and data items. It is also used in Enterprise 1 environments.

It also contains database fields (glossary group of D or S), categories (glossary group C), and work fields (glossary group U). In addition, the C alias for each data item is stored in this file.

### **Data Field Display Text (F9202)**

This file lets you define multiple row descriptions and column titles for each data item, based upon language or reporting system (application override). You can add a language value for each language translation required for the row description and column title. The reporting system code allows the entry of jargon or company terminology that overrides the generic text supplied with the application.

### **Data Item Alpha Descriptions (F9203)**

This file contains the alpha and compressed descriptions for all data items. This allows you to perform a Data Dictionary search by description. You can also specify separate alpha descriptions by language preference and reporting system. Every data item has a record in this file.

#### **Data Item Aliases (F9204)**

This file contains database fields (glossary group of D or S). It also contains COBOL aliases for each data item.
#### **Error Message Information (F9207)**

This file contains error messages that have a program, form, or report ID attached to them. You exit to this program, form, or report when you receive the error. For example, if you receive a user defined code error, you could exit to the User Defined Code Revisions program to modify a value.

#### **Glossary Text File (F9816)**

This file contains the glossary text for every data item. Each line of text in the glossary is one record.

#### **Key Index File (F98163)**

This file contains key information to link the data items to their glossary and to specific items.

### **16.3 Locating A Data Item Name**

The system uses data items to define the parameters of a field or message. For example, AT1 defines the field Search Type. The system maintains each data item used in a file or retrieved for a form or report based on a data item name, such as AT1. To work with the Data Dictionary functions you need to know this name.

#### **To locate a data item name**

The JD Edwards World field-level help displays data item names.

Position the cursor on any field and press F1. For example, position the cursor in the Search Type field on the Address Book Revisions form (option 3 from menu G01) and press F1. The User Defined Codes form displays for the Search Type field. In the upper right corner of this form is the data item name for the Search Type field, which is AT1.

*Figure 16–2 Address Book Revisions screen*

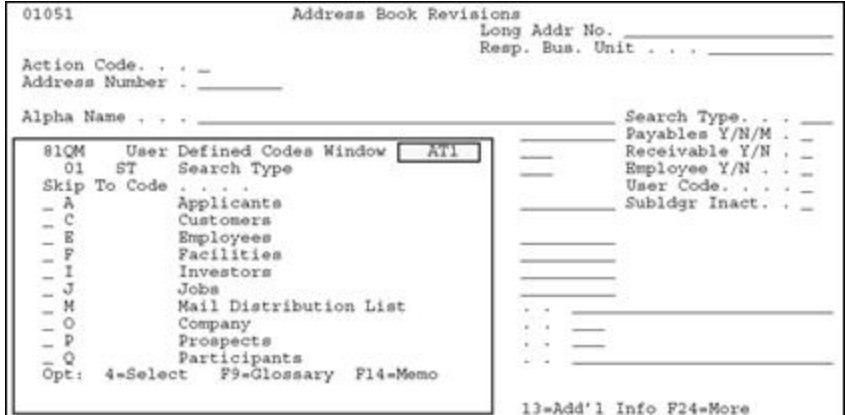

The data item name is often in the upper right corner of the help screen or the User Defined Codes screen. It can also be seen by using F9 for the Glossary on other Help screens.

# **16.4 Working with the Data Dictionary**

The Data Dictionary provides many useful features. You can create data item aliases for other programming languages, work with the glossary, add or change user defined help instructions, and locate data field descriptions.

#### **To work with the Data Dictionary**

From menu G92, choose Data Dictionary. The Data Dictionary form is displayed.

*Figure 16–3 Data Dictionary screen*

| 9201<br>Action Code. $\cdots$                                                  | Data Dictionary                       | Rls Last Chq<br>Item Parent.                                     |
|--------------------------------------------------------------------------------|---------------------------------------|------------------------------------------------------------------|
| Glossary Group $\ldots$<br>-------------<br>Alpha Desc                         | General Information                   |                                                                  |
| Reporting System . __<br>System Code. ____<br>Data Item Class. . _____         | Type $.$ Size $.$<br>Item Occurrences | Data File Decimals<br>Display Decimals . _                       |
| .                                                                              | Descriptions                          | <b><i><u><u><b>A</b></u></u> A A A A A A A A A A A A A A</i></b> |
| <b></b>                                                                        | Default and Display/Edit Rules        | Justify.                                                         |
| Search Program _______<br>Next Nbr System. . _____<br>F4-Search F8-UDC F9-Prev | Next Number Index __<br>Fl0=Glossary  | Fll=Descriptions Fl5=Where Used                                  |

You find the Data Dictionary selection on several JD Edwards World menus and repository services.

You can also display the Data Dictionary form by entering the mnemonic DD in the Selection line of any JD Edwards World menu.

Use the following fields where applicable:

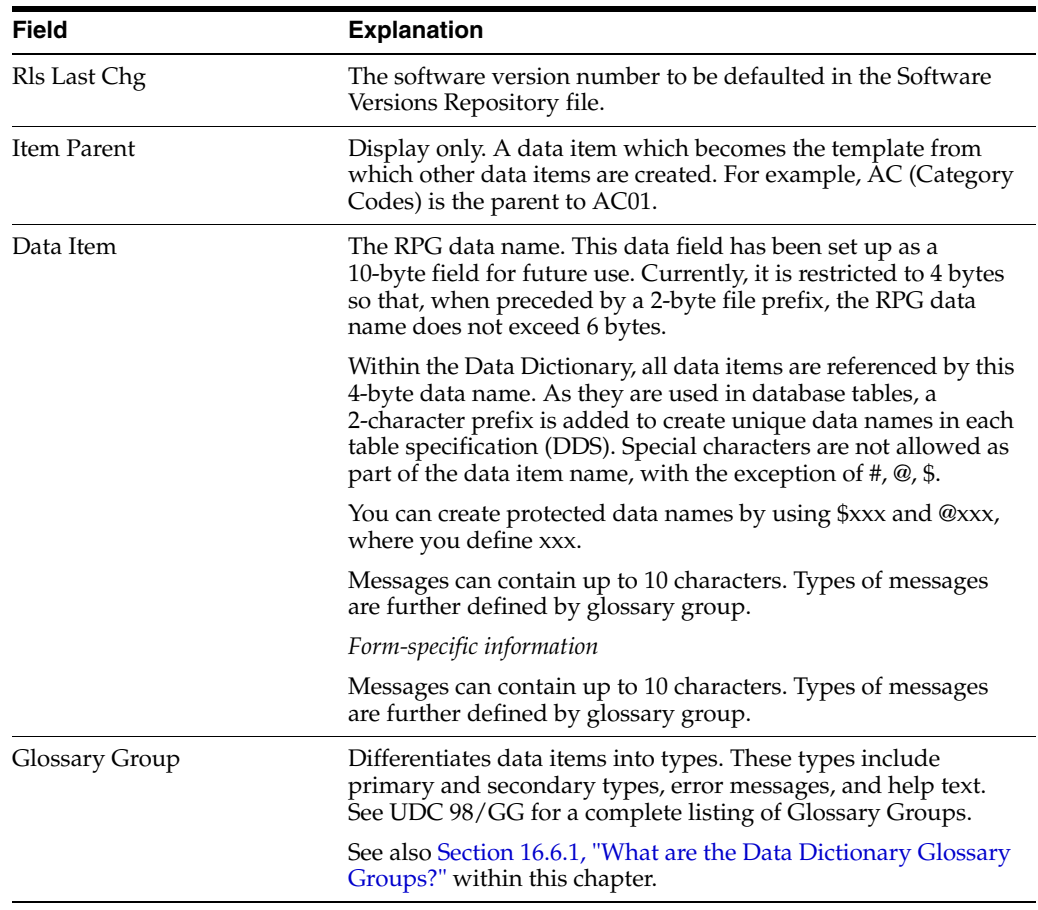

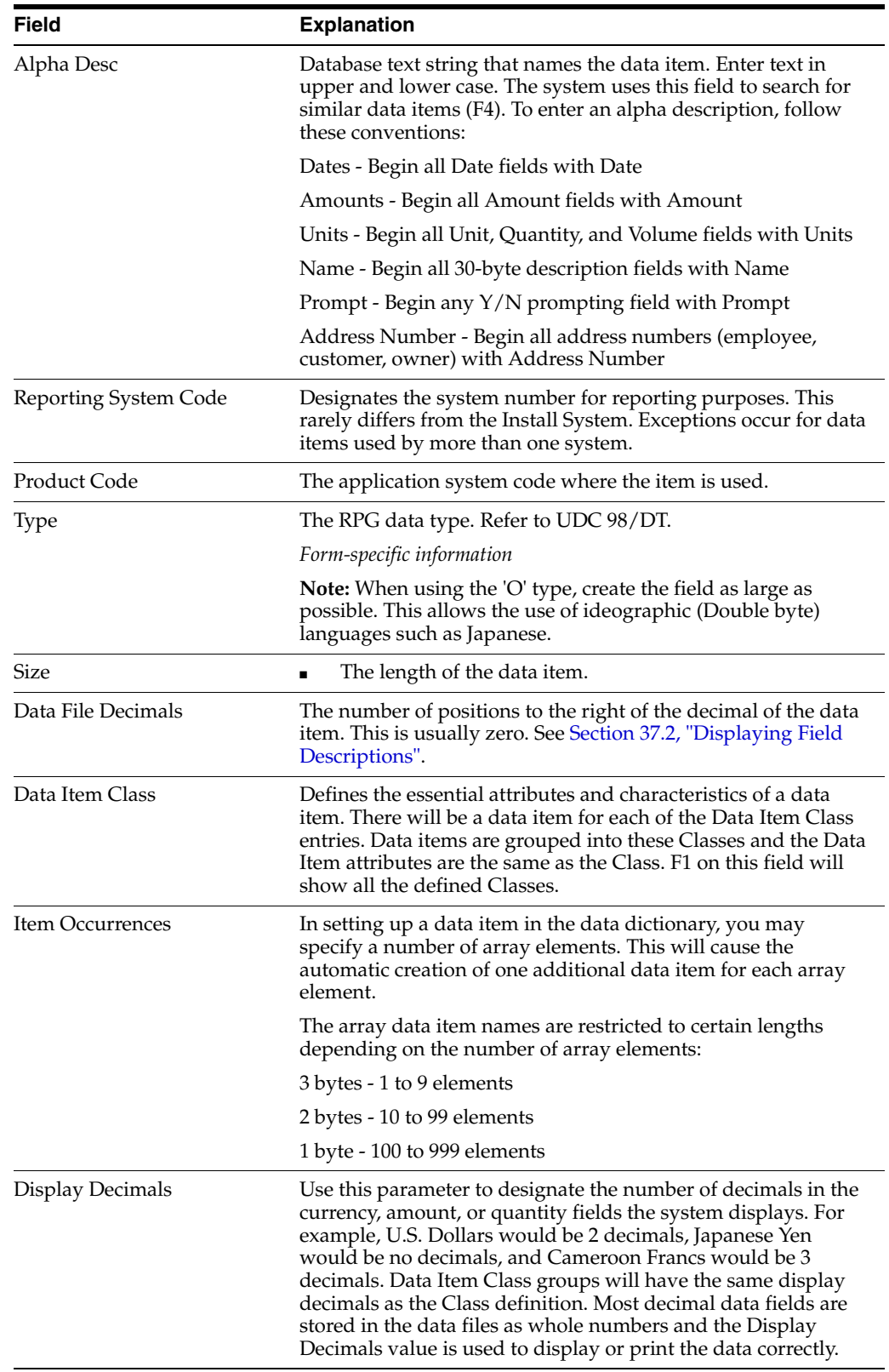

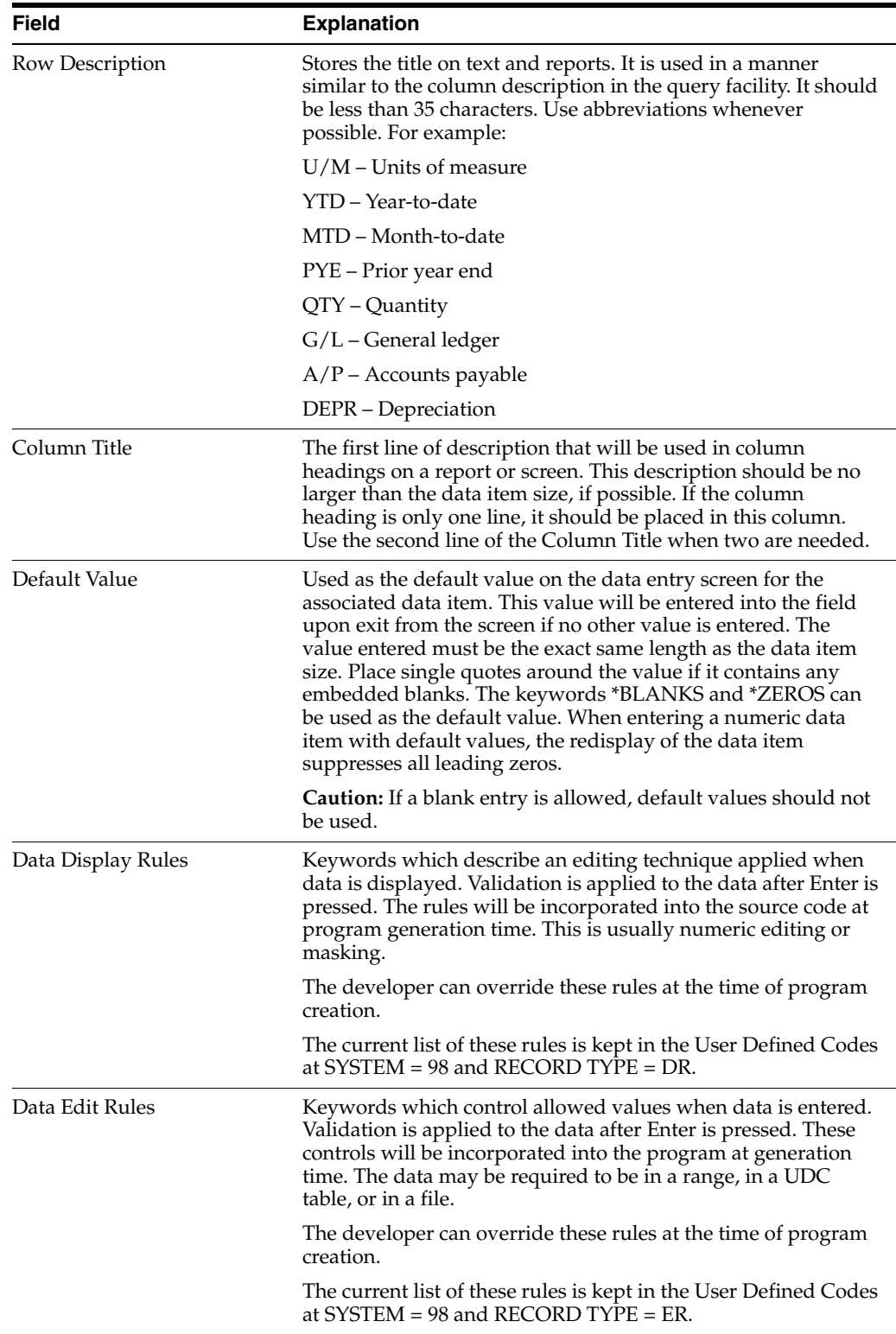

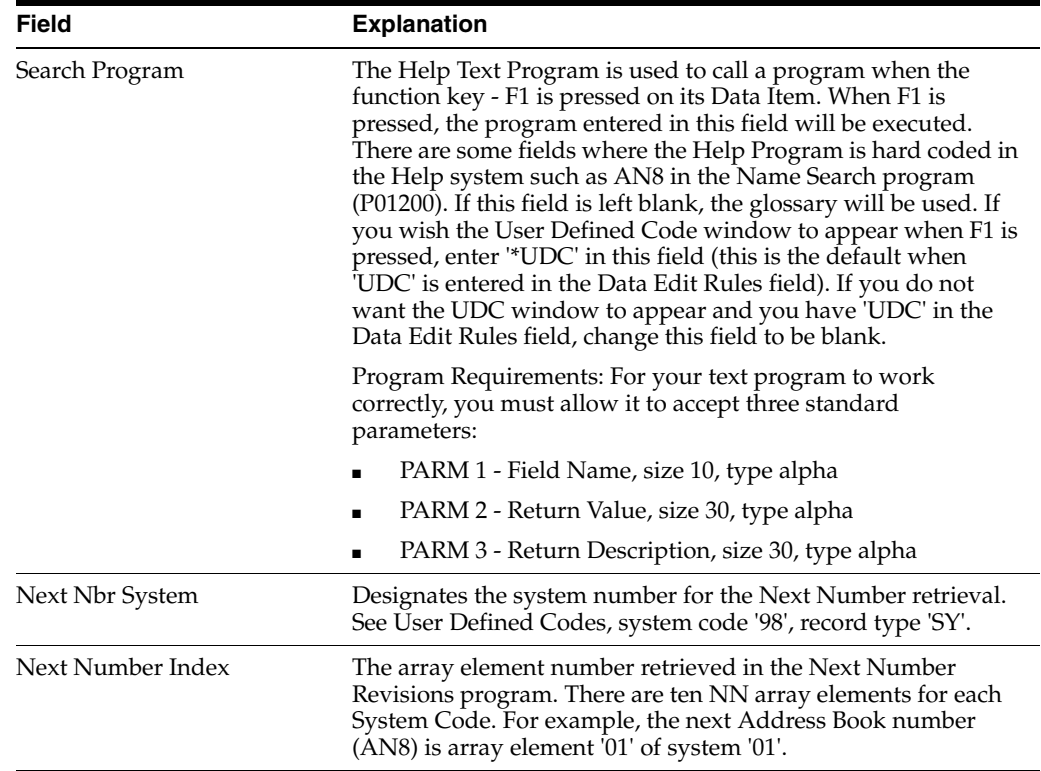

# **16.4.1 What You Should Know About**

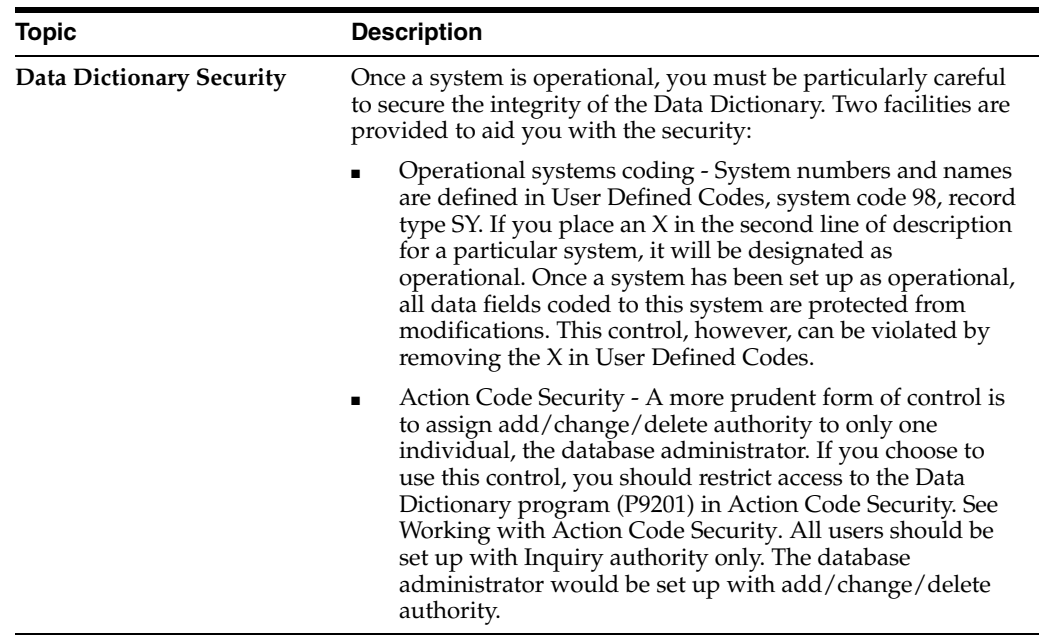

### **16.4.2 The Function Keys for the Data Dictionary**

The following function keys are available from the Data Dictionary form.

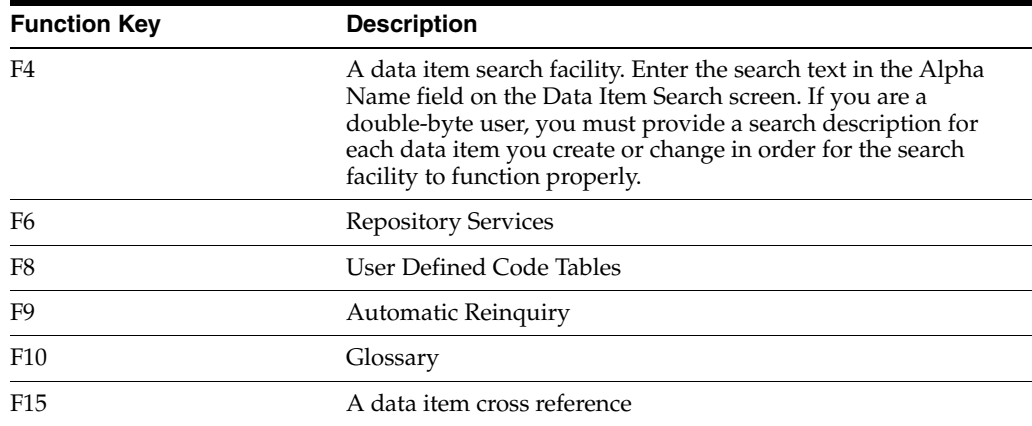

# **16.5 Working with Data Item Alias Revisions**

Use the Data Item Alias form to assign alias names to a data item that other programming languages use. When adding a data item of glossary group "D" or "S", you must enter an alias for that field. This form automatically displays on an Add function when the alias is not unique. The alias defaults from the alpha description.

#### **To work with data item alias revisions**

On Data Dictionary screen

**1.** Press F5. The Data Field Alias form displays.

#### *Figure 16–4 Data Field Alias screen*

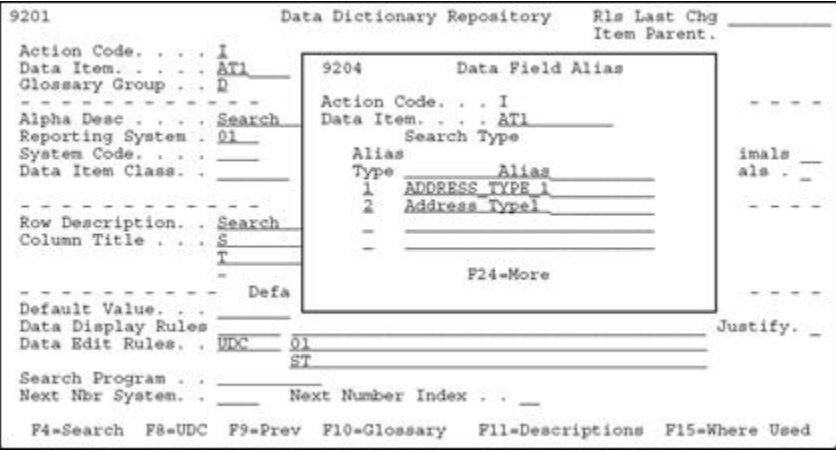

**2.** Enter an alias type and name.

An alias name must be unique to the system or the system does not let you exit from the Data Field Alias form.

Current alias types required:

- $1 = PL1$  or COBOL
- $2 = C$  language

An alias must adhere to JD Edwards World' syntax rules of the "C" language.

# **16.6 Working with the Data Dictionary Glossary**

### <span id="page-150-0"></span>**16.6.1 What are the Data Dictionary Glossary Groups?**

The Data Dictionary consists of several glossary groupings that define the data item in the JD Edwards World software. All glossary groups typically have associated text. The glossary stores this text. The major glossary groups follow:

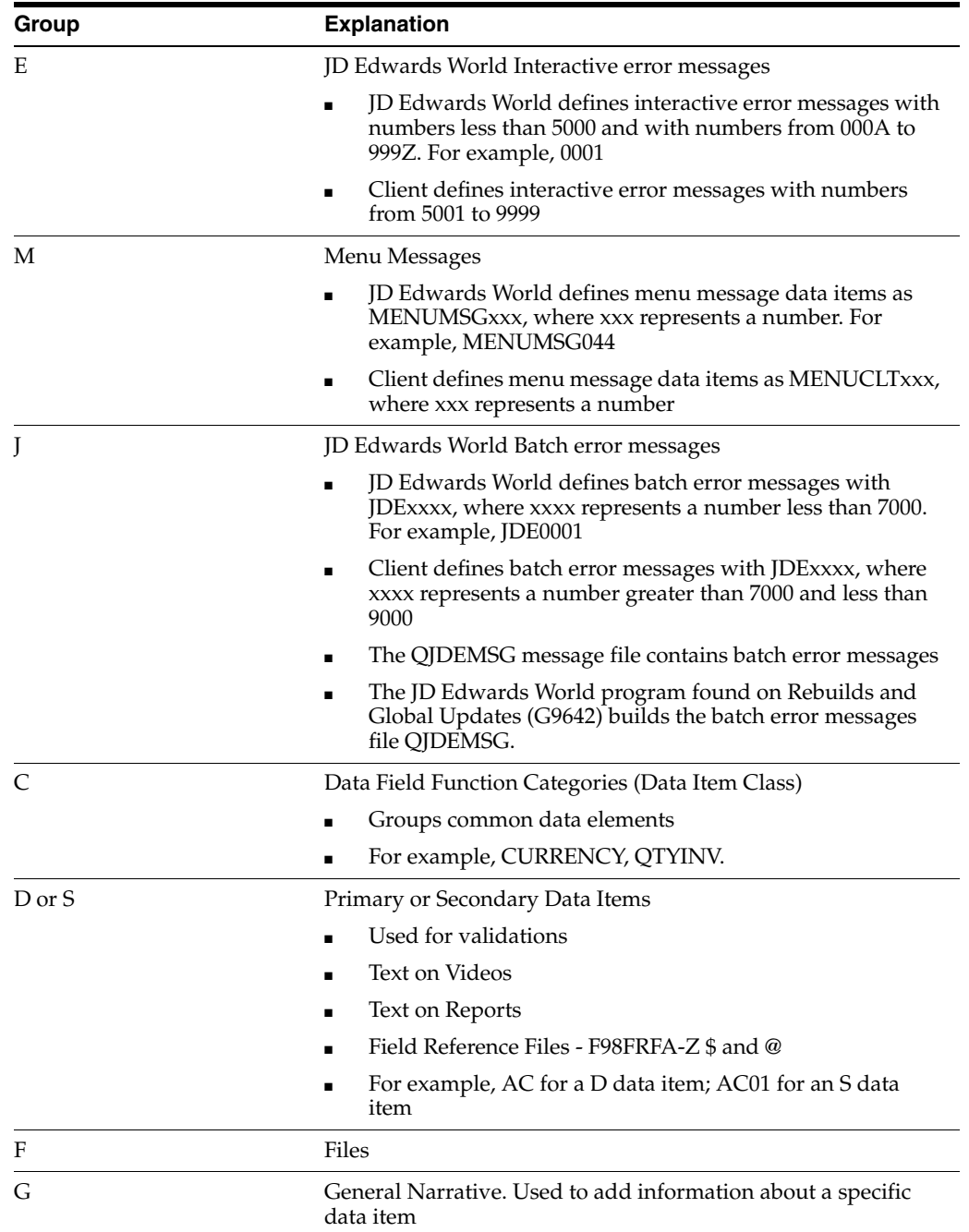

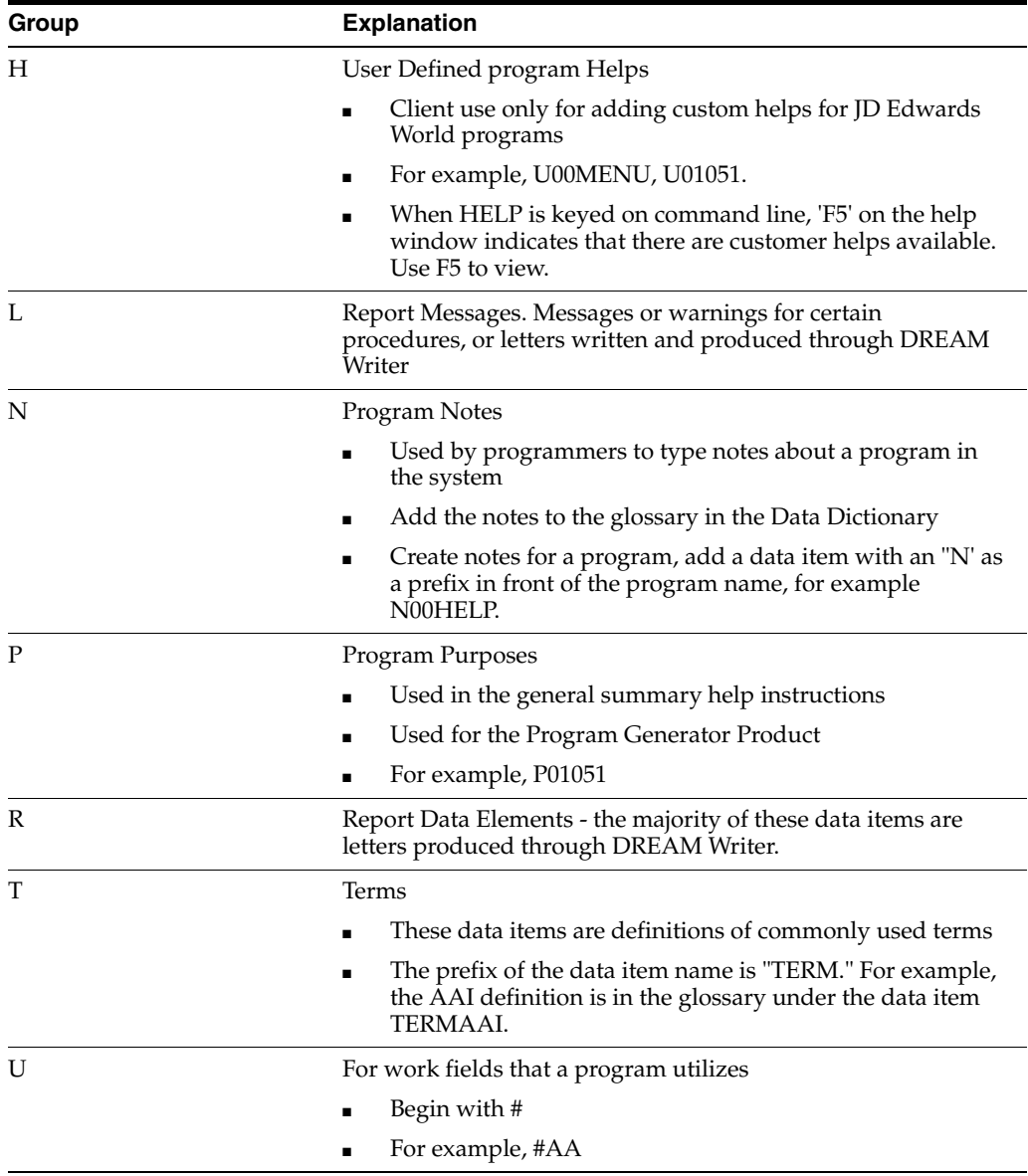

#### **To work with the glossary**

**1.** From the Data Dictionary screen, press F10. The Data Item Glossary Revisions screen displays.

If your glossary group is E, H, J, or M, this screen automatically displays when you press Enter on the main Data Dictionary form.

*Figure 16–5 Data Item Glossary Revisions screen*

| Action Code. I<br>Data Item. AT1 Desc S<br>System Code. 01 Report<br>Glossary Group <u>D</u> Search Desc<br>Desc Search Type<br>Reporting System Code. 01<br>A user defined code (system 01, type ST) that identifies the kind of Address<br>Book record you want the system to select when you do name or message<br>searches. Examples:<br>E - Employees<br>$X - Ex-Fmploveeas$<br>V - Vendors<br>$C -$ Customers<br>$P - Prospecies$<br>M - Mail Distribution Lists | 92001 | Data Item Glossary Revisions | Language<br>Applic Override<br>Scin/Rpt. |
|----------------------------------------------------------------------------------------------------|-------|------------------------------|------------------------------------------|
|                                                                                                    |       |                              |                                          |
|                                                                                                    |       |                              |                                          |
|                                                                                                    |       |                              |                                          |
|                                                                                                    |       |                              |                                          |
|                                                                                                    |       |                              |                                          |
|                                                                                                    |       |                              |                                          |
|                                                                                                    |       |                              |                                          |

- **2.** Do the following that applies:
	- Use the Language, Applic Override, and Scrn/Rpt fields for jargon. See About Language and Jargon in the *JD Edwards World Technical Foundation Guide* for details.
	- Use cursor keys to see additional text lines.
	- When entering an "E" glossary group item, which is an interactive error message, use F5 to define a program, form, or report to reference when the system displays the error message.
	- On double-byte machines, this form displays the Search Desc field. To ensure the data item search facility functions properly, you must enter a search description for each data item you create or change. You can enter it on this form or on the Data Dictionary form.

**Note:** Always leave the last two character positions of each text line blank.

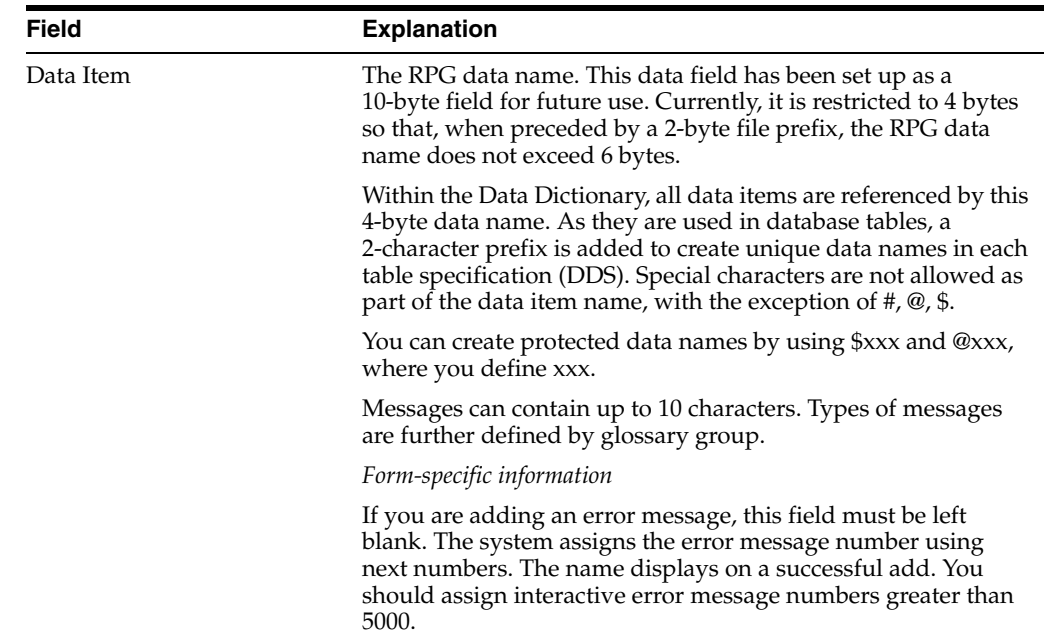

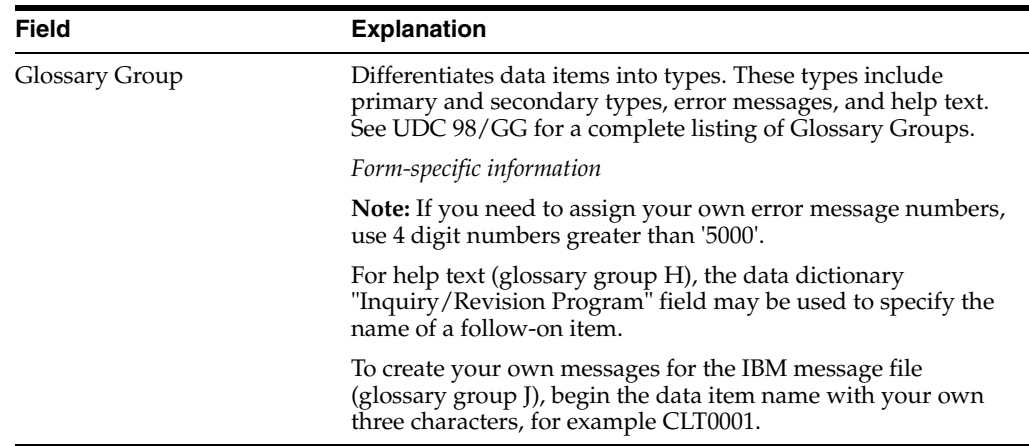

# **16.7 Working with User Defined Help Instructions**

The easiest way to modify help instructions is to utilize the User Defined Instructions in Data Dictionary.

#### **To work with user defined help instructions**

On the Data Item Glossary Revisions screen

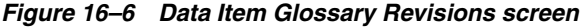

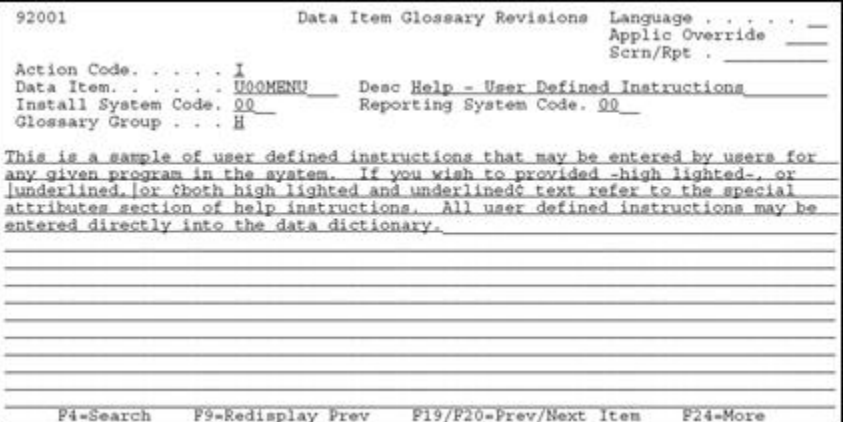

JD Edwards World provides an example record (U00MENU) in your system.

- **1.** Enter a program name in the Data Item field, replacing the "P" with "U". For example, for program P01051, create a data item U01051.
- **2.** Enter H in the Glossary Group field. The H Glossary Group defines user defined help. JD Edwards World does not replace H Glossary Group data items during an upgrade.
- **3.** Perform an add or change.

On the Help Task List form, "F5=User Inst" is displayed if you wrote your own User Defined Help instructions.

# **16.8 Working with Data Field Descriptions**

#### **To work with data field descriptions**

**1.** From the Data Dictionary screen, press F11.

*Figure 16–7 Data Field Descriptions screen*

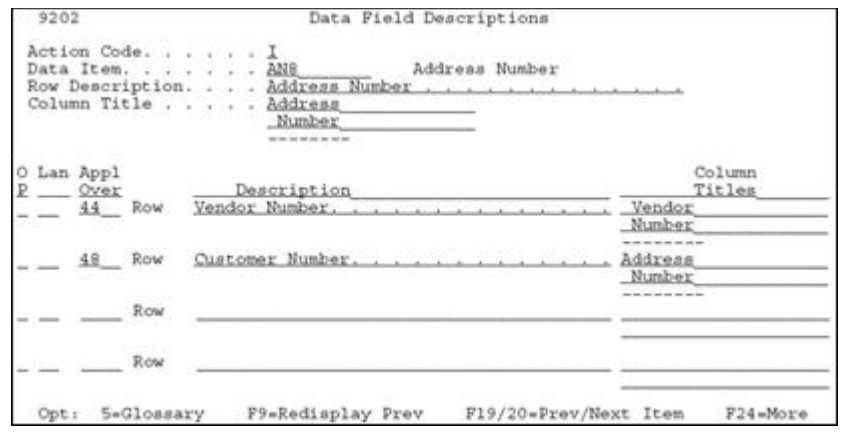

**2.** On the Data Field Descriptions screen, enter specific jargon or language descriptions for each data item. See About Language and Jargon in *JD Edwards World Technical Foundation Guide* for details.

# **16.9 Working with the Next Numbers Facility**

The Next Number facility controls the automatic numbering for such items as new G/L account numbers, voucher numbers, address numbers. It allows you to specify what numbering system you want to use and gives you a method of incrementing numbers to reduce transpositions and keying errors.

Complete the following tasks:

- Locate the Next Numbers facility
- Work with Next Numbers by company and fiscal year

#### **To locate the Next Numbers facility**

From menu G00, choose Next Numbers.

| 0002                                                                     | Next Numbers                             |                                                                                                    |
|--------------------------------------------------------------------------|------------------------------------------|----------------------------------------------------------------------------------------------------|
| Action Code. I<br>System Code. 09 General Accounting                     |                                          |                                                                                                    |
| Use<br>Next Account ID<br>Journal Entries<br>Consol Accounts<br>CAUTION: | Next Number<br>21831<br>1946<br>90000214 | Check Digit<br><b>Service</b><br>$\sim$<br>÷                                                                                           |
| duplicate numbers.                                                       |                                          | Changing the data on this screen may make it impossible to retrieve<br>previously added addresses and may result in attempts to assign |
| P8-Next Numbers by Co/FY                                                 |                                          | F24-More Keys                                                                                                    |

*Figure 16–8 Next Numbers screen*

# **16.9.1 What You Should Know About**

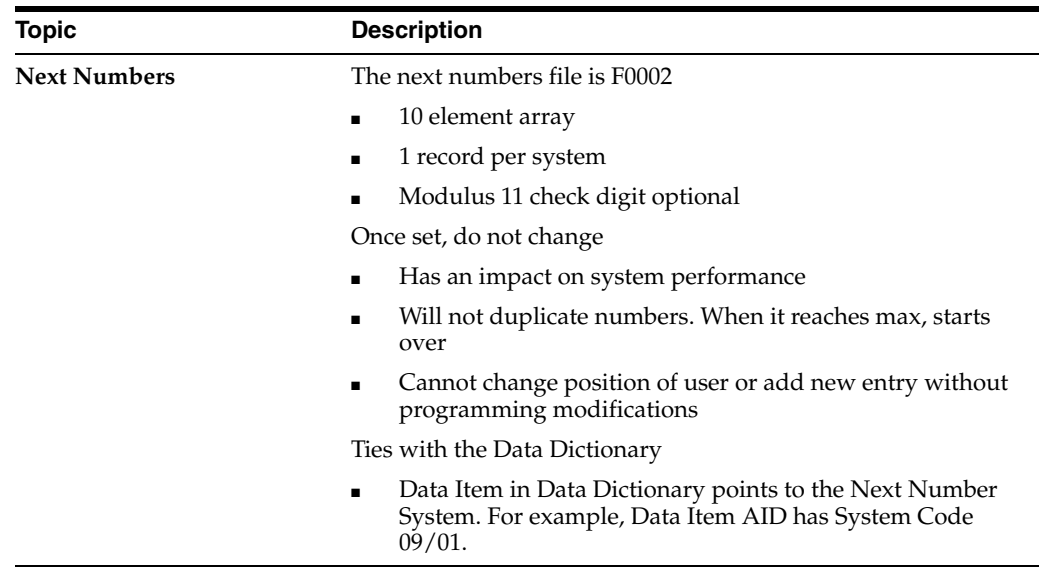

#### **To work with Next Numbers by company and fiscal year**

Use Next Number by Company for these original documents:

- Journal Entries
- Accounts Payable Vouchers
- Accounts Receivable Invoices
- Sales Orders
- Purchase Orders
- **1.** From Next Numbers, press F8.

| 00021      |                |       |       | Next Numbers by Company/Fiscal |        |                          |              |                 |
|------------|----------------|-------|-------|--------------------------------|--------|--------------------------|--------------|-----------------|
|            | Action Code. _ |       |       |                                |        | Next Number Constant . _ |              |                 |
|            |                |       |       |                                |        |                          |              |                 |
| Doc<br>Co. | Seq<br>Number  | Ty As | Do Sm | Description                    | Year D | Fisc I Next<br>Number    | $\mathbb{C}$ | Auto<br>D Reset |
|            |                |       |       |                                |        |                          |              |                 |
|            |                |       |       |                                |        |                          |              |                 |
|            |                |       |       |                                |        |                          |              |                 |
|            |                |       |       |                                |        |                          |              |                 |
|            |                |       |       |                                |        |                          |              |                 |
|            |                |       |       |                                |        |                          |              |                 |
|            |                |       |       |                                |        |                          |              |                 |
|            |                |       |       |                                |        |                          |              |                 |
|            |                |       |       |                                |        |                          |              |                 |
|            |                |       |       |                                |        |                          |              |                 |
|            |                |       |       |                                |        |                          |              |                 |
|            |                |       |       |                                |        |                          |              |                 |
|            |                |       |       | $F24 = More$                   |        |                          |              |                 |

*Figure 16–9 Next Numbers by Company/Fiscal screen*

- **2.** Set the Next Number constant field to maintain next numbers by:
	- **Company**
	- Company and Fiscal Year

# **16.10 About the Field Reference File**

The Field Reference File contains the specifications for each data item in the JD Edwards World Data Dictionary. Because the JD Edwards World Data Dictionary is different from the standard IBM Data Dictionary, each data item record needs to be translated from the JD Edwards World standard to the IBM standard.

When building the Field Reference File, JD Edwards World groups the data items. Items that begin with "A" are translated into the IBM-readable format and accessed through file F98FRFA. Data items that begin with "B" are accessed through F98FRFB. Each letter of the alphabet has a corresponding F98FRF file. Client data items are stored in F98FRF\$ and F98FRF@. You can rebuild one file at a time. You can also build the message file in alternative languages. Due to the IBM limitation on the number of fields allowed in a file, it may be necessary to have more than one "FRF" file. The field information from the World Data Dictionary is stored in are physical files (F98FRFA1, F98FRFA2, and so on). F98FRFA is a logical which joins the physical files.

#### **16.10.1 What Happens with the Rebuild?**

The system does the following:

- Rebuilds F98FRFA-Z, \$, and @ using Data Dictionary data item glossary groups D and S
- Rebuilds the message file (QJDEMSG) in QGPL
- Uses a processing option located on Form ID J98DDMSGF, to determine which library to build the QJDEMSG file. The default is QGPL
- Does not rebuild the JD Edwards World message file if entering a single field reference file to be built
- Builds a separate message file for each language installed. Enter '\*\*' for all languages installed on the system.

Always rebuild the files in the same library as previously built.

# **16.11 About the JD Edwards World Message File**

The JD Edwards World Message (QJDEMSG) file contains all the messages that are coded Glossary Group J. The programs access the messages from this file. If a client adds messages with Glossary Group J, a rebuild is necessary to correctly add the new messages to the JD Edwards World Message (QJDEMSG) file.

#### **16.11.1 Rebuilding only the JD Edwards World Message File?**

The system does the following:

- Rebuilds the message file (QJDEMSG) in QGPL. Uses a processing option, Form ID J98DDMSGF, to determine which library to build the QJDEMSG file. The default is QGPL
- Picks up Data Dictionary data item glossary group J

Enter a value from UDC table 01/LP to generate a message file for a single language. Only those translated error messages which can be seen on the Glossary screen with a language code will be included. Enter '\*\*' for all languages installed on the system.

# **16.12 Locating the Rebuild FRF and JD Edwards World Msg File Form**

#### **To locate the Rebuild FRF and JD Edwards World Msg File form**

From menu G9642, choose FRF & JD Edwards World Msg File. The first and third fields are self-explanatory. The source referred to on the second parameter is not useful so enter QTEMP in that field.

*Figure 16–10 Rebuild FRF and JDE Msg File screen*

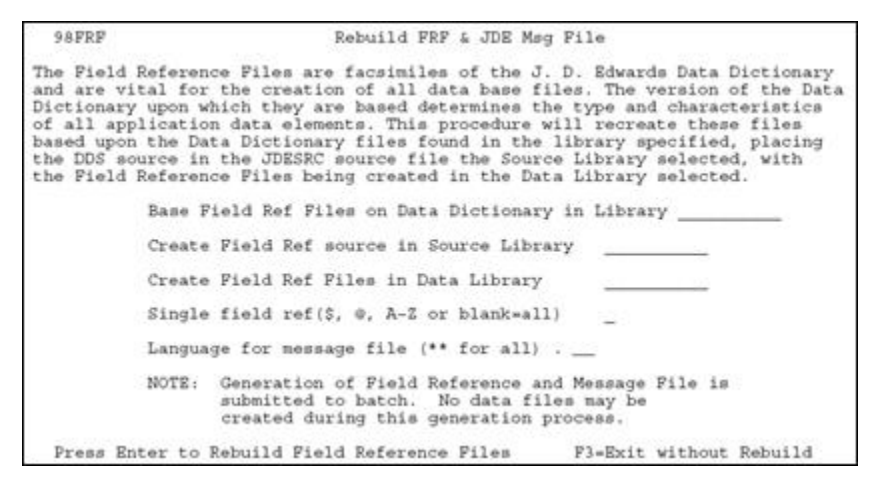

# **Work with Data File Design Aid**

This chapter contains these topics:

- Section [17.1, "About the Data File Design Aid"](#page-158-0)
- Section [17.2, "About Assigning the File Prefix"](#page-159-0)
- Section [17.3, "Entering Data File Design Aid"](#page-160-0)
- Section [17.4, "Function Keys From File Design Aid"](#page-164-0)
- Section [17.5, "What are the Data File Design Aid Standards?"](#page-165-0)
- Section [17.6, "Data File Design Aid Summary"](#page-166-0)

### <span id="page-158-0"></span>**17.1 About the Data File Design Aid**

JD Edwards World Data File Design Aid provides a simple mechanism for creating Data Description Specifications (DDS) for physical and logical files.

To enforce standards, JD Edwards World recommends against file changes made through the Source Entry Utility (SEU). Changes should be done through File Design Aid. Non-JD Edwards World changes to a JD Edwards World file make support difficult if not impossible.

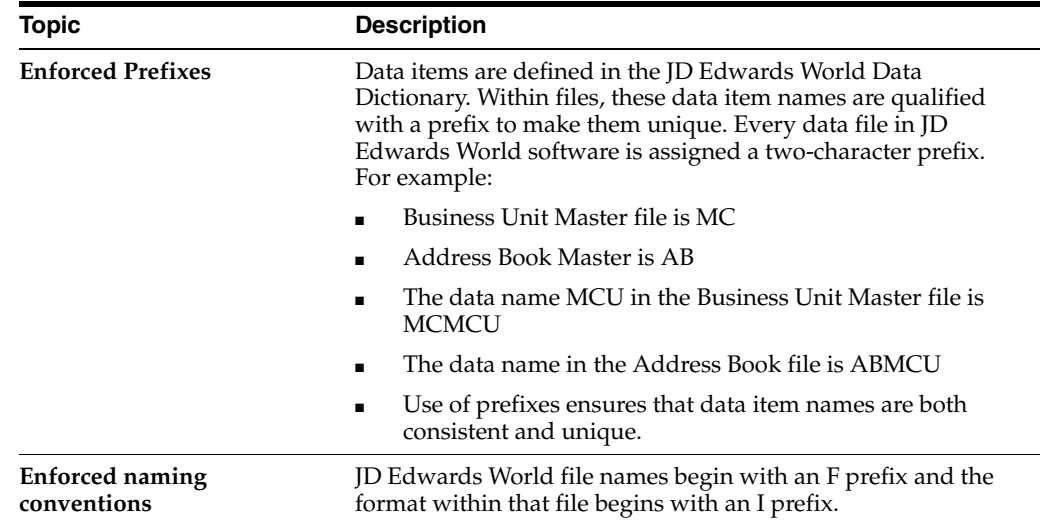

### **17.1.1 What You Should Know About**

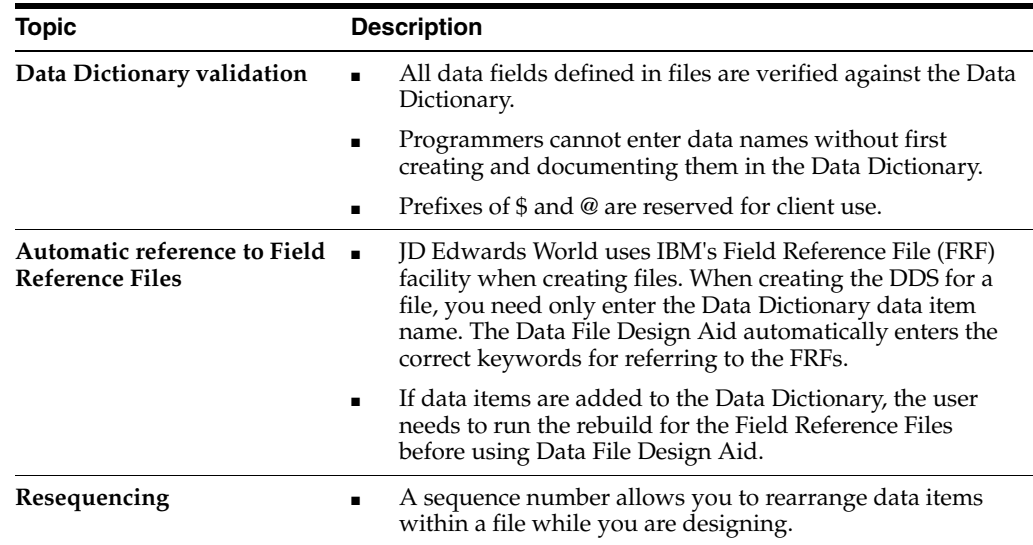

# <span id="page-159-0"></span>**17.2 About Assigning the File Prefix**

File prefixes are assigned through the Software Versions Repository. The information in this form comes from a logical file built over the Software Versions Repository file, F9801. The information in this form is updated automatically whenever the user adds, updates, or deletes software version repository records for files.

**Caution:** Programmers are responsible for not assigning the same prefix to two different files used in the same program.

*Figure 17–1 Software Versions Repository screen*

| Action Code. .                                                                                                    |                                                                                                    |                                                                                |                               |                              |
|----------------------------------------------------------------------------------------------------|----------------------------------------------------------------------------------------------------|--------------------------------------------------------------------------------|-------------------------------|------------------------------|
| F92801<br>Member ID.<br>Description.<br>Function Code. .<br>PF<br>210<br>Function Use .<br>$92 -$<br>System Code. .<br>- 27<br>$92 -$<br>Reporting System<br>F92801<br>Base Member Name<br>Maint/RSTDSP.<br>- 200<br>N<br>Copy Data (Y/N).<br>Object<br>Source<br>o<br>Library<br>P Library<br>JDFSRC71<br>JDFDTA71 | SDM Item Master File<br>Omit Option.<br>Optional File. .<br>N<br>SAR<br>Source:<br>File<br>Number<br>JDESRC<br>241883 A71 | File Prefix. QX<br>Generation Sev.,<br>Common File.<br>s<br>Version<br>Ð<br>ID | - N<br>User<br>ID<br>HERITAGE | Date<br>Modified<br>02/02/92 |
| Opt:                                                                                                    | 1=Browse 2=Edit 3=Copy 5=SAR 8=Print 9=Dlt 10=Design 14=Crt                                                               |                                                                                |                               | $F24 = M$ ore                |

**1.** To view all file prefixes currently in use:

Press F1 on the File Prefix field.

**Note:** A file prefix can display in this list more than once if it is attached to more than one file.

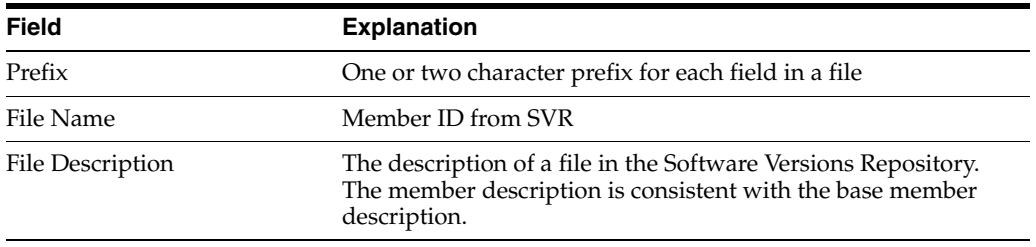

**Note:** If creating a new logical file, the prefix defaults from the based-on physical file.

Pressing F10 from this form displays all file prefixes that you should not use.

# <span id="page-160-0"></span>**17.3 Entering Data File Design Aid**

#### **To enter Data File Design Aid**

- **1.** Inquire on a physical file.
- **2.** Copy the production source down to a development environment.
- **3.** Choose Option 10 to take you to the appropriate Design Aid form based on the members Function Code value.
	- A PF or LF value takes you to File Design Aid.

*Figure 17–2 Data File Design Aid screen*

|        | File Description SDM Item Master File<br>Unique Keys(Y/N) X<br>File Prefix. QX |    |                    | Member ID. F92801<br>Src Library. PGFSRC<br>Source File Name JDESRC |              |
|--------|--------------------------------------------------------------------------------|----|--------------------|---------------------------------------------------------------------|--------------|
| 192801 | Data Item, Data Field Desc. K/S Punction Specifications                        |    |                    |                                                                     | Seg No       |
| XIT.   | Item ID                                                                        | R  | <b>REFFLD(XIT)</b> | F98FRFX                                                             | 1.00<br>2.00 |
| XDS    | Description                                                                    | ×  | REFFLD (XDS)       | F98FRFX                                                             | 3.00         |
| XTY    | Item Type                                                                      |    | REFFLD (XTY)       | POSPRPY                                                             | 4.00         |
| XDT    | Item Type<br>Date Last Ship                                                    | ۰  | REFFLD (XDT)       | F98FRFX                                                             | 5.00         |
| XBU    | Business Unit                                                                  | w. | REFFLD(XCC)        | FORFRFX                                                             | 6.00         |
| XOT    | Quantity - On Hand                                                             | s. | REFFLD (XOT)       | F98FRFX                                                             | 7.00         |
| XUM    | Item Unit of Measur                                                            |    | REFFLD (XUM        | <b>F98FRFX</b>                                                      | 8.00         |
| X001   | Item Category Code                                                             | s. | REFFLD(X001        | F98FRFX                                                             | 9.00         |
| X002   | Item Category Code                                                             | s. | REFFLD(X002        | <b>F98FRFX</b>                                                      | 10.00        |
| X003   | Item Category Code                                                             | 2  | REFFLD(X003        | F98FRFX                                                             | 11.00        |
| X004   | Item Category Code                                                             | o. | REFFLD(X004        | F98FRFX                                                             | 12.00        |
| X005   | Item Category Code                                                             | s. | REFFLD(X005        | F98FRFX                                                             | 13.00        |
| XIT    | Item ID                                                                        | K  |                    |                                                                     | 14.00        |

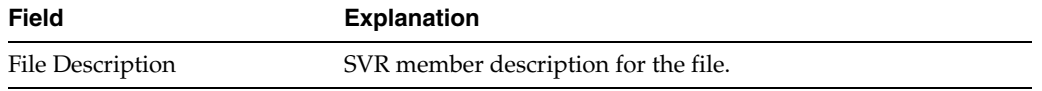

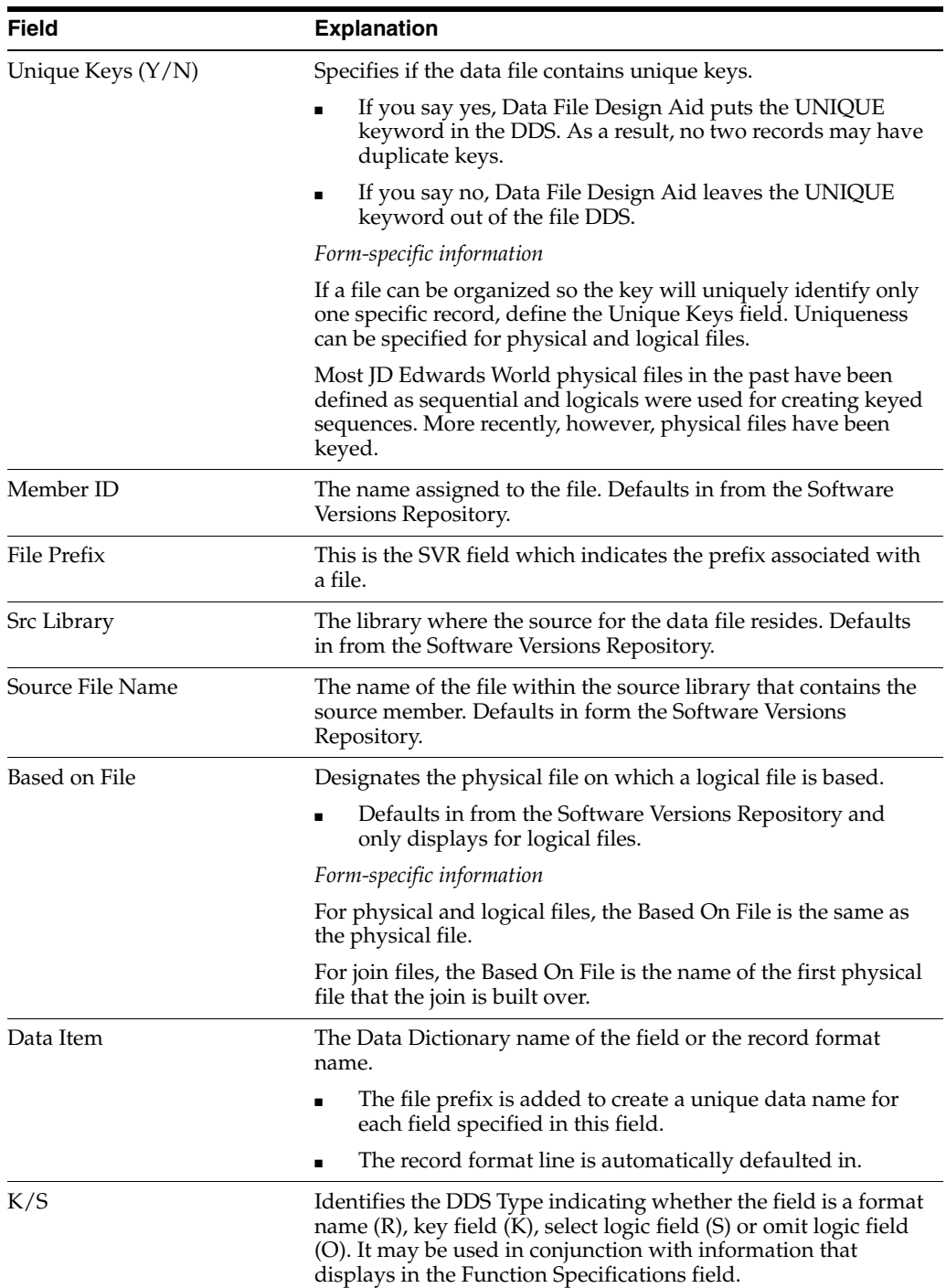

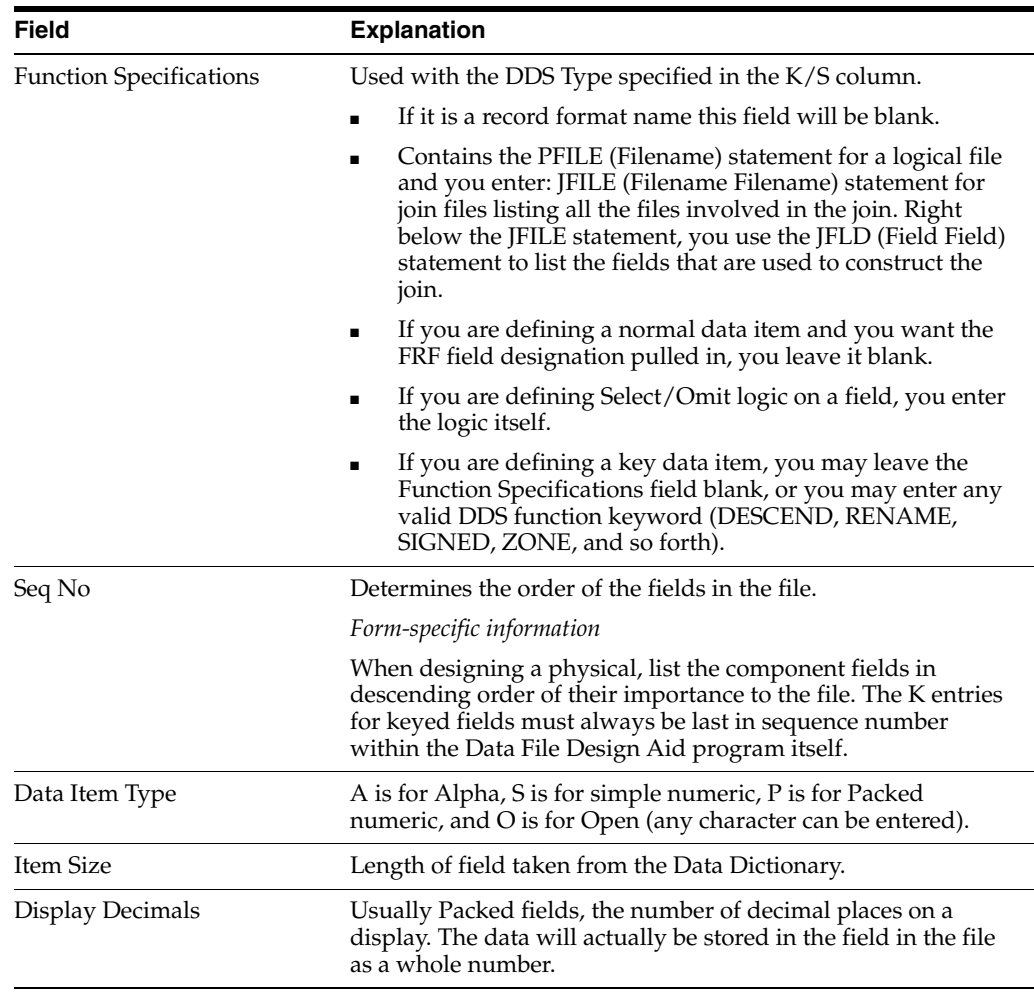

**Note:** The detail area includes additional information: data item type, data item size, and number of display decimals. This information will be available after the enter key is pressed, at which time the information will be retrieved from the Data Dictionary along with the REFFLD keyword which indicates which F98FRF file was used to retrieve the field information.

### **17.3.1 Sample - Logical File**

JD Edwards World logical files contain all fields from the PF, only keys are specified.

| 92102                                                                                                    | Data File Design Aid                                                  |                                                                                                    |
|----------------------------------------------------------------------------------------------------|-----------------------------------------------------------------------|----------------------------------------------------------------------------------------------------|
| Pile Description LF - Business Unit, Item ID<br>Unique Keys(Y/N) <u>Y</u><br>File Prefix. OX<br>Based on File. F92801 | Member ID. F92801LA<br>Src Library. PGFSRC<br>Source File Name JDESRC |                                                                                                    |
| Data Item, Data Field Desc.<br>192801<br>XCC<br>Business Unit<br>XIT<br>Item ID                                       | K/S Function Specifications<br>PFILE(F92801)<br>R<br>K                | Seg No<br>1.00<br>2.00<br>3.00<br>4.00<br>5.00<br>6.00<br>7.00<br>8,00<br>9.00<br>10.00<br>11.00<br>12.00<br>13.00<br>14.00 |

*Figure 17–3 Data File Design Aid screen*

#### **17.3.2 Sample - Logical File with Selects**

This example represents an AND condition for the selects.

*Figure 17–4 Data File Design Aid screen (AND condition for selects)*

| 92102                                                                                                 |                                                                                                    | Data File Design Aid                                                                                                    |                                                                                                    |
|----------------------------------------------------------------------------------------------------|----------------------------------------------------------------------------------------------------|----------------------------------------------------------------------------------------------------|----------------------------------------------------------------------------------------------------|
|                                                                                                    | Unique Keys(Y/N)<br>File Prefix. GL<br>Based on File. F0911                                                                                                    | File Description LF - Acct ID, LT, DOI, Sub LT, Serv Date, Doc TyN#<br>Member ID. FO911LH<br>Src Library. PGFSRC<br>Source File Name JDESRC                   |                                                                                                    |
| 10911<br>AID<br>LT.<br>DOI<br>SBL<br>DSV<br>DSVY<br>DSVM<br>DSVD<br>DCT.<br>DOC<br>KCO<br>POST<br>BC. | Account ID<br>Ledger Type<br>DOI Sub<br>Subledger<br>Date - Service/Tax<br>Date - Service/Tax<br>Date - Service/Tax<br>$Date = Service/Tax$<br>Document Type<br>Document (Voucher,<br>Document Company<br>G/L Posted Code<br>Bill Code | Data Item, Data Field Desc. K/S Punction Specifications<br>PFILE(P0911<br>R<br>K<br>k<br>K<br>K<br>K<br>K<br>K<br>K<br>R<br>Š<br>CMP (EO 'P')<br>CMP (NE 'H') | Sea No<br>1.00<br>2.00<br>3.00<br>4.00<br>5.00<br>6.00<br>7.00<br>8.00<br>9.00<br>10.00<br>11.00<br>12.00<br>13.00<br>14.00 |

### **17.3.3 Sample - Logical File with Omits**

This example represents an AND condition for the omits.

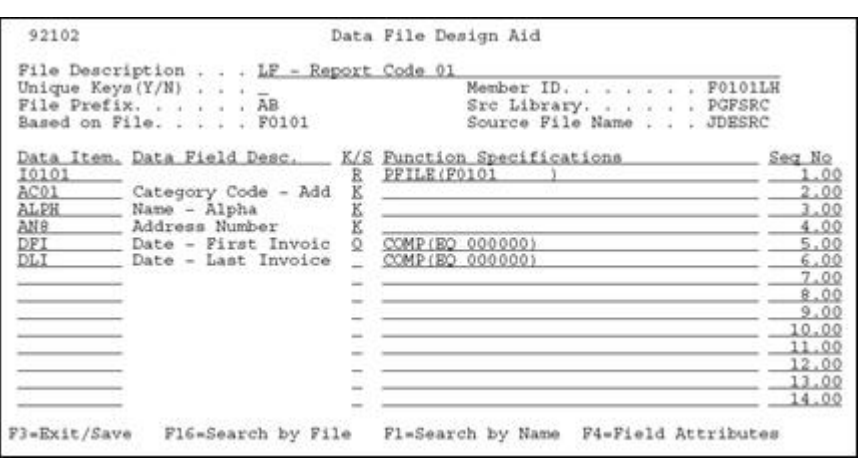

*Figure 17–5 Data File Design Aid screen (AND condition for omits)*

#### **Creating Join Files and Work Files**

To create a join file or a work file, you should use the Source Entry Utility.

# <span id="page-164-0"></span>**17.4 Function Keys From File Design Aid**

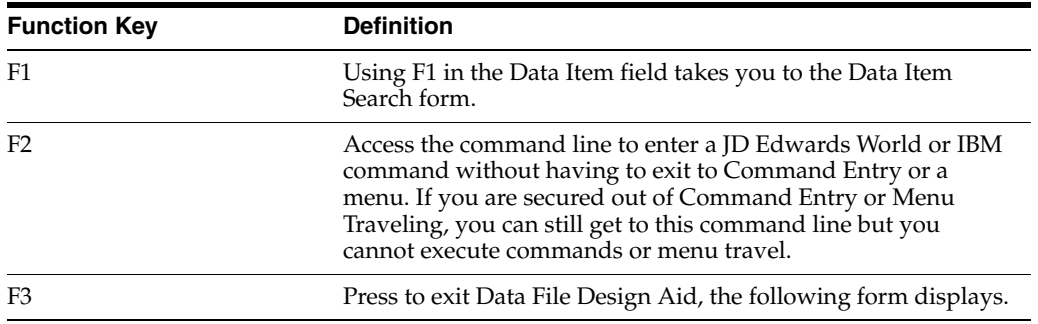

Example F3 - Data File Design Aid

*Figure 17–6 Example F3 - Data File Design Aid screen*

| Update Source Changes (Y/N). . H     |  |  |  |  |  |  |  |
|--------------------------------------|--|--|--|--|--|--|--|
| Member ID. 792801<br>File ID. JoBSRC |  |  |  |  |  |  |  |
|                                      |  |  |  |  |  |  |  |
| Src Library. PGPSRC                  |  |  |  |  |  |  |  |
| Description. SDM Item Master File    |  |  |  |  |  |  |  |
| Function Code. PF                    |  |  |  |  |  |  |  |
| Return to Design (Y/N) H             |  |  |  |  |  |  |  |

On this form, you can choose to:

- Exit without saving the changes made.
- Exit and save the changes made.

■ Save the changes made and return to the Design Aid form.

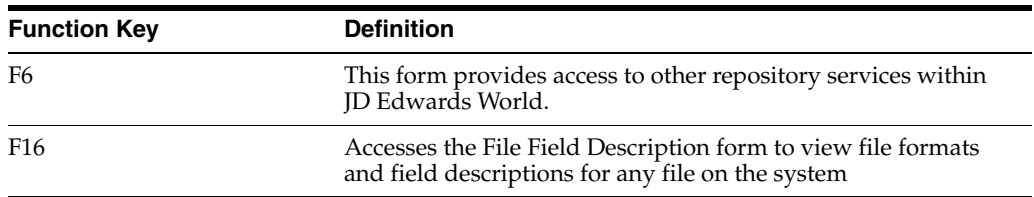

# <span id="page-165-0"></span>**17.5 What are the Data File Design Aid Standards?**

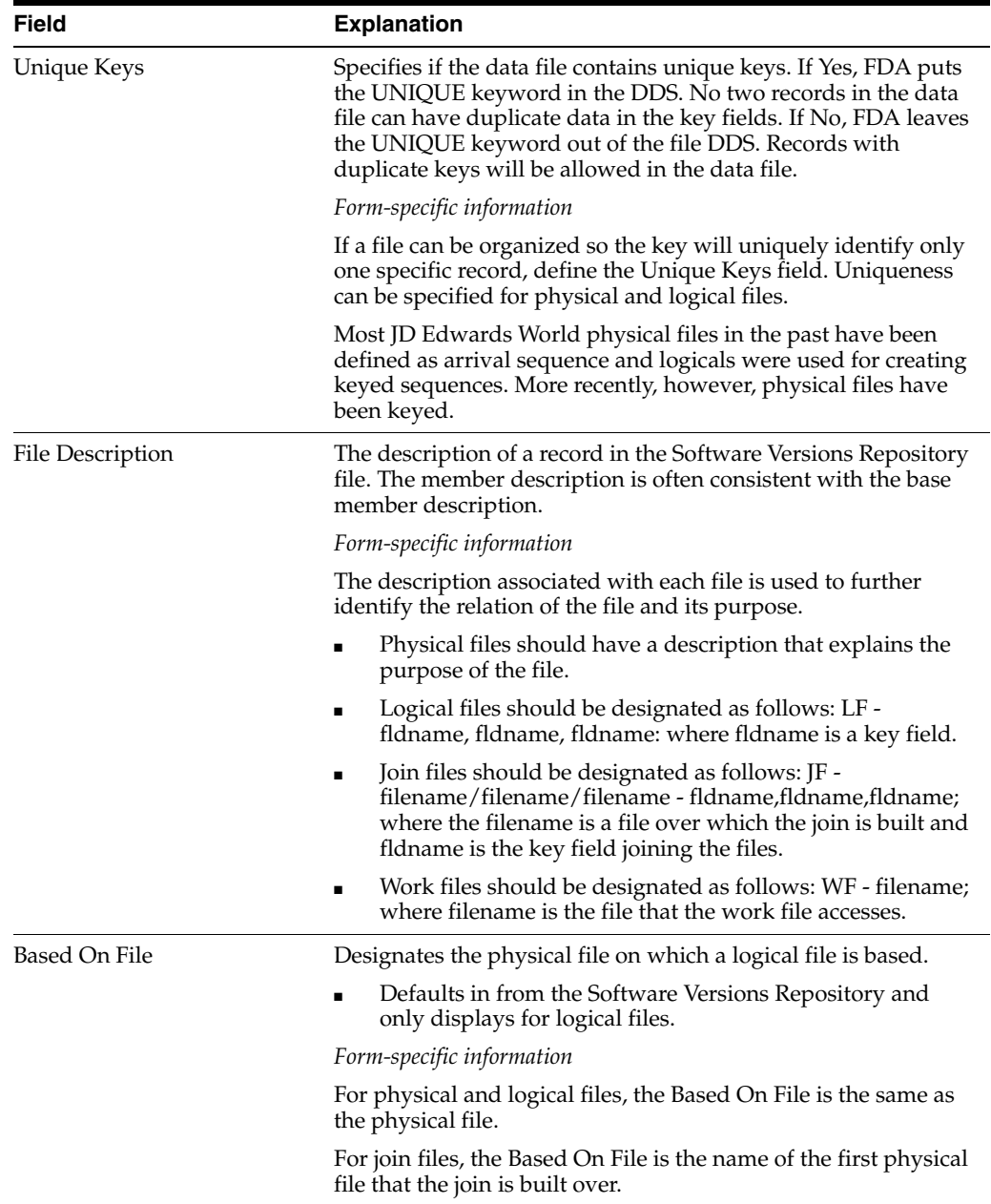

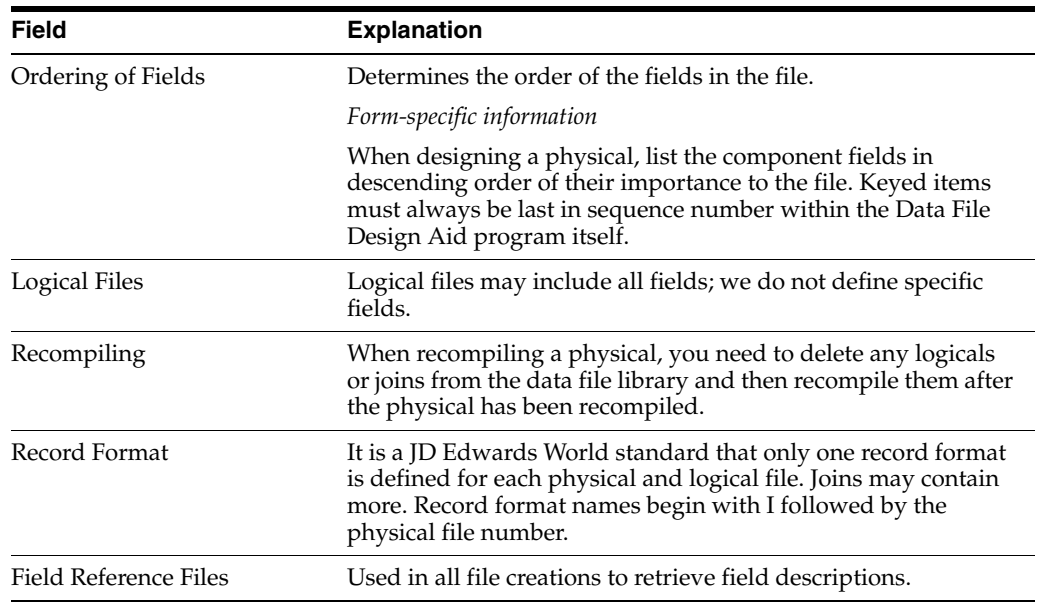

### **17.5.1 Merge Functions for Program Temporary Fix (PTF) Installations and Reinstallations**

The PTF installation or reinstallation does the following:

- A PTF installation prints a report that identifies all files that are in the PTF library but were not installed in the client's production libraries. You must add the new files manually into the appropriate libraries.
- A reinstallation prints a report to add new files into appropriate libraries.
- Updates JDFDATA in a PTF installation; replaces JDFDATA in a reinstallation.
- May add new keys to both logical and physical files.
- May change the file format of logical or physical files.

**Note:** The Data Model displays relational models of the major files within the JD Edwards World environment.

# <span id="page-166-0"></span>**17.6 Data File Design Aid Summary**

In summary, the Data File Design Aid has the following features or restrictions:

- It has direct ties to the Data Dictionary and the Field Reference Files.
- It attaches a two-character prefix to each data item to create a unique field within the file.
- A record format must be defined for all files with a  $K/S$  value of R. This is the default record format.
- The PFILE keyword is automatically pulled in for logical files.
- Logical files must have a Based on File designated in the Software Versions Repository, which carries over to the design form.
- You must enter the data item names from the Data Dictionary.
- Perform these steps for creating a new file:
- Data items must reside in the Data Dictionary.
- You must rebuild the FRF files if new data items were added (from the Rebuilds menu, G9642).
- A new file must have a file prefix specified on the Software Versions Repository record.
- Field Reference Files are characterized by the following:
	- They contain all the definitions for creating fields.
	- There are 28 in all (F98FRFA-F98FRFZ, F98FRF\$, and F98FRF@).
	- Each field reference file points to all the data items beginning with the same character as the field reference file.

For example: F98FRFA is a logical file which connects the F98FRFA1, F98FRFA2, and so on. physical files which contain all the Data Dictionary data items beginning with the letter A.

# **Work with Screen Design Aid**

This chapter contains these topics:

- Section [18.1, "About Screen Design Aid"](#page-168-0)
- Section [18.2, "Editing Commands"](#page-169-0)
- Section [18.3, "Prefix Standards"](#page-170-0)
- Section [18.4, "Field Name Standards"](#page-170-1)
- Section [18.6, "Working with Screen Design Aid"](#page-172-0)
- Section [18.7, "Function Key Exits"](#page-172-1)
- Section [18.8, "Updating an Existing Field"](#page-172-2)
- Section [18.9, "Accessing Fast Path Create for a New Screen"](#page-175-0)
- Section [18.10, "Adding Fields without Using a Pick List"](#page-177-0)
- Section [18.11, "Adding a Literal Field"](#page-179-0)
- Section [18.12, "Using the \\*BOTH and \\*ALL Features"](#page-180-0)
- Section [18.13, "Compiling Your Screen"](#page-183-0)
- Section [18.14, "Screen Design Standards and Tips"](#page-183-1)
- Section [18.15, "Adding Screen Fields Using Pick List"](#page-187-0)
- Section [18.16, "Selecting Database Fields"](#page-189-0)
- Section [18.17, "Placing Fields on a Screen Using a Pick List"](#page-192-0)
- Section [18.18, "Function Key Exits from Screen Design Aid"](#page-193-0)
- Section [18.19, "Changing Subfile Boundaries"](#page-198-0)
- Section [18.20, "Process Overview Placing Selected Fields"](#page-199-0)
- Section [18.21, "Process Overview Revising the Field Definition"](#page-201-0)
- Section [18.22, "Process Overview Revising Vocabulary and Function Keys"](#page-202-0)
- Section [18.23, "Function Keys for Screen and Display Format Control"](#page-202-1)
- Section [18.24, "Summary of Screen Design Aid"](#page-203-0)

# <span id="page-168-0"></span>**18.1 About Screen Design Aid**

Screen Design Aid (SDA) is an interactive feature you use to design and maintain screens. This full-screen editor validates your work against the Data Dictionary and adds records to vocabulary overrides. You can work with multiple record formats simultaneously and you can move fields from one format to another.

Below is a list of some features of SDA:

- Design is conducted in a safe work environment. If you make a mistake you can exit without changing a screen's Data Description Specifications (DDS).
- Screen specifications are stored in data structures in the QRECOVERY library. This is similar to the IBM recovery of SEU.
- You can create a screen in normal mode (80 columns by 24 rows) or wide mode (132 columns by 27 rows). You can also design wide screens on 80 column devices using a windowing facility.
- Answering initial yes/no options allows you to create a basic screen skeleton for a subfile, non-subfile or window-style screen.
- SDA is fully integrated with the Data Dictionary and vocabulary override files. You can place fields on the screen by referring to a Data Dictionary name and override default attributes, if necessary. You can place vocabulary override fields on the screen and, if desired, modify their contents through the full screen.
- SDA is fully integrated with the system database. You can select fields from the system database, create a pick list and then reorder fields in the pick list. You can place fields on the screen individually or all at once by pinpointing locations on the full screen with an ampersand  $(\&)$  or asterisk  $(*)$ .
- SDA has full screen capability. You can add, change, move, or delete fields by entering control characters directly on the screen.
- Unlike the IBM SDA, JD Edwards World SDA allows you to work with multiple record formats at one time. You can display and change any combination of formats simultaneously (as long as they do not overlap). You can also move fields from one format to another.
- SDA allows you to simulate a screen at program execution time. You can run the simulation for any set of conditioning indicators to represent a particular error condition or other program functions.

# <span id="page-169-0"></span>**18.2 Editing Commands**

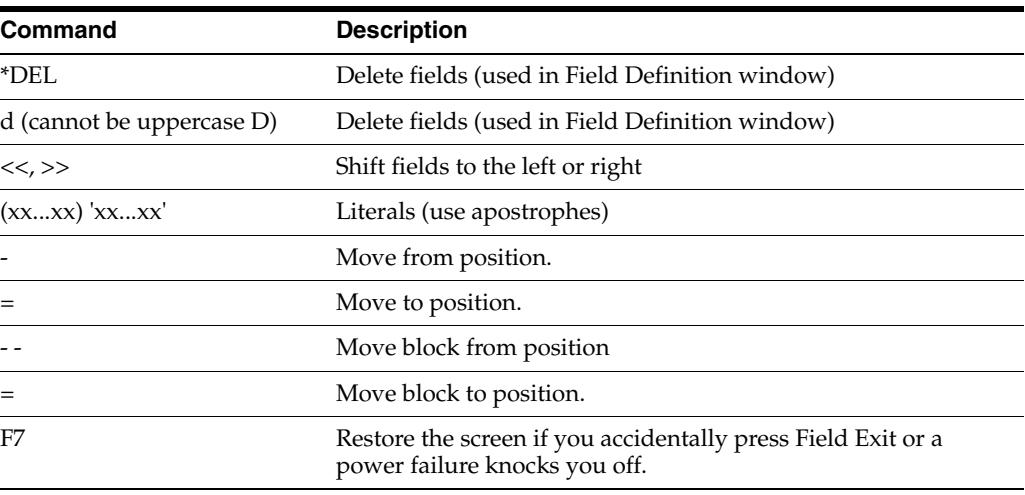

Standard editing commands available in SDA include:

Precautions and automatic features of the SDA include:

- Do not use the INSERT or DELETE keys while in the actual design portion of SDA.
- SDA automatically assigns editing indicators.
	- Indicators 40 to 79 are reserved for editing.
	- Indicator 40 is reserved for the Action Code field.
	- Indicator 41 is reserved for the key fields.
	- If you use all available indicators, you will get an error message.
- Indicator 37 is used in subfile screens to highlight all fields on the last line of the subfile to indicate that no more records exist.

# <span id="page-170-0"></span>**18.3 Prefix Standards**

Prefix standards for use in the SDA include:

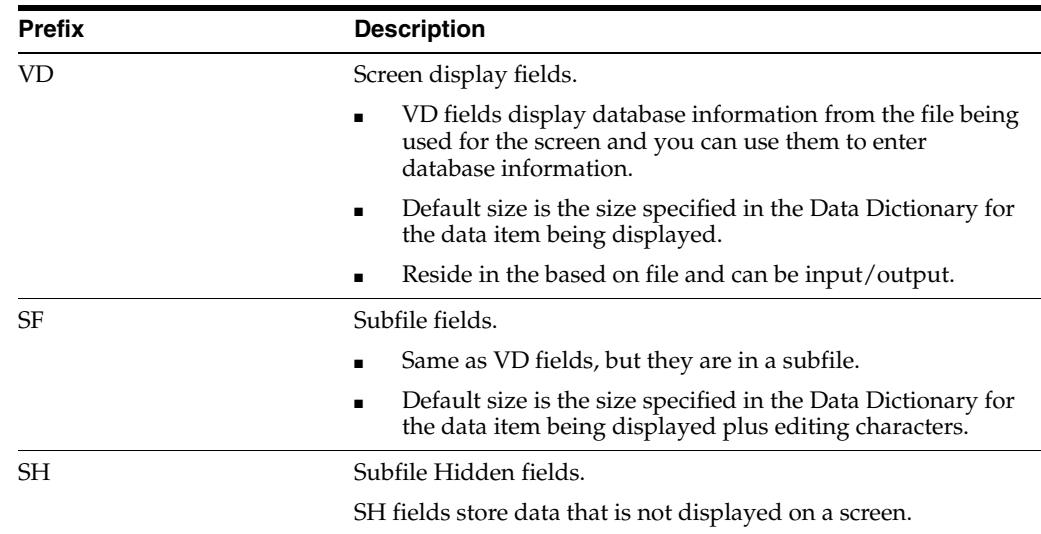

# <span id="page-170-1"></span>**18.4 Field Name Standards**

Field name standards for use in SDA include:

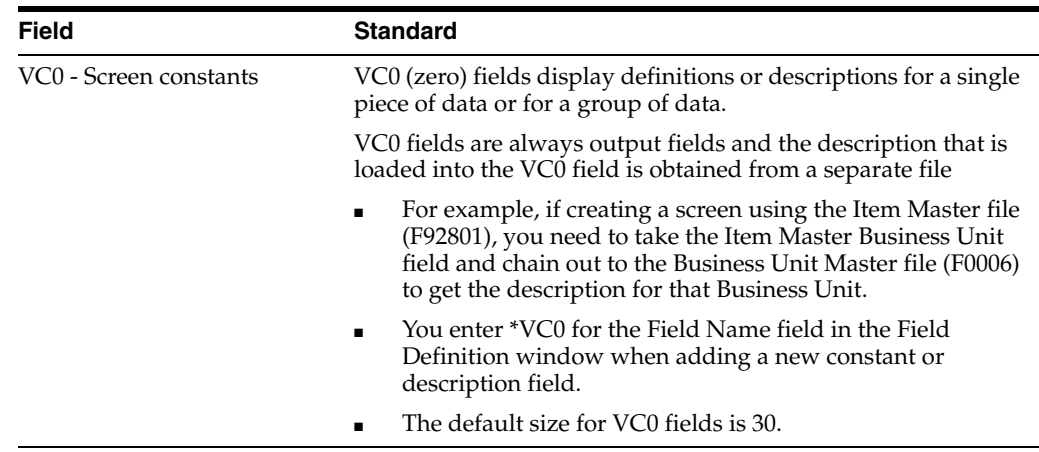

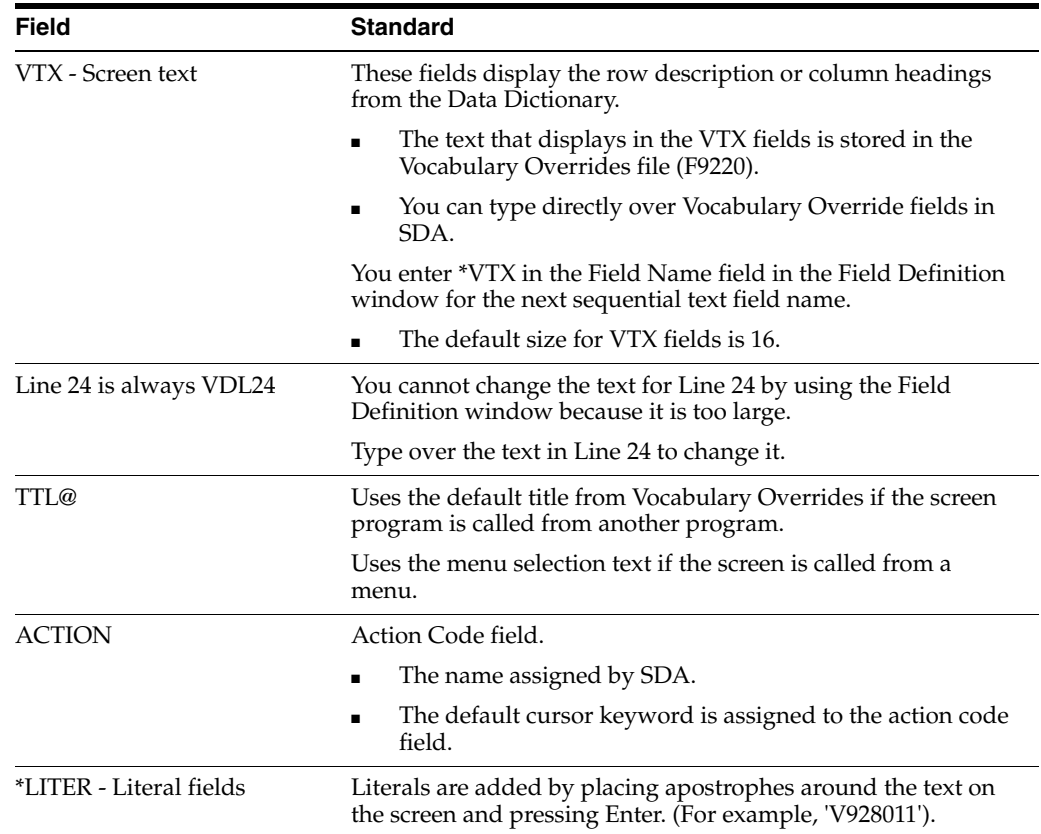

# **18.5 Updating or Adding Fields through SDA**

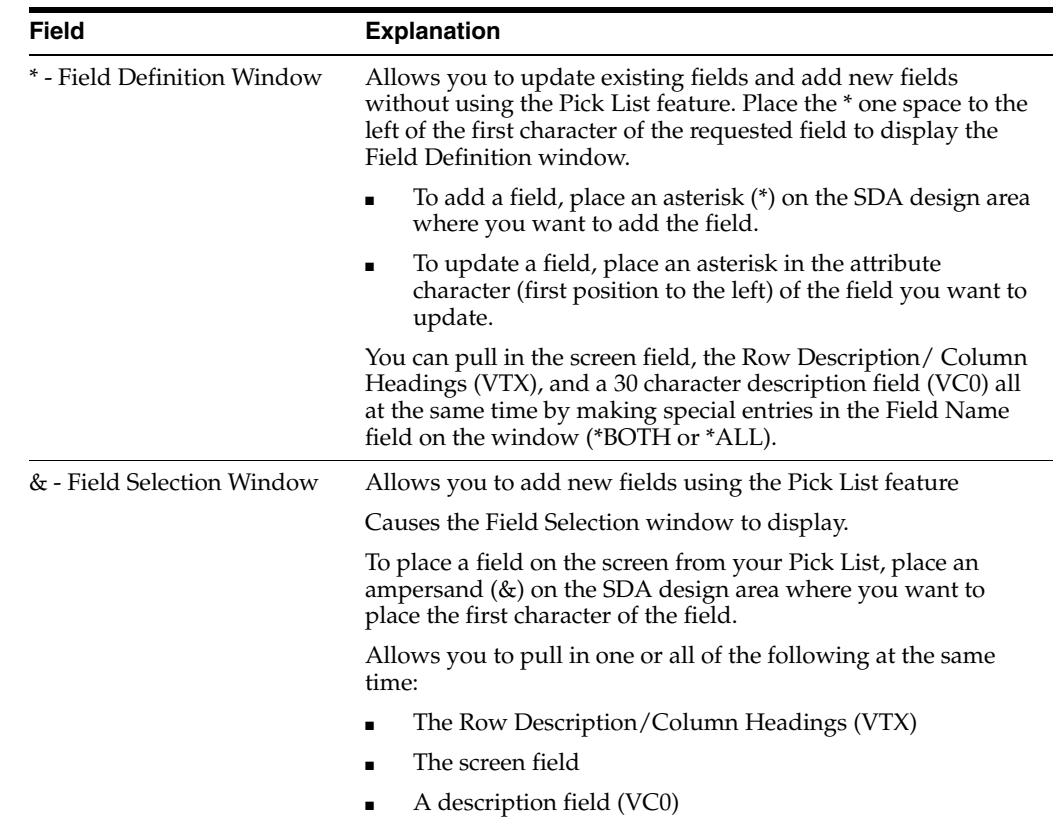

# <span id="page-172-0"></span>**18.6 Working with Screen Design Aid**

To work with Screen Design Aid you must have access to the source file.

#### **To work with Screen Design Aid**

- **1.** Inquire on a screen in SVR.
- **2.** Copy the production source code down to a development environment using selection 3.
- **3.** Choose option 10 to access the appropriate Design Aid screen based on the member's Function Code value.

*Figure 18–1 Item Search screen*

| 928200                                                                                                    | Item Search                                                                                                    |
|----------------------------------------------------------------------------------------------------|----------------------------------------------------------------------------------------------------|
|                                                                                                    |                                                                                                    |
| Item<br>Number Description Date<br>R<br>B<br><b>B 00000000</b><br><b>B 00000000</b><br>Code 1 . 000 Code 2 . 000 Code 3 . 000 Code 4<br>B 00000000<br>000 Code 2 . 000 Code 3 . 000 Code 4<br>Code 1.<br>Code 1 : 000<br>B 00000000<br>Code 2 . 000 Code 3 . 000 Code 4<br>Code 1.000<br><b>B 00000000</b> | Ship<br>Quantity On Hand UM<br>Code 1, 000 Code 2, 000 Code 3, 000 Code 4, 000 Code 5, 000<br>Code 1, 000 Code 2, 000 Code 3, 000 Code 4, 000 Code 5, 000<br>. 000 Code 5 . 000<br>.000<br>Code 5 . 000<br>Code 1 . 000 Code 2 . 000 Code 3 . 000 Code 4 . 000 Code 5 . 000<br>Code 2, 000 Code 3, 000 Code 4, 000<br>Code 5.000<br>Code 5 . 000<br>$000 -$<br>Code 1, 000 Code 2, 000 Code 3, 000 Code 4, 000 Code 5, 000 |

# <span id="page-172-1"></span>**18.7 Function Key Exits**

#### **F12 - Return to Previous Panel**

F12 - Exits you out of the current screen or utility and returns to the screen you were on previously.

Use F12 instead of F3; however, if you are calling another program outside of SDA (for example: F13, F24), you must use F3 to return to SDA.

# <span id="page-172-2"></span>**18.8 Updating an Existing Field**

#### **To update an existing field**

Place an asterisk (\*) in front of the field (in the attribute character). This will bring up the Field Definition window.

| 929200                                                                                                    |                                                     |                                                                                                    | Item Search                                                                                                    |                                                                                                    |                                        |
|----------------------------------------------------------------------------------------------------|-----------------------------------------------------|----------------------------------------------------------------------------------------------------|----------------------------------------------------------------------------------------------------|----------------------------------------------------------------------------------------------------|----------------------------------------|
| *Business Unit . BBBBBBBBBBBBB                                                                                                |                                                     |                                                                                                    | 000000000000000000000000000000                                                                                                    |                                                                                                    |                                        |
| O<br>Item<br>₽<br>Number<br>$\mathbb{R}$<br>Code 1.7<br>00000000<br>Code 1.<br>000<br>00000000<br>Code 1<br>OOO<br>B 00000000 | Description<br>2 <sup>1</sup><br>Code<br>-2<br>Code | 000<br>000 Code 3 . 000                                                                             | Ship<br>Date<br>000 Code 2 , 000 Code 3 , 000 Code 4<br>Code 3 . 000<br>Code 4<br>00000000<br>Code 4<br>Screen: V928200---------------Pield-Definition------------Format:-V928200C- | Quantity On Hand UM<br>00000000000000000 00<br>. 000.<br>00000000000000000.00<br>Code<br>000<br>Ψb<br>0000000000000000 00<br>$000 -$ | Code 5 . 000<br>5, 000<br>Code 5 . 000 |
| Dict Name<br>Data Type<br>Row/Column<br>size<br>Dft Cursor<br>Lower Case<br><b>OVRDTA</b><br><b>OVRATR</b>                    | xcc<br>А<br>14<br>$\sim$                            | Text<br>Field Name VTX004<br>Field Use<br>Text Form<br>Edited<br>Change.<br>Duplicate<br>Field Cond | Business Unit. .<br>$\frac{Q}{R}$                                                                                                    | RI<br>HI<br>UL.<br>ND<br>BL<br>PR<br>DC                                                                                              | Cond Ind                               |

*Figure 18–2 Field Definition portion of the Item Search screen*

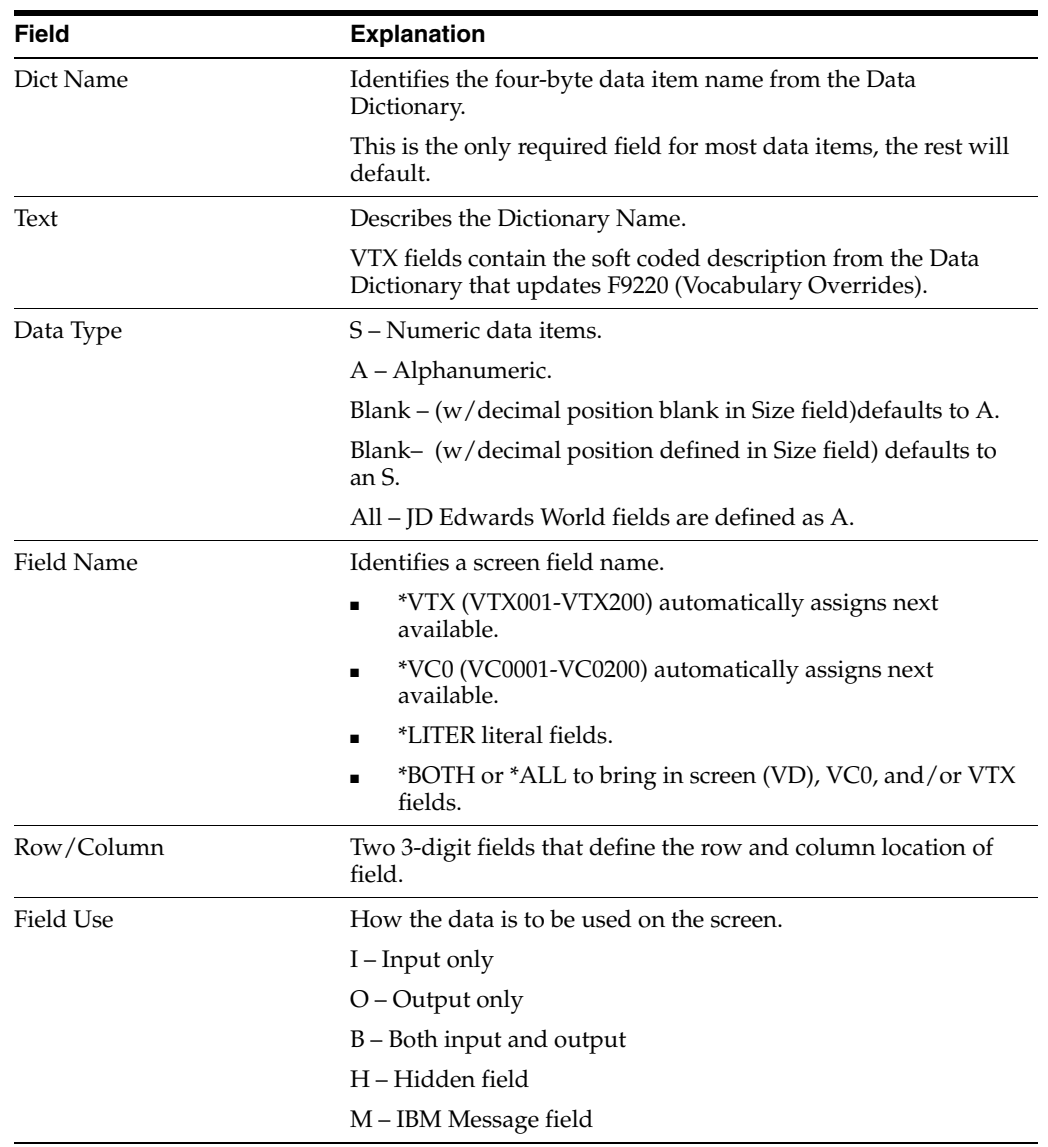

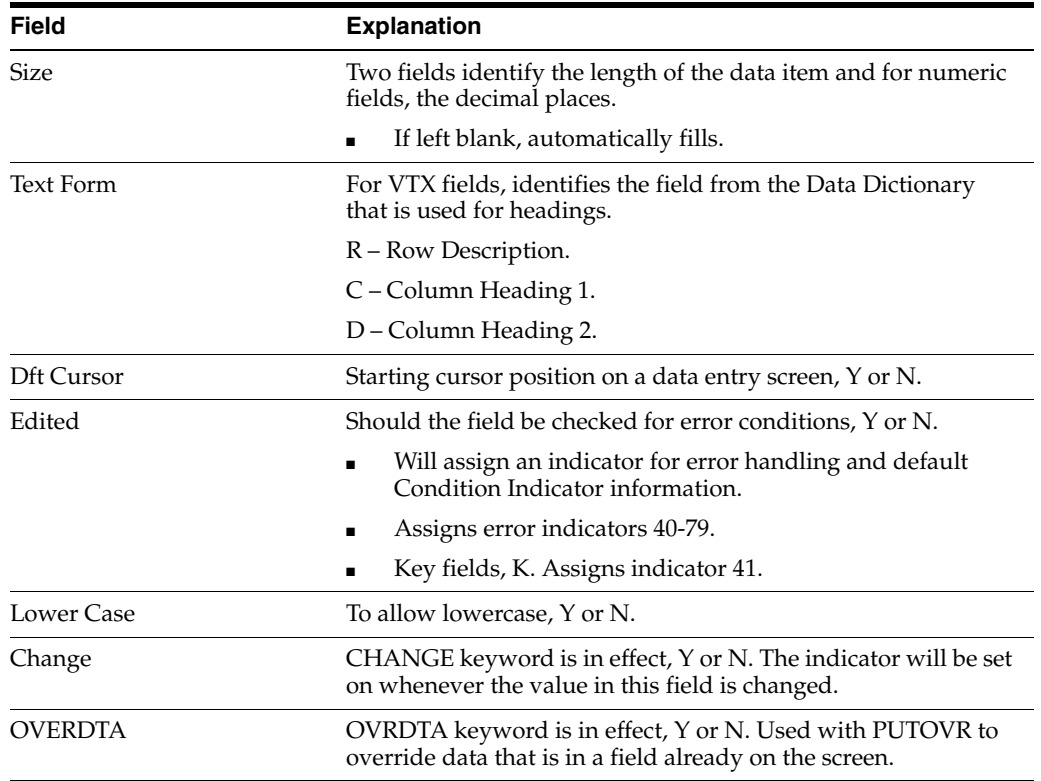

**Note:** You should edit all input capable fields. (There will be a "Y" or "K" in the "Edited" field).

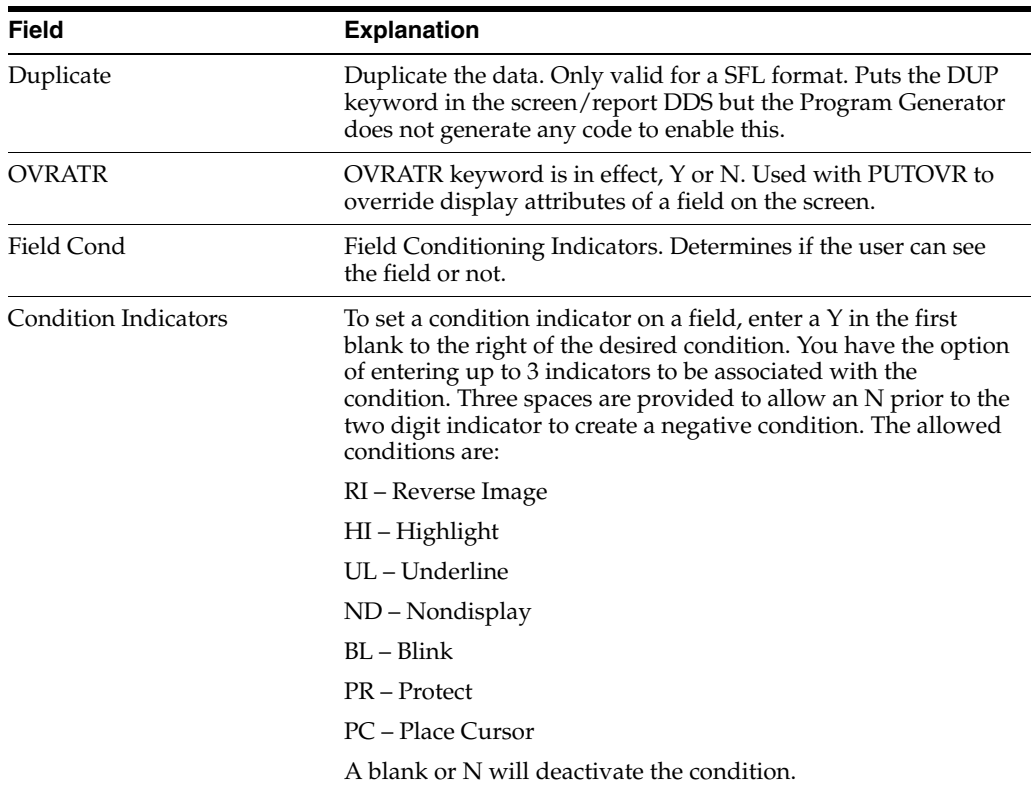

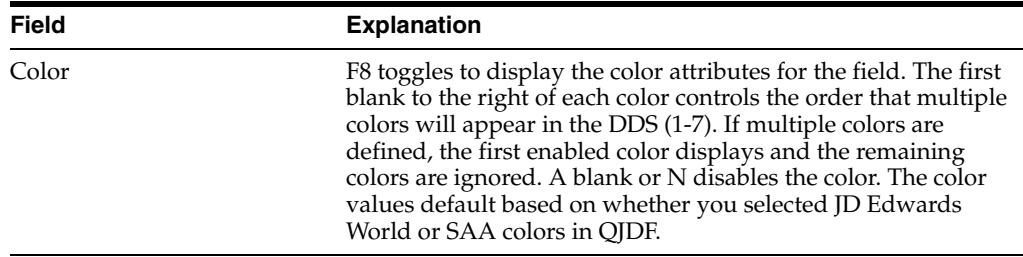

# <span id="page-175-0"></span>**18.9 Accessing Fast Path Create for a New Screen**

When you design the format for a new screen, you have the option to use Fast Path Create.

#### **To access Fast Path Create for a new screen**

**1.** Locate your screen and enter selection 10.

If SDA cannot find the existing DDS for your screen, the Create New Screen displays:

#### *Figure 18–3 Create New Screen*

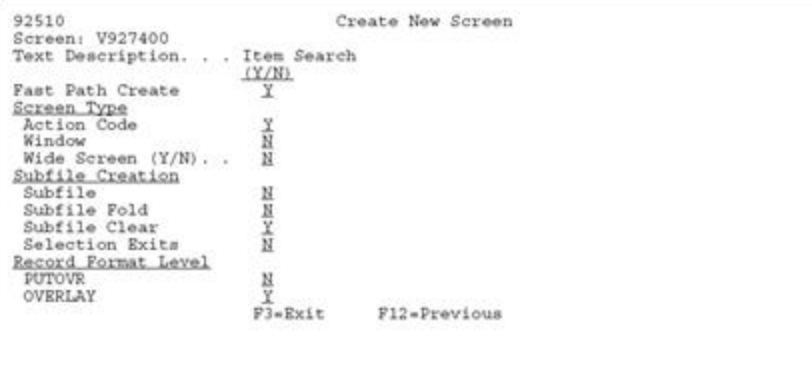

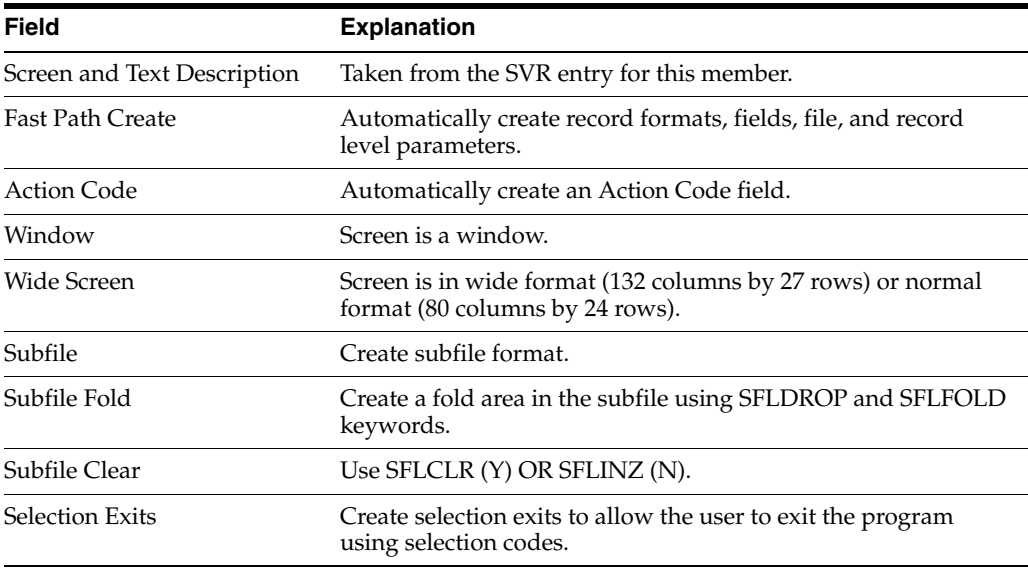

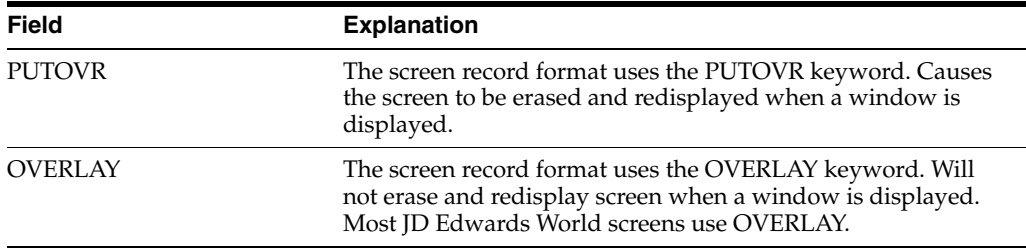

**2.** Press Enter and SDA begins the creation of your screen based on what you specified.

*Figure 18–4 Example - Screen with Action Code and No Subfile*

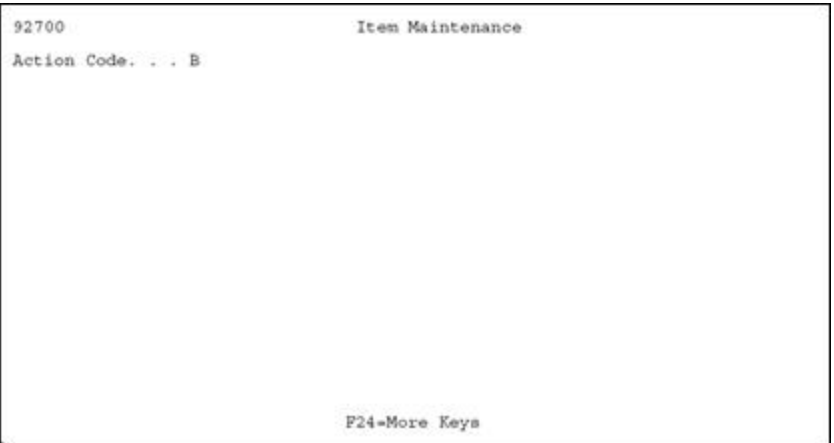

**Example - Screen with Action Code and Subfile** 

*Figure 18–5 Item Maintenance screen*

| 92700                                                       | Item Maintenance |  |
|-------------------------------------------------------------|------------------|--|
| Action Code. B                                              |                  |  |
| SFLCTL<br>DELETE THIS FIELD                                 |                  |  |
| DELETE THIS FIELD<br>DELETE THIS FIELD                      |                  |  |
| DELETE THIS FIELD<br>DELETE THIS FIELD                      |                  |  |
| DELETE THIS FIELD<br>DELETE THIS FIELD                      |                  |  |
| DELETE THIS FIELD<br>DELETE THIS FIELD<br>DELETE THIS FIELD |                  |  |
| DELETE THIS FIELD<br>DELETE THIS FIELD                      |                  |  |
| DELETE THIS FIELD<br>DELETE THIS FIELD                      |                  |  |
| DELETE THIS FIELD                                           |                  |  |
|                                                             | F24-More Keys    |  |

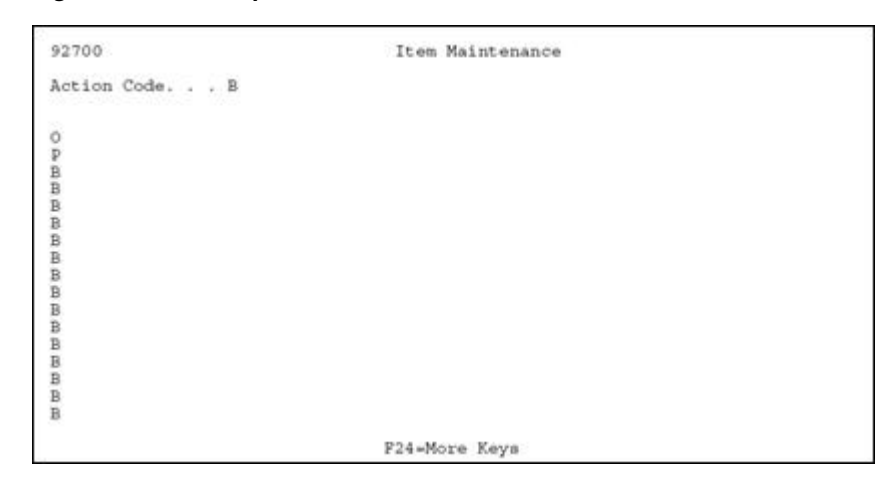

*Figure 18–6 Example - Screen with Action Code, Subfile, and Selection Exits*

### <span id="page-177-0"></span>**18.10 Adding Fields without Using a Pick List**

#### **To add a Screen Text Field (VTX)**

**1.** Place an asterisk (\*) on the SDA design area where you want to place the screen text field.

*Figure 18–7 Item Master Information screen*

| 928011                            |             |                         | Item Master Information |                                                          |
|-----------------------------------|-------------|-------------------------|-------------------------|----------------------------------------------------------|
| Action Code. B                    |             |                         |                         |                                                          |
| ٠                                 |             |                         |                         |                                                          |
|                                   |             |                         |                         |                                                          |
| Dict Name                         | XIT.        | Text                    |                         | --------Field Definition---------------Format: V9280111- |
| Data Type<br>Row/Column           |             | Field Name<br>Field Use | *VTX<br>$\equiv$        | Cond Ind<br>RI                                           |
| Dft Cursor                        |             | Text Form<br>Edited     | R<br>=                  | HI<br>UL                                                 |
| Size<br>Lower Case                |             | Change                  |                         | ND                                                       |
| OVRDTA                            | <b>SHOW</b> | Duplicate               |                         | BL                                                       |
| Screen: V928011-<br><b>OVRATR</b> |             | Field Cond              |                         | <b>PR</b><br>PC                                          |

- **2.** When the Field Definition window displays, do the following:
	- In the Dict Name field, enter the Data Dictionary item name.
	- In the Field Name field, specify \*VTX.

The system assigns the next available VTX number.

- **3.** Enter a value in the Text Form field to indicate whether the row description or a column heading from the Data Dictionary should be used as the text.
	- R Row Description.
	- C Column Heading 1.
	- D Column Heading 2.

**Note:** Text defaults from the Data Dictionary based upon the Text Form value. The default value is R for non-subfile formats.

**4.** Enter a value in the Size field only if you want to override the default length of 16 for the Row Description that will be brought in.

**Note:** You should start your fields in column two (unless selection exits exist). This allows you to place an asterisk to the left of the first field in column one.

#### **To add a Database Screen Field (VD)**

**1.** Place an \* on the SDA design area where you want the field to be placed.

*Figure 18–8 Item Master Information screen*

| 928011                                                                                              |      |                     | Item Master Information |                                                                                       |
|----------------------------------------------------------------------------------------------------|------|---------------------|-------------------------|---------------------------------------------------------------------------------------|
| Action Code. B                                                                                      |      |                     |                         |                                                                                       |
|                                                                                                    | $\;$ |                     |                         |                                                                                       |
|                                                                                                    |      |                     |                         |                                                                                       |
|                                                                                                    |      |                     |                         |                                                                                       |
|                                                                                                    |      |                     |                         |                                                                                       |
|                                                                                                    |      |                     |                         |                                                                                       |
|                                                                                                    | XIT  | Text                |                         |                                                                                       |
|                                                                                                    |      | Field Name          |                         | Cond Ind                                                                              |
|                                                                                                    |      | Field Use           | в                       | RI                                                                                    |
|                                                                                                    |      | Text Form<br>Edited |                         | HI<br>UL                                                                              |
|                                                                                                    |      | Change              |                         | ND                                                                                    |
|                                                                                                    |      | Duplicate           |                         | Screen: V928011 ----------------Field Definition--------------Format: V9280111-<br>BL |
| Dict Name<br>Data Type<br>Row/Column<br>Size<br>Dft Cursor<br>Lower Case<br>OVRDTA<br><b>OVRATR</b> | -    | Field Cond          |                         | PR.<br>PC                                                                             |

- **2.** On the Field Definition window, enter the Data Dictionary item name in the Dict Name field.
- **3.** Specify a field use:
	- The default for field use is O for output.
	- Editing indicators are not assigned for output fields.
- **4.** The Data Type, Size, and Text default from the Data Dictionary.

#### **To add a Screen Constant Field (VC0)**

**1.** Place an \* on the SDA design area where you want to place the description or constant field.

*Figure 18–9 Item Master Information screen*

| 928011                                        |   |                         |        | Item Master Information |                                                                                        |
|-----------------------------------------------|---|-------------------------|--------|-------------------------|----------------------------------------------------------------------------------------|
| Action Code. B                                |   |                         |        |                         |                                                                                        |
|                                               |   |                         | ٠      |                         |                                                                                        |
|                                               |   |                         |        |                         |                                                                                        |
|                                               |   |                         |        |                         |                                                                                        |
|                                               |   |                         |        |                         |                                                                                        |
|                                               |   |                         |        |                         |                                                                                        |
|                                               |   |                         |        |                         |                                                                                        |
|                                               |   | Text                    |        |                         |                                                                                        |
|                                               | = | Field Name              | $-VC0$ |                         | Cond Ind                                                                               |
|                                               |   | Field Use               |        |                         | RI                                                                                     |
|                                               |   | Text Form               |        |                         | HI                                                                                     |
| Dft Cursor                                    |   | Edited                  |        |                         | Screen: V928011-----------------Field Definition---------------Format: V9280111-<br>UL |
| Dict Name<br>Row/Column<br>Size<br>Lower Case | ÷ | Change                  |        |                         | ND                                                                                     |
| Data Type<br><b>OVRDTA</b><br><b>OVRATR</b>   | - | Duplicate<br>Field Cond |        |                         | BL<br>PR.                                                                              |

The Field Definition window displays.

- **2.** On the Field Definition window, specify \*VCO in the Field Name field. The system assigns the next available VC0 number.
- **3.** To override the default length of 30, enter a value in the size field.

# <span id="page-179-0"></span>**18.11 Adding a Literal Field**

JD Edwards World standard is that the only literal on a screen is the program ID in the top left corner.

#### **To add a literal field**

*Figure 18–10 Blank Item Master Information screen*

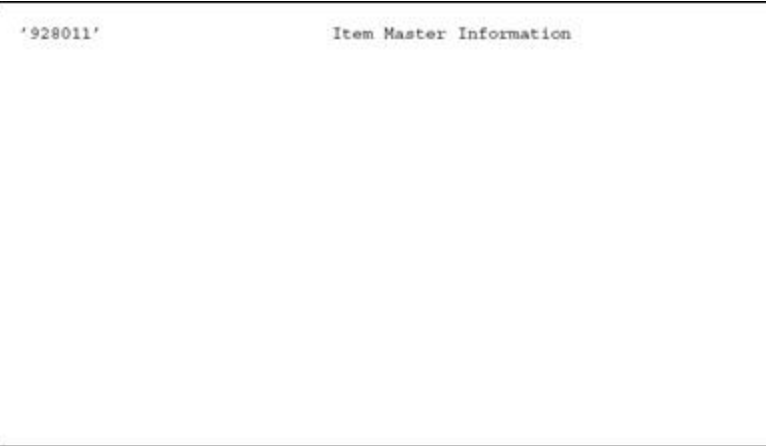

- **1.** Enter the literal text in the SDA Design area.
- **2.** Enclose the text within single quotes.
- **3.** Press Enter.
# **18.12 Using the \*BOTH and \*ALL Features**

The Field Definition window allows you to enter some special keywords in the Field Name field. Two of these special keywords are \*BOTH and \*ALL.

This feature provides for placement of multiple fields with a single entry.

## **18.12.1 Using \*BOTH**

If you use the keyword \*BOTH with a valid data dictionary item, screen design will place a VTX field and a screen (VD) field on the screen.

#### **To use \*BOTH**

On Field Definition

*Figure 18–11 Item Master Information screen*

| 928011                                                                             | Item Master Information                                 |                                                                               |
|------------------------------------------------------------------------------------|---------------------------------------------------------|-------------------------------------------------------------------------------|
| Action Code. B                                                                     |                                                         |                                                                               |
| Item ID. BBBBBBBB<br>Business Unit. . BBBBBBBBBBBB                                 |                                                         |                                                                               |
| Iten Type. BB<br>Date Last Ship . BBBBBBBB<br>Qty On Hand. BEBBBBBBBBBBBBBBBBBBBBB |                                                         |                                                                               |
| ٠<br>Item Code 001. . BBB<br>Dict Name<br><b>XUM</b>                               | Text                                                    | Screen: V928011----------------Pield Definition-------------Format: V9280111- |
| Data Type $-$<br>Row/Column<br>\$120<br><u>and the set</u>                         | Field Name<br>*BOTH<br>Field Use<br>s<br>Text Form<br>2 | Cond Ind<br>RI<br>HI<br>the control of the control of the                     |

#### Type "\*BOTH" in the Field Name

When you enter \*BOTH, the following screen displays in the SDA design area for the Unit of Measure field:

*Figure 18–12 Item Master Information screen*

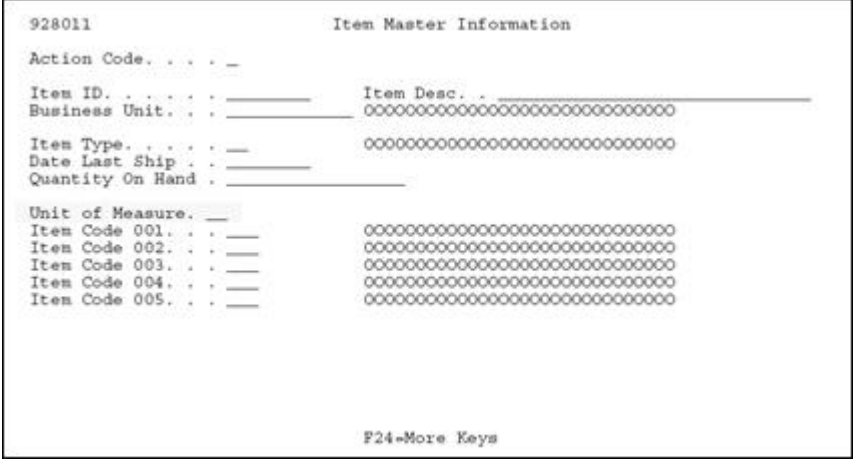

## **18.12.2 Using \*ALL**

If you use the keyword \*ALL with a valid Data Dictionary item, screen design places a VTX field, a screen (VD) field, and a VC0 field on the screen.

#### **To use \*ALL**

On the Field Definition window

*Figure 18–13 Field Definition portion of the Item Master Information screen*

|                                                                                    | Item Master Information |                                                                                  |
|------------------------------------------------------------------------------------|-------------------------|----------------------------------------------------------------------------------|
| Action Code. B                                                                     |                         |                                                                                  |
| Item ID. BBBBBBBBB<br>Business Unit. .                                             |                         |                                                                                  |
| Item Type. BB<br>Date Last Ship . BBBBBBBB<br>Oty On Hand. BBBBBBBBBBBBBBBBBBBBBBB |                         | 0000000000000000000000000000000                                                  |
|                                                                                    |                         |                                                                                  |
| Item Code 001. . BBB<br>Dict Name<br>XUM                                           | Text                    | Screen: V928011-----------------Pield Definition---------------Format: V9280111- |

Type "\*ALL" in the Field Name.

When you enter \*ALL, the following screen displays in the SDA design area for the Unit of Measure field:

*Figure 18–14 Unit of Measure Field on the Item Master Information screen*

| 928011                                                                                        | Item Master Information                            |
|-----------------------------------------------------------------------------------------------|----------------------------------------------------|
| Action Code.                                                                                  |                                                    |
| Item ID. $\ldots$ $\ldots$                                                                    |                                                    |
| Item Type. $\cdots$ $\cdots$<br>Date Last Ship _______<br>Quantity On Hand.                   |                                                    |
| Item Code 001.<br>Item Code 002<br>Item Code 003. __<br>Item Code 004.<br>Item Code 005. ____ | Unit of Measure. _ 0000000000000000000000000000000 |
|                                                                                               | which telest through<br>F24-More Keys              |

#### **Field Default Values**

The following are field defaults in SDA:

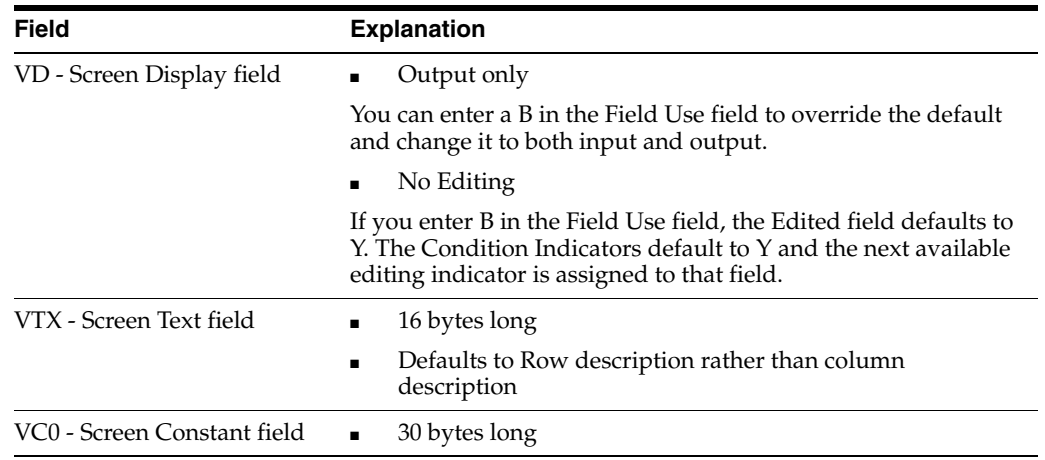

# **18.12.3 Understanding the SDA Exit/Save Function Key**

## **F3 - Design Aid Exit/Save**

F3 - Saves, exits, or does both from Screen Design Aid.

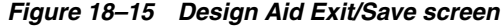

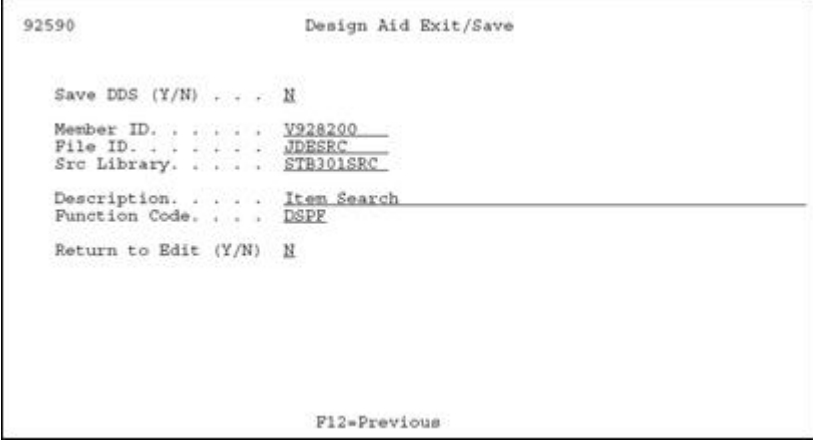

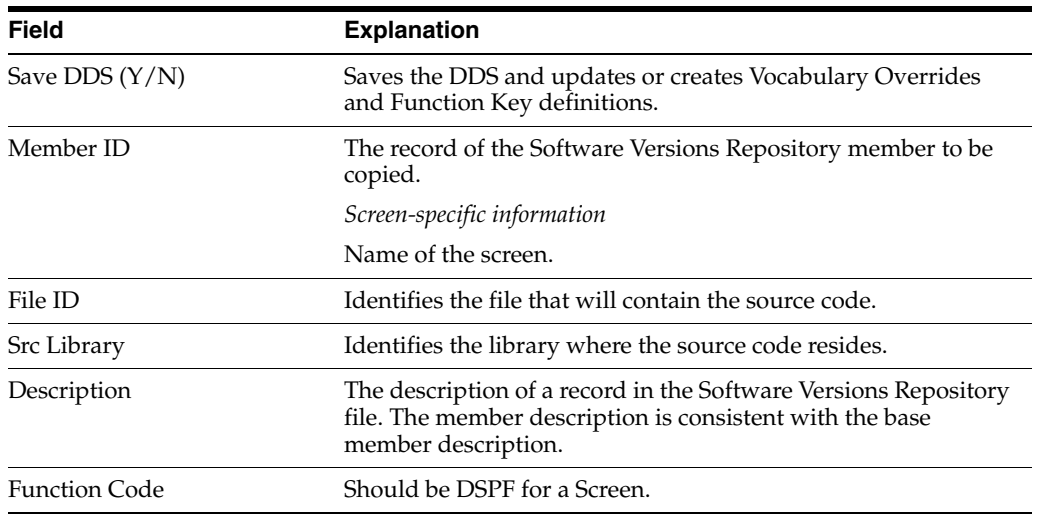

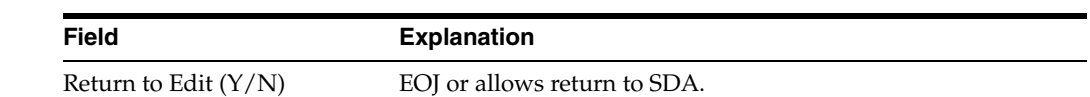

# **18.13 Compiling Your Screen**

#### **To compile your screen**

From the Software Versions Repository screen

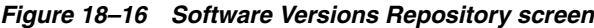

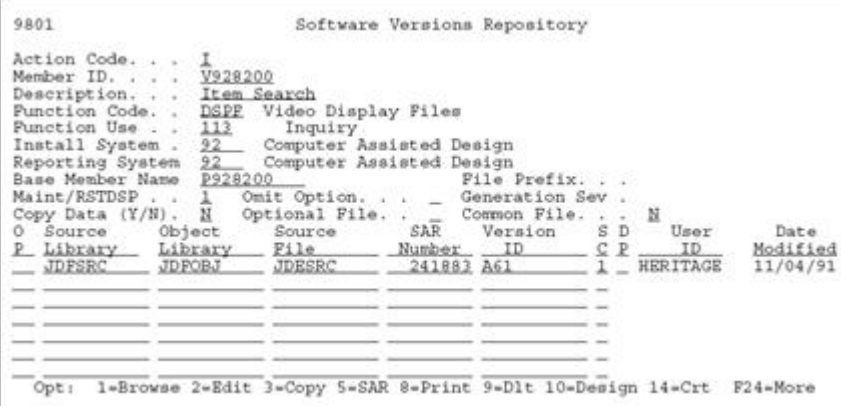

Enter 14 next to the member in the subfile to create.

# **18.14 Screen Design Standards and Tips**

### **18.14.1 Title**

A screen title is limited to 30 characters and should match the Software Versions Repository (F9801). The title you enter in SDA updates the vocabulary overrides record for the screen. If you access the screen using a menu selection, the menu selection name overrides the screen title. If you access the screen using a selection option or function key, the vocabulary overrides title is used.

## **18.14.2 Line 24**

You should document function keys on the right side of line 24 and you should document options on the left side. The following guidelines should also be followed:

- List both the options and function keys in numeric order.
- F24 should always appear and should say MORE KEYS or MORE.
- F4 should always read MORE DETAIL or DETAIL.
- Do not include standard exits of F3, F7, F22, Help, Rollup, Rolldown.
- Line 24 should be in reverse image during an error condition. Line 24 is conditioned to appear in reverse image on screens based on indicator 93.
- If you specify \*SAME for the field "Error Text" for Line 24 in vocabulary overrides, then the text displayed is the same as the text specified for the normal Line 24.

## **18.14.3 Windows**

Within a window, line 24 should include F3 and F24 when the window is initially displayed. When designing windows in SDA, fill in unused line space with literal fields to prevent data on the calling screen from showing through on the window. You can add the literal fields on the SDA screen as blanks with a single quote on each end or through the Field Definition window.

*Figure 18–17 Unused Line Space*

| 4038 Allen, Ray Jr.<br>4039 Allen, Marilyn<br>4037 Allen, Cindy<br>4039 Allen, Marilyn<br>4036 Allen, Cindy | 08DBD------Dep/Ben Addition & Review-----------<br>Action Code. . I<br>Dep/Ben No., . 4037<br>Alpha Name Allen, Cindy,          |
|----------------------------------------------------------------------------------------------------|----------------------------------------------------------------------------------------------------|
| 4037 Allen, Cindy<br>4038 Allen, Ray Jr.<br>4037 Allen, Cindy<br>4039 Allen, Marilyn                        | Date Of Birth. 06/13/48 SSN. . 432-51-2468<br>Dep/Ben Status<br>Memo/Address , 2525 E. 11th Avenue<br>Denver, Colorado<br>80206 |
| Opt:1-Single Assignment                                                                                     | -Fl=Exit --- F6=Return w/Value--- F24=More Keys --<br>2-Add/Rev D/B F4-Detail F21-Print F24-More Keys                           |

## **18.14.4 Default Cursor**

You set the default cursor attribute to Action Code for the input field closest to the upper-left corner of the screen.

### **18.14.5 Fold Area**

Keep the number of Fold Area lines to no more than two lines to avoid excessive use of the cursor keys when the Fold Area is open.

### **18.14.6 Description Fields**

Define all description input fields to allow for uppercase and lowercase letters DDS keyword CHECK(LC). Use VC0 descriptions when a field's value has no obvious meaning and you can retrieve a description from a master file or user defined codes.

### **18.14.7 Alpha Fields**

Because of the dynamic nature of international currency, you must define every field as alpha. The only exception is that you can define hidden fields as numeric. JD Edwards World scrubbing routines handle the two-way conversion between numeric data in the file and formatted alpha screen fields.

### **18.14.8 General Aesthetics**

The following are things you might want to consider when designing screens. They are guidelines that will give your screens a more professional look.

#### **Alignment**

Line up fields vertically. This includes row descriptions, input fields, and description fields. Fields on the left side of the screen should be in column space 2 (column 1 is needed for the attribute byte).

*Figure 18–18 Lining Up Fields Vertically*

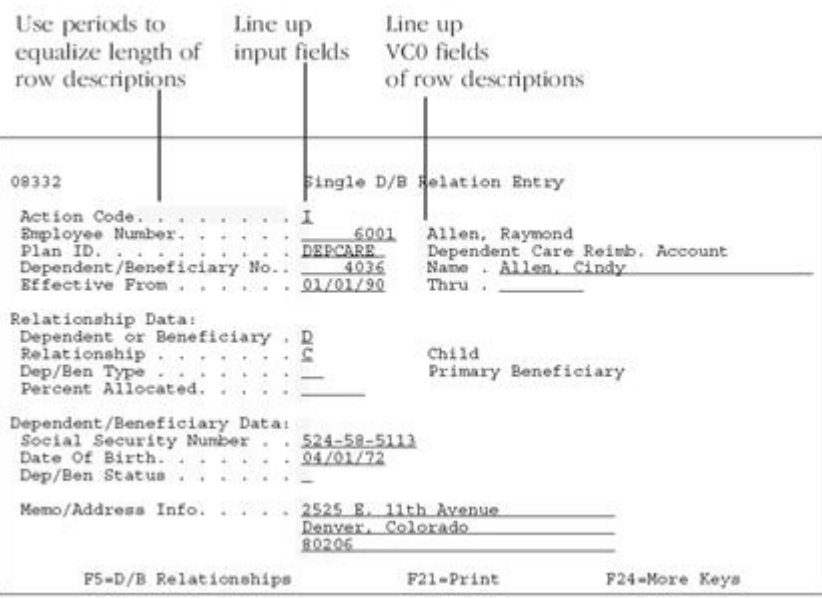

#### **Grouping Fields**

When entering a descriptive heading to group related fields, use up to 40 characters for the description (or as long as space permits). Highlight the heading and end it with a colon. Underneath the heading, indent the group of fields one space to the right.

*Figure 18–19 An Example of Grouped Fields*

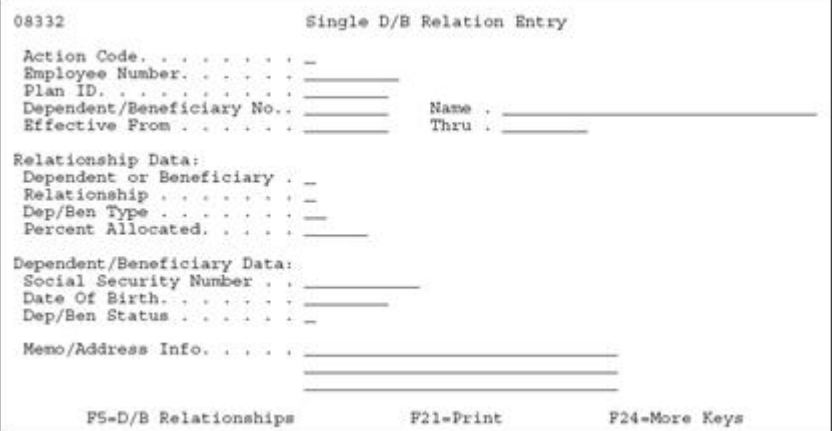

#### **Spacing**

Use the following as your standards when spacing different screen elements:

*Figure 18–20 Standards for Spacing Screen Elements*

| $\frac{0}{R}$<br>Number | Dependent / Beneficiary | Plan<br>TD. |  |  | D DB & S Effect<br>B Rel Ty Alloc. T From |
|-------------------------|-------------------------|-------------|--|--|-------------------------------------------|
|                         |                         |             |  |  |                                           |

■ Separate column headings with one space.

*Figure 18–21 An Example of Separating Columns*

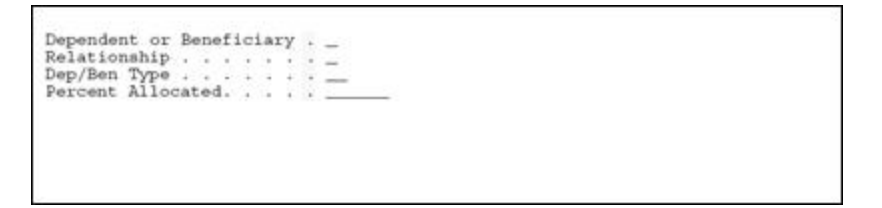

■ End row descriptions with at least one period followed by a single space before you begin associated input fields.

*Figure 18–22 Ending Row Descriptions*

| 08335                                                                      | Benefits by Employee                                                  | Year $\ldots$ $90$<br>Type of Year C               |  |
|----------------------------------------------------------------------------|-----------------------------------------------------------------------|----------------------------------------------------|--|
| Employee 6001<br>Soc Sec No . 798-52-5841                                  | Allen, Raymond                                                        | Dates:<br>Birth. 10/20/58<br>Orig. Hire . 12/15/88 |  |
| Benefit Grp.<br>Business Unit                                              | 9 An Energy Deleted Interes                                           | Started. 12/15/88<br>Terminated .                  |  |
| Plan Name                                                                  | . Effective. .                                                        | . Contributions .                                  |  |
| 100<br>Dependent Care Reimb. Account<br>Plan ID: DEPCARE<br>Life Insurance | From Through<br>Provider/Trustee: Edwards, J. D.<br>01/01/90 12/31/90 | Employee Employer                                  |  |

Indent Fold Area fields one or more spaces to offset them from regular subfile.

*Figure 18–23 Indenting Fold Areas*

|                                                   |                                                  | . Effective.      |          | Contributions. |
|---------------------------------------------------|--------------------------------------------------|-------------------|----------|----------------|
| Plan Name                                         |                                                  | From Through      | Employee | Employer.      |
| Dependent Care Reimb. Account                     |                                                  |                   |          |                |
| Plan ID: DEPCARE Provider/Trustee: Edwards, J. D. |                                                  |                   |          |                |
| Life Insurance                                    |                                                  | 01/01/90 12/31/90 |          |                |
| Plan ID: LIFE                                     | Provider/Trustee: State Mutual Insurance Company |                   |          |                |

Use two or more spaces to separate Fold Area data fields from row descriptions that follow on the same line. End Fold Area row descriptions with a colon instead of periods to aid legibility.

*Figure 18–24 Ending Fold Area Row Descriptions*

| Benefit Grp.<br>Business Unit |           |                                 | Started.<br>Terminated .              |
|-------------------------------|-----------|---------------------------------|---------------------------------------|
|                               | Plan Name | Effective. .<br>Through<br>From | Contributions<br>Employee<br>Employer |

Insert a blank line between header and subfile information.

*Figure 18–25 Separating the Header and Subfile Rows*

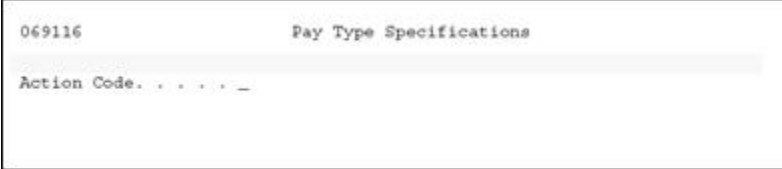

When possible, insert a blank line between the title and first field. Begin fields on line 3 unless you need to use the upper right corner of line 1 and 2.

# **18.15 Adding Screen Fields Using Pick List**

#### **To add screen fields**

From the SDA screen:

- **1.** Access the Records Formats List using the F10 key.
- **2.** Complete the Record Formats List screen.
- **3.** Press F10 to display the Record Formats List.

#### *Figure 18–26 Record Formats List screen*

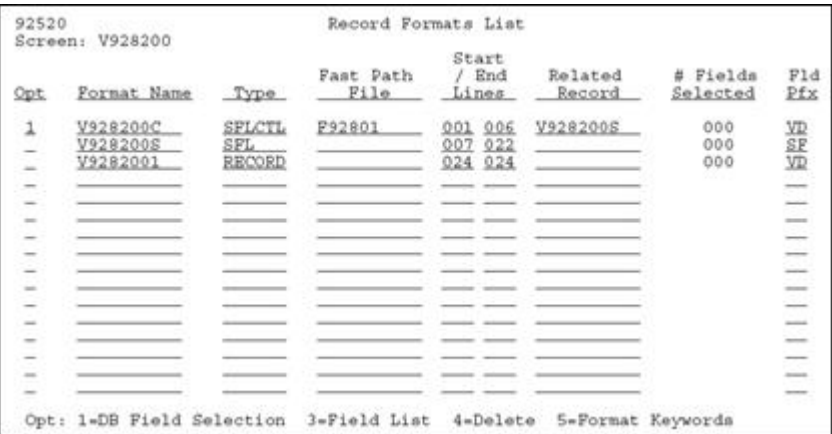

Use this screen to select database fields and maintain record formats, record types, fast path files, and record format keywords.

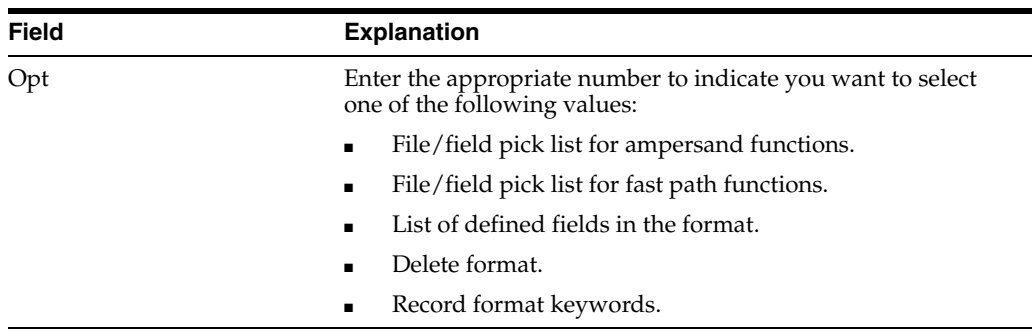

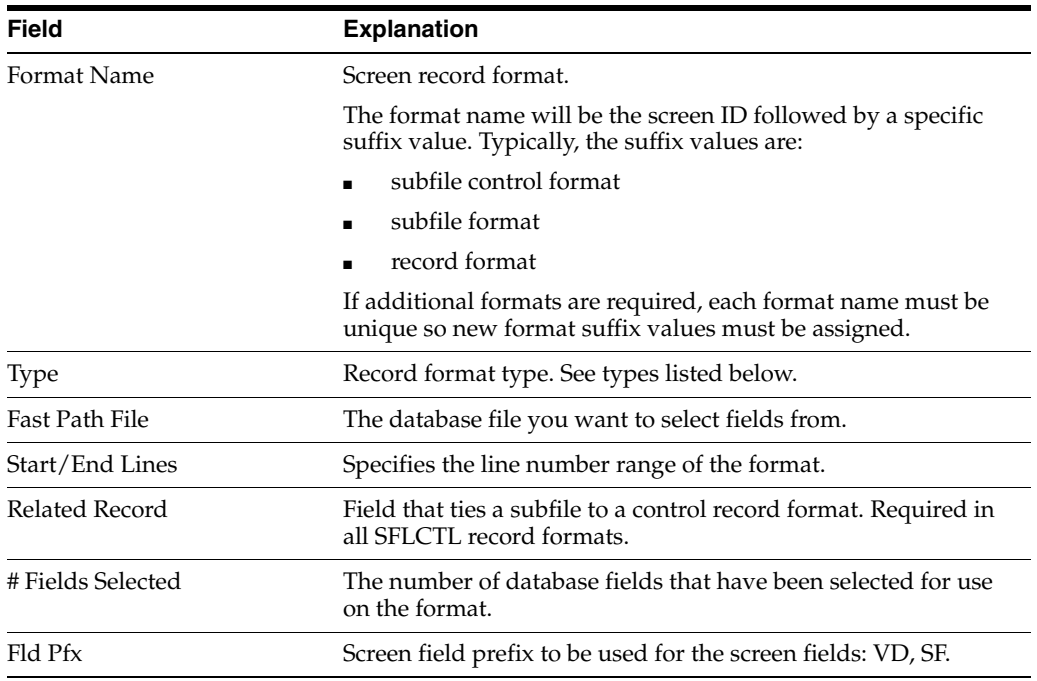

## **18.15.1 About Record Formats**

Several Record Format Types are valid for screens. Currently, they include:

■ SFLCTL - Subfile control

*Figure 18–27 Subfile Control Record Type*

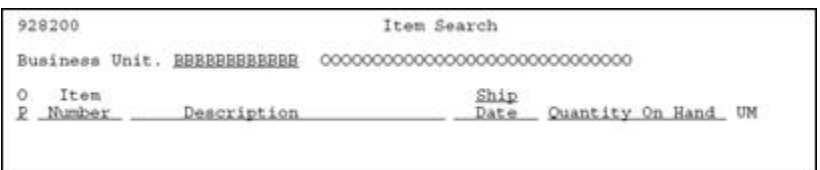

Present in all subfile screens. Contains all of the fields in the header or top portion of the screen, including the subfile column headings.

SFL - Subfile

*Figure 18–28 Subfile Record Type*

|  | Code 1 . 000 Code 2 . 000 Code 3 . 000 Code 4 . 000 Code 5 . 000 |  |
|--|------------------------------------------------------------------|--|
|  |                                                                  |  |
|  | Code 1 . 000 Code 2 . 000 Code 3 . 000 Code 4 . 000 Code 5 . 000 |  |
|  |                                                                  |  |
|  | Code 1, 000 Code 2, 000 Code 3, 000 Code 4, 000 Code 5, 000      |  |
|  |                                                                  |  |
|  | Code 1, 000 Code 2, 000 Code 3, 000 Code 4, 000 Code 5, 000      |  |
|  |                                                                  |  |
|  | Code 1 . 000 Code 2 . 000 Code 3 . 000 Code 4 . 000 Code 5 . 000 |  |
|  |                                                                  |  |
|  | Code 1 . 000 Code 2 . 000 Code 3 . 000 Code 4 . 000 Code 5 . 000 |  |
|  |                                                                  |  |
|  | Code 1, 000 Code 2, 000 Code 3, 000 Code 4, 000 Code 5, 000      |  |
|  |                                                                  |  |
|  | Code 1 . 000 Code 2 . 000 Code 3 . 000 Code 4 . 000 Code 5 . 000 |  |

Contains all the fields in the subfile portion of the screen, including the fold area (if applicable).

**RECORD** 

Present in all screens. In subfile screens, contains VDL24 (line 24 text). In non-subfile screens, can contain all fields on the screen, including VDL24.

SFLMSG - Subfile Message

Displays error message text. JD Edwards World does not use this format because errors are handled through RPG programs.

# **18.16 Selecting Database Fields**

There are two methods of selecting database fields for placement on the screen:

- With Fast Path
- With the File Selection List

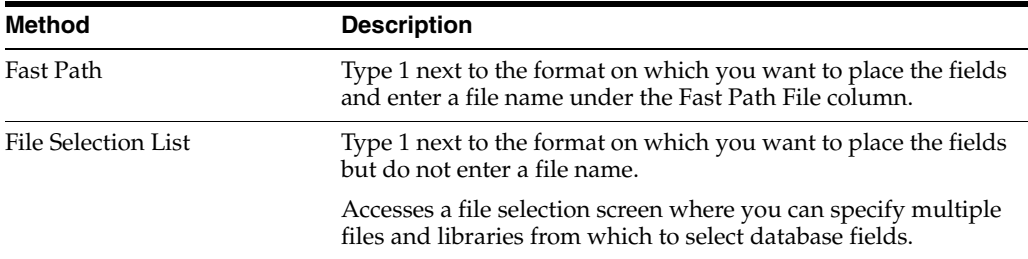

#### **To select a database field using Fast Path**

- **1.** On the Record Formats List screen, enter a Fast Path File for the specified format.
- **2.** For database field selection, choose option 1.

*Figure 18–29 Record Formats List screen*

| Screen:                  | V928200              |                |                   | Start                 |                   |                         |                          |
|--------------------------|----------------------|----------------|-------------------|-----------------------|-------------------|-------------------------|--------------------------|
| Opt.                     | Format Name          | Type           | Past Path<br>File | $/$ End<br>Lines      | Related<br>Record | Fields<br>u<br>Selected | Fld<br><b>Pfx</b>        |
| $\mathbf 1$              | V928200C             | SFLCTL         | F92801            | 006<br>001            | V920200S          | 000                     |                          |
| a.<br>2                  | V928200S<br>V9282001 | SFL.<br>RECORD |                   | 007<br>022<br>024 024 |                   | 000<br>000              | 留置                       |
| ÷                        |                      |                |                   |                       |                   |                         | -                        |
|                          |                      |                |                   |                       |                   |                         | -                        |
| $\cdots$                 |                      |                |                   |                       |                   |                         | -                        |
| $-$                      |                      |                |                   |                       |                   |                         | $\overline{\phantom{a}}$ |
| $\overline{\phantom{a}}$ |                      |                |                   |                       |                   |                         | --                       |
| $\sim$                   |                      |                |                   |                       |                   |                         | $-$                      |
| $-$                      |                      |                |                   |                       |                   |                         | $-$                      |
| -                        |                      |                |                   |                       |                   |                         | --                       |
| $\frac{1}{2}$            |                      |                |                   |                       |                   |                         | -                        |
| $-$                      |                      |                |                   |                       |                   |                         | $\overline{\phantom{a}}$ |
| -                        |                      |                |                   |                       |                   |                         | -                        |
| $\cdots$                 |                      |                |                   |                       |                   |                         | $-$                      |
|                          |                      |                |                   |                       |                   |                         | $-$                      |

The Field Selection List displays.

*Figure 18–30 Field Selection List screen*

|            | Report: V928200 |                   |        | Format: V928200C    |          |          |                          |
|------------|-----------------|-------------------|--------|---------------------|----------|----------|--------------------------|
| Seq<br>No. | Field Name      | Description.      | DT.    | Size                | HDG      | D        | Use                      |
|            | OXXIT<br>K01    | Item ID. $\cdots$ | S<br>A | 8                   | 0        |          |                          |
|            | QXXDS           | Description       |        | 30262               |          |          | $\sim$                   |
|            | OXXTY           | Item Type.        | А      |                     |          |          | $\rightarrow$            |
|            | QXXDT           | Date Last Ship    | S      |                     | $\Omega$ |          | -                        |
|            | QXXCC           | Business Unit.    | Ä      |                     |          | Ξ        | <b>Sellen</b>            |
|            | OXXOT           | Quantity On Hand  | ŝ      | 15                  | ō        |          | $\overline{\phantom{a}}$ |
|            | <b>QXXUM</b>    | Unit of Measure.  |        |                     |          |          | -                        |
|            | QXX001          | Item Code 001.    | Α      | <b>C4 M M M M M</b> | $\sim$   | $\equiv$ | $\sim$                   |
|            | QXX002          | Item Code 002.    | Ä<br>Ä |                     |          |          | $\overline{\phantom{a}}$ |
|            | QXX003          | Item Code 003.    | A      |                     |          |          | ÷                        |
|            | QXX004          | Item Code 004.    |        |                     |          |          | -                        |
|            | OXX005          | Item Code 005.    |        |                     |          |          | $\sim$                   |

**3.** Press F21 to select all the fields for the file instead of selecting them individually.

Based on the record format for which you are using the Field Selection List, the following information is the default:

- For a subfile control record format, the HDG field will default to R for the type of heading and the Use field will default to B for input/output.
- For a subfile record format, the HDG field will default to D for the type of heading and the Use field will default to B for input/output.
- For a non-subfile screen, the HDG field will default to R for the type of heading and the Use field will default to B for input/output.
- For a report, the HDG field will default to D for the type of heading and the Use field will default to O for output.

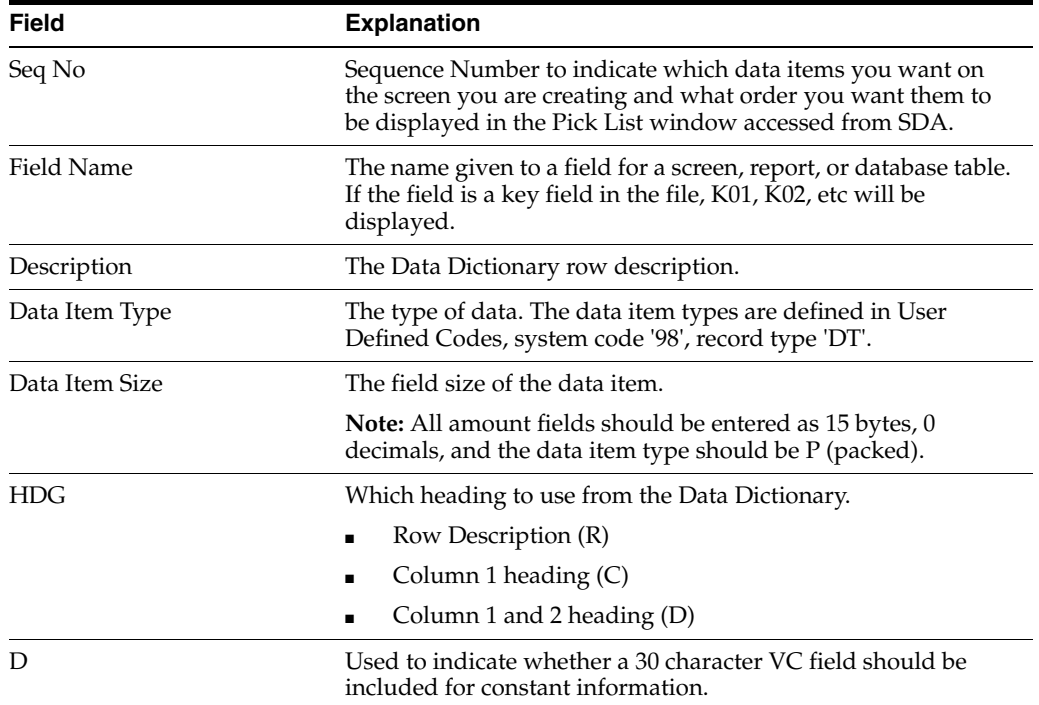

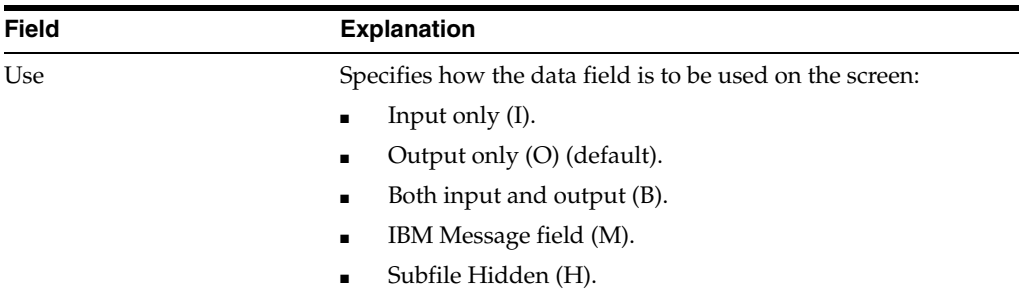

#### **To select database fields using the File Selection List**

From the Record Formats List screen:

**1.** Choose option "1" but do not specify a file.

*Figure 18–31 Record Formats List screen*

| Screen:                  | V928200                          |                         |                   |                                     |                   |                         |                          |
|--------------------------|----------------------------------|-------------------------|-------------------|-------------------------------------|-------------------|-------------------------|--------------------------|
| Opt                      | Format Name                      | Type.                   | Fast Path<br>File | Start<br>End<br>Lines               | Related<br>Record | Fields<br>#<br>Selected | F1d<br>Pfx               |
| ı<br>ο<br>÷              | V928200C<br>V928200S<br>V9282001 | SFLCTL<br>SFL<br>RECORD |                   | 006<br>001<br>922<br>007<br>024 024 | V928200S          | 000<br>000<br>000       | 器                        |
| in 1                     |                                  |                         |                   |                                     |                   |                         | a.                       |
| $\sim$                   |                                  |                         |                   |                                     |                   |                         | -                        |
| $\overline{\phantom{a}}$ |                                  |                         |                   |                                     |                   |                         | -                        |
| $\sim$                   |                                  |                         |                   |                                     |                   |                         | -                        |
| $\sim$                   |                                  |                         |                   |                                     |                   |                         | <b>STATE</b>             |
| ÷                        |                                  |                         |                   |                                     |                   |                         | $\overline{\phantom{a}}$ |
| $\overline{a}$           |                                  |                         |                   |                                     |                   |                         | -                        |
| $\sim$                   |                                  |                         |                   |                                     |                   |                         | <b>START</b>             |
| $\overline{\phantom{a}}$ |                                  |                         |                   |                                     |                   |                         | --                       |
| $\sim$                   |                                  |                         |                   |                                     |                   |                         | -                        |
| $\sim$                   |                                  |                         |                   |                                     |                   |                         | $-$                      |
| $-$                      |                                  |                         |                   |                                     |                   |                         | -                        |
| -                        |                                  |                         |                   |                                     |                   |                         | -                        |

The File Selection List displays.

*Figure 18–32 Field Selection List screen*

| 92522<br>Screen: V928200 |            |                             | File Selection List  | Format: V928200C |
|--------------------------|------------|-----------------------------|----------------------|------------------|
|                          |            | File Name Library File Type |                      | Description      |
| F92801                   | JDFDATA PF |                             | SDM Item Master File |                  |
|                          |            |                             |                      |                  |
|                          |            |                             |                      |                  |
|                          |            |                             |                      |                  |
|                          |            |                             |                      |                  |
|                          |            |                             |                      |                  |
|                          |            |                             |                      |                  |
|                          |            |                             |                      |                  |
|                          |            | $P3 = Exit$                 | F12-Prev Screen      |                  |

**2.** Enter the files from which you want to select fields.

Fields for files requested will be displayed through the Field Selection List screen.

| Screen: V928200                                                                         |        | Field Selection List |  |  |             |  |                                                                                             |                                               |                                                                                                   |                                              |                  |                                   |                                                                                                    |
|-----------------------------------------------------------------------------------------|--------|----------------------|--|--|-------------|--|---------------------------------------------------------------------------------------------|-----------------------------------------------|---------------------------------------------------------------------------------------------------|----------------------------------------------|------------------|-----------------------------------|----------------------------------------------------------------------------------------------------|
|                                                                                         |        |                      |  |  |             |  |                                                                                             | DT.                                           |                                                                                                   |                                              |                  | D                                 | Use                                                                                                    |
| OXXIT<br>KO1<br>OXXDS<br><b>OXXTY</b><br>OXXDT<br><b>OXXCC</b><br>OXXOT<br><b>CXXUM</b> |        |                      |  |  |             |  |                                                                                             | $\mathbb{S}$<br>Α<br>Α<br>s<br>A.<br>-S.<br>А | $30^{8}$<br>o to<br>12<br>15                                                                      | $\overline{0}$<br>$\overline{0}$<br>$\delta$ | $\sim$<br>$\sim$ | $\leftarrow$<br><b>SHE</b>        | $-$<br>$\overline{\phantom{a}}$<br>$\sim$<br>$-$<br>--<br>$\overline{\phantom{a}}$<br>$\overline{\phantom{a}}$<br>$\sim$ |
| QXX002<br>OXX003<br>QXX004<br>QXX005                                                    |        |                      |  |  |             |  |                                                                                             |                                               |                                                                                                   |                                              | $\sim$           | $-$<br>$\sim$<br>$\sim$<br>$\sim$ | $\sim$<br>$\overline{\phantom{a}}$<br>$\overline{\phantom{a}}$<br>$-$<br>-                                               |
|                                                                                         | QXX001 | Field Name           |  |  | Description |  | Description<br>Business Unit.<br>Quantity On Hand<br>Unit of Measure.<br>Category Code 001. | Item ID.<br>Item Type.<br>Date Last Ship      | а<br>Category Code 002. A<br>Category Code 003. A<br>Category Code 004. A<br>Category Code 005. A | www.ww                                       |                  | Size HDG                          | Format: V928200C                                                                                                    |

*Figure 18–33 Field Selection List screen*

**3.** Select fields using the same techniques as in the Fast Path method.

**Note:** If you select a key field, that field is edited as the key of the screen. An edit indicator of 41 is assigned.

# **18.17 Placing Fields on a Screen Using a Pick List**

**To place fields on a screen using a Pick List** 

On the Item Master Information screen

*Figure 18–34 Item Master Information screen*

| 928011                                                                       | Item Master Information                                                                                                    |
|------------------------------------------------------------------------------|----------------------------------------------------------------------------------------------------|
| Action Code. B                                                               |                                                                                                    |
| $\frac{d}{dx}$                                                               |                                                                                                    |
| Screen: V928200<br>Fields to select<br>Seq<br>Field Name<br>No.<br>OxSXIT 01 | Field Selection List<br>Format: V928200C<br>Desc Length.<br>Row<br>$-10$<br>Description<br>DT<br>$Size = HDG$<br>D<br>$\frac{\text{Use}}{\frac{\text{B}}{\text{B}}}$<br>Item ID.<br>R<br>80 |
| OxSXCC                                                                       | ö<br>Business Unit.<br>12                                                                                                    |
|                                                                              | $\sim$                                                                                                    |
|                                                                              |                                                                                                    |
|                                                                              |                                                                                                    |
| F3=Exit                                                                      | F16-Field List<br>F10-Formats<br>Fl2=Prev Screen                                                                                                    |

**1.** Type either one or more ampersands (&) on the SDA screen where you want to place the fields from the pick list you created.

If you place more than one &, make sure that you allow room for all of the fields that are returned to the screen, so that you do not overlap fields.

- **2.** On the Field Selection screen, verify the information that is on the screen (VTX field - HDG, 30-character description - D, and field Use - USE), as well as the order that they will be brought back (the sequence number), and row description length.
- **3.** To add a Fold Area to a subfile, place an asterisk (\*) or ampersand (&) on the second line in the subfile format of your screen. If you need a second line in the

Fold Area, you can place an asterisk (\*) or ampersand (&) on the third line of the subfile format. HDG should be "R" when adding fields to the fold.

# **18.18 Function Key Exits from Screen Design Aid**

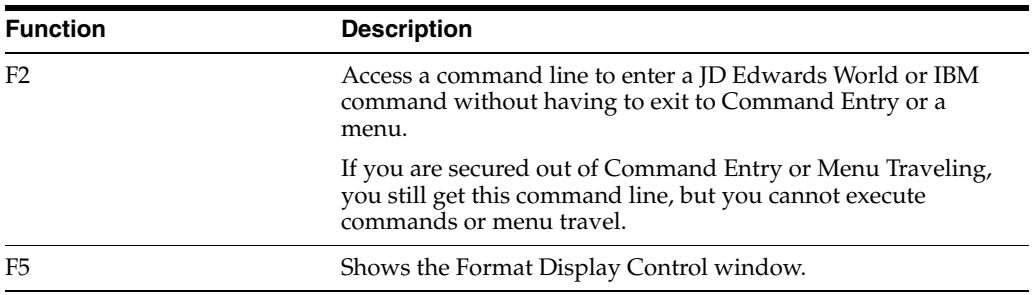

Example F5 - Format Display Control window.

*Figure 18–35 Format Display Control portion of the Item Search screen*

| 928200                                                                       | Item Search                                                                                                    |                                                                                                    |
|------------------------------------------------------------------------------|----------------------------------------------------------------------------------------------------|----------------------------------------------------------------------------------------------------|
|                                                                              |                                                                                                    |                                                                                                    |
| Item<br>Number Description<br>B.<br>Code 1.000<br>B 00000000<br>Code 1 . 000 | Code 1, 000 Code 2, 000 Code 3, 00<br>Code 1 . 000 Code 2 . 000 Code 3 . 00<br>Code 1 . 000 Code 2 . 000<br>Code 3.00<br>Code 1, 000 Code 2, 000 Code 3, 00<br>Code 2 . 000 Code 3 . 000 | Ship<br>Date Cuantity On Hand UM<br>Sel Format Type Boundaries<br>1 V928200C SFLCTL 001<br>006<br>1 V928200S SFL 007<br>022<br>1 V9282001 RECORD 024<br>024<br>-<br>Code 1 . 000 Code 2 . 000 Code 3 . 00 Window: Row 001 Col 001<br>Browse (Y/N) N<br>Code 1 . 000 Code 2 . 000 Code 3 . 00 Opt:-1=Display-Fmt--F3=Exit--F12=Pre<br>Code 4 . 000 Code 5 . 000<br>Code 2 . 000 Code 3 . 000 Code 4 . 000 Code 5 . 000 |
|                                                                              |                                                                                                    | Opt:1=Item Master Information F5=Item Maintenance F24=More Keys                                                                                                    |

The following table provides an explanation of the fields in the Format Display Control window.

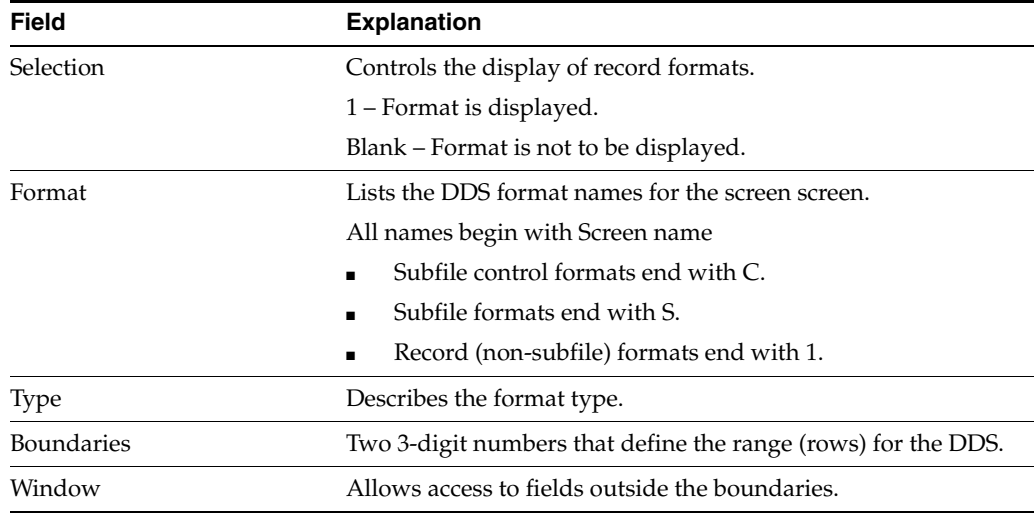

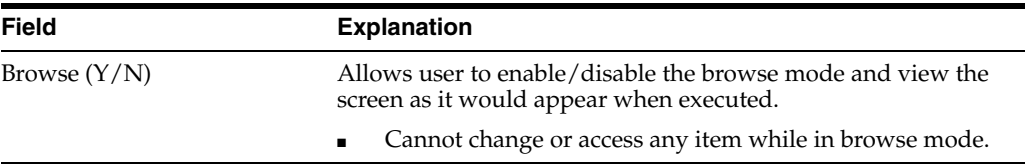

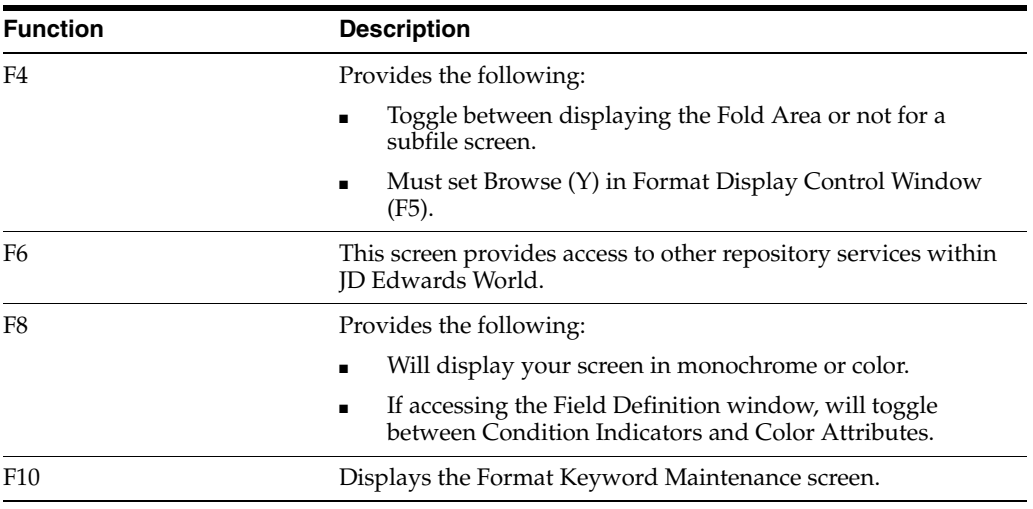

Example F10 - Format Keyword Maintenance screen

*Figure 18–36 Format Keyword Maintenance screen*

| Format Keyword Maint                | Format: V928200C |
|-------------------------------------|------------------|
| General Keywords                    |                  |
| PUTOVR $(Y/N)$ N                    |                  |
| OVERLAY $(Y/N)$ . $Y$               |                  |
|                                     |                  |
| Subfile Keywords                    |                  |
| Subfile Fold Y<br>Type $(A/F)$      |                  |
| Subfile Clear. Y                    |                  |
| Subfile Next Change. Y              |                  |
| Subfile Page<br>Subfile Size $\Box$ |                  |
|                                     |                  |

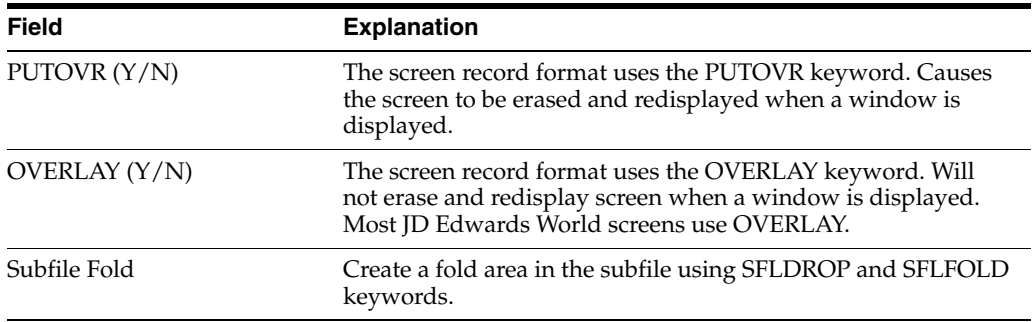

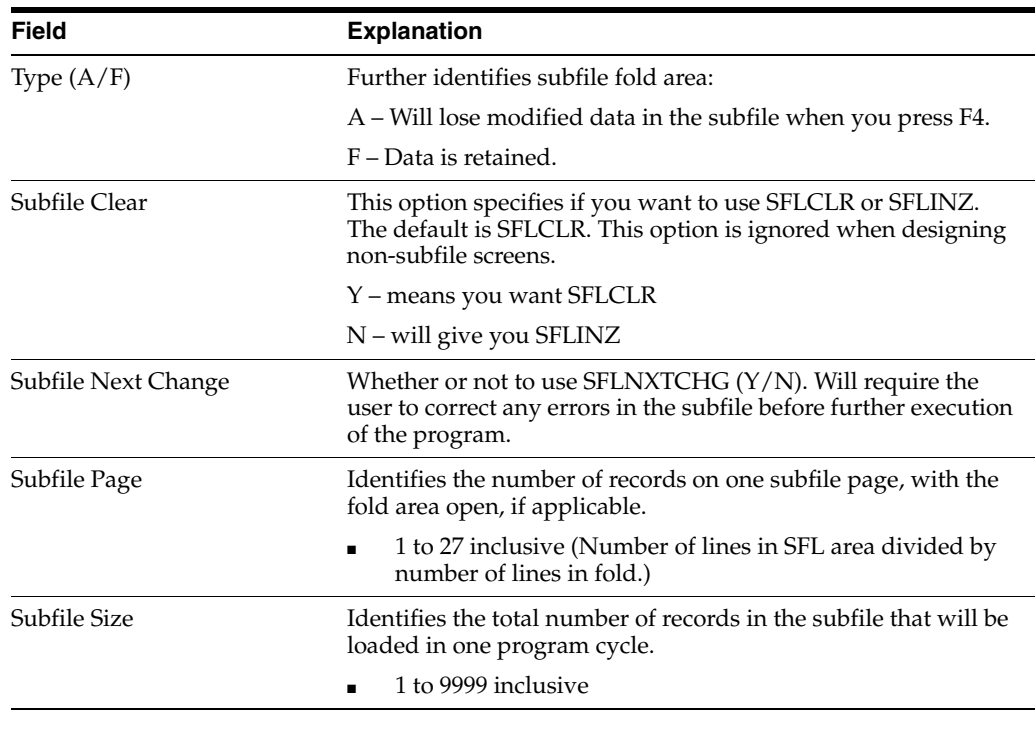

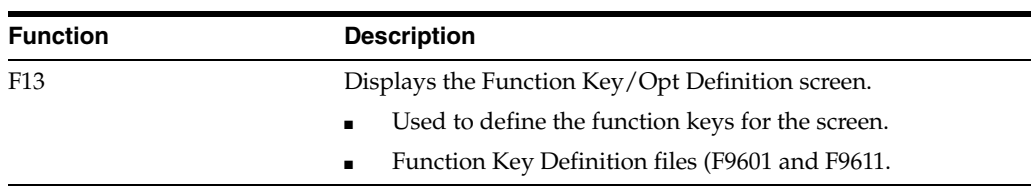

Example F13 Function Key/Opt Definition screen

*Figure 18–37 Function Key/Opt Definition screen*

|         |                           | Function Key/Opt Definition                                     |                 |               |
|---------|---------------------------|-----------------------------------------------------------------|-----------------|---------------|
|         | Action Code. I            | Video Screen V928200<br>Video Title. Item Search                |                 |               |
| Line 24 |                           |                                                                 |                 |               |
|         |                           | Opt:1=Item Master Information F5=Item Maintenance F24=More Keys |                 |               |
| Include | Description               |                                                                 | Key/Opt         | Field         |
|         | Exit Program              | 03                                                              | #FEOJ           |               |
| 美美美美国美国 | Clear Screen              |                                                                 | 22              | #PCLR         |
|         | Help Instructions         |                                                                 | HL              | <b>#FHELP</b> |
|         | Roll Up/Next Record       |                                                                 | <b>RU</b>       | #FROLU        |
|         | Roll Down/Previous Record |                                                                 | <b>RD</b>       | #FROLD        |
|         | Field Sensitive Help      |                                                                 | 01              | #POMRK        |
|         | Display Error Message(s)  |                                                                 | $\frac{07}{24}$ | #FERRD        |
|         | Display All Function Keys |                                                                 |                 | #FKEYS        |
|         | Item Maintenance          |                                                                 | 05              | #F01          |
|         | Item Master Information   |                                                                 | 91              | #S01          |

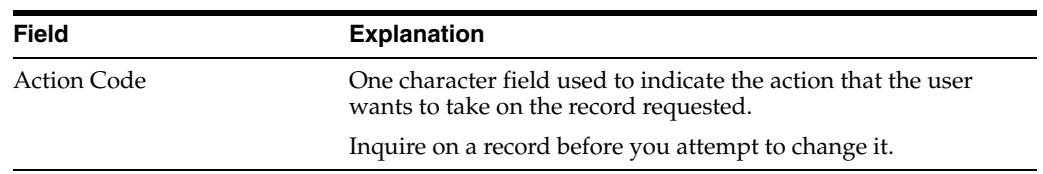

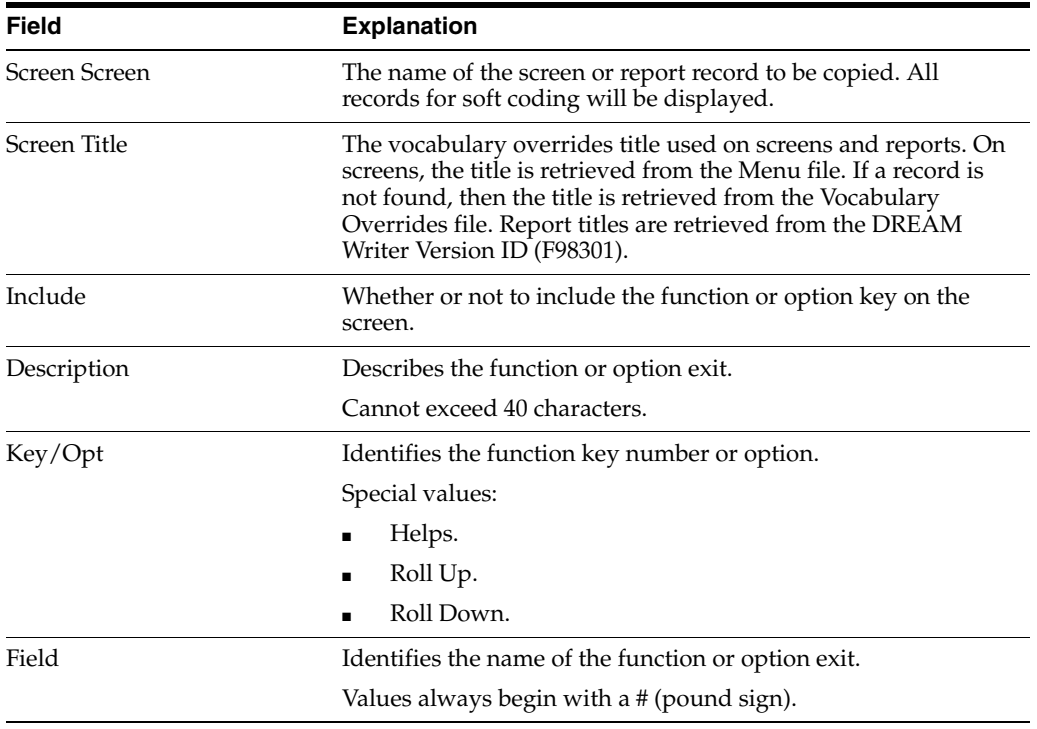

| <b>Function</b> | <b>Description</b>                                                                 |
|-----------------|------------------------------------------------------------------------------------|
| F <sub>14</sub> | Displays the Indicator Control portion of a simulated program<br>execution screen. |
|                 | Used with the Browse mode to simulate a screen at<br>program execution.            |
|                 | Desired indicators can be set on/off to test field<br>conditioning.                |

*Figure 18–38 Example F14 - Indicator Control Portion of a Simulated Program Execution screen*

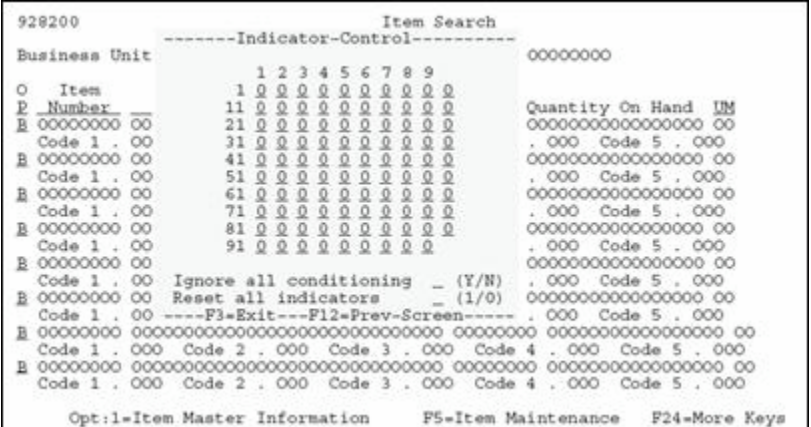

| <b>Function</b> | <b>Description</b>                                           |
|-----------------|--------------------------------------------------------------|
| F <sub>16</sub> | Displays the List of Defined Fields screen.                  |
|                 | ■ Used to maintain the defined fields and add hidden fields. |
|                 | • Only shows fields for the formats that are active.         |

*Figure 18–39 Example F16 - List of Defined Fields screen*

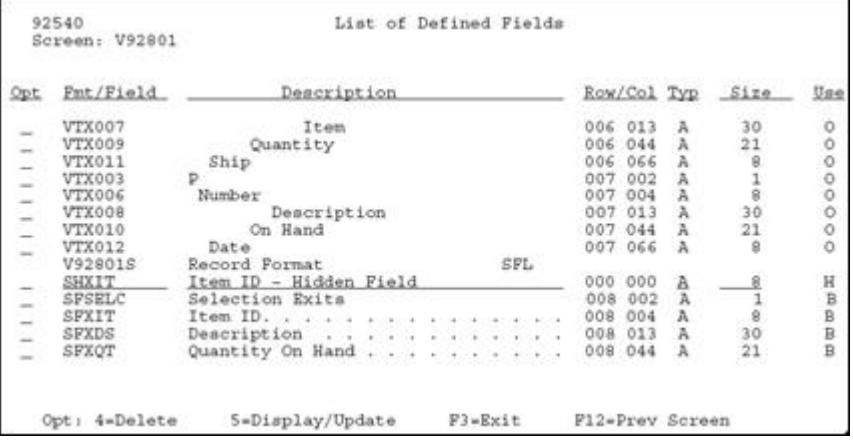

## **18.18.1 Hidden Fields**

Used to store hidden field information.

#### **To add a hidden field to a screen**

- **1.** Roll to the bottom blank line of the format that contains the field.
- **2.** Choose option 5, Display/Update.
- **3.** Enter the field with a prefix of SH, description, type, size, and press Enter.

This information should be the same as the associated database field.

#### **Option 5 - Select Field Definition**

*Figure 18–40 Option 5 - Select Field Definition screen*

| 928200                                                                                                    |                                                                                                    | Item Search                                                                                                  |                                                                                                    |
|----------------------------------------------------------------------------------------------------|----------------------------------------------------------------------------------------------------|----------------------------------------------------------------------------------------------------|----------------------------------------------------------------------------------------------------|
|                                                                                                    |                                                                                                    |                                                                                                    |                                                                                                    |
| Item<br>₽<br>Number<br>P.<br>Code 1.<br>000<br>00000000<br>$Code 1$ .<br>$000 -$<br>00000000<br>Code 1.1<br>Code<br>$000-$<br>00000000<br>B.<br>Screen:V928200-----------------Field-Definition------------------Pormat:-V928200C-<br>XCC<br>Dict Name<br>Data Type<br>- A<br>Row/Column<br>14<br>\$12e<br>Dft Cursor<br>Lower Case<br>OVRDTA<br>-<br><b>OVRATR</b><br>F12-Prev-Screen<br>$F3 = Exit$ | Description<br>Code 2 . 000<br>Code 3 . 000<br>000000000000000000000000000000<br>Code 3.000<br>Code 2 000<br>.000<br>Code 3<br>$\mathfrak{D}$<br>COO<br>12<br>Text<br>Field Name VTX004<br>Field Use<br><b>Dist</b><br>Text Form<br>Edited<br>Change<br>Duplicate<br>Field Cond<br>F17-Dictionary | Ship<br>Date.<br>Code 4<br>000<br>00000000<br>Code 4<br>000<br>00000000<br>Code 4<br>. 000<br>Business Unit. | Quantity On Hand, UM<br>Code 5.000<br>00000000000000000 00<br>Code 5, 000<br>00000000000000000 00<br>Code 5, 000<br>0000000000000000 00<br>Cond Ind<br>RI<br>HI<br>UL.<br>ND<br>BL<br>PR.<br>PC |

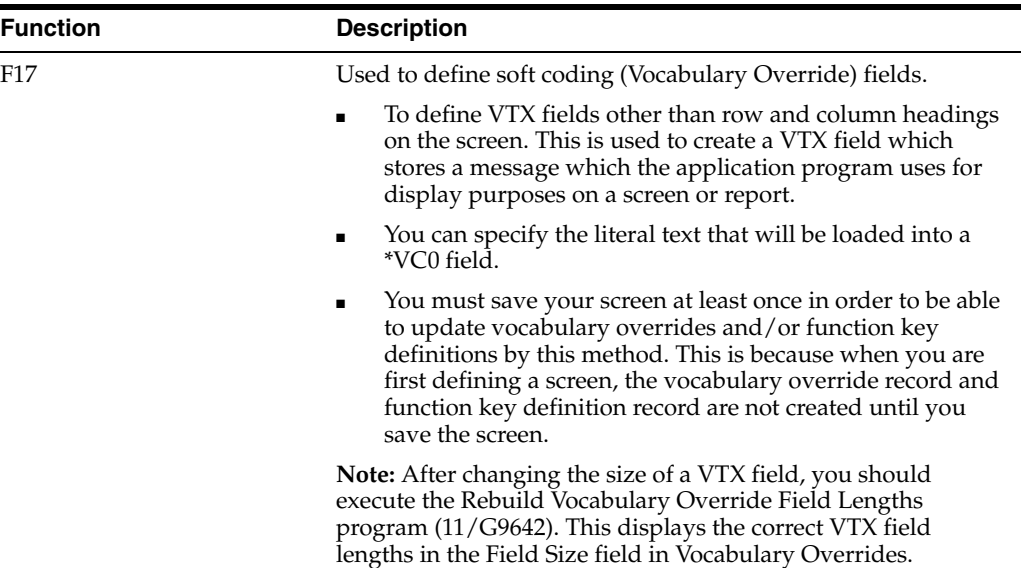

Accesses the Field Definition screen, just as if you had entered an asterisk (\*) for the field.

*Figure 18–41 Example F17 - Define Soft Coding Fields screen*

| Business Unit. BBBBBBBBBBBB     |            |        |                                                          |                  |
|---------------------------------|------------|--------|----------------------------------------------------------|------------------|
| Item                            |            |        | ----------------Define-Soft-Coding-Fields--------------- |                  |
| Number<br>00000000 0            | Dict       |        |                                                          | Screen           |
| Code 1 . O                      | Name CH    |        | Text Description                                         | Field            |
| 00000000<br>$\circ$             |            |        |                                                          | VTX001           |
| Code 1<br>$\circ$<br>×          | SELC       | C<br>D | 0.                                                       | VTX002           |
| 00000000<br>$\circ$             | SELC       |        |                                                          | VTX003           |
| Code 1.<br>$\circ$              | XCC        |        | Business Unit,                                           | VTX004           |
| 00000000<br>$\circ$             | XIT        |        | Item                                                     | VTX005           |
| Code 1.<br>$\circ$              | DL01       |        | Description                                              | VTX006           |
| 00000000<br>$\circ$             | XDT.       | dunung | Ship.                                                    | VTX007           |
| Code 1, 0                       | XOT        |        | Quantity On Hand                                         | VTX008           |
| 00000000<br>$\circ$<br>Code 1 . | XUM<br>XIT |        | UM                                                       | VTX009<br>VTX010 |
| $\circ$<br>00000000<br>$\circ$  | X001       | R      | Number<br>Code 1.                                        | VTX011           |
| Code 1, 0                       | XDT        | D      | Date                                                     | VTX012           |
| 00000000 0                      |            |        |                                                          |                  |
| Code 1.0                        |            |        | --------------P3=Exit -- F12=Prev-------------           |                  |

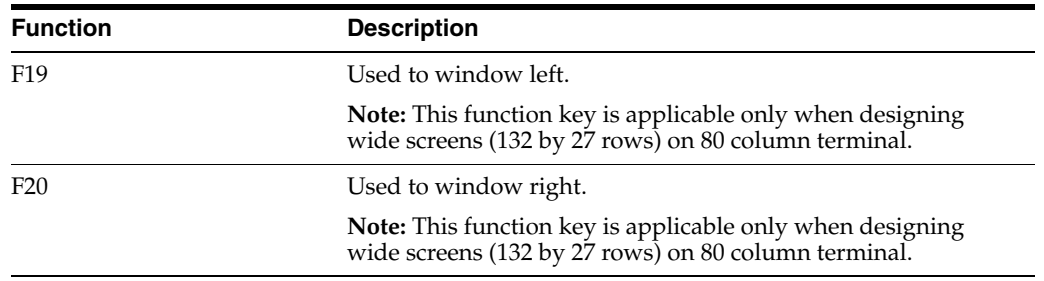

# **18.19 Changing Subfile Boundaries**

Be careful when changing the size of a subfile through SDA. Consider using these processes to make such changes easier and less confusing.

#### **To make a subfile smaller**

**1.** To access the Record Formats List screen, press F10.

- **2.** Change the starting line number for the subfile form at (VxxxxxS).
- **3.** To return to SDA, press Enter.
- **4.** To access the Record Formats List screen again, press F10.
- **5.** Change the ending line number for the control format (VxxxxxC).
- **6.** To return to SDA, press Enter.
- **7.** Move or add headings.

#### **To make a subfile larger**

You can reverse the above steps if you want to make the subfile larger. You must move the control format fields up before changing the starting line number for the subfile format.

- **1.** Move headings.
- **2.** To access the Record Formats List screen, press F10.
- **3.** Change the ending line number for the control format (VxxxxxC).
- **4.** To return to SDA, press Enter.
- **5.** To access the Record Formats List screen again, press F10.
- **6.** Change the starting line number for the subfile format (VxxxxxS).
- **7.** To return to SDA, press Enter.
- **8.** In SDA, press F10 to alter the format.
- **9.** Enter 5 on the control format field.
- **10.** Change subfile page size, as needed.

**Note:** When you change the subfile, you must change the subfile page and subfile size to correctly reflect the size of the new subfile.

# **18.20 Process Overview - Placing Selected Fields**

Once you have established your field pick list, use the ampersand (&) to specify where you want to locate the field.

*Figure 18–42 Ampersand in the Item Master Information screen*

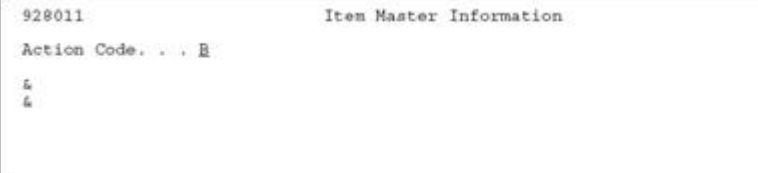

The ampersand  $(\&)$  calls up the pick list in the Field Selection screen where you can order the fields and further define their specifications.

*Figure 18–43 Field Selection List screen*

| Screen: V928200<br>Seq<br>No      | Fields to select     | Field Selection List | Row | Format: V928200C<br>Desc Length. |   |                |
|-----------------------------------|----------------------|----------------------|-----|----------------------------------|---|----------------|
| Field Name<br>OxSxIT 01<br>OVSVCC | Item ID.<br>Business | Description<br>Unit  |     | Size                             | Ð |                |
|                                   |                      |                      |     |                                  |   |                |
|                                   |                      |                      |     |                                  |   |                |
|                                   |                      |                      |     |                                  |   | ÷              |
|                                   |                      |                      |     |                                  |   |                |
|                                   |                      |                      |     |                                  |   | <b>Section</b> |

## **18.20.1 Options**

The following options are available:

- Override Row Description length
- Resequence fields in list
- Select headings (Row, Column headings) \*VTX
- Description Field (\*VC0)
- Usage (O=Output, B=Both Input and Output)

After you have sequenced the fields, they are retrieved from the file and placed on the design area.

*Figure 18–44 Design Area Showing Field Selection List*

| 928011                   |                                                                                     |                                           | Item Master Information                                                                                             |                     |                                                    |         |          |                   |
|--------------------------|-------------------------------------------------------------------------------------|-------------------------------------------|----------------------------------------------------------------------------------------------------|---------------------|----------------------------------------------------|---------|----------|-------------------|
|                          | Action Code. B                                                                      |                                           |                                                                                                    |                     |                                                    |         |          |                   |
|                          | Item ID. $\ldots$                                                                   | <b>BBBBBBBB</b>                           |                                                                                                    |                     |                                                    |         |          |                   |
| Seq<br>No.<br>001<br>002 | Screen: V928200<br>Fields to select<br>Field Name<br>OxSxIT 01<br>OxSxCC<br>F3=Exit | Item ID.<br>Business Unit.<br>F10-Formats | Field Selection List<br>Description<br><b>Contract Contract Contract Contract</b><br>F12=Prev Screen F16=Field List | Row<br>DT<br>s<br>Α | Format: V928200C<br>Desc Length.<br>Size HDG<br>80 | B.<br>R | . D<br>D | $-10$<br>Use<br>в |

# **18.21 Process Overview - Revising the Field Definition**

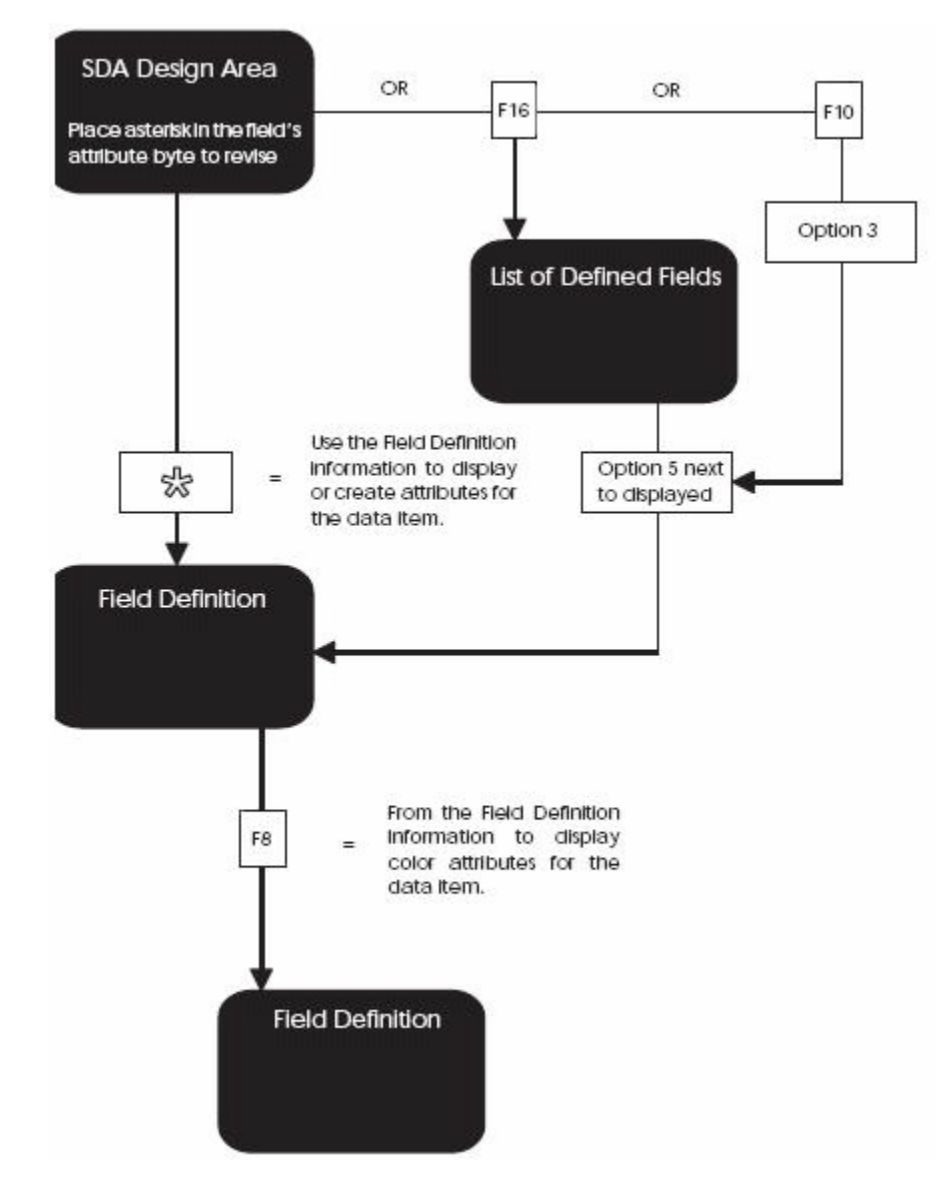

*Figure 18–45 Process Flow to Revise the Field Definition*

# **18.22 Process Overview - Revising Vocabulary and Function Keys**

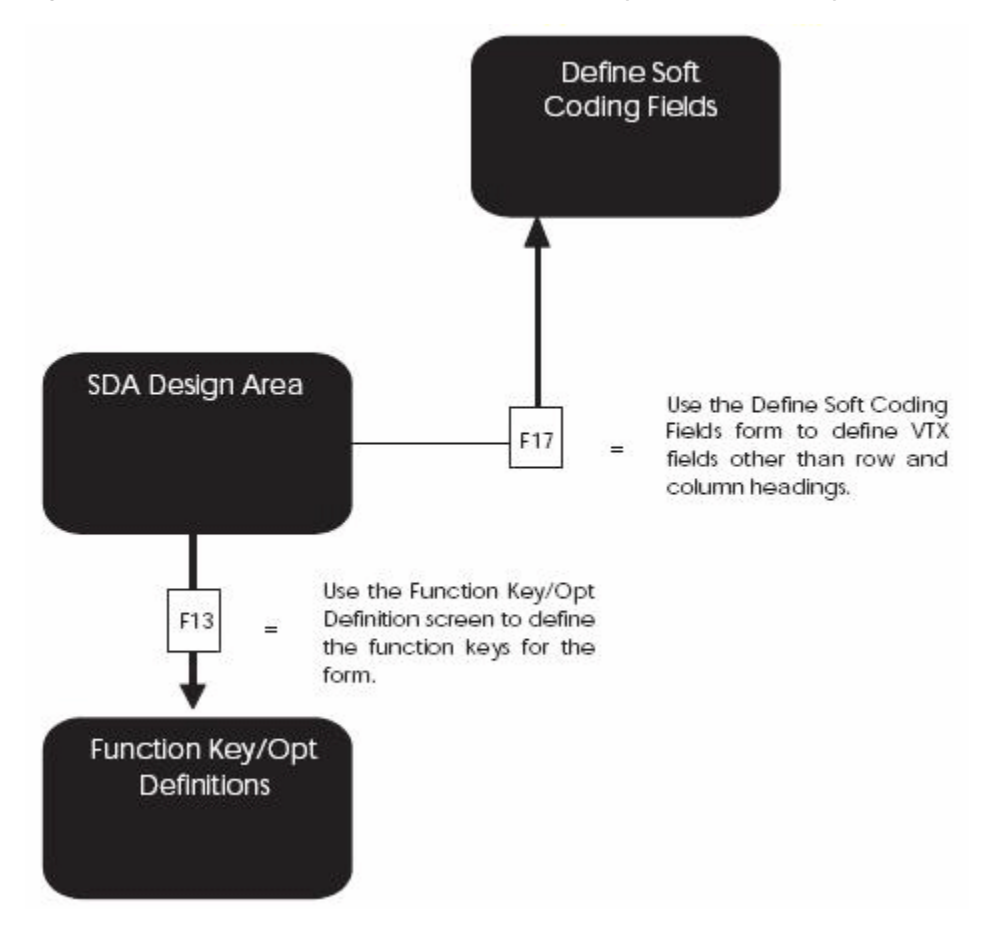

*Figure 18–46 Process Flow to Revise the Vocabulary and Function Keys*

# **18.23 Function Keys for Screen and Display Format Control**

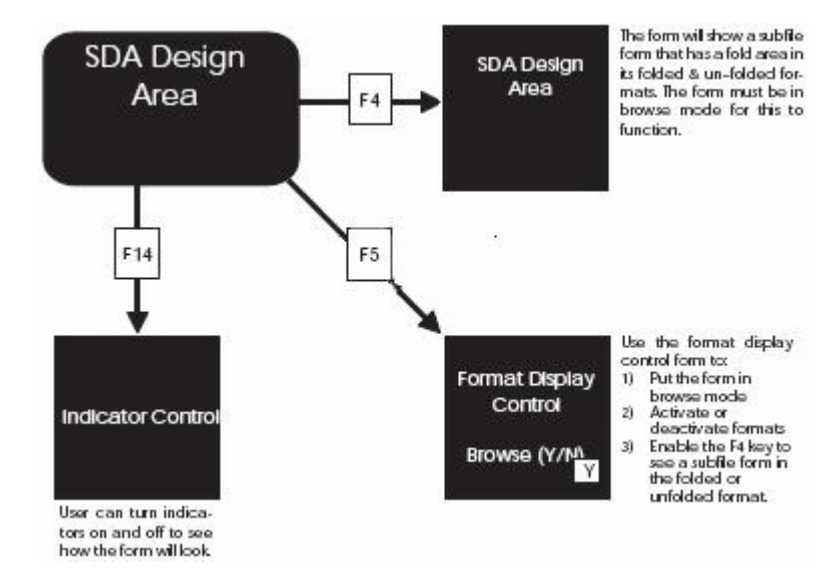

*Figure 18–47 Function Keys for Screen and Display Format Control*

# **18.24 Summary of Screen Design Aid**

Editing options:

- d, \*DEL
- $<<, >>$
- 'xx...xx'
- $-$ ,  $=$
- $-$ ,  $=$
- $*$  and  $&$

You should not use the INSERT and DELETE keys while in SDA.

F7 restores a screen if you accidentally press Field Exit.

Standard prefixes:

■ VD, SF, SH

Special Fields:

- \*VTX, \*VC0, \*LITER, \*DATE, \*TIME
- **ACTION**
- VDL24
- TTL@

Error indicators 40 to 79 are automatically assigned to VD and SF fields that are defined as input or input/output.

Update fields by using \*.

You have two methods of adding fields to a screen:

- \* (non-pick list method)
- & (pick list method)

You can pull in VTX, VC, and the screen database fields all at the same time for one database field.

You have two methods of selecting database fields:

- **Fast Path**
- Non-Fast Path Accesses File Selection screen

If you are changing subfile boundaries, you should use the outlined processes to make this process easier.

You must save a screen at least once before updating vocabulary overrides or Function Key Definitions because the exit from SDA creates these records.

You add hidden fields from the List of Defined Fields screen, which you access by pressing F16 from SDA:

- You add hidden fields one at a time.
- You must enter a selection exit 5 to actually add the field.

# **Work with Report Design Aid**

This chapter contains these topics:

- Section [19.1, "About Report Design Aid"](#page-204-0)
- Section [19.2, "Accessing Report Design Aid"](#page-210-0)
- Section [19.3, "Updating a Field in RDA"](#page-210-1)
- Section [19.4, "Compiling A Report"](#page-215-0)
- Section [19.5, "Changing the Compile Option Defaults for Reports"](#page-216-0)

# <span id="page-204-0"></span>**19.1 About Report Design Aid**

Report Design Aid (RDA) is a powerful and versatile tool for designing reports.

It uses the same process as the Screen Design Aid (SDA), except:

- It extends to column 227
- It has windowing capability

You need to identify only field names, field lengths, and field positions on the report.

JD Edwards World reports are externally defined, which means that all the Data Description Specifications are created and compiled as a printer file, separate from the program object. RDA automatically generates the DDS. It also incorporates the report information into the documentation and adds it to the cross reference facilities. You can print illustrations of each report.

RDA differs from SDA in that its parameters are targeted for print-based output, which includes page skipping, line skipping, and relative positioning.

# **19.1.1 Example - RDA and DREAM Writer**

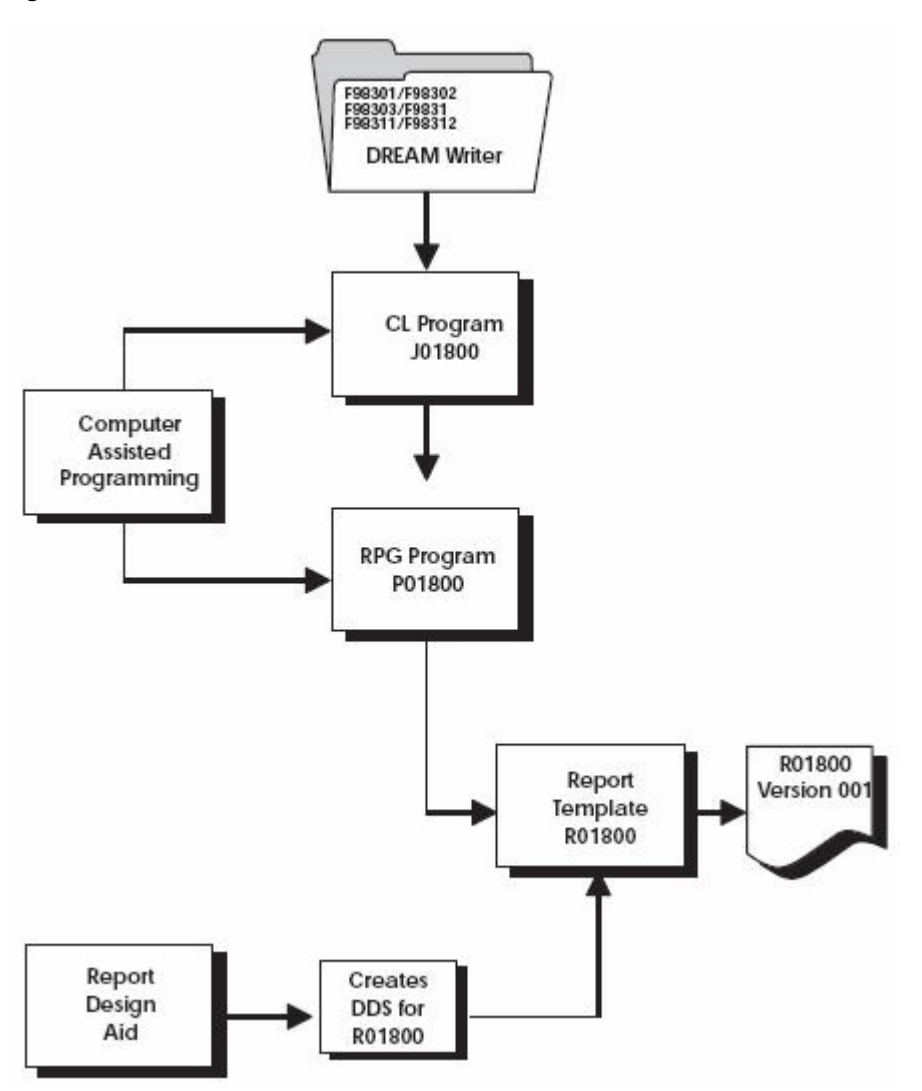

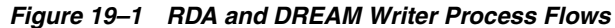

# **19.1.2 Comparing RDA and SDA - Field Definition Form**

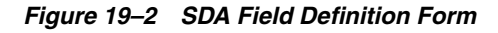

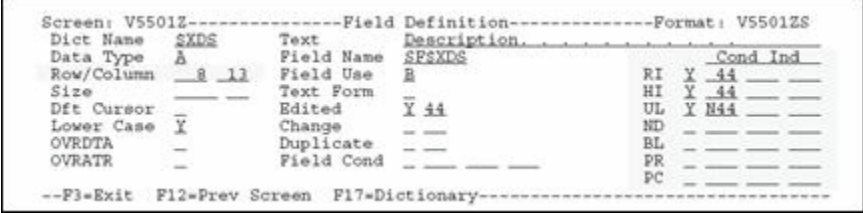

*Figure 19–3 RDA Field Definition Form*

| Dict Name<br>SXDS  | Text       | Description. |               |          |
|--------------------|------------|--------------|---------------|----------|
| Data Type          | Field Name | RRSXDS       |               | Cond Ind |
| Row/Column<br>9.89 | Field Use  | Ω            | Highlight     |          |
| Size:              | Text Form  | 조            | Underline     |          |
| Lines              | Cond Ind   |              | Field Cond    |          |
| Space Before       |            |              | Char per Inch |          |
| Space After        |            |              | Edit Code     |          |
| Skip Before        |            |              | Asterisk Fill |          |
| Skip After         |            |              | Float Symbol  |          |

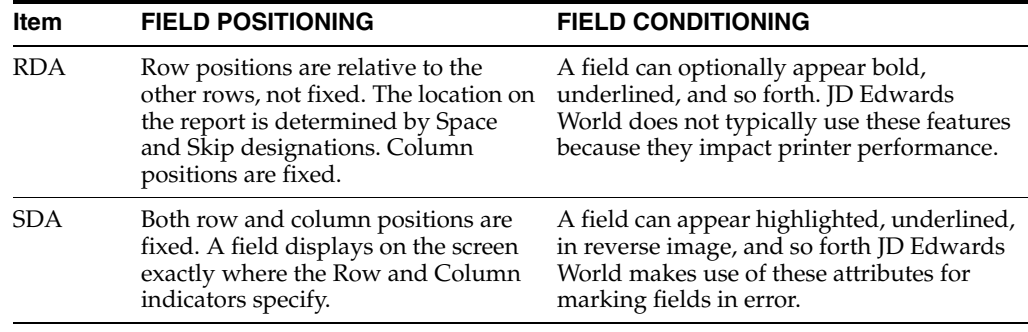

## **19.1.3 Cover Page Fields**

The figure below shows the fields used on the cover page of a report. These fields would indicate your company in a production environment.

*Figure 19–4 Cover Page Fields*

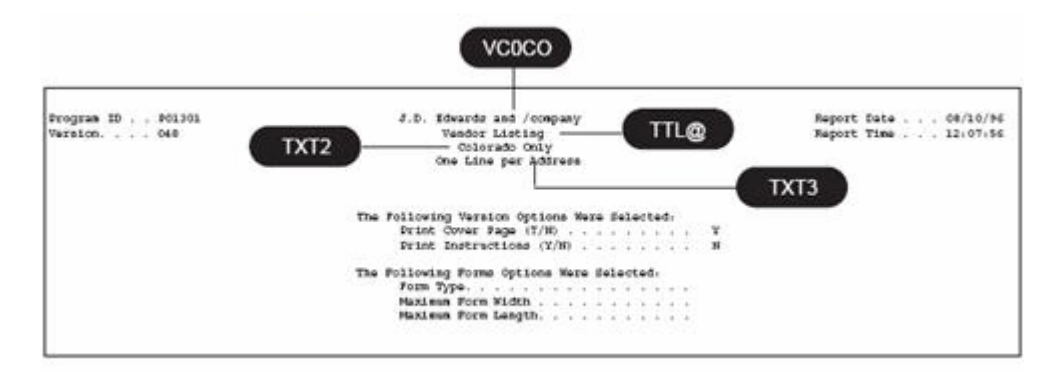

The following table provides the field names and a description of each.

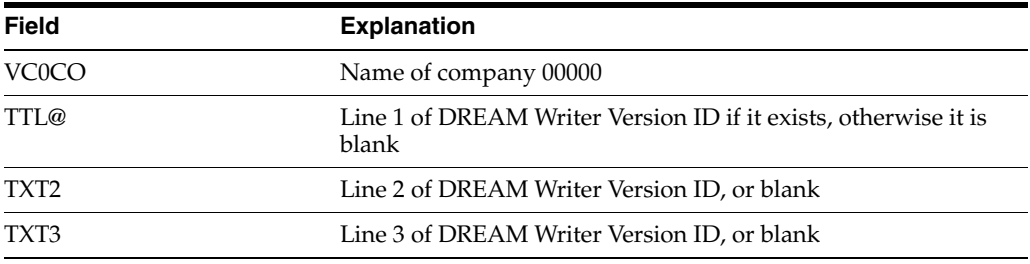

## **19.1.4 Report Header Fields**

The figure below shows the fields used on the report header. These fields would indicate your company in a production environment.

*Figure 19–5 Report Header Fields*

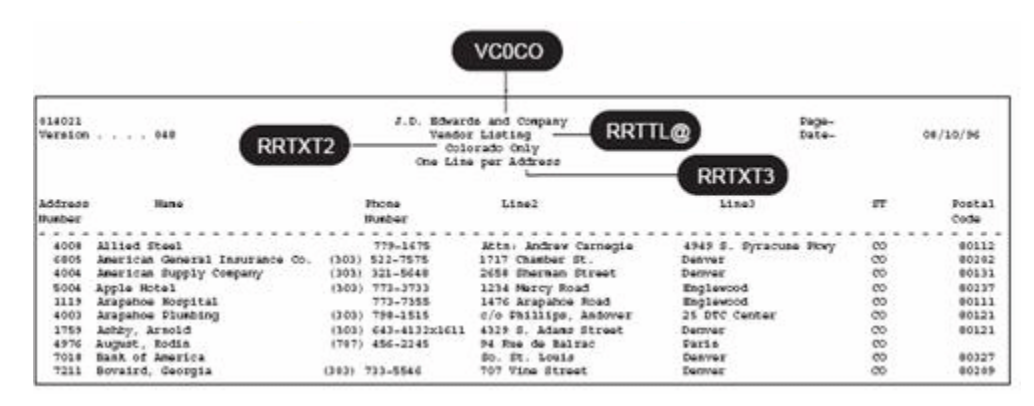

The following table provides the field names and a description of each.

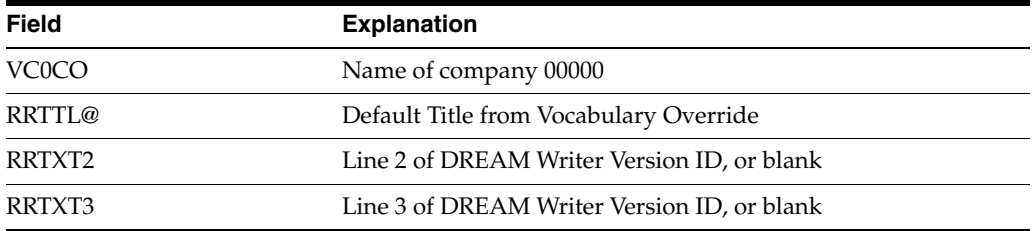

## **19.1.5 What Are the Report Formats?**

The first step in designing a new report is determining the format of the report. You should account for all lines of information on the report to correctly define the formats needed and their size.

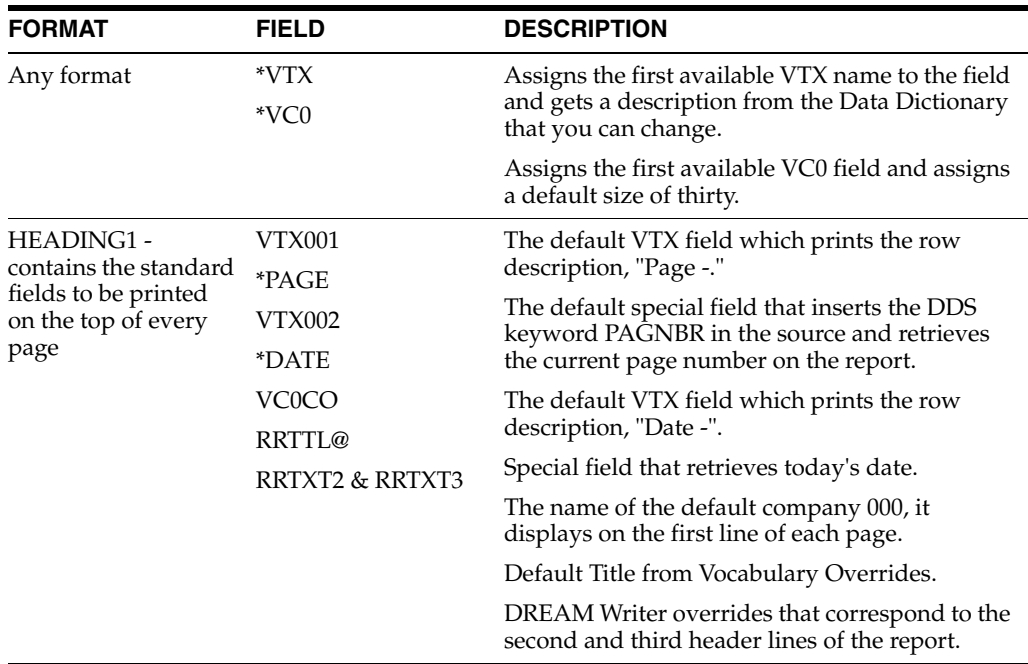

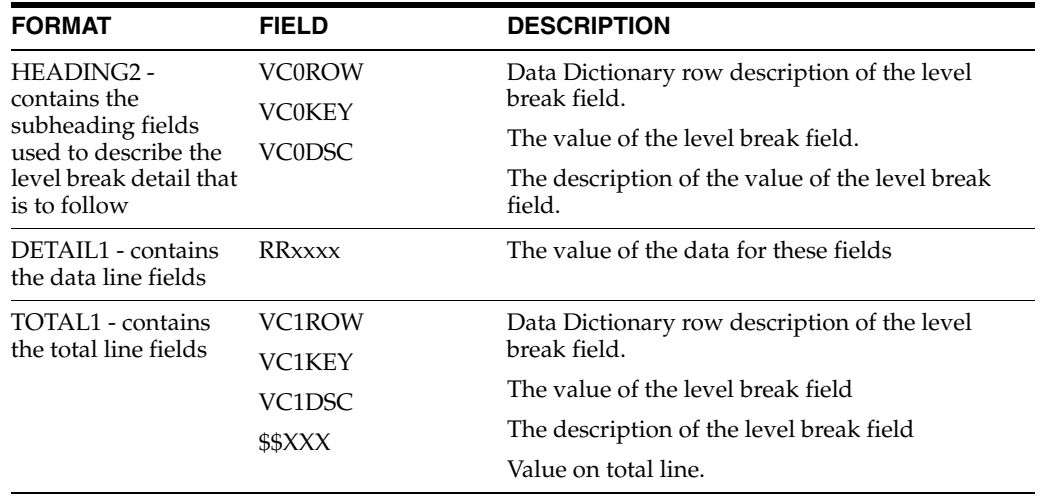

**Note:** You can have as many formats as you can fit on one RDA form. Just remember to increment the suffix number for each format added as well as any VC fields you may be using.

Certain fields are used in RDA when generating reports that contain subheadings or dynamic (hierarchical) totaling. The following illustrates how these fields are used within a report.

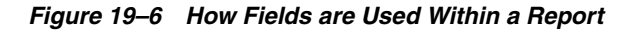

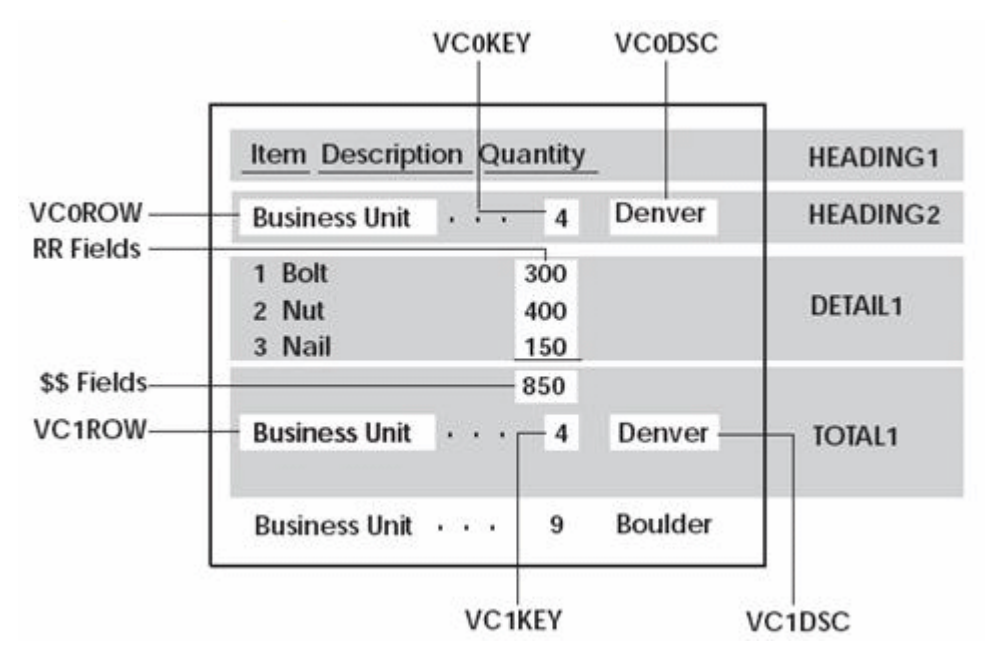

## **19.1.6 What Are the Report Design Standards?**

The following is a list of report design standards. Using these standards will give your reports a uniform appearance.

# **19.1.7 RDA Features**

Some features of RDA are:

- Normal design range of 132 198 character reports
- Validates against the Data Dictionary
- Automatically adds records to the Vocabulary Overrides file

## **19.1.8 JD Edwards World Standards for Record Formats**

Prefix standards:

- RR for output fields
- \$\$ for total fields

## **19.1.9 General Aesthetics**

When possible, design your reports using the following set of rules:

#### **Column Headings**

Column headings should not be wider than the length of the data that appear below them.

#### **Alignment**

Begin fields in column space 2 and do not extend fields beyond column 132 unless necessary.

### **Spacing**

Use the following as your guides when spacing different report elements:

- Separate column headings by one space
- Use both column headings when one heading is not clear enough

### **Special Effects**

Some of the following recommendations can be ignored since most printers in use are not impact printers.

You should always use dashes below column headings instead of underlines. Underlines can impact the performance of printers. You enter dashes as literal fields.

Do not use highlight as it prints a line three times to achieve the highlighted (or boldface) effect, again impacting performance.

#### **Format**

To avoid overflow, limit the number of lines in any detail or total format to six or less.

#### **Line and Page Skipping**

To be consistent with other report programs, use SPACEB and SKIPB instead of SPACEA and SKIPA.

## **19.1.10 About Designing the Report**

DDS statements are being created as you design the report.

- SPACEB and SPACEA are entered and removed as you add and move fields around.
- Multiple formats are relative to each other.

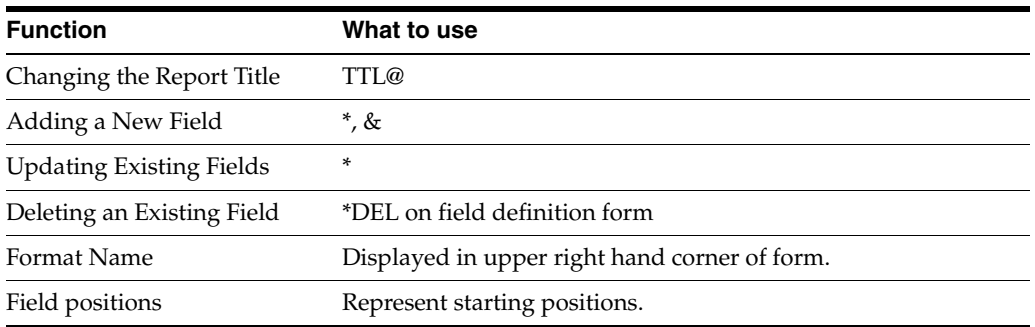

# <span id="page-210-0"></span>**19.2 Accessing Report Design Aid**

You must have access to the source file to enter RDA.

#### **To access Report Design Aid**

From Software Versions Repository

*Figure 19–7 Software Versions Repository screen*

| 9801                                                                                                    |                                                                      |                                                                                                    | Software Versions Repository |               |           |                        |                              |
|----------------------------------------------------------------------------------------------------|----------------------------------------------------------------------|----------------------------------------------------------------------------------------------------|------------------------------|---------------|-----------|------------------------|------------------------------|
| Action Code.<br>Member ID.<br>Description.<br>Function Code. .<br>Function Use<br>System Code.<br>Reporting System 92<br>Base Member Name<br>Maint/RSTDSP., 1<br>Copy Data (Y/N). | R928400<br>PRTF<br>161<br>92<br>P928400<br>N                         | Inventory by Cost Center w/o Subheadings<br>Printer Files<br>Simple Reports<br>Computer Assisted Design<br>Computer Assisted Design<br>Omit Option. S Generation Sev .<br>Optional File. . N Common File. |                              | File Prefix.  |           | N                      |                              |
| Source<br>Library<br>JDFSRC71                                                                                                    | Object.<br>Library<br>JDFOBJ71                                       | Source<br>File<br>JDESRC                                                                                                    | SAR<br>Number<br>834451 A71  | Version<br>ID | SD:<br>CΡ | User<br>ID.<br>OUARLES | Date<br>Modified<br>10/26/94 |
| Opt:                                                                                                    | 1-Browse 2-Edit 3-Copy 5-SAR 0-Print 9-D1t 10-Design 14-Crt F24-More |                                                                                                    |                              |               |           |                        |                              |

- **1.** Inquire on a report.
- **2.** Copy the production source code down to a development environment.
- **3.** Choose option 10 on the Software Versions Repository form to go to the appropriate Design Aid form based on the members Function Code value.
	- To go to Report Design Aid, enter "PRTF" or "PRTS" in the Function Code field.

# <span id="page-210-1"></span>**19.3 Updating a Field in RDA**

The field definition form in RDA is slightly different from SDA.

#### **To update a field in RDA**

From Software Versions Repository, choose the design option.

**1.** Enter "\*" in the field you wish to update.

928400 Inventory by Business Unit It  $_{\mathrm{Ty}}$  $\begin{array}{c} \mathtt{Business} \\ \mathtt{Unit} \end{array}$ Description Description  $\begin{tabular}{l|c|c|c|c|c} \hline \texttt{Report}: R928400--\texttt{Next} & \texttt{Field-Definition--\texttt{--}} - \texttt{Normal}:-\texttt{DBTAIL1--} \\ \hline \hline \texttt{Dict Name} & \texttt{XCC} & \texttt{Text } & \texttt{Busimesu}\texttt{Unit} & \texttt{Unit} & \texttt{--DBTAIL1--} \\ \hline \texttt{Data Type} & \texttt{A} & \texttt{Field Name} & \texttt{RIXCC} & \texttt{Highlight} & \texttt{Cond Ind} \\ \hline \texttt{Size} & \texttt{Data} & \texttt{Text } \texttt{Port} &$ 

|  | Figure 19–8 Asterisk in the Field to be Updated |  |
|--|-------------------------------------------------|--|
|--|-------------------------------------------------|--|

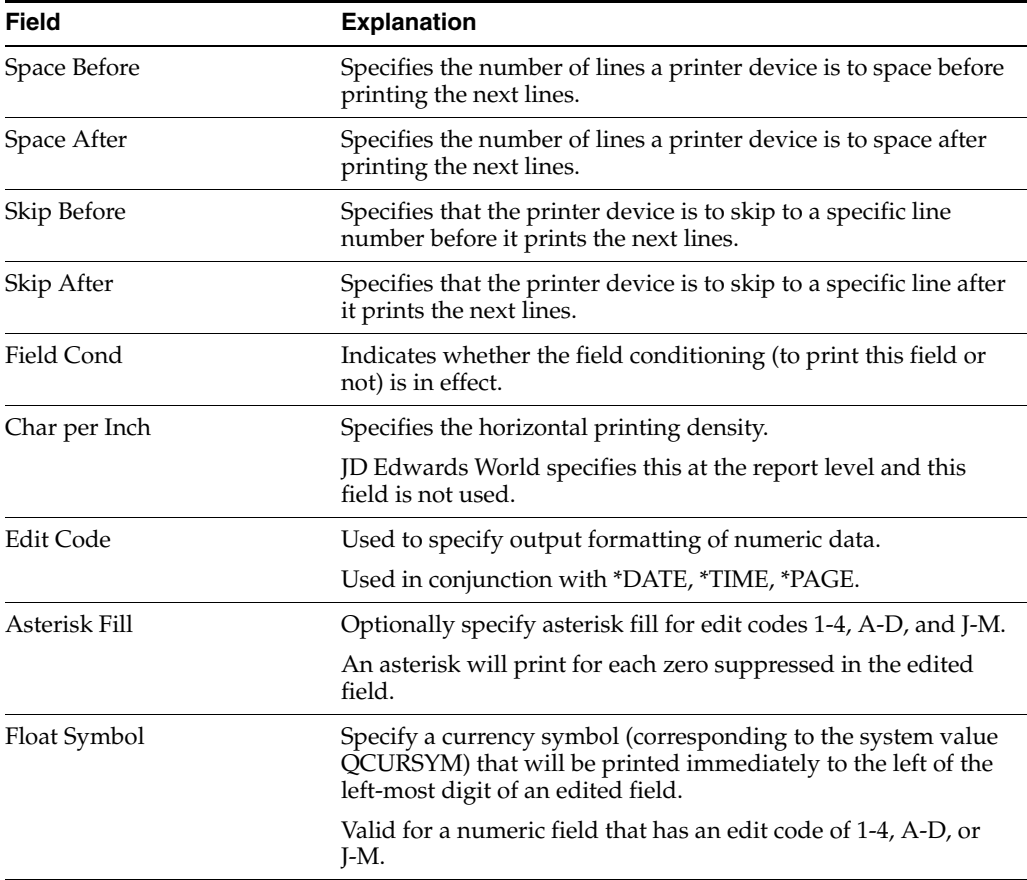

# **19.3.1 Understanding the Report Design Aid Function Keys**

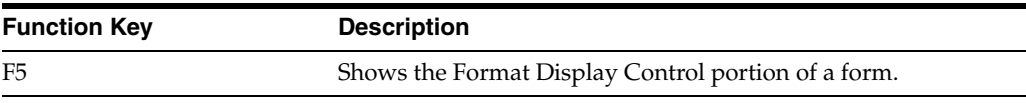

| 928400                          |                                              | 0000000000000000000000000000000000<br>Inventory by Business Unit                                                                                                    |  |
|---------------------------------|----------------------------------------------|----------------------------------------------------------------------------------------------------|--|
| Business<br>Unit<br>00000000000 | Description<br>00000000000000000000000000000 | It<br>--Format-Display-Control-------<br>Boundaries<br>Sel Format<br>Type<br><b>REPORT</b><br>HEAD ING1<br>001<br>008<br>DETAIL1<br>009<br>REPORT<br>009<br>TOTAL1<br>010<br>REPORT<br>011<br>Window: Row 001 Col 001<br>Browse (Y/N) N Form Width 132<br>Opt:1=Display-Fmt--F3=Exit-F12=Pre |  |

*Figure 19–9 Example F5 - Format Display Control*

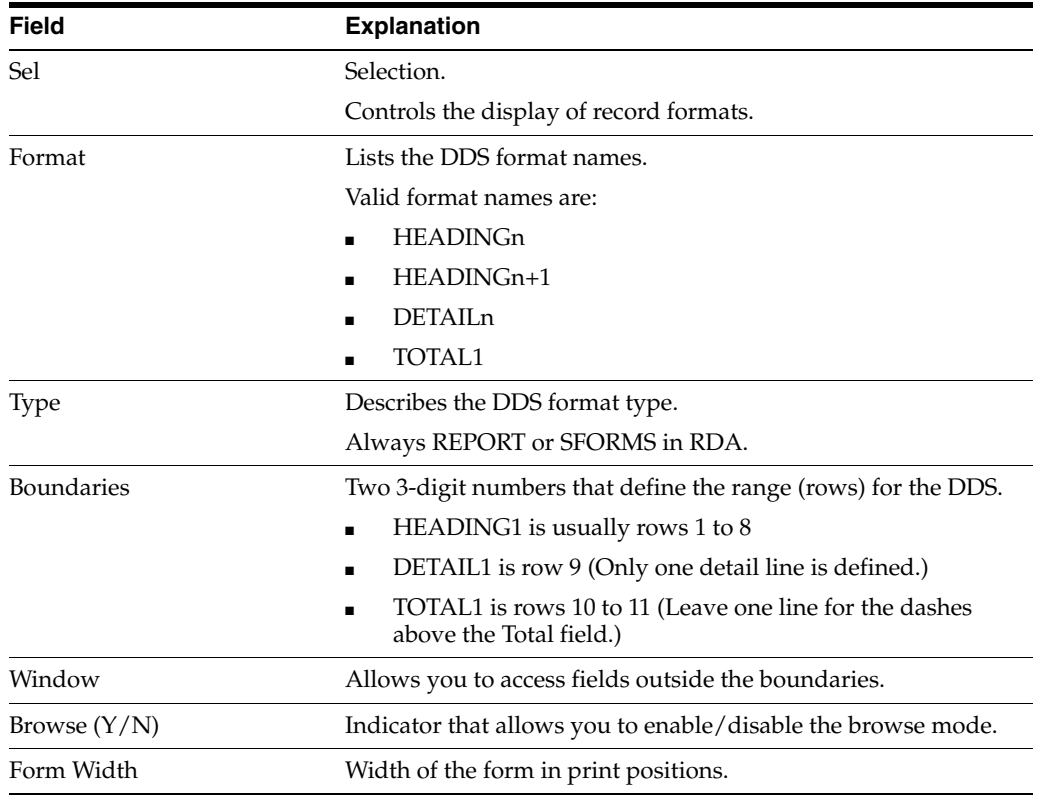

**Caution:** RDA might automatically adjust displayed formats with those formats that are not displayed.

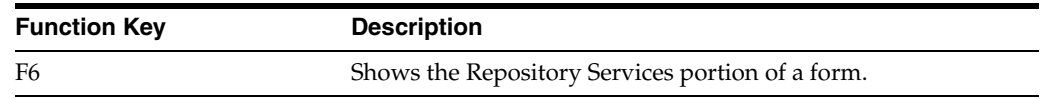

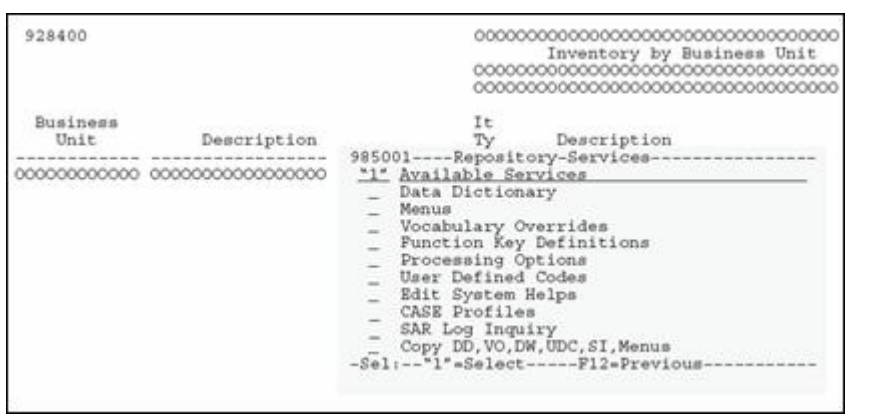

*Figure 19–10 Example F6 - the Repository Services portion*

| <b>Function Key</b> | <b>Description</b>                     |
|---------------------|----------------------------------------|
| F <sub>10</sub>     | Displays the Record Formats List form. |

*Figure 19–11 Example F10 - the Record Formats List screen*

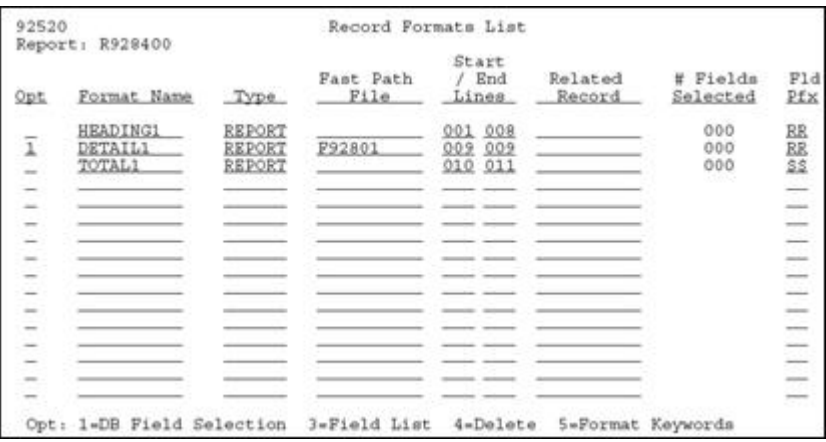

The Record Formats establish the arrangement of fields on your report and in what segment of the page they are to print.

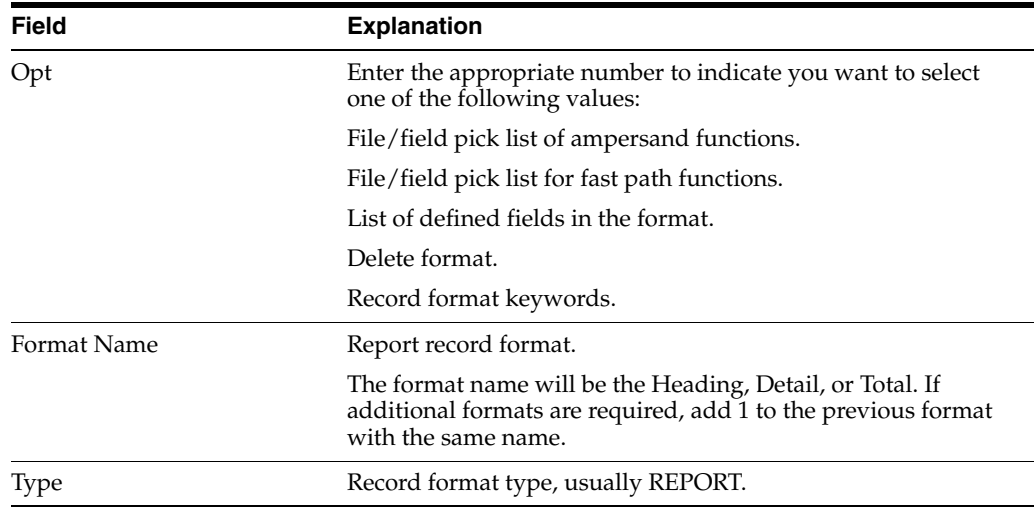

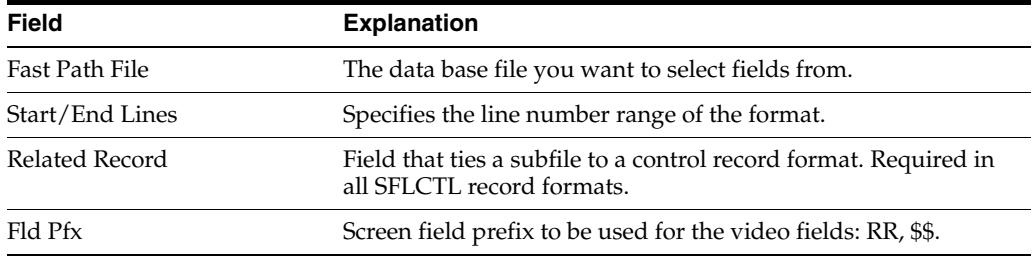

**Note:** There should be no gaps between the end line of one format and the start line of the next format. If you make changes to the positioning of a format and leave a gap between formats, RDA will automatically adjust the end lines for you.

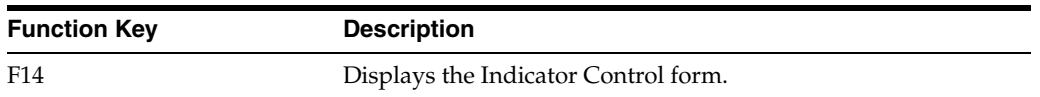

Example F14 - the Indicator Control form

*Figure 19–12 Example F14 - the Indicator Control screen*

| 928400           | -------Indicator-Control----------                                                                                                    | ,,,,,,,,,,,,,,,,,,,,,,,,,,,,,,,,,,,<br>Inventory by Business Unit<br>naanananananana   |
|------------------|----------------------------------------------------------------------------------------------------|----------------------------------------------------------------------------------------|
| Business<br>Unit | 1 2 3 4 5 6 7 8 9<br>0 & 0 & 0<br>000<br>$^{\circ}$<br>ю.<br>$0 - 0$<br>9.<br>210<br>-0.<br>ு<br>0.0.0<br>13<br>-13<br>$\Omega$<br>51<br>o<br>Ignore all conditioning $(Y/N)$<br>Reset all indicators<br>(1/0)<br>----Flagxit---Fl2=Prev-Screen----- | mannananananananana<br>Description<br>100000000000000000000<br><u> വാദനനവസനവാസവാസന</u> |

Use this form to turn on/off selected or all indicators to see the resulting print image.

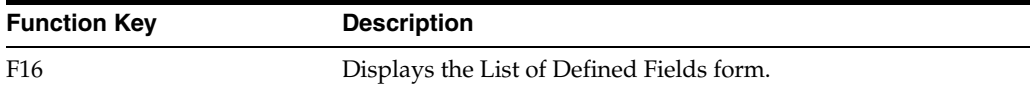

| Opt           | Fmt/Field       | Description                |            |            |         | Row/Col Typ Size                                 |         | Use        |
|---------------|-----------------|----------------------------|------------|------------|---------|--------------------------------------------------|---------|------------|
|               | HEADING1        | REPORT<br>Record Format    |            |            |         |                                                  |         |            |
|               | *LITER          |                            | 001        | 003        |         | i G                                              |         | $\circ$    |
| z             | VCOCO<br>VTX001 | Company Name<br>Page No.   | 001<br>001 | 046<br>112 | А<br>A. | 40<br>12                                         |         |            |
| İ             | * PAGE          |                            | 001        | 125        |         | 4                                                | ூ       |            |
| 2             | RRTTL®          | Inventory by Business Unit | 002        | 046        | А       | 40                                               |         |            |
|               | VTX002          | Date = $\ldots$            | 002        | 112        | A.      | 12                                               |         |            |
|               | *DATE           | 1.7.7.9.9.9.7              | 002        | 125        |         | $-6$                                             | $\circ$ |            |
| $\frac{1}{2}$ | RRTXT2          | Processing Option Text     | 003        | 046        | Ã       | 40                                               |         | 0000000000 |
| Ξ             | RRTXT3          | Processing Option Text     | 004        | 046        | Ä       | 40                                               |         |            |
|               | VTX003          | Cost                       | 006        | 002        | Ã       | $\begin{array}{c} 12 \\ 2 \\ 8 \\ 8 \end{array}$ |         |            |
|               | VTX006          | Item                       | 006        | 046        | A.      |                                                  |         |            |
| -             | VTX009          | Item                       |            | 006 080    | A.      |                                                  |         |            |
|               | VTX011          | Ship                       |            | 006 109    | Α       |                                                  |         |            |

*Figure 19–13 Example F16 - the List of Defined Fields screen*

| <b>Function Key</b> | <b>Description</b>                           |
|---------------------|----------------------------------------------|
| F17                 | Used to maintain vocabulary override fields. |

*Figure 19–14 Example F17*

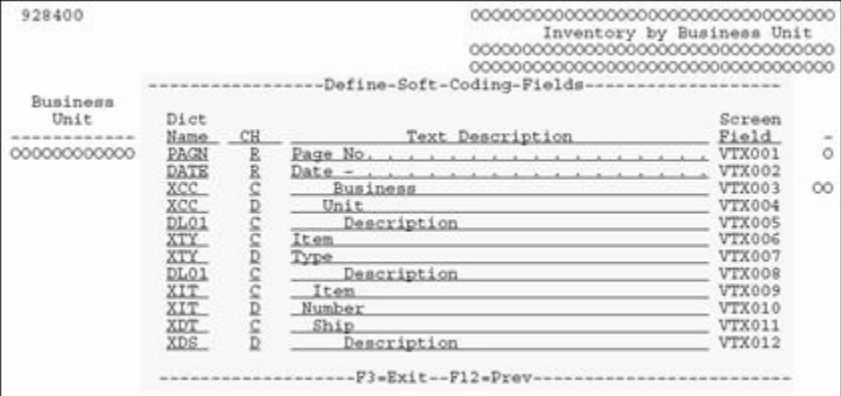

You must save your report at least once to update vocabulary overrides by this method. This is because when you are first defining a report, the vocabulary override record is not created until you save the report.

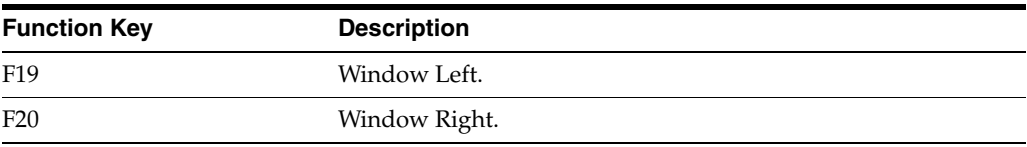

# <span id="page-215-0"></span>**19.4 Compiling A Report**

#### **To compile a report**

From Software Versions Repository
*Figure 19–15 Software Versions Repository screen*

| Action Code.<br>Member ID. R928400<br>Description. Inventory by Cost Center w/o Subheadings<br>Punction Code. .<br>Punction Use<br>System Code. 92<br>Reporting System<br>Base Member Name<br>Maint/RSTDSP., 1<br>Copy Data (Y/N). | 161<br>$92 -$<br>P928400<br>N              | PRTF Printer Files<br>Simple Reports<br>Computer Assisted Design<br>Computer Assisted Design<br>Omit Option.<br>Optional File | N                                         | Software Versions Repository<br>File Prefix.<br>Generation Sev<br>Common File. N |                     |                                    |                                          |
|----------------------------------------------------------------------------------------------------|--------------------------------------------|----------------------------------------------------------------------------------------------------|-------------------------------------------|----------------------------------------------------------------------------------|---------------------|------------------------------------|------------------------------------------|
| Source<br>Library<br>JDFSRC71<br>STB301SRC<br>14                                                                                                    | Object<br>Library<br>JDFOBJ71<br>STB301OBJ | Source<br>File<br><b>JDESRC</b><br>JDESRC                                                                                     | SAR<br>Number<br>834451 A71<br>241883 A71 | Version<br>ID                                                                    | D<br>s<br>C P<br>62 | User<br>ID.<br>OUARLES<br>STUDENT3 | Date<br>Modified<br>10/26/94<br>07/19/95 |

**1.** Enter 14 next to the member in the subfile that you want to create and press Enter.

A form of printer file parameters displays.

*Figure 19–16 Printer File Parameters screen*

|                               | Printer File Parameters |
|-------------------------------|-------------------------|
| Member ID. R928400            |                         |
| Forms Length 068              |                         |
| Forms Width. 132              |                         |
| $Line 8/Inch (4/6/8/9)$ , $g$ |                         |
| Char./Inch (10/15) 15         |                         |
| Overflow Line. 062            |                         |
| Align Forms. H                |                         |
| Form Type. <u>*STD</u>        |                         |
| Copies <u>001</u>             |                         |
| Separator Pages. 1            |                         |

- **2.** Do one of the following:
	- Accept the defaults.
	- Change the defaults, as necessary.

```
Note: Make sure Copies is non-zero.
```
## **19.5 Changing the Compile Option Defaults for Reports**

You must compile reports through the JD Edwards World compiler by this method so that R98COVER and R98RPTH are pulled in for the cover page and help instructions when the Function Code is PRTF. Only one PRTF can be included in an RPG program. Second print files or Special form print files must have a Function Code of PRTS in SVR. Compiling PRTF items through the Production Development Manager (PDM) or some other method will not bring the additional formats in automatically.

#### **To change compile option defaults for reports**

The Data Dictionary default values were set for 8 ½ by 14 printer paper.

Change the Data Dictionary defaults for the following data items for your purposes:

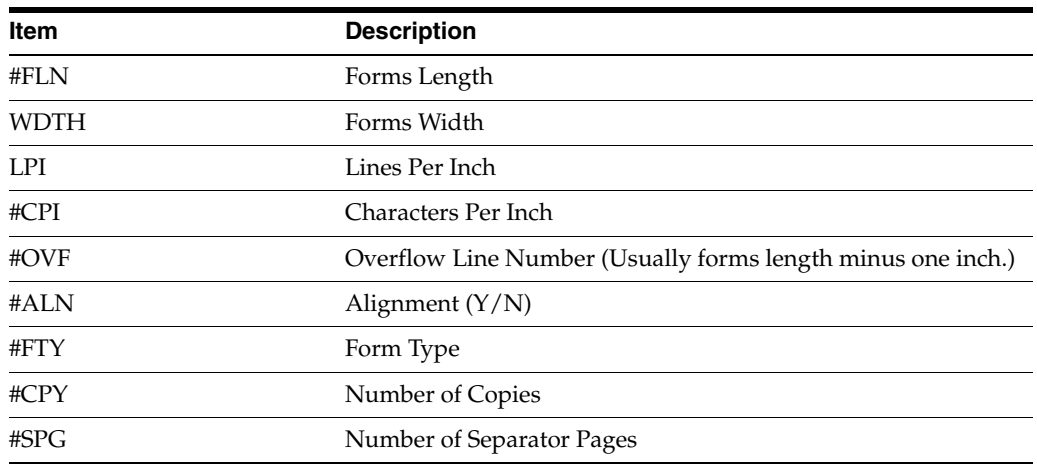

**Note:** Some severity level 10 errors can occur when your report compiles because of R98COVER (DREAM Writer cover page) and R98RPTH (DREAM Writer help instructions). These are only warning errors.

# **Part IV**

# **Programming Standards**

This part contains these chapters:

- Chapter [20, "Overview to Programming Standards"](#page-220-0)
- Chapter [21, "Program Specifications"](#page-222-0)
- Chapter [22, "Program Overview"](#page-228-0)
- Chapter [23, "Program Structure"](#page-236-0)
- Chapter [24, "User Spaces"](#page-274-0)
- Chapter [25, "User Indices"](#page-282-0)
- Chapter [26, "File Servers"](#page-310-0)
- Chapter [27, "Functional Servers"](#page-324-0)
- Chapter [28, "Source Debugger"](#page-344-0)
- Chapter [29, "Software Scan and Replace"](#page-354-0)
- Chapter [30, "Performance Issues"](#page-356-0)

# <span id="page-220-0"></span>**Overview to Programming Standards**

This chapter contains these topics:

Section [20.1, "Programming Standards"](#page-220-1)

## <span id="page-220-1"></span>**20.1 Programming Standards**

The Program Generator serves as the primary enforcer of JD Edwards World programming standards. These standards include subroutines and consistent formats that ease the maintenance process. The following areas are covered in the programming standards.

- Program Specifications
- Program Overview
- Program Structure
- Performance Issues
- User Spaces
- User Indices
- **File Servers**
- Functional Servers
- Group Jobs
- JD Edwards World Source Debugger

# <span id="page-222-0"></span>**Program Specifications**

This chapter contains these topics:

- Section [21.1, "About Program Specifications"](#page-222-2)
- Section [21.2, "What Are Header \(Control\) Specifications?"](#page-222-1)
- Section [21.3, "What Are File Description Specifications?"](#page-223-0)
- Section [21.4, "What Are Extension Specifications?"](#page-224-0)
- Section [21.5, "What Are Input Specifications?"](#page-224-1)
- Section [21.6, "What Are Calculation Specifications?"](#page-225-0)
- Section [21.7, "What Are Output Specifications?"](#page-226-0)

## <span id="page-222-2"></span>**21.1 About Program Specifications**

There are several kinds of RPG/400 specifications as described in IBM's Languages: RPG/400 User's Guide. When your source program is compiled, these specifications are arranged in the following sequence:

- Section [21.2, "What Are Header \(Control\) Specifications?"](#page-222-1)
- Section [21.3, "What Are File Description Specifications?"](#page-223-0)
- Section [21.4, "What Are Extension Specifications?"](#page-224-0)
- Section [21.5, "What Are Input Specifications?"](#page-224-1)
- Section [21.6, "What Are Calculation Specifications?"](#page-225-0)
- Section [21.7, "What Are Output Specifications?"](#page-226-0)

An RPG/400 program does not have to use all specifications. A typical JD Edwards World program contains Header, File Description, Extension, Input, and Calculation specifications. Few programs have Output specifications.

**Note:** There are a few programs which have been converted to, or written in, RPGIV (ILE). RPGIV has been available since 1994. RPGIV programs have Data specification entries and no Extension specification entries. Consult IBM reference manuals for details.

## <span id="page-222-1"></span>**21.2 What Are Header (Control) Specifications?**

The Header (control) specifications (H specs) include the name of the program.

- The first line identifies the program, P55011X, including its description, Item Information Update.
- The next fourteen lines are comments that are included in JD Edwards World programs for copyright purposes and reproduction restrictions.

*Figure 21–1 Header (Control) Specifications*

|                 | + 1 + 2 + 3 + 4 + 5 + 6 + 7                                                                |                                                                                                    |
|-----------------|--------------------------------------------------------------------------------------------|----------------------------------------------------------------------------------------------------|
|                 |                                                                                            |                                                                                                    |
|                 |                                                                                            |                                                                                                    |
|                 |                                                                                            |                                                                                                    |
|                 |                                                                                            |                                                                                                    |
|                 |                                                                                            |                                                                                                    |
|                 |                                                                                            |                                                                                                    |
|                 |                                                                                            |                                                                                                    |
|                 |                                                                                            |                                                                                                    |
|                 |                                                                                            |                                                                                                    |
|                 |                                                                                            |                                                                                                    |
|                 |                                                                                            |                                                                                                    |
|                 |                                                                                            |                                                                                                    |
|                 |                                                                                            |                                                                                                    |
|                 |                                                                                            |                                                                                                    |
|                 |                                                                                            |                                                                                                    |
|                 |                                                                                            |                                                                                                    |
| H/TITLE P55011X | *************** Beginning of data *******<br>Copyright (c) 1993<br>J. D. Edwards & Company | - Item Information Update<br>This unpublished material is proprietary to<br>J. D. Edwards & Company. All rights reserved.<br>The methods and techniques described herein are<br>considered trade secrets and/or confidential.<br>Reproduction or distribution, in whole or in part,<br>is forbidden except by express written permission<br>of J. D. Edwards & Company. |

## <span id="page-223-0"></span>**21.3 What Are File Description Specifications?**

File description specifications (F Specs) describe all the files that your program uses. The information for each file includes:

- The name of the file
- How the file is used (for example, input)
- The size of records in the file for internal files or if the file has an external definition
- Whether or not the file is keyed
- Input or output device used for the file
- If the file will have records added to it

*Figure 21–2 File Description Specifications*

| t 1 t 2 t 3 t 4 t 5 t 6 t 7<br>FMT **<br>0027.00<br>$p*$<br>DISK-<br>0028.00<br>PF0001<br>K<br>ΙP<br><b>SE</b><br>UP<br>DISK<br>FF5501X<br>0029.00<br>А<br><b>WORKSTM</b><br>FV55011X CP<br>KINFOR CRUPTER<br>$1 + + + +$<br>P*<br>P*<br>Copy Member for Composite Common Subroutine - C0001<br>P*<br>F/COPY JDECPY D0001<br>$\frac{g}{g}$<br>PROGRAM TABLES AND ARRAYS<br>$\bar{R}$ | SEUmm>> |  |  | P55011X |
|----------------------------------------------------------------------------------------------------|---------|--|--|---------|
|                                                                                                    |         |  |  |         |
|                                                                                                    |         |  |  |         |
| 0030.00<br>0031.00<br>0032.00<br>0033.00<br>0034.00<br>0035.00<br>0036.00<br>0037.00<br>0038.00<br>0039.00<br>0040.00                                                                                                    |         |  |  |         |
|                                                                                                    |         |  |  |         |
|                                                                                                    |         |  |  |         |

When the Program Generator generates a program, it arranges the included files in alphabetical order within the F Specs.

When a program runs, it opens the files in bottom-to-top order. Some general rules, in regard to files, are the following:

- Place the files that have the most  $I/Os$  at the bottom of the F specs.
- Place any small usage files or files that are closed after first use at the top of the F specs.
- Place the display or print files at the bottom of the list.

Line 35 shows a request for the compiler to copy in F specs from JDECPY. All F spec copy names begin with D.

## <span id="page-224-0"></span>**21.4 What Are Extension Specifications?**

Extension specifications describe all tables and arrays used in the program. The information includes:

- Name of the file, table, or array
- Number of entries in a table or array input record
- Length of the table or array entry
- Optional comment text

#### *Figure 21–3 Extension Specifications*

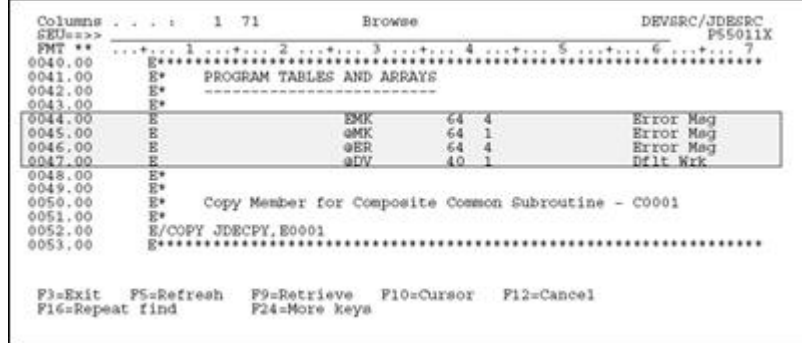

Lines 44 through 47 are used in this program to facilitate error handling and field editing.

■ The first line defines an array called EMK which has a maximum of 64 entries, each with a length of 4 characters.

Line 52 requests that the compiler program copy in a specific set of E Specs.

The E Specs, E0001, are used in any program that executes the common subroutine, C0001.

## <span id="page-224-1"></span>**21.5 What Are Input Specifications?**

Input specifications describe the records, fields, data structures, and named constants used by the program. The information in the input specifications includes:

- The name of the file
- The sequence of record types
- Whether record-identifying indicators, control-level indicators, field-record relation indicators, or field indicators are used
- Whether data structures, look-ahead fields, record identification codes, or match fields are used
- The type of each file (alphanumeric or numeric; packed-decimal, zoned decimal, or binary format)
- The location of each field in the record
- The name of each field in the record
- All named constants

#### *Figure 21–4 Input Specifications*

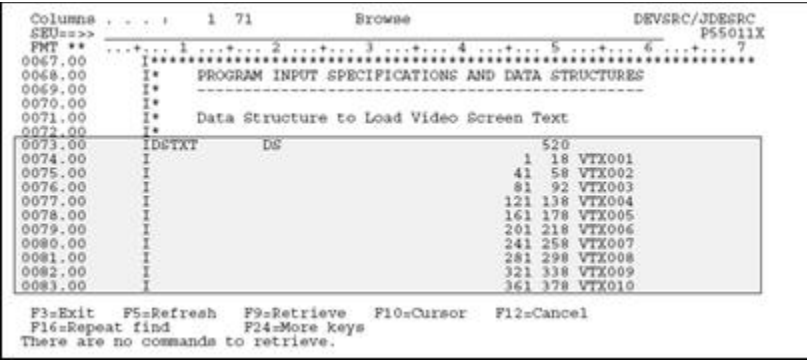

Lines 73 through 83 are used to define some of the vocabulary overrides that appear on this screen.

- The ending lengths change from program to program, and the program retrieves the values for each field at the time it executes the housekeeping subroutine, S999.
- In JD Edwards World RPGIV (RPGL) programs, there may be D specs and no I or E specs.

## <span id="page-225-0"></span>**21.6 What Are Calculation Specifications?**

Calculation specifications describe the calculations to be done on the data and the order of the calculations. Calculation specifications can also be used to control certain input and output operations. The information includes:

- Control-level and conditioning indicators for the operation specified (generally not used in JD Edwards World software)
- Fields or constants to be used in the operation
- The operation to be processed
- Whether resulting indicators are set after the operation is processed

*Figure 21–5 Calculation Specifications*

| Columns<br>SEUse>> | $4 - 4 - 4$     | 1, 71                                                       | <b>Browse</b>          |                                                | DEVSRC/JDESRC<br><b>P55011X</b> |
|--------------------|-----------------|-------------------------------------------------------------|------------------------|------------------------------------------------|---------------------------------|
| FMT **             |                 |                                                             |                        |                                                |                                 |
| 0098.00            | $C*$            | MAINLINE PROGRAM                                            |                        |                                                |                                 |
| 0099.00            | 5555            | the state and sale with the state and material with the ab- |                        |                                                |                                 |
| 0100.00            |                 |                                                             |                        |                                                |                                 |
| 0101.00            |                 | Process housekeeping.                                       |                        |                                                |                                 |
| 0102.00            |                 |                                                             |                        |                                                |                                 |
| 0103.00            | ċ.              |                                                             | <b>RYCR C000</b>       |                                                |                                 |
| 0104.00            | čč.             |                                                             |                        |                                                |                                 |
| 0105.00            |                 |                                                             |                        |                                                |                                 |
| 0106.00            |                 | If LR cn, end program.                                      |                        |                                                |                                 |
| 0107.00            | C*              |                                                             |                        |                                                |                                 |
| 0108.00            | ĉ.              | $+TMED$                                                     | CARRO'T'               | <b>ROLL</b>                                    |                                 |
| 0109.00            |                 |                                                             | <b>MONTH</b>           | $\mathcal{L} = \mathcal{L} \times \mathcal{L}$ |                                 |
| 0110.00            |                 |                                                             |                        |                                                |                                 |
| 0111.00            | <b>Söööooo</b>  |                                                             |                        | If automatic inquiry set, process inquiry.     |                                 |
| 0112.00            |                 |                                                             |                        |                                                | WSCP                            |
| 0113.00            |                 | SALTO                                                       | CASE0'1'               | £003                                           | 24                              |
| 0114.00            |                 |                                                             | the fact and that also | <b>COLOR AND THE</b>                           | o es                            |
| F3=Exit            | F5=Refresh      |                                                             | F10=Cursor             |                                                |                                 |
|                    |                 | P9-Retrieve                                                 |                        | $F12=Cance1$                                   |                                 |
|                    | F16=Repeat find | F24-More keys                                               |                        |                                                |                                 |

The C Specs are the heart of the processing of a program. JD Edwards World programs are designed with a MAINLINE portion which is a select set of C Specs that call other subroutines.

## <span id="page-226-0"></span>**21.7 What Are Output Specifications?**

Output specifications describe the records and fields in the output files and the conditions under which output operations are processed. They include information such as:

- Name of the file
- Type of record to be written
- Spacing and skipping instructions of printer files
- Output indicators that condition when the record is to be written
- Name of each field in the output record
- Location of each field in the output record
- Edit codes and edit words
- Constants to be written
- Format name for a workstation file

*Figure 21–6 Output Specifications*

| CSR<br><b>CSR</b> |                                                               | contrar I contact 2 contrar 3 contrar 4 contrar 5 contrar- |                                              | P55011X<br>6                                           |
|-------------------|---------------------------------------------------------------|------------------------------------------------------------|----------------------------------------------|--------------------------------------------------------|
| С×                |                                                               | MOVE '0026'<br>MOVE '0027'                                 | EMK, 08<br>EMK, 09                           | Inv MCU<br>Inv Desc Tt1                                |
| $\frac{C}{C*}$    |                                                               |                                                            |                                              |                                                        |
|                   |                                                               | MOVEA*                                                     | eNAC                                         |                                                        |
|                   |                                                               |                                                            |                                              |                                                        |
|                   |                                                               |                                                            |                                              |                                                        |
|                   |                                                               |                                                            |                                              |                                                        |
|                   |                                                               |                                                            |                                              |                                                        |
|                   |                                                               |                                                            |                                              |                                                        |
|                   |                                                               |                                                            | $-60$                                        |                                                        |
|                   |                                                               |                                                            |                                              |                                                        |
| CSR               | EMD-0-0-0                                                     | ENDSR                                                      |                                              |                                                        |
|                   |                                                               | **********                                                 |                                              | **********************                                 |
| OI5501X E         |                                                               | UNLOCK                                                     |                                              |                                                        |
|                   | $\tilde{\mathbb{S}}_{\text{GR}}^{\star}$<br>222<br>CSR<br>CSR |                                                            | Load system date.<br>TIME<br>MOVE SWRK12<br> | Load invalid action code array.<br>SMRK12 120<br>SSEDT |

JD Edwards World uses the RPG EXCPT operation to release locks on data records. The O Specs inform the program which record format is to be released when the

EXCPT UNLOCK calculation is performed. Additional formats can be identified with a name such as UNLCKA or UNLCKB.

**Note:** Typically, JD Edwards World does not perform reporting functions using O Specs.

You can use the Opcode "UNLCK" instead of EXCPT/O-SPECS.

## <span id="page-228-0"></span>**Program Overview**

This chapter contains these topics:

- Section [22.1, "About the Program Overview"](#page-228-2)
- Section [22.2, "Subroutines"](#page-228-1)
- Section [22.3, "Error Handling"](#page-230-0)
- Section [22.4, "Indicator Usage"](#page-231-0)
- Section [22.5, "Documentation"](#page-232-0)
- Section [22.6, "Miscellaneous Items"](#page-233-0)

## <span id="page-228-2"></span>**22.1 About the Program Overview**

The program overview provides a basic overview of the standards used in a program. It includes the following:

- Section [22.2, "Subroutines"](#page-228-1)
- Section [22.3, "Error Handling"](#page-230-0)
- Section [22.4, "Indicator Usage"](#page-231-0)
- Section [22.5, "Documentation"](#page-232-0)
- Section [22.6, "Miscellaneous Items"](#page-233-0)

## <span id="page-228-1"></span>**22.2 Subroutines**

The Program Generator uses two categories of subroutines:

- **Standard Subroutines**
- Common Subroutines

#### **22.2.1 Standard Subroutines**

The Program Generator includes the required standard routines in the Calculation Specifications at the time it generates a program. It arranges them in alphanumeric order.

If you must enter your own standard subroutine, name it in such a way that it will be executed in the necessary order. For example, if you need your subroutine to be executed after the scrub and edit subroutine (S005) but before the update files subroutine (S010), begin the name with an S and then use a three to four character suffix that fits in logically, such as S005A or S006.

Standard subroutine code lines are identified in positions 7 and 8 with SR. Their names always begin with an S. Subroutines are separated by a single line of asterisks. Major blocks of code within a subroutine are separated by a single line of dashes.

*Figure 22–1 Standard Subroutine Code Lines*

| 70.00<br>871.00                         | CSR<br>CSR<br>CSR |                                                                                                    | MOVE *BLANK<br>MOVE. | *BLANK | HRJBCD<br>HRJBST |  |
|-----------------------------------------|-------------------|----------------------------------------------------------------------------------------------------|----------------------|--------|------------------|--|
| 72.00<br>$73 - 00$                      | CSR               |                                                                                                    | <b>NOVE</b><br>RND.  | *BLANK | <b>HRRVW</b>     |  |
| 974 00                                  | $C^*$ and $C^*$   |                                                                                                    |                      |        |                  |  |
| 1875.00                                 | CCD               | END001                                                                                                    | <b>FMDSR</b>         |        |                  |  |
| 1876.00                                 |                   |                                                                                                    |                      |        |                  |  |
| 1877.00<br>1878.00<br>879.00<br>1880.00 | 5555              | SUBROUTINE \$003 - Edit Key<br>$[{\cal M},\, {\cal M}]=0\,,\, {\cal M}=(0,\, \{0\},\, \{0\},\, \{0\},\, \{0\},\, \{0\},\, \{0\},\, \{0\},\, \{0\},\, \{0\},\, \{0\},\, \{0\},\, \{0\},\, \{0\},\, \{0\},\, \{0\},\, \{0\},\, \{0\},\, \{0\},\, \{0\},\, \{0\},\, \{0\},\, \{0\},\, \{0\},\, \{0\},\, \{0\},\, \{0\},\, \{0\},\, \{0\},\$ |                      |        |                  |  |

Place an END tag on the ENDSR statement. The TAG name should start with END. The subroutine name is added as a suffix. For example, END001 would be used for subroutine S001. Do not use the end tag for anything else. Use a T tag if the code needs to be executed prior to the ENDSR statement. For example, T001 would be used for subroutine S001 if the tag is used in the middle of the subroutine.

*Figure 22–2 Subroutine End Statement*

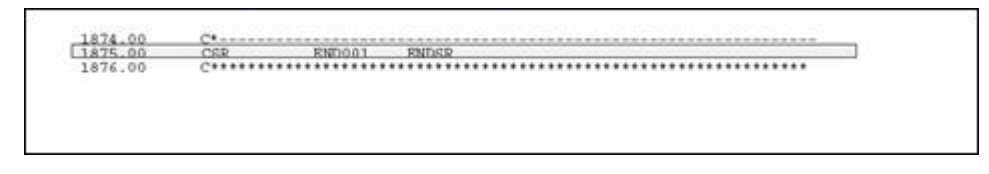

#### **22.2.2 Common Subroutines**

Common subroutines are maintained outside the program and are included at the appropriate times using the COPY statement. Common subroutines are also referred to as copy modules for that reason. JD Edwards World stores all common subroutines in the file JDECPY.

At compile time, the compiler copies in source code for all instances of the COPY statement. The included code displays only once and can be called from anywhere within the program.

The statement that instructs the compiler to copy in the source code is shown below. Single lines of asterisks separate common subroutines.

*Figure 22–3 Compiler Instruction Statement to Copy Source Code*

| 0731.00 |                                                       |
|---------|-------------------------------------------------------|
| 0732.00 | C*                                                    |
| 0733.00 | Copy Common Subroutine - Right Justify Numeric Fields |
| 734.00  | r.                                                    |
| 0735 00 | C/CORY JDRCRY COOL?                                   |
| 0736.00 |                                                       |

This example shows how the COPY statement in the source (above) brings in additional code to the compiled source.

| 73400                      | $-77.6$ |                                                                       |                                                                                                    |                  |                                                           |  |
|----------------------------|---------|-----------------------------------------------------------------------|----------------------------------------------------------------------------------------------------|------------------|-----------------------------------------------------------|--|
|                            |         | 73500 C/COPY JDRCPY C0012                                             |                                                                                                    |                  |                                                           |  |
|                            |         | CO00000+ MEMBER C0012 IN PILE JDECPY LIBRARY JDFSRC OPENED POR /COPY. |                                                                                                    |                  |                                                           |  |
|                            |         |                                                                       |                                                                                                    |                  |                                                           |  |
| 0000200+ C*                |         | This is part of a composite common subroutine. In                     |                                                                                                    |                  |                                                           |  |
| 0000300+ C*                |         | order for the subroutine to work correctly, the                       |                                                                                                    |                  |                                                           |  |
| 0000400+ C*                |         | RPG program must /COPY in the following members:                      |                                                                                                    |                  |                                                           |  |
| 0000500+ C*                |         | E0012, C0012                                                          |                                                                                                    |                  |                                                           |  |
|                            |         | 0000600+ C*****************                                           |                                                                                                    |                  |                                                           |  |
| 0000700* C*                |         | MAINLINE PROGRAM                                                      |                                                                                                    |                  |                                                           |  |
| 0000800+ C*                |         | <b>CARD AREA CARD AND AREA</b>                                        |                                                                                                    |                  |                                                           |  |
| 0000900+ C*                |         |                                                                       |                                                                                                    |                  |                                                           |  |
| 0001000+ C*                |         |                                                                       |                                                                                                    |                  |                                                           |  |
| 0001100* C*                |         | SUBROUTINE C0012 - Right Justify Numeric Fields                       |                                                                                                    |                  |                                                           |  |
| 0001200+ C*                |         |                                                                       |                                                                                                    |                  |                                                           |  |
| 0001300+ C*                |         |                                                                       |                                                                                                    |                  |                                                           |  |
| 0001400* C*                |         | <b>PURPOSE</b><br><b>ARRESTS</b>                                      |                                                                                                    |                  |                                                           |  |
| 0001500+ C*                |         |                                                                       |                                                                                                    |                  |                                                           |  |
| 0001600+ C*<br>0001700+ C* |         |                                                                       | To provide a subroutine common to all programs which<br>right justifies numeric fields and places the sign over |                  |                                                           |  |
| 0001800+ C*                |         |                                                                       | the low order byte of the fields, designated by either a                                                        |                  |                                                           |  |
| 0001900+ C*                |         |                                                                       |                                                                                                    |                  | leading or trailing minus sign. This routine also ignores |  |
| 0002000+ C*                |         |                                                                       | all non-numeric characters in the input field, and                                                              |                  |                                                           |  |
| 0002100+ C*                |         |                                                                       | determines the placement of the decimal point.                                                                  |                  |                                                           |  |
| 0002200+ C*                |         |                                                                       |                                                                                                    |                  |                                                           |  |
| 0002300+ C*                |         | <b>REMARKS</b>                                                        |                                                                                                    |                  |                                                           |  |
| 0002400+ C*                |         | and the first line of the first                                       |                                                                                                    |                  |                                                           |  |
| 0002500+ C*                |         |                                                                       |                                                                                                    |                  |                                                           |  |
| 0002600* C*                |         |                                                                       | Prior to executing this subroutine data from an                                                                 |                  |                                                           |  |
| 0002700+ C*                |         |                                                                       | alphanumeric input field should be placed in the array                                                          |                  |                                                           |  |
| 0002800+ C*                |         |                                                                       | named '4884' with a 'MOVEA' command. The right justified                                                        |                  |                                                           |  |
| 0002900+ C*                |         |                                                                       | number is available from the subroutine field named                                                             |                  |                                                           |  |
| 0003000* C*                |         |                                                                       | '#NUME', which is a 15 digit 6 decimal field.                                                                   |                  |                                                           |  |
| 0003100+ C*                |         |                                                                       | CAUTION: The largest number that can be handled                                                                 |                  |                                                           |  |
| 0003200+ C*                |         |                                                                       | by this subroutine is 999,999,999.9999999.                                                                      |                  |                                                           |  |
| 0003300* C*                |         |                                                                       | However, the input field may contain only 15                                                                    |                  |                                                           |  |
| 0003400+ C*                |         | numbers.                                                              |                                                                                                    |                  |                                                           |  |
| 0003500+ C*                |         |                                                                       |                                                                                                    |                  |                                                           |  |
| Q003600+ CSR               |         | C0012                                                                 | <b>BROSE</b>                                                                                                    |                  |                                                           |  |
| 0003700+ C*                |         | <b>MAYBER</b>                                                         | de de un polar                                                                                                  |                  |                                                           |  |
| 0003800* C*                |         |                                                                       |                                                                                                    |                  |                                                           |  |
| 0003900+ CSR               |         |                                                                       | $Z - ADOO$                                                                                                    | <b>SNUMR</b> 299 |                                                           |  |
| 0004000+ CSR               |         |                                                                       | $Z-ADDO$                                                                                                    | #NUMR2 152       | Compile only                                              |  |
| C004100+ CSR               |         |                                                                       | $Z = ADDO$                                                                                                    | 第NUMR9 159       | Compile only                                              |  |
| 0004200+ C*                |         |                                                                       |                                                                                                    |                  |                                                           |  |
| 0004300+ CSR               |         |                                                                       | MOVEAGNIN                                                                                                    | <b>BALNUM</b>    |                                                           |  |
| 0004400+ CSR               |         | <b><i>BAINUM</i></b>                                                  | CAREO*BLANKS                                                                                                    | <b>EN0012</b>    |                                                           |  |
| O004500* CSR               |         |                                                                       | MOVE *ALL: OF                                                                                                   | 素高TJUTB6 22      |                                                           |  |

*Figure 22–4 Results from Copy Statement Above*

The following user defined code contains an online listing and specifications:

- Install System Code: 93
- User Defined Code: /C

## <span id="page-230-0"></span>**22.3 Error Handling**

JD Edwards World has devised an efficient means of handling errors by way of arrays.

*Figure 22–5 Error Handling Arrays*

| SEU == >> _        |                   |                      |                           |                  |    | <b>P55011X</b>                                      |
|--------------------|-------------------|----------------------|---------------------------|------------------|----|-----------------------------------------------------|
| 0040.00            |                   |                      |                           |                  |    |                                                     |
| 0041.00            | $\frac{E}{E^*}$   |                      | program tables and arrays |                  |    |                                                     |
| 0042.00            |                   |                      |                           |                  |    |                                                     |
| 0043.00<br>0044.00 | <b>Manua</b>      |                      |                           |                  |    |                                                     |
| 0045.00            |                   |                      | <b>EMK</b><br>aMK         | 64               |    | Error Msg                                           |
| 0046.00            |                   |                      | @RR                       | 64<br>64         |    | Error Meg<br>Error Mag                              |
| 0047.00            |                   |                      |                           |                  |    | Dflt Wrk                                            |
| 0048.00            |                   |                      | eDV<br>eAV                |                  | 10 | Allowed Values                                      |
| 0049.00            |                   |                      | 440                       |                  |    | Allowed Values                                      |
| 0050.00            |                   |                      | 010                       | $\frac{40}{100}$ |    | Allowed Values                                      |
| 0051.00            | 00 00 00 00 00 00 |                      |                           |                  |    |                                                     |
| 0052.00            |                   |                      |                           |                  |    |                                                     |
| 0053.00            |                   |                      |                           |                  |    | Copy Member for Composite Common Subroutine - C0001 |
| 0054.00            | $\bar{E}^*$       |                      |                           |                  |    |                                                     |
| 0055.00            |                   | E/COPY JDECPY.E0001  |                           |                  |    |                                                     |
| 0056.00            | 関東東               |                      |                           |                  |    |                                                     |
| 0057.00            |                   |                      |                           |                  |    |                                                     |
| 0058.00            | $\frac{E}{E^*}$   |                      |                           |                  |    | Copy Member for Composite Common Subroutine - C0012 |
| 0059.00            | Ë*                |                      |                           |                  |    |                                                     |
| 0060.00            |                   | E/COPY JDECPY, E0012 |                           |                  |    |                                                     |
|                    |                   |                      |                           |                  |    |                                                     |

The EMK array holds the four byte data dictionary name of every error that could occur in this program. The array is loaded in Housekeeping (S999).

- The @MK array maintains a flag setting for each error identified in EMK. If one of the errors occurs, the flag is set on.
- The @ER array loads the related error messages when the user presses F7 to view the errors that actually occurred.

■ A program may have up to 64 errors.

The call to the error message handling program is shown below.

| Columns<br>SEU <sub>mm</sub> >> | $-1$       | 1, 71        | Browse                                                  | DEVSRC/JDESRC<br>P55011X                           |
|---------------------------------|------------|--------------|---------------------------------------------------------|----------------------------------------------------|
| 0278.00                         | ĉ,         |              |                                                         |                                                    |
| 0279.00                         |            |              |                                                         | If Display errors pressed, exit to error messages. |
| 0280.00                         | Сŧ         |              |                                                         |                                                    |
| 0281.00                         | С×         |              |                                                         |                                                    |
| 0282.00                         | CSR        | <b>@BAID</b> | IFEQ #FERRD                                             |                                                    |
| 0283.00                         | <b>CSR</b> |              | $Z - ADD1$                                              |                                                    |
| 0284.00                         | CSR.       |              | $Z-ADD1$                                                | 昭                                                  |
| 0285.00                         | CSR.       | 8대 -         | DOWLE64                                                 |                                                    |
| 0286.00                         | CSR        | GMK, MG      | <b>IPBO</b> 1'                                          |                                                    |
| 0287.00                         | CSR        |              | <b>EMK, #G</b>                                          | @ER, #H                                            |
| 0288.00                         | CSR        |              | ADD<br>r                                                | #8                                                 |
| 0289.00                         | CSR        |              | <b>END</b>                                              |                                                    |
| 0290.00                         | CSR        |              | ADD.<br>$\mathbf{1}$                                    | #G                                                 |
| 0291.00                         | CSR        |              | END.                                                    |                                                    |
| 0292.00                         | CSR.       |              | CALL' PO000E'                                           | 98                                                 |
| 0293.00                         | $C+$       |              |                                                         |                                                    |
| 10294 00                        | CSR.       |              | <b>DARM</b>                                             | 482                                                |
| 0295.00                         | CSR.       |              | ENDEXE<br>GOTO                                          |                                                    |
| 0296.00                         | C*         |              | the rate has two was that<br><b><i>Bill Britton</i></b> |                                                    |
| 0297.00                         | CSR        |              | END                                                     |                                                    |
| 0298.00                         | C*         |              |                                                         |                                                    |

*Figure 22–6 Call to the Error Message Handling Program*

If any error flag is set to one, then the program moves the corresponding data item from the array of all possible errors (EMK) into the array of the errors that have actually occurred (@ER). P0000E is called to display the errors when the function key is pressed.

The next example of code shows how a flag is set in the @MK array.

#### *Figure 22–7 A Flag Set in the @MK Array*

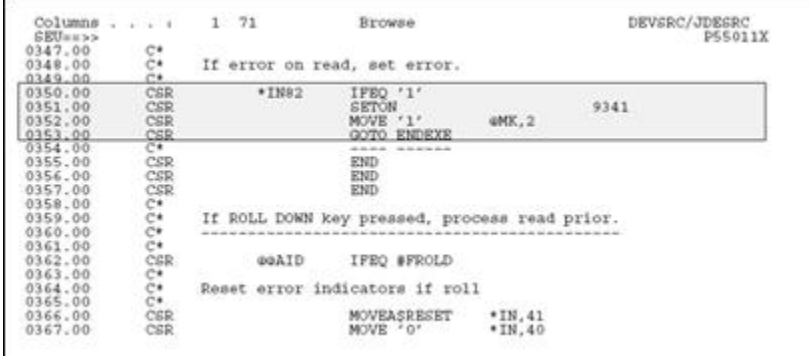

## <span id="page-231-0"></span>**22.4 Indicator Usage**

There are 99 indicators available for use. They are grouped by purpose. The chart on the next page lists the available indicators and their description.

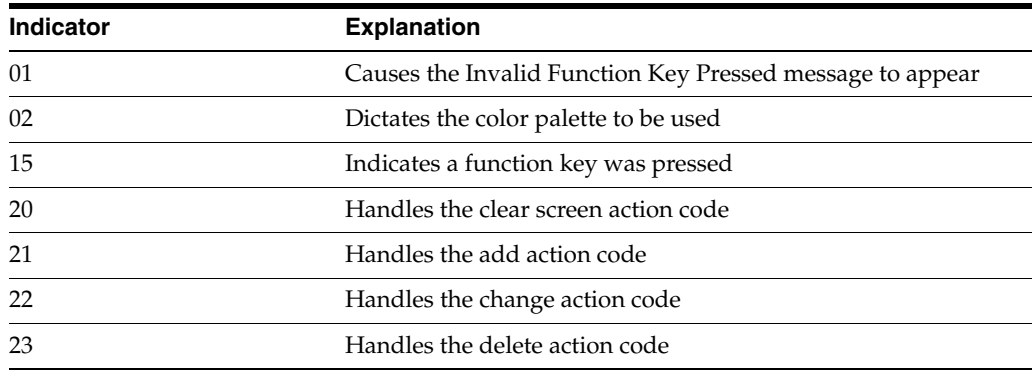

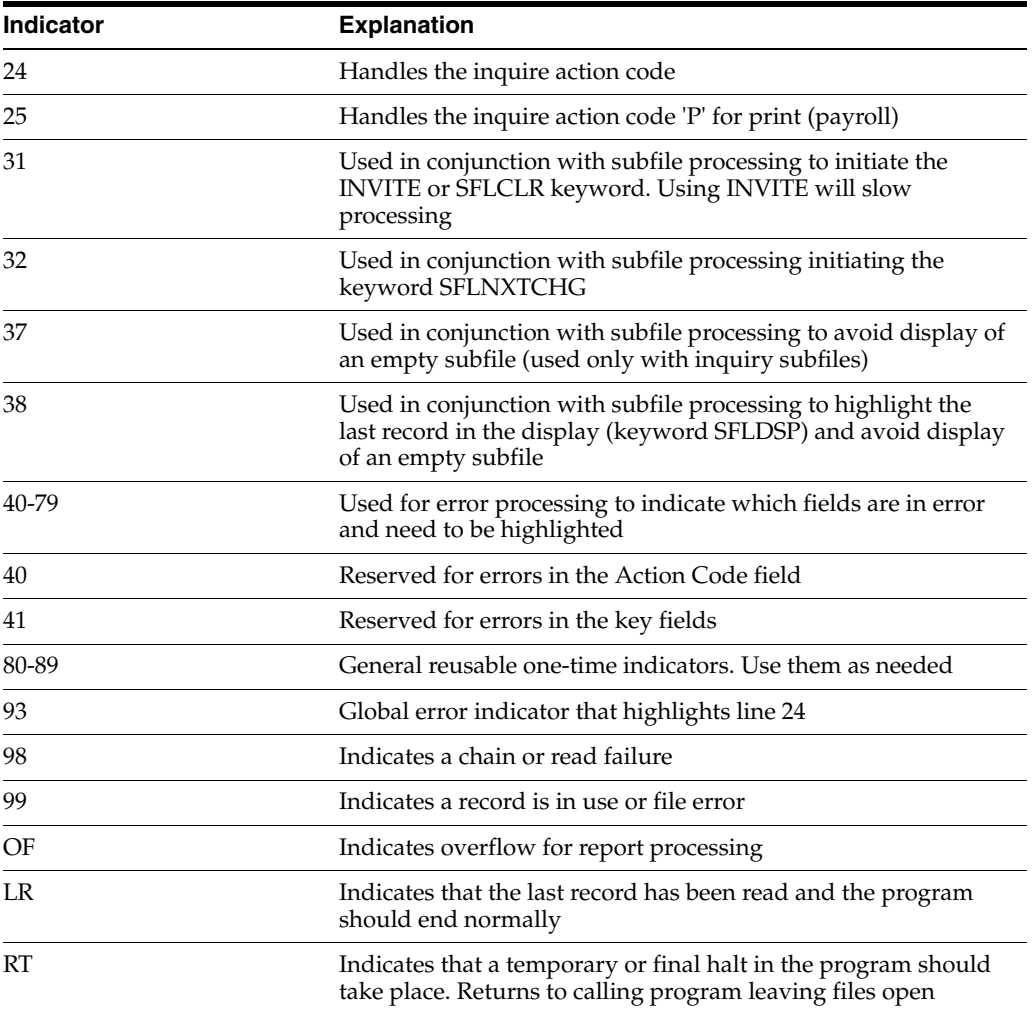

## <span id="page-232-0"></span>**22.5 Documentation**

In the F specifications the program contains several comment lines that are to serve as the program revisions log. The log should list all programmers who have revised the program, the date the revisions were made, and the SAR outlining the change that was made.

*Figure 22–8 Program Revision Log*

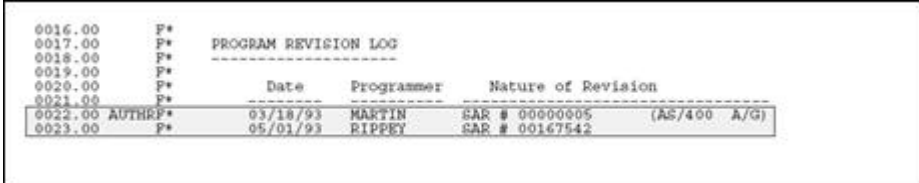

When entering comment lines, use the following conventions:

- An asterisk in column seven specifies that the line is a comment line only.
- The asterisk should be followed by four blank spaces before the comment begins.
- Precede and follow the comment lines with a blank line.

The example below shows how these conventions are observed.

*Figure 22–9 How the Conventions Are Used*

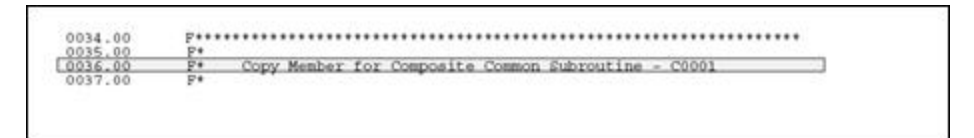

#### **22.5.1 Guidelines**

Common sense should be your guide when documenting your programs. Be thorough and descriptive. Put yourself in the place of the next programmer who will inherit your work. Use English and not "programmerese" to specify the action occurring. For example, for the code shown below:

*Figure 22–10 Example of Code to be Documented*

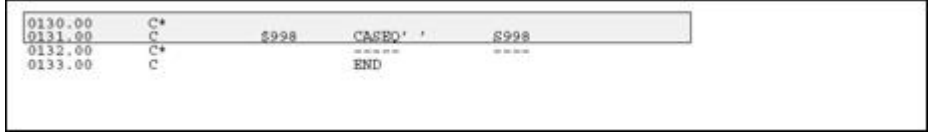

DON'T WRITE: If \$998 is blank, execute S998.

INSTEAD WRITE: Load data field dictionary parameters (one cycle only).

Include a line of dashes beneath any line of code that branches to another line of code (CASxx, CABxx, GOTO, EXSR, CALL, BEGSR). The receiving tag statement should also be followed by a line of dashes as shown in the example below.

*Figure 22–11 How to Branch Code*

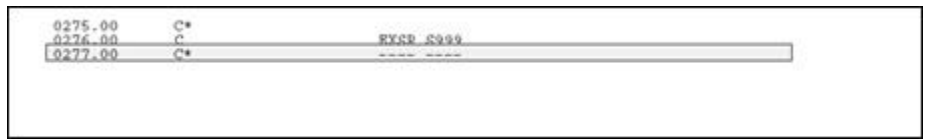

## <span id="page-233-0"></span>**22.6 Miscellaneous Items**

The following represent miscellaneous items that you should keep in mind when writing your own code.

#### **Naming Conventions**

Use the following first character to distinguish different item names:

- @ Array names
- \$ Program created field names (flags and work fields)
- # Fields defined in common subroutines

#### **Key List (KLIST)**

Key lists should all be defined in the housekeeping subroutine.

Begin the key list name with the data file prefix. For example, the Address Book Master file prefix is AB, so the key list would be ABKY01.

The Program Generator creates key lists using the following naming conventions:

- $XXKY01$  for physical files where  $XX$  = the file prefix. For example, ABKY01.
- When a physical file needs to have more than one key list in a program, the successive files are noted in the last character space. For example, for three key lists for the physical file F0101, the key lists would be: ABKY01, ABKY02, and ABKY03.
- $XXKY0x$  for logical files where  $XX$  is equal to the file prefix and  $x$  is equal to the last letter of the logical file name. For example: ABKY0A for F0101LA, ABKY0B for F0101LB.
- When a logical file needs to have more than one key list in a program, the successive files are noted in the second to last character space. For example for three key lists for the logical file F0101LA, the key lists would be: ABKY0A, ABKY1A, and ABKY2A.

#### **22.6.1 Work Fields**

Define work fields only once within a program. The use of the \*LIKE DEFN command is highly recommended for defining work fields when their attributes are directly tied to those of database fields.

If the work field needs to have the same attributes as a field that exists in a file, for example:

MOVE ABANS \$\$ANS

Then define \$\$ANS:

\*LIKE DEFN ABANS \$\$ANS

The advantage of this method is that the work field and database field will retain the same attributes even if the database field changes.

When using work fields as a flag, you should assign them the prefix \$ and have the remainder of the name be descriptive. In the example below, the work field name is \$GLOBL. This name is more descriptive than a field name such as \$G.

*Figure 22–12 Example of a Work Field Name*

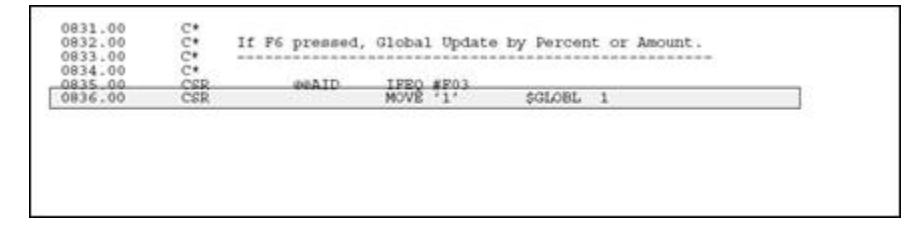

#### **Optional Files**

If a program uses files which are dependent upon your particular setup, you should designate those files as user control open (UC) in the file specifications and then write the program such that they are opened, if needed, in the Housekeeping subroutine. This eliminates the need to open files unnecessarily and conserves resources.

The lines that perform the open are shown below.

 $1, 71$ JDFSRC/JDESRC<br>P08320 Browse Columns . . . . .<br>SEUss>> 880==><br>3825.00<br>3826.00<br>3827.00 55588885 Check for existence of pension files. OPEN P085201<br>IPBQ '0'<br>MOVE '1' \$PENS 1<br>END 3827.00<br>3828.00<br>3829.00<br>3831.00<br>3831.00  $9.9$ \*IN99 OPEN POSSOILA<br>IFEQ 'O'<br>MOVE '1'<br>END  $\overline{\text{CSR}}$ 99 3833.00 \*IN99 3834.00 CS\$ SPENS2 1 3835.00<br>3836.00 CSF CSR

*Figure 22–13 Lines that Open Files*

If your program performs a user-controlled open for a file that is part of another system, you will also need to provide pre-compiler commands in the event the user has not purchased that system. The example below illustrates the necessary pre-compiler commands designed to address this situation.

In the example, if a Payroll client has not purchased Human Resources, the code specifies a file override and then substitutes an empty file (identified with the suffix E) which all Payroll clients receive.

*Figure 22–14 Pre-compiler Commands that Perform a User-controlled Open If a File Is Part of Another System Not Purchased by the User*

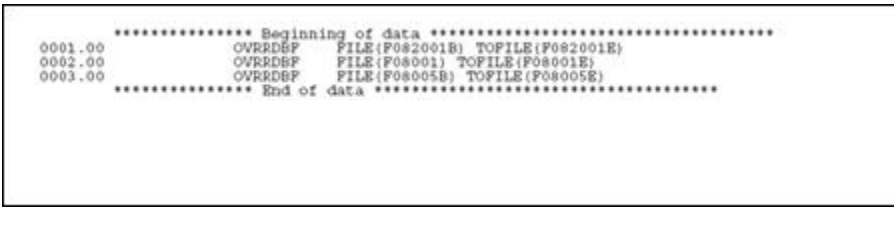

The user-controlled opens in the program allow the program to run in the absence of certain files, whereas the precompiler commands allow the program to be compiled in the absence of those files.

# <span id="page-236-0"></span>**Program Structure**

This chapter contains these topics:

■ Section [23.1, "About Program Structure"](#page-236-1)

## <span id="page-236-1"></span>**23.1 About Program Structure**

The JD Edwards World program generator produces several types of programs:

- ["Subfile Program with Selection Exits"](#page-239-0)
- ["Interactive Non-Subfile Program"](#page-238-0)
- ["Report Program without Subheadings"](#page-240-0)
- ["Report Program with Subheadings"](#page-241-0)
- ["Review an RPG Program's Source"](#page-241-1)

## **23.1.1 Internal RPG Subroutines within JD Edwards World Programs**

Standard subfile names make program maintenance easier. The system calls these subfles primarily from the Mainline.

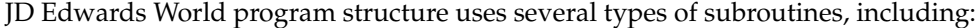

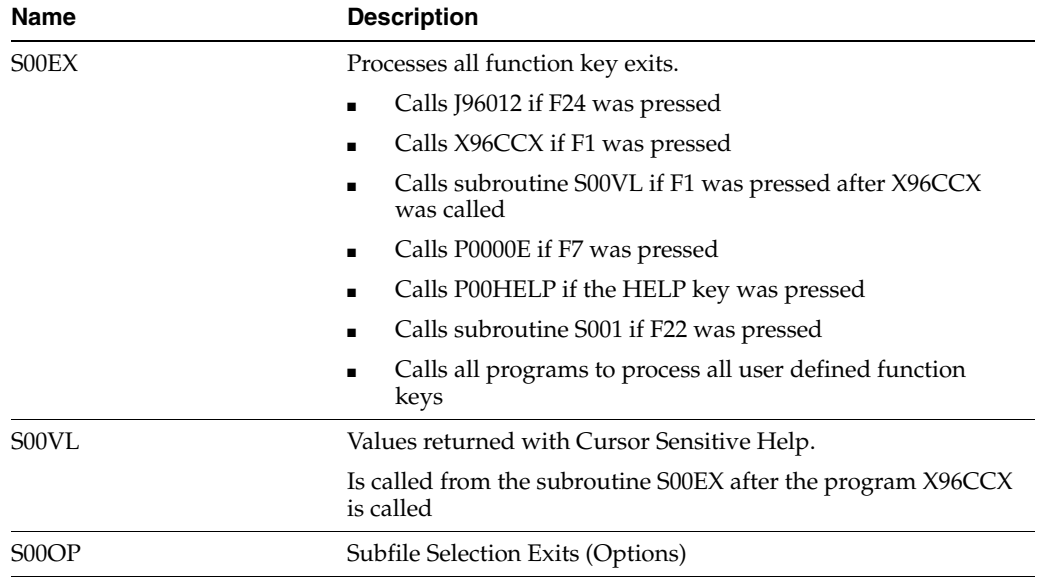

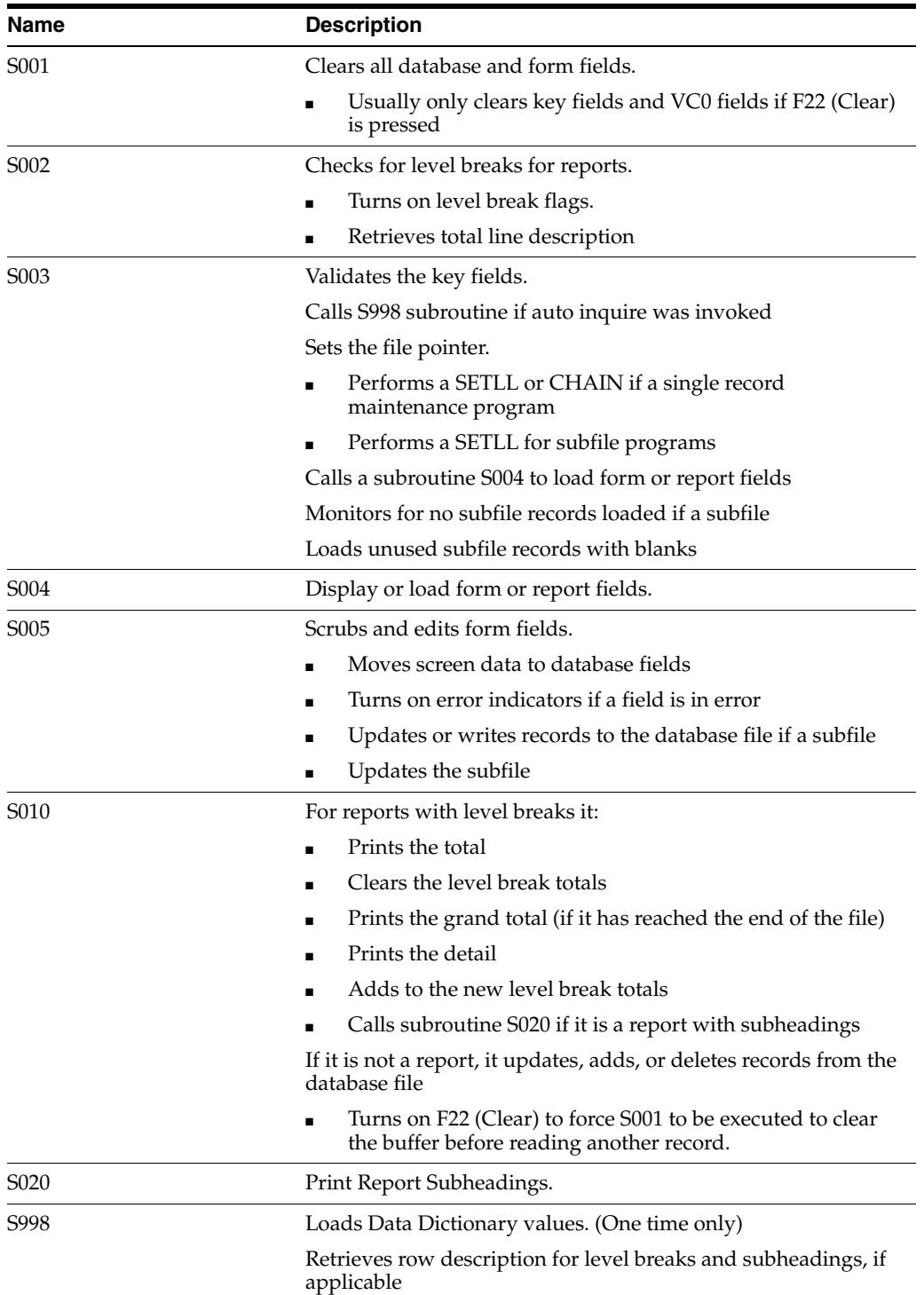

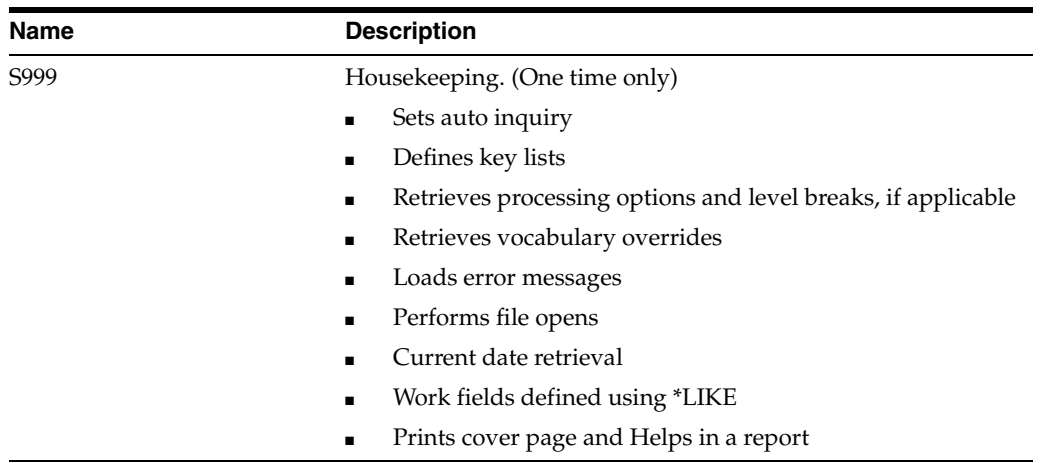

#### **Interactive Non-Subfile Program**

<span id="page-238-0"></span>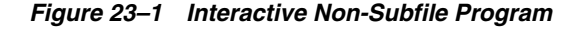

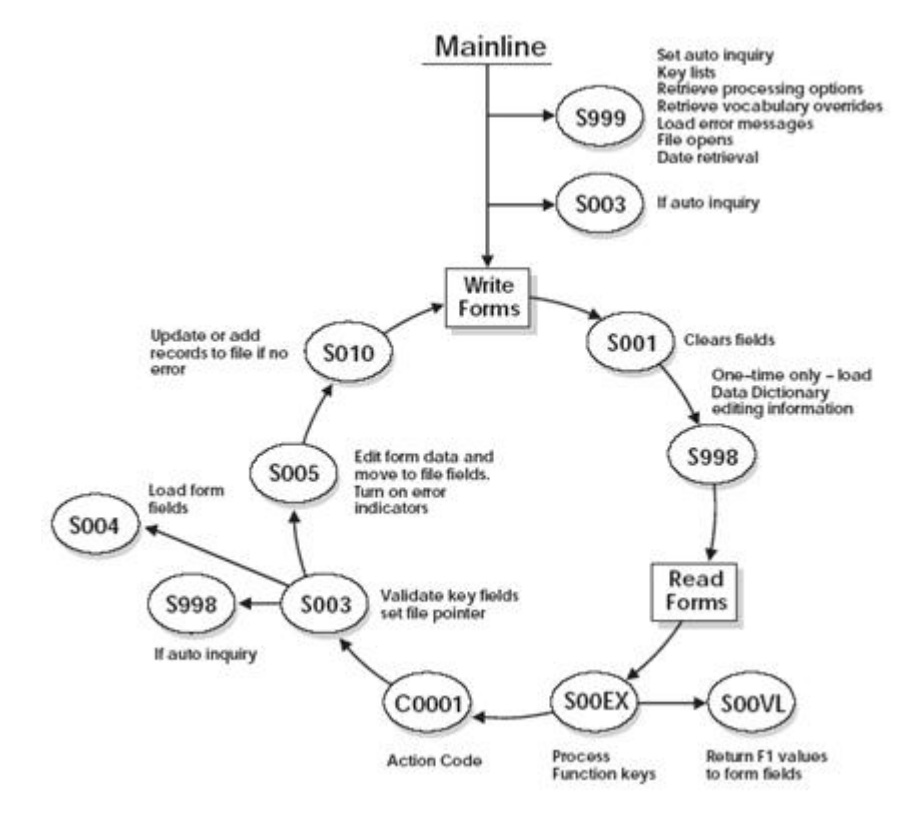

#### <span id="page-239-0"></span>**Subfile Program with Selection Exits**

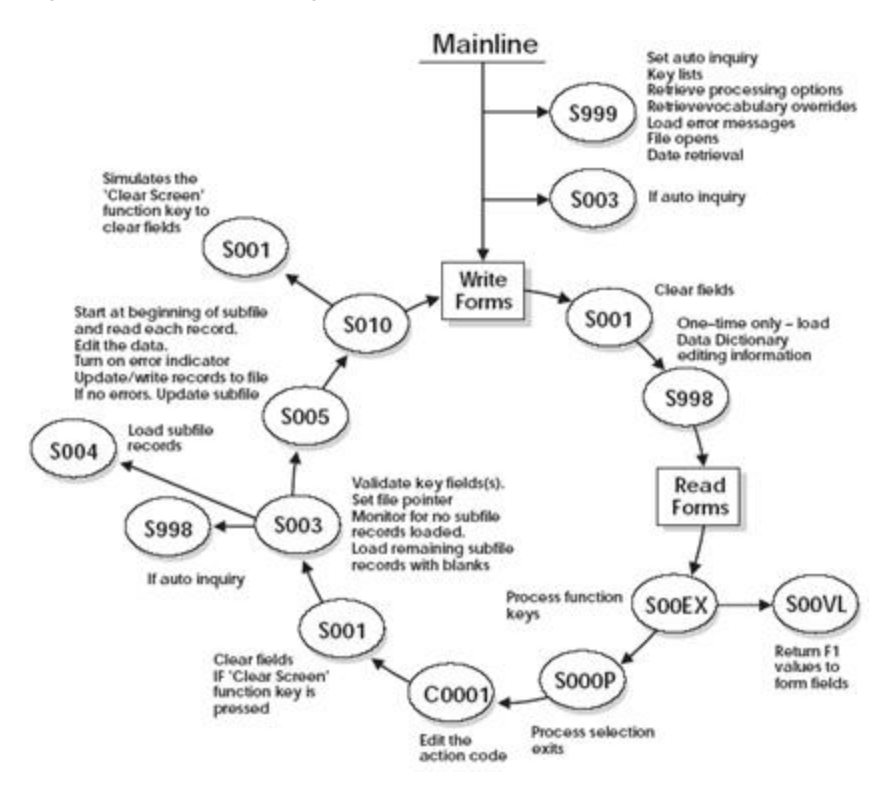

#### *Figure 23–2 Subfile Program with Selection Exits*

#### **Report Program without Subheadings**

<span id="page-240-0"></span>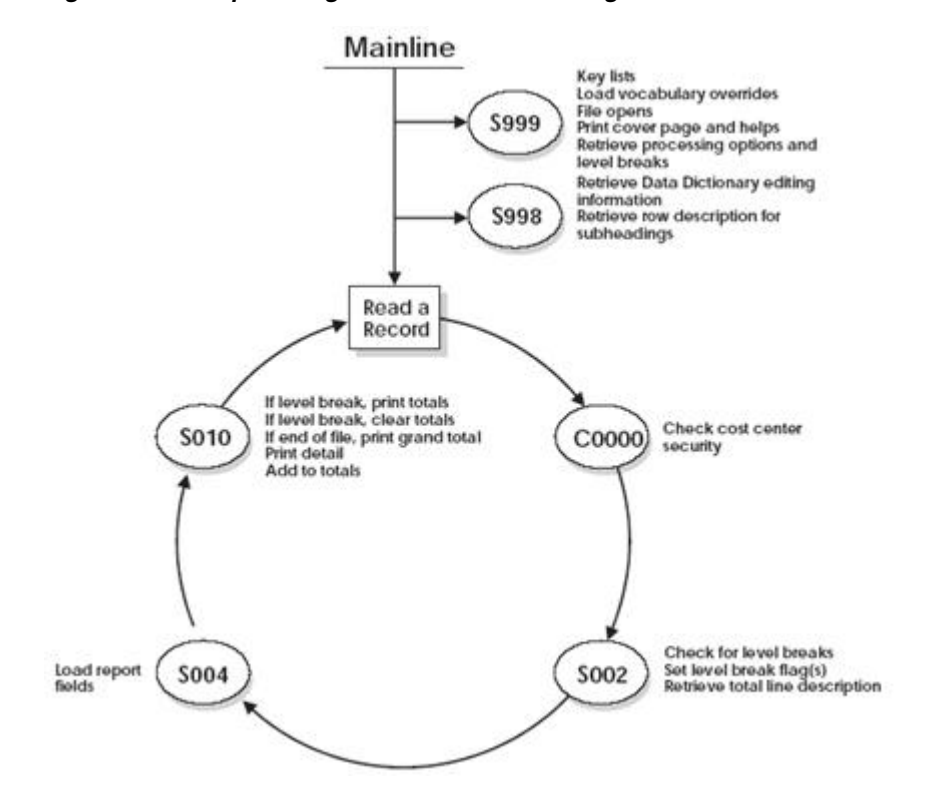

#### *Figure 23–3 Report Program without Subheadings*

#### <span id="page-241-0"></span>**Report Program with Subheadings**

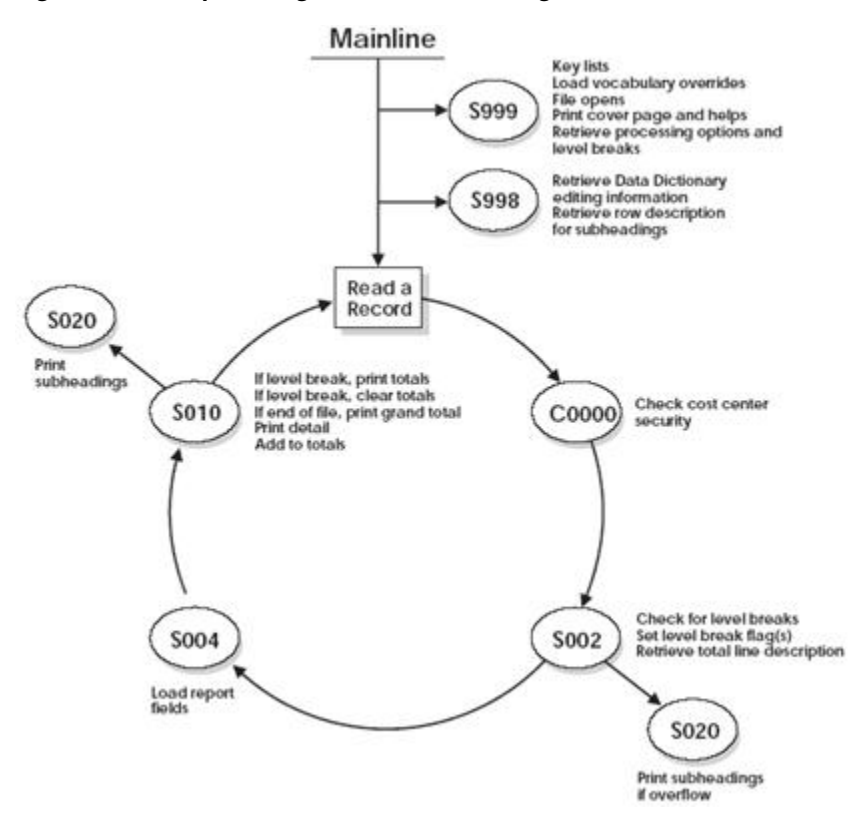

#### *Figure 23–4 Report Program with Subheadings*

#### <span id="page-241-1"></span>**23.1.2 Review an RPG Program's Source**

The following pages illustrate a maintenance program without a subfile.

Some of the more important areas and commonly used fields are highlighted and explained.

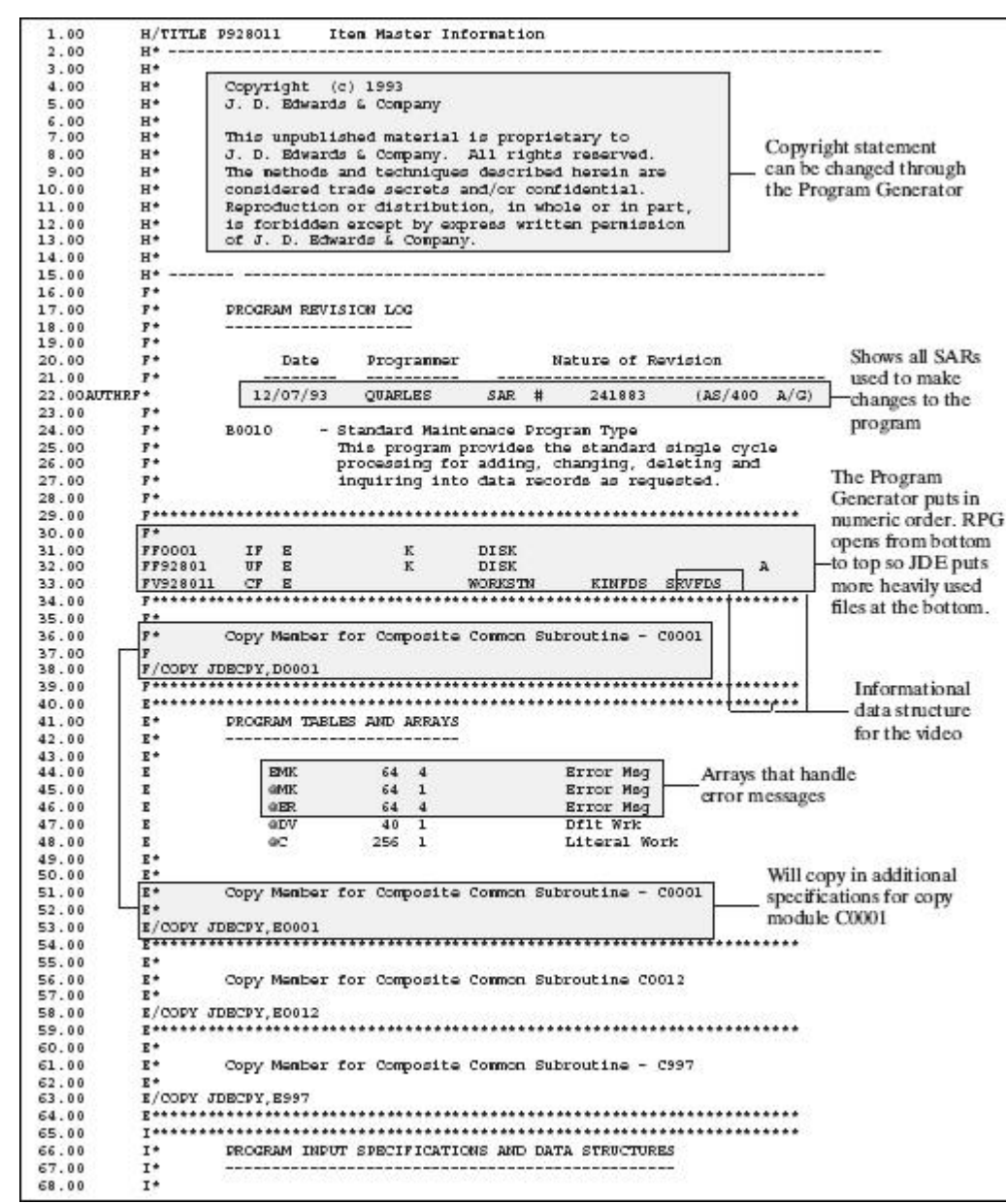

*Figure 23–5 Maintenance Program without a Subfile (part 1)*

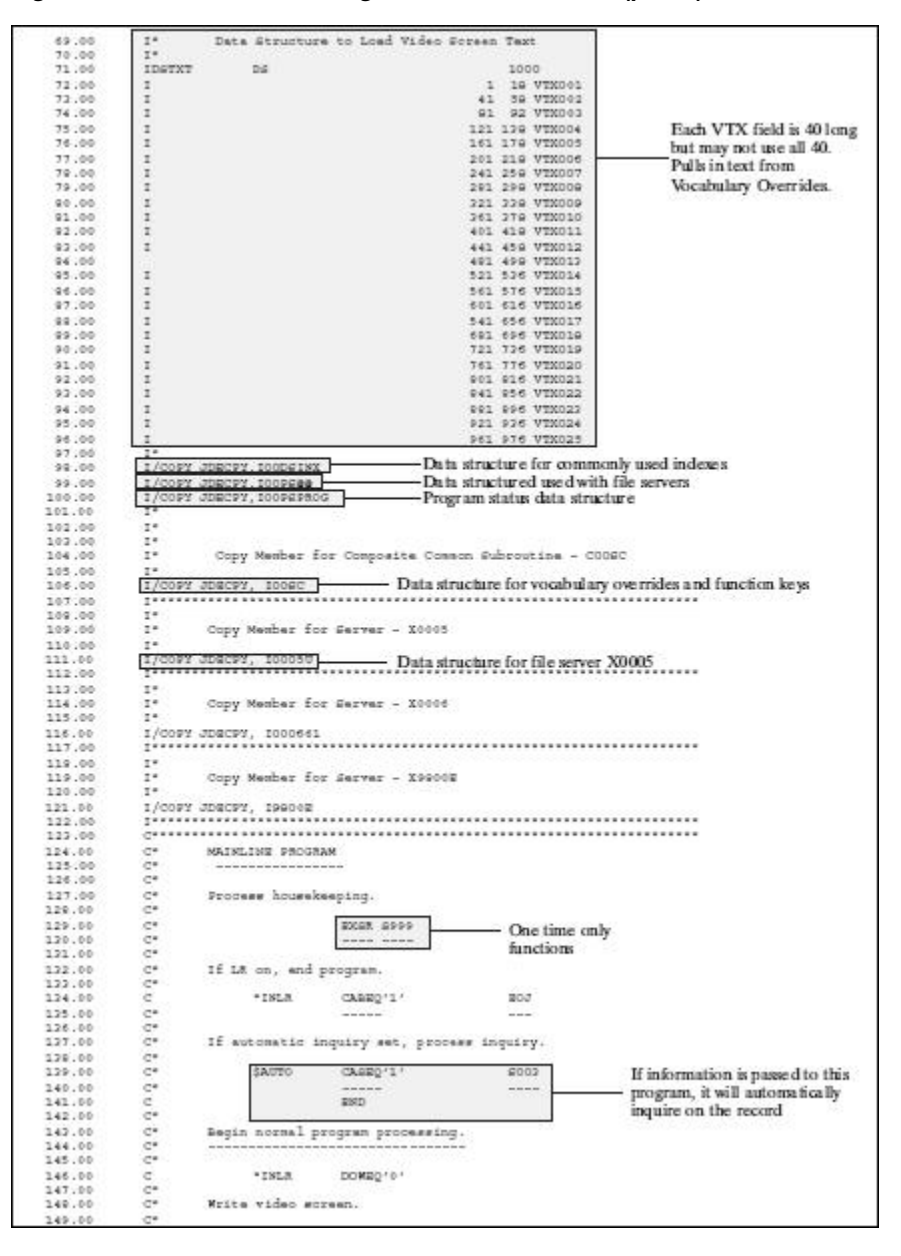

*Figure 23–6 Maintenance Program without a Subfile (part 2)*

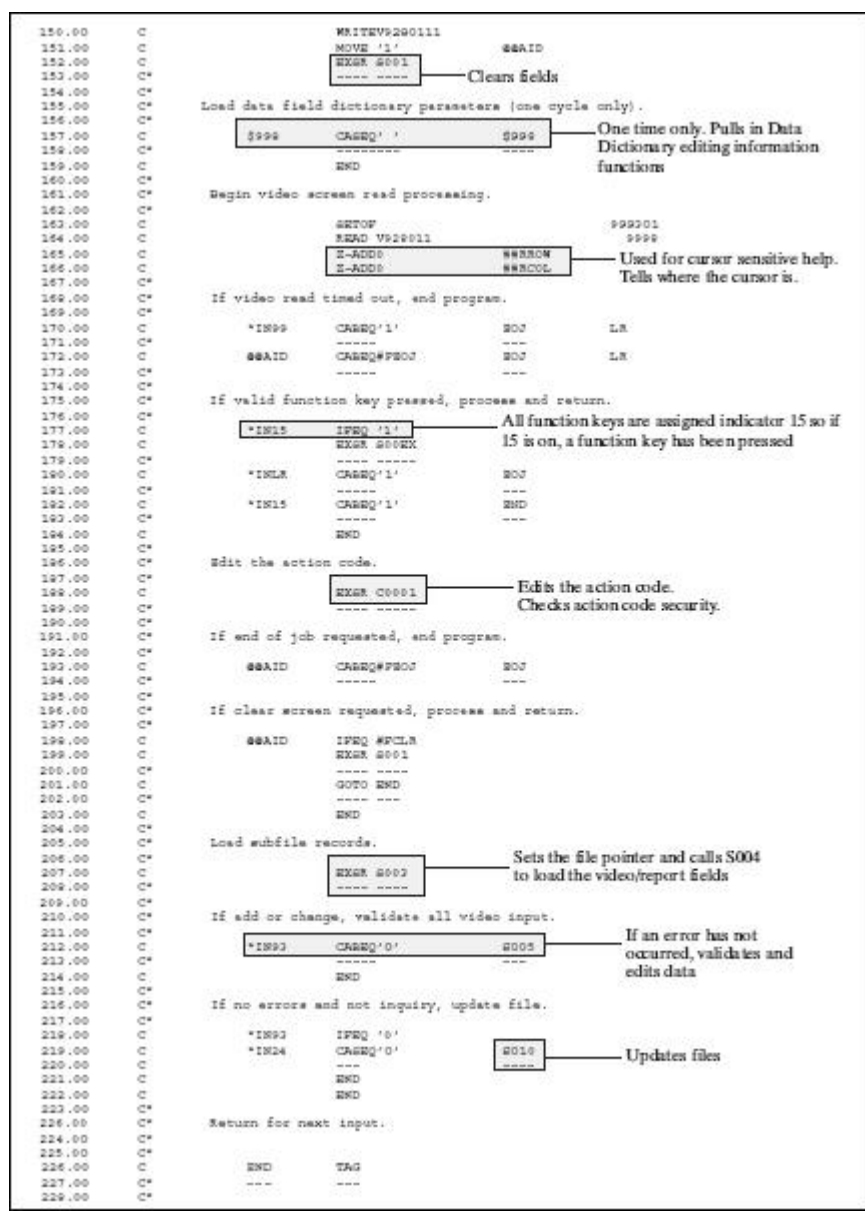

*Figure 23–7 Maintenance Program without a Subfile (part 3)*

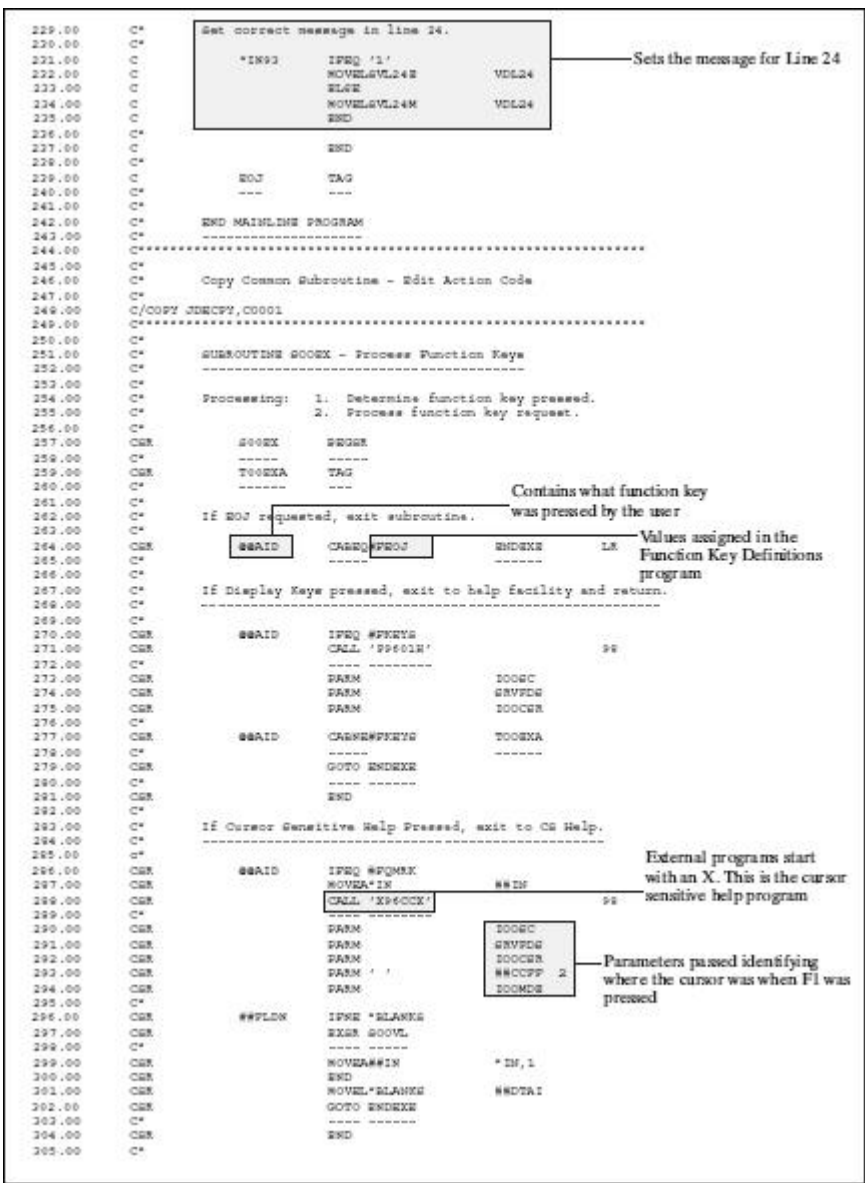

*Figure 23–8 Maintenance Program without a Subfile (part 4)*

| 306.00                                                                                                    | $C^*$                                                                                         |                                 | If Display errors presse, exit to error messages.                                                                                                    |           |                |                            |
|----------------------------------------------------------------------------------------------------|-----------------------------------------------------------------------------------------------|---------------------------------|----------------------------------------------------------------------------------------------------|-----------|----------------|----------------------------|
| 205.00<br>207.00 C*<br>202.00 C* 202.00<br>212.00 C# 202.00<br>211.00 C# 212.00 C# 212.00<br>213.00 C# 213.00 C# 213.00 C# 213.00 C# 213.00 C# 213.00 C# 213.00 C# 213.00 C# 213.00 C# 213.00 C# 214.00                                                                                                    |                                                                                               |                                 |                                                                                                    |           |                |                            |
|                                                                                                    |                                                                                               |                                 |                                                                                                    |           |                |                            |
|                                                                                                    |                                                                                               | <b>GOAID</b>                    | IFEQ #FERRD                                                                                                    |           |                |                            |
|                                                                                                    |                                                                                               |                                 | E-ADDI                                                                                                    | 160       |                |                            |
|                                                                                                    |                                                                                               |                                 | Z-ADD1                                                                                                    | 841       |                |                            |
|                                                                                                    |                                                                                               | <b>FG</b>                       | DOMLES4                                                                                                    |           |                |                            |
|                                                                                                    |                                                                                               | GMK, NG                         | 1380 '1'                                                                                                    |           |                |                            |
|                                                                                                    |                                                                                               |                                 | MOVE EMX, NG                                                                                                    | 道信汉, 窗窗   |                |                            |
|                                                                                                    |                                                                                               |                                 | ADD 1                                                                                                    | 1922      |                |                            |
|                                                                                                    |                                                                                               |                                 | ESD.                                                                                                    |           |                |                            |
| 317.00                                                                                                    | C68.5                                                                                         |                                 | ADD 1                                                                                                    | NG.       |                |                            |
| 219.00                                                                                                    | COER                                                                                          |                                 | <b>RND</b>                                                                                                    |           |                |                            |
| 319.00                                                                                                    | CGB                                                                                           |                                 | CALL 'PODDOR'                                                                                                    |           | $20 - 10 = 10$ |                            |
| 320.00                                                                                                    | $\mathbb{C}^n$                                                                                |                                 |                                                                                                    |           |                |                            |
| 321.00                                                                                                    | CER.                                                                                          |                                 | <b>SA3M</b>                                                                                                    | 493.      |                |                            |
|                                                                                                    |                                                                                               |                                 | GOTO ENDEKE                                                                                                    |           |                |                            |
|                                                                                                    |                                                                                               |                                 | ------------                                                                                                    |           |                |                            |
|                                                                                                    |                                                                                               |                                 | pun.                                                                                                    |           |                |                            |
|                                                                                                    |                                                                                               |                                 |                                                                                                    |           |                |                            |
|                                                                                                    |                                                                                               |                                 |                                                                                                    |           |                |                            |
|                                                                                                    |                                                                                               |                                 | If HELP key pressed, exit to help facility and return.                                                                                                    |           |                |                            |
|                                                                                                    |                                                                                               |                                 | -----                                                                                                    |           |                |                            |
| - 221, 00<br>222, 00<br>223, 00<br>223, 00<br>224, 00<br>224, 00<br>224, 00<br>224, 00<br>224, 00<br>224, 00<br>224, 00<br>224, 00<br>224, 00<br>224, 00<br>224, 00<br>224, 00<br>224, 00<br>224, 00<br>224, 00<br>224, 00<br>224, 00<br>224, 00<br>224, 00<br>224, 00<br>224,                                                      |                                                                                               |                                 |                                                                                                    |           |                |                            |
|                                                                                                    |                                                                                               | <b>BBAID</b>                    | 1PBQ #PRELP                                                                                                    |           | 00             | - Access JDE program level |
|                                                                                                    |                                                                                               | 999991                          | CATT . booking.                                                                                                    |           |                | Help information           |
|                                                                                                    |                                                                                               |                                 | ---- ---------                                                                                                    |           |                |                            |
|                                                                                                    |                                                                                               |                                 | <b>DAWN</b>                                                                                                    | 31288     |                |                            |
|                                                                                                    |                                                                                               |                                 | <b>SARM</b>                                                                                                    | 11200     |                |                            |
|                                                                                                    |                                                                                               |                                 | 28336                                                                                                    | IDOGC     |                |                            |
| $335.00$ CFR                                                                                                    |                                                                                               |                                 | 294936                                                                                                    | GRVIDG    |                |                            |
| 337.00                                                                                                    | CER.                                                                                          |                                 | GOTO ENDEKE                                                                                                    |           |                |                            |
| 339.00                                                                                                    | $C^{\alpha}$                                                                                  |                                 | $\begin{array}{cccccccccc} \multicolumn{2}{c}{} & \multicolumn{2}{c}{} & \mult$ |           |                |                            |
| 229.00                                                                                                    | cen.                                                                                          |                                 | ESD                                                                                                    |           |                |                            |
| 340.00                                                                                                    | $C^*$                                                                                         |                                 |                                                                                                    |           |                |                            |
| 341.00                                                                                                    | $C^{\mu}$                                                                                     |                                 | If Clear screen pressed, clear screen and return.                                                                                                    |           |                |                            |
| 341.00<br>342.00                                                                                                    | $\mathbb{C}^{\mathbf{a}}$                                                                     |                                 |                                                                                                    |           |                |                            |
|                                                                                                    | $\mathbb{C}^{\mathfrak{a}}$ .                                                                 |                                 |                                                                                                    |           |                |                            |
| 343.00<br>344.00<br>06.245                                                                                                    | COM                                                                                           | GOAID                           | IFRO APOLA                                                                                                    |           |                |                            |
|                                                                                                    | CGB                                                                                           |                                 | EXAM GOD1                                                                                                    |           |                |                            |
|                                                                                                    | $C^*$                                                                                         |                                 | mana anno                                                                                                    |           |                |                            |
| 346.00<br>347.00                                                                                                    |                                                                                               |                                 | GOTO ENDENE                                                                                                    |           |                |                            |
| 349.00                                                                                                    | $_{\rm C^*}^{\rm CGR}$                                                                        |                                 | ----- ------                                                                                                    |           |                |                            |
|                                                                                                    |                                                                                               |                                 |                                                                                                    |           |                |                            |
| 349.00<br>350.00                                                                                                    | $_{\rm C^*}^{\rm cen}$                                                                        |                                 | ESD                                                                                                    |           |                |                            |
| 251.00                                                                                                    | $C^*$                                                                                         |                                 |                                                                                                    |           |                |                            |
|                                                                                                    |                                                                                               | Process roll up and down keys.  |                                                                                                    |           |                |                            |
| $\begin{array}{ccc} 252.00 & \mathbb{C}^4 \\ 252.00 & \mathbb{C}^4 \\ 254.00 & \mathbb{C}88 \\ 254.00 & \mathbb{C}88 \\ 235.00 & \mathbb{C}88 \\ 235.00 & \mathbb{C}88 \\ \end{array}$                                                                                                    |                                                                                               | ------------------------------- |                                                                                                    |           |                |                            |
|                                                                                                    |                                                                                               |                                 |                                                                                                    |           |                |                            |
|                                                                                                    |                                                                                               | <b>BOAID</b>                    | INEO WANDED                                                                                                    |           |                |                            |
|                                                                                                    |                                                                                               | GGAID.                          | OREQ #FROLD                                                                                                    |           |                |                            |
| 356.00                                                                                                    | CUR                                                                                           | SARCUR.                         | pougo                                                                                                    |           |                |                            |
|                                                                                                    |                                                                                               |                                 | NOVE ? ?                                                                                                    | SERCUR 1  |                |                            |
| $\begin{array}{llll} 357.00 & \text{CBR} \\ 352.00 & \text{C}^* \\ 359.00 & \text{C}^* \end{array}$                                                                                                    |                                                                                               |                                 |                                                                                                    |           |                |                            |
|                                                                                                    |                                                                                               |                                 | If ROLL UP key pressed, process read next.                                                                                                    |           |                |                            |
| 360.00                                                                                                    | $C^{\mu}$ .                                                                                   |                                 |                                                                                                    |           |                |                            |
| 361.00                                                                                                    | $C^*$                                                                                         |                                 |                                                                                                    |           |                |                            |
|                                                                                                    | $C^*$                                                                                         | <b>GOAID</b>                    | IFEO #FROLU                                                                                                    |           |                |                            |
|                                                                                                    | $\mathbb{C}^n$                                                                                |                                 |                                                                                                    |           |                |                            |
|                                                                                                    | $C^*$                                                                                         | Result error indicators if roll |                                                                                                    |           |                |                            |
|                                                                                                    |                                                                                               |                                 |                                                                                                    |           |                |                            |
|                                                                                                    |                                                                                               |                                 | MOVEASBEET                                                                                                    | *IN, 41   |                |                            |
|                                                                                                    |                                                                                               |                                 |                                                                                                    |           |                |                            |
|                                                                                                    | $rac{C^*}{C^*R}$                                                                              |                                 |                                                                                                    |           |                |                            |
|                                                                                                    | $_{\rm CH}$                                                                                   |                                 | MOVE '6'                                                                                                    | $-18, 40$ |                |                            |
|                                                                                                    |                                                                                               |                                 | SETOP                                                                                                    |           | 919299         |                            |
|                                                                                                    |                                                                                               |                                 | MEAD 192901                                                                                                    |           |                | $-0.001$                   |
|                                                                                                    | CBB                                                                                           | -1991                           | 1990 '1'                                                                                                    |           |                |                            |
|                                                                                                    |                                                                                               | SHUKEY.                         | GRTLLI92901                                                                                                    |           |                |                            |
|                                                                                                    | CER.                                                                                          |                                 | GETOP-                                                                                                    |           | 9299           |                            |
|                                                                                                    |                                                                                               |                                 | NEADI92901                                                                                                    |           |                | 9992                       |
|                                                                                                    |                                                                                               |                                 |                                                                                                    |           |                |                            |
|                                                                                                    |                                                                                               | If error on read, set error.    |                                                                                                    |           |                |                            |
|                                                                                                    | $\begin{array}{c} \mathrm{GAR} \\ \mathbb{C}^n \\ \mathbb{C}^n \end{array}$<br>$\mathbb{C}^n$ |                                 |                                                                                                    |           |                |                            |
|                                                                                                    | CRB.                                                                                          | $*1892$                         | 23/90 '1'                                                                                                    |           |                |                            |
|                                                                                                    | CEN.                                                                                          |                                 | <b>ARTON</b>                                                                                                    |           | 9241           |                            |
|                                                                                                    | CGM.                                                                                          |                                 | MOVE '1"                                                                                                    | GMK, 2    |                |                            |
|                                                                                                    |                                                                                               |                                 | GOTO ENDEXE                                                                                                    |           |                |                            |
| 362.00<br>363.00<br>364.00<br>365.00<br>365.00<br>367.00<br>$\begin{tabular}{ll} $\text{cm} & $\text{cm}$ \\ $\text{cm}$ & $\text{cm}$ \\ $370.00$ & $\text{cm}$ \\ $371.8^\circ$ & $\text{cm}$ \\ \end{tabular}$<br>371.00 CER<br>372.00<br>272.00<br>374.00<br>375.00<br>376.00<br>377.00<br>379.00<br>379.00<br>290.00<br>391.00 | CGN.                                                                                          |                                 |                                                                                                    |           |                |                            |
| 392.00                                                                                                    | $\mathbb{C}^{\bullet}$<br>$rac{CBR}{CBR}$                                                     |                                 | <b>DWD</b>                                                                                                    |           |                |                            |

*Figure 23–9 Maintenance Program without a Subfile (part 5)*

| 205.00             | è.                                   |                                |                                                                  |                           |        |                               |
|--------------------|--------------------------------------|--------------------------------|------------------------------------------------------------------|---------------------------|--------|-------------------------------|
| 396.00             | $\zeta_{\rm eff}$<br>$\mathbb{C}^n$  |                                | If NOLL DOWN key pressed, process read prior.                    |                           |        |                               |
| 287.00             |                                      |                                |                                                                  |                           |        |                               |
| 289.00             | $\mathbb{C}^n$<br>CGR.               |                                |                                                                  |                           |        |                               |
| 209,001<br>290.00  | $\mathbb{C}^{\mathfrak{a}}$          | GRAID                          | IFEQ SPROLD                                                      |                           |        |                               |
| 292.00             | C*                                   | Reset error indicators if roll |                                                                  |                           |        |                               |
| 392.00             | $\mathbb{C}^{\omega}$                |                                |                                                                  |                           |        |                               |
| 393.00             | CGR.                                 |                                | MOVEASS, ROET                                                    | * IN.41                   |        |                               |
| 294.00             | COB                                  |                                | <b>MOVE '0'</b>                                                  | $*18,40$                  |        |                               |
| 395.00             | CEX.                                 |                                | <b>GRYOP</b>                                                     |                           | 919299 |                               |
| 296.00             | C68                                  |                                | READDID2001                                                      |                           | 2201   |                               |
| 297.00             | CER.                                 | $-1891$                        | IFEQ '1'                                                         |                           |        |                               |
| 399.00             | CGR.                                 | SHOWEY                         | SETTLLIP2001                                                     |                           |        |                               |
| 399.00             | CGR.                                 |                                | <b>GRTOF</b>                                                     |                           | 9299   |                               |
| 400.00             | COR :                                |                                | READ9192901                                                      |                           | 9992   |                               |
| 401.00             | $\mathbb{C}^{\mathfrak{a}}$          |                                |                                                                  |                           |        |                               |
| 402.00<br>402.00   | $C^*$<br>$\mathbb{C}^{\mathfrak{a}}$ | If error on read, set error.   |                                                                  |                           |        |                               |
|                    | CGR.                                 |                                |                                                                  |                           |        |                               |
| 404.00.<br>405.00. | CGR.                                 | $-1892$                        | IPRO #14<br><b>GRZOK</b>                                         |                           | 9241   |                               |
| 406.00             | CGR.                                 |                                | <b>WOVE 'S'</b>                                                  | ave., 2                   |        |                               |
| 407.00             | CSR.                                 |                                | GOTO BNDEXE                                                      |                           |        |                               |
| 409.00             | 199                                  |                                |                                                                  |                           |        |                               |
| 409.00             | CSR.                                 |                                | <b>SIND</b>                                                      |                           |        |                               |
| 410.00             | CSE                                  |                                | \$900                                                            |                           |        |                               |
| 433.00             | CGR.                                 |                                | <b>BSD</b>                                                       |                           |        |                               |
| 412.00             | $\mathcal{C}^{\infty}$               |                                |                                                                  |                           |        |                               |
| 412.00             | $\mathbb{C}^n$                       |                                | Load video screen data on roll keys.                             |                           |        |                               |
| 414.00             | $\mathbb{C}^{\mathfrak{a}}$          |                                |                                                                  |                           |        |                               |
| 415.00             | $\mathbb{C}^{\mathfrak{a}}$          |                                |                                                                  |                           |        |                               |
| 416.00             | COR                                  | $-0.00432$                     | INED #REOLU                                                      |                           |        |                               |
| 417.00             | CGR.                                 | <b>BBAID</b>                   | OREQ #PROLD                                                      |                           |        |                               |
| 419.00<br>419.00   | $C^*$<br>$\mathbb{C}^{\mathfrak{p}}$ |                                |                                                                  |                           |        |                               |
| 420.00             | $\mathbb{C}^{\mathfrak{a}}$          |                                | Ralease record lock or report record in use.                     |                           |        |                               |
| 421.00             | CSE                                  | $-1899$                        | IFEQ '0'                                                         |                           |        |                               |
| 422.00             | CER.                                 |                                | EXTOPTUSIOCK                                                     |                           |        |                               |
| 422.00             | Cas.                                 |                                | SLOR                                                             |                           |        | Program that will display a   |
| 424.00             | COR                                  |                                | CALL 'PRESIDE'                                                   |                           | OT     | record lock window when       |
| 425.00             | $\mathbb{C}^{\mathbb{A}}$            |                                |                                                                  |                           |        | a record in use error is      |
| 426.00             | CGR.                                 |                                | <b>FARM</b>                                                      | <b>MADGOS</b>             |        | encountered                   |
| 427.00             | CGR.                                 |                                | GRTON                                                            |                           | 9741   |                               |
| 429.00             | CSE                                  |                                | MOVE '1'                                                         | GMK.6                     |        |                               |
| 429.00             | CGR.                                 |                                | GOTO ENDEXE                                                      |                           |        |                               |
| 420.00             | $C^*$                                |                                |                                                                  |                           |        |                               |
|                    |                                      |                                | $\cdots \cdots \cdots \cdots \cdots \cdots \cdots \cdots \cdots$ |                           |        |                               |
| 421.00             | CGR.                                 |                                | gen.                                                             |                           |        |                               |
| 422.00             | 1000                                 |                                |                                                                  |                           |        |                               |
| 422.00             | $\mathbb{C}^{\mathfrak{a}}$          |                                |                                                                  |                           |        |                               |
| 424.00             | $\mathbb{C}^{\times}$                | Cost Center security edit.     |                                                                  |                           |        |                               |
| 425.00.            | C*                                   |                                |                                                                  |                           |        |                               |
| 426.00             | CGR.                                 |                                | MOVEL'F92001 '                                                   | #PILE                     |        |                               |
| 437.00<br>429.00   | CGR.<br>CER-                         | <b>EAUT</b>                    | MOVEL/QXXOC<br>1992 '1'                                          | <b>WACC</b>               |        |                               |
| 429.00             | CGR.                                 | <b>READY</b>                   | ANDNE'L'                                                         |                           |        |                               |
| 440.00             | CGE                                  |                                | \$3085, COOOO                                                    |                           |        |                               |
| 441.00             | $\mathbb{C}^{\mathfrak{a}}$          |                                | <b>MANA</b> MARKE                                                |                           |        |                               |
| 442.00             | CGR:                                 |                                | END.                                                             |                           |        |                               |
| 442.00             | COR.                                 | <b>RAUT</b>                    | IPSE '1'                                                         |                           |        |                               |
| 444.00             | CER.                                 | #PADT                          | ANDNE'L'                                                         |                           |        |                               |
| 445.00             | C58                                  | <b>BMAGT</b>                   | ANDNE'L'                                                         |                           |        |                               |
| 446.00             | CEK <sup></sup>                      |                                | MOVE '1'                                                         | SERCUR.                   |        |                               |
| 447.00             | COR.                                 |                                | gont)                                                            |                           |        |                               |
| 449.00             | C68<br>$\sqrt{2}$                    | SERCOR                         | $Chapp$<br><b>CONTINUES</b>                                      | £004<br><b>STATISTICS</b> |        |                               |
| 449.00             |                                      |                                | part)                                                            |                           |        |                               |
| 450.00<br>451.00   | CGR.<br>$\mathbb{C}^n$               |                                |                                                                  |                           |        |                               |
| 452.00             | CGR.                                 |                                | <b>SISID</b>                                                     |                           |        |                               |
| 452.00             | $\mathbb{C}^{\mathfrak{p}}$          |                                |                                                                  |                           |        |                               |
| 454.00             | CGR.                                 |                                | <b>ESD</b>                                                       |                           |        |                               |
| 455.00             | CGR.                                 |                                | GOTO BMDEXE                                                      |                           |        |                               |
| 456.00             | c.                                   |                                |                                                                  |                           |        |                               |
| 457.00             | CGR.                                 |                                | <b>ESU</b>                                                       |                           |        |                               |
| 459.00             | $\mathbb{C}^{\mathfrak{p}}$          |                                |                                                                  |                           |        |                               |
| 459.00             | CGR.                                 | eansp                          | 1992 111                                                         |                           |        | Could not find a match in     |
| 460.00             | COR.                                 |                                | GETOR                                                            | 0193                      |        | the Function Key Definitions  |
| 461.00             | CGR.                                 |                                | GOTO ENDEXE                                                      |                           |        | for the function key pressed, |
| 462.00             | $\mathcal{C}^{\mathbb{R}}$           |                                | <b>CONTRACTOR</b>                                                |                           |        | so program displays Insulid   |
| 462.00             | C53                                  |                                | <b>BIRD</b>                                                      |                           |        | Iunction Key message.         |
| 464.00<br>188      | $C^*$<br><b>Prime</b>                | dentry                         | prenos                                                           |                           |        |                               |

*Figure 23–10 Maintenance Program without a Subfile (part 6)*

| 466.00<br>467.00                                                   | $\mathbb{C}^{\times}$                                                              |                               |                                                                                                    | $\label{eq:main} \begin{small} \texttt{G} & \texttt{S} & \texttt{S$ |                       |
|--------------------------------------------------------------------|------------------------------------------------------------------------------------|-------------------------------|----------------------------------------------------------------------------------------------------|----------------------------------------------------------------------------------------------------|-----------------------|
| 469.00                                                             | $C^*$                                                                              |                               |                                                                                                    | Copy Common Subroutine - Cost Center Security Check                                                                                                    |                       |
|                                                                    | $C^*$                                                                              |                               |                                                                                                    |                                                                                                    |                       |
| 470.00<br>471.00<br>471.00                                         |                                                                                    | C/COPY JDECPY, CO000          |                                                                                                    |                                                                                                    |                       |
| 472.00                                                             | $C^*$                                                                              |                               |                                                                                                    |                                                                                                    |                       |
| 473.00                                                             | $C^*$                                                                              |                               | SUBROUTING SCOVE - Cursor Control Return Values                                                                                                    |                                                                                                    | For cursor sensitive  |
| 474.00                                                             | C*                                                                                 |                               |                                                                                                    |                                                                                                    | help. Information was |
| 475.00                                                             | $C^*$                                                                              |                               |                                                                                                    |                                                                                                    | re trieved in program |
| 476.00                                                             |                                                                                    |                               |                                                                                                    | C* – By format, find the field to update and move in the<br>C* – returned value. If the format is a subfile, the record<br>C* – to change is found in 80003.                                                                                                    | X96CCX. The           |
|                                                                    |                                                                                    |                               |                                                                                                    |                                                                                                    | retrieved information |
| 477.00<br>479.00<br>479.00                                         | $\frac{c_2}{c_1}$                                                                  |                               |                                                                                                    |                                                                                                    | is returned to the    |
|                                                                    | CER.                                                                               | SOOVL.                        | <b>BROGER</b>                                                                                                    |                                                                                                    | video fields in this  |
| 490.00<br>491.00                                                   | $C^{\mu}$                                                                          | $\cdots \cdots \cdots \cdots$ |                                                                                                    |                                                                                                    | subroutine.           |
| 492.00                                                             | C*                                                                                 |                               |                                                                                                    |                                                                                                    |                       |
|                                                                    |                                                                                    |                               |                                                                                                    |                                                                                                    |                       |
|                                                                    |                                                                                    |                               |                                                                                                    | <b>WWW.VAL</b>                                                                                                    |                       |
|                                                                    |                                                                                    |                               |                                                                                                    |                                                                                                    |                       |
|                                                                    |                                                                                    |                               |                                                                                                    |                                                                                                    |                       |
|                                                                    |                                                                                    |                               |                                                                                                    |                                                                                                    |                       |
|                                                                    |                                                                                    |                               |                                                                                                    |                                                                                                    |                       |
|                                                                    |                                                                                    |                               |                                                                                                    |                                                                                                    |                       |
|                                                                    |                                                                                    |                               | $482.00$ Cra<br>$484.00$ Cra<br>$484.00$ Cra<br>$486.00$ Cra<br>$486.00$ Cra<br>$486.00$ Cra<br>$486.00$ Cr<br>$487.00$ Cr<br>$487.00$ Cr<br>$486.00$ Cr<br>$489.00$ Cra<br>$489.00$ Cra<br>$489.00$ Cra<br>$489.00$ Cra<br>$489.00$ Cra<br>$489.00$ Cra<br>                                                                                                    | ACTION                                                                                                    |                       |
| 493.00                                                             | COW-                                                                               |                               | GOTO ENDOVL                                                                                                    |                                                                                                    |                       |
|                                                                    |                                                                                    |                               | $\label{eq:1} \begin{array}{lllllllllllllllllllllllll} \hline \textbf{1} & \textbf{1} & \text$ |                                                                                                    |                       |
|                                                                    | --- 100<br>495.00 CER<br>496.00 CER                                                |                               | <b>END</b>                                                                                                    |                                                                                                    |                       |
|                                                                    |                                                                                    |                               |                                                                                                    |                                                                                                    |                       |
| 497.00<br>499.00                                                   | CGR.<br>CER.                                                                       | WATLES                        | IPEQ 'VOXIT<br><b>MOVEL SSEVAL</b>                                                                                                    | Tab <sub>un</sub><br>VDXIT                                                                                                    |                       |
| 499.00                                                             | CER                                                                                |                               | GOTO ENDOVL                                                                                                    |                                                                                                    |                       |
| 500.00                                                             | $C^*$                                                                              |                               | <b>HARRY HARRY</b>                                                                                                    |                                                                                                    |                       |
| 501.00                                                             | COR.                                                                               |                               | <b>Them</b>                                                                                                    |                                                                                                    |                       |
| 502.00                                                             | $C^*$                                                                              |                               |                                                                                                    |                                                                                                    |                       |
| 503.00<br>504.00                                                   | CGR.<br>CER.                                                                       | WWW.COO                       | IFEO 'VOICOG<br>MOVEL WWW.AL                                                                                                    | $-1$                                                                                                    |                       |
| 505.00                                                             | CER.                                                                               |                               | GOTO ENDOVL                                                                                                    | VDXDE                                                                                                    |                       |
|                                                                    | $C^{\mu}$                                                                          |                               | <b>HOOK COMMUNICAT</b>                                                                                                    |                                                                                                    |                       |
|                                                                    | CER.                                                                               |                               | ESD:                                                                                                    |                                                                                                    |                       |
|                                                                    | $\mathbb{C}^{\times}$                                                              |                               |                                                                                                    |                                                                                                    |                       |
|                                                                    | CGR.                                                                               | ##PLDS                        | IFED 'VORCO                                                                                                    | di                                                                                                    |                       |
|                                                                    | CER                                                                                |                               | MOVEL WWW.AL<br>GOTO ENDOVL                                                                                                    | VDMCC                                                                                                    |                       |
| 595.00<br>596.00<br>507.00<br>509.00<br>509.00<br>512.00<br>512.00 | $\sim$                                                                             |                               | ----- ------                                                                                                    |                                                                                                    |                       |
|                                                                    | 513.00 CER<br>514.00 CFR<br>515.00 CER<br>515.00 CER<br>517.00 CER                 |                               | then.                                                                                                    |                                                                                                    |                       |
|                                                                    |                                                                                    |                               |                                                                                                    |                                                                                                    |                       |
|                                                                    |                                                                                    | ##71.039                      | IFEQ 'VOICTY                                                                                                    | $-11$                                                                                                    |                       |
|                                                                    |                                                                                    |                               | MOVEL ##EVAL<br>GOTO ENDOVL                                                                                                    | VDXTY                                                                                                    |                       |
| 519.00                                                             | $C^*$                                                                              |                               | ---- ------                                                                                                    |                                                                                                    |                       |
| 519.00                                                             | CER                                                                                |                               | <b>ESD</b>                                                                                                    |                                                                                                    |                       |
| 520.00                                                             | $C^*$                                                                              |                               |                                                                                                    |                                                                                                    |                       |
| 521.00                                                             | CGR.                                                                               | ##PLD50                       | IFEO 'VOXOT                                                                                                    |                                                                                                    |                       |
| 522.00<br>523.00                                                   | CRR.<br>CER.                                                                       |                               | MOVEL ##RVAL<br>GOTO ENDOVL                                                                                                    | VDXDT                                                                                                    |                       |
| 504.00                                                             | $C^*$                                                                              |                               | ---- ------                                                                                                    |                                                                                                    |                       |
| 525.00                                                             | CER.                                                                               |                               | <b>END</b>                                                                                                    |                                                                                                    |                       |
| 526.00                                                             | $C^*$                                                                              |                               |                                                                                                    |                                                                                                    |                       |
|                                                                    | 527.00<br>529.00 CER<br>529.00 CER<br>529.00 C*<br>532.00 s28<br>532.00 C*<br>CGR: | WWW.COR                       | IFEQ 'VOXOT                                                                                                    | $\cdots$                                                                                                    |                       |
|                                                                    | CER.                                                                               |                               | MOVEL ##EVAL                                                                                                    | VDXQT                                                                                                    |                       |
|                                                                    | CER.                                                                               |                               | GOTO ENDOVL                                                                                                    |                                                                                                    |                       |
|                                                                    | 657.                                                                               |                               | ESD                                                                                                    |                                                                                                    |                       |
| 532.00                                                             |                                                                                    |                               |                                                                                                    |                                                                                                    |                       |
| 533.00                                                             | $\frac{C^*}{C\Omega R}$                                                            | WW25.C00                      | IFEO / VOICUM                                                                                                    | $\mathcal{X}$                                                                                                    |                       |
| 524.00                                                             | CER.                                                                               |                               | MOVEL ##RVAL                                                                                                    | VDXIIM                                                                                                    |                       |
| 535.00                                                             | AGP.                                                                               |                               | GOTO ENDOVL                                                                                                    |                                                                                                    |                       |
| 536.00<br>537.00                                                   | $C^*$<br>CER.                                                                      |                               | <b>STATE</b>                                                                                                    |                                                                                                    |                       |
| 539.00                                                             | $C^*$                                                                              |                               |                                                                                                    |                                                                                                    |                       |
| 539.00                                                             | CGR:                                                                               | <b>RAVLESS</b>                | IPEQ 'VERODI                                                                                                    | $\cdots$                                                                                                    |                       |
| 540.00                                                             | ces                                                                                |                               | MOVEL SERVAL                                                                                                    | VDX001                                                                                                    |                       |
|                                                                    | CGR.                                                                               |                               | GOTO ENDOVL                                                                                                    |                                                                                                    |                       |
| 541.00<br>542.00                                                   | C.W.                                                                               |                               |                                                                                                    |                                                                                                    |                       |

*Figure 23–11 Maintenance Program without a Subfile (part 7)*

| 542.00                                                             | CER                                    |                                | <b>DMD</b>                                     |                                      |                              |
|--------------------------------------------------------------------|----------------------------------------|--------------------------------|------------------------------------------------|--------------------------------------|------------------------------|
| 544.00                                                             | $\sim$                                 |                                |                                                |                                      |                              |
| 545.00<br>548.00                                                   | CGR.<br>COR.                           | 6621.08                        | IFEQ 'VINCO2<br>MOVELAND VAL                   | VDX402                               |                              |
| 547.00                                                             | CER.                                   |                                | GOTO MADOVL                                    |                                      |                              |
| 549.00                                                             | $\sim$                                 |                                | -----------                                    |                                      |                              |
| 549.00                                                             | ces.                                   |                                | <b>BMD</b>                                     |                                      |                              |
| 550.00                                                             | CH.                                    |                                |                                                |                                      |                              |
| 551.00                                                             | COR.                                   | 9821.08                        | IPEQ 'VERDOS                                   |                                      |                              |
| 552.00                                                             | CUB.                                   |                                | MOVIELAWS/VAL                                  | VDX002                               |                              |
| 552.00                                                             | CER.                                   |                                | GOTO MNDOVL                                    |                                      |                              |
| 554.00<br>555.00                                                   | $\mathcal{C}^{\mathcal{S}}$<br>CGR.    |                                | <b>IBAD</b>                                    |                                      |                              |
| 556.00                                                             | $C^*$                                  |                                |                                                |                                      |                              |
| 557.00                                                             | COR.                                   | <b>WASH FW</b>                 | soowdy gast                                    |                                      |                              |
| 559.00                                                             | CGR.                                   |                                | MOVELAND VAL                                   | VDX444                               |                              |
| 559.00                                                             | COR.                                   |                                | GOTO SHOOVL                                    |                                      |                              |
| 561.00                                                             | COR.                                   |                                | <b>ZND</b>                                     |                                      |                              |
| 562.00                                                             | CH.                                    |                                |                                                |                                      |                              |
| 562.00                                                             | COR.                                   | 6627.09                        | 1FEQ 'VDNOOS                                   | ζÿ.                                  |                              |
| 564.00                                                             | CER.                                   |                                | MOVELANS VAL                                   | VDX005                               |                              |
| 565.00                                                             | CON.                                   |                                | GOTO SHIDOVL                                   |                                      |                              |
| 444.00                                                             | CH.                                    |                                | construction of the second content             |                                      |                              |
| 567.00                                                             | COR.                                   |                                | <b>GMD</b>                                     |                                      |                              |
| 569.00<br>555.00                                                   | CER.<br>ď                              |                                | <b>GMD</b>                                     |                                      |                              |
| 570.00                                                             | CHY.                                   | RISTOCAYL.                     | minds.                                         |                                      |                              |
| 571.00                                                             |                                        |                                |                                                |                                      |                              |
| 572.00                                                             | $\mathbb{C}^n$ .                       |                                |                                                |                                      |                              |
| 572.00                                                             | $C^{\mu}$                              | GUGNOUTING 2001 - Clear Fields |                                                |                                      |                              |
| 574.00                                                             | $\mathbb{C}^{\mu}$ .                   |                                |                                                |                                      |                              |
| 575.00                                                             | $\mathbb{C}^{\omega}$                  |                                |                                                |                                      |                              |
| 576.00                                                             | $\mathbb{C}^{\mathfrak{a}}$            | Processing: 1.                 | Reset all video screen and data file fields    |                                      |                              |
| 577.00                                                             | $\mathbb{C}^{\mu}$                     |                                | for next transaction.                          |                                      |                              |
| 579.00                                                             | $\mathbb{C}^d$                         |                                | 2. Clear action code only if requested.        |                                      |                              |
| 579.00                                                             | $\sim$                                 |                                |                                                |                                      |                              |
| 520.00                                                             | CER.                                   | 0001                           | $-220228$                                      |                                      |                              |
| 593.00                                                             | $\mathbb{C}^{\mathbb{Z}}$              |                                | <b>THE REAL PROPERTY</b>                       |                                      |                              |
| 592.00<br>592.00                                                   | $\mathbb{C}^{\mu}$<br>$\mathbb{C}^{n}$ |                                | Newet fields for next transaction.             |                                      |                              |
| 594.00                                                             | $\sim$                                 |                                |                                                |                                      |                              |
| 585.00                                                             | CGR.                                   | * BROWSER Y                    | CLEARING@01                                    |                                      | Clears all the fields in the |
| 596.00                                                             | CER-                                   |                                | MOVE "BLANK                                    | <b>FRACPL</b>                        | record format for F92801     |
| 597.00                                                             | CER.                                   |                                | MOVE *BLANK                                    | <b>REECRC</b>                        |                              |
| 500.00                                                             | COR.                                   |                                | CARD * ADDA                                    | <b>WACOL</b>                         |                              |
| 599.00                                                             | COR.                                   |                                | Z-ADD'22RO                                     | <b><i>RESISTA</i></b>                |                              |
| 590.00                                                             | COR.                                   |                                | MOVE *DLANK                                    | VERDE                                |                              |
| 591.00                                                             | CON.                                   |                                | MOVE *BLAHK                                    | veama                                |                              |
| 592.00                                                             | COR.                                   |                                | MOVE *BLANK                                    | VOXDT                                |                              |
| 593.00                                                             | COR.                                   |                                | MOVE "BLANK                                    | <b>VOXIT</b>                         |                              |
| 594.00                                                             | COR.                                   |                                | MOVE *BLANK                                    | <b>WEIGHT</b>                        | Clears the video fields      |
| 595.00                                                             | COR.                                   |                                | MOVE *BLANK                                    | <b>VOXTY</b>                         |                              |
| 596.00<br>597.00                                                   | CER.<br>CGB.                           |                                | MOVE "BLANK<br>MOVE *BLANK                     | VOXUM<br>WDX001                      |                              |
| 598.00                                                             | CGR.                                   |                                | MOVE *ELAHK                                    | VDX002                               |                              |
| 599.00                                                             | COR.                                   |                                | MOVE *BLANK                                    | VOXOOJ                               |                              |
| 600.00                                                             | CER.                                   |                                | MOVE "BLAHK                                    | VDX004                               |                              |
| 601.00                                                             | COR.                                   |                                | MOVE *BLANK                                    | <b>VOX005</b>                        |                              |
| 602.00                                                             | COR.                                   |                                | MOVELOVL24M                                    | NYME (Sup)                           |                              |
| 602.00                                                             | CUB.                                   |                                | NOVE '                                         | 81837<br>x                           |                              |
| 004.00                                                             | $\mathbb{C}^d$                         |                                |                                                |                                      |                              |
| 605.00                                                             | $\mathbb{C}^{\mu}$                     |                                | Clear action code only if clear acreen action. |                                      |                              |
| 606.00                                                             | $C^{\mu}$                              |                                |                                                |                                      |                              |
| 607.00                                                             | COR.                                   | <b>GEAID</b>                   | 1990 SPOLE                                     |                                      |                              |
| 609.00                                                             | CER.                                   |                                | MOVE "ALL'O"                                   | SHEART                               | These fields will only be    |
| 609.00                                                             | CER.                                   |                                | NUVESSEEST                                     | *IN.41                               | cleared if the user presses  |
| 610.00<br>611.00                                                   | CGR.<br>CER.                           |                                | MOVE / /<br>CHEE-ADD-12                        | <b>ACTION</b><br>1.<br><b>COXXIT</b> |                              |
| 612.00                                                             | COR.                                   |                                | MOVE "SLANK                                    | W20001                               | the function key to clear    |
| 632.00                                                             | COR.                                   |                                | MOVE "BLAHK                                    | W20002                               | the screen. We want to       |
| 614.00                                                             | CGR.                                   |                                |                                                | WO0003                               | save certain information     |
| 615.00                                                             | COR.                                   |                                | MOVE *BLANK<br>MOVE "BLANK                     | WD0004                               | like key fields and          |
| 60.323                                                             | CUN.                                   |                                | MOVE *BLAHK                                    | WOODDS                               | descriptions so they don't   |
|                                                                    | CON                                    |                                | NOVE *DLAHK                                    | <b>MODOGE</b>                        |                              |
|                                                                    |                                        |                                | MOVE *BLANK                                    | WC0007                               | get deared everytime S001    |
|                                                                    | CRR.                                   |                                | MOVE "REAMK                                    | WD0009                               | is executed.                 |
|                                                                    | COR.                                   |                                |                                                |                                      |                              |
|                                                                    | CER.                                   |                                | CRED *COA-2                                    | SSEDT '<br>40                        |                              |
|                                                                    | CER.                                   |                                | <b>IND</b>                                     |                                      |                              |
| 617.00<br>612.00<br>619.00<br>620.00<br>621.00<br>622.00<br>623.00 | C*<br>CFR.                             | 2000001                        | gapes.                                         |                                      |                              |

*Figure 23–12 Maintenance Program without a Subfile (part 8)*

| 625.00           | <b>COM</b>                  |                               |                                                            |                               |       |                                                                       |
|------------------|-----------------------------|-------------------------------|------------------------------------------------------------|-------------------------------|-------|-----------------------------------------------------------------------|
| 626.00           | $\mathbb{C}^n$              |                               |                                                            |                               |       | ausaournes 4002 - adit Key -- Sets the file pointer and edits the key |
| 627.00           | $C^*$                       |                               |                                                            |                               |       |                                                                       |
| 629.00           | $ C^*$                      |                               |                                                            |                               |       |                                                                       |
| 629.00           | $\mathbb{C}^{\mathbb{R}}$   |                               | Processing: 1. Clear error indicators and arrays.          |                               |       |                                                                       |
| 620.00           | $C^*$<br>$\mathbb{C}^n$     |                               | 2. Load input keys.<br>3. Validate master file key.        |                               |       |                                                                       |
| 631.00<br>632.00 | $C^*$                       |                               | 4. Release master file record lock.                        |                               |       |                                                                       |
| 633.00           | $C^*$                       |                               | 5. Load video screen output on inquiry.                    |                               |       |                                                                       |
| 634.00           | $-10^{\circ}$               |                               |                                                            |                               |       |                                                                       |
|                  | 635.00 COM                  | \$402                         | <b>SEGGE</b>                                               |                               |       |                                                                       |
|                  |                             | <b>The Second Contract</b>    | <b>CONTRACTOR</b>                                          |                               |       |                                                                       |
| $637,00$ C*      |                             |                               |                                                            |                               |       |                                                                       |
| 639.00           |                             |                               | C* Load data field dictionary parameters (one cycle only). |                               |       |                                                                       |
| 639.00           | $C^*$                       |                               |                                                            |                               |       |                                                                       |
| 640.00           | CER                         | 5999                          | $CRBQ^{\prime}$                                            | $-0.0000$                     |       |                                                                       |
| 641.00           | $-24$                       |                               | -----                                                      | <b>Contractor</b>             |       |                                                                       |
| 642.00           | CGR.                        |                               | gist.                                                      |                               |       |                                                                       |
| 642.00           | $C^*$                       |                               |                                                            |                               |       |                                                                       |
| 644.00           | $\mathbb{C}^{\mathfrak{o}}$ |                               | Reset error indicators and arrays.                         |                               |       |                                                                       |
| 645.00           | $C^*$                       |                               |                                                            |                               |       |                                                                       |
| 646.00<br>647.00 | CER.<br>$-0.007$            |                               | MOVE "ALL'O'<br>NOVE * SLANK                               | SHEART 29                     |       |                                                                       |
| 649.00           | $C = 3$ .                   |                               | MOVEAS REGET                                               | SRESTI 63<br>$+197.41$        |       |                                                                       |
| 649.00           | cga.                        |                               | MOVEAS NEGT1                                               | GMX, 2                        |       |                                                                       |
| 650.00           | CER.                        |                               | CLEAR BER                                                  |                               |       |                                                                       |
| 651.00           |                             |                               |                                                            |                               |       |                                                                       |
| 652.00           | $C^*$                       |                               |                                                            |                               |       |                                                                       |
| 653.00           | $\mathcal{C}^{\mu}$         |                               | Load video input field for - Item ID                       |                               |       |                                                                       |
| 654.00           | $C^*$                       |                               |                                                            |                               |       |                                                                       |
| 655.00           | CSE                         |                               | MOVEAVOICIT                                                | asse                          |       |                                                                       |
| 656.00           | CGR                         |                               | <b>DYCK COOLS</b>                                          |                               |       |                                                                       |
| 657.00           | CH.                         |                               | $\cdots \cdots \cdots \cdots$                              |                               |       |                                                                       |
| 659.00           | CER.                        |                               | z-ADD#BUMB                                                 | SHRR09 90                     |       |                                                                       |
| 659.00           | CER                         |                               | MOVE SKEROG                                                | OXXIT                         |       |                                                                       |
| 660.00           | $C^*$                       |                               |                                                            |                               |       |                                                                       |
| 661.00           | $\mathbb{C}^{\times}$       |                               | Automatic Next Number for - Item ID                        |                               |       |                                                                       |
| 662.00           | $\mathbb{C}^{\mathfrak{a}}$ |                               |                                                            |                               |       |                                                                       |
| 663.00           | COR <sup>-</sup>            | $-2821$                       | IPRO '1'                                                   |                               |       |                                                                       |
| 664.00           | COR.                        | VOICET                        | ANDEQ"BLANK                                                |                               |       |                                                                       |
| 665.00           | CGR.                        |                               | GETON                                                      |                               | $-91$ |                                                                       |
| 666.00           | CBR                         | $-1891$                       | DOMED '1'                                                  |                               |       |                                                                       |
| 667.00           | COR                         |                               | NOVE NEXIT                                                 | POIDK 2                       |       |                                                                       |
| 669.00           | CER.                        |                               | CALL 'X0010'                                               |                               |       | Q2                                                                    |
| 669.00<br>670.00 | $C^*$<br>COR                |                               | ---- -------<br>PARM DEXIT                                 | second                        | 14    |                                                                       |
|                  |                             |                               |                                                            |                               |       |                                                                       |
| 671.00           | cen.<br>CCH                 |                               | <b>SABM</b><br>DARM "EERO                                  | PRIDE                         |       |                                                                       |
| 672.00<br>673.00 | CGB                         |                               | CRITIES SVOM                                               | SHXTNO 20<br>QXXIT            |       |                                                                       |
| 674.00           | cga                         |                               | NOVE #NITHO                                                | VDKIT                         |       |                                                                       |
| 675.00           | CSR <sup>-</sup>            | CXXIT                         | GRTLLP92001                                                |                               |       | 9291                                                                  |
| 65.378           | COR <sup>-</sup>            |                               | <b>DOD</b>                                                 |                               |       |                                                                       |
| 677.00           | cga                         |                               | <b>END</b>                                                 |                               |       |                                                                       |
| 679.00           |                             |                               |                                                            |                               |       |                                                                       |
| 679.00           | $-$ CSR                     | QXKY01                        | CHAINIPIROL                                                |                               |       | 9999                                                                  |
| 60.003           | $\mathbb{C}^{\mathbf{v}}$   |                               |                                                            |                               |       |                                                                       |
| 691.00           |                             | C* Cost Center security edit. |                                                            |                               |       |                                                                       |
| 692.00           | $C^*$                       |                               |                                                            |                               |       |                                                                       |
| 693.00           | CER.                        |                               | MOVEL ' F92901                                             | · WPILE                       |       |                                                                       |
| 694.00           | COR.                        |                               | MOVELQKXCC                                                 | <b>SMCT</b>                   |       |                                                                       |
| 695.00           | CER                         | <b>KAUT</b>                   | TEMP 12.1                                                  |                               |       |                                                                       |
| 696.00           | CBR                         | WPAUT                         | AXONE '1'                                                  |                               |       |                                                                       |
| 697.00           | CGB                         |                               | EXEM CDDDD                                                 | - Checks cost center security |       |                                                                       |
| 699.00           | <b>CH</b>                   |                               |                                                            |                               |       |                                                                       |
| 699.00           | cun                         |                               | END.                                                       |                               |       |                                                                       |
| 690.00           | cun                         | RAUT                          | 1992 - 11                                                  |                               |       |                                                                       |
| 691.00           | CSR                         | WEAPT                         | ANDNE' 1'                                                  |                               |       |                                                                       |
| 692.00           | COR.                        | <b>WMAUT</b>                  | ANDNE' 1'                                                  |                               |       |                                                                       |
| 693.00           | $rac{cos \pi}{cos \pi}$     |                               | MOVE /1 /                                                  | SSERCH 1                      |       |                                                                       |
| 694.00           |                             |                               | <b>END</b>                                                 |                               |       |                                                                       |
| 695.00           | $\frac{c^*}{c^*}$           |                               |                                                            |                               |       |                                                                       |
|                  |                             |                               | If security violation, set error condition.                |                               |       |                                                                       |
| 696.00           |                             |                               |                                                            |                               |       |                                                                       |
| 697.00           | $C^*$                       |                               |                                                            |                               |       |                                                                       |
| 699.00<br>699.00 | CSH<br>cga                  | SSORCE.                       | IFBD '1'<br>MOVE '1"                                       | GMX. 9                        |       |                                                                       |

*Figure 23–13 Maintenance Program without a Subfile (part 9)*

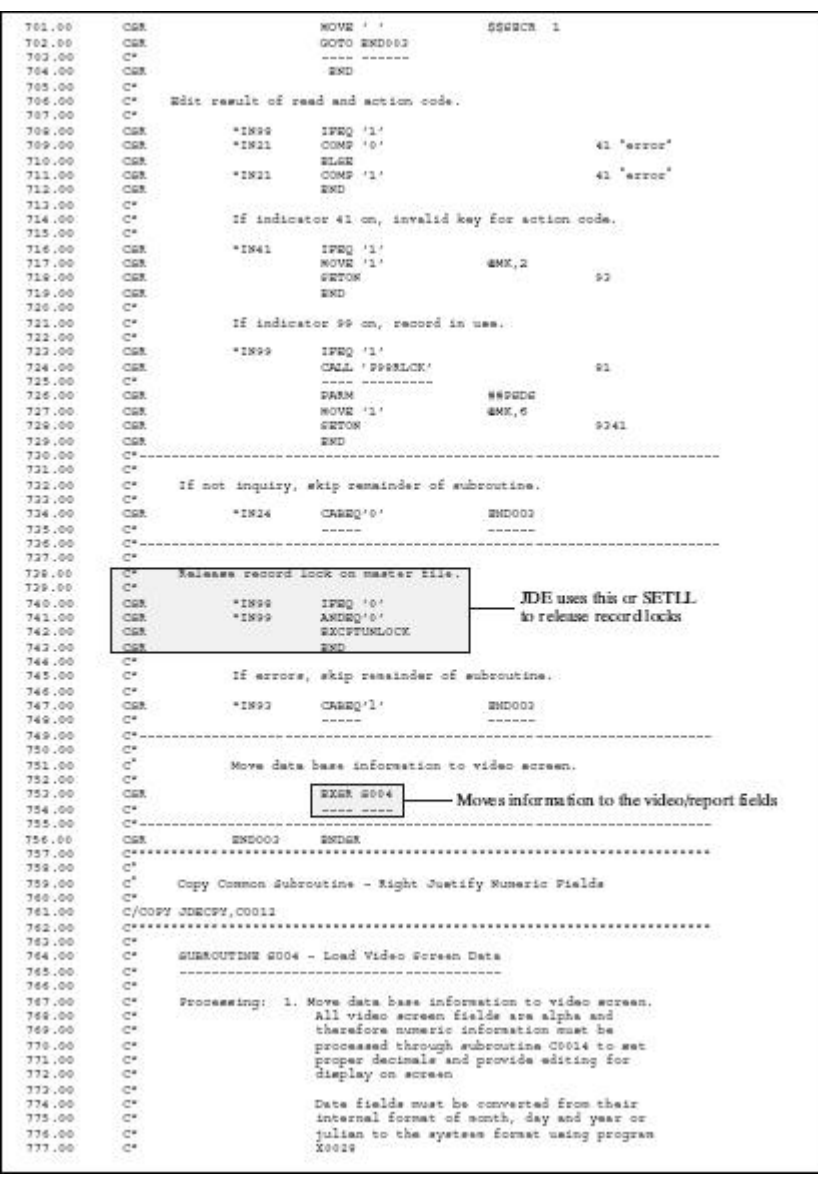

*Figure 23–14 Maintenance Program without a Subfile (part 10)*
| 779.00<br>$C^4$                                                   |                                                                                                    |                                                  |                      |        |                         |
|-------------------------------------------------------------------|----------------------------------------------------------------------------------------------------|--------------------------------------------------|----------------------|--------|-------------------------|
| 779.00<br>COR.<br>790.00<br>$C^*$                                 | E004<br>$\frac{1}{2} \frac{1}{2} \frac{$ | nuces.<br>-----                                  |                      |        |                         |
| $\mathbb{C}^n$<br>791.00                                          |                                                                                                    |                                                  |                      |        |                         |
| 792.00<br>$-$                                                     |                                                                                                    |                                                  |                      |        |                         |
| 792.00<br>$\mathbb{C}^{\pi}$                                      |                                                                                                    | Move to output - Description for Cost Center     |                      |        |                         |
| $\mathcal{C}^{\mathfrak{a}}$ .<br>794.00                          |                                                                                                    |                                                  |                      |        |                         |
| 795.00<br>CER.<br>796.00                                          |                                                                                                    | CALL 'X0006'                                     |                      | 21     |                         |
| $C^*$                                                             |                                                                                                    | <b>CONTRACTOR</b>                                |                      |        |                         |
| CEM.                                                              |                                                                                                    | SABM *ELAKEE                                     | PROMOD 1             |        | - Server for Bus. Unit  |
| CER.<br>Caft.                                                     |                                                                                                    | DARK '1"<br>PARM QKKOC                           | PEIMOD 1             |        |                         |
| CER.                                                              |                                                                                                    | SAMM "BLANKE                                     | PEMCU 12<br>PERRAM 4 |        |                         |
| COR.                                                              |                                                                                                    | DAILY.                                           | 10006                |        |                         |
| $\sim$                                                            |                                                                                                    |                                                  |                      |        |                         |
| CGM.                                                              |                                                                                                    | NOVE "BLANK                                      | VCD001               |        |                         |
| CGR.                                                              | 7.223338                                                                                                    | IFEQ *BLANK                                      |                      |        |                         |
| CGR.                                                              |                                                                                                    | MOVELMODE.01                                     | VCD001               |        | - Description loaded to |
| CGR.                                                              |                                                                                                    | <b>DKD</b>                                       |                      |        | the "VC0 field          |
| $C^*$                                                             | $C^*$ where                                                                                                    |                                                  |                      |        |                         |
| e.                                                                |                                                                                                    | Description display for - Item Type              |                      |        |                         |
| $\mathbb{C}^{\mathfrak{a}}$                                       |                                                                                                    |                                                  |                      |        |                         |
| CEM.                                                              |                                                                                                    | CLEAR 100050                                     |                      |        |                         |
| CER.                                                              |                                                                                                    | MOVEL GENTY                                      | aggy-                |        |                         |
| CER.                                                              |                                                                                                    | NOVE REXTY                                       | WUBS                 |        |                         |
| CGR.                                                              |                                                                                                    | MOVE QKKTY                                       | WUKY.                |        | File server for user    |
| CER.                                                              |                                                                                                    | CALL 'X0005'                                     |                      | 91     | defined codes           |
| C.                                                                |                                                                                                    | -------------                                    |                      |        |                         |
| CRR.<br>CSR.                                                      |                                                                                                    | <b>SAXA</b><br>NOVE *ELANK                       | 100058<br>VCD002     |        |                         |
| ces                                                               | #UDRX                                                                                                    | treo 'o'                                         |                      |        |                         |
| 0.07                                                              |                                                                                                    | MOVEL#UDL01                                      | VC0002               |        |                         |
| COR.                                                              |                                                                                                    | <b>DVD</b>                                       |                      |        |                         |
|                                                                   | $C^*$ - - - - -                                                                                                    |                                                  |                      |        |                         |
| 10 <sup>2</sup>                                                   |                                                                                                    |                                                  |                      |        |                         |
| CH.                                                               |                                                                                                    | Description display for - Item Unit of Measure   |                      |        |                         |
| $C^*$                                                             |                                                                                                    |                                                  |                      |        |                         |
| COR.<br>CER.                                                      |                                                                                                    | CLEAR 1000511<br>MOVELGENUM                      | WUGY                 |        |                         |
| CGR.                                                              |                                                                                                    | MOVE RAXON                                       | WUBT                 |        |                         |
| CER.                                                              |                                                                                                    | MOVE QXXUM                                       | <b>WORY</b>          |        |                         |
| CGR.                                                              |                                                                                                    | CALL 'X0005'                                     |                      | 67     |                         |
| ಿ                                                                 |                                                                                                    |                                                  |                      |        |                         |
| CER.                                                              |                                                                                                    | <b>DANN</b>                                      | 100050               |        |                         |
| CER.                                                              |                                                                                                    | MOVE GLASK                                       | VC0003               |        |                         |
| COR.                                                              | <b>WORRE</b>                                                                                                    | IPEQ '0'                                         |                      |        |                         |
| CER.                                                              |                                                                                                    | MOVEL#UDLOL                                      | VC0002               |        |                         |
| CER.                                                              |                                                                                                    | END.                                             |                      |        |                         |
| $C^*$                                                             |                                                                                                    |                                                  |                      |        |                         |
| <b>COM</b>                                                        |                                                                                                    | Description display for - Item Category Code 001 |                      |        |                         |
| $\mathbb{C}^k$                                                    |                                                                                                    |                                                  |                      |        |                         |
| CGN.                                                              |                                                                                                    | CLEAR 10005U                                     |                      |        |                         |
| COR.                                                              |                                                                                                    | MOVELGENDO1                                      | 60029                |        |                         |
| 位点数                                                               |                                                                                                    | MOVE R&X001                                      | <b>WURT</b>          |        |                         |
| COR.                                                              |                                                                                                    | Looxing SVOM                                     | WUXY                 |        |                         |
| 098                                                               |                                                                                                    | CRLL 'X0005'                                     |                      | $91 -$ |                         |
| $\sigma_{\rm s}$                                                  |                                                                                                    | -------------                                    |                      |        |                         |
| CER.<br>CGR.                                                      |                                                                                                    | <b>FARM</b><br>MOVE "SLANK                       | 100450<br>VC0044     |        |                         |
| CER.                                                              | <b>WORKS</b>                                                                                                    | IFED '0'                                         |                      |        |                         |
|                                                                   |                                                                                                    | MOVEL@UDLOl                                      | VCO 004              |        |                         |
|                                                                   |                                                                                                    | stern                                            |                      |        |                         |
| CER.<br>COR.                                                      |                                                                                                    |                                                  |                      |        |                         |
|                                                                   |                                                                                                    |                                                  |                      |        |                         |
| C*                                                                |                                                                                                    |                                                  |                      |        |                         |
| $\mathbb{C}^*$                                                    |                                                                                                    |                                                  |                      |        |                         |
|                                                                   |                                                                                                    | Description display for - Item Category Code 002 |                      |        |                         |
| $\mathcal{C}^*$<br>CGR.                                           |                                                                                                    | CLEAR 10005U                                     |                      |        |                         |
| COR.                                                              |                                                                                                    | KOVEL DAKOD2                                     | WOO'S                |        |                         |
| CER                                                               |                                                                                                    | MOVE REXDO2                                      | 確認施定                 |        |                         |
| CGB                                                               |                                                                                                    | MOVE QXX002                                      | WUXY.                |        |                         |
| C68                                                               |                                                                                                    | CALL 'X0005'                                     |                      | 61     |                         |
| 940.00.<br>961.00<br>942.00<br>944.00<br>947.00<br>$\mathbb{C}^n$ |                                                                                                    | ------------                                     |                      |        |                         |
| CGR.<br>CER.                                                      |                                                                                                    | <b>SASH</b><br>MOVE "BLANK                       | 100050<br>VCD005     |        |                         |

*Figure 23–15 Maintenance Program without a Subfile (part 11)*

| 855.00                                                                                                    | CER.                                 |                                                                                                    | MOVEL MUDL 01                                    | VCDDDS                                                                              |                     |
|----------------------------------------------------------------------------------------------------|--------------------------------------|----------------------------------------------------------------------------------------------------|--------------------------------------------------|-------------------------------------------------------------------------------------|---------------------|
| 956.00                                                                                                    | CSR.                                 |                                                                                                    | <b>ESD</b>                                       |                                                                                     |                     |
| 957.00                                                                                                    | $C^*$                                |                                                                                                    |                                                  | .<br>And we were an one and we were an one and we were an one and we were the class |                     |
| 959.00                                                                                                    | <b>CH</b>                            |                                                                                                    |                                                  |                                                                                     |                     |
| 959.00<br>00.002                                                                                                    | $\mathbb{C}^n$<br>$C^*$              |                                                                                                    | Description display for - Item Category Code 002 |                                                                                     |                     |
| R61.00                                                                                                    | CSR.                                 |                                                                                                    | CLEARIDDDSU                                      |                                                                                     |                     |
| 962100                                                                                                    | CCE                                  |                                                                                                    | MOVELGAX002                                      | <b>WUCY</b>                                                                         |                     |
| 963.00                                                                                                    | CSE                                  |                                                                                                    | MOVE REX002                                      | WUNT                                                                                |                     |
| 964.00                                                                                                    | CSE                                  |                                                                                                    | KOVE QKKOOS                                      | WORY                                                                                |                     |
| 00.000                                                                                                    | cas.                                 |                                                                                                    | CALL 'X0005'                                     |                                                                                     | 91                  |
| 966.00                                                                                                    | $C^*$                                |                                                                                                    |                                                  |                                                                                     |                     |
| 967.00                                                                                                    | <b>CER</b>                           |                                                                                                    | <b>DANK</b>                                      | 100050                                                                              |                     |
| 969.00                                                                                                    | CER.                                 |                                                                                                    | NOVE "BLANK                                      | vcoops.                                                                             |                     |
| 00.000                                                                                                    | CSE                                  | <b>AUGUST</b>                                                                                                 | IFBO '0'                                         |                                                                                     |                     |
| 970.00                                                                                                    | CSR.                                 |                                                                                                    | MOVEL MUDLO1                                     | VCDDDG                                                                              |                     |
| 971.00<br>972.00                                                                                                    | CSE<br>$C = -1$                      |                                                                                                    | <b>RND</b>                                       |                                                                                     |                     |
| 972.00                                                                                                    | $\mathbb{C}^{\mathbb{A}}$            |                                                                                                    |                                                  |                                                                                     |                     |
| 974.00                                                                                                    | <b>CALL</b>                          |                                                                                                    | Description display for - Item Category Code 004 |                                                                                     |                     |
| 975.00                                                                                                    | $C^*$                                |                                                                                                    |                                                  |                                                                                     |                     |
| 976.00                                                                                                    | CGR.                                 |                                                                                                    | CLEARIOD03U                                      |                                                                                     |                     |
| 977.00                                                                                                    | CER                                  |                                                                                                    | MOVELS@X004                                      | WUCY                                                                                |                     |
| 979.00                                                                                                    | CGR.                                 |                                                                                                    | MOVE RAX004                                      | WURT                                                                                |                     |
| 979.00                                                                                                    | CSR.                                 |                                                                                                    | MOVE QXX004                                      | WUNY                                                                                |                     |
| 990.00                                                                                                    | CER.                                 |                                                                                                    | CALL '300005'                                    |                                                                                     | 91                  |
| 991.00                                                                                                    | $C^*$                                |                                                                                                    |                                                  |                                                                                     |                     |
| 992.00                                                                                                    | CSE                                  |                                                                                                    | <b>PARM</b>                                      | 1000050                                                                             |                     |
| 993.00                                                                                                    | CSR.                                 |                                                                                                    | NOVE "BLANK                                      | VC0007                                                                              |                     |
| 004.00<br>995.00                                                                                                    | CSE<br>CSR.                          | ACCORD.                                                                                                    | IFEQ '0'                                         | VC0007                                                                              |                     |
| 996.00                                                                                                    | CER.                                 |                                                                                                    | WOVEL#UDLO1<br><b>END</b>                        |                                                                                     |                     |
| 997.00                                                                                                    | $C^*$ = =                            |                                                                                                    |                                                  |                                                                                     |                     |
| 009.00                                                                                                    | $-10^{\circ}$                        |                                                                                                    |                                                  |                                                                                     |                     |
| 00.000                                                                                                    | $C^*$                                |                                                                                                    | Description display for - Item Category Code 005 |                                                                                     |                     |
| 990.00                                                                                                    | $C^*$                                |                                                                                                    |                                                  |                                                                                     |                     |
| 991.00                                                                                                    | CER.                                 |                                                                                                    | CLEARIOD0 5U                                     |                                                                                     |                     |
| 992.00                                                                                                    | CSR.                                 |                                                                                                    | MOVELLOMX005                                     | WUGY                                                                                |                     |
| 993.00                                                                                                    | COR                                  |                                                                                                    | MOVE RAX005                                      | WURT                                                                                |                     |
| 994.00                                                                                                    | CSR.                                 |                                                                                                    | MOVE QKK005                                      | <b>WUXY</b>                                                                         |                     |
| 995.00                                                                                                    | $-0.08$                              |                                                                                                    | CALL '300005'                                    |                                                                                     | 91.                 |
| 996.00<br>997.00                                                                                                    | CH.<br>CGR.                          |                                                                                                    | ----- ------<br><b>DARM</b>                      | 100050                                                                              |                     |
| 999.00                                                                                                    | CGR.                                 |                                                                                                    | NOVE "BLANK                                      | VC0009                                                                              |                     |
| 999.00                                                                                                    | CER.                                 | <b>WURNER</b>                                                                                                 | IFEQ '0"                                         |                                                                                     |                     |
| 900.00                                                                                                    | CSE                                  |                                                                                                    | MOVEL SUDLOI                                     | VC0009                                                                              |                     |
| 901.00                                                                                                    | CCER                                 |                                                                                                    | <b>END</b>                                       |                                                                                     |                     |
| 982.88                                                                                                    | $C^*$ and                            |                                                                                                    |                                                  | a provincia de la contenentación de la contenenta                                   |                     |
| 903.00                                                                                                    | $\mathbb{C}^{\mathbb{Z}}$            |                                                                                                    |                                                  |                                                                                     |                     |
| 904.00                                                                                                    | $C^*$                                | Nove to output - Opet Center                                                                                  |                                                  |                                                                                     |                     |
| 905.00                                                                                                    | $\mathbb{C}^k$                       |                                                                                                    |                                                  |                                                                                     |                     |
| 906.00                                                                                                    | CSR.                                 |                                                                                                    | MOVE 'BLANK                                      | MEDIRE                                                                              |                     |
| 907.00                                                                                                    | $-0.08$                              |                                                                                                    | <b>MOVELQKKCC</b>                                | <b>WO THINK</b>                                                                     |                     |
| 909.00                                                                                                    | CSE                                  |                                                                                                    | <b>WOVE TEXCO</b>                                | <b>NDTVP</b>                                                                        |                     |
| 909.00                                                                                                    | CSE                                  |                                                                                                    | HOVE WAXOO                                       | <b>NEWND</b>                                                                        | Editing information |
| 910.00<br>911.00                                                                                                    | CGR.<br>COR                          |                                                                                                    | MOVE EQXOC<br><b>MOVE PEXOS</b>                  | 普要に<br>HDGFD.                                                                       | retrieved in S998   |
| 912.00                                                                                                    | COR.                                 |                                                                                                    | MOVE GRECO                                       | <b>WEIGHTS</b>                                                                      |                     |
| 912.00                                                                                                    | COX                                  |                                                                                                    | MOVE JEXOC                                       | <b>MALN</b>                                                                         |                     |
| 914.00                                                                                                    | CSE                                  |                                                                                                    |                                                  | <b>NECOR</b>                                                                        |                     |
| 915.00                                                                                                    | CSE                                  |                                                                                                    | <b>A SAOK</b><br>WONE                            | NDCOM                                                                               |                     |
| 916.00                                                                                                    | CER.                                 |                                                                                                    | SXGR C00161                                      |                                                                                     | Copy module to edit |
| 917.00                                                                                                    | $c^*$                                |                                                                                                    |                                                  |                                                                                     | field for use on    |
| 919.00                                                                                                    | CSR.                                 | <b>RALA</b>                                                                                                   | IFEQ 'L'                                         |                                                                                     | screen/report       |
|                                                                                                    | CSR.                                 |                                                                                                    | MOVEL#GINGR                                      | VDMOC                                                                               |                     |
|                                                                                                    | CSE                                  |                                                                                                    | RLAR                                             |                                                                                     |                     |
|                                                                                                    | CSE                                  |                                                                                                    | MOVE #GINGS                                      | VERCO                                                                               |                     |
|                                                                                                    |                                      |                                                                                                    | <b>END</b>                                       |                                                                                     |                     |
|                                                                                                    | CSE                                  |                                                                                                    |                                                  |                                                                                     |                     |
|                                                                                                    | $C^*$ where                          |                                                                                                    |                                                  |                                                                                     |                     |
|                                                                                                    | $C^*$                                |                                                                                                    |                                                  |                                                                                     |                     |
|                                                                                                    | C.                                   | Move to output - Seacription                                                                                  |                                                  |                                                                                     |                     |
|                                                                                                    | $C^*$                                |                                                                                                    |                                                  |                                                                                     |                     |
|                                                                                                    | CSE                                  |                                                                                                    | MOVELOXXDE                                       | VDNDG                                                                               |                     |
|                                                                                                    |                                      | $\mathbb{C}^k$ . A construction of the construction of the construction of the construction of $\mathbb{C}^k$ |                                                  |                                                                                     |                     |
| 919.00<br>920.00<br>921.00<br>922.00<br>923.00<br>924.00<br>925.00<br>926.00<br>927.00<br>929.00<br>929.00<br>920.00 | $\mathbb{C}^{\mathfrak{a}}$<br>$C^*$ |                                                                                                    | Move to Output - Date Last Chip                  |                                                                                     |                     |

*Figure 23–16 Maintenance Program without a Subfile (part 12)*

| 922.00. | C68                                                                         |                            | TUXE QKKDT                              | NGIDAT 4                 |                                                                                         |                    |
|---------|-----------------------------------------------------------------------------|----------------------------|-----------------------------------------|--------------------------|-----------------------------------------------------------------------------------------|--------------------|
| 922.00  |                                                                             |                            | NOVE *ELANK                             | <b>NEDAT</b><br>$\alpha$ |                                                                                         |                    |
| 934.00. |                                                                             |                            | MOVEL, "JUL                             | <b>CHEENT</b><br>J.      |                                                                                         |                    |
| 935.00  | $\begin{array}{c} \mathtt{CBR} \\ \mathtt{CBR} \\ \mathtt{CBR} \end{array}$ |                            | MOVEL" "SYSVAL"                         | 1 NEWMER<br>э            |                                                                                         |                    |
| 936.00  | $cat$                                                                       |                            | MOVEL, "GYSYAL                          | <b>GEEP</b><br>п         |                                                                                         |                    |
| 937.00  | CCER                                                                        |                            | NOVE / /                                | SERTET                   |                                                                                         |                    |
| 939.00  | CER                                                                         |                            | CALL 'X0028                             |                          |                                                                                         | External program   |
|         |                                                                             |                            |                                         | 91.                      |                                                                                         | used to edit dates |
| 939.00  | $C^*$                                                                       |                            | ones annos                              |                          |                                                                                         |                    |
| 940.00  | COER                                                                        |                            | <b>DARM</b>                             | HEIDAT                   |                                                                                         |                    |
| 941.00  | COR.                                                                        |                            | DAILY                                   | #BDAT                    |                                                                                         |                    |
| 942.00  | COR.                                                                        |                            | DAILY                                   | <b>NOONE</b>             |                                                                                         |                    |
| 942.00  | CSR                                                                         |                            | PARM                                    | WINNE                    |                                                                                         |                    |
| 944.00  | CGB                                                                         |                            | <b>SABM</b>                             | 美容資金                     |                                                                                         |                    |
| 945.00  | CGB                                                                         |                            | <b>SABM</b>                             | SERTET                   |                                                                                         |                    |
| 946.00: | CGR.                                                                        |                            | MOVEL # SCAT                            | VENDT                    |                                                                                         |                    |
| 947.00  | $\mathbb{C}^n$                                                              |                            |                                         |                          | the sea for the first that the control and the first that the control of the control of |                    |
| 949.00  | ೀ                                                                           |                            |                                         |                          |                                                                                         |                    |
| 949.00  | $\mathbb{C}^{\mathbb{Z}}$                                                   | Move to output - Item ID   |                                         |                          |                                                                                         |                    |
| 950.00  | $\mathbb{C}^{\mathbb{C}}$                                                   |                            |                                         |                          |                                                                                         |                    |
| 951.00  | CEN.                                                                        |                            | NOVE "SLANK                             | WEINGS                   |                                                                                         |                    |
| 952.00  | $cos$                                                                       |                            | MUVELQXXIT                              | WEINSA                   |                                                                                         |                    |
| 952.00  | CEM                                                                         |                            | TIXET RUDN                              | MDTYP                    |                                                                                         |                    |
| 954.00  | CGR                                                                         |                            | NOVE WAXIT                              | 一些空间顶段                   |                                                                                         |                    |
|         |                                                                             |                            |                                         | 1800                     |                                                                                         |                    |
| 955.00  | $CB$                                                                        |                            | <b>MOVE EQXIT</b>                       |                          |                                                                                         |                    |
| 956.00  | CCER                                                                        |                            | MOVE PAKIT                              | NDEPD                    |                                                                                         |                    |
| 957.00  | Cell                                                                        |                            | MOVE GEXIT                              | NDATO                    |                                                                                         |                    |
| 959.00  | CGB                                                                         |                            | MOVE JEXIT                              | NALS.                    |                                                                                         |                    |
| 959.00. | CGR.                                                                        |                            | MOVE / /                                | #ECOR                    |                                                                                         |                    |
| 960.00  | COR                                                                         |                            | NOVE / /                                | NDCOR                    |                                                                                         |                    |
| 961.00  | cen                                                                         |                            | EXER CODISI                             |                          |                                                                                         |                    |
| 962.00  | <b>COMPA</b>                                                                |                            |                                         |                          |                                                                                         |                    |
| 962.00  | ces.                                                                        | RALE:                      | 1990 'L'                                |                          |                                                                                         |                    |
| 654.60  | COR.                                                                        |                            | MOVEL NO DIGHT                          | VEKIT                    |                                                                                         |                    |
| 965.00  | CCH                                                                         |                            | 27,02                                   |                          |                                                                                         |                    |
| 966.00  | CC28                                                                        |                            | RENISM SVOM                             | VERET                    |                                                                                         |                    |
|         |                                                                             |                            |                                         |                          |                                                                                         |                    |
| 967.00  | CGR                                                                         |                            | <b>END</b>                              |                          |                                                                                         |                    |
| 969.00  |                                                                             |                            |                                         |                          |                                                                                         |                    |
| 969.00  | $\mathbb{C}^{\mathbf{x}}$                                                   |                            |                                         |                          |                                                                                         |                    |
| 970.00  | $_{\rm cr}^{\rm cr}$                                                        |                            | Move to output - Quantity - On Mand     |                          |                                                                                         |                    |
| 971.00  |                                                                             |                            |                                         |                          |                                                                                         |                    |
| 972.00. | ces                                                                         |                            | NOVE "BLANK                             | WEINSR.                  |                                                                                         |                    |
| 973.00  | COR.                                                                        |                            | TOWNCABLE NOW                           | <b>NOTISER</b>           |                                                                                         |                    |
| 974.00  | CC68                                                                        |                            | TOWE TOWER                              | <b>NDTYP</b>             |                                                                                         |                    |
| 975.00  | CCER                                                                        |                            | NOVE WEXCY                              | NEWSD                    |                                                                                         |                    |
| 976.00  | CSE                                                                         |                            | TOXES REVON                             | 手足に                      |                                                                                         |                    |
| 977.00  | CGB                                                                         |                            | TOWE PACE                               | <b>NDGPD</b>             |                                                                                         |                    |
| 979.00  | CGB                                                                         |                            | NOVE GENCY                              | <b>NDATO</b>             |                                                                                         |                    |
| 979.00  | COR.                                                                        |                            | TOXE JENOM                              | <b>NALA</b>              |                                                                                         |                    |
| 990.00  | COR.                                                                        |                            | NOVE 7 7                                | #gcos                    |                                                                                         |                    |
| 991.05  | CER.                                                                        |                            | MOVE / /                                | NDCOR                    |                                                                                         |                    |
| 992.00  | CSR                                                                         |                            | EXER COOLel                             |                          |                                                                                         |                    |
| 993.00  |                                                                             |                            | the section of the section of section   |                          |                                                                                         |                    |
| 994.00: | $\mathbb{C}^{\mathfrak{p}}$ .<br>CEM                                        | <b>RALE</b>                | IFED 'L'                                |                          |                                                                                         |                    |
|         |                                                                             |                            |                                         |                          |                                                                                         |                    |
| 995.00  | CGR                                                                         |                            | MOVEL NE DIGITI.                        | VDNQT                    |                                                                                         |                    |
| 006-005 | CSR.                                                                        |                            | \$27,000                                |                          |                                                                                         |                    |
| 997.00  | $cm$                                                                        |                            | MOVE #SINGS                             | <b>VENOT</b>             |                                                                                         |                    |
| 999.90  | $crit$                                                                      |                            | ESD-                                    |                          |                                                                                         |                    |
| 999.00  |                                                                             |                            |                                         |                          |                                                                                         |                    |
| 990.00  | $C^*$                                                                       |                            |                                         |                          |                                                                                         |                    |
| 991.00  | $C^*$                                                                       | Move to output - Item type |                                         |                          |                                                                                         |                    |
| 992.00  | $C^*$                                                                       |                            |                                         |                          |                                                                                         |                    |
| 993.00  | CGB                                                                         |                            | NOVELQXXTY                              | <b>VENTY</b>             |                                                                                         |                    |
| 994.00  |                                                                             |                            |                                         |                          |                                                                                         |                    |
| 995.00  | $\mathbb{C}^*$                                                              |                            |                                         |                          |                                                                                         |                    |
| 996.00  | $\mathbb{C}^s$                                                              |                            | Move to cutput - Item Unit of Measure   |                          |                                                                                         |                    |
| 997.00. | $C^*$                                                                       |                            |                                         |                          |                                                                                         |                    |
|         |                                                                             |                            |                                         |                          |                                                                                         |                    |
| 999.00  | COR .                                                                       |                            | мочателин момент мисли                  |                          |                                                                                         |                    |
| 999.00  |                                                                             |                            |                                         |                          |                                                                                         |                    |
| 1000.00 | $-1$                                                                        |                            |                                         |                          |                                                                                         |                    |
| 1001.00 | $\mathbb{C}^{\mathbf{z}}$                                                   |                            | Move to output - Item Category Code 001 |                          |                                                                                         |                    |
| 1002.00 | $C^*$                                                                       |                            |                                         |                          |                                                                                         |                    |
| 1003.00 | $\mathbb{C}^*$                                                              |                            | NOVE "ELANE                             | WG INGR                  |                                                                                         |                    |
| 1004.00 | $\mathbb{C}^k$                                                              |                            | MOVELQNNDO1                             | WG DIGO.                 |                                                                                         |                    |
| 1005.00 | $C^*$                                                                       |                            | MOVE TEXOD1                             | <b>NDTYP</b>             |                                                                                         |                    |
| 1006.00 | $\mathbb{C}^n$                                                              |                            | MOVE WAX001                             | WENNE                    |                                                                                         |                    |
| 1007.00 | $\mathbb{C}^{\mathfrak{s}}$                                                 |                            | MOVE ESX001                             | 解説の                      |                                                                                         |                    |
| 1009.00 | $C^*$                                                                       |                            | MOVE GREGO 1                            | <b>NDATO</b>             |                                                                                         |                    |
|         |                                                                             |                            |                                         |                          |                                                                                         |                    |
|         |                                                                             |                            |                                         |                          |                                                                                         |                    |

*Figure 23–17 Maintenance Program without a Subfile (part 13)*

|                                                                                                    | CGR.                        |              | MOVE JEXOOL                                     | <b>BALR</b>                                                                                                    |
|----------------------------------------------------------------------------------------------------|-----------------------------|--------------|-------------------------------------------------|----------------------------------------------------------------------------------------------------|
| 1010.00<br>1011.00<br>1011.00<br>1012.00                                                                                                    | CDB                         |              | MOVE 7 7                                        | <b>NECON</b>                                                                                                    |
|                                                                                                    | CEK                         |              | HOVE - -                                        | NDCOR.                                                                                                    |
| 1013.00                                                                                                    | CGR.                        |              | 20025 C00161                                    |                                                                                                    |
| 1014.00                                                                                                    | $C^{\infty}$                |              | we see also and  we we see we has see           |                                                                                                    |
| 1015.00                                                                                                    | COX.                        | <b>RALIL</b> | IFRO 'L'                                        |                                                                                                    |
| 1016.00                                                                                                    | COR.                        |              | KENSSALEMON                                     | VINCOD1                                                                                                    |
| 1017.00                                                                                                    | COR                         |              | \$1,02                                          |                                                                                                    |
| 1019.00<br>$\begin{array}{cccc} 1018\,, 00 & & & & & & \\ 1019\,, 00 & & & & & & \\ 1020\,, 00 & & & & & \\ 1021\,, 00 & & & & & \\ 1021\,, 00 & & & & & \\ 1022\,, 00 & & & & & \\ & & & & & & \\ 1022\,, 00 & & & & \\ & & & & & & \\ \end{array}$ | CGR.                        |              | MOVE WEINER                                     | VDXDOl                                                                                                    |
|                                                                                                    |                             |              | RISID.                                          |                                                                                                    |
|                                                                                                    |                             |              |                                                 |                                                                                                    |
|                                                                                                    |                             |              | Move to output - Item Category Code 002         |                                                                                                    |
|                                                                                                    |                             |              |                                                 |                                                                                                    |
| $\begin{array}{cc} 1023.00 & \mathbb{C}^{\mathbf{r}} \\ 1024.00 & \mathbb{C}88 \\ 1025.00 & \mathbb{C}88 \\ \end{array}$                                                                                                    |                             |              | NOVE * BLANK                                    | <b>NOTHON</b>                                                                                                    |
|                                                                                                    |                             |              | MOVEL/2000002                                   | <b>WE THEN</b>                                                                                                    |
| 1026.00                                                                                                    | CSE                         |              | MOVE TEXODE                                     | NDTYP                                                                                                    |
| 1027.00                                                                                                    | ORK                         |              | HOVE M&X002                                     | <b>NEWND</b>                                                                                                    |
| 1029.00                                                                                                    | CGR.                        |              | MOVE Bax002                                     | $-20$                                                                                                    |
| 1029.00                                                                                                    | CGR.                        |              | MOVE PAX002                                     | KDGSD                                                                                                    |
|                                                                                                    | CGR.                        |              | SOVE GAX002                                     | <b>RDATE</b>                                                                                                    |
| 1020.00<br>1021.00                                                                                                    | COR.                        |              | MOVE J&K002                                     | BALS.                                                                                                    |
| 1032.00                                                                                                    | CGR.                        |              | MOVE / /                                        | 普通のの表                                                                                                    |
| 1033.00                                                                                                    | 128                         |              | NOVE 1 1                                        | KDCOR.                                                                                                    |
| 1024.00                                                                                                    | CGR.                        |              | 20085 C00161                                    |                                                                                                    |
| 1035.00                                                                                                    | CH.                         |              | $\sim$ 0.000 million in the column of the char- |                                                                                                    |
| 1036.00                                                                                                    | C68.1                       | <b>RAIR</b>  | IFED 'L'                                        |                                                                                                    |
| 1037.00                                                                                                    | C68                         |              | MOVEL#GING R.                                   | VENDOS                                                                                                    |
| 1039.00                                                                                                    | COX.                        |              | STATE.                                          |                                                                                                    |
| 1029.00                                                                                                    | CER.                        |              | MOVE #GINGE                                     | VDNDO2                                                                                                    |
| 1040.00 CM<br>1041.00 C*----<br>1042.00 C*                                                                                                    |                             |              | <b>BOID</b>                                     |                                                                                                    |
|                                                                                                    |                             |              |                                                 |                                                                                                    |
|                                                                                                    | $\mathbb{C}^{\mathsf{a}}$   |              |                                                 |                                                                                                    |
| $1043.00$ $C^*$<br>1044.00 $C^*$                                                                                                    |                             |              | Move to output - Item Category Code 002         |                                                                                                    |
|                                                                                                    |                             |              |                                                 |                                                                                                    |
| 1045.00<br>1846.00                                                                                                    | CGR.<br>CGR.                |              | MOVE * SCANE<br>MOVELQKK002                     | <b>WO ZHOLE</b><br><b>WEINER</b>                                                                                                    |
| 1047.00                                                                                                    | CSR.                        |              | KOVE TOXOOS                                     | SOTIP                                                                                                    |
| 1048.00                                                                                                    | CGR.                        |              | MOVE Makes2                                     | NEWSD                                                                                                    |
| 1049.00                                                                                                    | C68                         |              | MOVE DECDOR                                     | 62C                                                                                                    |
| 1050.00                                                                                                    | COX.                        |              | MOVE FOX003                                     | NDORD                                                                                                    |
| 1051.00                                                                                                    | CGR.                        |              | MOVA G&K002                                     | <b>NDATO</b>                                                                                                    |
| 1052.00                                                                                                    | COR                         |              | KOVE J&K003                                     | <b>BALS</b>                                                                                                    |
| 1053.00                                                                                                    | CGR.                        |              |                                                 | #goba                                                                                                    |
| 1054.00                                                                                                    | COR.                        |              | <b>CONDR</b><br>CONDR                           | WDCDB.                                                                                                    |
| 1055.00                                                                                                    | CGR.                        |              | SOCGN COOL61                                    |                                                                                                    |
|                                                                                                    |                             |              |                                                 |                                                                                                    |
|                                                                                                    |                             |              |                                                 | $1056.00 \qquad \begin{array}{l} \texttt{C*}\dots \texttt{C*}\dots \texttt$ |
| 1059.00                                                                                                    | CGR.                        |              | MOVEL #AIXAR. WINDOO                            |                                                                                                    |
| 1059.00                                                                                                    | CGK <sup>-</sup>            |              | \$1,02                                          |                                                                                                    |
| 1060.00<br>1061.00                                                                                                    | C63.                        |              | MOVE SAINER                                     | VEMBO3                                                                                                    |
|                                                                                                    | CSE                         |              | <b>RISCO</b>                                    |                                                                                                    |
|                                                                                                    |                             |              |                                                 |                                                                                                    |
|                                                                                                    |                             |              |                                                 |                                                                                                    |
| $\begin{array}{ccc} 1064.00 & & \mathbb{C}^* \\ 1065.00 & & \mathbb{C}^* \end{array}$                                                                                                    |                             |              | Move to output - Item Category Code 004         |                                                                                                    |
|                                                                                                    | $\mathbb{C}^{\pi}$<br>CGR.  |              | MOVE * SLANK                                    | <b>WO THORN</b>                                                                                                    |
| 1066.00                                                                                                    |                             |              |                                                 |                                                                                                    |
| 1067.00<br>1069.00                                                                                                    | CGR.<br>COR.                |              | MOVEL/QEE004<br>NOVE TOXODA                     | <b>WG DIGHT</b><br><b>NOTYS</b>                                                                                                    |
| 1069.00                                                                                                    | CGR.                        |              | MOVE M&X004                                     | <b>NSWND</b>                                                                                                    |
| 1070.00                                                                                                    | CGR.                        |              | MOVE R&X004                                     | 普及症                                                                                                    |
| 1071.00                                                                                                    | COR.                        |              | HOVE PAXOO4                                     | engen                                                                                                    |
| 1072.00                                                                                                    | CGR.                        |              | MOVE G&X004                                     | <b>NDATO</b>                                                                                                    |
| 1072.00                                                                                                    | CGR.                        |              | MOVE J&K004                                     | <b>NALR</b>                                                                                                    |
| 1074.00                                                                                                    | C55                         |              | MOVE 7 7                                        | $-62008$                                                                                                    |
| 1075.00                                                                                                    | CBB                         |              | <b>NOVE 7 1</b>                                 | NDCOR.                                                                                                    |
| 1076.00                                                                                                    | C <sub>2</sub>              |              | <b>EDGE C00161</b>                              |                                                                                                    |
| 1077.00                                                                                                    | $\mathbb{C}^{\times}$       |              | ----- -----                                     |                                                                                                    |
| 1079.00 CBX                                                                                                    |                             | WALE.        | IFRO 'L'                                        |                                                                                                    |
| 1079.00                                                                                                    | CGR.                        |              | KENISIANING M                                   | VDXDD4                                                                                                    |
| 1000.00                                                                                                    | CGR.                        |              | 27,023                                          |                                                                                                    |
| 1001.00                                                                                                    | CGR.                        |              | MOVE BEINER                                     | VERDO4                                                                                                    |
| 1002.00                                                                                                    | CGR.                        |              | <b>RISID</b>                                    |                                                                                                    |
| 1093.00                                                                                                    |                             |              |                                                 |                                                                                                    |
| 1094.00                                                                                                    | $C^*$                       |              |                                                 |                                                                                                    |
| 1095.00                                                                                                    | $\mathbb{C}^{\mathfrak{p}}$ |              | Move to output - Item Category Code 005         |                                                                                                    |
|                                                                                                    | $C^*$                       |              |                                                 |                                                                                                    |
| 1096.00                                                                                                    |                             |              |                                                 |                                                                                                    |

*Figure 23–18 Maintenance Program without a Subfile (part 14)*

| 1027.00                                                                                                    |                                           |                               |                                                                                                    |                          |                                                                         |
|----------------------------------------------------------------------------------------------------|-------------------------------------------|-------------------------------|----------------------------------------------------------------------------------------------------|--------------------------|-------------------------------------------------------------------------|
|                                                                                                    | C63                                       |                               | NOVE "SLANK                                                                                                    | <b>NO DIGGS</b>          |                                                                         |
| 1099.00                                                                                                    | CER                                       |                               | MOVELQKXDOS                                                                                                    | <b>WE THEN</b>           |                                                                         |
| 1099.00                                                                                                    | C688                                      |                               | MOVE TEXODS                                                                                                    | <b>SDTYP</b>             |                                                                         |
| 1090.00                                                                                                    | CGR.                                      |                               | <b>MOVE WAXOOS</b>                                                                                                    | <b>NEWND</b>             |                                                                         |
| 1091.00                                                                                                    | CSN.                                      |                               | MOVE ESK005                                                                                                    | 事業団                      |                                                                         |
| 1092.00                                                                                                    | C68<br>C68                                |                               | MOVE Pax005                                                                                                    | <b>WDGPD</b>             |                                                                         |
| 1092.00                                                                                                    |                                           |                               | MOVE GREDDS                                                                                                    | <b>SDATO</b>             |                                                                         |
| 1094.00<br>1095.00                                                                                                    | CSH<br>CSH                                |                               | MOVE JEXODS<br>MOVE                                                                                                    | MALE<br><b>NECOR</b>     |                                                                         |
| 1096.00                                                                                                    | C57                                       |                               | NOVE ?                                                                                                    | NDCOR                    |                                                                         |
| 1097.00                                                                                                    | C67                                       |                               | EXER CODI61                                                                                                    |                          |                                                                         |
| 1099.00                                                                                                    | $\mathbb{C}^{\mathfrak{p}}$               |                               |                                                                                                    |                          |                                                                         |
| 1099.00                                                                                                    | CER.                                      | <b>RALIE</b>                  | IFED 'L'                                                                                                    |                          |                                                                         |
| 1100.00                                                                                                    | CGR.                                      |                               | RENI BALBUON                                                                                                    | VOMDOS                   |                                                                         |
| 1101.00                                                                                                    | CER                                       |                               | ELSE                                                                                                    |                          |                                                                         |
| 1102.00                                                                                                    | C68<br>$-0.05$                            |                               | MOVE #GINER<br><b>DKD</b>                                                                                                    | VDNDOS                   |                                                                         |
| 1103.00<br>1104.00                                                                                                    | $C^*$ is a more                           |                               |                                                                                                    |                          |                                                                         |
| 1105.00                                                                                                    | $-0.58$                                   | <b>ENDOO4</b>                 | <b>DRIVER</b>                                                                                                    |                          |                                                                         |
| 1106.00                                                                                                    |                                           |                               | $\begin{minipage}{.4\linewidth} \begin{minipage}{.4\linewidth} \begin{minipage}{.4\linewidth} \end{minipage} \begin{minipage}{.4\linewidth} \end{minipage} \begin{minipage}{.4\linewidth} \end{minipage} \begin{minipage}{.4\linewidth} \end{minipage} \begin{minipage}{.4\linewidth} \end{minipage} \begin{minipage}{.4\linewidth} \end{minipage} \begin{minipage}{.4\linewidth} \end{minipage} \begin{minipage}{.4\linewidth} \end{minipage} \begin{minipage}{.4\linewidth} \end{minipage} \begin{minipage}{.4\linewidth} \end{minipage} \begin{minipage$ |                          |                                                                         |
| 1107.00                                                                                                    | $CC^*$                                    |                               |                                                                                                    |                          |                                                                         |
| 1109.00                                                                                                    | $CC^*$                                    |                               |                                                                                                    |                          | Copy Common Gubroutine - Format Sumeric Fields for Output with Override |
| 1109.00                                                                                                    | $C^*$                                     |                               |                                                                                                    |                          |                                                                         |
| 1110.00                                                                                                    |                                           | C/COPY JDECOPY, C00141        |                                                                                                    |                          |                                                                         |
| 1111.00                                                                                                    |                                           |                               | $. \label{def:1}$                                                                                                    |                          |                                                                         |
| 1112.00<br>1113.00 C*                                                                                                    | $C^*$                                     | SURROUTING 2005 - Sorub Input |                                                                                                    | Validates and edits data |                                                                         |
| 1114.00                                                                                                    | $\mathbb{C}^*$                            |                               |                                                                                                    | entered by the user      |                                                                         |
| 1115.00                                                                                                    | $\mathbb{C}^{\mathfrak{a}}$               |                               |                                                                                                    |                          |                                                                         |
| 1116.00                                                                                                    | $\mathbb{C}^{\mathfrak{a}}$               |                               | Processing: 1. Validate all video input.                                                                                                    |                          |                                                                         |
| 1117.00                                                                                                    | $\mathbb{C}^{\mathbb{R}}$                 |                               |                                                                                                    |                          |                                                                         |
| 1110.00                                                                                                    | $\mathbb{C}^{\mathfrak{p}}$               |                               | All numeric fields must be processed<br>thru subroutines C0012 and C0015 in order                                                                                                    |                          |                                                                         |
| 1119.00                                                                                                    | $\mathbb{C}^n$                            |                               |                                                                                                    |                          | to scrub the alpha input field and convert                              |
| 1121.00                                                                                                    | . C*                                      |                               | 15 digits and 0 decimals.                                                                                                    |                          |                                                                         |
| 1122.00                                                                                                    | $C^*$                                     |                               |                                                                                                    |                          |                                                                         |
| 1123.00<br>1124.00                                                                                                    | $C^*$<br>$C^*$                            |                               | Date fields must be converted from system<br>format to their internal format of sonth,                                                                                                    |                          |                                                                         |
| 1125.00                                                                                                    | $C^*$                                     |                               |                                                                                                    |                          | day and year or julian uaing program X0029.                             |
| 1126.00                                                                                                    | $C^*$                                     |                               | 2. Update data record fields from video.                                                                                                    |                          |                                                                         |
| 1127.00                                                                                                    | $C^*$                                     |                               |                                                                                                    |                          |                                                                         |
| 1129.00                                                                                                    | CSR                                       | G005                          | <b>BEGGS</b>                                                                                                    |                          |                                                                         |
| 1129.00                                                                                                    | $-24$                                     | $--- -$                       | $- - - - - -$                                                                                                    |                          |                                                                         |
| 1130.00                                                                                                    | <b>COL</b>                                |                               |                                                                                                    |                          |                                                                         |
| 1131.00                                                                                                    | $-10^{-1}$<br>$\mathbb{C}^{\mathfrak{p}}$ |                               | If not addition or change, hypass subroutine.                                                                                                    |                          |                                                                         |
| 1132.00<br>1137.00                                                                                                    | CSR.                                      | $-1821$                       | 1992 '0'                                                                                                    |                          | Only performs this                                                      |
| 1134.00                                                                                                    | CSR                                       | *IND2                         | ANDEQ '0'                                                                                                    |                          | subroutine if action code is                                            |
|                                                                                                    |                                           |                               | GOTO ENDODS                                                                                                    |                          |                                                                         |
|                                                                                                    |                                           |                               |                                                                                                    |                          |                                                                         |
|                                                                                                    | CSR                                       |                               |                                                                                                    |                          | add or change                                                           |
|                                                                                                    | $\mathbb{C}^{\mathfrak{o}}$<br>$-0.05$    |                               | pen:                                                                                                    |                          |                                                                         |
|                                                                                                    | $C^*$                                     |                               |                                                                                                    |                          |                                                                         |
|                                                                                                    | $C^*$                                     |                               |                                                                                                    |                          |                                                                         |
|                                                                                                    | $C^*$                                     |                               |                                                                                                    |                          |                                                                         |
|                                                                                                    | $\mathbb{C}^{\mathfrak{a}}$               | Scrub and edit - Cost Center  |                                                                                                    |                          |                                                                         |
|                                                                                                    | $\mathbb{C}^{\mathfrak{a}}$               |                               |                                                                                                    |                          |                                                                         |
|                                                                                                    | CSR.<br>C.                                |                               | CALL 'X0006'                                                                                                    |                          | 99                                                                      |
|                                                                                                    |                                           |                               | <b>Contact of the contact of the contact</b>                                                                                                    |                          |                                                                         |
|                                                                                                    | CSX.<br>CCSE                              |                               | <b>PARM '1'</b><br><b>SARN: 1.1</b>                                                                                                    | POOMOD 1<br>PEINCE 1     |                                                                         |
|                                                                                                    | C68.5                                     |                               | <b>SARM VEICO</b>                                                                                                    | POMOT 12                 |                                                                         |
|                                                                                                    | $-0.88$                                   |                               | DARM "SLANKE                                                                                                    | PERMIN 4                 |                                                                         |
|                                                                                                    | C <sub>0</sub>                            |                               | <b>DRUM</b>                                                                                                    | 10006                    |                                                                         |
|                                                                                                    | $C^*$                                     |                               |                                                                                                    |                          |                                                                         |
|                                                                                                    | CGR.                                      | <b>PGRRNN</b>                 | IFSE "ELASE                                                                                                    |                          |                                                                         |
|                                                                                                    | CGN.                                      |                               | ARTON.                                                                                                    |                          | 4292                                                                    |
|                                                                                                    | C68                                       |                               | MOVEL DE ERRM                                                                                                    | <b>ZMK.10</b>            |                                                                         |
|                                                                                                    | $-0.058$                                  |                               | MOVE '1"<br>ESD.                                                                                                    | GMK, 10                  |                                                                         |
|                                                                                                    | CSM                                       |                               |                                                                                                    | OKKOC                    |                                                                         |
|                                                                                                    | C68B                                      |                               | MOVE PANCU                                                                                                    |                          | -----------------------------                                           |
|                                                                                                    | $C^*$                                     |                               |                                                                                                    |                          |                                                                         |
|                                                                                                    | $C^*$                                     | Scrub and edit - Description  |                                                                                                    |                          |                                                                         |
|                                                                                                    | $\mathbb{C}^{\mathfrak{a}}$               |                               |                                                                                                    |                          |                                                                         |
|                                                                                                    | CER.                                      |                               | MOVELVONDE                                                                                                    | CXXDG                    |                                                                         |
|                                                                                                    | $ C$ *                                    |                               |                                                                                                    |                          |                                                                         |
| 1125.00<br>1136.00<br>1127.00<br>1139.00<br>1139.00<br>1140.00<br>1141.00<br>1142.00<br>1147.00<br>1244.00<br>1145.00<br>3348.00<br>1147.00<br>1149.00<br>1149.00<br>1150.00<br>1151.00<br>1152.00<br>1153.00<br>1154.00<br>1155.00<br>1156.00<br>1157.00<br>1159.00<br>3359.00<br>1160.00<br>1161.00<br>1162.00<br>1163.00<br>1164.00 | $C^*$<br>$\mathbb{C}^n$                   |                               | Set default value - Description                                                                                                    |                          |                                                                         |

*Figure 23–19 Maintenance Program without a Subfile (part 15)*

| 1165.00            | $-0.005$                    | QXXDG                                          | IFEQ "ELANE                       |                     |      |                             |
|--------------------|-----------------------------|------------------------------------------------|-----------------------------------|---------------------|------|-----------------------------|
| 1166.00            | CCGB                        | DOXDG                                          | IFSE "ELASE                       |                     |      |                             |
| 1167.00            | CGR.                        |                                                | <b>MOVEAD@KDG</b>                 | <b>GDV</b>          |      |                             |
| 1169.00            | CSE                         |                                                | <b>MOVERWEIV</b>                  | OXXDE               |      |                             |
| 1169.00            | CGR.                        | 80V.1                                          | IPEO                              |                     |      |                             |
| 1170.00            | CSP                         |                                                | NOVE / /                          | GDV.1               |      |                             |
| 1171.00            | CSE                         |                                                | $2 - ADD2$                        |                     |      |                             |
| 1172.00            | CSE                         | <b>WM</b>                                      | DOMLE40                           |                     |      |                             |
| 1173.00            | CGR.                        | 80V, 8M                                        | 1990 (111)                        |                     |      |                             |
| 1174.00            | CGR.                        |                                                | * * SVOM                          | GDV, NM             |      |                             |
| 1175.00            | CSE                         |                                                | part)                             |                     |      |                             |
| 1176.00            | CSR.                        |                                                | ADD: 1                            | <b>HM</b>           |      |                             |
| 1177.00            | CSR.                        |                                                | 200D                              |                     |      |                             |
| 1179.00            | CGR.                        |                                                | S. VONAGUV.2                      | <b>COUNDE</b>       |      |                             |
| 1179.00            | COR                         |                                                | asto.                             |                     |      |                             |
| 1190.00            | COR                         |                                                | part)                             |                     |      |                             |
| 1191.00            | COS                         |                                                | <b>RISID</b>                      |                     |      |                             |
| 1192.00            | 10 <sup>2</sup>             |                                                |                                   |                     |      |                             |
| 1193.00            | ್                           | Edit allowed values - Description              |                                   |                     |      |                             |
| 1104.00            | $-25$                       |                                                |                                   |                     |      |                             |
| 1195.00 CSX        |                             | ABXDE                                          | IFEQ ' 'XE'                       |                     |      |                             |
| 1196.00            | CGR.                        | oxxns                                          | ANDEQ*ELANK                       |                     |      |                             |
| 1197.00            | CSK                         |                                                | HOVE '1'                          | GMK, 02             |      |                             |
| 1199.00            | CSK                         |                                                | <b>GRITON</b>                     |                     | 4292 |                             |
| 1199.00            | COR                         |                                                | <b>GMD</b>                        |                     |      |                             |
| 1190.00            | $C^*$ - - - - - - -         |                                                |                                   |                     |      |                             |
| 1191.00            | $C^*$                       |                                                |                                   |                     |      | Common subroutine           |
| 1192.00            | $\mathbb{C}^{\mathfrak{p}}$ |                                                | Scrub and edit - Date Last Ship   |                     |      | to convert screen           |
| 1192.00            | $C^*$                       |                                                |                                   |                     |      | A fields to numeric         |
| 1194.00            | CSR.                        |                                                | MOVEAVOICOT                       | <b>JESTA!</b>       |      |                             |
| 1195.00            | CGR.                        |                                                | RXGR C0012                        |                     |      | - data                      |
| 1296.00<br>1197.00 | C*<br>$-728$                |                                                | ---- -----<br>Z-ADDAMINM.         | SHIPS               | 40   | Work fields used in the RPG |
| 1199.00            | CEZ                         |                                                | MOVE ENGR6                        | <b>OXXDT</b>        |      | program begin with \$       |
|                    |                             |                                                |                                   |                     |      |                             |
| 1299.00<br>1200.00 | $C^{\infty}$                |                                                |                                   |                     |      |                             |
| 1201.00            | $C^*$<br>$C^*$              |                                                | Edit julian date - Date Last Ship |                     |      |                             |
| 1202.00            |                             |                                                |                                   |                     |      |                             |
| 1202.00            | CSR<br>CGR.                 | VOXDT                                          | IFME "BLANK<br><b>WOVE QXXDT</b>  | <b>NGIDAT 6</b>     |      |                             |
| 1204.00            | CGR.                        |                                                | NOVE "ELANE                       | NEDAT<br>٠          |      |                             |
| 1205.00            | CSR.                        |                                                | MOVEL ** SYSVAL                   | <b>APPMT</b><br>- 7 |      |                             |
| 1206.00            | COR                         |                                                | NOVEL / * JUL                     | $-457997$<br>7      |      |                             |
|                    | <b>COST</b>                 |                                                | MOVEL / *NORE                     | $-46229$            |      |                             |
| 1207.00<br>1209.00 | COX                         |                                                | HOVEL - -                         | SENTET 1            | z    |                             |
| 1209.00            | CSE                         |                                                | CALL / 200029                     | 41.00               | 99   |                             |
| 1210.00            | $C^*$                       |                                                | -----------                       |                     |      |                             |
| 1011.00            | COS                         |                                                | <b>DARM</b>                       | WEIDAT.             |      |                             |
| 1212.00            | CSK                         |                                                | <b>PARM</b>                       | #EDAT               |      |                             |
| 1212.00            | CGR.                        |                                                | <b>DARM</b>                       | <b>NOONT</b>        |      |                             |
| 1214.00            | CSR.                        |                                                | <b>PARM</b>                       | WIRMT               |      |                             |
| 1015.00            | CSR.                        |                                                | <b>DARM</b>                       | <b>MCR2</b>         |      |                             |
| 1216.00            | COR                         |                                                | <b>FARM</b>                       | SENTEY              |      |                             |
| 1217.00            | $-0.08$                     |                                                | HOUSLAGIDAT                       | <b>OXXDT</b>        |      | Work fields used in a copy  |
| 1219.00            | CGR.                        | SERTST                                         | 1980 '1'                          |                     |      | module begin with #         |
| 1219.00            | CGR.                        |                                                | NOVE '1"                          | <b>GMK.04</b>       |      |                             |
| 1220.00            | CGB                         |                                                | GRTON:                            |                     | 4592 |                             |
| 1221.00            | $-0.08$                     |                                                | <b>SIND</b>                       |                     |      |                             |
| 1222.00            | CSE                         |                                                | gMD                               |                     |      |                             |
| 1223.00            |                             | $\mathbb{C}^*$ ------------------------------- |                                   |                     |      |                             |
| 1224.00            | $-200$                      |                                                |                                   |                     |      |                             |
| 1225.00            | $C^*$                       | Scrub and edit - Item ID                       |                                   |                     |      |                             |
| 1226.00            | $C^*$                       |                                                |                                   |                     |      |                             |
| 1227.00            | CSR.                        |                                                | <b>NOVEAVOXIT</b>                 | <b>GION</b>         |      |                             |
| 1229.00            | $-0.05$                     |                                                | EXCER COD12                       |                     |      |                             |
| 1229.00            | $-278$                      |                                                | ---- -----                        |                     |      | - Convert to numeric        |
| 1230.00            | CGR.                        |                                                | MOVE FEXIT                        | <b>NDGPD</b>        |      |                             |
| 1221.00            | CGR.                        |                                                | <b>NOVE GBXIT</b>                 | <b>NDATO</b>        |      |                             |
| 1232.00            | CGR.                        |                                                | EXEM COOLSI                       |                     |      | Adjust for display          |
| 1223.00            | CO.                         |                                                | ----------                        |                     |      | decimals                    |
| 1234.00            | CSE                         |                                                | <b>MOVE WHIMAK</b>                | QXXIT               |      |                             |
| 1235.00            | $C^*$                       |                                                |                                   |                     |      |                             |
| 1236.00            | $\mathbb{C}^{\mathfrak{p}}$ | Set default value - Item ID                    |                                   |                     |      |                             |
| 1237.00            | $C^{\mu}$ .                 |                                                |                                   |                     |      |                             |
| 1279.00            | CSE                         | VOXIT                                          | IFEQ *ELANE                       |                     |      |                             |
| 1229.00            | CSR.                        | DOXIT                                          | ANDNE" BLANK                      |                     |      |                             |
| 1240.00            | CSR.                        |                                                | <b>MOVEAD@XIT</b>                 | <b>GION</b>         |      |                             |
| 1241.00            | CSR.                        |                                                | ROCER COOLS                       |                     |      |                             |
|                    |                             |                                                |                                   |                     |      |                             |
|                    |                             |                                                |                                   |                     |      |                             |

*Figure 23–20 Maintenance Program without a Subfile (part 16)*

| 1242.00            | C*                          |                            | -------------                                   |               |                             |
|--------------------|-----------------------------|----------------------------|-------------------------------------------------|---------------|-----------------------------|
| 1242.00            | CGR.                        |                            | MOVE PEXIT                                      | NDGPD         |                             |
| 1244.00            | CGR.                        |                            | MOVE GEKIT                                      | <b>NDCTD</b>  |                             |
| 1245.00            | CGR.                        |                            | <b>EXER C00151</b>                              |               |                             |
| 1246.00            | COL.                        |                            |                                                 |               |                             |
| 1247.00            | CGR.                        |                            | MOVE MATINES.                                   | CHAIT         |                             |
| 1249.00            | C28                         |                            | part.                                           |               |                             |
|                    |                             |                            |                                                 |               |                             |
| 1249.00            | C*                          |                            |                                                 |               |                             |
| 1250.00            | $C^{\mu}$                   |                            | Edit upper and lower range - Item ID            |               |                             |
| 1251.00            | $\mathbb{C}^{\times}$       |                            |                                                 |               |                             |
| 1252.00            | CER.                        | Laxit                      | IFNE 'ELANK                                     |               |                             |
| 1252.00            | CSR.                        |                            | MOVE *ELAHE                                     | NEXIT 15      |                             |
| 1254.00            | CER.                        |                            | MOVE / 11                                       | SERTAT        |                             |
|                    |                             |                            |                                                 |               |                             |
| 1255.00            | CSN.                        |                            | MOVELQKXIT                                      | NEXIT         |                             |
| 1256.00            | CSN:                        | 2000年7月                    | IFGE LØXIT                                      |               |                             |
| 1257.00            | CGR.                        | TIXEX                      | ASDLEUGKIT                                      |               |                             |
| 1259.00            | CGR.                        |                            | MOVE /                                          | SENTAT        |                             |
| 1259.00            | CSK <sup>1</sup>            |                            | gain.                                           |               |                             |
| 1260.00            | CRA:                        | SERTET                     | IPED '1'                                        |               |                             |
|                    |                             |                            |                                                 |               |                             |
| 1261.00            | CRR.                        |                            | MOVE '1'                                        | GMK. 07       |                             |
| 1262.00            | CGR.                        |                            | GETON.                                          |               | 4192                        |
| 1262.00            | CGR.                        |                            | <b>ZVD</b>                                      |               |                             |
| 1264.00            | CGR.                        |                            | garn.                                           |               |                             |
| 1265.00            |                             |                            |                                                 |               |                             |
| 1266.00            | C*                          |                            |                                                 |               |                             |
|                    |                             |                            |                                                 |               |                             |
| 1267.00            | C*                          |                            | Scrub and edit - Quantity - on Rand             |               |                             |
| 1269.00            | $\mathbb{C}^{\mathfrak{a}}$ |                            |                                                 |               |                             |
| 1269.00            | CGR.                        |                            | MOVERVEINOT                                     | $-400M$       |                             |
| 1270.00            | COR                         |                            | EXER CODI2                                      |               |                             |
| 1271.00            | C*                          |                            | be defended to the first service                |               |                             |
|                    |                             |                            |                                                 |               |                             |
| 1272.00            | CSR.                        |                            | MOVE PERCY                                      | encred        |                             |
| 1272.00            | CSR <sup></sup>             |                            | MOVE GENCY                                      | <b>MIATO</b>  |                             |
| 1274.00            | OGR.                        |                            | EXER COOLSI                                     |               |                             |
| 1275.00            | <b>COL</b>                  |                            |                                                 |               |                             |
| 1276.00            | CGR.                        |                            | MOVE #SUMBIL                                    | CKXDT         |                             |
|                    |                             |                            |                                                 |               |                             |
| 1277.00            | $C^{\mu}$                   |                            |                                                 |               |                             |
| 1279.00            | $C^{\mu}$                   |                            | Set default value - Quantity - On Rand          |               | -Default value from Data    |
|                    |                             |                            |                                                 |               |                             |
| 1279.00            | C*                          |                            |                                                 |               |                             |
|                    |                             |                            |                                                 |               | Dictionary                  |
| 1200.00            | CER.                        | VDXQT                      | IFEQ *ELANK                                     |               |                             |
| 1201.00            | COR                         | DOXCT.                     | ANTISEPELANE                                    |               |                             |
| 1292.00            | CER.                        |                            | MOVEMBERGT                                      | $-400M$       |                             |
| 1293.00            | CGR.                        |                            | EXER COOL2                                      |               |                             |
| 1294.00            | $C^*$                       |                            | ----- ----                                      |               |                             |
| 1205.00            | 信長期                         |                            |                                                 | <b>ROGSO</b>  |                             |
|                    |                             |                            | MOVE FOXOT                                      |               |                             |
| 1296.00            | CRR.                        |                            | NOVE GENCY                                      | <b>RDATE</b>  |                             |
| 1207.00            | CER                         |                            | EXER COOLS 1                                    |               |                             |
| 1299.00            | C.                          |                            | <b>CONTRACTOR</b>                               |               |                             |
| 1299.00            | CGR.                        |                            | MOVE #SUMBIL                                    | COUNDY        |                             |
| 1290.00            | CER.                        |                            | <b>DVD</b>                                      |               |                             |
|                    |                             |                            |                                                 |               |                             |
| 1291.00<br>1292.00 | $\mathbb{C}^{\#}$           |                            |                                                 |               |                             |
|                    | $\mathbb{C}^{\mu}$          |                            | Edit upper and lower range - Quantity - On Hand |               | Umper and lower ranges from |
| 1293.00            | $C^*$                       |                            |                                                 |               | Data Dictionary             |
| 1294.00            | CSR.                        | TOXOT.                     | <b>IFSE "BLASK</b>                              |               |                             |
| 1295.00            | CGR.                        |                            | MOVE "ELANK                                     | NEMOT 15      |                             |
| 1296.00            | CGR.                        |                            | MOVE '1"                                        | SERTST 1      |                             |
| 1297.00            | CSK <sup>1</sup>            |                            |                                                 |               |                             |
|                    |                             |                            | MOVELQKNQT                                      | NEMOT.        |                             |
| 1299.00            | CGR-                        | <b>XBXOT</b>               | IFOR LENGT                                      |               |                             |
| 1299.00            | CGR.                        | TOXEX                      | ANDLEUGNOT                                      |               |                             |
| 1300.00            | CGR.                        |                            | MOVE / /                                        | SERTAT        |                             |
| 1201.00            | CGR.                        |                            | END.                                            |               |                             |
| 1202.00            | 2022                        |                            |                                                 |               |                             |
|                    |                             | SERTET                     | IPEQ '1'                                        |               |                             |
| 1203.00            | CER.                        |                            | MOVE /1"                                        | GNK, 07       |                             |
| 1204.00            | CER.                        |                            | GRTON                                           |               | 4693                        |
| 1205.00            | C58                         |                            | <b>END</b>                                      |               |                             |
| 1306.00            | CGR.                        |                            | <b>DKD</b>                                      |               |                             |
| 1207.00            |                             |                            |                                                 |               |                             |
| 1309.00            | $\mathcal{C}^{\mu}$         |                            |                                                 |               |                             |
|                    |                             |                            |                                                 |               |                             |
| 1209.00            | $C^*$                       | Scrub and edit - Item Type |                                                 |               |                             |
| 1210.00            | C*                          |                            |                                                 |               |                             |
| 1211.00            | CGR                         |                            | MOVELVOXTY                                      | CHKTT         |                             |
| 1212.00            | C*                          |                            |                                                 |               |                             |
| 1313.00            | $C^{\mu}$                   |                            |                                                 |               |                             |
| 1214.00            | $C^*$                       |                            | Set default value - Item Type                   |               |                             |
|                    |                             |                            |                                                 |               |                             |
| 1215.00            | CER.                        | DXXTY.                     | IFEQ "ELANK                                     |               |                             |
| 1216.00            | CSR.                        | DOX TY                     | IFME "BLANK                                     |               |                             |
| 1217.00<br>1319.00 | C5.8<br>CSN.                |                            | MOVEAD@KTY<br>MOVER440                          | 44.0<br>CAXTY |                             |

*Figure 23–21 Maintenance Program without a Subfile (part 17)*

| 1219.00                                                                 | COL.                        |                                                                                                    |                                                                 |                |       |
|-------------------------------------------------------------------------|-----------------------------|----------------------------------------------------------------------------------------------------|-----------------------------------------------------------------|----------------|-------|
| 1320.00                                                                 | CER.                        | 840,1                                                                                                    | IFEQ FORE<br>NOVE ! !                                           |                |       |
|                                                                         |                             |                                                                                                    |                                                                 | 440,1          |       |
| 1321.00                                                                 | <b>CER</b>                  |                                                                                                    | $Z - AUD2$                                                      | MM.            |       |
| 1922.00 CHR<br>1923.00 CHR<br>1924.00 CHR<br>1925.00 CHR<br>1925.00 CHR |                             | 88.                                                                                                    | DOMLE40                                                         |                |       |
|                                                                         |                             | 840, KM                                                                                                    | $\begin{array}{lcl} 13300 & 11111 \\ 80300 & 11111 \end{array}$ |                |       |
|                                                                         |                             |                                                                                                    |                                                                 | 840, KK        |       |
|                                                                         |                             |                                                                                                    | EMD:                                                            |                |       |
| 1226.00                                                                 | CGX.                        |                                                                                                    | $ADD$ 1                                                         | <b>WM</b>      |       |
| 1227.00                                                                 | CGX.                        |                                                                                                    | gonp.                                                           |                |       |
| 1229.00                                                                 | COR                         |                                                                                                    | NOVERWHO, 2                                                     | OXXTY          |       |
| 1329.00                                                                 | CCE                         |                                                                                                    | pago-                                                           | 30 A           |       |
| 1220.00                                                                 | CGR.                        |                                                                                                    | <b>BSD</b>                                                      |                |       |
|                                                                         |                             |                                                                                                    |                                                                 |                |       |
|                                                                         |                             | 1221.00 CSR<br>1222.00 C* Rdit allowed values - Item Type<br>1223.00 C* Rdit allowed values - Item Type<br>1224.00 C* |                                                                 |                |       |
|                                                                         |                             |                                                                                                    |                                                                 |                |       |
|                                                                         |                             |                                                                                                    |                                                                 |                |       |
|                                                                         |                             |                                                                                                    |                                                                 |                |       |
| 1225.00.                                                                | CGR.                        | ABXTY                                                                                                    | IFSE "ELASK                                                     |                |       |
| 1236.00                                                                 | CGX.                        | ABXTY.                                                                                                    | IPEQ ''KE'                                                      |                |       |
| 1227.00                                                                 | COR.                        | QXXTY                                                                                                    | ANDEQ BLANK                                                     |                |       |
| 1339.00                                                                 | CSD                         |                                                                                                    | NOVE '1'                                                        | <b>GMX.02</b>  |       |
| 1229.00                                                                 | CER.                        |                                                                                                    | <b>GETON</b>                                                    |                | 4492  |
| 1240.00                                                                 | CER.                        |                                                                                                    | BLGE                                                            |                |       |
| 1341.00                                                                 | CER.                        |                                                                                                    | MOVEAAAKTY                                                      | 440            |       |
|                                                                         | CSR.                        |                                                                                                    | AND PRIVAL                                                      | GAV            |       |
| 1242.00<br>1242.00                                                      | CO23                        |                                                                                                    | ROCKE CROT                                                      |                |       |
|                                                                         |                             |                                                                                                    |                                                                 |                |       |
| 1244.00                                                                 | $\mathbb{C}^4$              |                                                                                                    | www.com                                                         |                |       |
| 1245.00                                                                 | CGR.                        |                                                                                                    | HOVE ! !                                                        | SHOTET 1       |       |
| 1246.00                                                                 | CGR.                        |                                                                                                    | NOVE "BLASE                                                     | SWRK10 10      |       |
| 1247.00                                                                 | CER.                        |                                                                                                    | MOVELQXXTY                                                      | SWHILD         |       |
| 1249.00.                                                                | C63.                        | dAV, 1                                                                                                    | IFMR *NIVAL                                                     |                |       |
| 1249.00                                                                 | C68                         | SWHELO                                                                                                    | LORUGANY                                                        |                | $-21$ |
| 1250.00                                                                 | <b>CER</b>                  | "1891"                                                                                                    | IFRO 101                                                        |                |       |
| 1251.00                                                                 | CGX.                        |                                                                                                    | HOVE '1'                                                        | 528707         |       |
| 1252.00                                                                 | CER.                        |                                                                                                    | ROD                                                             |                |       |
| 1353.00                                                                 | CER.                        | SERTAT.                                                                                                    | IFEQ '1'                                                        |                |       |
|                                                                         |                             |                                                                                                    | HOVE '1'                                                        |                |       |
| 1254.00                                                                 | CER.                        |                                                                                                    |                                                                 | <b>EME. 07</b> |       |
| 1255.00                                                                 | CSR.                        |                                                                                                    | <b>SETON</b>                                                    |                | 4493  |
| 1356.00                                                                 | C68.                        |                                                                                                    | gorn.                                                           |                |       |
| 1257.00                                                                 | CSE                         |                                                                                                    | <b>ESID</b>                                                     |                |       |
| 1250.00                                                                 | COR                         |                                                                                                    | garn.                                                           |                |       |
| 1259.00                                                                 | <b>CER</b>                  |                                                                                                    | <b>BMD</b>                                                      |                |       |
| 1360.00                                                                 | 109.1                       |                                                                                                    |                                                                 |                |       |
| 1261.00                                                                 | $\mathbb{C}^{\infty}$       |                                                                                                    | . Edit upper and lower range - Item Type                        |                |       |
| 1362.00                                                                 | $C^*$                       |                                                                                                    |                                                                 |                |       |
| 1363.00                                                                 | CSE                         | LOXTY                                                                                                    | IFSE "BLASK                                                     |                |       |
| 1264.00                                                                 | COX                         |                                                                                                    | HOVE '1'                                                        | 528907         |       |
| 1265.00                                                                 | $\cos$                      | QXXTY.                                                                                                    | IFOR LEXTY                                                      |                |       |
|                                                                         |                             |                                                                                                    |                                                                 |                |       |
| 1266.00                                                                 |                             | OXXTY                                                                                                    | ANDLEUGKTY                                                      | SERTET         |       |
| 1267.00                                                                 | CGR.                        |                                                                                                    | WOUGHT - I                                                      |                |       |
| 1269.00                                                                 | COR.                        |                                                                                                    | BSD.                                                            |                |       |
| 1269.00 008                                                             |                             | SERTST                                                                                                    | IFEQ '1'                                                        |                |       |
| 1270.00                                                                 | CGR.                        |                                                                                                    | HOVE '1'                                                        | GMK., 07       |       |
| 1271.00                                                                 | CER.                        |                                                                                                    | GRTON                                                           |                | 4492  |
| 1372.00                                                                 | CER.                        |                                                                                                    | <b>BMD</b>                                                      |                |       |
| 1272.00.                                                                | 098.                        |                                                                                                    | 2002                                                            |                |       |
| 1274.00                                                                 | $C^*$                       |                                                                                                    |                                                                 |                |       |
| 1275.00.                                                                | $C^*$                       |                                                                                                    | Edit from Weer Defined Codes - Item Type                        |                |       |
| 1376.00                                                                 | $\mathbb{C}^{\mathfrak{a}}$ |                                                                                                    |                                                                 |                |       |
| 1277.00                                                                 | CSR.                        | <b>BAXTY</b>                                                                                                    | IFSE "ELASE                                                     |                |       |
| 1379.00                                                                 | COR                         |                                                                                                    | CLEARING ONLY                                                   |                |       |
|                                                                         |                             |                                                                                                    |                                                                 |                |       |
| 1379.00                                                                 | CER.                        |                                                                                                    | <b>NOVELSBETT</b>                                               | <b>WINDY</b>   |       |
| 1290.00                                                                 | CGR.                        |                                                                                                    | MOVE PAKTY                                                      | NURT.          |       |
| 1291.00                                                                 | COER                        |                                                                                                    | MOVE GEKTY                                                      | <b>WUKY</b>    |       |
| 1292.00                                                                 | CGR.                        |                                                                                                    | CALL 'X0005'                                                    |                | $-92$ |
| 1397.00                                                                 | $C^*$                       |                                                                                                    | the projects. The second contents of                            |                |       |
| 1204.00                                                                 | CER.                        |                                                                                                    | <b>DARM</b>                                                     | 100030         |       |
| 1395.00                                                                 | CGR.                        | #UZNA                                                                                                    | IFEQ '1'                                                        |                |       |
| 1296.00.                                                                | C63.                        |                                                                                                    | MOVE '1'                                                        | @MX.09         |       |
| 1207.00                                                                 | CGR.                        |                                                                                                    | SETON                                                           |                | 4493  |
| 1299.00                                                                 | CER                         |                                                                                                    | <b>ESID</b>                                                     |                |       |
| 1299.00                                                                 | CGX.                        |                                                                                                    | <b>RSD</b>                                                      |                |       |
| 1390.00                                                                 | $C^*$ - $-$                 |                                                                                                    |                                                                 |                |       |
|                                                                         | $C^*$                       |                                                                                                    |                                                                 |                |       |
| 1291.00                                                                 |                             |                                                                                                    |                                                                 |                |       |
| 1392.00                                                                 | $C^*$                       |                                                                                                    | Scrub and edit - Item Unit of Measure                           |                |       |
| 1293.00                                                                 | $\mathbb{C}^n$              |                                                                                                    |                                                                 |                |       |
| 3,294.00                                                                | C68                         |                                                                                                    | MC VET, VESCUN                                                  | COCKUM         |       |
| 1295.00                                                                 | $C^*$                       |                                                                                                    |                                                                 |                |       |
|                                                                         |                             |                                                                                                    |                                                                 |                |       |

*Figure 23–22 Maintenance Program without a Subfile (part 18)*

| 1208.00                                                      |                               |                  | Set default value - Item Unit of Measure             |                |         |  |
|--------------------------------------------------------------|-------------------------------|------------------|------------------------------------------------------|----------------|---------|--|
| 1297.00                                                      | $\mathbb{S}^*$                |                  |                                                      |                |         |  |
| 1299.00                                                      | CGR.                          | <b>COCKURE</b>   | IFEO "ELANE                                          |                |         |  |
| 1299.00                                                      | CRK                           | DOXUM            | IFSE "BLASK                                          |                |         |  |
| 1400.00                                                      | CGR.                          |                  | MOVEDaXUM                                            | 440            |         |  |
| 1401.00                                                      | <b>CGR</b>                    |                  | MOVER440                                             | QXXIIM         |         |  |
| 1402.00                                                      | CGR.                          | 840,1            | IPRO !!!!                                            |                |         |  |
| 1402.00                                                      | CER.                          |                  | MOVE                                                 | 440,1          |         |  |
| 1404.00                                                      | CER                           |                  | $Z-ADD2$                                             | WM.            |         |  |
| 1405.00                                                      |                               | <b>AM</b>        | DOMLE40                                              |                |         |  |
| 1406.00                                                      | CER                           | 040, MK          | IPED (11)                                            |                |         |  |
| 1407.00                                                      | CRR                           |                  | NOVE ' '                                             | @40, #M        |         |  |
| 1409.00                                                      | CGR.                          |                  | <b>RSD</b>                                           |                |         |  |
| 1409.00                                                      | CGR.                          |                  | ADD 1                                                | <b>WM</b>      |         |  |
| 1410.00                                                      | CGR.                          |                  | ESD.                                                 |                |         |  |
| 1411.00 CAN                                                  |                               |                  | MOVERMEND, 2                                         | <b>QXXXIM</b>  |         |  |
| 1412.00                                                      | CER.                          |                  | <b>RND</b>                                           |                |         |  |
| 1412.00                                                      | CON                           |                  | gsip.                                                |                |         |  |
| 1414.00                                                      | CGN.                          |                  | <b>RKD</b>                                           |                |         |  |
| 1415.00                                                      | $\mathbb{C}^{\mathbb{Z}}$     |                  |                                                      |                |         |  |
| 1416.00                                                      | $\mathbb{C}^{\mathfrak{p}}$ . |                  | Edit allowed values - Item Unit of Measure           |                |         |  |
| 1417.00                                                      | $C^*$                         |                  |                                                      |                |         |  |
| 1419.00                                                      | COR                           | <b>ABXTM</b>     | IFME *BLANK                                          |                |         |  |
| 1419.00                                                      | CER.                          | <b>ABXUM</b>     | IFED !** EL'                                         |                |         |  |
| 1420.00 CGR                                                  |                               | QXX u.W          | ANDEQ*BLANK                                          |                |         |  |
| 1421.00                                                      | <b>CGR</b>                    |                  | NOVE '1"                                             | <b>GMK, 03</b> |         |  |
| 1422.00                                                      | CGR.                          |                  | <b>GETON</b>                                         |                | $-4792$ |  |
| 1422.00                                                      | CER                           |                  | \$5,000<br>MOVEAABXUM                                | 640            |         |  |
| 1424.00<br>1425.00                                           | CER.<br>CER                   |                  | MOVE "HIVAL                                          | GAV.           |         |  |
| 1426.00                                                      | CGR.                          |                  | EXER C997                                            |                |         |  |
| 1427.00                                                      | <b>CHI</b>                    |                  | $\cdots \cdots \cdots \cdots$                        |                |         |  |
| 1429.00                                                      | CSE                           |                  | MOVIE / 2                                            | SERTST 1       |         |  |
| 1429.00                                                      | CSR                           |                  | MOVE "BLANK                                          | SWNX10 10      |         |  |
| 1420.00                                                      | CGR.                          |                  | MOVEL/QENUM                                          | SWNX10         |         |  |
| 1421.00                                                      | COR                           | BAY, 1           | IPSE 'HIVAL                                          |                |         |  |
| 1422.00 CER                                                  |                               | SWR3010          | LORUGALY                                             |                | 91      |  |
| 1422.00                                                      | CGR.                          | "INGL:           | IFEO '0'                                             |                |         |  |
| 1424.00                                                      | CGR.                          |                  | MOVE '1"                                             | SERVICE        |         |  |
| 1425.00                                                      | CGR                           |                  | <b>WAT</b>                                           |                |         |  |
| 1426.00                                                      | CGR.                          | SERTET :         | IFEQ '1'                                             |                |         |  |
| 1427.00                                                      | COR.                          |                  | MOVE '1'                                             | GMK, 07        |         |  |
| 1429.00                                                      | CGR.                          |                  | <b>GETON</b>                                         |                | $-4793$ |  |
| 1429.00                                                      | CGR.                          |                  | <b>DND</b>                                           |                |         |  |
| 1440.00                                                      | CGR.                          |                  | gar)                                                 |                |         |  |
| 1441.00                                                      | CER                           |                  | garn.                                                |                |         |  |
|                                                              |                               |                  | ESD.                                                 |                |         |  |
| 083<br>1442.00 CBR<br>1444.00 C*<br>1445.00 C*<br>1446.00 C* |                               |                  |                                                      |                |         |  |
|                                                              |                               |                  | C* Edit upper and lower range - Item Unit of Measure |                |         |  |
|                                                              |                               |                  |                                                      |                |         |  |
|                                                              |                               | Laxter.          | IFSE "SLASK"                                         |                |         |  |
|                                                              |                               |                  | MOVE '1"                                             | SURTST         |         |  |
| 1449.00                                                      | CGR.                          | OXXUM            | IFOR LOXUM                                           |                |         |  |
| 1449.00 CGN                                                  |                               | <b>QOEX UTM.</b> | ANDLEUGNIN                                           |                |         |  |
| 1450.00                                                      | CER                           |                  | MOVE / /                                             | SERTAT         |         |  |
| 1451.00                                                      | $\alpha$                      |                  | END.                                                 |                |         |  |
| 1452.00                                                      | CGN.                          | SERTET           | IFED '1'                                             |                |         |  |
| 1453.00                                                      | CER                           |                  | MOVE '1"                                             | GMK.07         |         |  |
| 1454.00                                                      | CGR.<br>COS                   |                  | <b>GETOR</b><br><b>DIGIT</b>                         |                | 4792    |  |
| 1455.00                                                      |                               |                  |                                                      |                |         |  |
| 1456.00                                                      | CRR.                          |                  | pen-                                                 |                |         |  |
| 1457.00                                                      | $C^*$<br>$C^*$                |                  |                                                      |                |         |  |
| 1459.00                                                      |                               |                  | Edit from Uwer Defined Codes - Item Unit of Measure  |                |         |  |
| 1459.00                                                      | $\mathbb{C}^{\mathfrak{p}}$ . |                  |                                                      |                |         |  |
| 1460.00<br>1461.00                                           | CGR.<br>CGR.                  | <b>BAXOK</b>     | IFME "BLANK<br>CLEARIOGOSU                           |                |         |  |
| 1462.00                                                      | CGR.                          |                  | MOVELGANDM                                           | <b>WUGY</b>    |         |  |
| 1462.00                                                      | CGR.                          |                  | MOVE REXUM                                           | WUBT.          |         |  |
| 1464.00                                                      | CGR                           |                  | MOVE QXXUM                                           | WUKY           |         |  |
| 1465.00                                                      | CGR.                          |                  | CALL 'XDDDS'                                         |                | 91      |  |
| 1466.00                                                      | <b>CHO</b>                    |                  | construction of the construction of the con-         |                |         |  |
| 1467.00                                                      | CGR.                          |                  | 73, 7, 16                                            | 100050         |         |  |
| 1469.00                                                      | CSE                           | 新型空気炎            | 1980 '1'                                             |                |         |  |
| 1469.00                                                      | CER                           |                  | NOVE '1"                                             | @MX., 09       |         |  |
| 1470.00                                                      | CER                           |                  | <b>GETON</b>                                         |                | 4792    |  |
| 1471.00                                                      | CGR.                          |                  | <b>DATI</b>                                          |                |         |  |
| 1472.00                                                      | 098                           |                  | ESD.                                                 |                |         |  |
|                                                              |                               |                  |                                                      |                |         |  |

*Figure 23–23 Maintenance Program without a Subfile (part 19)*

| 1472.00                                                                                                    | $C^{4}$ = = =             |                                                                       |                                      |                |                |
|----------------------------------------------------------------------------------------------------|---------------------------|-----------------------------------------------------------------------|--------------------------------------|----------------|----------------|
| 1474.00 C*<br>1475.00 C*                                                                                                    |                           |                                                                       |                                      |                |                |
|                                                                                                    |                           | Scrub and edit - Item Category Code 001                               |                                      |                |                |
|                                                                                                    | $\mathbb{C}^{\mathbb{Z}}$ |                                                                       |                                      |                |                |
| 1476.00<br>1477.00<br>1479.00                                                                                                    | の解説<br>$C^*$              |                                                                       | MOVELVDK001                          | cxxool         |                |
| 1479.00                                                                                                    | $\mathbb{C}^{\#}$         | Set default value - Item Category Code 001                            |                                      |                |                |
| 1490.00                                                                                                    | $\mathbb{C}^n$            |                                                                       |                                      |                |                |
| 1491.00                                                                                                    | CER.                      | gxx001                                                                | IFEQ "ELANE                          |                |                |
| 1492.00                                                                                                    | CGR.                      | DOX001                                                                | IFSE "BLANK                          |                |                |
| 1493.00                                                                                                    | CGR.                      |                                                                       | MOVEMBEX001                          | $-440$         |                |
| 1494.00                                                                                                    | CGR.                      |                                                                       | MOVAAB40                             | cxxpol         |                |
| 1495.00                                                                                                    | CSB                       | 840.1                                                                 | IPBQ ****                            |                |                |
| 1496.00                                                                                                    | CER.                      |                                                                       | HOVE / /                             | @40.1          |                |
| 1497.00<br>1499.00 GBM<br>1499.00 GBM<br>1490.00 GBM<br>1490.00 GBM                                                                |                           | <b>MM</b>                                                             | $Z = E T E T E$                      | 6M             |                |
|                                                                                                    |                           | 840,88                                                                | DOMLE40<br>IPEQ                      |                |                |
|                                                                                                    |                           |                                                                       | HOVE / /                             | @40. MM        |                |
|                                                                                                    | CER.                      |                                                                       | <b>GIRD</b>                          |                |                |
| 1492.00                                                                                                    | CER.                      |                                                                       | ADD I                                | NM.            |                |
| 1493.00                                                                                                    | CER.                      |                                                                       | <b>BISD</b>                          |                |                |
| 1494.00                                                                                                    | $\overline{\text{can}}$   |                                                                       | HOVEAB40.2                           | QXX001         |                |
| 1495.00                                                                                                    | CSR.                      |                                                                       | <b>GIRD</b>                          |                |                |
| 1495.00 GEM<br>1496.00 GEM                                                                                                    |                           |                                                                       | 23D                                  |                |                |
| 1497.00                                                                                                    | CGR.                      |                                                                       | gent                                 |                |                |
|                                                                                                    |                           | 1499.00 C*<br>1499.00 C* Edit allowed values - Item Category Code 001 |                                      |                |                |
|                                                                                                    |                           |                                                                       |                                      |                |                |
| $2500,00$ $C^*$<br>1501.00                                                                                                    | CGR.                      | ABX001                                                                | IFSE "BLASE                          |                |                |
| 1502.00                                                                                                    | の解説                       | AdKool                                                                | IPEQ ' "KB'                          |                |                |
| 1502.00.                                                                                                    | CER:                      | QXX001                                                                | ANDRU-BLANK                          |                |                |
| 1504.00                                                                                                    | CER.                      |                                                                       | HOVE '1'                             | @MX.02         |                |
| 1505.00                                                                                                    | CER.                      |                                                                       | GRYON                                |                | 4993           |
| 1506.00                                                                                                    | CER.                      |                                                                       | BLGE.                                |                |                |
| 1507.00<br>1509.00                                                                                                    | CGR.                      |                                                                       | MOVEAAaK001                          | 440            |                |
|                                                                                                    | CGR.                      |                                                                       | MOVE "SIVAL"                         | eav            |                |
| 1509.00 088<br>1510.00                                                                                                    | $\mathbb{C}^\omega$       |                                                                       | EXCER CRRT<br>$\cdots \cdots \cdots$ |                |                |
| 1511.00                                                                                                    | CSE                       |                                                                       | NOVE 1                               | SERTHT 1       |                |
| 1512.00                                                                                                    | CSE                       |                                                                       | NOVE * SLANK                         | SWRE10 10      |                |
| $\begin{array}{ccc} & & & \cos x\\ 1514.00 & & & \cos x\\ 1515.00 & & & \cos x\\ 1516.00 & & & \cos x\\ 1516.00 & & & \end{array}$ |                           |                                                                       | MOVELQXX001                          | SWNXIO         |                |
|                                                                                                    |                           | GAV.I.                                                                | IFMR *RIVAL<br>LORUPEAV              |                |                |
|                                                                                                    |                           | SMNX10                                                                |                                      |                | $-21$          |
|                                                                                                    | CER.                      | *1891                                                                 | IFEQ '0'                             |                |                |
|                                                                                                    | CER.<br>CER               |                                                                       | HOVE '1'                             | SERTET         |                |
| 1519.00<br>1519.00                                                                                                    | CSR.                      | SERTST                                                                | <b>END</b><br>1990 '1'               |                |                |
| 1520.00                                                                                                    | CGR.                      |                                                                       | HOVE '1'                             | <b>GMK, 07</b> |                |
| 1521.00                                                                                                    | COR.                      |                                                                       | <b>GRYON</b>                         |                | 4992           |
| 1522.00                                                                                                    | CGR.                      |                                                                       | 230D                                 |                |                |
| 1523.00                                                                                                    | CSE                       |                                                                       | gort)                                |                |                |
| 1524.00                                                                                                    | COR.                      |                                                                       | garn                                 |                |                |
| 1525.00<br>1527.00<br>1527.00 Land<br>1529.00 Land<br>1529.00 Cant<br>1529.00 Cant<br>"V" Canta Canta"                             |                           |                                                                       | <b>BMD</b>                           |                |                |
|                                                                                                    |                           |                                                                       |                                      |                |                |
|                                                                                                    |                           | C* Edit upper and lower range - Item Category Code 001                |                                      |                |                |
|                                                                                                    |                           | 1,800,000                                                             | IFER 'BLASK                          |                |                |
|                                                                                                    |                           |                                                                       | MOVE - '1'                           | SERTET         |                |
|                                                                                                    |                           | gxx001                                                                | IFGE Lax001                          |                |                |
|                                                                                                    |                           | QXX001                                                                | ANDLEUGX001                          |                |                |
|                                                                                                    |                           |                                                                       | HOVE / /                             | SERTET         |                |
|                                                                                                    |                           |                                                                       | 23D                                  |                |                |
| 1535.00                                                                                                    | CSB                       | SERTET                                                                | IFRQ '1'                             |                |                |
| 1536.00                                                                                                    | CGR.                      |                                                                       | MOVE '11'                            | @MX.07         |                |
| 1527.00                                                                                                    | CGR.                      |                                                                       | GETON<br>gorn.                       |                | 4993           |
| 1539.00<br>1529.00                                                                                                    | CGX.<br>CGR.              |                                                                       | garn                                 |                |                |
| 1040.00                                                                                                    |                           |                                                                       |                                      |                |                |
| 1541.00                                                                                                    | $\mathbb{S}^*$            | Edit from User Defined Codes - Item Category Code 001                 |                                      |                |                |
| 1542.00                                                                                                    | $\mathbb{C}^{\#}$         |                                                                       |                                      |                |                |
| 1542.00                                                                                                    | CER.                      | 1800001                                                               | IFSE "ELASE                          |                |                |
| 1544.00                                                                                                    | CER.                      |                                                                       | CLEARIODDSU                          |                |                |
| 1545.00                                                                                                    | COR.                      |                                                                       | MOVELS@X001                          | wugy           |                |
| 1546.00                                                                                                    | CGR.                      |                                                                       | MOVE PEXOD1                          | wumz           |                |
| $154 - .00$<br>1549.00:                                                                                                    | CGR.<br>CGR.              |                                                                       | MOVE QXX001<br>CALL '100005'         | WURY           | Q <sub>2</sub> |
| 1549.00                                                                                                    | $C^*$                     |                                                                       |                                      |                |                |
|                                                                                                    |                           |                                                                       |                                      |                |                |

*Figure 23–24 Maintenance Program without a Subfile (part 20)*

| 1550.00                                  |                                    |                   | <b>FARM</b>                                           | 100030         |         |
|------------------------------------------|------------------------------------|-------------------|-------------------------------------------------------|----------------|---------|
| 1551.00                                  | $\mathtt{CSR}$<br>CER.             | <b>ACCESS</b>     | 1PRQ '1'                                              |                |         |
| 1552.00                                  | CSN.                               |                   | MOVE '1'                                              | <b>GMK, 09</b> |         |
| 1552.00                                  | CSN.                               |                   | <b>GERON</b>                                          |                | $-4992$ |
| 1554.00                                  | CGR.                               |                   | <b>RKD</b>                                            |                |         |
| 1555.00                                  | CGR.                               |                   | <b>END</b>                                            |                |         |
| 1556.00                                  | $C^*$ company                      |                   |                                                       |                |         |
| 1557.00                                  | 位置                                 |                   |                                                       |                |         |
| 1559.00<br>1559.00<br>1560.00<br>1561.00 | $\mathbb{C}^{\infty}$              |                   | Scrub and edit - Item Category Code 002               |                |         |
|                                          | $\mathbb{C}^{\omega}$              |                   |                                                       |                |         |
|                                          | CGR.                               |                   | MOVELVOX002                                           | COXXDO2        |         |
| 1562.00                                  | $C^{\mu}$<br>$\mathbb{C}^{\omega}$ |                   | Set default value - Item Category Code 002            |                |         |
| 1562.00                                  | C*                                 |                   |                                                       |                |         |
| 1564.00                                  | CER.                               | QXX002            | IFEQ *ELANK                                           |                |         |
| 1565.00                                  | CEN.                               | 080002            | IFSE "ELANE                                           |                |         |
| 1566.00                                  | CGR.                               |                   | MOVEMBEND02                                           | 440            |         |
| 1567.00                                  | CGR                                |                   | MOVER440                                              | QXX002         |         |
| 1569.00                                  | CER.                               | 840.1             | IPED (21)                                             |                |         |
| 1569.00                                  | CSN:                               |                   | NOVE ! !                                              | 440,1          |         |
| 1570.00                                  | CSR:                               | MAC.              | Z-ADD2                                                | WM-            |         |
| 1571.00<br>1572.00                       | CGR.<br>CGR.                       |                   | DOMLE40<br>IPEQ ****                                  |                |         |
| 1573.00                                  | のなき、                               | 840,88            | MOVE                                                  | @40.8M         |         |
| 1574.00                                  | <b>CER</b>                         |                   | END-                                                  |                |         |
| 1575.00                                  | <b>CER</b>                         |                   | ADD I                                                 | <b>WM</b>      |         |
| 1576.00                                  | CER.                               |                   | <b>DKD</b>                                            |                |         |
| 1577.00                                  | C5.8                               |                   | MDVENB40.2                                            | QXX002         |         |
| 1579.00                                  | CSR.                               |                   | <b>END</b>                                            |                |         |
| 1579.00                                  | CGR.                               |                   | END                                                   |                |         |
| 1500.00                                  | CSR                                |                   | ESD:                                                  |                |         |
| 1591.00                                  | COM D<br>$\mathbb{C}^{\omega}$ .   |                   |                                                       |                |         |
| 1592.00<br>1592.00                       | $\mathbb{C}^{\mathfrak{a}}$        |                   | Edit allowed values - Item Category Code 002          |                |         |
| 1594.00                                  | CGR.                               | ABX002            | IFSE "BLASK                                           |                |         |
| 1595.00                                  | の日常                                | A8X002            | IPEQ '"SB'                                            |                |         |
| 1596.00                                  | COR.                               | QXX002            | ANDRO BLANK                                           |                |         |
| 1597.00                                  | CSR.                               |                   | NOVE '1'                                              | GMK, 02        |         |
| 1599.00                                  | CER.                               |                   | GETON                                                 |                | 4992    |
| 1599.00                                  | CER.                               |                   | SLOE                                                  |                |         |
| 1590.00                                  | CON                                |                   | MOVEAA@X002                                           | $-440$         |         |
| 1591.00                                  | CSN.                               |                   | MOVE "RIVAL                                           | <b>GAV</b>     |         |
| 1592.00<br>1593.00                       | CGR.<br>$C^*$                      |                   | EXAM CPPT<br>$\cdots$                                 |                |         |
| 1594.00                                  | 企業界                                |                   | NOVE ' '                                              | SERTET         |         |
| 1595.00                                  | CGR:                               |                   | NOVE "BLANK                                           | SWNX10 10      |         |
| 1596.00                                  | CGR.                               |                   | MOVELQXX002                                           | SWRELO         |         |
| 1597.00                                  | $_{\tt CSR}$                       | GAV.I             | IPSE "RIVAL                                           |                |         |
| 1598.00.                                 | CGR:                               | SMNX10            | LOKUPAAV                                              |                | 91      |
| 1599.00                                  | CGR.                               | "INGL             | IFEQ '0'                                              |                |         |
| 1600.00                                  | CSR                                |                   | NOVE '1'                                              | SERTET         |         |
| 1601.00                                  | CER.                               |                   | <b>ESD</b>                                            |                |         |
| 1602.00                                  | CER.                               | SERTET            | 1990 /11                                              |                |         |
| 1602.00<br>1604.00                       | CSR.<br>CSR.                       |                   | MOVE '1'<br><b>GETOR</b>                              | GMK, 07        | 4993    |
| 1605.00                                  | CGR.                               |                   | pun.                                                  |                |         |
| 1606.00                                  | CSR.                               |                   | <b>ESD</b>                                            |                |         |
| 1607.00                                  | COR.                               |                   | <b>ZKD</b>                                            |                |         |
| 1609.00                                  | CSR.                               |                   | END-                                                  |                |         |
| 1609.00                                  | C*                                 |                   |                                                       |                |         |
| 1610.00                                  | $C^*$                              |                   | Edit upper and lower range - Item Category Code 002   |                |         |
| 1611.00                                  | $C^*$                              |                   |                                                       |                |         |
| 1612.00                                  | <b>CER</b>                         | 140002            | IFNE "BLANK                                           |                |         |
| 1612.00                                  | CER.                               |                   | NOVE '1'                                              | SERTET         |         |
| 1614.00<br>1615.00                       | CER.<br>CSN.                       | QXX002<br>0000002 | IFGE Lax002<br>ANDLUU&NOO2                            |                |         |
| 1616.00                                  | $\cos\theta$                       |                   | MOVIE / /                                             | SERTHT         |         |
| 1617.00                                  | CGR.                               |                   | <b>END</b>                                            |                |         |
| 1619.00                                  | CGR.                               | SERTET.           | IPRO '1'                                              |                |         |
| 1619.00                                  | CSK                                |                   | MOVE '1"                                              | GMK.07         |         |
| 1620.00                                  | CSR.                               |                   | <b>GETON</b>                                          |                | 4992    |
| 1621.00                                  | 心容器                                |                   | <b>ESD</b>                                            |                |         |
| 1622.00                                  | CGR.                               |                   | <b>RIND</b>                                           |                |         |
| 1627.00                                  | $C^*$                              |                   |                                                       |                |         |
| 1624.00<br>1625.00                       | $\mathbb{C}^N$<br>$C^{\alpha}$     |                   | Edit from User Defined Codes - Item Category Code 002 |                |         |
| 1626.00                                  | CER.                               | <b>NAX002</b>     | IFSE "ELANK                                           |                |         |
|                                          |                                    |                   |                                                       |                |         |

*Figure 23–25 Maintenance Program without a Subfile (part 21)*

|                                           |                               |                                                     | CLEARIODD5U                                                                                                    |                |      |
|-------------------------------------------|-------------------------------|-----------------------------------------------------|----------------------------------------------------------------------------------------------------|----------------|------|
|                                           |                               |                                                     | HOVELG@X002                                                                                                    | WURY           |      |
| 1627.00 CGR<br>1629.00 CGR<br>1629.00 CGR |                               |                                                     | MOVE REXODE                                                                                                    | WURT!          |      |
| 1630.00                                   | CGR.                          |                                                     | MOVE QXX002                                                                                                    | <b>WORM</b>    |      |
|                                           |                               |                                                     |                                                                                                    |                |      |
| 1621.00                                   | CER.                          |                                                     | CALL (100005)                                                                                                    |                | 91   |
| 1632.00                                   | $C^*$                         |                                                     |                                                                                                    |                |      |
| 1632.00                                   | CER.                          |                                                     | <b>DANK</b>                                                                                                    | 200050         |      |
| 1624.00                                   | CGR.                          | ●受容器数:                                              | IPEQ (1/                                                                                                    |                |      |
| 1625.00                                   | CGR.                          |                                                     | HOVE '1'                                                                                                    | <b>GMX, 09</b> |      |
| 1626.00                                   | CGR.                          |                                                     | <b>GRITON</b>                                                                                                    |                | 4993 |
| 1627.00                                   | CGR.                          |                                                     | part.                                                                                                    |                |      |
| 1639.00                                   | CSR                           |                                                     | <b>BISD</b>                                                                                                    |                |      |
| 1639.00<br>1639.00                        | $C^*$ where $C^*$             |                                                     |                                                                                                    |                |      |
|                                           | $\mathbb{C}^{\infty}$         |                                                     |                                                                                                    |                |      |
| 1641.00                                   | $\mathbb{C}^{\mathfrak{a}}$ . |                                                     | Scrub and edit - Item Category Code 003                                                                                  |                |      |
|                                           | $\mathbb{C}^n$                |                                                     |                                                                                                    |                |      |
|                                           | CGR.                          |                                                     | MOVEL VEICO 0.2                                                                                                    | QxX002         |      |
|                                           |                               |                                                     |                                                                                                    |                |      |
| 1642.00<br>1642.00<br>1644.00<br>1645.00  | $-20$                         |                                                     |                                                                                                    |                |      |
|                                           |                               | C* Set default value - Item Category Code 003       |                                                                                                    |                |      |
|                                           | $C^*$                         |                                                     |                                                                                                    |                |      |
|                                           | CER.                          | OXX003                                              | IFEQ SLANK                                                                                                    |                |      |
| 1646.00<br>1647.00<br>1649.00             | CSN.                          | 003003                                              | IFME *ELANK                                                                                                    |                |      |
|                                           |                               |                                                     | NOVEAD@X002                                                                                                    | 440            |      |
| 1649.00 CER<br>1650.00 CER<br>1653.00 CER |                               |                                                     | NOVER440                                                                                                    | QXXDO2         |      |
| 1631.00                                   | $rac{\text{CSE}}{\text{CER}}$ | 840.1                                               | IPRO                                                                                                    |                |      |
| 1652.00                                   | CGR <sup>-</sup>              |                                                     | HOVE - -                                                                                                    | 840.1          |      |
| 1652.00                                   | CGR-                          |                                                     | $x - ADB2$                                                                                                    | NH.            |      |
| 1654.00                                   | CSE                           | <b>AM</b>                                           | DOMLE40                                                                                                    |                |      |
| 1655.00                                   | CER.                          | 840, RM                                             | IFED ALLA                                                                                                    |                |      |
| 1656.00                                   | CER.                          |                                                     | HOVE 1 1                                                                                                    | @40.6M         |      |
|                                           |                               |                                                     |                                                                                                    |                |      |
| 1657.00                                   | C68                           |                                                     | <b>ESU</b>                                                                                                    |                |      |
| 1659.00                                   | CER                           |                                                     | ADD 1                                                                                                    | WM.            |      |
| 1659.00                                   | CGR.                          |                                                     | goen.                                                                                                    |                |      |
| 1660.00                                   | CSS.                          |                                                     | S. 03 BADINOIR                                                                                                    | grotoop        |      |
| 1661.00                                   | CGR.                          |                                                     | 230D                                                                                                    |                |      |
| 1662.00                                   | CGR.                          |                                                     | gorn.                                                                                                    |                |      |
| 1662.00                                   | CSR.                          |                                                     | gsp                                                                                                    |                |      |
| 1664.00                                   | <b>Call</b>                   |                                                     |                                                                                                    |                |      |
| 1665.00                                   |                               | C* Edit allowed values - Item Category Code 003     |                                                                                                    |                |      |
| 1666.00                                   | $\mathbb{C}^{\infty}$ .       |                                                     |                                                                                                    |                |      |
| 1667.00                                   | CGR.                          | ABX003                                              | IPSE 'ELASE                                                                                                    |                |      |
| 1669.00                                   | CGR.                          | ABX003                                              | IFED !** HA!                                                                                                    |                |      |
|                                           | CSE                           | COLXORE                                             | ANDEQ"BLAHR                                                                                                    |                |      |
| 1669.00<br>1669.00<br>1670.00             | CER.                          |                                                     | HOME / 1/1                                                                                                    | <b>GMX, 02</b> |      |
|                                           |                               |                                                     |                                                                                                    |                |      |
| 1671.00                                   | CGS.                          |                                                     | <b>GRYON</b>                                                                                                    |                | 5093 |
| 1672.00                                   | CGR.                          |                                                     | <b>BLOD</b>                                                                                                    |                |      |
| 1672.00                                   | CGR.                          |                                                     | MOVERABIOSS                                                                                                    | 440            |      |
| 1674.00                                   | CEN                           |                                                     | MOVE HIVAL                                                                                                    | <b>GAV</b>     |      |
| 1675.00                                   | CGR.                          |                                                     | \$00GB, C997                                                                                                    |                |      |
| 1676.00                                   | $\mathbb{R}^n$                |                                                     | $\begin{array}{cccccc} \text{meas} & \text{meas} & \text{meas} & \text{meas} & \text{meas} & \text{meas} \\ \end{array}$ |                |      |
| 1677.00                                   | CGR.                          |                                                     | WOWE 7 2                                                                                                    | SERTET         |      |
| 1670.00                                   | CGR.                          |                                                     | NOVE * BLASE                                                                                                    | SWPR10 10      |      |
| 1679.00                                   | COR.                          |                                                     | MOVELOKK003                                                                                                    | SWAM10         |      |
| 1690.00                                   | CGR.                          | BAY, 1                                              | IFME "WIVAL                                                                                                    |                |      |
|                                           |                               |                                                     | SWRELLS LORDPANY                                                                                                    |                | 91   |
| 1691.00 CER<br>1692.00 CER                |                               | $-1891$                                             | IFEQ '0'                                                                                                    |                |      |
| 1692.00                                   | CGR.                          |                                                     | HOVE '1"                                                                                                    | SURTHT         |      |
|                                           |                               |                                                     |                                                                                                    |                |      |
| 1694.00                                   | $C\Omega X$                   |                                                     | RSD                                                                                                    |                |      |
| 1625.00<br>1606.00                        | CGR.<br>COR.                  | SERTST                                              | IFRO '1'<br>woug "1"                                                                                                    |                |      |
|                                           |                               |                                                     |                                                                                                    | <b>GMK, 07</b> |      |
| 1697.00                                   | CGR.                          |                                                     | <b>GRYON</b>                                                                                                    |                | 5093 |
| 1699.00                                   | CGR.                          |                                                     | gont)                                                                                                    |                |      |
| 1699.00                                   | 「行信期                          |                                                     | page)                                                                                                    |                |      |
| 1690.00                                   | CGR.                          |                                                     | gost)                                                                                                    |                |      |
| 1691.00                                   | CGR.                          |                                                     | <b>2352</b>                                                                                                    |                |      |
| 1692.00                                   | $\mathbb{C}^{\mathbb{A}}$ .   |                                                     |                                                                                                    |                |      |
| 1692.00                                   | $\mathbb{C}^{\mathfrak{p}}$ . | Edit upper and lower range - Item Category Code 002 |                                                                                                    |                |      |
| 1694.00                                   | $\mathbb{C}^{\mathfrak{a}}$ . |                                                     |                                                                                                    |                |      |
| 1695.00                                   | CGR.                          | 1,00003                                             | IFME DLAHE                                                                                                    |                |      |
| 1696.00                                   | CGR.                          |                                                     | HOVE '1"                                                                                                    | SURTHT         |      |
| 1697.00                                   | CGR.                          | CXX003                                              | IPOR LAX003                                                                                                    |                |      |
|                                           |                               |                                                     |                                                                                                    |                |      |
| 1698.00                                   | CER.                          | CXX003                                              | ANDLEUGX002                                                                                                    | 523767         |      |
| 1699.00                                   | CGR.                          |                                                     | MOVE /                                                                                                    |                |      |
| 1700.00                                   | CSR                           |                                                     | <b>BMD</b>                                                                                                    |                |      |
| 1701.00                                   | CGR.                          | SERTET                                              | IFB0 '1'                                                                                                    |                |      |
| 1702.00                                   | $-0.85$                       |                                                     | NOVE '1"                                                                                                    | <b>GMK, 07</b> |      |
| 1702.00                                   | CSE                           |                                                     | <b>SETON</b>                                                                                                    |                | 5093 |
|                                           |                               |                                                     |                                                                                                    |                |      |

*Figure 23–26 Maintenance Program without a Subfile (part 22)*

| 1704.00                                                                                                    | CGR.                          |               | <b>RND</b>                                                                   |               |         |
|----------------------------------------------------------------------------------------------------|-------------------------------|---------------|------------------------------------------------------------------------------|---------------|---------|
| 1705.00                                                                                                    | <b>CER</b>                    |               | ESD.                                                                         |               |         |
| 1706.00                                                                                                    | $\mathbb{C}^{\mathfrak{o}}$   |               |                                                                              |               |         |
|                                                                                                    |                               |               | Edit from User Defined Codes - Item Category Code 002                        |               |         |
|                                                                                                    |                               |               |                                                                              |               |         |
| $\begin{array}{cccc} 1.07,00 & 0 & 0 \\ 1709,00 & 0 & 0 \\ 1709,00 & 008 \\ 1710,00 & 088 \\ 1711,00 & 0 & 0 \\ 1711,00 & 0 & 0 \end{array}$ |                               | <b>MAX003</b> | IFNE 'BLANK                                                                  |               |         |
|                                                                                                    |                               |               | CLEARIDOOSU                                                                  |               |         |
|                                                                                                    |                               |               | MOVELGOXOOD                                                                  | WUU'Y         |         |
| 1712.00                                                                                                    | CGR.                          |               | KOVE PAX003                                                                  | WUB.T         |         |
| 1712.00                                                                                                    | CGN.                          |               | KOVE QKK003                                                                  | WUKY          |         |
| 1714.00                                                                                                    | CSR.                          |               | CALL 'X0005'                                                                 |               | $-91$   |
| 1715.00                                                                                                    | $C^*$                         |               | ----------------                                                             |               |         |
| 1716.00                                                                                                    | ご証言                           |               | <b>DARM</b>                                                                  | 100050        |         |
| 1717.00                                                                                                    | C.018                         | 新型空気支:        | IFED '1'                                                                     |               |         |
| 1719.00                                                                                                    | CGR.                          | an sa         | MOVE '1"                                                                     | GMK, 09       |         |
| 1719.00                                                                                                    | CSE                           |               | SETON                                                                        |               | 5093    |
| 1720.00                                                                                                    | COR                           |               | <b>STARTS</b>                                                                |               |         |
| 1721.00                                                                                                    | CER                           |               | <b>ZKD</b>                                                                   |               |         |
| 1722.00                                                                                                    |                               |               |                                                                              |               |         |
| 1722.00                                                                                                    | Ct.                           |               |                                                                              |               |         |
| 1724.00                                                                                                    | .c*                           |               | Scrub and edit - Item Category Code 004                                      |               |         |
| 1725.00                                                                                                    | $\mathbb{C}^n$                |               |                                                                              |               |         |
|                                                                                                    |                               |               | MOVELVDX004                                                                  | 00000-04      |         |
|                                                                                                    |                               |               |                                                                              |               |         |
|                                                                                                    |                               |               | Ot Set default value - Item Category Code 004                                |               |         |
| 1726.00 CBR<br>1727.00 C*<br>1728.00 C*<br>1729.00 C*<br>1730.00 CBR<br>1731.00 CBR<br>1732.00 CBR                                           |                               |               |                                                                              |               |         |
|                                                                                                    |                               | QXX004        | IFEQ "BLANK                                                                  |               |         |
|                                                                                                    |                               | DØX004        | IFSE "ELASK<br>MOVEMDANDO4                                                   | 440           |         |
| 1733.00                                                                                                    | CER.                          |               | MOVER440                                                                     | CXX004        |         |
|                                                                                                    |                               |               |                                                                              |               |         |
| 1724.00 CER                                                                                                    |                               | 440,11        | TPBD 2222<br>NOVE 1 1                                                        | @40.1         |         |
| 1735.00 CGR<br>1726.00                                                                                                    | CER.                          |               | Z-ADD2                                                                       | ww.           |         |
|                                                                                                    |                               | <b>WM</b>     | DOMLE40                                                                      |               |         |
| 1727.00 CSR<br>1739.00                                                                                                    | CER.                          | 840, MM       | IPRO 7777                                                                    |               |         |
| 1729.00                                                                                                    | CGR.                          |               | MOVIE / /                                                                    | 440, MK       |         |
| 1740.00                                                                                                    | CGR.                          |               | END.                                                                         |               |         |
| 1741.00                                                                                                    | CGN.                          |               | ADD 1                                                                        | <b>WM</b>     |         |
| 1742.00                                                                                                    | CSR.                          |               | gan.                                                                         |               |         |
| 1742.00                                                                                                    | CSE                           |               | MOVER#40,21                                                                  | 000004        |         |
| 1744.00                                                                                                    | C93.                          |               | ESD.                                                                         |               |         |
| 1745.00                                                                                                    | <b>CGR</b>                    |               | RSD                                                                          |               |         |
|                                                                                                    | COR.                          |               | 280                                                                          |               |         |
| 1746.00<br>1747.00                                                                                                    | $C^*$                         |               |                                                                              |               |         |
|                                                                                                    |                               |               |                                                                              |               |         |
| 1747.00<br>1749.00<br>1749.00<br>1750.00                                                                                                    |                               |               | $\mathbb{C}^*$ . Edit allowed values - Item Category Code 004 $\mathbb{C}^*$ |               |         |
|                                                                                                    | CGR.                          | ABX004        | IFSE "BLASK                                                                  |               |         |
| 1751.00 CGR                                                                                                    |                               | ABX 006       | IPRO '*KG'                                                                   |               |         |
| 1752.00                                                                                                    | CER                           | QXX004        | ANDEQ*BLANK                                                                  |               |         |
| 1753.00                                                                                                    | CGR.                          |               | MOVE '1'                                                                     | <b>GMK.02</b> |         |
| 1754.00                                                                                                    | CGR.                          |               | <b>GETON</b>                                                                 |               | $-5197$ |
| 1755.00                                                                                                    | CRR.                          |               | ELGE                                                                         |               |         |
| 1756.00                                                                                                    | CGR.                          |               | MOVEAA@XOO4                                                                  | 440           |         |
| 1757.00                                                                                                    | CSE                           |               | MOVE "RIVAL                                                                  | eav           |         |
| 1759.00                                                                                                    | CER.                          |               | EXER C997                                                                    |               |         |
| 1759.00                                                                                                    | CP                            |               | $\begin{tabular}{ll} \bf{error} & \bf{error} \\ \end{tabular}$               |               |         |
| 1760.00                                                                                                    | CGR.                          |               | NOVE ! !                                                                     | SERTST 1      |         |
| 1761.00                                                                                                    | CER                           |               | NOVE "ELANE                                                                  | SWNX10 10     |         |
| 1762.00                                                                                                    | CGR.                          |               | MOVEL/QXX004                                                                 | SWNX10        |         |
| 1763.00 CGM                                                                                                    |                               | eav, 1        | IFSE "RIVAL                                                                  |               |         |
| 1764.00 CBM<br>1765.00 CBM<br>1765.00 CBM                                                                                                    |                               | SWHELO        | LOKUPAAV                                                                     |               | $-91$   |
|                                                                                                    |                               | $-1891$       | IPEQ '0'<br>NOVE '1'                                                         |               |         |
| 1766.00                                                                                                    | CGR.                          |               |                                                                              | SERTET        |         |
| 1767.00                                                                                                    | CGR.                          |               | END <sup>1</sup>                                                             |               |         |
| 1769.00                                                                                                    | CER                           | SERTET :      | IFED '1'                                                                     |               |         |
| 1769.00                                                                                                    | CSR                           |               | MOVE '1'                                                                     | GMK.07        |         |
| 1770.00                                                                                                    | COR.                          |               | GETON                                                                        |               | 5192    |
| 1771.00                                                                                                    | CER.                          |               | <b>SNO</b>                                                                   |               |         |
| 1772.00                                                                                                    | CGR.                          |               | garn.                                                                        |               |         |
| 1772.00                                                                                                    | CGR.                          |               | ESD.                                                                         |               |         |
| 1774.00                                                                                                    | CGR.                          |               | <b>STATT</b>                                                                 |               |         |
| 1775.00                                                                                                    | $\mathbb{C}^{\mathfrak{d}}$   |               |                                                                              |               |         |
| 1776.00                                                                                                    | $C^*$                         |               | Edit upper and lowr range - Item Category Code 004                           |               |         |
| 1777.00                                                                                                    | $\mathbb{C}^{\mathfrak{a}}$ . |               |                                                                              |               |         |
| 1779.00                                                                                                    | CGR.                          | 14004         | IFSE "RLANK                                                                  |               |         |
| 1779.00                                                                                                    | CGR.                          |               | NOVE '1'                                                                     | SERTST        |         |
| 1790.00                                                                                                    | CSN.                          | QXX004        | IFGE LEX004                                                                  |               |         |
|                                                                                                    |                               |               |                                                                              |               |         |

*Figure 23–27 Maintenance Program without a Subfile (part 23)*

| 1791.00 CGR<br>1792.00 CGR                                                                                                    |                             |                                                                                                    | QXX004 ANDLEUMX004                       |                |       |
|----------------------------------------------------------------------------------------------------|-----------------------------|----------------------------------------------------------------------------------------------------|------------------------------------------|----------------|-------|
|                                                                                                    |                             | -32239                                                                                                    | NOVE / /                                 | SERTET         |       |
| 1793.00                                                                                                    | CGR.                        |                                                                                                    | 23TD                                     |                |       |
| 1794.00                                                                                                    | CGR.                        | SERTST                                                                                                    | IFBD '1'                                 |                |       |
| 1795.00                                                                                                    | CSE                         |                                                                                                    | HOVE '1"                                 | GMK, 07        |       |
| 1796.00                                                                                                    | CSR.                        |                                                                                                    | CETOR.                                   |                | 5197  |
| 1797.00                                                                                                    | CSR.                        |                                                                                                    | <b>BISD</b>                              |                |       |
| 1799.00                                                                                                    | CSE                         |                                                                                                    | RISID                                    |                |       |
|                                                                                                    |                             |                                                                                                    |                                          |                |       |
|                                                                                                    |                             | Edit from User Dafined Codes - Item Category Code 004                                                                 |                                          |                |       |
| $\begin{array}{llll} 1799.00 & C^* \\ 1790.00 & C^* \\ 1791.00 & C^* \\ 1792.00 & G8 \\ 1792.00 & G88 \\ 1793.00 & G88 \end{array}$ |                             |                                                                                                    |                                          |                |       |
|                                                                                                    | C68                         | 743104                                                                                                    | IFSE "ELASE"                             |                |       |
|                                                                                                    | CGR.                        |                                                                                                    | CLEARIODD5U                              |                |       |
| 1794.00                                                                                                    | CER                         |                                                                                                    | NOVELSEX004                              | WUGY           |       |
| 1795.00                                                                                                    | CSE                         |                                                                                                    | HOVE REXDO4                              | WORT           |       |
| 1796.00                                                                                                    | CGR.                        |                                                                                                    | <b>MOVE QXX004</b>                       | <b>WORLY</b>   |       |
| 1797.00                                                                                                    | CSE                         |                                                                                                    | CALL: '300-0-8-'                         |                | $-95$ |
| 1799.00                                                                                                    | $\mathbb{C}^{\mathfrak{p}}$ |                                                                                                    | ----- -------                            |                |       |
| 1799.00                                                                                                    | CSR                         |                                                                                                    | <b>PARM</b>                              | 100050         |       |
| 1900.00                                                                                                    | CSR.                        | evens.                                                                                                    |                                          |                |       |
| 1901.00                                                                                                    | CGR.                        |                                                                                                    | IFSQ '1'<br>HOVE '1'                     | <b>GMK, 09</b> |       |
| 1902.00                                                                                                    | CGR.                        |                                                                                                    | CEMON.                                   |                | 5392  |
| 1903.00                                                                                                    | CSR.                        |                                                                                                    | party                                    |                |       |
| 1904.00                                                                                                    | CGR.                        |                                                                                                    | END                                      |                |       |
| 1905.00                                                                                                    |                             |                                                                                                    |                                          |                |       |
|                                                                                                    |                             |                                                                                                    |                                          |                |       |
|                                                                                                    |                             |                                                                                                    |                                          |                |       |
|                                                                                                    |                             |                                                                                                    |                                          |                |       |
|                                                                                                    |                             |                                                                                                    |                                          |                |       |
|                                                                                                    |                             |                                                                                                    | MOVELVDX005 QXXD05                       |                |       |
|                                                                                                    | $\mathbb{C}^{\mu}$          |                                                                                                    |                                          |                |       |
| 1911.00<br>1912.00                                                                                                    |                             | C* Set default value - Item Category Code 005<br>C*                                                                   |                                          |                |       |
|                                                                                                    |                             |                                                                                                    |                                          |                |       |
| 1912.00 CSR                                                                                                    |                             | QXX005                                                                                                    | IFEQ "BLANK                              |                |       |
| 1914.00                                                                                                    | CBR                         | 003003                                                                                                    | IFSE "ELASE                              |                |       |
| 1915.00                                                                                                    | CSE                         |                                                                                                    | ROVERDAX003                              | $-440$         |       |
| 1916.00                                                                                                    | CGR.                        |                                                                                                    | HOVER440                                 | CXXDOS         |       |
| 1917.00                                                                                                    | $_{\tt CSR}$                | 840,1                                                                                                    | IPBOL(A)                                 |                |       |
| 1919.00                                                                                                    | CSE                         |                                                                                                    | NOVE / /                                 | 440.1          |       |
| 1919.00                                                                                                    | CGR                         |                                                                                                    | $Z - ADD2$                               | - war          |       |
| 1920.00                                                                                                    | CSE                         | 886                                                                                                    | DOWLEAD                                  |                |       |
| 1921.00                                                                                                    | CGR.                        | 840,850                                                                                                    | IFS0                                     |                |       |
| 1922.00                                                                                                    | CGR.                        |                                                                                                    | NOVE / /                                 | @40.6M         |       |
| 1922.00 CER                                                                                                    |                             |                                                                                                    | <b>DISC</b>                              |                |       |
| 1924.00                                                                                                    | CSR.                        |                                                                                                    | ADD: 1                                   | <b>MM</b>      |       |
| 1925.00                                                                                                    |                             |                                                                                                    | 28D                                      |                |       |
| 1926.00                                                                                                    | $cost$                      |                                                                                                    | EDOXION: \$1,998,000 \$1,998,000 \$1,998 |                |       |
| 1927.00                                                                                                    | CGR.                        |                                                                                                    | asm.                                     |                |       |
| 1929.00                                                                                                    | COR.                        |                                                                                                    | gorn                                     |                |       |
| 1929.00                                                                                                    | COS                         |                                                                                                    | gast.                                    |                |       |
|                                                                                                    |                             |                                                                                                    |                                          |                |       |
|                                                                                                    |                             |                                                                                                    |                                          |                |       |
|                                                                                                    |                             |                                                                                                    |                                          |                |       |
|                                                                                                    |                             |                                                                                                    |                                          |                |       |
| 1932.00 CSR<br>1924.00 CSR<br>1935.00 CSR                                                                                           | CER                         | 1829.00 - Cam<br>1823.00 - Edit allowed values - Item Category Code 005<br>1822.00 - Edit allowed values - Immurature | ABX005 IPSE "ELANE<br>IFBQ '*SB'         |                |       |
| 1935.00                                                                                                    | CSK                         | QXX005                                                                                                    | ANDRO* BLANK                             |                |       |
| 1936.00                                                                                                    | CSK                         |                                                                                                    | NOVE '1"                                 | GMK, 03        |       |
| 1937.00                                                                                                    | CSR.                        |                                                                                                    | GRTON-                                   |                | 5293  |
| 1939.00                                                                                                    | CSK                         |                                                                                                    | <b>BLGD</b>                              |                |       |
| 1939.00                                                                                                    | CGB                         |                                                                                                    | <b>NOVERABX005:</b>                      | 1440           |       |
|                                                                                                    | CSE                         |                                                                                                    | LOVE * HIVAL                             | <b>GAV</b>     |       |
| 1940.00                                                                                                    |                             |                                                                                                    |                                          |                |       |
| 1941.00                                                                                                    | $_{\tt CGR}$                |                                                                                                    | EDGER CROT                               |                |       |
| 1942.00                                                                                                    | $\mathbb{C}^s$              |                                                                                                    | $\frac{1}{1}$                            | SERTET         |       |
| 1942.00                                                                                                    | $0$                         |                                                                                                    |                                          |                |       |
| 1944.00                                                                                                    | COR.                        |                                                                                                    | NOVE *ELANE                              | SWRK10 10      |       |
| 1945.00                                                                                                    | CSE                         |                                                                                                    | MOVELOKK005                              | SWREED         |       |
| 1946.00                                                                                                    | CGR.                        | @AV, 1                                                                                                    | IFME *HIVAL                              |                |       |
| 1947.00                                                                                                    | CGR.                        |                                                                                                    | SWRK10 LORUPARY                          |                | 91    |
| 1949.00                                                                                                    | CSE                         | $*1891$                                                                                                    | IFEQ '0'                                 |                |       |
| 1949.00                                                                                                    | CSR.                        |                                                                                                    | NOVE '1'                                 | SENTET         |       |
| 1950.00                                                                                                    | CSR.                        |                                                                                                    | <b>BISID</b>                             |                |       |
| 1951.00                                                                                                    | CSE                         | SERTST                                                                                                    | IFRO '11"                                |                |       |
| 1952.00                                                                                                    | CGR.                        |                                                                                                    | HOVE '1'                                 | @MX.07         |       |
| 1953.00                                                                                                    | COR                         |                                                                                                    | comme                                    |                | 5292  |
| 1954.00                                                                                                    | CSE                         |                                                                                                    | <b>DND</b>                               |                |       |
|                                                                                                    |                             |                                                                                                    | <b>DND</b>                               |                |       |
|                                                                                                    |                             |                                                                                                    | <b>BMD</b>                               |                |       |
| 1955.00 CGR<br>1956.00 CGR<br>1957.00 CGR                                                                                           |                             |                                                                                                    | <b>EMD</b>                               |                |       |
|                                                                                                    |                             |                                                                                                    |                                          |                |       |

*Figure 23–28 Maintenance Program without a Subfile (part 24)*

| $C^*$<br>1959.00<br>$C^*$<br>Edit upper and lower range - Item Category Code 005<br>1959.00<br>$C^*$<br>1960.00<br>1961.00<br>CGR.<br>IFSE "BLANK<br>1.00005<br>1962.00<br>CSH<br>MOVE '1'<br>SERTET<br>1962.00<br>CER.<br>OXX005<br>IFGE LEXODS<br>1964.00<br>CER.<br>ANDLEUGNOOS<br>QXX005<br>1965.00<br>CGR.<br>MOVE ! !<br>SERTAT<br>CGR.<br>1066.00<br><b>RSD</b><br>IPEQ '1"<br>1967.00<br>CGR.<br>SERTST<br>CGR.<br>MOVE 'I'<br>1969.00<br><b>GMK, 07</b><br>CGR.<br>1069.00<br>GETON.<br>$-5292$<br>1970.00<br>C68<br><b>ZND</b><br><b>DKD</b><br>1971.00<br>COM<br>1972.00<br>$C^{\mu}$<br>1972.00<br>$C^*$<br>Edit from User Dafined Codes - Item Category Code 005<br>1974.00<br>C.<br>1075.00<br>CGR.<br>Naxoos<br>IFSE "BLASK<br>1976.00<br>CRA<br>CLEARING OBSU<br>CER.<br>NOVELOBROOM<br>1977.00<br>WUQY<br>MOVE REXDOS<br>1979.00<br>CGB<br>#UBT<br>WUXY.<br>1979.00<br>CSR<br>MOVE QXX005<br>1990.00<br>CER.<br>CALL 'X0005'<br>91<br>$\mathcal{L}^{\alpha}$<br>1991.00<br>1992.00<br>$C = 8.5$<br>100050<br><b>FARM</b><br>1992.00<br>CGM<br>IPBO '1'<br>#1233<br>CGR.<br>MOVE '1"<br>1994.00<br>GMX.09<br>1995.00<br>CER.<br>CREW<br>5297<br>1996.00<br>CER<br><b>RND</b><br>1997.00<br>C95.<br>ESD.<br>1092.00<br>$C^2$ where<br>1999.00<br>CER.<br>DNDOOS<br>$-28000$<br>$\label{thm:main} {\color{red} \textbf{``}}\textbf{``}}\textbf$<br>1990.00<br>$C^*$<br>1991.00<br>1992.00<br>$C^*$<br>Copy Common Subroutine - Currency - Translate Video Fields to Data Sase<br>1993.00<br>C*<br>1996.00<br>$-0.9$<br>1997.00<br>CF.<br>1999.00<br>1999.00<br>C/CDPY JDECPY, C997<br>$\begin{minipage}{.4\linewidth} \begin{minipage}{.4\linewidth} \begin{minipage}{.4\linewidth} \end{minipage} \begin{minipage}{.4\linewidth} \end{minipage} \begin{minipage}{.4\linewidth} \end{minipage} \begin{minipage}{.4\linewidth} \end{minipage} \begin{minipage}{.4\linewidth} \end{minipage} \begin{minipage}{.4\linewidth} \end{minipage} \begin{minipage}{.4\linewidth} \end{minipage} \begin{minipage}{.4\linewidth} \end{minipage} \begin{minipage}{.4\linewidth} \end{minipage} \begin{minipage}{.4\linewidth} \end{minipage} \begin{minipage$<br>1900.00<br>$C^*$<br>1901.00<br>CP<br>1902.00<br>SURROUTING S010 - Update Data Rase<br>1902.00<br>$-100$<br>$C^*$<br>1904.00<br>1905.00<br>$C^*$<br>Processing: 1. Update data hase file hased upon valid<br>1906.00<br>$C^*$<br>action codes.<br>1907.00<br>$C^*$<br>1909.00<br>CGR.<br>4010<br><b>BEGGS</b><br><b>CF</b><br>1909.00<br>and also be an a<br>$\frac{1}{2} \left( \frac{1}{2} \right) \left( \frac{1}{2} \right) \left( \frac$<br>$C^*$<br>1910.00<br>If add action, add racord.<br>$\mathbb{C}^{\mathfrak{a}}$ .<br>1911.00<br>Indicator value for action code is<br>CH.<br>1912.00<br>assigned in copy module C0001.<br>IPEQ '1/<br>1912.00<br>CGR.<br>$-1821$<br>CGR.<br>99<br>1914.00<br>MRITEI92001<br>pen.<br>1915.00<br>CGR.<br>1916.00<br>$C^*$<br>1917.00<br>$C^*$<br>If change action, update record.<br>1919.00<br>$C^*$<br>1919.00<br>CGR.<br>1990 '1'<br>*IN001<br>1920.00<br>CGR.<br>UDATI92901<br>99<br>CGR.<br>1921.00<br><b>DVD</b><br><b>STR</b><br>1922.00<br>$\mathcal{C}^{\mathfrak{p}}$ .<br>If delete action, delete record.<br>1923.00<br>ide i<br>1924.00<br>IFEQ '1'<br>1925.00<br>C@R<br>$+1823$<br>$-99$<br>1926.00<br>CGR.<br>DELETIS2001<br>CER.<br><b>ZKD</b><br>1927.00<br>1929.00<br>$C^*$ |  |  |  |
|----------------------------------------------------------------------------------------------------|--|--|--|
|                                                                                                    |  |  |  |
|                                                                                                    |  |  |  |
|                                                                                                    |  |  |  |
|                                                                                                    |  |  |  |
|                                                                                                    |  |  |  |
|                                                                                                    |  |  |  |
|                                                                                                    |  |  |  |
|                                                                                                    |  |  |  |
|                                                                                                    |  |  |  |
|                                                                                                    |  |  |  |
|                                                                                                    |  |  |  |
|                                                                                                    |  |  |  |
|                                                                                                    |  |  |  |
|                                                                                                    |  |  |  |
|                                                                                                    |  |  |  |
|                                                                                                    |  |  |  |
|                                                                                                    |  |  |  |
|                                                                                                    |  |  |  |
|                                                                                                    |  |  |  |
|                                                                                                    |  |  |  |
|                                                                                                    |  |  |  |
|                                                                                                    |  |  |  |
|                                                                                                    |  |  |  |
|                                                                                                    |  |  |  |
|                                                                                                    |  |  |  |
|                                                                                                    |  |  |  |
|                                                                                                    |  |  |  |
|                                                                                                    |  |  |  |
|                                                                                                    |  |  |  |
|                                                                                                    |  |  |  |
|                                                                                                    |  |  |  |
|                                                                                                    |  |  |  |
|                                                                                                    |  |  |  |
|                                                                                                    |  |  |  |
|                                                                                                    |  |  |  |
|                                                                                                    |  |  |  |
|                                                                                                    |  |  |  |
|                                                                                                    |  |  |  |
|                                                                                                    |  |  |  |
|                                                                                                    |  |  |  |
|                                                                                                    |  |  |  |
|                                                                                                    |  |  |  |
|                                                                                                    |  |  |  |
|                                                                                                    |  |  |  |
|                                                                                                    |  |  |  |
|                                                                                                    |  |  |  |
|                                                                                                    |  |  |  |
|                                                                                                    |  |  |  |
|                                                                                                    |  |  |  |
|                                                                                                    |  |  |  |
|                                                                                                    |  |  |  |
|                                                                                                    |  |  |  |
|                                                                                                    |  |  |  |
|                                                                                                    |  |  |  |
|                                                                                                    |  |  |  |
|                                                                                                    |  |  |  |
|                                                                                                    |  |  |  |
|                                                                                                    |  |  |  |
|                                                                                                    |  |  |  |
|                                                                                                    |  |  |  |
|                                                                                                    |  |  |  |
|                                                                                                    |  |  |  |
|                                                                                                    |  |  |  |
|                                                                                                    |  |  |  |
|                                                                                                    |  |  |  |
|                                                                                                    |  |  |  |
|                                                                                                    |  |  |  |
|                                                                                                    |  |  |  |
|                                                                                                    |  |  |  |
|                                                                                                    |  |  |  |
|                                                                                                    |  |  |  |
|                                                                                                    |  |  |  |
|                                                                                                    |  |  |  |
|                                                                                                    |  |  |  |
|                                                                                                    |  |  |  |
|                                                                                                    |  |  |  |
|                                                                                                    |  |  |  |
|                                                                                                    |  |  |  |
|                                                                                                    |  |  |  |
|                                                                                                    |  |  |  |
|                                                                                                    |  |  |  |
|                                                                                                    |  |  |  |
|                                                                                                    |  |  |  |
|                                                                                                    |  |  |  |

*Figure 23–29 Maintenance Program without a Subfile (part 25)*

| 1929.00<br>1920.00  | $\mathbb{C}^{\mathfrak{a}}$<br>œ |                                    | Clear data field for next transaction         |                                                |                              | Forces dear of everything before  |
|---------------------|----------------------------------|------------------------------------|-----------------------------------------------|------------------------------------------------|------------------------------|-----------------------------------|
| 1931.00             | CGR.                             |                                    | NOVE APCLE                                    | @BAID                                          |                              | processing next record.           |
| 1922.00             | CGR.                             |                                    | EXCER GOOD                                    |                                                |                              | Simulates user pressing the Clear |
| 1933.00             | C*                               |                                    |                                               |                                                |                              | Screen function key.              |
| 1924.00             | COS                              | END010                             | ENDER.<br>                                    |                                                |                              |                                   |
| 1925.00.<br>1936.00 | $C$ esses<br>$C^*$               |                                    |                                               |                                                |                              |                                   |
| 1927.00             | $\mathbb{C}^{\mathfrak{p}}$      |                                    | SUSROUTING GODS - Load dictionary parameters. |                                                |                              | Retrieves all of the Data         |
| 1929.00             | C*                               |                                    | -----------------------------------           | and also also has the first three also will be |                              | Dictionary editing                |
| 1939.00             | C*                               |                                    |                                               |                                                |                              | parameters for necessary          |
| 3940.00             | CGR.                             | 5999                               | <b>DEGGS</b>                                  |                                                |                              | data items used in the            |
| 1941.00             | $C^*$                            | <b>Contractor</b>                  | ------                                        |                                                |                              |                                   |
| 1942.00             | œ                                |                                    |                                               |                                                |                              | program and moves the             |
| 1942.00             | CH.                              |                                    |                                               |                                                |                              | information into constant         |
| 1944.00<br>1945.00  | CTW<br>C*                        |                                    | Dictionary parameters for - Cost Center       |                                                |                              | fields                            |
| 1946.00.            | C53                              |                                    | NOVE * BLANK                                  | PROTAI                                         |                              |                                   |
| 1947.00             | CGR.                             |                                    | "DOW", JERUSH                                 | PROTAI                                         |                              |                                   |
| 1949.00.            | CGS.                             |                                    | CALL 'XPROOR'                                 |                                                | 91                           | Data Dictionary                   |
| 1949.00             | CO.                              |                                    | --------<br>----                              |                                                |                              | file server                       |
| 1950.00             | CGR.                             |                                    | <b>DAXM</b>                                   | 199002                                         |                              |                                   |
| 1951.00             | CGR.                             | PRERR                              | 1990 '0'                                      |                                                |                              |                                   |
| 1952.00             | COR.                             |                                    | MOVE FADTAT                                   | $-$ 780000                                     | $\mathbb{Z}$                 |                                   |
| 1954.00             | CGR.                             |                                    | MOVE FARD                                     | RENCO                                          | $\mathbb{Z}$                 |                                   |
| 1955.00             | CGR.                             |                                    | MOVE FADTAS                                   | CONCO                                          | $-0.0$                       |                                   |
| 1956.00             | CSS.<br>COR.                     |                                    | MOVE FADTAD                                   | GENCO                                          | $2-0$                        |                                   |
| 1957.00<br>1959.00  | C53                              |                                    | MOVE PRODEC<br>NOVELFRAY                      | Pattoc<br>PENCO                                | $\mathbb{R}$<br>$\mathbf{A}$ |                                   |
| 1959.00             | <b>CER</b>                       |                                    | MOVE FART                                     | NERCO                                          | -2                           |                                   |
| 1960.00.            | C68                              |                                    | MOVE PROVAL                                   | Datch                                          | 40                           |                                   |
| 1961.00             | CSE                              |                                    | MOVE FAVAL                                    | ABKCC                                          | 40                           |                                   |
| 1962.00             | COR                              |                                    | HOVE FALVAL                                   | LANCO                                          | 40                           |                                   |
| 1962.00             | COR.                             |                                    | HOVE FRUVAL                                   | <b>Dator</b>                                   | 40                           |                                   |
| 1964.00             | 0.08                             |                                    | MOVE FREDWS                                   | WENDS                                          | $-20$                        |                                   |
| 1965.00             | COS                              |                                    | MOVE PALA                                     | <b>Jakoc</b>                                   | $\mathbb{Z}$                 |                                   |
| 1966.00             | CER.                             |                                    | MOVE PRESILE                                  | Naxco                                          | 2.0                          |                                   |
| 1967.00             | COR                              |                                    | $Z - ADD1$                                    | #acccc                                         | 33.0                         |                                   |
| 1969.00             | CGR.                             |                                    | HOVE PAXOO                                    | 68                                             |                              |                                   |
| 1969.00<br>1970.00  | CSR.<br>COL                      |                                    | DO #A<br>MULT 10                              | WANCO                                          |                              |                                   |
| 1971.00             | CGR.                             |                                    | <b>GIRD</b>                                   |                                                |                              |                                   |
| 1972.00             | CGR.                             |                                    | garri                                         |                                                |                              |                                   |
| 1972.00             | $C^*$ - - - -                    |                                    |                                               |                                                |                              |                                   |
| 1974.00.            | $\mathcal{C}^{\mathcal{A}}$      |                                    |                                               |                                                |                              |                                   |
| 1975.00             | $C^*$                            |                                    | Dictionary parameters for - Description       |                                                |                              |                                   |
| 1976.00             | C*                               |                                    |                                               |                                                |                              |                                   |
| 1977.00             | CGR.                             |                                    | MOVE * BLANK                                  | <b>PROTAI</b>                                  |                              |                                   |
| 1979.00             | CER.                             |                                    | " BOX'S "XDR"                                 | PROTAI                                         |                              |                                   |
| 1979.00<br>1990.00  | CER.<br>$-100$                   |                                    | CALL 'X9900E'                                 |                                                |                              | 61                                |
| 1991.00             | CGR.                             |                                    | <b>DANM</b>                                   | 199008                                         |                              |                                   |
| 1992.00             | CGR.                             | 学生学生所                              | 1990 (40)                                     |                                                |                              |                                   |
| 1994.00             | $C\otimes R$                     |                                    | MOVE FROTAT                                   | Texno                                          | $\mathbb{Z}$                 |                                   |
| 1995.00             | CGR.                             |                                    | MOVE PRIC                                     | <b>BEKDE</b>                                   | $\mathbb{Z}$                 |                                   |
| 1996.00             | CLER.                            |                                    | MOVE PROTAS                                   | ClevEG                                         | 先日                           |                                   |
| 1927.00             | CSE                              |                                    | MOVE FADTAD                                   | Gambe<br>Pampe                                 | 20                           |                                   |
| 1999.00             | CGR.                             |                                    | <b>MOVE FRODED</b>                            |                                                | $\mathbf{1}$                 |                                   |
| 1989.00             | C68.                             |                                    | MOVELPREY                                     | PEXDE                                          | $\ddot{\phantom{1}}$         |                                   |
| 1990.00             | COR                              |                                    | MOVE FRRT                                     | namng                                          | z.                           |                                   |
| 1991.00<br>1992.00  | COR<br>CER.                      |                                    | MOVE FADVAL<br>MOVE PRVAL                     | pattog                                         | 40<br>$-40$                  |                                   |
| 1992.00             | 行信息                              |                                    | MOVE FALVAL                                   | Abstra<br>Lexibe                               | $-40$                        |                                   |
| 1994.00             | CGR.                             |                                    | HOVE PROVAL                                   | Uantic                                         | $-40$                        |                                   |
| 1995.00             | CGR.                             |                                    | MOVE FARDWAY                                  | MANDE                                          | $-20$                        |                                   |
| 1996.00             | の容易                              |                                    | MOVE FALA                                     | Jexpe                                          | x                            |                                   |
| 1997.00             | CGR.                             |                                    | MOVE FENNIX                                   | $-$ Maximum                                    | $-20$                        |                                   |
| 1999.00             | CGR.                             |                                    | $Z - ADD1$                                    | NEXDE                                          | 110                          |                                   |
| 1999.00             | CGR.                             |                                    | MOVE PAXOE                                    | NA.                                            |                              |                                   |
| 2000.00.            | CLOSE.                           |                                    | DO AA                                         |                                                |                              |                                   |
| 2001.00             | CGR.                             |                                    | <b>NULT 10</b>                                | <b>NEXCE</b>                                   |                              |                                   |
|                     | 0.08                             |                                    | gast.                                         |                                                |                              |                                   |
| 2002.00             |                                  |                                    |                                               |                                                |                              |                                   |
| 2002.00<br>2004.00  | CGR.<br>$C^{*}$ = =              | ---------------------------------- | <b>SIND</b>                                   |                                                |                              |                                   |

*Figure 23–30 Maintenance Program without a Subfile (part 26)*

| 2005.00 C*<br>2007.00 C*<br>2009.00 C#M<br>Dictionary parameters for - Date Last Ship<br>NOVE "BLANK<br>PROTAI<br>MOVEL, XDT '<br>2009.00<br>00.0107<br>CSR<br>PROTAI<br>CGR.<br>CREE 'XPRODE'<br>91<br>2011.00<br>C*<br><br>CER<br>2012.00<br><b>EASH</b><br>199002<br>IPEQ '0'<br>学生监视系<br>2012.00<br>CGR.<br>TENDT<br>SENDT<br>CESDT<br>2015.00<br>CGR.<br>MOVE FROTAT<br>$\mathbb{Z}$<br>move frec<br>move frotas<br>2016.00<br>の日間<br>$50$<br>2017.00<br>CER.<br>$\begin{array}{l} \mathtt{GEMD} \mathtt{T} \\ \mathtt{FEMD} \mathtt{T} \\ \mathtt{GEMD} \mathtt{T} \\ \mathtt{GEMD} \mathtt{T} \end{array}$<br>MOVE PROTAD<br>2018.00<br>20<br><b>CER</b><br>MOVE FACDEC<br>2019.00<br><b>CON</b><br>CGR.<br>MOVELFAGY<br>2020.00<br>۰<br>MOVE FAAT<br>NEXDT<br>DEXDT<br>ABXDT<br>CGR.<br>2021.00<br>$\overline{2}$<br>CER.<br>NOVE FADVAL<br>2022.00<br>40<br>$-40$<br>2022. Co CER<br>MOVE FAVAL<br>LENDT<br>UENDT<br>CGR.<br>NOVE FALVAL<br>NOVE FAUVAL<br>2024.00<br>$-40$<br>2025.00<br>CGR.<br>$-40$<br>WANDT<br>MOVE FREDWA<br>$-20$<br>CSR.<br>2026.00<br><b>J&amp;KDT</b><br>2027.00<br>位当期:<br>MOVE PALA<br>$\frac{1}{20}$<br>MOVE PASSIX<br>NAMES<br>2029.00<br>心温度<br>心容医<br>E-ADDL<br><b>NEMDY</b><br>110<br>2029.00<br>MOVE PAKOT<br>2020.00<br>の場所に<br>N.A.<br>CGR.<br>DO MA<br>2031.00<br>MILT 10<br>2032.00<br>CGR.<br><b>WENDS</b><br>CER.<br><b>END</b><br>2033.00<br>2024.00<br>CGR.<br><b>END</b><br>2035.00<br>$C^*$ where<br>$C^{\mu}$<br>2036.00<br>$\mathbb{C}^4$ . Dictionary parameters for - Item ID $\mathbb{C}^4$<br>2037.00<br>2039.00<br>NOVE "BLANK<br>CGR.<br>PROTAI<br>2039.00<br>CGR.<br>MOVEL 'XIT'<br>2040.00<br>FRETAI<br>CALL 'XPRODE'<br>CER.<br>91<br>2041.00<br>2042.00<br>$\mathcal{L}^{\mu}$<br>CER.<br>299002<br>2042.00<br>気動を経て<br>IFBQ (0)<br>CER.<br>学生型系统<br>2044.00<br>CGR.<br>MOVE FADTAT<br>TOKIT<br>SOKIT<br>2046.00<br>$\mathbb{R}^n$<br>2047.00<br>CGR.<br>MOVE FREC<br>$\pm$<br>CHAIT<br>MOVE FROTAS<br>2049.00<br>CGR.<br>50<br>2049.00<br>CGR.<br>MOVE FADTAD<br>MOVE FACDEC<br>GRKIT<br>PRKIT<br>20<br>2050.00<br>CGR.<br><b>DECTT</b><br>2051.00<br>CGR.<br>MOVELFACY<br>14<br>MOVE FRET<br>2052.00<br>CON<br>NAKIT<br>DAKIT<br>$\mathbb{Z}$<br>$-40$<br>2052.00<br>CGR.<br>MOVE FROVAL<br>ABKIT<br>$-40$<br>2054.00<br>CSR.<br>NOVE PRIVAL<br>move faival<br>move faival<br>$-40$<br>LEXIT<br>2055.00<br>CER.<br><b>UBKIT</b><br>2056.00<br>CER.<br>$-40$<br>WANIT<br>2057.00<br>CER.<br>MOVE PREDWIL<br>$-20$<br>JAKIT<br>MOVE FALL<br>2059.00<br>CGR.<br>$\mathbb{Z}$<br>MAKIT<br>MOVE FREEIX<br>$-20$<br>2059.00<br>COR.<br>NEXIT -<br>110<br>2060.00<br>行な方<br>$Z - RDE(1)$<br>MOVE PEXIT<br>2061.00<br>CON<br>当み<br>DO MA<br>2062.00<br>COR.<br>MULT 10<br>2063.00<br>CER.<br>神能の工学<br>2064.00<br>CGR.<br>ESD<br>CGR.<br>END<br>2065.00<br>2066.00<br>$C^*$<br>2067.00<br>C* Dictionary parameters for - Quantity - On Rand<br>00,0002<br>00,0002<br>$\mathbb{C}^{\mu}$<br>2070.00<br>CSR.<br>NOVE "REARK<br>PROTAI<br>2011.00<br>MOVAL 'XOT'<br><b>CGN</b><br>PROTAI<br>CALL 'X9000R'<br>2072.00<br>CER<br>91.<br>近新子<br>2072.00<br>2074.00<br>CER.<br><b>FARM</b><br>199002<br>IPEQ '0'<br>学生应该表<br>CBR.<br>MOVE FADTAT<br>TANCT<br>2077.00<br>CGR.<br>$\mathbb{R}^n$<br>2012-022<br>MOVE FREC<br>sampt<br>2079.00<br>CGR.<br>$\mathbb{R}$<br>2079.00<br>MOVE FROTAS<br><b>CHAOT</b><br>50<br>CGR.<br>MOVE FEDTAD<br>GENDT<br>2090.00<br>CGR.<br>20<br>NOVE PRODEC<br>PEOKT<br>2091.00<br>CER.<br>$\mathbb{R}$<br>2092.00<br>CS8<br>MOVELFACY<br>GRNOT<br>$\boldsymbol{\lambda}$ |  |  |  |  |
|----------------------------------------------------------------------------------------------------|--|--|--|--|
|                                                                                                    |  |  |  |  |
|                                                                                                    |  |  |  |  |
|                                                                                                    |  |  |  |  |
|                                                                                                    |  |  |  |  |
|                                                                                                    |  |  |  |  |
|                                                                                                    |  |  |  |  |
|                                                                                                    |  |  |  |  |
|                                                                                                    |  |  |  |  |
|                                                                                                    |  |  |  |  |
|                                                                                                    |  |  |  |  |
|                                                                                                    |  |  |  |  |
|                                                                                                    |  |  |  |  |
|                                                                                                    |  |  |  |  |
|                                                                                                    |  |  |  |  |
|                                                                                                    |  |  |  |  |
|                                                                                                    |  |  |  |  |
|                                                                                                    |  |  |  |  |
|                                                                                                    |  |  |  |  |
|                                                                                                    |  |  |  |  |
|                                                                                                    |  |  |  |  |
|                                                                                                    |  |  |  |  |
|                                                                                                    |  |  |  |  |
|                                                                                                    |  |  |  |  |
|                                                                                                    |  |  |  |  |
|                                                                                                    |  |  |  |  |
|                                                                                                    |  |  |  |  |
|                                                                                                    |  |  |  |  |
|                                                                                                    |  |  |  |  |
|                                                                                                    |  |  |  |  |
|                                                                                                    |  |  |  |  |
|                                                                                                    |  |  |  |  |
|                                                                                                    |  |  |  |  |
|                                                                                                    |  |  |  |  |
|                                                                                                    |  |  |  |  |
|                                                                                                    |  |  |  |  |
|                                                                                                    |  |  |  |  |
|                                                                                                    |  |  |  |  |
|                                                                                                    |  |  |  |  |
|                                                                                                    |  |  |  |  |
|                                                                                                    |  |  |  |  |
|                                                                                                    |  |  |  |  |
|                                                                                                    |  |  |  |  |
|                                                                                                    |  |  |  |  |
|                                                                                                    |  |  |  |  |
|                                                                                                    |  |  |  |  |
|                                                                                                    |  |  |  |  |
|                                                                                                    |  |  |  |  |
|                                                                                                    |  |  |  |  |
|                                                                                                    |  |  |  |  |
|                                                                                                    |  |  |  |  |
|                                                                                                    |  |  |  |  |
|                                                                                                    |  |  |  |  |
|                                                                                                    |  |  |  |  |
|                                                                                                    |  |  |  |  |
|                                                                                                    |  |  |  |  |
|                                                                                                    |  |  |  |  |
|                                                                                                    |  |  |  |  |
|                                                                                                    |  |  |  |  |
|                                                                                                    |  |  |  |  |
|                                                                                                    |  |  |  |  |
|                                                                                                    |  |  |  |  |
|                                                                                                    |  |  |  |  |
|                                                                                                    |  |  |  |  |
|                                                                                                    |  |  |  |  |
|                                                                                                    |  |  |  |  |
|                                                                                                    |  |  |  |  |
|                                                                                                    |  |  |  |  |
|                                                                                                    |  |  |  |  |
|                                                                                                    |  |  |  |  |
|                                                                                                    |  |  |  |  |
|                                                                                                    |  |  |  |  |
|                                                                                                    |  |  |  |  |
|                                                                                                    |  |  |  |  |
|                                                                                                    |  |  |  |  |
|                                                                                                    |  |  |  |  |
|                                                                                                    |  |  |  |  |
|                                                                                                    |  |  |  |  |
|                                                                                                    |  |  |  |  |
|                                                                                                    |  |  |  |  |

*Figure 23–31 Maintenance Program without a Subfile (part 27)*

| 2092.00                       | C68         |              | NOVE FRAT<br>NOVE PRIVAL - DERIGT<br>NOVE PRIVAL - ASSIST<br>NOVE PRIVAL - ASSIST<br>NOVE FRIDER<br>NOVE FREER<br>NOVE PRIVAL - ANDER<br>NOVE FRIDER<br>NOVE PRIVAT - ASSIST<br>NOVE PRIVAT - ASSIST<br>NOVE PRIVAT - BRIDT<br>NOVE PRIVAT                                                                                                    |                                                                     |                | -2             |       |
|-------------------------------|-------------|--------------|----------------------------------------------------------------------------------------------------|---------------------------------------------------------------------|----------------|----------------|-------|
|                               |             |              |                                                                                                    |                                                                     | $40$<br>$40$   |                |       |
| 2094.00                       | CGR.        |              |                                                                                                    |                                                                     |                |                |       |
| 2005.00                       | CGR.        |              |                                                                                                    |                                                                     |                |                |       |
| 2096.00<br>2097.00<br>2099.00 | C68         |              |                                                                                                    |                                                                     |                | 140            |       |
|                               | 0.95        |              |                                                                                                    |                                                                     |                | $-40$          |       |
|                               |             |              |                                                                                                    |                                                                     |                |                |       |
|                               | CSS         |              |                                                                                                    |                                                                     |                | 30             |       |
| 2009.00 CAR                   |             |              |                                                                                                    |                                                                     |                | $-1$           |       |
| 2000.00                       | CGR.        |              | HOVE PRESILE                                                                                                    |                                                                     |                | 20             |       |
|                               |             |              |                                                                                                    |                                                                     |                |                |       |
| 2091.00                       | CSE         |              |                                                                                                    |                                                                     |                | $-110$         |       |
| 2092.00                       | CGR.        |              | HOVE PENCT                                                                                                    | NA.                                                                 |                |                |       |
| 2092.00                       | <b>CER</b>  |              | DO MA                                                                                                    |                                                                     |                |                |       |
|                               |             |              |                                                                                                    |                                                                     |                |                |       |
| 2094.00                       | COR.        |              | MULT 10                                                                                                    | WANDOT:                                                             |                |                |       |
| 2095.00                       | CER.        |              | gont)                                                                                                    |                                                                     |                |                |       |
| 2006.00                       | CGR.        |              | ESD                                                                                                    |                                                                     |                |                |       |
|                               |             |              |                                                                                                    |                                                                     |                |                |       |
| 2097.00                       |             |              | C <sup>8</sup> na mananana na manana na manana na manana na manana na manana na manana na manana na manana na manana                                                                                                    |                                                                     |                |                |       |
| 2099.00                       | $C^*$       |              |                                                                                                    |                                                                     |                |                |       |
| 2099.00                       | $C^{\pm}$   |              | Dictionary parameters for - Item Type                                                                                                    |                                                                     |                |                |       |
|                               |             |              |                                                                                                    |                                                                     |                |                |       |
| 2100.00                       | $C^*$       |              |                                                                                                    |                                                                     |                |                |       |
| 2101.00                       | の容易         |              | MOVE "BLANK<br>MOVEL-XTY"<br>CALL "X9900E"                                                                                                    | FRUTAI                                                              |                |                |       |
| 2102.00                       | CSE         |              |                                                                                                    | PROTAI                                                              |                |                |       |
|                               | COX.        |              |                                                                                                    |                                                                     |                |                | 93.   |
| 2103.00                       |             |              |                                                                                                    | ancon                                                               |                |                |       |
| 2104.00                       | CP          |              | $\begin{array}{lll} \multicolumn{3}{l}{{\color{red}\textbf{m}}}\\ \multicolumn{3}{l}{\textbf{m}}\\ \multicolumn{3}{l}{\textbf{m}}\\ \multicolumn{3}{l}{\textbf{m}}\\ \multicolumn{3}{l}{\textbf{m}}\\ \multicolumn{3}{l}{\textbf{m}}\\ \multicolumn{3}{l}{\textbf{m}}\\ \multicolumn{3}{l}{\textbf{m}}\\ \multicolumn{3}{l}{\textbf{m}}\\ \multicolumn{3}{l}{\textbf{m}}\\ \multicolumn{3}{l}{\textbf{m}}\\ \multicolumn{3}{l}{\textbf{m}}\\ \multicolumn{3}{l}{\textbf{m}}$ |                                                                     |                |                |       |
| 2105.00                       | CGN         |              | DESK.                                                                                                    | rognos                                                              |                |                |       |
| 2106.00                       | COR.        | <b>FRENN</b> | TPEQ '0'                                                                                                    |                                                                     |                |                |       |
|                               |             |              |                                                                                                    |                                                                     |                |                |       |
| 2109.00                       | CGR.        |              | MOVE FROTAT                                                                                                    | TEXTY 1                                                             |                |                |       |
| 2109.00                       | CGR.        |              | HOVE FRED                                                                                                    | $\begin{tabular}{ll} \bf 94KTY & 1 \\ \bf 04KTY & 50 \end{tabular}$ |                |                |       |
| 2110.00                       | CGR.        |              | MOVE PROTAG                                                                                                    |                                                                     |                |                |       |
|                               |             |              |                                                                                                    |                                                                     |                |                |       |
| 2111.00                       | COR.        |              |                                                                                                    |                                                                     | 20             |                |       |
| 2112.00                       | CGR.        |              |                                                                                                    | GENTY<br>PENTY                                                      | -1             |                |       |
|                               | CGR.        |              | NOVE PRITAD<br>NOVE PRODEC<br><b>NOVELFASY</b>                                                                                                    | $\omega_{\rm EKT}$                                                  |                |                |       |
| 2112.00                       |             |              |                                                                                                    |                                                                     | $\overline{A}$ |                |       |
| 2114.00                       | COR.        |              | NOVE FRAT                                                                                                    | PEKTY                                                               | -2             |                |       |
| 2115.00                       | <b>COLE</b> |              | HOVE PROVID.                                                                                                    | DAKTY.                                                              | 40             |                |       |
| 2116.00                       | CGR.        |              | HOUR PRUSS.                                                                                                    | ABSTY 40                                                            |                |                |       |
|                               |             |              |                                                                                                    |                                                                     |                |                |       |
| 2117.00                       | COR.        |              | HOVE FRIVAL<br>HOVE FRUVAL                                                                                                    | L&KTY 40                                                            |                |                |       |
| 2119.00                       | LOCAL .     |              |                                                                                                    | U&KTY 40                                                            |                |                |       |
| 2119.00                       | CGR.        |              | HOVE PREDRE                                                                                                    | WENTY 20                                                            |                |                |       |
|                               |             |              |                                                                                                    |                                                                     |                |                |       |
| 2120.00                       | COR.        |              | NOVE PALK                                                                                                    | 活動のです。                                                              | - 1            |                |       |
| 2121.00                       | CGR.        |              | HOVE FREEIX                                                                                                    | BRACTY.                                                             | $-20$          |                |       |
| 2322.00                       | CGR.        |              | E-ADDL                                                                                                    | NEXTY 110                                                           |                |                |       |
|                               |             |              |                                                                                                    |                                                                     |                |                |       |
| 2122.00                       | CLEAN.      |              | MOVE FOXTY                                                                                                    | NA:                                                                 |                |                |       |
| 2124.00                       | CGR.        |              | DO MA                                                                                                    |                                                                     |                |                |       |
| 2125.00                       | CER-        |              | MULT 10                                                                                                    | WANTY.                                                              |                |                |       |
|                               |             |              |                                                                                                    |                                                                     |                |                |       |
|                               |             |              |                                                                                                    |                                                                     |                |                |       |
|                               |             |              |                                                                                                    |                                                                     |                |                |       |
|                               |             |              |                                                                                                    |                                                                     |                |                |       |
|                               |             |              |                                                                                                    |                                                                     |                |                |       |
|                               |             |              |                                                                                                    |                                                                     |                |                |       |
|                               |             |              |                                                                                                    |                                                                     |                |                |       |
|                               |             |              |                                                                                                    |                                                                     |                |                |       |
|                               |             |              |                                                                                                    |                                                                     |                |                |       |
|                               |             |              |                                                                                                    |                                                                     |                |                |       |
|                               |             |              |                                                                                                    |                                                                     |                |                |       |
|                               |             |              |                                                                                                    |                                                                     |                |                | $-21$ |
|                               |             |              |                                                                                                    |                                                                     |                |                |       |
|                               |             |              |                                                                                                    |                                                                     |                |                |       |
|                               |             |              |                                                                                                    |                                                                     |                |                |       |
|                               |             |              | 2125.00 Cast - NOUT-10 #40007<br>2126.00 Cast - 2020<br>2126.00 Cast - 2020<br>2126.00 Cast - Dictionary parameters for - Item Unit of Measure<br>2121.00 Cast - Movie - November - Item Unit of Measure<br>2121.00 Cast - WOVE - 2120<br>2123.0                                                                                                    |                                                                     |                |                |       |
|                               |             |              | NOVE PROTAT                                                                                                    |                                                                     |                |                |       |
|                               |             |              |                                                                                                    |                                                                     |                |                |       |
| 2140.00                       | CGR.        |              | MOVE FREC                                                                                                    |                                                                     |                | $\mathbb{I}$   |       |
|                               |             |              |                                                                                                    |                                                                     |                | $-20$          |       |
|                               | <b>COLK</b> |              |                                                                                                    |                                                                     |                |                |       |
| 2141.00                       |             |              | MOVE FROTAS                                                                                                    |                                                                     |                |                |       |
| 2142.00                       | CSP         |              | MOVE FADTAD                                                                                                    |                                                                     |                | $-20$          |       |
| 2142.00                       | COR.        |              | HOVE FRODED                                                                                                    |                                                                     |                | $\mathbb{R}$   |       |
|                               | <b>COR</b>  |              |                                                                                                    |                                                                     |                | $\overline{4}$ |       |
| 2144.00                       |             |              | MOVELPROY                                                                                                    | <b>TROUIN<br/>GROUN<br/>CROUIN<br/>GROUN</b><br>GROUN<br>GROUN      |                |                |       |
| 2145.00                       | CGR.        |              |                                                                                                    |                                                                     |                | 12             |       |
| 2146.00                       | COR.        |              | MOVE FART                                                                                                    |                                                                     |                |                |       |
|                               |             |              |                                                                                                    |                                                                     |                | 40<br>$-40$    |       |
| 2147.00                       | CER.        |              |                                                                                                    |                                                                     |                |                |       |
| 2149.00                       | COR         |              |                                                                                                    |                                                                     |                | $-40$          |       |
| 2149.00                       | CGR.        |              |                                                                                                    |                                                                     |                | $-40$          |       |
|                               | CSR.        |              |                                                                                                    |                                                                     |                |                |       |
| 2150.00                       |             |              |                                                                                                    |                                                                     |                | $-20$          |       |
| 2151.00                       | C68         |              |                                                                                                    |                                                                     |                | $\mathbb{R}$   |       |
| 2152.00                       | CGR.        |              |                                                                                                    |                                                                     |                | $-20$          |       |
| 2152.00                       | C58.        |              | I-ADD1                                                                                                    |                                                                     |                |                |       |
|                               |             |              | NOVEL PRETOR MANUS MONTH NOW PRETOR<br>HOWE PRIVAL AND LANCEN<br>HOWE PRIVAL AND LANCEN<br>HOWE PRIVAL THE THERE WE<br>NOVE PRICHE<br>NOVE PRICHE<br>NOVE PRICE<br>T-ADDI<br>T-ADDI                                                                                                    | NOOTIN                                                              |                | 110            |       |
| 2154.00                       | C68         |              | HOVE PARING                                                                                                    | NA.                                                                 |                |                |       |
| 2155.00                       | CGR.        |              |                                                                                                    |                                                                     |                |                |       |
|                               |             |              | DO #A                                                                                                    |                                                                     |                |                |       |
| 2156.00                       | CSE         |              | MULT 10                                                                                                    | WEDCOM:                                                             |                |                |       |
| 2157.00                       | CGR.        |              | <b>DMD</b>                                                                                                    |                                                                     |                |                |       |
| 2159.00                       | CGR.        |              | <b>ESU</b>                                                                                                    |                                                                     |                |                |       |
| 2159.00                       | <b>CEL</b>  |              |                                                                                                    |                                                                     |                |                |       |

*Figure 23–32 Maintenance Program without a Subfile (part 28)*

| 2169.00 C*<br>2161.00 C*<br>2162.00 C*<br>2163.00 C#R<br>2164.00 C#R<br>2166.00 C*<br>2165.00 C*R |                           |              |                                                                                                    |                |                 |
|---------------------------------------------------------------------------------------------------|---------------------------|--------------|----------------------------------------------------------------------------------------------------|----------------|-----------------|
|                                                                                                   |                           |              | Dictionary parameters for - Item Category Code 001                                                                                                    |                |                 |
|                                                                                                   |                           |              |                                                                                                    |                |                 |
|                                                                                                   |                           |              | MOVE "ELANK                                                                                                    | PROTAI         |                 |
|                                                                                                   |                           |              | MOVEL 'X001'<br>CALL 'X9900E'                                                                                                    | PROTAI         | 91.             |
|                                                                                                   |                           |              |                                                                                                    |                |                 |
|                                                                                                   |                           |              | ----------------                                                                                                    |                |                 |
| CGR<br>2159.00 CGR<br>2170.00 CGR                                                                 |                           |              | <b>FARM</b>                                                                                                    | 199002         |                 |
|                                                                                                   |                           | PRENE.       |                                                                                                    |                |                 |
|                                                                                                   |                           | - 21,000,000 |                                                                                                    |                |                 |
| 2171.00                                                                                           | CGR.                      |              |                                                                                                    |                |                 |
| 2172.00                                                                                           | CER.                      |              |                                                                                                    |                |                 |
| 2172.00                                                                                           | <b>CER</b>                |              |                                                                                                    |                |                 |
| 2174.00                                                                                           | CER.                      |              |                                                                                                    |                |                 |
| 2175.00                                                                                           | CEB.<br>CSR               |              | MOVELFREY<br>MOVE FRRT                                                                                                    |                |                 |
| 2176.00<br>2177.00                                                                                | CGR.                      |              |                                                                                                    |                |                 |
|                                                                                                   | CGR.                      |              |                                                                                                    |                |                 |
| 2179.00<br>2179.00                                                                                | CGR.                      |              |                                                                                                    |                |                 |
|                                                                                                   | CSN                       |              |                                                                                                    |                |                 |
| 2190.00<br>2191.00                                                                                | COR.                      |              |                                                                                                    |                |                 |
| 2192.00                                                                                           | CGR.                      |              |                                                                                                    |                |                 |
| 2192.00                                                                                           | $\cos n$                  |              |                                                                                                    |                |                 |
| 2194.00                                                                                           | COR                       |              |                                                                                                    |                |                 |
| 2195.00                                                                                           | CSR.                      |              | MOVE FOX001                                                                                                    |                |                 |
| 2196.00                                                                                           | CSR.                      |              | $DO = HA$                                                                                                    |                |                 |
| 2197.00                                                                                           | CER.                      |              | MULT 10                                                                                                    | ##X002         |                 |
| 2199.00                                                                                           | ORB.                      |              | 280                                                                                                    |                |                 |
| 2199.00                                                                                           | CSR.                      |              | gen                                                                                                    |                |                 |
| 2190.00                                                                                           |                           |              |                                                                                                    |                |                 |
|                                                                                                   |                           |              | 2191.00 C* Dictionary parameters for - Item Category Code 002<br>2193.00 C* Dictionary parameters for - Item Category Code 002<br>2193.00 C= B = MOVEL-YA002* PRDTAI<br>2197.00 C= MOVEL-YA0002* PRDTAI<br>2197.00 C= C= C= C= C= C= PRDTA                                                                                                    |                |                 |
|                                                                                                   |                           |              |                                                                                                    |                |                 |
|                                                                                                   |                           |              |                                                                                                    |                |                 |
|                                                                                                   |                           |              |                                                                                                    |                |                 |
|                                                                                                   |                           |              |                                                                                                    |                |                 |
|                                                                                                   |                           |              |                                                                                                    |                | 91              |
|                                                                                                   |                           |              |                                                                                                    |                |                 |
|                                                                                                   |                           |              | <b>FARM</b>                                                                                                    | I99002         |                 |
| 2197.00<br>2199.00 CER<br>2199.00 CER<br>2201.00 CER<br>2202.00 CER<br>2202.00 CER<br>2202.00 CER |                           | PRIDER :     | $\text{IPEQ} \rightarrow 0.1$                                                                                                    |                |                 |
|                                                                                                   |                           |              |                                                                                                    |                |                 |
|                                                                                                   |                           |              |                                                                                                    |                |                 |
|                                                                                                   |                           |              |                                                                                                    |                |                 |
|                                                                                                   |                           |              |                                                                                                    |                | $\frac{50}{20}$ |
| 2204.00<br>2205.00                                                                                | CER.                      |              |                                                                                                    |                |                 |
| 2206.00 CSK<br>2207.00 CSK                                                                        |                           |              |                                                                                                    |                |                 |
|                                                                                                   |                           |              |                                                                                                    |                |                 |
| 2209.00                                                                                           | CER.                      |              |                                                                                                    |                |                 |
| 2209.00 CEM                                                                                       |                           |              |                                                                                                    |                |                 |
| 2210.00                                                                                           | CGR.                      |              |                                                                                                    |                |                 |
| 2211.00                                                                                           | 098.                      |              |                                                                                                    |                |                 |
| 2212.00                                                                                           | の容器                       |              | $\begin{tabular}{l cccc} \hline \texttt{FPRQ} & \texttt{f0} & \texttt{FQ} & \texttt{FQ$ |                |                 |
| 2212.00                                                                                           | CER.                      |              |                                                                                                    |                | $\frac{1}{20}$  |
| 2214.00                                                                                           | CER.                      |              | MOVE FRNNIX 1920002                                                                                                    |                |                 |
| 2215.00                                                                                           | CGN.                      |              | Z-ADD1                                                                                                    | <b>W200002</b> | 110             |
| 2216.00                                                                                           | CSR.                      |              | MOVE Fax002                                                                                                    | NA.            |                 |
| 2217.00                                                                                           | A-                        |              | DO #A                                                                                                    |                |                 |
|                                                                                                   |                           |              | MILT 10                                                                                                    | <b>WAND 02</b> |                 |
|                                                                                                   | CSR.                      |              |                                                                                                    |                |                 |
| 2219.00<br>2219.00                                                                                | CGR.                      |              | pen.                                                                                                    |                |                 |
| 2220.00                                                                                           | CRR.                      |              | <b>END</b>                                                                                                    |                |                 |
| 2221.00                                                                                           | $C+$                      |              |                                                                                                    |                |                 |
|                                                                                                   | $\mathbb{C}^{\mathbb{Z}}$ |              |                                                                                                    |                |                 |
|                                                                                                   |                           |              |                                                                                                    |                |                 |
| 2222.00<br>2223.00<br>2224.00                                                                     | $\frac{c}{c^*}$           |              | Dictionary parameters for - Item Category Code 003                                                                                                    |                |                 |
| 2225.00                                                                                           | CGR.                      |              |                                                                                                    | PROTAI         |                 |
|                                                                                                   | 0.58                      |              | NOVE *ELENE<br>MOVEL, XOO2 *                                                                                                    | PROTAI         |                 |
| 2226.00<br>2227.00                                                                                | CON                       |              | CALL 'XPRODE'                                                                                                    |                | 91.             |
| 2229.00                                                                                           | c*                        |              |                                                                                                    |                |                 |
| 2229.00                                                                                           | CGR.                      |              | <b>FARM</b>                                                                                                    | 199002         |                 |
| 2230.00                                                                                           | CGR.                      | 学生定表表示       | IFRQ '0'                                                                                                    |                |                 |
| 2222.00                                                                                           | CSN:                      |              | MOVE FROTAT                                                                                                    | TEXIOS2        | $\mathbf{1}$    |
| 2222.00                                                                                           | COR.                      |              |                                                                                                    |                | $\mathbb{I}$    |
| 2234.00                                                                                           | CER.                      |              |                                                                                                    |                | 30              |
| 2235.00                                                                                           | <b>CER</b>                |              |                                                                                                    |                | 20              |
| 2226.00                                                                                           | の日常                       |              | COMBE<br>NOVE PROTAG GANCOOS<br>NOVE PROTEC GANCOOS<br>NOVE PROTEC PENDOS                                                                                                    |                | $\mathbb{R}^n$  |

*Figure 23–33 Maintenance Program without a Subfile (part 29)*

| 2227.00                                   | $-0.005$             |              | WOVELFROY                                          | $000002 - 4$                                                                                                    |                 |
|-------------------------------------------|----------------------|--------------|----------------------------------------------------|----------------------------------------------------------------------------------------------------|-----------------|
| 2229.00                                   | $cat$                |              | MOVE FRAT                                          | M&N002 2                                                                                                    |                 |
| 2229.00                                   | CSE                  |              | NOVE FADVAL                                        | Damoui 40                                                                                                    |                 |
| 2240.00                                   | $cos$                |              | MOVE FRWL                                          | ABX002 40                                                                                                    |                 |
| 2241.00                                   | COR.                 |              | MOVE FRIVAL                                        | LENDOS 40                                                                                                    |                 |
| 2242.00                                   | CER                  |              | MOVE FROVAL                                        |                                                                                                    |                 |
| 2243.00                                   | CSE                  |              | MOVE FREDWS                                        | WENDO2 20                                                                                                    |                 |
| 2244.00                                   | CSE                  |              | MOVE FRIA                                          | JAND02 1                                                                                                    |                 |
| 2245.90                                   | CSE                  |              | MOVE FRNNIX                                        | MENDO2 20                                                                                                    |                 |
| 2246.00                                   | $cat$                |              | $Z - ADCD1$                                        | ##X002 110                                                                                                    |                 |
| 2247.00                                   | CER.                 |              | MOVE PEX002                                        | NA.                                                                                                    |                 |
|                                           | CnR                  |              |                                                    |                                                                                                    |                 |
| 2249.00                                   |                      |              | DO #A                                              |                                                                                                    |                 |
| 2249.00                                   | CGR                  |              | <b>MULT 10</b>                                     | MAXDO3                                                                                                    |                 |
| 2250.00                                   | CSE                  |              | <b>RMD</b>                                         |                                                                                                    |                 |
|                                           |                      |              | garn.                                              |                                                                                                    |                 |
| 2251.00 CAR<br>2252.00 C*--               |                      |              |                                                    |                                                                                                    |                 |
| 2252.00                                   | $\mathbb{C}^k$       |              |                                                    |                                                                                                    |                 |
| 2254.00                                   | $C^{\infty}$         |              | Dictionary parameters for - Item Category Code 004 |                                                                                                    |                 |
| 2255.00 C*<br>2256.00 C*                  |                      |              |                                                    |                                                                                                    |                 |
|                                           | CSE                  |              | NOVE * RLANK                                       | <b>FRDTAI</b>                                                                                                    |                 |
| 2257.00                                   | C28                  |              | MOVEL/X004'                                        | PROTAI                                                                                                    |                 |
| 2259.00                                   | CER.                 |              | CALL 'XPRODE'                                      |                                                                                                    | $Q \mathcal{I}$ |
| 2259.00                                   | <b>COM</b>           |              | <b>DESCRIPTION</b>                                 |                                                                                                    |                 |
| 2260.00 CHR<br>2261.00 CHR<br>2262.00 CHR |                      |              | <b>FAXM</b>                                        |                                                                                                    |                 |
|                                           |                      |              | 1990 '0'                                           | 199008                                                                                                    |                 |
|                                           |                      | <b>PRESS</b> |                                                    |                                                                                                    |                 |
|                                           |                      |              | NOVE FROTAT<br>NOVE PREC                           | TEX004 1                                                                                                    |                 |
| 2264.00                                   | CSE                  |              | MOVE FARC                                          | DEXO04 1                                                                                                    |                 |
| 2265.00                                   | $1$                  |              | MOVE FADTAG                                        | CMX004 50                                                                                                    |                 |
| 2266.00                                   | CSR.                 |              | MOVE FROTAD                                        | GENDO4 20                                                                                                    |                 |
| 2267.00                                   | $cos$                |              | MOVE FACERS                                        | FEMO04 1                                                                                                    |                 |
| 2269.00                                   | <b>CER</b>           |              |                                                    | CBX004 4                                                                                                    |                 |
| 2269.00 CGK                               |                      |              | MOVELFRAY<br>MOVE FRRT                             | Maxoo4<br>-2                                                                                                    |                 |
| 2270.00 CEM                               |                      |              |                                                    | DEMOD4 40                                                                                                    |                 |
| 2271.00                                   | CSE                  |              | MOVE FROVAL<br>MOVE FRVAL                          | ABX004 40                                                                                                    |                 |
| 2272.00                                   |                      |              | MOVE FALVAL                                        | LEXD04 40                                                                                                    |                 |
|                                           | $rac{CER}{CER}$      |              |                                                    |                                                                                                    |                 |
| 2273.90                                   |                      |              | MOVE FROVAL                                        | UEX004 40                                                                                                    |                 |
| 2274.00                                   | CER.                 |              | MOVE FREDWS                                        | <b>NAXOO4 20</b>                                                                                                    |                 |
| 2275.00                                   | CSE                  |              | MOVE FALA                                          | 040004 1                                                                                                    |                 |
| 2276.00                                   | CEL                  |              | MOVE FRIA<br>MOVE FRANCIK                          | N#K004 20                                                                                                    |                 |
| 2277.00 CGR<br>2279.00 CGR                |                      |              | $Z - ADU1$                                         | ##K004 110                                                                                                    |                 |
|                                           |                      |              | HOVE PEXODE                                        | 6A                                                                                                    |                 |
| 2279.00 CER<br>2280.00 CER                |                      |              | NOVE PART                                          |                                                                                                    |                 |
|                                           |                      |              |                                                    | #800004                                                                                                    |                 |
| 2291.00                                   | CBK                  |              | <b>SIND</b>                                        |                                                                                                    |                 |
|                                           |                      |              |                                                    | 2002.00 CDR<br>2003.00 CM<br>2004.00 CM<br>2004.00 CM<br>2005.00 CM Dictionary parameters for - Item Category Code 005<br>2006.00 CM |                 |
|                                           |                      |              |                                                    |                                                                                                    |                 |
|                                           |                      |              |                                                    |                                                                                                    |                 |
|                                           |                      |              |                                                    |                                                                                                    |                 |
|                                           |                      |              |                                                    |                                                                                                    |                 |
|                                           |                      |              |                                                    |                                                                                                    |                 |
| 2207.00 CER                               |                      |              | MOVE FOLLMED<br>MOVE * SLASE<br>MOVEL / X005 /     | FRDTAI                                                                                                    |                 |
| 2299.00                                   | $-0.00$              |              |                                                    | <b>FROTAI</b>                                                                                                    |                 |
| 2299.90                                   | CER.                 |              | CALL 'X9900E'                                      | 91                                                                                                    |                 |
| 2290.00                                   | $\mathbb{C}^{\star}$ |              | --------------                                     |                                                                                                    |                 |
| 2291.00                                   | CSR.                 |              | <b>PARM</b>                                        | 199002                                                                                                    |                 |
| 2292.00                                   | CSR                  | PRENN        | IPEQ '0'                                           |                                                                                                    |                 |
| 2294.00                                   | <b>CER</b>           | 상화이 합        | HOVE FROTAT<br>HOVE FREC<br>HOVE FROTAS            | TENDOS 1                                                                                                    |                 |
| 2295.00                                   | CSE                  |              |                                                    | R#K005 1                                                                                                    |                 |
| 2296.00                                   | CER.                 |              |                                                    | CANDOS 50                                                                                                    |                 |
| 2297.00                                   | COR.                 |              |                                                    |                                                                                                    |                 |
| 2299.00                                   |                      |              | MOVE FROTAD<br>MOVE FRODEC                         | GENDOS 20<br>FENDOS 1                                                                                                    |                 |
|                                           | CER.                 |              |                                                    |                                                                                                    |                 |
| 2299.00                                   | CGR.                 |              | <b>MOVELFRAY</b>                                   | PENDOS 4                                                                                                    |                 |
| 2200.00                                   | CER.                 |              | MOVE FRAT                                          | ham005 2                                                                                                    |                 |
| 2201.00                                   | $-0.08$              |              | HOVE FADVAL                                        | Dexnos 40                                                                                                    |                 |
| 2202.00                                   | CGK                  |              | WOVE FAVAL                                         | A40005 40                                                                                                    |                 |
| 2202.00                                   | CGR.                 |              | MOVE FALVAL                                        | LEX005 40                                                                                                    |                 |
| 2204,00                                   | CGR.                 |              | MOVE FAUVAL                                        | <b>UENDOS 40</b>                                                                                                    |                 |
| 2205.00                                   | CER.                 |              | NOVE PREDWE                                        | NEXDOS 20                                                                                                    |                 |
| 2206.00                                   | CGR.                 |              | NOVE FALK                                          | JEM005 1                                                                                                    |                 |
| 2207.00                                   | CSR                  |              | MOVE FANNIX                                        | Max005 20                                                                                                    |                 |
|                                           |                      |              |                                                    |                                                                                                    |                 |
| 2209.00                                   | CSE                  |              | $Z - ADCDI$                                        | ##M005 110                                                                                                    |                 |
| 2209.00                                   | CER                  |              | MOVE FEX005                                        | 当み                                                                                                    |                 |
| 2210.00                                   | CER.                 |              | DO #A                                              |                                                                                                    |                 |
| 2211.00                                   | COR                  |              | <b>WOLT 10</b>                                     | Waxpos                                                                                                    |                 |
| 2212.00                                   | CER.                 |              | garn.                                              |                                                                                                    |                 |
| 2212.00 CER                               |                      |              | garn.                                              |                                                                                                    |                 |
|                                           |                      |              |                                                    |                                                                                                    |                 |

*Figure 23–34 Maintenance Program without a Subfile (part 30)*

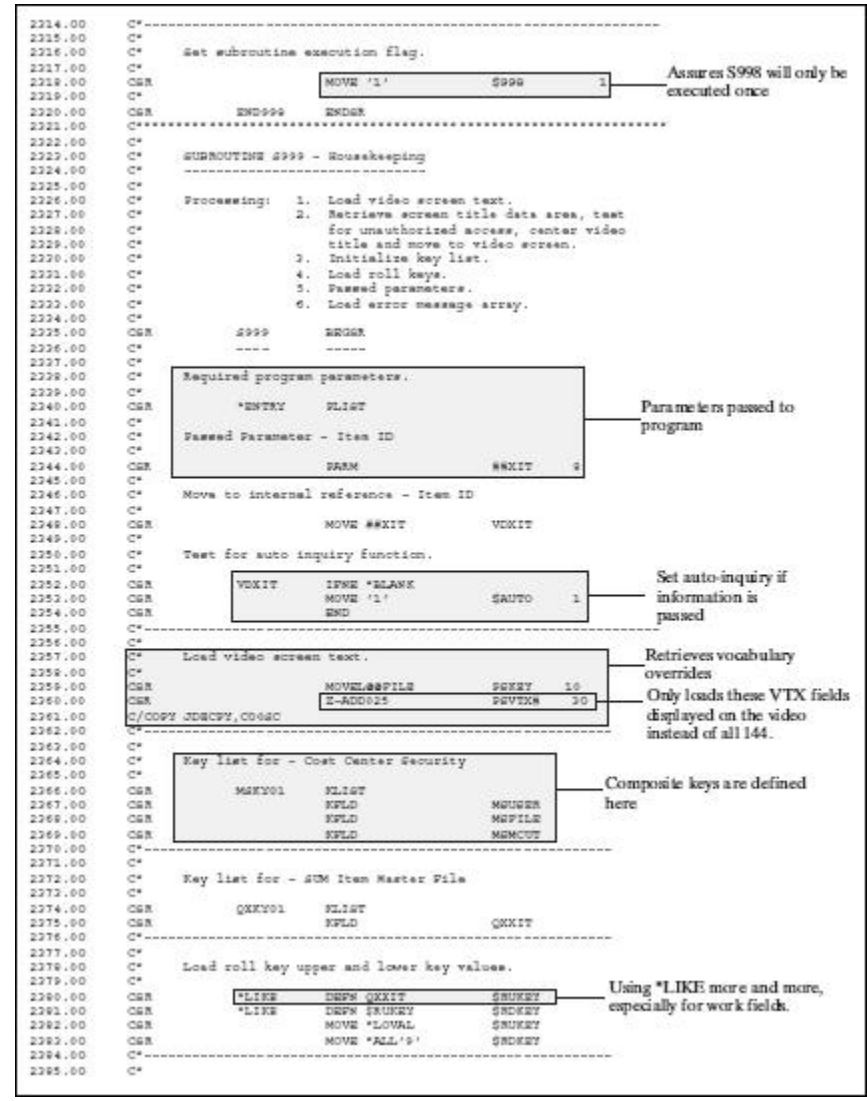

*Figure 23–35 Maintenance Program without a Subfile (part 31)*

| 2296.00            | C*                       |                                 | Load error messages array.  |                       |                 |                          |                            |                                   |
|--------------------|--------------------------|---------------------------------|-----------------------------|-----------------------|-----------------|--------------------------|----------------------------|-----------------------------------|
| 2297.00<br>2299.00 | $C$ <sup>6</sup><br>CGR. |                                 | KOUR 78881 *                |                       |                 |                          | Inv Action                 | Error message                     |
|                    |                          |                                 |                             |                       | ZMK.01          |                          |                            | numbers from                      |
| 2309.00            | CGX.                     |                                 | HOUR ! 0002'                |                       | EMX, 02         |                          | Inv Kay                    | Data Dictionary                   |
| 2290.00            | C68.                     |                                 | MOVE '0003'                 |                       | <b>ZMX.02</b>   |                          | Inv Blanks<br>Inv.Date     |                                   |
| 2391.00            | CGR.                     |                                 | MOVE '0004'                 |                       | ENK.04          |                          |                            |                                   |
| 2292.00            | CGR.                     |                                 | SIVE POODS                  |                       | <b>EMK, 05.</b> |                          | Inv Sayt Mor               |                                   |
| 2292.00            | CER.                     |                                 | MOVE FOODT'                 |                       | EMK.06          |                          | In Use                     |                                   |
| 2294.00            | CER.<br>12.88            |                                 | MOVE '0025'                 |                       | <b>EMK.07</b>   |                          | Inv Values<br>Terr MCU     |                                   |
| 2395.00<br>2296.00 | CSR.                     |                                 | MOVE 1:00261<br>MOVE FOO27' |                       | EMK, OG         |                          | Inv Deec Ttl               |                                   |
|                    |                          |                                 |                             |                       | <b>EMK, 09</b>  |                          |                            |                                   |
| 2297.00<br>2299.00 | 0.08<br>C* L             |                                 | <b>MOVE</b><br>10052        |                       | EMK.10          |                          |                            |                                   |
| 2399.00            | $C^4$                    |                                 |                             |                       |                 |                          |                            |                                   |
|                    |                          |                                 |                             |                       |                 |                          |                            |                                   |
| 2400.00<br>2401.00 | C*<br>C*                 | Load invalid action code array. |                             |                       |                 |                          |                            | Lockout action code function used |
| 2402.00            | CGR.                     |                                 | HICAPEA *                   |                       | <b>GNAC</b>     |                          | with the Program Generator |                                   |
| 2402.00            | C*                       |                                 |                             |                       |                 |                          |                            |                                   |
| 2404.00            | C*                       |                                 |                             |                       |                 |                          |                            |                                   |
|                    | $\mathbb{C}^4$           |                                 |                             |                       |                 |                          |                            |                                   |
| 2405.00<br>2406.00 | CH.                      | Load system date.               |                             |                       |                 |                          | Use the TIME               |                                   |
| 2407.00            | CGR.                     |                                 | TIME                        |                       | SWNX12 120      |                          | feature to allow for       |                                   |
|                    | CGR.                     |                                 | MOVE SWAKES                 |                       | SSEDT           | 60                       |                            |                                   |
| 2409.00<br>2409.00 | CGR.                     |                                 | MOVE SSEDT                  |                       | <b>MOTORT</b>   | е                        | all date formats           |                                   |
| 2410.00            | CER.                     |                                 | MOVEL' "SYSVAL              |                       | <b>APPMT</b>    | 7                        |                            |                                   |
| 2411.00            | CGX.                     |                                 | <b>NOVEL * BLAKER</b>       |                       | <b>NEDAT</b>    | ٠                        |                            |                                   |
| 2412.00            | CER.                     |                                 | HOVEL/ * JIL                |                       | <b>WTPMT</b>    | ÷.                       |                            |                                   |
| 2412.00            | $C\widehat{m}R$          |                                 | MOVEL/*NONE                 |                       | #229            | <b>z</b>                 |                            |                                   |
| 2414.00            | CGR.                     |                                 | MOVE - F - F                |                       | SERTHY 1        |                          |                            |                                   |
| 2415.00            | CGR.                     |                                 | CALL 'X0029                 |                       |                 |                          |                            |                                   |
| 2416.00            | $C^4$                    |                                 | and and completely          |                       |                 |                          |                            |                                   |
| 2417.00            | CGR.                     |                                 | <b>PARM</b>                 |                       | <b>WEIDAT</b>   |                          |                            |                                   |
| 2419.00            | CGR.                     |                                 | <b>PARM</b>                 |                       | <b>WIDAT</b>    |                          |                            |                                   |
| 2419.00            | CGR.                     |                                 | <b>PARM</b>                 |                       | <b>NORMT</b>    |                          |                            |                                   |
| 2420.00            | CGR.                     |                                 | <b>PARM</b>                 |                       | <b>WITCHT</b>   |                          |                            |                                   |
| 2421.00            | CSS.                     |                                 | <b>PARM</b>                 |                       | 後に関係            |                          |                            |                                   |
| 2422.00            | CGR.                     |                                 | <b>DARM</b>                 |                       | SERTET          |                          |                            |                                   |
| 2423.00            | CGX.                     |                                 | <b>NOVE BEIDAT</b>          |                       | SSUPMJ          | 60                       |                            |                                   |
| 2424.00            | c.                       |                                 |                             |                       |                 |                          |                            |                                   |
| 2425.00            | CGS.                     | <b>ZND999</b>                   | <b>ENDER</b>                |                       |                 |                          |                            |                                   |
| 2426.00            |                          |                                 |                             |                       |                 |                          |                            |                                   |
| 2427.00            |                          |                                 |                             |                       |                 |                          |                            |                                   |
| 2429.00            | 0292901 #                |                                 | <b>HATLOCK</b>              | - Method of releasing |                 |                          |                            |                                   |
|                    |                          |                                 |                             |                       |                 | master file record locks |                            |                                   |
|                    |                          |                                 |                             |                       |                 |                          |                            |                                   |

*Figure 23–36 Maintenance Program without a Subfile (part 32)*

# **24**

## **User Spaces**

This chapter contains these topics:

- Section [24.1, "About User Spaces"](#page-274-1)
- Section [24.2, "What Is a User Space?"](#page-274-0)
- Section [24.3, "What Are the Advantages of Using a User Space?"](#page-275-0)
- Section [24.4, "How Does a User Space Function?"](#page-275-1)
- Section [24.5, "Creating a User Space"](#page-275-2)
- Section [24.6, "Writing to a User Space"](#page-278-0)
- Section [24.7, "Reading from a User Space"](#page-279-0)

## <span id="page-274-1"></span>**24.1 About User Spaces**

User spaces are IBM Operating System objects managed by Application Program Interfaces (APIs) to store data. User Object APIs create, manipulate, and delete user spaces and indexes. An API provides you with:

- A faster method of retrieving information
- A means of dynamically modifying sizes
- A means of manipulating user objects

You should place your user spaces in library QTEMP so that it is deleted automatically when the user signs off.

## <span id="page-274-0"></span>**24.2 What Is a User Space?**

A user space is an object made up of a collection of bytes that are used for storing any user defined information.

When you use a user space, there is no key to retrieve the information placed in the space. Therefore, the information in the user space is in the order that it was entered. A user space can store up to 16 megabytes of information.

**Note:** To see the contents of a user space, enter the command DMPOBJ (Dump Object) from any command line after the space has been loaded.

## <span id="page-275-0"></span>**24.3 What Are the Advantages of Using a User Space?**

The main advantage of using a user space is its speed. Because a user space consists of a string of bytes instead of elements like an array, you can write and retrieve records faster using a user space than an array.

In addition to speed, a user space provides you with more flexibility. A user space does not have a fixed record length. When you write a record to a user space, you define the length of that record. Therefore, each record you write to your user space can be a different size. In addition, it is possible to dynamically increase the size of your user space by calling the Enter User Space program (X00SPC) after creating the user space.

For example: @EX 999 30

The array @EX has a fixed record length of 30, therefore no record smaller or larger than 30 bytes can be written to this array.

User spaces are also used when communicating between two programs. The space can carry information loaded in one program to another program for retrieval.

For example: Program A creates the user space and loads information into a user space. Then Program A calls Program B and passes the name of the user space to it. Program B can retrieve information from the user space that was loaded by Program A.

## <span id="page-275-1"></span>**24.4 How Does a User Space Function?**

Remember that a user space is nothing more than a collection of bytes used to store information.

You write information to a user space, as well as retrieve information from it. Since there is no key associated with a user space, the information contained in a user space is in a user-defined order. The order is based on program controlled offset and length values.

## <span id="page-275-2"></span>**24.5 Creating a User Space**

#### **To create a User Space**

**1.** Determine if a user space already exists by using the JD Edwards World program J98CKOBJ.

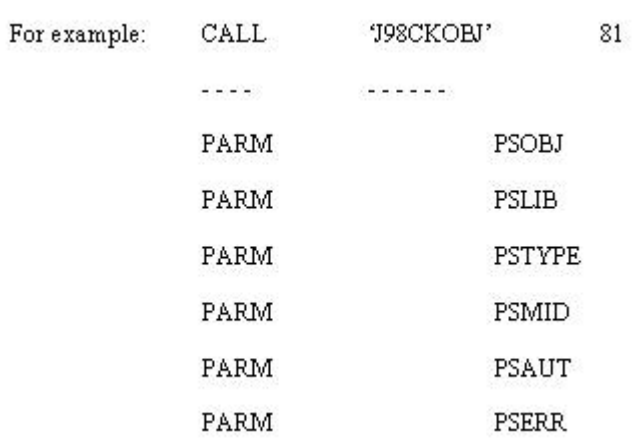

#### *Figure 24–1 Program J98CKOBJ*

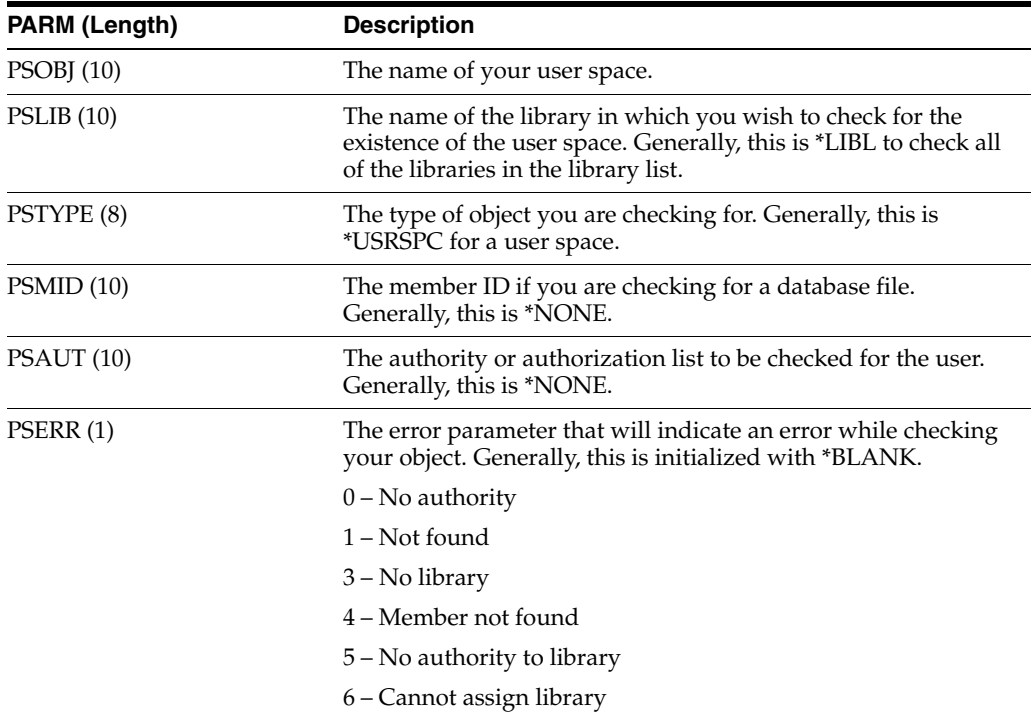

**2.** Do one of the following:

- If a user space does exist you should clear it and write your new information over the old.
- If the user space does not exist and no errors occurred, you can create your user space. To create a user space, use the QUSCRTUS (Create User Space) command.

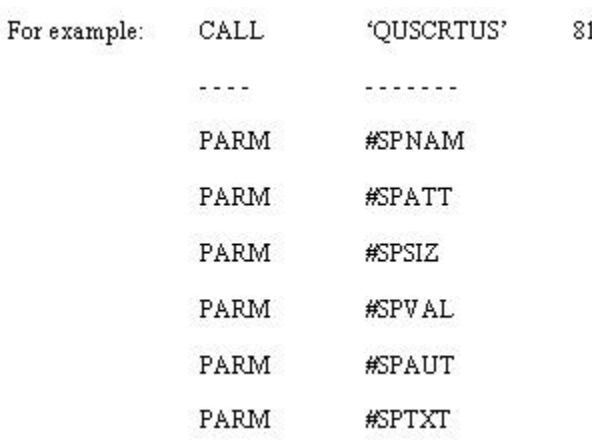

## *Figure 24–2 Create User Space*

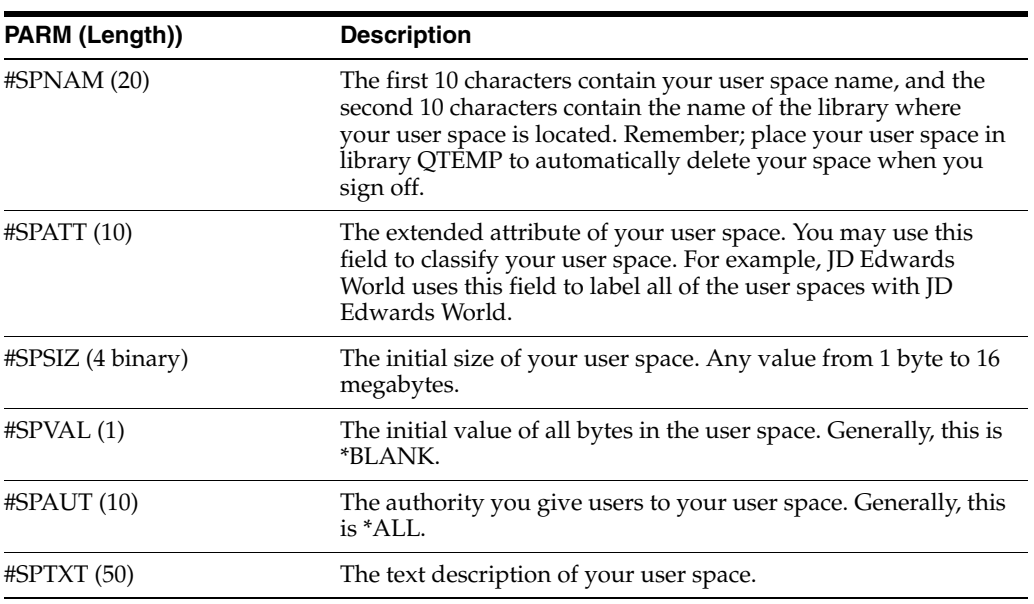

To dynamically increase the size of your user space when maximum allocation is reached, call the Enlarge User Space program (X00SPC).

#### *Figure 24–3 Enlarge User Space Program*

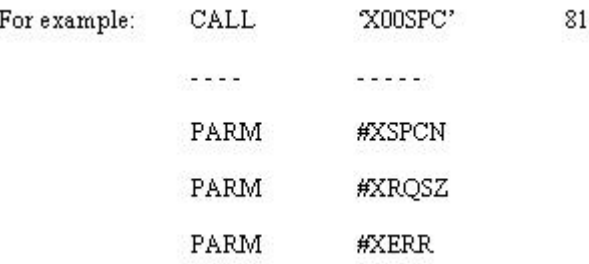

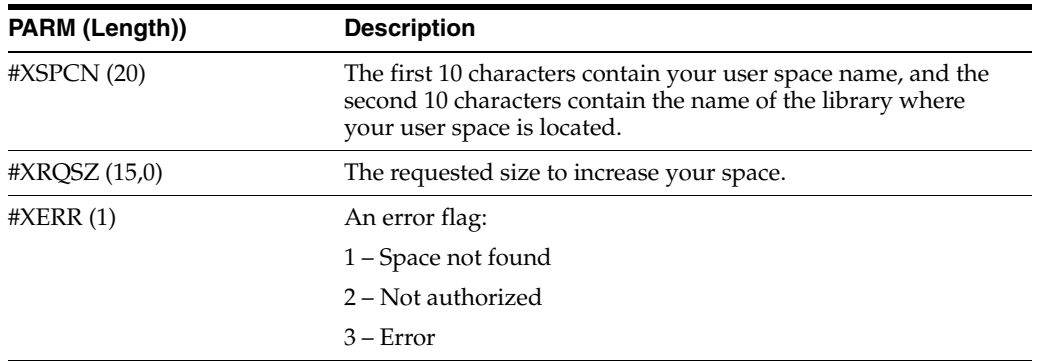

## <span id="page-278-0"></span>**24.6 Writing to a User Space**

## **To write to a User Space**

Use either the QUSCHGUS or the X98CHGUS (Change User Space) command.

## *Figure 24–4 Change User Space Command*

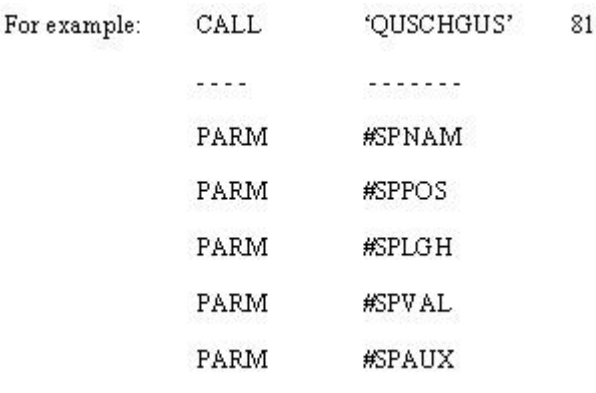

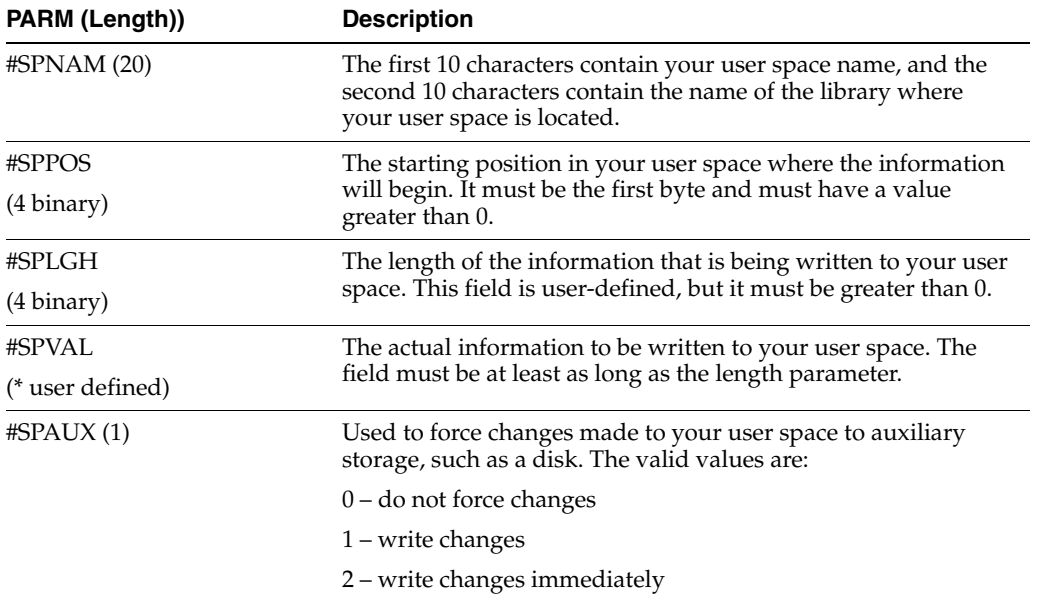

**Note:** The X98CHGUS program, JD Edwards World's version of the IBM command QUSCHGUS, will perform a transfer control to QUSCHGUS.

## **24.6.1 Tracking Information if Writing Variable Length Records**

#### **Method 1**

During the process of writing information to your user space, you should keep track of a pointer. This will ensure that you will not overwrite information or retrieve incorrect information.

One way to keep track of the pointer is to initialize it to 1. After you write information to your user space, add the length of the information to your pointer. The pointer is now set at the next starting point and ready for you to enter new information.

If the information you are writing to your user space contains various lengths, you should maintain the length of each piece of information in save fields. You can use the save fields when you wish to retrieve the information from your user space.

#### *Figure 24–5 Keeping Track of a Pointer*

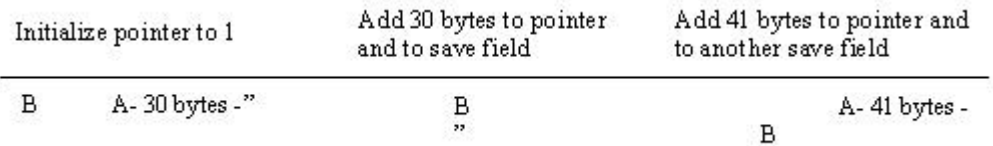

#### **Method 2**

You can also reserve the first 2 or 3 bytes of every record for the size of that record. Then you would only have to load that part of the record with its length. When you read the record from the user space, the first 2 or 3 bytes will tell you how long the record is.

## <span id="page-279-0"></span>**24.7 Reading from a User Space**

Once you have loaded information into your user space, you are ready to retrieve it. Do not forget that your pointer must be set to the proper starting position to ensure the correct information is retrieved.

#### **To read from a User Space**

Use the QUSRTVUS (Retrieve User Space) command.

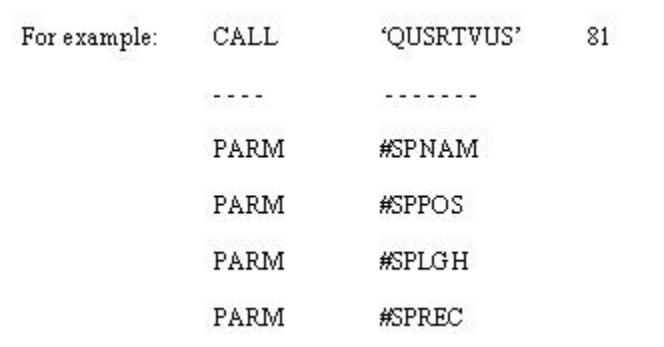

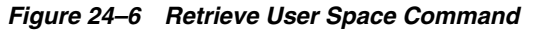

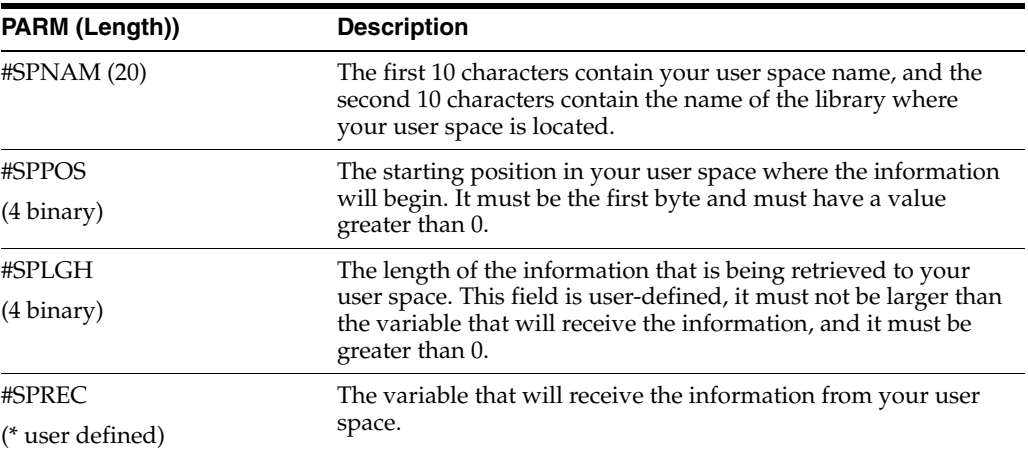

# **25**

## **User Indices**

This chapter contains these topics:

- Section [25.1, "About User Indices"](#page-282-0)
- Section [25.2, "What Are the Advantages of Using a User Index?"](#page-283-0)
- Section [25.3, "How Does a User Index Function?"](#page-283-1)
- Section [25.4, "Creating a User Index"](#page-284-0)
- Section [25.5, "Writing to a User Index"](#page-286-0)
- Section [25.6, "Appearance of Records"](#page-288-0)
- Section [25.7, "Retrieving Data from a User Index"](#page-288-1)

## <span id="page-282-0"></span>**25.1 About User Indices**

A user index is an object that will:

- Store data
- Allow search functions
- Automatically sort data based on its value

When you use a user index you must have a key to retrieve the information placed in the index. The key must be unique and you can only retrieve data using the key in ascending or descending order.

When you enter data into a user index, it is placed in order according to its key value.

A user index can store up to 4 gigabytes of information. Each key and record within a user index can be 1 to 999 bytes long.

**Note:** To see the contents of a user index, enter the command DMPOBJ (Dump Object) from any command line after the index has been loaded. You should place your user indices in library QTEMP so that it will be deleted automatically when you sign off.

To work with user indices, perform the following tasks:

- Create a User Index
- Write to a User Index
- Retrieve from a User Index

## <span id="page-283-0"></span>**25.2 What Are the Advantages of Using a User Index?**

When you load data into your user index, it is automatically sorted for you. Based on your key for the index, the information is arranged according to its value. This will help streamline table searches, cross referencing, and the ordering of data.

The size flexibility of a user index is much better than an array because arrays have a fixed size. A user index is only as big as the information it contains at one time. User indices expand as you add data to them.

For example: @EX 999 30

The array @EX has a fixed size of approximately 3 kilobytes. Each record must be 30 bytes long and up to 999 records can be loaded. If you have 300 records loaded into @EX, you will waste approximately 2 kilobytes. On the other hand, if you have 1500 records to load, the program will error when record number 1000 is loaded. A user index would be able to accommodate both situations.

- A user index is able to retrieve records faster than an array.
- Although a user index may expand to hold more records, it will not contract when records are removed. If you load 100 records into a user index and then remove 50 of them, the user index will remain at the 100 record level size.

You may retrieve data from a user index in ascending order or descending order. When data is loaded into a user index, it is loaded in ascending order. This does not restrict you to retrieving it in this order.

## <span id="page-283-1"></span>**25.3 How Does a User Index Function?**

A user index stores data and allows you to retrieve it by a key, which must be unique. The data it stores is made up of a data structure that consists of several fields that you wish to store. A user index is capable of expanding when you add data to it.

JD Edwards World leaves the first byte in the user index blank for clearing purposes.

|  | A - - - - - - - - - Key - - - - - - - " | A - - - - - - Data - - - - - " |  |  |
|--|-----------------------------------------|--------------------------------|--|--|
|  |                                         |                                |  |  |
|  |                                         |                                |  |  |
|  |                                         |                                |  |  |
|  |                                         |                                |  |  |
|  |                                         |                                |  |  |
|  |                                         |                                |  |  |

*Figure 25–1 User Index Data Structure*

When using a user index you can create it, add data to it, remove data from it, and delete it.

User indices, like user spaces, should be created in your QTEMP library so you do not have to worry about deleting them.

## <span id="page-284-0"></span>**25.4 Creating a User Index**

#### **To check for user index**

Before you actually create a user index, check to see if one already exists using the JD Edwards World program J98CKOBJ.

## *Figure 25–2 J98CKOBJ Program*

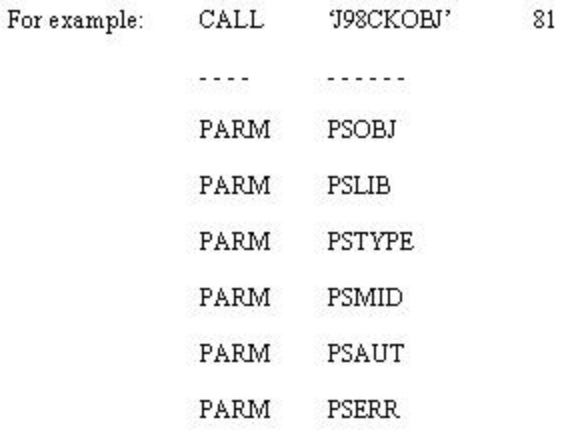

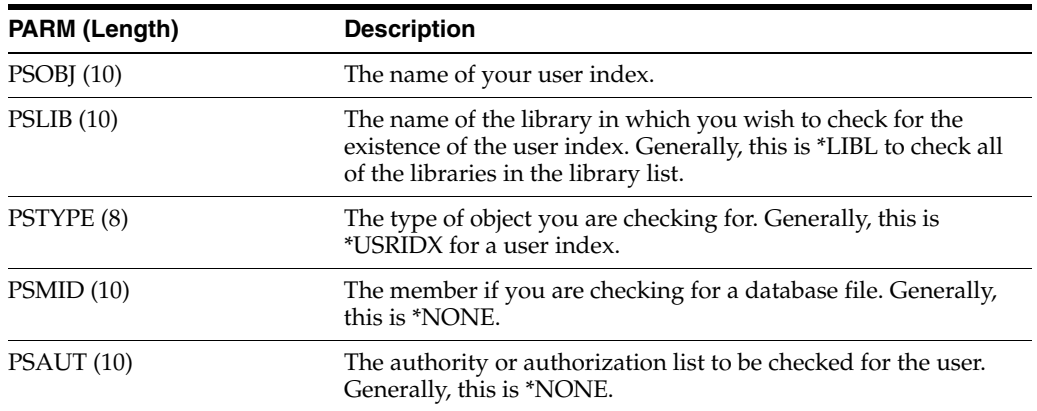

If a user index exists, clear it and write your new information over the old.

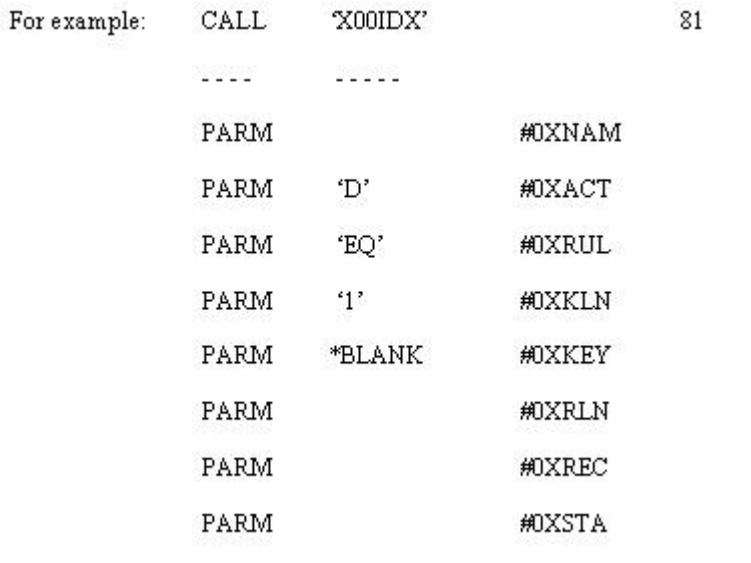

#### *Figure 25–3 Clearing All Records with a Blank Key*

**Note:** The above code deletes (clears) every record with a key of \*Blank in position one.

If the user index did not exist, you can now create your user index.

#### **To create a User Index**

Use the QUSCRTUI (Create User Index) command.

#### *Figure 25–4 QUSCRTUI Commane*

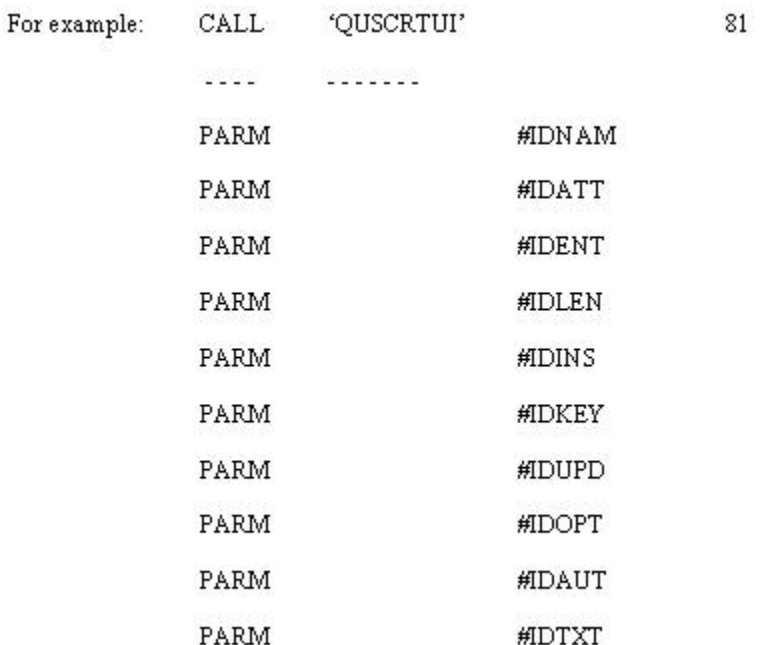

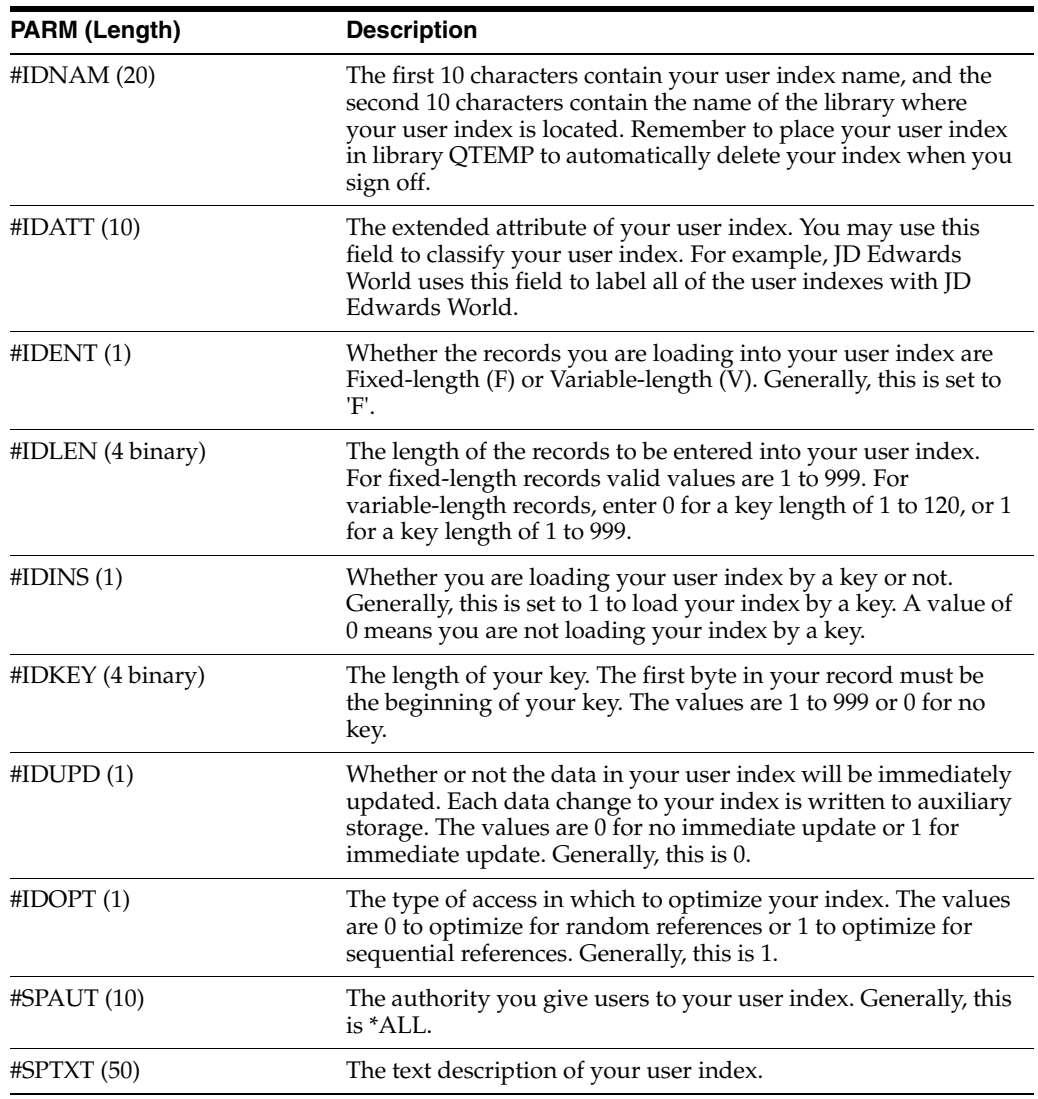

**Note:** You may want to define data structures containing some of the information required for the parameters to avoid having to enter values. The user index name, record length, key length, and user index text are good examples.

## <span id="page-286-0"></span>**25.5 Writing to a User Index**

#### **To write to a User Index**

JD Edwards World provides an external program called User Index Server (X00IDX) to manipulate data for user index entries.

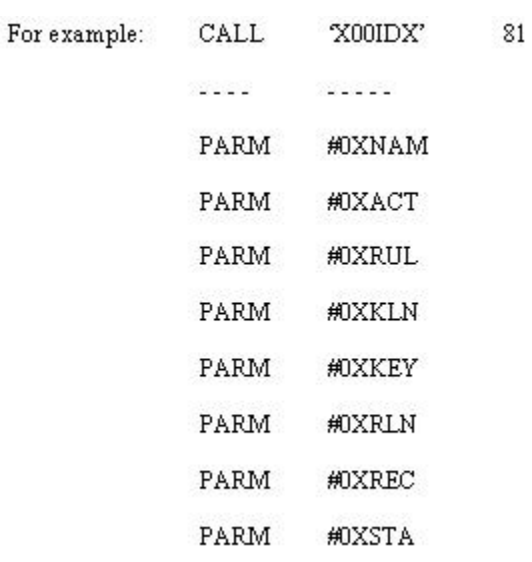

## *Figure 25–5 User Index Server program*

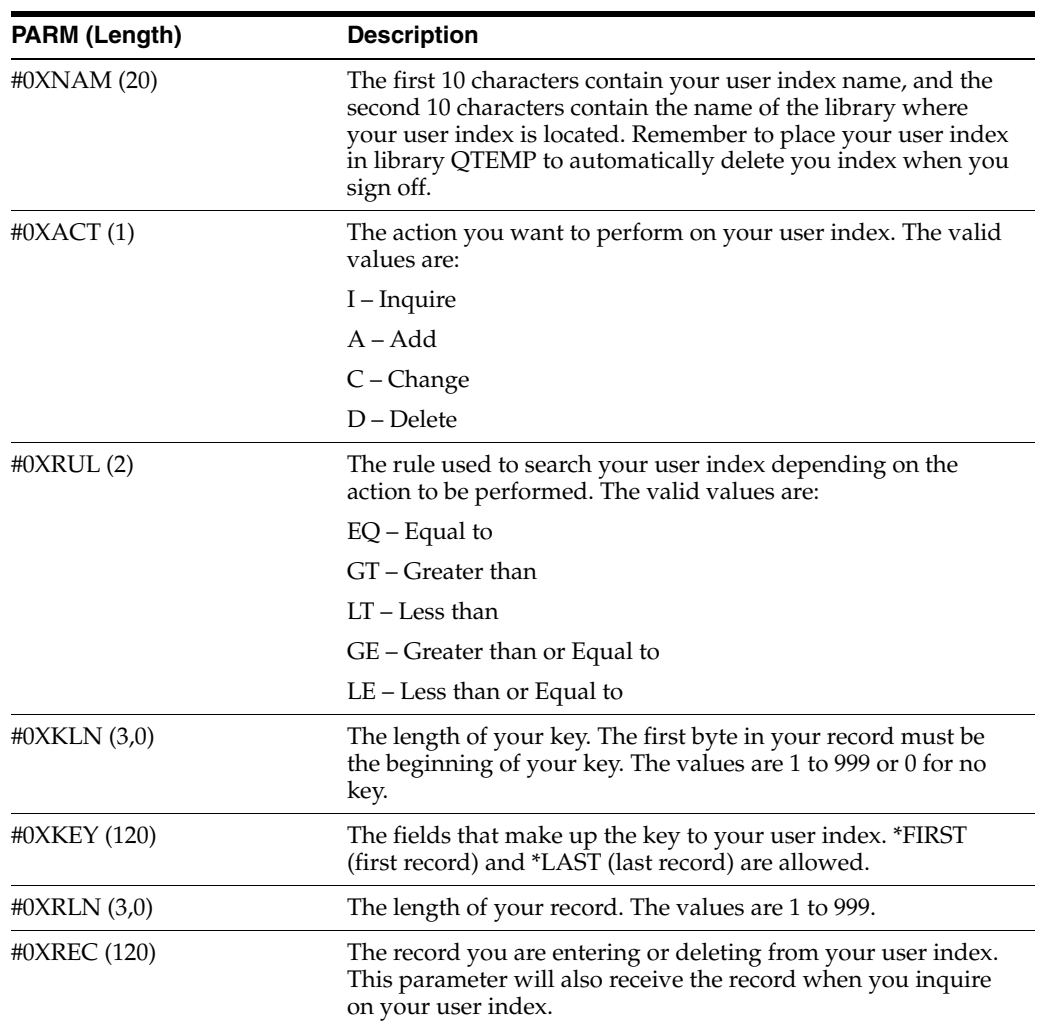
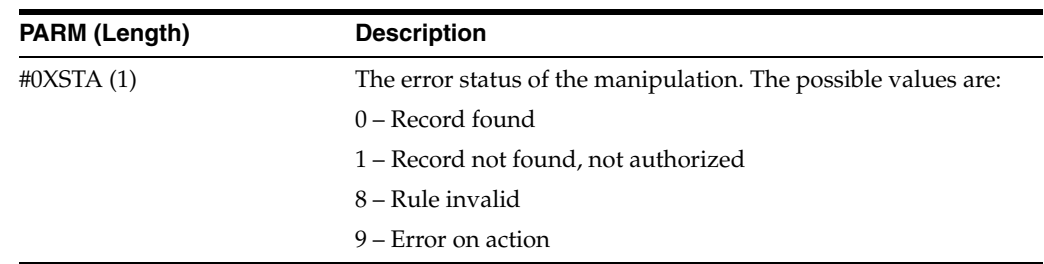

# **25.6 Appearance of Records**

The records added to your user index will appear in ascending order.

For example: You created a user index to keep track of your ice cream sales. Each record within your user index contains the total sales amount, item, item description, and cost center. The key for your user index consists of total sales amount and item (remember the key must be unique).

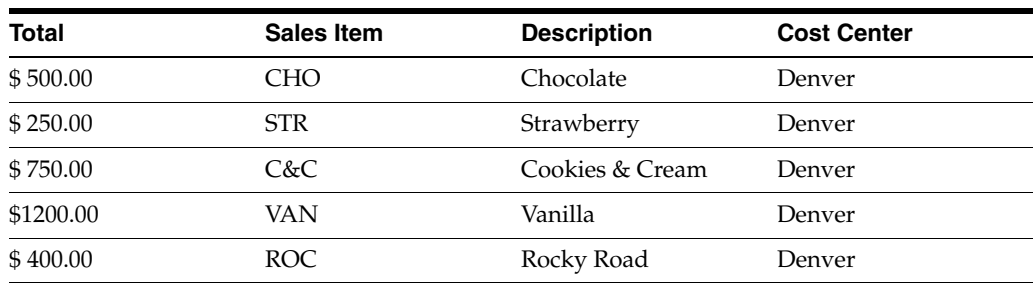

The following records are to be loaded into your user index:

Because the key to your user index is total sales amount and item, the records will be entered into your index in ascending order by total sales amount first, then item. So your user index will look like this:

#### **Ice Cream Sales Index**

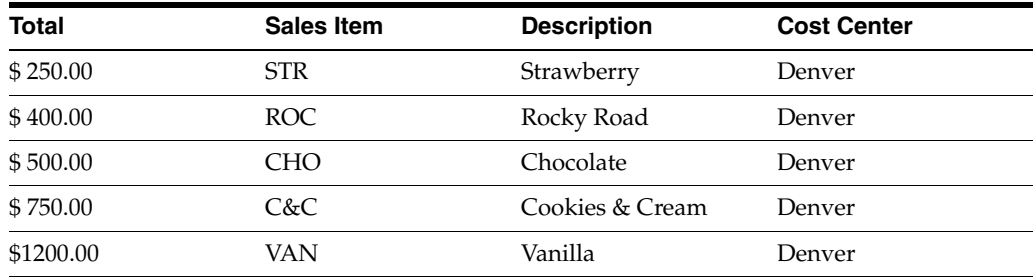

# **25.7 Retrieving Data from a User Index**

You can retrieve data in ascending or descending order.

#### **To retrieve data in Ascending Order**

- **1.** Use the User Index Server (X00IDX).
- **2.** Set the Action parm to inquire (I).
- **3.** Set Rule to Equal to (EQ).

**4.** Set the Key to the first record (\*FIRST).

#### *Figure 25–6 User Index Server Set to Retrieve Data in Ascending Order*

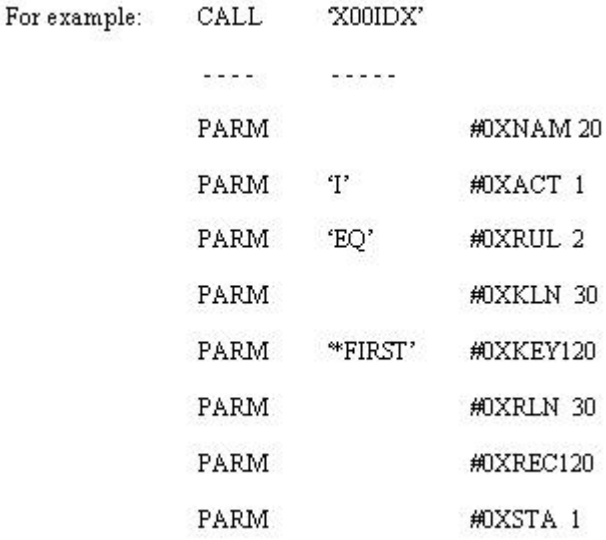

**5.** To retrieve the next record, load the key with the current record's values and change your rule to "GT".

#### *Figure 25–7 User Index Server Set to Retrieve the Next Record*

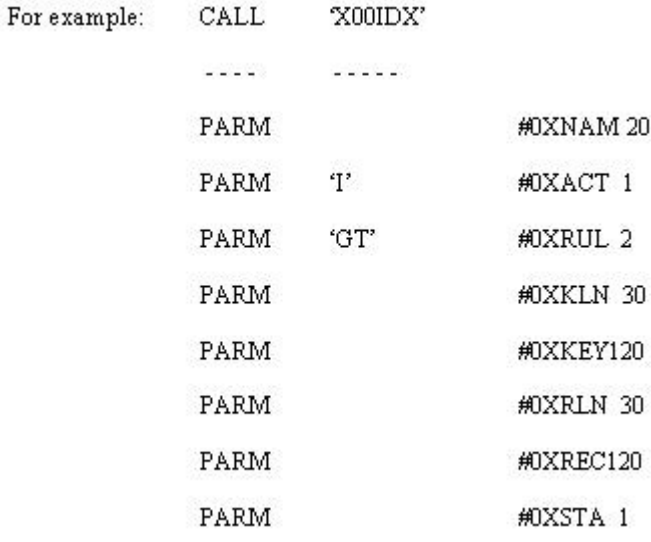

#### **To retrieve data in descending order**

- **1.** Use the User Index Server (X00IDX).
- **2.** Set the Action parm to inquire (I).
- **3.** Set Rule to Equal to (EQ).
- **4.** Set the Key to the first record (\*LAST).

| For example: | CALL      | 'X00IDX'     |                 |
|--------------|-----------|--------------|-----------------|
|              | $-0.0000$ | $  -$        |                 |
|              | PARM      |              | #0XNAM20        |
|              | PARM      | $\mathbf{T}$ | <b>AOXACT 1</b> |
|              | PARM      | 'GT'         | #0XRUL 2        |
|              | PARM      |              | #OXKLN 30       |
|              | PARM      |              | #0XKEY120       |
|              | PARM      |              | #OXRLN 30       |
|              | PARM      |              | #0XREC120       |
|              | PARM      |              | #0XSTA 1        |

*Figure 25–8 User Index Server Set to Retrieve Data in Descending Order*

**5.** To retrieve the next record, load the key with the current record's values and change your rule to "LT".

#### *Figure 25–9 User Index Server Set to Retrieve the Next Record*

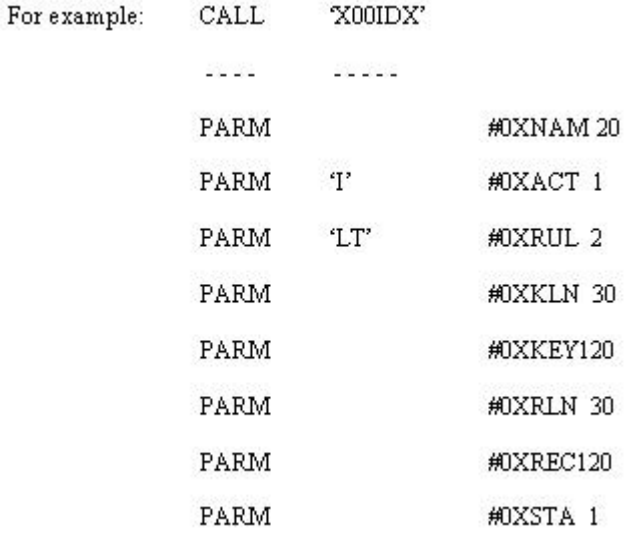

| 1.00                                                                                  | H/TITLE PINDEX - ODGI Index Demonstration                                                              |                                                     |
|---------------------------------------------------------------------------------------|----------------------------------------------------------------------------------------------------|-----------------------------------------------------|
| 2,00                                                                                  | R <sup>e</sup> announcement                                                                            |                                                     |
| 3.00                                                                                  | H*                                                                                                    |                                                     |
| 4.00                                                                                  | copyright (c) 1993<br>12*                                                                              |                                                     |
| 5.00                                                                                  | s. D. mowards a company<br><b>12*</b>                                                                  |                                                     |
| $\begin{array}{ccccc} 6 & 0 & 0 & 0 \\ 7 & 0 & 0 & 0 \\ 8 & 0 & 0 & 0 \\ \end{array}$ | this unpublished naterial is proprietary to<br>J. D. mowards & company. All rights reserved.           |                                                     |
|                                                                                       |                                                                                                    |                                                     |
| 8.00<br>9.00                                                                          | the methods and techniques described herein are<br>щ*<br>considered trade secrets and/or confidential. |                                                     |
| 10.00                                                                                 | neproduction or distribution, in whole or in part,<br>щ*                                               |                                                     |
| 11.00                                                                                 | EL*<br>is forbidden except by express written permission                                               |                                                     |
|                                                                                       | of J. D. Edwards & company.                                                                            |                                                     |
|                                                                                       |                                                                                                    |                                                     |
|                                                                                       |                                                                                                    |                                                     |
|                                                                                       |                                                                                                    |                                                     |
|                                                                                       |                                                                                                    |                                                     |
| 17.00                                                                                 | $Y^*$<br>PROGRAM REVISION LOG                                                                          |                                                     |
| 18.00                                                                                 | $x =$                                                                                                  |                                                     |
| 19.00                                                                                 | $r$ .                                                                                                  |                                                     |
| $\frac{1}{21}$ , 00                                                                   | $\mathbf{r}$ .<br><b>Programmer</b><br>pate<br>$\mathbf{r}$ .                                          | wature of mevision                                  |
|                                                                                       | ------------<br>12/02/93<br>FRANZINI                                                                   | -------<br><b>CAR #</b><br>$[AB/400 \t A/G]$<br>289 |
| 22.00AUTHRF*                                                                          | $r^*$                                                                                                  |                                                     |
| 23.00<br>24.00                                                                        |                                                                                                    |                                                     |
| 25.00                                                                                 | $x =$                                                                                                  |                                                     |
| 27.00                                                                                 | FVINEX CF E                                                                                            | <b>MORKSTN</b><br>KINFDG SHVFDS                     |
| 28.00                                                                                 | r                                                                                                    | II<br>KSFILE VINDEXS                                |
| 29.00                                                                                 |                                                                                                    |                                                     |
| 30.00                                                                                 | $\mathbf{r}$                                                                                           |                                                     |
| 31.00                                                                                 | $r*$<br>copy wember for composite common subroutine - coooi                                            |                                                     |
| 32.00                                                                                 | r                                                                                                    |                                                     |
| 33.00                                                                                 | F/COPY JDECPY, DOOG1                                                                                   |                                                     |
| 34.00                                                                                 |                                                                                                    |                                                     |
| 35.00                                                                                 |                                                                                                    |                                                     |
| 35.00<br>36.00<br>37.00                                                               | K*<br>PROGRAM TARLES AND ARRAYS                                                                        |                                                     |
|                                                                                       | $K^*$<br>--------------------------                                                                    |                                                     |
| 38.00                                                                                 | $E^*$                                                                                                  |                                                     |
| 39.00                                                                                 | $\mathbf{K}_{\mathrm{in}}$<br><b>EDUC</b><br>$64 - 4$                                                  | KITOT MSJ                                           |
| 40.00<br>41.00                                                                        | $64-1$<br>$\mathbf{K}$<br><b>GIVE</b><br>$64 - 4$<br>к<br>通常期                                          | KITOT MSQ                                           |
|                                                                                       |                                                                                                    | KITOT MSQ                                           |
| 42.00                                                                                 | 401<br>к<br><b>GEYS</b><br>991<br>图<br>0.14                                                            | pflt wrk<br>save indicator                          |
| 43.00<br>44.00                                                                        | 256 1<br>$\mathbf{E}$ .<br>80.0                                                                        | Literal work                                        |
| 45.00                                                                                 | $K^*$                                                                                                  |                                                     |
| 46.00                                                                                 | E*                                                                                                    |                                                     |
| 47.00                                                                                 | K*<br>copy composite member for common subroutine cosoi                                                |                                                     |
| 48.00                                                                                 | $E^*$                                                                                                  |                                                     |
|                                                                                       | 49.00 E/COPY JDECPY, BOOO1                                                                             |                                                     |
| 50.00                                                                                 | gaan aan aan aan aan aan aan aan aan aaan aaan aaan aaan aan aan aan aan a                             |                                                     |
| 51.00                                                                                 | K*                                                                                                    |                                                     |
| 52.00                                                                                 | $\mathbb{K}^{\times}$<br>copy wember for composite common subroutine cooi2                             |                                                     |
| 53.00                                                                                 | $E^*$                                                                                                  |                                                     |
| 54.00                                                                                 | K/COPY JDECPY, E0012                                                                                   |                                                     |
| 55.00                                                                                 |                                                                                                    |                                                     |
| 56.00                                                                                 | $\Sigma^{\pm}$                                                                                         |                                                     |
| 57.00                                                                                 | 宮中<br>copy member for composite common subroutine coose                                                |                                                     |
| 58.00                                                                                 | $x -$                                                                                                  |                                                     |
| 59.00                                                                                 | E/COPY JDECPY, SOO42                                                                                   |                                                     |
| 60.00                                                                                 | $K^*$                                                                                                  |                                                     |
| 61.00<br>62.00                                                                        | $E^*$<br>copy wember for composite common subroutine css7                                              |                                                     |
| 63.00                                                                                 | $\Sigma^*$                                                                                             |                                                     |
| 64.00                                                                                 | E/COPY JDECPY, E997                                                                                    |                                                     |
| 65.00                                                                                 | good a contra contra contra contra contra contra contra contra contra contra contra con                |                                                     |
| 66.00                                                                                 |                                                                                                    |                                                     |
| 67.00                                                                                 | $I^*$<br>PROGRAM INPUT SPECIFICATIONS AND DATA STRUCTURES                                              |                                                     |
| 68.00                                                                                 | I*                                                                                                    |                                                     |
| 69.00                                                                                 | $I^*$                                                                                                  |                                                     |
| 70.00                                                                                 | T*<br>pata structure to Load video screen rext                                                         |                                                     |
| 71.00                                                                                 | $I^*$                                                                                                  |                                                     |
| 72.00                                                                                 | <b>IDSTAT</b><br>DG                                                                                    | 240                                                 |
| 73.00                                                                                 | $\mathbf{I}$                                                                                           | 16 VTX001<br>$\mathbf{1}$                           |
| 74.00                                                                                 | $\mathbf{I}$                                                                                           | 41 56 VTX002                                        |
| 75.00                                                                                 | I                                                                                                    | 61 92 VTX003                                        |
| 76.00                                                                                 | $\mathbf{r}$                                                                                           | 121 150 VTX004                                      |
| 77.00                                                                                 | x.                                                                                                    | 161 163 VTX005                                      |
| 78.00                                                                                 | $\mathbf{r}$                                                                                           | 201 203 VTX006                                      |
|                                                                                       |                                                                                                    |                                                     |
|                                                                                       | $I^*$                                                                                                  |                                                     |
| 79.00<br>80.00<br>81.00                                                               | I/COPY JDECPY, IOODSINK<br>I/COPY JDECPY, ICOPSOB                                                      |                                                     |

*Figure 25–10 User Index Server report (part 1)*

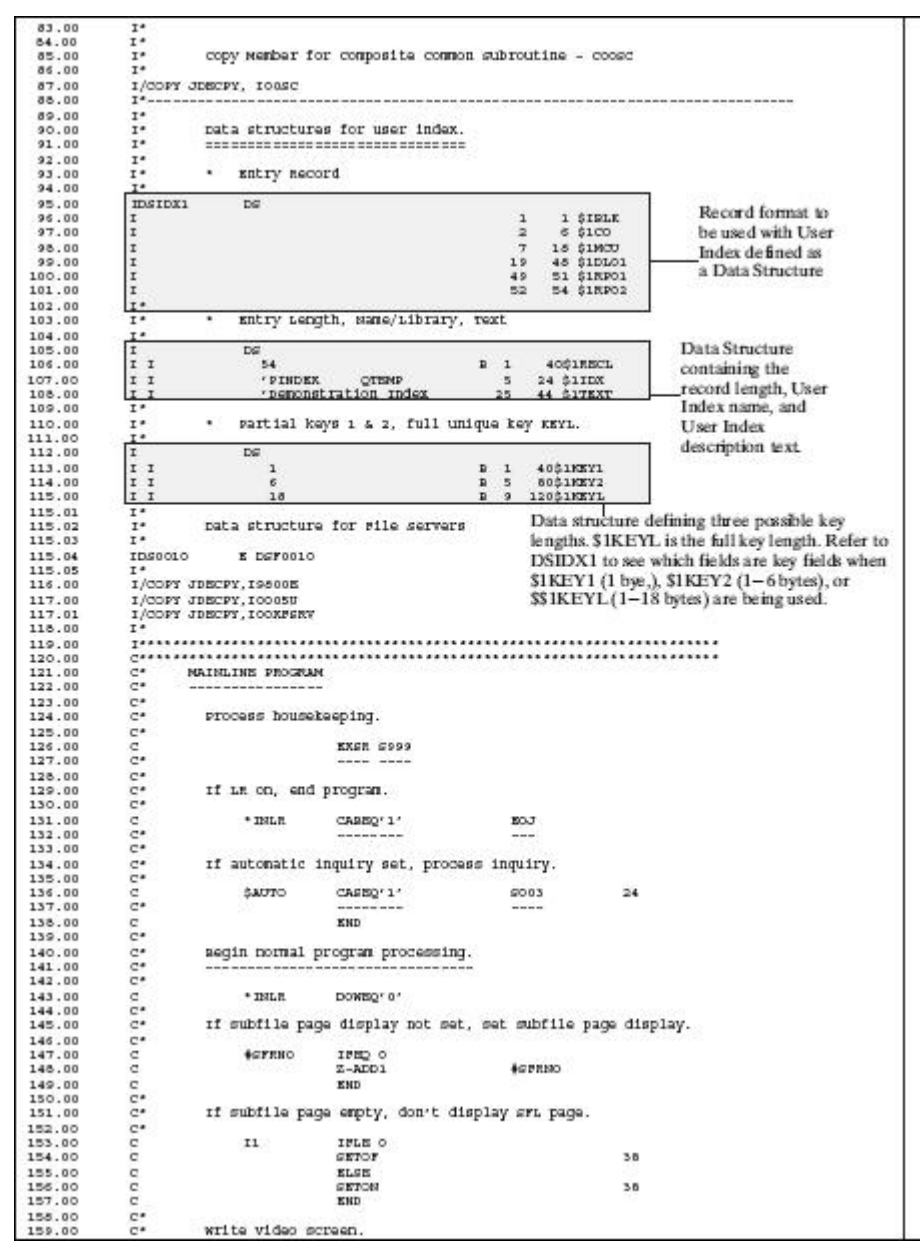

*Figure 25–11 User Index Server report (part 2)*

| 160.00           | $C^*$                            |                        |                                                         |               |        |  |
|------------------|----------------------------------|------------------------|---------------------------------------------------------|---------------|--------|--|
| 161.00           | $\alpha$                         |                        | <b>MEITEVINDEE1</b>                                     |               |        |  |
| 162.00           | $\mathbf{c}$                     |                        | <b>MEITEVINDERS</b>                                     |               |        |  |
| 163.00           | ್                                |                        | MOVE '1'                                                | <b>GRAID</b>  |        |  |
| 164.00           | $\epsilon$                       |                        | KXSR S001                                               |               |        |  |
| 165.00           | $\mathbb{C}^s$                   |                        | --- ----                                                |               |        |  |
| 166.00           | $C^*$                            |                        |                                                         |               |        |  |
| 167.00           | $C^*$                            |                        | toad data field dictionary parameters (one cycle only). |               |        |  |
| 168.00           | $C^*$                            |                        |                                                         |               |        |  |
| 169.00           | $\sigma$                         | 5998                   | CAREQ* *                                                | 9998          |        |  |
| 170.00           | $C^*$                            |                        | --------                                                | $-- - -$      |        |  |
| 171.00           | ಂ                                |                        | <b>KND</b>                                              |               |        |  |
| 172.00           | $\mathbb{C}^s$                   |                        |                                                         |               |        |  |
| 173.00           | $C^*$                            |                        | segin video screen read processing                      |               |        |  |
| 174.00           | $C^*$                            |                        |                                                         |               |        |  |
| 175.00           | $\alpha$                         |                        | <b>GETOF</b>                                            |               | 999301 |  |
| 176.00           | $\sigma$                         |                        | EEAD VINDEX                                             |               | 9995   |  |
| 177.00           | $\mathbf C$                      |                        | Z-ADDO                                                  | ++xnow        |        |  |
| 178.00           | $\,c\,$                          |                        | Z-ADDO                                                  | <b>ABROOL</b> |        |  |
| 179.00           | $C^*$                            |                        |                                                         |               |        |  |
| 180.00           | $C^*$                            |                        | If video read timed out, end program.                   |               |        |  |
| 181.00           | $\mathbb{C}^{\mathfrak{s}}$      |                        |                                                         |               |        |  |
| 182.00           | $\mathbf{C}$                     | $*$ TN99               | CAREQ'1'                                                | <b>BOJ</b>    | LE.    |  |
| 183.00           | $C^*$                            |                        |                                                         | <b>Allen</b>  |        |  |
| 184.00           | $\mathbf{C}$                     | <b>GRAID</b>           | CAREQ#FEOJ                                              | <b>BOJ</b>    | LE.    |  |
| 185.00           | $\mathbb{C}^*$                   |                        | and since.                                              |               |        |  |
| 186.00           | $C^*$                            |                        |                                                         |               |        |  |
| 187.00           | $C^*$                            |                        | If walld function key pressed, process and return.      |               |        |  |
| 188.00           | $\mathbb{C}^s$                   |                        |                                                         |               |        |  |
| 189.00           | $\mathbf{C}$                     | $-13115$               | IFMD '1'                                                |               |        |  |
| 190.00           | $\epsilon$                       |                        | KKSH SOORK                                              |               |        |  |
| 191.00           | $C^*$                            |                        | ----- ---                                               |               |        |  |
|                  |                                  |                        |                                                         | <b>BOJ</b>    |        |  |
| 192.00           | $\alpha$<br>$C^*$                | $^*$ mulk              | CAREQ'1'                                                | $- - -$       |        |  |
| 193.00           |                                  | $*$ mais               | -----                                                   | <b>KND</b>    |        |  |
| 194.00           | $\mathbf{C}$                     |                        | CAREQ'1'                                                |               |        |  |
| 195.00           | $C^*$                            |                        | -----<br>KND                                            | $---$         |        |  |
| 196.00<br>197.00 | $\mathbf{C}$<br>$C^*$            |                        |                                                         |               |        |  |
|                  |                                  |                        |                                                         |               |        |  |
| 198.00           | $\mathbb{C}^*$<br>$\mathbb{C}^s$ | milt the action code.  |                                                         |               |        |  |
| 199.00           |                                  |                        |                                                         |               |        |  |
| 200.00           | $\mathbf{C}$                     |                        | KKSR COOO1                                              |               |        |  |
| 201.00           | $C^*$                            |                        | ---- -----                                              |               |        |  |
| 202.00           | $\mathbb{C}^s$<br>$C^*$          |                        |                                                         |               |        |  |
| 203.00           |                                  |                        | If and of job requested, and program.                   |               |        |  |
| 204.00           | $C^*$                            |                        |                                                         |               |        |  |
| 205.00           | $\alpha$                         | <b>GRAID</b>           | CAREQ#FEOJ                                              | <b>BOJ</b>    |        |  |
| 206.00           | $C^*$                            |                        |                                                         |               |        |  |
| 207.00           | $C^*$                            |                        |                                                         |               |        |  |
| 205.00           | $\mathbb{C}^n$<br>$C^*$          |                        | If clear screen requested, process and return.          |               |        |  |
| 209.00           |                                  |                        |                                                         |               |        |  |
| 210.00           | $\mathbf{C}$                     | <b>BRAID</b>           | 1980 #FOLK                                              |               |        |  |
| 211.00           | c.<br>$C^{\alpha}$               |                        | KKSM S001                                               |               |        |  |
| 212.00           |                                  |                        | $\cdots \cdots \cdots$                                  |               |        |  |
| 213.00           | $\epsilon$                       |                        | GO TO END                                               |               |        |  |
| 214.00           | $\mathbb{C}^*$<br>$\,c$          |                        | ---- ---<br>KND                                         |               |        |  |
| 215.00           |                                  |                        |                                                         |               |        |  |
| 216.00           | $C^*$                            |                        |                                                         |               |        |  |
| 217.00           | $\mathbb{C}^*$<br>$C^*$          | Load subfile records.  |                                                         |               |        |  |
| 218.00           |                                  |                        |                                                         |               |        |  |
| 219.00           | $\epsilon$<br>$\mathbb{C}^n$     |                        | KXSH GOOS                                               |               |        |  |
| 220.00           |                                  |                        |                                                         |               |        |  |
| 221.00           | $\mathbb{C}^s$                   |                        | If add or change, validate all video input.             |               |        |  |
| 222.00           | $C^*$                            |                        |                                                         |               |        |  |
| 223.00           | $C^*$                            |                        |                                                         |               |        |  |
| 224.00           | $C^*$                            |                        |                                                         |               |        |  |
| 225.00           | $\sigma$                         | $*$ 1993               | CASEQ' 0'                                               | 9005          |        |  |
| 226.00           | $C^*$                            |                        | -----                                                   | $\cdots$      |        |  |
| 227.00           | $\,c$                            | <b>E23D</b>            |                                                         |               |        |  |
| 228.00           | $C^*$                            |                        |                                                         |               |        |  |
| 229.00           | $C^*$                            |                        |                                                         |               |        |  |
| 230.00           | $C^*$                            |                        | If no errors and not inquiry, update file.              |               |        |  |
| 231.00           | $\mathbb{C}^{\mathfrak{o}}$      |                        |                                                         |               |        |  |
| 232.00           | $_{\rm c}^{\rm c}$               | $*$ mass               | IFED '0'                                                |               |        |  |
| 233.00           |                                  | $-1324$                | CAREQ'0'                                                | 9010          |        |  |
| 234.00           | $\sigma$                         |                        |                                                         | $-$           |        |  |
| 235.00           | $\alpha$                         |                        | KND                                                     |               |        |  |
| 236.00           | $\epsilon$                       |                        | KND                                                     |               |        |  |
| 237.00           | $C^*$                            | neturn for next input. |                                                         |               |        |  |
| 235.00           | $\mathbb{C}^s$                   |                        |                                                         |               |        |  |
| 239.00           | $\,c$                            | <b>END</b>             | TAG                                                     |               |        |  |
| 240.00           | $\mathbb{C}^{\mathfrak{o}}$      | $100 - 100$            |                                                         |               |        |  |
| 241.00           | $C^*$                            |                        |                                                         |               |        |  |
| 242.00           | $C^*$                            |                        | set correct message in line 24.                         |               |        |  |
|                  |                                  |                        |                                                         |               |        |  |

*Figure 25–12 User Index Server report (part 3)*

*Figure 25–13 User Index Server report (part 4)*

| 244.00                              |                                |                              |                                                                                                    |                  |     |  |
|-------------------------------------|--------------------------------|------------------------------|----------------------------------------------------------------------------------------------------|------------------|-----|--|
| 245.00                              | c                              |                              | NOVELSVL24E                                                                                                    | VDL24            |     |  |
| 246.00                              | C                              |                              | KLSH<br>MOVELS/VL24N                                                                                                    |                  |     |  |
| 247.00                              | $\epsilon$                     |                              |                                                                                                    | VDL24            |     |  |
| 248.00<br>249.00                    | $\mathbf{C}$<br>$C^*$          |                              | KHD                                                                                                    |                  |     |  |
| 250.00                              | $\overline{C}$                 |                              | KND                                                                                                    |                  |     |  |
| 251.00                              | $C^*$                          |                              |                                                                                                    |                  |     |  |
| 252.00                              | $\mathbf{C}$                   | <b>BOJ</b>                   | TAG                                                                                                    |                  |     |  |
| 253.00                              | $\mathbb{C}^{\, \bullet}$      | $- - -$                      | $- - -$                                                                                                    |                  |     |  |
| 254.00 C*<br>255.00 C*<br>256.00 C* | $C^*$                          |                              |                                                                                                    |                  |     |  |
|                                     |                                | MAD MAINLINE PROGRAM         |                                                                                                    |                  |     |  |
|                                     |                                | ---------------------------- |                                                                                                    |                  |     |  |
| 257.00<br>256.00                    |                                |                              | $\begin{minipage}{0.9\linewidth} \textbf{1} & \textbf{2} & \textbf{3} & \textbf{4} & \textbf{5} & \textbf{5} & \textbf{6} & \textbf{6} & \textbf{7} & \textbf{8} & \textbf{9} & \textbf{10} & \textbf{10} & \textbf{10} & \textbf{10} & \textbf{10} & \textbf{10} & \textbf{10} & \textbf{10} & \textbf{10} & \textbf{10} & \textbf{10} & \textbf{10} & \textbf{10} & \textbf{10} & \textbf{10} & \textbf{10} & \text$ |                  |     |  |
|                                     | $C^*$                          |                              |                                                                                                    |                  |     |  |
| 259.00                              | $C^*$                          |                              | copy common subroutine - mdit action code                                                                                                    |                  |     |  |
| 260.00<br>261.00                    | $C^*$                          | C/COPY JDECPY, COOO1         |                                                                                                    |                  |     |  |
| 262.00                              |                                |                              |                                                                                                    |                  |     |  |
| 263.00                              | C*                             |                              |                                                                                                    |                  |     |  |
| 264.00                              | $C^*$                          |                              | SURROUTINE SOOKX - Process runction Keys                                                                                                    |                  |     |  |
| 265.00                              | $\mathbb{C}^*$                 |                              |                                                                                                    |                  |     |  |
| 266.00                              | $C^*$                          |                              |                                                                                                    |                  |     |  |
| 267.00                              | $C^*$                          | processing:                  | 1. Process standard function keys.<br>2. Process special function key exits.                                                                                                    |                  |     |  |
| 268.00                              | $\mathbb{C}^{\, \mathfrak{o}}$ |                              |                                                                                                    |                  |     |  |
| 269.00                              | $C^*$                          |                              |                                                                                                    |                  |     |  |
| 270.00                              | CFR.<br>$C^*$                  | SOOKX                        | 直接実施院                                                                                                    |                  |     |  |
| 271.00                              |                                | ------                       | <b>With the country</b>                                                                                                    |                  |     |  |
| 272.00                              | $C^*$<br>$C^*$                 |                              | metain current page of subfile.                                                                                                    |                  |     |  |
| 273.00<br>274.00                    | $C^*$                          |                              |                                                                                                    |                  |     |  |
| 275.00                              | $\alpha$                       |                              | Z-ADDOGCROS                                                                                                    | <b>AGERINO</b>   |     |  |
|                                     | $C^*$                          |                              |                                                                                                    |                  |     |  |
| 276.00<br>277.00                    | COR.                           | TOORXA                       | TAG                                                                                                    |                  |     |  |
| 278.00                              | $C^*$                          | -------                      | $- - -$                                                                                                    |                  |     |  |
| 279.00                              | $C^*$                          |                              |                                                                                                    |                  |     |  |
| 280.00                              | $C^*$                          |                              | If mos requested, exit subroutine.                                                                                                    |                  |     |  |
| 281.00                              | $C^*$                          |                              |                                                                                                    |                  |     |  |
| 282.00                              | CFR.                           | <b>BRATE</b>                 | CAREQ# FEDJ                                                                                                    | <b>KEND BOOK</b> | T.W |  |
| 283.00                              | $C^*$                          |                              |                                                                                                    | ------           |     |  |
| 284.00                              | $\mathbb{C}^{\, \alpha}$       |                              |                                                                                                    |                  |     |  |
| 285.00                              | $C^*$                          |                              | If bisplay mays pressed, exit to help facility and return.                                                                                                    |                  |     |  |
| 286.00<br>287.00                    | $C^*$<br>$C^*$                 |                              |                                                                                                    |                  |     |  |
| 288.00                              | CGR.                           | <b>BRAID</b>                 | IFED #FRETS                                                                                                    |                  |     |  |
| 289.00                              | COR.                           |                              | CALL 'P9601H'                                                                                                    |                  | 58  |  |
| 290.00                              | $C^*$                          |                              | ---- --------                                                                                                    |                  |     |  |
| 291.00                              | CFR.                           |                              | <b>PARM</b>                                                                                                    | TODEC            |     |  |
| 292.00                              | CSR.                           |                              | PARM                                                                                                    | <b>GRVFDG</b>    |     |  |
| 293.00                              | COR.                           |                              | PARM                                                                                                    | <b>TOOCER</b>    |     |  |
| 294.00                              | C*                             |                              |                                                                                                    |                  |     |  |
| 295.00                              | CSR.                           | <b>BUAID</b>                 | CARNE® PREYS                                                                                                    | TO GESLA         |     |  |
| 296.00                              | $C^*$                          |                              |                                                                                                    |                  |     |  |
| 297.00                              | <b>COR</b>                     |                              | GO TO ENDECKE                                                                                                    |                  |     |  |
| 298.00                              | $C^*$                          |                              | ---- ------                                                                                                    |                  |     |  |
| 299.00<br>300.00                    | <b>CSR</b><br>$C^*$            |                              | KHD                                                                                                    |                  |     |  |
| 301.00                              | $C^*$                          |                              | If cursor sensitive welp pressed, exit to cs welp.                                                                                                    |                  |     |  |
| 302.00                              | C*                             |                              |                                                                                                    |                  |     |  |
| 303.00                              | $C^*$                          |                              |                                                                                                    |                  |     |  |
| 304.00                              | COR.                           | <b>BBAID</b>                 | IFEQ #FONES                                                                                                    |                  |     |  |
| 305.00                              | <b>COR</b>                     |                              | NOVER * IN                                                                                                    | $+111$           |     |  |
| 306.00                              |                                |                              | CALL 'X96CCF'                                                                                                    |                  | 98  |  |
| 307.00                              | $C^*$                          |                              | -------------                                                                                                    |                  |     |  |
| 308.00                              | COR                            |                              | <b>PARM</b>                                                                                                    | TODEC.           |     |  |
| 309.00                              | CFR.                           |                              | PARM                                                                                                    | <b>GRVFDG</b>    |     |  |
| 310.00                              | CFR.                           |                              | PARM                                                                                                    | <b>TOUCER</b>    |     |  |
| 311.00                              | CGR.<br>$C^*$                  |                              | PARM F. F.                                                                                                    | HOCFF 2          |     |  |
| 312.00<br>313.00                    | CSR.                           | <b>++rLDM</b>                | IFNE *BLANKS                                                                                                    |                  |     |  |
| 314.00                              | CGR.                           |                              | KKSH SOUVL                                                                                                    |                  |     |  |
| 315.00                              | $C^*$                          |                              | ---- ----                                                                                                    |                  |     |  |
| 316.00                              | COR.                           |                              | NOVER##IN                                                                                                    | $*TH, 1$         |     |  |
| 317.00                              | COR.                           |                              | KND                                                                                                    |                  |     |  |
| 318.00                              | <b>COR</b>                     |                              | MOVEL*BLANKS                                                                                                    | ##DIAI           |     |  |
| 319.00                              | CSR.                           |                              | GOTO ENDEME                                                                                                    |                  |     |  |
| 320.00                              | $C^*$                          |                              | ---- ------                                                                                                    |                  |     |  |
| 321.00                              | <b>COR</b>                     |                              | KND                                                                                                    |                  |     |  |
| 322.00                              | $C^*$                          |                              |                                                                                                    |                  |     |  |
| 323.00                              | $\mathbb{C}^{\mathfrak{o}}$    |                              | If pisplay errors pressed, exit to error messages.                                                                                                    |                  |     |  |
| 324.00<br>325.00                    | $C^*$<br>$C^*$                 |                              |                                                                                                    |                  |     |  |
| 326.00                              | <b>CER</b>                     | <b>BBAID</b>                 | IFED #FERED                                                                                                    |                  |     |  |
| 327.00                              | CSE                            |                              | $Z-ADO1$                                                                                                    | 4 <sub>G</sub>   |     |  |
|                                     |                                |                              |                                                                                                    |                  |     |  |

| 327.01<br>$\frac{\text{CGR}}{\text{CGR}}$<br>$Z-ADO1$<br>$+11$<br>4G<br>328.00<br>DOWLESS 4<br>CSR.<br>erer, AG<br>IIND '1'<br>329.00<br><b>BER. 461</b><br>330.00<br>$\frac{\text{CSE}}{\text{CSE}}$<br>NOVE MWK, #G<br>331.00<br>ADD 1<br>4 <sub>II</sub><br>332.00<br>CSR<br>KND<br>CFR<br>333.00<br><b>ADD</b><br>4G<br>已变现<br>334.00<br>KND<br>335.00<br>CSE<br>CALL 'POOCON'<br>98<br>336.00<br>$C^*$<br>and works<br>---------<br>CSR<br>337.00<br>PARM<br><b>GER</b><br>338.00<br>CSR<br>GO TO ENDESLE<br>339.00<br>$C^*$<br>----------<br>CSE<br><b>KND</b><br>340.00<br>$C^*$<br>341.00<br>$\frac{c}{c}$<br>If HELP key pressed, exit to help facility and return.<br>342.00<br>343.00<br>$rac{c}{\cos n}$<br>344.00<br>IFED #FHELP<br>345.00<br><b>GOAID</b><br>CSE<br>CALL 'POOIELP'<br>99<br>346.00<br>347.00<br>$C^*$<br>----- ---------<br>CSE<br><b>DANM</b><br>$-12000$<br>348.00<br>CSR<br>349.00<br>HEEG<br>PARM<br>350.00<br>РАЛИ<br>CSR<br>IODEC<br>CSE<br>351.00<br>PARM<br><b>GRVFDG</b><br>352.00<br>信度期<br>IOOCER<br><b>PARM</b><br>353.00<br>CSE<br>GOTO ENDECK<br>354.00<br>$rac{C^*}{CSE}$<br>---- ------<br>355.00<br>KND<br>356.00<br>$\frac{c}{c}$<br>If noni up hey pressed, load maxt page of subfile.<br>357.00<br>$C^*$<br>358.00<br>---------------<br>$C^*$<br>359.00<br>C.S.R.<br>IFED \$IROLD<br>360.00<br><b>BRAID</b><br>361.00<br>CSE<br><b>SGEND</b><br>IFNE '1'<br>NOVE / /<br>362.00<br>CSE<br><b>YDSELC</b> 1<br>363.00<br>CSE<br>KKSH G004<br>$C^*$<br>364.00<br>---- ----<br>365.00<br>CSE<br>KLEE<br>CSK<br>366.00<br>Z-ADDSSVII<br>11<br>SFDL01<br>NOVE "BLANK<br>367.00<br>CSR.<br>NOVE *BLANK<br>COR<br>SINCO<br>368.00<br>369.00<br>CSR<br>NOVE "BLANK<br>SFRP01<br>SFRP02<br>370.00<br>C.S.R.<br>NOVE "BLANK<br>GRACO<br>371.00<br>CSR.<br>NOVE "BLANK<br>CSE<br>372.00<br>I <sub>1</sub><br><b>OCERER</b><br>ADD 1<br>SPEEZ<br>373.00<br>CSE<br>DO.<br>374.00<br>CSE<br>ADD 1<br>11<br>375.00<br>CSE<br>NOVER * IN<br><b>SHIN</b><br>376.00<br>CSR<br>WEITEVINDEXS<br>377.00<br>CSE<br>KND<br>378.00<br>CSE<br>$Z-ADOI1$<br>\$SVI1<br>CSE<br>379.00<br>KND<br>380.00<br>C.S.R.<br>GO TO ENDECKE<br>381.00<br>$C^*$<br>C.S.R.<br>382.00<br>KND<br>383.00<br>$C^*$<br>$C^*$<br>If not bowe key pressed, reset subfile page display.<br>384.00<br>$C^*$<br>385.00<br>386.00<br>$rac{c}{c}$<br>IFED #FROLD<br>387.00<br><b>BRAID</b><br>CSE<br>NOVE SQVII<br><b>AGPRESO</b><br>388.00<br>CSE<br>389.00<br>GO TO ENDECK<br>$\mathbb{C}^{\mathfrak{o}}$<br>390.00<br>---- -----<br>CSE<br><b>KND</b><br>391.00<br>392.00<br>$C^*$<br>$C^*$<br>If clear screen pressed, clear screen and return.<br>393.00<br>$c$<br>394.00<br>$C^*$<br>395.00<br>CSE<br>396.00<br><b>BRAID</b><br>IFED #FOLK<br>397.00<br>C.SR<br>KKSM S001<br>398.00<br>$C^*$<br>CSE<br>GO TO ENDECKE<br>399.00<br>400.00<br>$C^*$<br>---- -----<br>401.00<br>CSR<br>KND:<br><b>BAID</b><br>IFNE '1'<br>403.00<br>CSE.<br>CSE<br>0193<br><b>GETON</b><br>404.00<br>405.00<br>CSE<br>GO TO ENDESER<br>$\mathbb{C}^*$<br>406.00<br>407.00<br>CSR<br>END<br><b>MENDENH</b><br>409.00<br>C.S.R.<br><b>KNDGR</b><br>410.00<br>$\mathbf{C}^n$<br>411.00 |  |  |  |
|----------------------------------------------------------------------------------------------------|--|--|--|
|                                                                                                    |  |  |  |
|                                                                                                    |  |  |  |
|                                                                                                    |  |  |  |
|                                                                                                    |  |  |  |
|                                                                                                    |  |  |  |
|                                                                                                    |  |  |  |
|                                                                                                    |  |  |  |
|                                                                                                    |  |  |  |
|                                                                                                    |  |  |  |
|                                                                                                    |  |  |  |
|                                                                                                    |  |  |  |
|                                                                                                    |  |  |  |
|                                                                                                    |  |  |  |
|                                                                                                    |  |  |  |
|                                                                                                    |  |  |  |
|                                                                                                    |  |  |  |
|                                                                                                    |  |  |  |
|                                                                                                    |  |  |  |
|                                                                                                    |  |  |  |
|                                                                                                    |  |  |  |
|                                                                                                    |  |  |  |
|                                                                                                    |  |  |  |
|                                                                                                    |  |  |  |
|                                                                                                    |  |  |  |
|                                                                                                    |  |  |  |
|                                                                                                    |  |  |  |
|                                                                                                    |  |  |  |
|                                                                                                    |  |  |  |
|                                                                                                    |  |  |  |
|                                                                                                    |  |  |  |
|                                                                                                    |  |  |  |
|                                                                                                    |  |  |  |
|                                                                                                    |  |  |  |
|                                                                                                    |  |  |  |
|                                                                                                    |  |  |  |
|                                                                                                    |  |  |  |
|                                                                                                    |  |  |  |
|                                                                                                    |  |  |  |
|                                                                                                    |  |  |  |
|                                                                                                    |  |  |  |
|                                                                                                    |  |  |  |
|                                                                                                    |  |  |  |
|                                                                                                    |  |  |  |
|                                                                                                    |  |  |  |
|                                                                                                    |  |  |  |
|                                                                                                    |  |  |  |
|                                                                                                    |  |  |  |
|                                                                                                    |  |  |  |
|                                                                                                    |  |  |  |
|                                                                                                    |  |  |  |
|                                                                                                    |  |  |  |
|                                                                                                    |  |  |  |
|                                                                                                    |  |  |  |
|                                                                                                    |  |  |  |
|                                                                                                    |  |  |  |
|                                                                                                    |  |  |  |
|                                                                                                    |  |  |  |
|                                                                                                    |  |  |  |
|                                                                                                    |  |  |  |
|                                                                                                    |  |  |  |
|                                                                                                    |  |  |  |
|                                                                                                    |  |  |  |
|                                                                                                    |  |  |  |
|                                                                                                    |  |  |  |
|                                                                                                    |  |  |  |
|                                                                                                    |  |  |  |
|                                                                                                    |  |  |  |
|                                                                                                    |  |  |  |

*Figure 25–14 User Index Server report (part 5)*

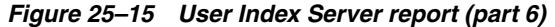

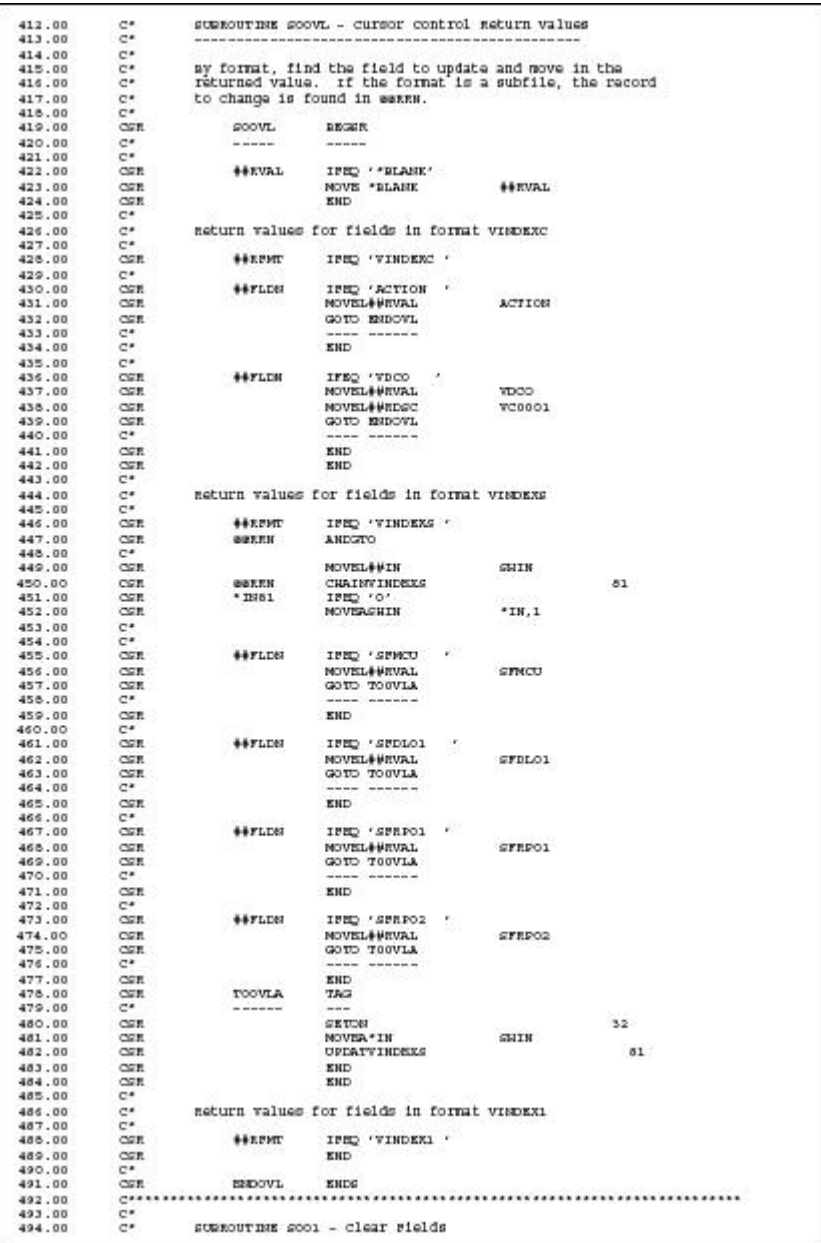

| 495.00                                                                                                    |                             |                                                           |                                                            |                                      |                   |
|----------------------------------------------------------------------------------------------------|-----------------------------|-----------------------------------------------------------|------------------------------------------------------------|--------------------------------------|-------------------|
|                                                                                                    | $C^*$                       |                                                           |                                                            |                                      |                   |
| 496.00<br>497.00                                                                                                    | $C^*$<br>$C^*$              | processing:                                               | 1. meset all video screen and data file fields             |                                      |                   |
| 498.00                                                                                                    | $C^*$                       |                                                           | for next transaction.                                      |                                      |                   |
| 499.00                                                                                                    | $C^*$                       |                                                           | 2.1                                                        | clear action code only if requested. |                   |
| 500.00                                                                                                    | $C^*$                       |                                                           |                                                            |                                      |                   |
| 501.00                                                                                                    | CSR.                        | $-2001$                                                   | <b>DEGGER</b>                                              |                                      |                   |
| 502.00                                                                                                    | $C^*$                       | $-0.000000$                                               |                                                            |                                      |                   |
| 503.00                                                                                                    | CSR.                        |                                                           | MOVE "BLANK                                                | \$1DLO1                              |                   |
| 504.00                                                                                                    | CSR.                        |                                                           | NOVE *BLASK                                                | SIEPO1                               |                   |
| 505.00                                                                                                    | CSR.                        |                                                           | MOVE "BLANK                                                | \$1EP02                              |                   |
| 506.00                                                                                                    | C.OR                        |                                                           | CONSTRUCTS                                                 | <b>AARCOL</b>                        |                   |
| 507.00<br>508.00                                                                                                    | CSE<br>C.SR                 |                                                           | CONSTRUCTS-IS<br>CONST-SALL                                | <b>++RROW</b><br>4022280             |                   |
|                                                                                                    | COR                         |                                                           |                                                            | <b>GFBLO1</b>                        |                   |
| 509.00<br>510.00                                                                                                    | COR                         |                                                           | MOVE *BLANK<br>NOVE "BLASK                                 | <b>GYMCU</b>                         |                   |
| 511.00                                                                                                    | C.S.R.                      |                                                           | MOVE *BLANK                                                | <b>SYRPO1</b>                        |                   |
| 512.00                                                                                                    | 信度图                         |                                                           | MOVE *BLANK                                                | SFRP02                               |                   |
| 513.00                                                                                                    | CGR                         |                                                           | NOVE *BLANK                                                | SHACU                                |                   |
| 514.00                                                                                                    | COR                         |                                                           | <b>MOVE *BLANK</b>                                         | VDCO                                 |                   |
| 515.00                                                                                                    | COR.                        |                                                           | MOVELS/VL24N                                               | VDL24                                |                   |
| 516.00                                                                                                    | 信度数                         |                                                           | NOVE '0'                                                   | <b>GRINST</b>                        |                   |
| 517.00                                                                                                    | $C^*$ ---                   |                                                           |                                                            |                                      |                   |
| 518.00                                                                                                    | $C^*$                       |                                                           |                                                            |                                      |                   |
| 519.00                                                                                                    | $C^*$                       |                                                           | clear action code only if clear screen action.             |                                      |                   |
| 520.00                                                                                                    | $\mathbb{C}^{\mathfrak{o}}$ |                                                           |                                                            |                                      |                   |
| 521.00                                                                                                    | COR.                        | <b>BRAID</b>                                              | IFED #FOLK<br>NOVE "ALL'O"                                 |                                      |                   |
| 522.00                                                                                                    | C.S.R.                      |                                                           |                                                            | <b>SEEGET</b>                        |                   |
| 523.00                                                                                                    | COR                         |                                                           | NOVEASSESSET                                               | $*TH, 41$                            |                   |
| 524.00<br>525.00                                                                                                    | COR.<br>COR                 |                                                           | NOVE PLAT<br>$Z-ADDO0000$                                  | ACTION 1<br><b>ACPRESO</b>           |                   |
| 526.00                                                                                                    | <b>COR</b>                  |                                                           | <b>GETON</b>                                               |                                      | 31                |
| 527.00                                                                                                    | C.S.R.                      |                                                           | WRITEVINDEXC.                                              |                                      | 99                |
| 528.00                                                                                                    | CSE                         |                                                           | <b>SETOF</b>                                               |                                      | 203193            |
| 529.00                                                                                                    | COR                         |                                                           | $Z-ADDO$                                                   | 11                                   |                   |
| 530.00                                                                                                    | COR.                        |                                                           |                                                            |                                      |                   |
| 531.00                                                                                                    | CESR.                       |                                                           | DO ŠPGGZ<br>ADD 1                                          | I1                                   |                   |
| 532.00                                                                                                    | C.S.R.                      |                                                           | NOVER "IN                                                  | SHIN                                 |                   |
| 533.00                                                                                                    | <b>CEC</b>                  |                                                           | WEITEVINDEES                                               |                                      | 81                |
| 534.00                                                                                                    | 通信表                         |                                                           | <b>KKD</b>                                                 |                                      |                   |
| 535.00                                                                                                    | CSR.                        |                                                           | $Z-ADOI1$                                                  | SSVI1                                |                   |
| 536.00                                                                                                    | C.S.R.                      |                                                           | MOVE "BLANK                                                | \$100                                |                   |
| 537.00                                                                                                    | COR                         |                                                           | NOVE *BLANK                                                | <b>\$1MCU</b>                        |                   |
| 538.00                                                                                                    | COR                         |                                                           | NOVE "BLANK                                                | VC0001                               |                   |
| 539.00<br>540.00                                                                                                    | CGR.<br>$C^*$ --            |                                                           | KND                                                        |                                      |                   |
| 541.00                                                                                                    | COR                         | <b>ENDOOL KNDCR</b>                                       | and the first management                                   |                                      |                   |
| 542.00                                                                                                    |                             |                                                           |                                                            |                                      |                   |
|                                                                                                    | $C^*$                       |                                                           |                                                            |                                      |                   |
|                                                                                                    |                             |                                                           |                                                            |                                      |                   |
|                                                                                                    |                             |                                                           |                                                            |                                      |                   |
|                                                                                                    | $\mathbb{C}^{\mathfrak{o}}$ | SUSROUTINE SOOS - Edit Key<br>--------------------------- |                                                            |                                      |                   |
|                                                                                                    | $C^*$<br>$C^*$              |                                                           |                                                            |                                      |                   |
|                                                                                                    | $C^*$                       | Processing:                                               | 1. Initialize error arrays and subfile.                    |                                      |                   |
|                                                                                                    | $C^*$                       |                                                           |                                                            |                                      |                   |
|                                                                                                    | $\mathbb{C}^{\infty}$       |                                                           | 2. Load inquiry selection.<br>3. Load subfile information. |                                      |                   |
|                                                                                                    | $C^*$                       |                                                           | 3. Monitor for empty subfile.                              |                                      |                   |
|                                                                                                    | $\mathbb{C}^{\mathfrak{o}}$ |                                                           |                                                            |                                      |                   |
|                                                                                                    | CSR.                        | GO03                                                      | <b>BEGGER</b>                                              |                                      |                   |
|                                                                                                    | $C^*$                       | $- - - -$                                                 | -----                                                      |                                      |                   |
|                                                                                                    | $C^*$                       |                                                           |                                                            |                                      |                   |
|                                                                                                    | C*                          |                                                           | neset error indicators and arrays.                         |                                      |                   |
|                                                                                                    | $C^*$                       |                                                           |                                                            |                                      |                   |
|                                                                                                    | CSE                         |                                                           | "O'LLL'O'                                                  | <b>SEEGET 39</b>                     |                   |
|                                                                                                    | CCE                         |                                                           | NOVE "BLANK                                                | SEEST1 63                            |                   |
|                                                                                                    | CSR.                        |                                                           | MOVERSEERIT                                                | $*TH, 41$                            |                   |
|                                                                                                    | COR                         |                                                           | MOVERSEERIT                                                | GPOC. 2                              |                   |
|                                                                                                    | CSR.<br>CO.                 |                                                           | <b>CLEARWER</b>                                            |                                      | Clear Data        |
|                                                                                                    |                             |                                                           |                                                            |                                      |                   |
|                                                                                                    | $C^*$                       |                                                           | clear the user index to begin with; set flag.              |                                      | Structure         |
|                                                                                                    | $C^*$<br>CGR.               |                                                           | <b>CLEARDSIDE1</b>                                         |                                      | containing record |
|                                                                                                    |                             |                                                           |                                                            |                                      | form at for User  |
|                                                                                                    | CSE<br>$C^*$                |                                                           | NOVE 'Y'                                                   | \$START 1                            |                   |
|                                                                                                    | $\mathbb{C}^{\mathfrak{o}}$ |                                                           | Load video imput field for - company                       |                                      | Index             |
|                                                                                                    | $C^*$                       |                                                           |                                                            |                                      |                   |
|                                                                                                    | C.SR                        |                                                           | MOVERVID CO                                                | <b>GERY</b>                          |                   |
|                                                                                                    | C.S.R.                      |                                                           | EXEM CO012                                                 |                                      |                   |
|                                                                                                    | $C^*$                       |                                                           | ----------                                                 |                                      |                   |
|                                                                                                    | COR                         |                                                           | Z-ADD # HUMP.                                              | <b>\$MK5 50</b>                      |                   |
|                                                                                                    | C.S.R.                      |                                                           | NOVE SWKS                                                  | \$100                                |                   |
| 543.00<br>544.00<br>545.00<br>546.00<br>547.00<br>548.00<br>549.00<br>550.00<br>551.00<br>552.00<br>553.00<br>554.00<br>555.00<br>556.00<br>557.00<br>558.00<br>559.00<br>560.00<br>561.00<br>562.00<br>563.00<br>564.00<br>565.00<br>566.00<br>567.00<br>569.00<br>570.00<br>571.00<br>572.00<br>573.00<br>574.00<br>575.00<br>576.00<br>577.00 | C.SR                        |                                                           | NOVE SWKS                                                  | VDCO                                 |                   |

*Figure 25–16 User Index Server report (part 7)*

| 578.00<br>579.00 | C*<br>$C^*$                    |                       | peternine if any entries exist for that company.     |               |              |                         |                             |
|------------------|--------------------------------|-----------------------|------------------------------------------------------|---------------|--------------|-------------------------|-----------------------------|
| 580.00           | $C^*$                          |                       |                                                      |               |              |                         |                             |
| 581.00           | CSE.                           |                       | Z-ADD\$1KEY2                                         | DOMESTI.      |              | Load key length, record |                             |
| 582.00           | CGR.                           |                       | Z-ADDS1NECL                                          | PERECL        |              |                         |                             |
| 583.00           | CGB.                           |                       | MOVELDSIDE1                                          | PERY          |              |                         | length, and key with values |
| 584.00           | $C^*$                          |                       |                                                      |               |              |                         |                             |
| 585.00           | CSR.                           |                       | CALL 'XOOIDX'                                        |               |              |                         |                             |
| 586.00           | C*                             |                       |                                                      |               |              |                         |                             |
| 587.00           | CSB.                           |                       | <b>PARM</b>                                          | \$1IDX        |              | Idx same tip            |                             |
| 585.00           | CSE.                           |                       | PARM 'I'                                             | PEACTH        |              | action code             |                             |
| 589.00           | CZE.                           |                       | PARM 'BQ'                                            | PERULE        |              | action mule             | Call to User                |
| 590.00           | COR.                           |                       | <b>DARM</b>                                          | PERETL        |              | may mangth              | Index to inquire            |
| 591.00           | CGR.                           |                       | <b>PARM</b>                                          | PEKY          |              |                         |                             |
| 592.00           | COR.                           |                       | <b>DARM</b>                                          | <b>PERECL</b> |              | Entry Length            | on an existing              |
| 593.00           | CGR.                           |                       | <b>PARM</b>                                          | PEREC         | <b>KRLIV</b> |                         | record                      |
| 594.00           | COW.                           |                       | <b>PARM</b>                                          | PESTE         |              | KUTOT status            |                             |
| 595.00           | $C^*$                          |                       |                                                      |               |              |                         |                             |
| 596.00           | $C^*$                          |                       | arror of tryi <del>ng to delete but not found.</del> |               |              |                         |                             |
| 597.00           | $C^*$                          |                       |                                                      |               |              |                         |                             |
|                  |                                |                       |                                                      |               |              |                         |                             |
| 595.00           | CGR.                           | PSSTE                 | IBNE 'O'                                             |               | not round    |                         |                             |
| 599.00           | CSE.<br>COR                    | *IN23                 | CORD 11<br><b>END</b>                                |               | 41 *EEEOH*   |                         |                             |
| 600.00           |                                |                       |                                                      |               |              |                         |                             |
| 601.00           | $C^*$                          |                       |                                                      |               |              |                         | Check error status          |
| 602.00           | C* I                           |                       | If indicator 41 on, invalid key for action code.     |               |              |                         |                             |
| 603.00           | $C^*$                          |                       |                                                      |               |              |                         | marameter to see if         |
| 604.00           | CSR.                           | *TN41                 | IFBQ '1'                                             |               |              |                         | a record was found          |
| 605.00           | CGR.                           |                       | NOVE-1'                                              | BMK.2         |              |                         |                             |
| 606.00           | CGE.                           |                       | <b>SETON</b>                                         |               | 9.3          |                         |                             |
| 607.00           | CSR.                           |                       | KND.                                                 |               |              |                         |                             |
| 608.00           | $\mathbb{C}^{\, \mathfrak{a}}$ |                       |                                                      |               |              |                         |                             |
| 609,00           | $C^*$                          |                       | If indicator 99 on, record in use.                   |               |              |                         |                             |
| 510.00           | C.A.                           |                       |                                                      |               |              |                         |                             |
| 611.00           | CSR.                           | *IN99                 | IFEQ '1'                                             |               |              |                         |                             |
| 612.00           | CSB.                           |                       | NOVE '1'                                             | GMK, 6        |              |                         |                             |
| 613.00           | COR.                           |                       | <b>GETON</b>                                         |               | 4193         |                         |                             |
| 614.00           | <b>COR</b>                     |                       | <b>KKD</b>                                           |               |              |                         |                             |
| 615.00           | $C^*$                          |                       |                                                      |               |              |                         |                             |
| 616.00           | $C^*$                          |                       | If not inquiry, skip remainder of subroutine.        |               |              |                         |                             |
| 617.00           | $C^*$                          |                       |                                                      |               |              |                         |                             |
| 618.00           | CGR.                           | $*T824$               | CARED' 0'                                            | <b>MMD003</b> |              |                         |                             |
|                  |                                |                       |                                                      |               |              |                         |                             |
| 619.00           | $C^*$                          |                       | $- - - - -$                                          | $     -$      |              |                         |                             |
| 620.00           | $C^*$                          |                       |                                                      |               |              |                         |                             |
| 621.00           | $C^*$                          |                       | If errors, skip remainder of subroutine.             |               |              |                         |                             |
| 622.00           | C*                             |                       |                                                      |               |              |                         |                             |
| 623.00           | COR.                           | *TN93                 | CAREO'1'                                             | <b>MNDOOS</b> |              |                         |                             |
| 624.00           | $C^*$                          |                       |                                                      | ------        |              |                         |                             |
| 625.00           | $C^*$                          |                       |                                                      |               |              |                         |                             |
| 626.00           | $C^*$                          |                       | Initialize subfile indexes.                          |               |              |                         |                             |
| 627.00           | $C^*$                          |                       |                                                      |               |              |                         |                             |
| 628.00           | CSR.                           |                       | CODE-3                                               | T1            | 50           |                         |                             |
| 629.00           | CGR.                           |                       | Z-ADDO                                               | \$GVI1        | 50           |                         |                             |
| 630.00           | COR.                           |                       | Z-ADDO                                               | 4477880       |              |                         |                             |
| 631.00           | CSR.                           |                       | NOVE 'O'                                             | <b>SEEND</b>  | $\mathbf{1}$ |                         |                             |
| 632.00           | $C^*$                          |                       |                                                      |               |              |                         |                             |
| 633.00           | $C^*$                          |                       | neinitialize subfile display                         |               |              |                         |                             |
| 634.00           | $C^*$                          |                       |                                                      |               |              |                         |                             |
| 635.00           | CSR.                           |                       | <b>GETOM-</b>                                        |               | 31           |                         |                             |
| 636.00           | COR                            |                       | <b>MEITRY INDEX</b>                                  |               | -99          |                         |                             |
| 637.00           | CSR.                           |                       | SETOY                                                |               | 31           |                         |                             |
|                  |                                |                       |                                                      |               |              |                         |                             |
| 638.00           | CA.<br>$C^*$                   | Load subfile records. |                                                      |               |              |                         |                             |
| 639.00           |                                |                       |                                                      |               |              |                         |                             |
| 640.00           | $C^*$                          |                       |                                                      |               |              |                         |                             |
| 641.00           | CSE.                           |                       | KKSH 2004                                            |               |              |                         |                             |
| 642.00           | CO.                            |                       | ---- ----                                            |               |              |                         |                             |
| 643.00           | $C^*$ ----                     | -----------           | and the sea for the side from the sea to the         |               |              |                         |                             |
| 644.00           | CGR.                           | 11                    | IFLT \$PGGZ                                          |               |              |                         |                             |
| 645.00           | CGR.                           | \$PGSE                | $GUB$ $I1$                                           | $+G$          |              |                         |                             |
| 646.00           | $C^*$                          |                       |                                                      |               |              |                         |                             |
| 647.00           | CSE.                           |                       | NOVE * BLANK                                         | <b>SFDLO1</b> |              |                         |                             |
| 645.00           | CSR.                           |                       | MOVE * BLANK                                         | <b>SINCU</b>  |              |                         |                             |
| 649.00           | CZE.                           |                       | MOVE * BLANK                                         |               |              |                         |                             |
| 650.00           | CGR.                           |                       | MOVE * BLANK                                         | SFRPO2        |              |                         |                             |
| 651.00           | CGR.                           |                       | <b>MOVE * BLANK</b>                                  | <b>STANCO</b> |              |                         |                             |
| 652.00           | CSR.                           |                       |                                                      |               |              |                         |                             |
| 653.00           | CGR.                           |                       | DO 4G<br>ADD 1                                       | 11            |              |                         |                             |
| 654.00           | CGR.                           |                       | <b>MOVER*IN</b>                                      | <b>GUIN</b>   |              |                         |                             |
| 655.00           | CGR.                           |                       | WEITEVINDEES                                         |               |              |                         |                             |
| 655.00           | COR.                           |                       | <b>KHD</b>                                           |               |              |                         |                             |
|                  | CGR.                           |                       | Z-ADDI1                                              | \$GVI1        |              |                         |                             |
| 657.00           |                                |                       | <b>KHD</b>                                           |               |              |                         |                             |
|                  | CGR.                           |                       |                                                      |               |              |                         |                             |
| 658.00<br>659.00 | CSR                            | E20003                | ENDER.                                               |               |              |                         |                             |

*Figure 25–17 User Index Server report (part 8)*

| 661.00<br>662.00                                                                                                    |                                           |                      |                                                      |                                                                   |
|----------------------------------------------------------------------------------------------------|-------------------------------------------|----------------------|------------------------------------------------------|-------------------------------------------------------------------|
|                                                                                                    | $\frac{c}{c}$                             |                      |                                                      |                                                                   |
| 663.00                                                                                                    | $C^*$                                     |                      |                                                      | copy common subroutine - might sustify wumaric rialds             |
| 664.00                                                                                                    |                                           | C/COPY JEECPY, CO012 |                                                      |                                                                   |
| 665.00                                                                                                    |                                           |                      |                                                      | $\begin{array}{ll} \rule{2mm}{2mm} & \rule{2mm}{2mm} \end{array}$ |
| 666.00                                                                                                    |                                           |                      |                                                      |                                                                   |
| 667.00                                                                                                    |                                           |                      | SUBROUTINE SOO4 - Load Video Screen Data             |                                                                   |
| 668.00                                                                                                    |                                           |                      |                                                      |                                                                   |
| 669.00                                                                                                    | $\frac{1}{2}$                             |                      |                                                      |                                                                   |
| 670.00                                                                                                    | $C^*$                                     |                      |                                                      | processing: 1. Move data base information to video screen.        |
| 671.00                                                                                                    | $C^*$                                     |                      |                                                      | All video screen fields are alpha and                             |
| 672.00                                                                                                    | $C^*$                                     |                      |                                                      | therefore numeric information must be                             |
| 673.00                                                                                                    | $C^*$                                     |                      |                                                      | processed through subroutine cooi4 to set                         |
| 674.00                                                                                                    | $C^*$                                     |                      |                                                      | proper decimals and provide editing for                           |
| 675.00                                                                                                    | $C^*$                                     |                      | display on screen.                                   |                                                                   |
| 676.00                                                                                                    | $\mathbb{C}^*$                            |                      |                                                      |                                                                   |
| 677.00                                                                                                    | $\mathbb{C}^*$                            |                      |                                                      | pate fields must be converted from their                          |
| 675.00                                                                                                    | $C^*$                                     |                      |                                                      | internal format of month, day and year or                         |
| 679.00                                                                                                    | $C^*$                                     |                      |                                                      | julian to the system format using program                         |
| 680.00                                                                                                    | $C^*$                                     |                      | X0028.                                               |                                                                   |
| 651.00                                                                                                    | $C^*$                                     |                      |                                                      |                                                                   |
| 652.00                                                                                                    | CSE                                       | <b>2004</b>          | <b>BEGGER</b>                                        |                                                                   |
| 653.00                                                                                                    | $\frac{c^*}{c^*}$                         | ----                 |                                                      |                                                                   |
| 654.00                                                                                                    |                                           |                      |                                                      |                                                                   |
| 685.00                                                                                                    | $\frac{c}{\alpha n}$                      |                      |                                                      | Load data field dictionary parameters (one cycle only).           |
| 686.00                                                                                                    |                                           |                      |                                                      |                                                                   |
| 687.00                                                                                                    |                                           | \$998                | CARED"                                               | 0998                                                              |
| 655.00                                                                                                    | $C^*$                                     |                      | -----                                                | $- - - -$                                                         |
| 659.00                                                                                                    | $\frac{CSE}{C}$                           |                      | <b>KND</b>                                           |                                                                   |
| 690.00                                                                                                    |                                           |                      |                                                      |                                                                   |
| 691.00                                                                                                    | $\frac{c}{c}$                             |                      | If subfile load completed, skip subroutine.          |                                                                   |
| 692.00                                                                                                    |                                           |                      |                                                      |                                                                   |
| 693.00                                                                                                    | CSE                                       | SCEND                | IFMD '1'                                             |                                                                   |
| 694.00                                                                                                    | CSE                                       |                      | $Z - A D D D$                                        | <b>ACPRESO</b>                                                    |
| 695.00                                                                                                    | <b>COR</b>                                |                      | GOTO ENDOO4                                          |                                                                   |
| 696.00                                                                                                    | CSE                                       |                      | <b>KND</b>                                           |                                                                   |
| 697.00                                                                                                    |                                           |                      |                                                      |                                                                   |
| 695.00                                                                                                    | $\frac{c}{c}$                             |                      |                                                      |                                                                   |
| 699.00                                                                                                    |                                           |                      | save company number for comparison later.            |                                                                   |
|                                                                                                    |                                           |                      |                                                      |                                                                   |
|                                                                                                    |                                           |                      |                                                      |                                                                   |
|                                                                                                    |                                           |                      |                                                      |                                                                   |
|                                                                                                    | $\frac{c}{c}$                             |                      | MOVE \$100                                           | \$\$00<br>$5^{\circ}$                                             |
|                                                                                                    |                                           |                      |                                                      | -----------------                                                 |
|                                                                                                    | $rac{C^2}{C^2}$                           |                      |                                                      |                                                                   |
|                                                                                                    | $C^*$                                     |                      | move to output - company description.                |                                                                   |
|                                                                                                    | $C^*$                                     |                      |                                                      |                                                                   |
|                                                                                                    |                                           |                      | NOVE * BLANKS                                        | POZO                                                              |
|                                                                                                    | $\frac{\alpha z R}{\alpha z R}$           |                      | HOVEL\$10D                                           | rrea                                                              |
|                                                                                                    | <b>CSR</b>                                |                      | CALL 'XS0010'                                        | -51                                                               |
|                                                                                                    | C*                                        |                      | --- --------                                         |                                                                   |
|                                                                                                    | CSE                                       |                      | <b>PARM</b>                                          | PORG                                                              |
|                                                                                                    | <b>COR</b>                                |                      | PARM                                                 | D£0010                                                            |
|                                                                                                    | $C^*$                                     |                      |                                                      |                                                                   |
|                                                                                                    | CSE                                       |                      | NOVELOCHANE                                          | TC0001                                                            |
|                                                                                                    | $C^*$ ----                                |                      |                                                      |                                                                   |
|                                                                                                    | $C^{\mu}$                                 |                      |                                                      |                                                                   |
|                                                                                                    | $C^*$                                     |                      | mitialize subfile page control and index.            |                                                                   |
|                                                                                                    | $C^*$                                     |                      |                                                      |                                                                   |
|                                                                                                    |                                           |                      | Z-ADDO<br>$Z - A D D O$                              | \$PG 30<br>4022820                                                |
|                                                                                                    | $rac{\text{CSE}}{\text{CSE}}$             |                      |                                                      |                                                                   |
|                                                                                                    | CSE                                       |                      | Z-ADDSSVI1                                           | $T1$ .                                                            |
|                                                                                                    |                                           |                      |                                                      |                                                                   |
|                                                                                                    | $C^*$                                     |                      |                                                      |                                                                   |
|                                                                                                    |                                           |                      | c* nead user index until end or subfile page filled. |                                                                   |
|                                                                                                    |                                           |                      |                                                      |                                                                   |
|                                                                                                    | $rac{C}{C}$                               |                      | <b>SETOF</b>                                         | 96                                                                |
|                                                                                                    |                                           | $*$ 11396            | DOWER '0'                                            |                                                                   |
|                                                                                                    | $rac{\text{CSE}}{\text{CSE}}$             |                      |                                                      |                                                                   |
|                                                                                                    | $C^*$                                     |                      |                                                      | First time through, have already read first record, so skip       |
|                                                                                                    | $C^*$                                     |                      |                                                      | the index logic. (First time through if \$#TART = 'Y'             |
|                                                                                                    |                                           |                      |                                                      |                                                                   |
|                                                                                                    | $\frac{c}{c}$                             |                      |                                                      |                                                                   |
| 700.00<br>701.00<br>702.00<br>703.00<br>704.00<br>705.00<br>705.00<br>711.02<br>711.03<br>711.04<br>711.05<br>711.06<br>711.07<br>711.08<br>711.09<br>712.00<br>713.00<br>714.00<br>715.00<br>716.00<br>717.00<br>715.00<br>719.00<br>720.00<br>721.00<br>722.00<br>723.00<br>724.00<br>725.00<br>726.00<br>727.00<br>725.00<br>729.00<br>730.00<br>731.00 | $\frac{\alpha_{\rm SR}}{\alpha_{\rm SR}}$ | SGTART               | 1982 '7'<br>NOVE / /                                 | <b>SETART</b>                                                     |

*Figure 25–18 User Index Server report (part 9)*

| 733.00<br>734.00                                                             | $C^*$<br>$C^*$                      |                    | successive times through, read next "greater" entry.      |               |                             |
|------------------------------------------------------------------------------|-------------------------------------|--------------------|-----------------------------------------------------------|---------------|-----------------------------|
| 735.00                                                                       | $C^*$                               |                    |                                                           |               |                             |
| 736.00                                                                       | $C^*$                               |                    |                                                           |               |                             |
| 737.00                                                                       | CGR.                                |                    | Z-ADDS1KEYL                                               | PEKETL        |                             |
| 738.00                                                                       | CSR.                                |                    | Z-ADD\$1RECL                                              | <b>PERECL</b> | Load key length, record     |
| 739.00                                                                       | CSR.                                |                    | MOVELOSIDE1                                               | PEKY          | length, and key with values |
| 740.00                                                                       | $C^*$                               |                    |                                                           |               |                             |
| 741.00                                                                       | <b>CSR</b>                          |                    | CALL 'XOOIDX'                                             |               |                             |
| 742.00<br>743.00                                                             | $C^*$                               |                    | <b>PARM</b>                                               | \$11DX        | Index stane                 |
|                                                                              | $_{\tt CSR}^{\tt CSR}$ Call to User |                    |                                                           | PEACTN 1      |                             |
| 744.00<br>745.00                                                             | cen Index to                        |                    | PARM 'I'<br>PARM 'GT'                                     | <b>PERULE</b> | Action code<br>action mule  |
| 746.00                                                                       |                                     |                    | <b>PARM</b>                                               | PEKETL        | ray Langth                  |
| 747.00                                                                       | CFR retrieve next                   |                    | <b>DARM</b>                                               | PEKY          |                             |
| 745.00                                                                       |                                     | CER record that is | <b>PARM</b>                                               | PERECL        | may rialds<br>Entry Langth  |
| 749.00                                                                       | cen greater than                    |                    | <b>PARM</b>                                               | PEREC         | <b>KRLIT</b>                |
| 750.00                                                                       | CFR current key                     |                    | <b>PARM</b>                                               | PESTS         | KUTOT status                |
| 751.00                                                                       | $_{CSR}^{\rm c}$ value              |                    |                                                           |               |                             |
| 752.00                                                                       |                                     |                    | KND                                                       |               | <b>SSIART</b>               |
| 753.00                                                                       | $C^*$                               |                    |                                                           |               |                             |
| 754.00                                                                       | $C^*$<br>$C^*$                      |                    | If status is 'o' then assume not found.                   |               |                             |
| 755.00                                                                       |                                     |                    |                                                           |               |                             |
| 756.00<br>757.00                                                             | $C^*$<br>CSB <sub>1</sub>           |                    | <b>CERCE</b>                                              |               | OK.                         |
| 755.00                                                                       | CSR.                                |                    | PERTS CONP O'                                             |               | 56<br>IB GI '0'             |
| 759.00                                                                       | $C^*$                               |                    |                                                           |               |                             |
| 760.00                                                                       | $C^*$                               |                    | matrieve entry to load data structure.                    |               |                             |
| 761.00                                                                       | $C^*$                               |                    |                                                           |               | Check error status          |
| 762.00                                                                       | $C^*$                               |                    |                                                           |               | parameter to see if a       |
| 763.00                                                                       | CSE.                                |                    | NOVEL PARKS                                               | DEIDE1        |                             |
| 764.00                                                                       | $C^*$                               |                    |                                                           |               | record was found.           |
| 765.00                                                                       | $C^*$                               |                    | compare new company to inquiry : if changed, end.         |               |                             |
| 766.00                                                                       | $C^*$                               |                    |                                                           |               |                             |
| 767.00                                                                       | $C^*$                               |                    |                                                           |               |                             |
| 768.00<br>769.00                                                             | COR.<br>CSR.                        | \$1.00             | IFNE \$\$00<br>SETON                                      |               | 96                          |
| 770.00                                                                       | <b>CSR</b>                          |                    | KND                                                       |               |                             |
| 771.00                                                                       | $C^*$                               |                    |                                                           |               |                             |
| 772.00                                                                       | $C^*$                               |                    | at end of index, set subfile completion flag and set high |               |                             |
| 773.00                                                                       | C*                                  |                    | intensity attribute on last subfile record.               |               |                             |
| 774.00                                                                       | $C^*$                               |                    |                                                           |               |                             |
| 775.00                                                                       | CSE.                                | $*$ IN96           | IFBQ '1'                                                  |               |                             |
| 776.00                                                                       | CSR.                                |                    | NOVE '1'                                                  | SEEND         |                             |
| 777.00                                                                       | COR                                 |                    | NOVE * *                                                  | @IN37         | $\mathbf{I}$                |
| 778.00                                                                       | COR.                                |                    | GOTO ENDOO4                                               |               |                             |
| 779.00                                                                       | $C^*$                               |                    |                                                           |               |                             |
| 780.00                                                                       | CGR.                                |                    | KND                                                       |               |                             |
| 781.00<br>782.00                                                             | $C^*$                               |                    |                                                           |               |                             |
| 783.00                                                                       | $C^*$                               |                    |                                                           |               |                             |
| 784.00                                                                       | $C^*$                               |                    | meset record selection flag (\$#ML).                      |               |                             |
| 785.00                                                                       | CER.                                |                    |                                                           |               |                             |
| 786.00                                                                       |                                     |                    |                                                           |               |                             |
| 787.00                                                                       | $C^*$                               |                    |                                                           |               |                             |
| 785.00                                                                       | $C^*$                               |                    | update subfile for selected records.                      |               |                             |
| 789.00                                                                       | $C^*$                               |                    |                                                           |               |                             |
| 790.00                                                                       | CER:                                | <b>BEEL</b>        | IPBQ '1'                                                  |               |                             |
| 791.00                                                                       |                                     |                    |                                                           |               |                             |
| 792.00                                                                       | $C^*$                               |                    |                                                           |               |                             |
| 793.00                                                                       | $C^*$                               |                    | Move to output - nescription oi                           |               |                             |
| 794.00                                                                       | $C^*$                               |                    |                                                           |               |                             |
| 795.00                                                                       | COR                                 |                    | MOVELS1DLO1                                               | SFDL01        |                             |
| 796.00<br>797.00                                                             | $C^*$                               |                    |                                                           |               |                             |
| 795.00                                                                       | $C^*$                               |                    | Move to output - cost center                              |               |                             |
| 799.00                                                                       | $C^*$                               |                    |                                                           |               |                             |
| 600.00                                                                       | CSE.                                |                    | MOVE * BLASEC                                             | <b>NGINDE</b> |                             |
| 801.00                                                                       | COR                                 |                    | NOVEL@1MCO                                                | <b>NGINEE</b> |                             |
| 802.00                                                                       | CGR.                                |                    | NOVE TWNCU                                                | <b>NOTYP</b>  |                             |
| 803.00                                                                       | CGR.                                |                    | NOVE MINICO                                               | <b>+EWRD</b>  |                             |
|                                                                              | COR.                                |                    | NOVE EMMCU                                                | $+BC$         |                             |
|                                                                              | COR                                 |                    | NOVE FONCU                                                | <b>4DSPD</b>  |                             |
|                                                                              | <b>CSR</b>                          |                    | NOVE GRACU                                                | <b>CATD</b>   |                             |
|                                                                              |                                     |                    | NOVE JUNCO                                                | <b>BALE</b>   |                             |
|                                                                              | CGR.                                |                    | NOVE * *                                                  | $+ 80008$     |                             |
|                                                                              | CGR.                                |                    |                                                           | 40008         |                             |
|                                                                              | <b>COR</b>                          |                    | NOVE ' '                                                  |               |                             |
|                                                                              | CGR.                                |                    | KKSR CO0161                                               |               |                             |
| 804.00<br>805.00<br>806.00<br>807.00<br>805.00<br>809.00<br>810.00<br>811.00 | $C^*$                               |                    | ---- ----                                                 |               |                             |
|                                                                              | CGR.                                | <b>BALE</b>        | IFEQ 'L'                                                  |               |                             |
| 812.00<br>813.00<br>814.00                                                   | CGR.<br>CSR.                        |                    | MOVEL & SINGE<br>KLSE                                     | <b>STNCO</b>  |                             |

*Figure 25–19 User Index Server report (part 10)*

| 816.00<br>817.00           | <b>COR</b>                  |               | <b>KND</b>                                                 |                             |    |
|----------------------------|-----------------------------|---------------|------------------------------------------------------------|-----------------------------|----|
| 815.00                     | $C^*$                       |               |                                                            |                             |    |
| 819.00                     | $C^*$                       |               | move to output - category code - cost center oi            |                             |    |
| 820.00                     | $C^*$                       |               |                                                            |                             |    |
| 821.00                     | CSE                         |               | MOVE "BLANK                                                | <b>CINDE</b>                |    |
| 822.00                     | COR.                        |               | MOVELS1NPO1                                                | <b>ACTNER</b>               |    |
| 823.00                     | CGR.                        |               | NOVE TORPO1                                                | <b>NOTYP</b>                |    |
| 824.00                     | COR.                        |               | NOVE MARDOT                                                | <b>AKKRD</b>                |    |
| 825.00                     | CSR.                        |               | NOVE EBRPO1                                                | <b>6 KC</b>                 |    |
| 825.00                     | <b>COR</b>                  |               | MOVE FØRPO1                                                | <b>NOSPD</b>                |    |
| 827.00                     | CSE                         |               | MOVE GREPO1                                                | <b>JOATD</b>                |    |
| 525.00                     | COR.                        |               | MOVE JURPO1                                                | A A T. H                    |    |
| 829.00                     | CSR.                        |               | NOVE ' '                                                   | #BOOR                       |    |
|                            | CSR.                        |               | NOVE ' '                                                   | <b>4DOOR</b>                |    |
| 830.00<br>831.00           | CGR.                        |               | KKSH CO0161                                                |                             |    |
| 832.00                     | $\sim$                      |               | ---- ------                                                |                             |    |
| 833.00                     | CSE                         | <b>BALE</b>   | IFED 'L'                                                   |                             |    |
|                            | CSR.                        |               | MOVEL & SINGE                                              | SFRF01                      |    |
| 834.00<br>835.00           | CGR.                        |               | KLOK                                                       |                             |    |
|                            |                             |               |                                                            |                             |    |
| 836.00                     | CSE                         |               | NOVE #GINGE                                                | SFRP01                      |    |
| 837.00                     | CSR.                        |               | KND.                                                       |                             |    |
| 838.00                     |                             |               |                                                            |                             |    |
| 839.00                     | $C^{\mu}$                   |               |                                                            |                             |    |
| 840.00                     | $C^*$                       |               | Move to output - category code - cost center 02            |                             |    |
| 841.00                     | $\mathbb{C}^\infty$         |               |                                                            |                             |    |
| 842.00                     | CGR.                        |               | NOVE *BLANK                                                | #GINDE                      |    |
| 843.00                     | CGR.                        |               | MOVEL#1RPO2                                                | <b>ACTIVER</b>              |    |
| 844.00                     | CSE                         |               | NOVE TORPOZ                                                | <b>NOTYP</b>                |    |
| 845.00                     | CCE                         |               | NOVE MARPOS                                                | <b><i>NEWRD</i></b>         |    |
| 846.00                     | COR.                        |               | NOVE EMERGE                                                | 480                         |    |
| 847.00                     | CGR.                        |               | NOVE FORPOR                                                | <b>#DSPD</b>                |    |
| 845.00                     | CSE                         |               | NOVE GREPO2                                                | <b>#DATD</b>                |    |
| 849.00                     | COR.                        |               | NOVE JURPO1                                                | <b>BALE</b>                 |    |
| 850.00                     | CSE                         |               | NOVE ' '                                                   | # BOOR                      |    |
| 851.00                     | CSE                         |               | NOVE ' '                                                   | <b>#DOOR</b>                |    |
| 852.00                     | CSR.                        |               | KXSR CO0161                                                |                             |    |
| 853.00                     | C.F.                        |               | ---- ---                                                   |                             |    |
| 854.00                     | COR.                        | <b>GALE</b>   | IFED 'L'                                                   |                             |    |
| 855.00                     | CFR.                        |               | NOVEL&SINGE                                                | GFRP02                      |    |
| 856.00                     | CSE                         |               | KLEE                                                       |                             |    |
| 857.00                     | COR.                        |               | NOVE #GINDE                                                | GFRP02                      |    |
| 858.00                     | COR.                        |               | KND                                                        |                             |    |
| 859.00                     |                             |               |                                                            |                             |    |
| 860.00                     | $C^*$                       |               |                                                            |                             |    |
| 861.00                     | $C^*$                       |               | Move to output - cost center                               |                             |    |
| 862.00                     | $C^*$                       |               |                                                            |                             |    |
| 863.00                     | CSE                         |               | NOVE *BLANK                                                | <b>AGINDE</b>               |    |
| 864.00                     | COR.                        |               | MOVEL#1MCU                                                 | <b>ACTREE</b>               |    |
| 865.00                     | CSR.                        |               | NOVE TWNCU                                                 | <b>NOTYP</b>                |    |
|                            |                             |               |                                                            |                             |    |
| 866.00                     | CSE                         |               | NOVE MINICO                                                | #EWRD                       |    |
| 867.00                     | CFR.                        |               | NOVE EMMCU                                                 | $+50^\circ$<br><b>ADSPD</b> |    |
| 868.00                     | CSE                         |               | NOVE FUNCO                                                 |                             |    |
| 869.00                     | CSE                         |               | NOVE GRACE                                                 | <b>#DATD</b>                |    |
| 670.00                     | COR.                        |               | NOVE JUNCO                                                 | #ALE                        |    |
| 871.00                     | CFR.                        |               | NOVE * *                                                   | #BOOK                       |    |
| 872.00                     | CSR.                        |               | NOVE * *                                                   | <b>#DOOR</b>                |    |
| 873.00                     | COR.                        |               | KKSM COO161                                                |                             |    |
| 874.00                     | $\mathbb{C}^s$              |               |                                                            |                             |    |
| 875.00                     | COR.                        | <b>WALE</b>   | 1880 'L'                                                   |                             |    |
| 876.00                     | CSR.                        |               | MOVEL & SINGE                                              | GLINCU                      |    |
| 877.00                     | COR.                        |               | <b>KLCK</b>                                                |                             |    |
| 878.00                     | CFR.                        |               | NOVE #GINDE                                                | GRINCO                      |    |
| 879.00                     | <b>COR</b>                  |               | KND                                                        |                             |    |
| 880.00                     |                             |               |                                                            |                             |    |
| 881.00                     |                             |               |                                                            |                             |    |
| 882.00                     | c.                          |               |                                                            |                             |    |
| 853.00                     | $\mathbb{C}^{\mathfrak{o}}$ |               | morement subfile page control and index.                   |                             |    |
| 884.00                     | $C^*$                       |               |                                                            |                             |    |
| 885.00                     | CSE                         |               | ADD 1                                                      | \$PG                        |    |
| 886.00                     | CFR.                        |               | ADD <sub>1</sub>                                           | T1                          |    |
| 857.00                     | $C^*$                       |               |                                                            |                             |    |
| 888.00                     | $C^*$                       |               | If subfile page display not set, set subfile page display. |                             |    |
| 859.00                     | $\mathbb{C}^{\, \bullet}$   |               |                                                            |                             |    |
| 890.00                     | COR.                        | <b>SCYRNO</b> | IFED O                                                     |                             |    |
| 891.00                     | CFR.                        |               | $Z-ADOI1$                                                  | 4422820                     |    |
| 892.00                     | COR.                        |               | <b>KND</b>                                                 |                             |    |
| 893.00                     | $C^*$                       |               |                                                            |                             |    |
|                            | 78                          |               | write subfile record and save current subfile index.       |                             |    |
| 894.00                     | $C^*$                       |               |                                                            |                             |    |
|                            |                             |               |                                                            |                             |    |
|                            |                             |               |                                                            |                             |    |
| 895.00<br>896.00<br>897.00 | CSE<br>CSE                  |               | <b>MOVER*IN</b><br>WRITEVINDELS                            | <b>GHIN</b>                 | 99 |

*Figure 25–20 User Index Server report (part 11)*

| 895.00<br>699.00 | CSR.<br>$C^*$         |                       | Z-ADDI1                                                                                                    | SGVI1                 |          |                                                                         |
|------------------|-----------------------|-----------------------|----------------------------------------------------------------------------------------------------|-----------------------|----------|-------------------------------------------------------------------------|
| 900.00           | $C^*$                 |                       | If subfile page loaded, drop out of subroutine.                                                                                       |                       |          |                                                                         |
| 901.00           | $C^*$                 |                       |                                                                                                    |                       |          |                                                                         |
| 902.00           | CFR.                  | SPG                   | CAREQUEGE                                                                                                    | EBID004               |          |                                                                         |
| 903.00           | $C^*$                 |                       | ------                                                                                                    | -------               |          |                                                                         |
| 904.00           | <b>CSR</b>            |                       | KND                                                                                                    |                       |          |                                                                         |
| 905.00<br>906.00 | CGR.<br>$C^*$ --      |                       | <b>KND</b>                                                                                                    |                       |          |                                                                         |
| 907.00           | <b>COR</b>            | 2240004               | <b>KNDER</b>                                                                                                    |                       |          |                                                                         |
| 908.00           |                       |                       |                                                                                                    |                       |          |                                                                         |
| 909.00           | $C^*$                 |                       |                                                                                                    |                       |          |                                                                         |
| 910.00           | $C^*$                 |                       |                                                                                                    |                       |          | copy common subroutine - sormat sumeric sields for output with override |
| 911.00           | $C$ <sup>*</sup>      |                       |                                                                                                    |                       |          |                                                                         |
| 912.00<br>913.00 |                       | C/COPY JBECPY, COO161 |                                                                                                    |                       |          |                                                                         |
| 914.00           | $C^*$                 |                       |                                                                                                    |                       |          |                                                                         |
| 915.00           | $\mathbb{C}^*$        |                       | SUBROUTINE SOOS - validate and update input data.                                                                                     |                       |          |                                                                         |
| 916.00           | $C^*$                 |                       |                                                                                                    |                       |          |                                                                         |
| 917.00           | $C^*$                 |                       |                                                                                                    |                       |          |                                                                         |
| 918.00           | $C^*$                 |                       | processing: 1. Validate all video input. Numeric data                                                                                 |                       |          |                                                                         |
| 919.00           | $C^*$<br>$C^*$        |                       | must be processed thru subroutines coois &<br>coois to be converted to internal numeric                                               |                       |          |                                                                         |
| 920.00<br>921.00 | $C^*$                 |                       | representation (is digits o decimals).                                                                                                |                       |          |                                                                         |
| 922.00           | $C^*$                 |                       | nate fields must be converted from system                                                                                             |                       |          |                                                                         |
| 923.00           | $C^*$                 |                       |                                                                                                    |                       |          |                                                                         |
| 924.00           | $C^*$                 |                       | format to their internal format of month,<br>day and year or julian using program xooze.<br>update data fields from imput and process |                       |          |                                                                         |
| 925.00           | $C^*$                 |                       | 2<1                                                                                                    |                       |          |                                                                         |
| 926.00<br>927.00 | $C^*$<br>$C^*$        |                       | subfile transaction.                                                                                                    |                       |          |                                                                         |
| 925.00           | CGR.                  | SOOS                  | <b>BEGGER</b>                                                                                                    |                       |          |                                                                         |
| 929.00           | CB.                   |                       |                                                                                                    |                       |          |                                                                         |
| 930.00           | $C^*$                 |                       |                                                                                                    |                       |          |                                                                         |
| 931.00           | $C^*$                 |                       | If not addition or change, bypass subroutine                                                                                          |                       |          |                                                                         |
| 932.00           | $C^*$                 |                       |                                                                                                    |                       |          |                                                                         |
| 933.00           | CGR.                  | $*$ IN21              | TEBO 'O'                                                                                                    |                       |          |                                                                         |
| 934.00<br>935.00 | COR.<br>CSR.          | *IN22                 | ANDEQ' 0'<br>GOTO ENDOOS                                                                                                    |                       |          |                                                                         |
| 936.00           | C*                    |                       | ----- ------                                                                                                    |                       |          |                                                                         |
| 937.00           | COR.                  |                       | KND                                                                                                    |                       |          |                                                                         |
| 938.00           | C.                    |                       |                                                                                                    |                       |          |                                                                         |
| 939.00           | $C^*$                 |                       | process all subfile transactions.                                                                                                    |                       |          |                                                                         |
| 940.00           | $C^*$                 |                       |                                                                                                    |                       |          |                                                                         |
| 941.00<br>942.00 | CSR.<br>COR.          |                       | NOVE 212<br>$Z-ADD1$                                                                                                    | <b>SMRT</b>           | т.<br>70 |                                                                         |
| 943.00           | COR.                  |                       | <b>SETOF</b>                                                                                                    | 241X                  |          | 9699                                                                    |
| 944.00           | CGR.                  | $*$ IN96              | DOWED' 0'                                                                                                    |                       |          |                                                                         |
| 945.00           | CSR.                  | $*1899$               | ANDEQ" 0"                                                                                                    |                       |          |                                                                         |
| 946.00           | COR.                  | 55IX                  | ANDLESSVI1                                                                                                    |                       |          |                                                                         |
| 947.00           | COR.                  |                       | NOVERSREEPT                                                                                                    | $*18,41$              |          | 0699                                                                    |
| 945.00           | CFR.<br>COR.          | SSIK<br>*IN96         | CHAINVINDEES                                                                                                    |                       |          |                                                                         |
| 949.00<br>950.00 | CFR.                  | *IN99                 | INED .O.<br>ANDEQ' 0'                                                                                                    |                       |          |                                                                         |
| 951.00           | $C^*$                 |                       |                                                                                                    |                       |          |                                                                         |
| 952.00           | $C^*$                 |                       | noad video input field for - cost center                                                                                              |                       |          |                                                                         |
| 953.00           | $\mathbb{C}^{\infty}$ |                       |                                                                                                    |                       |          |                                                                         |
| 954.00           | CFR.                  |                       | MOVERGHMCU                                                                                                    | <b>GFI</b>            |          |                                                                         |
| 955.00           | <b>COR</b><br>$C^*$   |                       | EXSH CO042                                                                                                    |                       |          |                                                                         |
| 956.00<br>957.00 | CFR.                  |                       | <b>NOVE #RADJ</b>                                                                                                    | \$1MCU                |          |                                                                         |
| 955.00           | C.A.                  |                       |                                                                                                    |                       |          |                                                                         |
| 959.00           | $C^*$                 |                       | neternine if prior record existed in user index.                                                                                      |                       |          |                                                                         |
| 960.00           | $C^*$                 |                       |                                                                                                    |                       |          |                                                                         |
| 961.00           | $C^*$                 |                       |                                                                                                    |                       |          |                                                                         |
| 962.00           | CFR.                  |                       | Z-ADDS1KBYL                                                                                                    | PEKETL                |          |                                                                         |
| 963.00           | CGR.                  |                       | Z-ADDS1RECL<br>MOVELDSIDE1                                                                                                    | <b>PERECL</b><br>PEKY |          |                                                                         |
| 964.00<br>965.00 | CSR.<br>$C^*$         | Loading of            |                                                                                                    |                       |          |                                                                         |
| 966.00           |                       | can parameters        | CALL 'XOOIDX'                                                                                                    |                       |          |                                                                         |
| 967.00           | Ca.                   | and call to           |                                                                                                    |                       |          |                                                                         |
| 965.00           |                       | cen User Index to     | <b>PARM</b>                                                                                                    | \$1IDK                |          | rdx suma/Lib                                                            |
| 969.00           |                       |                       | PARM '1'                                                                                                    | <b>PEACTN</b>         |          | Action code                                                             |
| 970.00           |                       | can see if a record   | PARM "BQ"                                                                                                    | PERULE                |          | action mule                                                             |
| 971.00<br>972.00 | CSR.<br>CGR.          | exists                | <b>PARM</b><br><b>FARM</b>                                                                                                    | <b>PERETL</b><br>PERY |          | Key Length<br>Key rields                                                |
| 973.00           | CGR.                  |                       | <b>PARM</b>                                                                                                    | PERECL                |          |                                                                         |
| 974.00           | CFR.                  |                       | <b>PARM</b>                                                                                                    | PERSO                 |          | Entry Length<br>Entry                                                   |
| 975.00           | CSE.                  |                       | PARM                                                                                                    | PESTE                 |          | KUTOT Status                                                            |
| 976.00           | $C^*$                 |                       |                                                                                                    |                       |          |                                                                         |
| 977.00<br>978.00 | $C^*$<br>$C^*$        |                       | If no data and prior record existed, delete old record.                                                                               |                       |          |                                                                         |
|                  |                       |                       |                                                                                                    |                       |          |                                                                         |

*Figure 25–21 User Index Server report (part 12)*

| 980.00                                   | CSR                             | 199719                                               | IFED '0' -                           | Check error status parameter |                        |
|------------------------------------------|---------------------------------|------------------------------------------------------|--------------------------------------|------------------------------|------------------------|
| 981.00 CSM                               |                                 | <b>STMCU</b>                                         | ANDEQ*BLANK                          | to see if record has found   |                        |
| 982.00                                   | $C^*$                           |                                                      |                                      |                              |                        |
| 983.00                                   | CSE                             | Deletion of                                          | CALL 'XOOIDE'                        |                              |                        |
| 984.00                                   | $C^*$                           |                                                      | ---------------                      |                              |                        |
| 985.00<br>986.00                         | CSR<br>CSR                      | record from-                                         | PARM<br>PARM 'D'                     | \$1IDK<br>PSACTH             | Idx Name/Lib<br>action |
| 987.00                                   | CSE                             | User Index                                           | PARM 'BQ'                            | PERULE                       | Action mule            |
| 988.00                                   | CSE.                            |                                                      | <b>PARM</b>                          | <b>PSKEYL</b>                | ray Langth             |
| 989.00                                   | CSK.                            |                                                      | PARM                                 | <b>PSKY</b>                  | nay rields             |
| 990.00                                   | C.S.R.                          |                                                      | PARM                                 | <b>PSRECL</b>                | <b>KRITY</b> Length    |
| 991.00                                   | CSR.                            |                                                      | <b>PARM</b>                          | <b>PSREC</b>                 | Entr                   |
| 992.00                                   | CSR                             |                                                      | PARM                                 | PSSTS                        | KUTOT Status           |
| 993.00                                   | $\mathbb{C}^s$                  |                                                      |                                      |                              |                        |
| 994.00                                   | CSE<br>$C^*$                    |                                                      | <b>KND</b>                           |                              |                        |
| 995.00<br>995.00                         | $C^*$                           |                                                      | process only non-blank records.      |                              |                        |
| 997.00                                   | $C^*$                           |                                                      |                                      |                              |                        |
| 995.00                                   | CSR.                            | <b>STMCU</b>                                         | IFNE *BLANK                          |                              |                        |
| 999.00                                   |                                 |                                                      |                                      |                              |                        |
| 1000.00                                  | $C^*$                           |                                                      |                                      |                              |                        |
| 1001.00                                  | $\mathbb{C}^{\mathfrak{o}}$     |                                                      |                                      |                              |                        |
| 1002.00<br>1003.00<br>1004.00            | $C^*$                           | scrub and edit - nescription or                      |                                      |                              |                        |
|                                          | $C^*$                           |                                                      |                                      |                              |                        |
|                                          | CSE                             |                                                      | MOVELS FOLO1                         | \$1DLO1                      |                        |
| 1005.00<br>1006.00                       | $C^*$<br>$C^*$                  |                                                      | mdit allowed values - pescription on |                              |                        |
| 1007.00                                  | $\mathbb{C}^{\mathfrak{o}}$     |                                                      |                                      |                              |                        |
| 1005.00                                  | CFR <sup>1</sup>                | AMOL01                                               | <b>IFRD</b> ' *WA'                   |                              |                        |
| 1009.00                                  | $\frac{\text{CSR}}{\text{CSR}}$ | \$1DL01                                              | ANDEQ *BLANK                         |                              |                        |
| 1010.00                                  |                                 |                                                      | NOVE '1'                             | WHK. 03                      |                        |
| 1011.00                                  | CSR.                            |                                                      | <b>GETON</b>                         |                              | 4293                   |
| 1012.00                                  | CSE                             |                                                      | KND                                  |                              |                        |
| 1013.00                                  | $C^*$ ----                      |                                                      | --------                             |                              |                        |
| 1014.00<br>1015.00                       | $C^*$<br>C*                     | scrub and edit - cost center                         |                                      |                              |                        |
| 1016.00                                  | $C^*$                           |                                                      |                                      |                              |                        |
| 1017.00                                  | CSR.                            |                                                      | NOVERSPNCO                           | <b>BFI</b>                   |                        |
| 1015.00                                  | CSE                             |                                                      | EXSN CO042                           |                              |                        |
| 1019.00                                  | $C^*$                           |                                                      |                                      |                              |                        |
| 1020.00                                  | CZR.                            |                                                      | NOVE #RADJ                           | SINCO.                       |                        |
| 1021.00                                  | $C^*$ ---                       |                                                      |                                      |                              |                        |
| 1022.00                                  | $C^*$                           |                                                      |                                      |                              |                        |
| 1023.00                                  | $C^*$<br>C*                     | scrub and edit - category code - cost center oi      |                                      |                              |                        |
| 1024.00                                  | CGR.                            |                                                      | NOVELSERPO1                          | SIEPO1                       |                        |
|                                          | $C^*$                           |                                                      |                                      |                              |                        |
|                                          | $C^*$                           | set default value - category code - cost center oi   |                                      |                              |                        |
| 1025.00<br>1026.00<br>1027.00<br>1028.00 | $C^*$                           |                                                      |                                      |                              |                        |
| 1029.00                                  | CFR                             | \$18P01                                              | IFRD "BLANK                          |                              |                        |
| 1030.00                                  | CSE                             | DORPO1                                               |                                      |                              |                        |
| 1031.00                                  | COR.                            |                                                      | NOVERDEEDO1                          | 840                          |                        |
| 1032.00                                  | CFR <sup>1</sup>                |                                                      | MOVER/840                            | \$1RP01                      |                        |
| 1033.00<br>1034.00                       | CSE<br>COR.                     | 840,1                                                | IPED ""                              | 840.1                        |                        |
| 1035.00                                  | COR.                            |                                                      | $Z-ADD2$                             | $400 -$                      |                        |
| 1036.00                                  | CSE                             | ÷Ν.                                                  | DOWLEA0                              |                              |                        |
| 1037.00                                  | COR.                            | 840, AM                                              | IFED                                 |                              |                        |
| 1035.00                                  | CSE                             |                                                      | NOVE ' '                             | 840.4M                       |                        |
| 1039.00                                  | COR.                            |                                                      | <b>KND</b>                           |                              |                        |
| 1040.00                                  | CSE                             |                                                      | ADD <sub>1</sub>                     | #M                           |                        |
| 1041.00                                  | CSE                             |                                                      | <b>END</b>                           |                              |                        |
| 1042.00<br>1043.00                       | COR.<br>CGR.                    |                                                      | NOVER440, 2<br>KND                   | \$1EP01                      |                        |
| 1045.00                                  | CFR.                            |                                                      | <b>END</b>                           |                              |                        |
| 1046.00                                  | 78                              |                                                      |                                      |                              |                        |
| 1047.00                                  | $C^*$                           | mdit allowed values - category code - cost center or |                                      |                              |                        |
| 1045.00                                  | $\sim$                          |                                                      |                                      |                              |                        |
| 1049.00                                  | CSE                             | AMEP01                                               | IFNE *BLANK                          |                              |                        |
| 1050.00                                  | CGK.                            |                                                      | <b>NOVEAA@NPO1</b>                   | 840                          |                        |
| 1051.00                                  | CSE                             |                                                      | MOVE "HIVAL                          | <b>BAV</b>                   |                        |
| 1052.00                                  | <b>CORP.</b>                    |                                                      | EXSH C997                            |                              |                        |
| 1053.00                                  | $\mathbb{C}^s$                  |                                                      | ---- ----<br>NOVE ' '                |                              |                        |
| 1084.00<br>1055.00                       | CFR<br>COR.                     |                                                      | NOVE *BLANK                          | <b>SERIST</b><br>SMEKIO 10   |                        |
| 1056.00                                  | COR.                            |                                                      | MOVELS1NPO1                          | <b>SWEELO</b>                |                        |
| 1057.00                                  | CFR.                            | BAV.1                                                | IFNE "HIVAL                          |                              |                        |
| 1055.00                                  | CER.                            | AMER10                                               | <b>LOKUPBAV</b>                      |                              | 31                     |
| 1059.00                                  | CSE                             | $^*$ mas 1                                           | IFED 'O'                             |                              |                        |
| 1060.00                                  | CFR.                            |                                                      | NOVE '1'                             | <b>SERTST</b>                |                        |
| 1061.00                                  | CSR.                            |                                                      | <b>END</b>                           |                              |                        |
| 1062.00                                  | CGR.                            | <b>SERTET</b>                                        | IFED '1'                             |                              |                        |
| 1063.00                                  | COR.                            |                                                      | NOVE '1'                             | <b>UNK, 07</b>               |                        |

*Figure 25–22 User Index Server report (part 13)*

| 1146.00<br>1147.00<br>1145.00 |                  |                     |                                                               |                         |                                       |               |
|-------------------------------|------------------|---------------------|---------------------------------------------------------------|-------------------------|---------------------------------------|---------------|
|                               | $\mathbb{C}^n$   |                     |                                                               |                         |                                       |               |
|                               | C*               |                     | mdit upper and lower range - category code - cost center oz   |                         |                                       |               |
| 1149.00                       | $C^*$<br>COR.    | Lanpo2              | IFBE "BLANK                                                   |                         |                                       |               |
| 1150.00                       | CER.             |                     | MOVE '1'                                                      | <b>SERTET</b>           |                                       |               |
| 1151.00                       | CSB.             | \$15,P02            | IFGE LEEPO2                                                   |                         |                                       |               |
| 1152.00                       | CSE.             | \$1RP02             | ANDLEUGRPO2                                                   |                         |                                       |               |
| 1153.00                       | CER.             |                     | <b>MOVE</b>                                                   | <b>CERTET</b>           |                                       |               |
| 1154.00                       | CFR.             |                     | <b>MND</b>                                                    |                         |                                       |               |
| 1155.00                       | CSR.             | SERTST              | IFEQ '1'                                                      |                         |                                       |               |
| 1156.00                       | CFR.             |                     | MOVE '1'                                                      |                         |                                       |               |
| 1157.00<br>1155.00            | CSE.<br>CSE.     |                     | <b>SETON</b><br>spon-                                         |                         | 4493                                  |               |
| 1159.00                       | CER.             |                     | ERID                                                          |                         |                                       |               |
| 1160.00                       | $C^*$            |                     |                                                               |                         |                                       |               |
| 1161.00                       | $C^*$            |                     | mdit from descriptive titles - category code - cost center oz |                         |                                       |               |
| 1162.00                       | $C^*$            |                     |                                                               |                         |                                       |               |
| 1163.00                       | CSR :            | 長崎医学の2              | IFRE BLANK                                                    |                         |                                       |               |
| 1164.00                       | CSE <sup>T</sup> |                     | CLEARIOGOSU                                                   |                         |                                       |               |
| 1165.00                       | CSE.             |                     | MOVE / /                                                      | <b>SERTET</b>           |                                       |               |
| 1166.00                       | CSR.             |                     | MOVELS@RP02                                                   | <b>NOSY</b>             |                                       |               |
| 1167.00                       | CSR.             |                     | MOVE FUREPOZ                                                  | <b>CONT</b>             |                                       |               |
| 1168.00                       | COR.             |                     | MOVE \$1EP02                                                  | <b>ACTEV</b>            | 81                                    |               |
| 1169.00<br>1170.00            | CST.<br>$C^*$    |                     | CALL 'X0005<br>event extern                                   |                         |                                       |               |
| 1171.00                       | CSR.             |                     | <b>PARK</b>                                                   | IOOUSU                  |                                       |               |
| 1172.00                       | CER.             | <b>AUSER</b>        | IFED '1'                                                      |                         |                                       |               |
| 1173.00                       | CSE.             |                     | MOVE '1'                                                      | WHK, US                 |                                       |               |
| 1174.00                       | CER.             |                     | <b>GETON</b>                                                  |                         | 4493                                  |               |
| 1175.00                       | CSE.             |                     | <b>BRID</b>                                                   |                         |                                       |               |
| 1176.00                       | CFR.             |                     | ERID                                                          |                         |                                       |               |
| 1177.00                       | $C^{*}$ ---      |                     |                                                               |                         |                                       |               |
| 1175.00<br>1179.00            | C*<br>$C^*$      |                     |                                                               |                         |                                       |               |
|                               | $C^*$            |                     | If no errors, update user index.                              |                         |                                       |               |
| 1180.00<br>1181.00            | $C^*$            |                     | -------------------------------                               |                         |                                       |               |
| 1182.00                       | CSR.             | $*$ rmos            | IFEQ 'O'                                                      |                         |                                       |               |
| 1183.00                       | $C^*$            |                     |                                                               |                         |                                       |               |
| 1184.00                       | CER.             |                     | Z-ADD\$1KEYL                                                  | PEKEYL                  | Loading key length, record            |               |
| 1185.00                       | CSE.             |                     | Z-ADDŠ1EBCL                                                   | PERECL                  | - length, key and record for          |               |
| 1186.00                       | CSE.             |                     | MOVELDSIDEL                                                   | PERY                    | a change or addition                  |               |
| 1187.00                       | CSR.             |                     | MOVELDSTEN1                                                   | PEREC                   |                                       |               |
| 1185.00                       | $\sim$           |                     |                                                               |                         |                                       | Check if      |
| 1189.00<br>1190.00            | CSE.             | PSSTS               | TFEO 'O'<br>ANDECGRACU                                        |                         | It Existed<br>and same co             | record exists |
| 1191.00                       | CFR.<br>$C^*$    | \$1MCU              |                                                               |                         |                                       |               |
| 1192.00                       | COR.             |                     | CALL 'XOOIDX'                                                 |                         |                                       |               |
| 1193.00                       |                  |                     |                                                               |                         |                                       |               |
|                               |                  |                     |                                                               |                         |                                       |               |
| 1194.00                       | C*<br>CSR.       |                     | ----------<br><b>FAIN</b>                                     | \$1 IDX                 | Index Name                            |               |
|                               | CSE.             |                     | PATH 'C'                                                      | <b>PEACTN</b>           |                                       |               |
| 1195.00<br>1195.00            | CSE.             |                     | <b>FAIN</b>                                                   | PSKULE                  | Action code<br>runction mule          |               |
| 1197.00                       |                  | CER Call to User -  | <b>PARM</b>                                                   | PEKEYL                  | may Length                            |               |
| 1195.00                       |                  |                     | <b>FAIN</b>                                                   | PEKY                    |                                       |               |
| 1199.00                       | CSE.             | CFR Index to        | <b>FARM</b>                                                   | PERECL                  | may<br>med tength                     |               |
| 1200.00                       | CSE.             | change a            | <b>PARM</b>                                                   | PEREC                   | mecord                                |               |
| 1201.00                       |                  | css record          | PAIN                                                          | PEETE                   | status                                |               |
| 1202.00                       | $C^*$            |                     |                                                               |                         |                                       |               |
| 1203.00                       | COR.             |                     | <b>BLOK</b>                                                   |                         |                                       |               |
| 1204.00<br>1205.00            | $\sim$<br>COR.   |                     |                                                               |                         |                                       |               |
| 1206.00                       | $C^*$            | Inquire on          | CALL 'EOOIDE'                                                 |                         |                                       |               |
| 1207.00                       | CSE.             | a record            | <b>FARM</b>                                                   | SI IDX                  |                                       |               |
| 1205.00                       | CFR.             |                     | FAMM 'I'                                                      | PEACTH                  | rdx wane/nib<br>Action code           |               |
| 1209.00                       | CER.             |                     | PATH 'BO'                                                     | PERULE                  | Action Kule                           |               |
| 1210.00                       | CER.             |                     | <b>FAIN</b>                                                   | PEKEYL                  | may Length                            |               |
| 1211.00                       | CSE.             |                     | <b>PARK</b>                                                   | PEKY.                   |                                       |               |
| 1212.00                       | CSE.             |                     | <b>PAIN</b>                                                   | <b>FERECL</b>           | may rialds<br>mntry iength            |               |
| 1213.00                       | CSE.             | Check if            | <b>FARM</b>                                                   | PEREC                   | sntry                                 |               |
| 1214.00                       | CER.             | record exists       | PARM                                                          | PESTE                   | <b>Error</b> status                   |               |
| 1215.00                       | C*               |                     |                                                               |                         |                                       |               |
| 1216.00                       | CSR.             | phàng               | TERO FOR                                                      |                         |                                       |               |
| 1217.00                       | CSE.             |                     | MOVE '1'                                                      | <b>MHK.2</b>            |                                       |               |
| 1215.00                       | CSE.             |                     | SETON                                                         |                         | 4193                                  |               |
| 1219.00<br>1220.00            | CSE.<br>$\sim$   |                     | <b>SLCK</b>                                                   |                         |                                       |               |
| 1221.00                       |                  | car. Add a record - | CALL 'MODIDE'                                                 |                         |                                       |               |
| 1222.00                       | $C^*$            | to the User         | --------------                                                |                         |                                       |               |
| 1223.00                       |                  |                     | <b>FARM</b>                                                   | \$1 IDX                 | rdx wana/tib                          |               |
| 1224.00                       | CSR.             | czz Index           | PATH 'A'                                                      | PEACTH                  | Action code                           |               |
| 1225.00                       | CFR.             |                     | <b>FARM</b>                                                   | PSKULE                  | Action sule                           |               |
| 1226.00                       | CER.             |                     | <b>PATN</b>                                                   | <b>FEKEYL</b>           |                                       |               |
| 1227.00                       | CSR.             |                     | <b>PATN</b>                                                   | <b>PEICY</b>            | may mength<br>may rialds              |               |
| 1225.00<br>1229.00            | CSE.<br>CST.     |                     | <b>PAIN</b><br><b>PARM</b>                                    | PERECL<br><b>PEREC.</b> | Entry Length<br>sntrý<br>srror status |               |

*Figure 25–23 User Index Server report (part 14)*

| 1231.00            | c*                        |                                                          |                                                              |                         |                                     |  |
|--------------------|---------------------------|----------------------------------------------------------|--------------------------------------------------------------|-------------------------|-------------------------------------|--|
| 1232.00            | CGR.                      |                                                          | MOVE '1'                                                     | <b>SWET</b>             |                                     |  |
| 1233.00            | CSR.                      |                                                          | <b>KND</b>                                                   |                         |                                     |  |
| 1234.00            | CSE.                      |                                                          | KND                                                          |                         |                                     |  |
| 1235.00            | COR                       |                                                          | KND                                                          |                         |                                     |  |
| 1236.00            | $C^*$                     |                                                          |                                                              |                         |                                     |  |
| 1237.00            | CER                       | *IN93                                                    | IFEQ '1'                                                     |                         |                                     |  |
| 1238.00            | CGR.                      | <b>CEFRNO</b>                                            | ANDEQ*EERO                                                   |                         |                                     |  |
| 1239.00            | CSR.                      |                                                          | $Z-ADO11$<br><b>KND</b>                                      | 4477880                 |                                     |  |
| 1240.00            | CSR.<br>$C^*$             |                                                          |                                                              |                         |                                     |  |
| 1241.00<br>1242.00 | CFR.                      |                                                          | <b>KND</b>                                                   |                         |                                     |  |
| 1243.00            | $C^*$                     |                                                          |                                                              |                         |                                     |  |
| 1244.00            | $C^*$                     |                                                          | if errors, set subfile next change flag.                     |                         |                                     |  |
| 1245.00            | $\mathbb{C}^{\star}$      |                                                          |                                                              |                         |                                     |  |
| 1246.00            | CSR.                      | *TRG3                                                    | IFBQ '1'                                                     |                         |                                     |  |
| 1247.00            | CSR.                      |                                                          | <b>SETON</b>                                                 |                         | 32                                  |  |
| 1245.00            | CSR.                      |                                                          | <b>END</b>                                                   |                         |                                     |  |
| 1249.00            | $C^*$                     |                                                          |                                                              |                         |                                     |  |
| 1250.00            | $C^*$<br>$C$ <sup>*</sup> | update all subfile records read.                         |                                                              |                         |                                     |  |
| 1251.00<br>1252.00 | COR.                      |                                                          | MOVER * IN                                                   | SHIN                    |                                     |  |
| 1253.00            | CSR.                      |                                                          | UPDATVINDEES                                                 |                         | B1                                  |  |
| 1254.00            | CSR.                      |                                                          | <b>GETOF</b>                                                 |                         | $-32$                               |  |
| 1255.00            | $C^*$                     |                                                          |                                                              |                         |                                     |  |
| 1256.00            | $C^*$                     | mead next subfile record.                                |                                                              |                         |                                     |  |
| 1257.00            | $C^*$                     |                                                          |                                                              |                         |                                     |  |
| 1258.00            | COR.                      |                                                          | ADD.<br>$\mathbf{I}$                                         | \$\$1X                  |                                     |  |
| 1259.00            | CSR.                      |                                                          | END                                                          |                         |                                     |  |
| 1260.00            | COR                       |                                                          | KND                                                          |                         |                                     |  |
| 1261.00            | $C^*$                     |                                                          |                                                              |                         |                                     |  |
| 1262.00            | $C^*$                     |                                                          | If error detected on a add, change action code to re-        |                         |                                     |  |
| 1263.00<br>1264.00 | $C^*$<br>CSE.             | *IN93                                                    | IFBO '1'                                                     |                         |                                     |  |
| 1265.00            | CSR.                      | SMRT                                                     | ANDEQ'1'                                                     |                         |                                     |  |
| 1266.00            | CSR.                      |                                                          | NOVE 'C'                                                     | <b>ACTION</b>           |                                     |  |
| 1267.00            | CGR.                      |                                                          | KND                                                          |                         |                                     |  |
| 1268.00            | $C^*$                     |                                                          |                                                              |                         |                                     |  |
| 1269.00            | CSR.                      | END005                                                   | KNDSH                                                        |                         |                                     |  |
| 1270.00            |                           |                                                          |                                                              |                         |                                     |  |
| 1271.00            | $C^*$                     |                                                          |                                                              |                         |                                     |  |
| 1272.00            | $C^*$                     |                                                          | copy common subroutine - might adjust alphanumeric rield     |                         |                                     |  |
| 1273.00            | $C^*$                     |                                                          |                                                              |                         |                                     |  |
| 1274.00            |                           | C/COPY/JDECPY, CO042                                     |                                                              |                         |                                     |  |
| 1275.00<br>1276.00 | c                         |                                                          |                                                              |                         |                                     |  |
| 1277.00            | $C^*$                     | copy common subroutine - muild allowed values work array |                                                              |                         |                                     |  |
| 1278.00            | $C^*$                     |                                                          |                                                              |                         |                                     |  |
| 1279.00            |                           | C/COPY JDECPY, C997                                      |                                                              |                         |                                     |  |
| 1250.00            |                           |                                                          |                                                              |                         |                                     |  |
| 1251.00            | c.                        |                                                          |                                                              |                         |                                     |  |
| 1252.00            | $C^*$                     |                                                          | SUBROUTINE S010 - Update pata mase                           |                         |                                     |  |
| 1283.00            | $C^*$                     |                                                          |                                                              |                         |                                     |  |
| 1254.00            | $C$ *                     |                                                          |                                                              |                         |                                     |  |
| 1285.00            | $\mathbb{C}^{\,x}$        |                                                          | processing: 1. update data base file for delete action.      |                         |                                     |  |
| 1256.00            | $C^*$                     |                                                          |                                                              |                         |                                     |  |
| 1287.00<br>1255.00 | CGR.<br>$C^*$             | \$010<br><b>Contract Contract</b>                        | DEGGE.<br>$- - - - -$                                        |                         |                                     |  |
| 1289.00            | $C^*$                     |                                                          |                                                              |                         |                                     |  |
| 1290.00            | $C^*$                     |                                                          | If delete action, delete all records by primary partial key. |                         |                                     |  |
| 1291.00            | $C^*$                     |                                                          |                                                              |                         |                                     |  |
| 1292.00            | CER.                      | <b>*IN23</b>                                             | IFBD '1'                                                     |                         |                                     |  |
| 1293.00            | CSR.                      |                                                          | Z-ADD\$1KBY2                                                 | <b>PEKETL</b>           | Load key length and                 |  |
| 1294.00            | CGR.                      |                                                          | Z-ADD\$1EBCL                                                 | PERISTI.                | record length for deletion          |  |
| 1295.00            | $C^*$                     |                                                          |                                                              |                         |                                     |  |
| 1296.00            | CSR.                      | Deletion of                                              | CALL 'XOOIDX'                                                |                         |                                     |  |
| 1297.00            | $C^*$                     | record from                                              |                                                              |                         |                                     |  |
| 1298.00            | CGR.                      | UserIndex                                                | <b>PARK</b>                                                  | Sirpx.                  | rdx suma/1.ib                       |  |
| 1299.00<br>1308.00 | CSB.<br>CSR.              |                                                          | PARM 'D'<br>PARM ' BQ'                                       | <b>PEACTH</b><br>PERULE | action<br>Action mule               |  |
| 1301.00            | CSR.                      |                                                          | PARK                                                         | PEKETL                  |                                     |  |
| 1302.00            | CGR.                      |                                                          | <b>PARM</b>                                                  | PSKY                    | may Langth<br><b>Ka</b><br>v rields |  |
| 1303.00            | COR.                      |                                                          | <b>DARM</b>                                                  | DOMESTI.                | Entry Length                        |  |
| 1304.00            | CGR.                      |                                                          | <b>PARM</b>                                                  | PEREC                   | <b>KRLIV</b>                        |  |
| 1305.00            | CSR.                      |                                                          | <b>PARM</b>                                                  | PESTE                   | EUTOT status                        |  |
| 1306.00            | CSR.                      |                                                          | KND                                                          |                         |                                     |  |
| 1307.00            | $C^*$                     |                                                          |                                                              |                         |                                     |  |
| 1308.00            | $C^*$                     |                                                          | clear data field for maxt transaction                        |                         |                                     |  |
| 1309.00            | $C^*$                     |                                                          |                                                              |                         |                                     |  |
| 1310.00            | CGR.                      |                                                          | MOVE #FOLR                                                   | <b>BRAID</b>            |                                     |  |
| 1311.00<br>1312.00 | CSR.<br>$C^*$             |                                                          | KKSH SOO1                                                    |                         |                                     |  |
| 1313.00            | CSR.                      | END010                                                   | <b>KNDCR</b>                                                 |                         |                                     |  |
|                    |                           |                                                          |                                                              |                         |                                     |  |
|                    |                           |                                                          |                                                              |                         |                                     |  |

*Figure 25–24 User Index Server report (part 15)*

|                                                                                                    |                                      |                   | $\begin{array}{ll} \dots\end{array} \begin{array}{ll} \dots\end{array} \begin{array}{ll} \dots\end{array} \begin{array}{ll} \dots\end{array} \begin{array}{ll} \dots\end{array} \begin{array}{ll} \dots\end{array} \begin{array}{ll} \dots\end{array} \begin{array}{ll} \dots\end{array} \begin{array}{ll} \dots\end{array} \begin{array}{ll} \dots\end{array} \begin{array}{ll} \dots\end{array} \begin{array}{ll} \dots\end{array} \begin{array}{ll} \dots\end{array} \begin{array}{ll} \dots\end{array}$ |                                                          |                                  |    |
|----------------------------------------------------------------------------------------------------|--------------------------------------|-------------------|----------------------------------------------------------------------------------------------------|----------------------------------------------------------|----------------------------------|----|
| 1314.00<br>$\begin{array}{ccc} 1.115.00 & c^4 \\ 1.316.00 & c^6 \\ 1.317.00 & c^6 \\ 1.318.00 & c^6 \\ 1.318.00 & c^6 \\ 1.319.00 & c^6 \\ \end{array}$ |                                      |                   |                                                                                                    |                                                          |                                  |    |
|                                                                                                    |                                      |                   | SURROUTINE S998 - Load dictionary parameters.                                                                                                    |                                                          |                                  |    |
|                                                                                                    |                                      |                   |                                                                                                    |                                                          |                                  |    |
|                                                                                                    |                                      | 6998              | <b>REGUER</b>                                                                                                    |                                                          |                                  |    |
| 1320.00                                                                                                    | $rac{\cos n}{c}$                     | <b>CONTRACTOR</b> | <b>CONTRACTOR</b>                                                                                                    |                                                          |                                  |    |
| 1321.00<br>1322.00                                                                                                    |                                      |                   |                                                                                                    |                                                          |                                  |    |
| 1323.00                                                                                                    |                                      |                   |                                                                                                    |                                                          |                                  |    |
|                                                                                                    |                                      |                   | pictionary parameters for - pescription ol                                                                                                    |                                                          |                                  |    |
| 1324.00 C"<br>1325.00 GER<br>1326.00 GER                                                                                                    |                                      |                   | NOVE "BLANK                                                                                                    | FEDERI                                                   |                                  |    |
|                                                                                                    |                                      |                   | MOVEL' DLO1'                                                                                                    | FEDIAI                                                   |                                  |    |
| 1327.00                                                                                                    | CCR                                  |                   | CALL 'X9800E'                                                                                                    |                                                          | -81                              |    |
| 1328.00<br>1329.00                                                                                                    | $C^*$<br>CFR.                        |                   | .<br><b>PARM</b>                                                                                                    | 1980OK                                                   |                                  |    |
| 1330.00                                                                                                    | COR.                                 | FEERE             | THEO 'O'                                                                                                    |                                                          |                                  |    |
| 1331.00                                                                                                    | <b>COR</b>                           |                   | NOVE FRDSCR                                                                                                    | BODLO1                                                   | 40                               |    |
| 1332.00                                                                                                    | CSE                                  |                   | NOVE FEDIAT                                                                                                    | TODLO1                                                   | $\cdot$ 1                        |    |
| 1333.00                                                                                                    | CSE<br>COR.                          |                   | NOVE FREC                                                                                                    |                                                          | $\mathbf{1}$<br>40               |    |
| 1334.00<br>1335.00                                                                                                    | $\overline{\text{CSE}}$              |                   | NOVE KEDIRS<br>NOVE FROID.                                                                                                    | <b>ESTLO1</b><br>Capitol<br>Gapitol<br>Fabitol<br>Natiol | 10                               |    |
| 1336.00                                                                                                    | CSR <sub>1</sub>                     |                   | NOVE FRODEC                                                                                                    |                                                          | $\mathbf{1}$                     |    |
| 1337.00                                                                                                    | CSE                                  |                   | NOVELFREY                                                                                                    |                                                          | $\rightarrow$                    |    |
| 1338.00                                                                                                    | CSE                                  |                   | MOVE FRET                                                                                                    |                                                          | $\mathbf{z}$                     |    |
| 1339.00<br>1340.00                                                                                                    | CSE<br>CSE                           |                   | NOVE FRDVAL<br>NOVE FRVAL                                                                                                    | RaDLO1<br>DaDLO1<br>AaDLO1<br>LaDLO1                     | 40<br>40                         |    |
| 1341.00                                                                                                    | CSE                                  |                   | MOVE FELVAL                                                                                                    |                                                          | $-40$                            |    |
| 1342.00                                                                                                    | COR.                                 |                   | MOVE FRUVAL                                                                                                    |                                                          | 40                               |    |
| 1343.00                                                                                                    | <b>CER</b>                           |                   | NOVE FREDME                                                                                                    | <b>UMBLO1</b><br>WMBLO1<br>JWBLO1                        | 30                               |    |
| 1344.00                                                                                                    | $\overline{\text{CSE}}$              |                   | NOVE FELR                                                                                                    |                                                          | $-1$                             |    |
| 1345.00                                                                                                    | CSE                                  |                   | MOVE FREEIX<br>$Z - A D D 1$                                                                                                    | NUDLO1<br><b>#@DLO1</b>                                  | 20<br>110                        |    |
| 1346.00<br>1347.00                                                                                                    | $\alpha$<br>CSE                      |                   | NOVE FODLO1                                                                                                    | $+1$                                                     |                                  |    |
| 1348.00                                                                                                    | CSR <sub>1</sub>                     |                   | DO #A                                                                                                    |                                                          |                                  |    |
| 1349.00                                                                                                    | CSE                                  |                   | NULT 10                                                                                                    | #@DLO1                                                   |                                  |    |
| 1350.00                                                                                                    | CSE                                  |                   | KHD                                                                                                    |                                                          |                                  |    |
|                                                                                                    | $C^{*}$ = =                          |                   | KHD                                                                                                    |                                                          |                                  |    |
| $\begin{array}{lll} 1351.00 & & \textrm{GFR} \\ 1352.00 & & \textrm{C}^2- \\ 1353.00 & & \textrm{C}^2 \end{array}$<br>1353.00                           |                                      |                   |                                                                                                    |                                                          |                                  |    |
| 1354.00                                                                                                    | $C^*$                                |                   | pictionary parameters for - cost center                                                                                                    |                                                          |                                  |    |
| 1355.00<br>1356.00                                                                                                    | $\mathbb{C}^n$                       |                   |                                                                                                    |                                                          |                                  |    |
| 1357.00                                                                                                    | $\overline{\text{CSE}}$<br>CSE       |                   | MOVE *BLANK<br>NOVEL/NCU/                                                                                                    | FEDIRI<br>FRDIAI                                         |                                  |    |
| 1358.00                                                                                                    | CGR.                                 |                   | CALL 'X9800E'                                                                                                    |                                                          | $-51$                            |    |
| 1359.00                                                                                                    | $\overline{\mathbb{C}^*}$            |                   | and a series of the contract of the con-                                                                                                    |                                                          |                                  |    |
| 1360.00                                                                                                    | $\frac{\alpha z R}{\alpha z R}$      |                   | PARM                                                                                                    | ISBOOK                                                   |                                  |    |
| 1361.00                                                                                                    |                                      | <b>FEERE</b>      | 1980 'O'                                                                                                    |                                                          |                                  |    |
| 1362.00<br>1363.00                                                                                                    | $CSE$<br>CSE                         |                   | MOVE FEDECE<br>NOVE FEDERI                                                                                                    | <b>BUNCO</b><br>TUNCO<br>BUNCO<br>CUNCO                  | $-40$<br>$\mathbf{1}$            |    |
| 1364.00                                                                                                    | CSE.                                 |                   | <b>MOVE FREC</b>                                                                                                    |                                                          | $\mathbf{1}$                     |    |
| 1365.00                                                                                                    | <b>COR</b>                           |                   | NOVE FRDIRS                                                                                                    |                                                          | $-40$                            |    |
| 1366.00                                                                                                    | <b>COR</b>                           |                   | NOVE FEDERD                                                                                                    | GUNCO<br>FUNCO<br>GUNCO                                  | 10                               |    |
| 1367.00<br>1368.00                                                                                                    | $\frac{\text{CSE}}{\text{CSE}}$      |                   | MOVE FRODEC<br>NOVELFEEY                                                                                                    |                                                          | $\overline{1}$<br>$\overline{4}$ |    |
| 1369.00                                                                                                    | $\alpha$                             |                   | NOVE FERT                                                                                                    | <b>REPORT</b>                                            | $\mathbf{z}$                     |    |
| 1370.00                                                                                                    | COR                                  |                   | NOVE FRDVAL                                                                                                    |                                                          | $-40$                            |    |
| 1371.00                                                                                                    | COR.                                 |                   | NOVE FRVAL                                                                                                    | DIRECTO                                                  | $-40$                            |    |
| 1372.00                                                                                                    | CSR.                                 |                   | NOVE FELVAL                                                                                                    | LUMENCEO<br>CUMMICEO<br>MUMICEO                          | 40                               |    |
| 1373.00<br>1374.00                                                                                                    | COR.<br>CSE                          |                   | NOVE FRUVAL<br>NOVE FREDME                                                                                                    |                                                          | $-40$<br>30                      |    |
| 1375.00                                                                                                    | CSR                                  |                   | NOVE FELR                                                                                                    |                                                          | $\mathbf{1}$                     |    |
| 1376.00                                                                                                    | COR.                                 |                   | MOVE FRHHIX                                                                                                    | <b>JUNCO</b>                                             | $-20$                            |    |
| 1377.00                                                                                                    | <b>COR</b>                           |                   | $Z-ADO1$                                                                                                    | <b>+unco</b>                                             | 110                              |    |
| 1378.00                                                                                                    | $\infty$                             |                   | NOVE FONCO                                                                                                    | ֋.                                                       |                                  |    |
| 1379.00<br>1350.00                                                                                                    | $\frac{\alpha\pi}{\alpha\pi}$        |                   | DO #A<br>MULT 10                                                                                                    | <b>4 unccu</b>                                           |                                  |    |
| 1381.00                                                                                                    | CSE                                  |                   | KND                                                                                                    |                                                          |                                  |    |
| 1382.00                                                                                                    | COR                                  |                   | KND                                                                                                    |                                                          |                                  |    |
| 1383.00                                                                                                    |                                      |                   |                                                                                                    |                                                          |                                  |    |
|                                                                                                    | $\frac{\mathbf{C}^*}{\mathbf{C}^*}$  |                   |                                                                                                    |                                                          |                                  |    |
|                                                                                                    |                                      |                   | pictionary parameters for - category code - cost center or                                                                                                    |                                                          |                                  |    |
|                                                                                                    |                                      |                   | NOVE TILANK                                                                                                    | FEDIAI                                                   |                                  |    |
| 1384.00 C*<br>1385.00 C*<br>1386.00 C*<br>1357.00                                                                                                    |                                      |                   | MOVEL'RPOl'                                                                                                    | FEDIAI                                                   |                                  |    |
| 1358.00                                                                                                    | CSE                                  |                   |                                                                                                    |                                                          |                                  | 51 |
| 1359.00                                                                                                    | $rac{\text{QGR}}{\text{QGR}}$        |                   | CALL 'X980OK'                                                                                                    |                                                          |                                  |    |
| 1390.00                                                                                                    | $C^*$                                |                   | ---- --------                                                                                                    |                                                          |                                  |    |
| 1391.00                                                                                                    | CFR.                                 | <b>FREES</b>      | <b>PARM</b>                                                                                                    | ISBOOK                                                   |                                  |    |
| 1392.00                                                                                                    | CSE                                  |                   | IPED '0'                                                                                                    |                                                          | 40                               |    |
| 1393.00<br>1394.00<br>1395.00                                                                                                    | $C\!S\!R$<br>$\frac{\cos n}{\cos n}$ |                   | NOVE FRDECK<br>NOVE FEDIAT<br>NOVE FREC                                                                                                    | BURFO1<br>TORPO1<br><b>EGREO1</b>                        | $\mathbf{1}$<br>$\mathbf{1}$     |    |

*Figure 25–25 User Index Server report (part 16)*

| 1396.00                                                                                                    | COR.                            |              | NOVE FEDIRE<br>NOVE FEDIRD                                 | CORPO1<br>GORPO1                                                     | 40                           |
|----------------------------------------------------------------------------------------------------|---------------------------------|--------------|------------------------------------------------------------|----------------------------------------------------------------------|------------------------------|
| 1397.00                                                                                                    | $\cos t$                        |              |                                                            |                                                                      | 10<br>$\mathbf{I}$           |
| 1398.00<br>1399.00                                                                                                    | CSE<br>CSR.                     |              | MOVE FRODEC                                                | renpoi<br>GURPO1                                                     | $\ddot{ }$                   |
| 1400.00                                                                                                    | CER                             |              | MOVELFREY<br>MOVE FRET                                     | manpol                                                               | $\overline{\mathbf{z}}$      |
| 1401.00                                                                                                    | COR                             |              | NOVE FEDVAL                                                | DURFO1                                                               | 40                           |
| 1402.00                                                                                                    | CSE                             |              | MOVE FRVAL                                                 | AMEROL<br>LMEPOI                                                     | 40                           |
| 1403.00                                                                                                    | COR.                            |              | MOVE FELVAL                                                |                                                                      | $-40$                        |
| 1404.00                                                                                                    | CSE                             |              | MOVE FEUVAL                                                | <b>UGEPOI<br/>WEEPOI<br/>JEEPOI</b>                                  | 40                           |
| 1405.00                                                                                                    | CSE                             |              | NOVE FREDWS                                                |                                                                      | 30                           |
| 1406.00                                                                                                    | COR.                            |              | NOVE FELR                                                  |                                                                      | $\mathbf{1}$                 |
| 1407.00                                                                                                    | CFR.                            |              | MOVE FREEIX                                                | <b>NUMBO1</b>                                                        | $-20$                        |
| 1408.00                                                                                                    | CSE                             |              | $Z-ADO1$                                                   | #anpoi                                                               | 110                          |
| 1409.00                                                                                                    |                                 |              | NOVE FREDOL                                                | 4 <sub>A</sub>                                                       |                              |
| 1410.00                                                                                                    | CSR                             |              | DO #A                                                      |                                                                      |                              |
| 1411.00                                                                                                    | COR.                            |              | MULT 10                                                    | 4anpoi                                                               |                              |
| 1412.00                                                                                                    | CSP                             |              | KND.                                                       |                                                                      |                              |
| 1413.00                                                                                                    |                                 |              |                                                            |                                                                      |                              |
| 1414.00<br>1414.00<br>1415.00                                                                                                    |                                 |              |                                                            |                                                                      |                              |
|                                                                                                    | $C^*$                           |              |                                                            |                                                                      |                              |
| 1416.00                                                                                                    | $C^*$                           |              | pictionary parameters for - category code - cost center oz |                                                                      |                              |
| 1417.00<br>1418.00<br>1420.00<br>1420.00                                                                                                    | $\mathbb{C}^{\mathfrak{o}}$     |              |                                                            |                                                                      |                              |
|                                                                                                    | COR.                            |              | MOVE *BLANK                                                | FEDIAI                                                               |                              |
|                                                                                                    | $_{\tt CSR}$                    |              | MOVEL'RPG2'<br>CALL 'X9800E'                               | FEDERI                                                               |                              |
|                                                                                                    | CGR.<br>$\mathbb{C}^*$          |              |                                                            |                                                                      | 81                           |
| 1421.00                                                                                                    |                                 |              |                                                            |                                                                      |                              |
| 1422.00                                                                                                    | CSR                             |              | <b>PARM</b>                                                | ISBOOK                                                               |                              |
| 1423.00                                                                                                    | CSR.<br>CSE                     | <b>FREER</b> | reso cast                                                  |                                                                      | 40                           |
| 1424.00                                                                                                    |                                 |              | MOVE FRDSCR                                                | <b>DenPO2<br/>TenPO2<br/>CenPO2<br/>CenPO2<br/>FenPO2<br/>SenPO2</b> |                              |
| 1425.00<br>1426.00                                                                                                    | CFR.<br>$\overline{\text{CSE}}$ |              | MOVE FRDTAT<br>NOVE FREC                                   |                                                                      | $\mathbf{I}$<br>$\mathbf{1}$ |
| 1427.00                                                                                                    | CSR                             |              | MOVE FEDIRS                                                |                                                                      | 40                           |
|                                                                                                    |                                 |              |                                                            |                                                                      |                              |
| 1428.00<br>1429.00                                                                                                    | CSR<br>CSE                      |              | MOVE FEDIRD<br>NOVE FRODEC                                 |                                                                      | 10<br>$\mathbf{1}$           |
| 1430.00                                                                                                    | COR.                            |              | NOVELFREY                                                  |                                                                      | $\ddot{\phantom{1}}$         |
| 1431.00                                                                                                    | CSE                             |              | NOVE FRET                                                  | <b>RERPOS</b>                                                        | $-2$                         |
| 1432.00                                                                                                    |                                 |              | NOVE FEDVAL                                                |                                                                      | 40                           |
| 1433.00                                                                                                    | CSE                             |              | MOVE FRVAL                                                 | DERPO2<br>AERPO2                                                     | 40                           |
| 1434.00                                                                                                    | CSR                             |              | MOVE FELVAL                                                |                                                                      | 40                           |
| 1435.00                                                                                                    | CSR.                            |              | NOVE FRUVAL                                                | LERPO2<br>UERPO2<br>WERPO2                                           | 40                           |
| 1436.00                                                                                                    | CER                             |              | NOVE FREDWS                                                |                                                                      | 30                           |
| 1437.00                                                                                                    |                                 |              | NOVE FELR                                                  | JURPO2                                                               | $\mathbf{1}$                 |
| 1438.00                                                                                                    | CSE                             |              | MOVE FRNHIX                                                | <b>NORPOZ</b>                                                        | 20                           |
| 1439.00                                                                                                    | CSE.                            |              | $Z-ADO1$                                                   | 4@RPO2                                                               | 110                          |
| 1440.00                                                                                                    | CSR <sub>1</sub>                |              | MOVE FREDOZ                                                | 43.                                                                  |                              |
| 1441.00                                                                                                    |                                 |              | DO #A                                                      |                                                                      |                              |
| 1442.00                                                                                                    | $\frac{\text{CGR}}{\text{CGR}}$ |              | NULT 10                                                    | <b>NURPOR</b>                                                        |                              |
| 1443.00                                                                                                    | CSE                             |              | KHD                                                        |                                                                      |                              |
| 1444.00                                                                                                    | $\overline{\text{CSE}}$         |              | KND                                                        |                                                                      |                              |
| 1445.00                                                                                                    | $X_{n}$                         |              | ----------------------                                     |                                                                      |                              |
| 1446.00                                                                                                    | $C^*$                           |              |                                                            |                                                                      |                              |
| 1447.00                                                                                                    | $C^*$                           |              | pictionary parameters for - company                        |                                                                      |                              |
| 1448.00 C*<br>1449.00 C#R<br>1450.00 C#R                                                                                                    |                                 |              |                                                            |                                                                      |                              |
|                                                                                                    | CFR.                            |              | MOVE * BLANK                                               | FEDIAI                                                               |                              |
|                                                                                                    |                                 |              | "CO" MOVED                                                 | FEDIAI                                                               |                              |
| 1451.00                                                                                                    | CSR <sup>1</sup>                |              | CALL 'X9800E'                                              |                                                                      | 81                           |
| 1452.00                                                                                                    | $C^*$                           |              |                                                            |                                                                      |                              |
| 1453.00                                                                                                    | CSE                             |              | <b>FARM</b>                                                | I9800E                                                               |                              |
| 1454.00                                                                                                    | CFR.                            | <b>FREER</b> | 'O' GRUI                                                   |                                                                      |                              |
| 1455.00                                                                                                    | $_{\tt CSR}$                    |              | MOVE FRDSCR.                                               | SUCO.                                                                | 40                           |
| 1456.00                                                                                                    | CSR.                            |              | MOVE FROIDLY                                               | TWC0<br>5000<br>GWC0<br>7000                                         | ı                            |
| 1457.00                                                                                                    | CSE                             |              | MOVE FREC                                                  |                                                                      | $\mathbf{I}$                 |
| 1458.00                                                                                                    | CSE                             |              | NOVE FEDERS                                                |                                                                      | 40                           |
| 1459.00                                                                                                    | CSR.                            |              | MOVE FRDIAD                                                |                                                                      | 10                           |
| 1460.00                                                                                                    | CER                             |              | NOVE FECDED                                                |                                                                      | ı.                           |
|                                                                                                    | <b>COR</b>                      |              | NOVELFERY                                                  | 9000                                                                 | $\ddot{\phantom{1}}$         |
|                                                                                                    | COR                             |              | MOVE FRET                                                  | NOCO.                                                                | 2                            |
|                                                                                                    |                                 |              | MOVE FRIVAL                                                | DBC0<br>ABC0<br>LBC0                                                 | 40                           |
|                                                                                                    | CSR.                            |              | MOVE ERVAL                                                 |                                                                      | 40                           |
|                                                                                                    | COR                             |              | NOVE FELVAL                                                | 0000                                                                 | 40                           |
|                                                                                                    |                                 |              |                                                            |                                                                      | 40                           |
|                                                                                                    | CSE<br>COR.                     |              | NOVE FEUVAL                                                |                                                                      |                              |
|                                                                                                    | CFR.                            |              | NOVE FREDME                                                | MOCO                                                                 | 30                           |
|                                                                                                    |                                 |              | MOVE FELR                                                  |                                                                      | $\mathbf{1}$                 |
|                                                                                                    |                                 |              | MOVE FEMMIX                                                |                                                                      | 20                           |
|                                                                                                    | $rac{1}{1}$<br>CSE              |              | Z-ADD1                                                     | 3800<br>19800<br>4800                                                | 110                          |
|                                                                                                    | CSR.                            |              | MOVE FOOD                                                  |                                                                      |                              |
|                                                                                                    | CFR                             |              | DO #A                                                      |                                                                      |                              |
| 1461.00<br>1462.00<br>1463.00<br>1464.00<br>1465.00<br>1466.00<br>1467.00<br>1468.00<br>1469.00<br>1470.00<br>1471.00<br>1472.00<br>1473.00<br>1474.00 | <b>CER</b><br>CSE               |              | NULT 10<br>KND                                             | 4000                                                                 |                              |

*Figure 25–26 User Index Server report (part 17)*

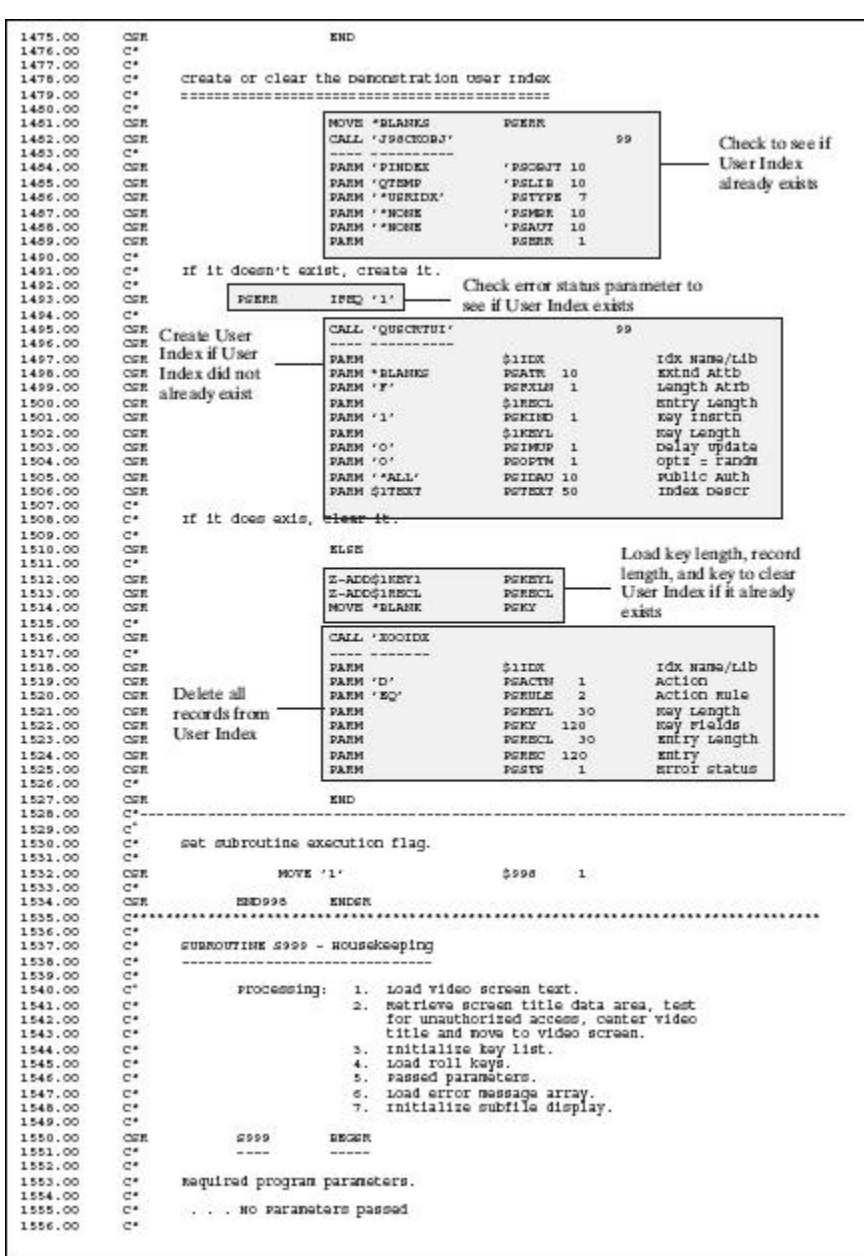

#### *Figure 25–27 User Index Server report (part 18)*

| 1557.00 | $C^*$          |                                  | rest for auto inquiry function.              |                |                |
|---------|----------------|----------------------------------|----------------------------------------------|----------------|----------------|
| 1558.00 | $C^*$          |                                  |                                              |                |                |
| 1559.00 | CGR.           | <b>SAUTO</b>                     | IFNE * BLANK                                 |                |                |
| 1560.00 | CGR.           |                                  | NOVE '1'                                     | <b>SAUTO</b>   | $\overline{1}$ |
| 1561.00 | CGR.           |                                  | KND                                          |                |                |
| 1562.00 | $C^*$ ----     |                                  | ---------                                    |                |                |
| 1563.00 | $C$ *          |                                  |                                              |                |                |
| 1564.00 | C*             | Load video screen text.          |                                              |                |                |
| 1565.00 | $C^*$          |                                  |                                              |                |                |
| 1566.00 | CGR.           |                                  | <b>MOVELWANTIE</b>                           | <b>PERKY</b>   | $-10$          |
| 1567.00 | CSR.           |                                  | Z-ADDOO6                                     | PSVIX#         | $30 -$         |
| 1568.00 |                | C/COPY JDECPY, COOSC             |                                              |                |                |
| 1569.00 | $C^*$ -        |                                  |                                              |                |                |
| 1570.00 | $C^*$          |                                  |                                              |                |                |
| 1571.00 | C*             | Load error messages array.       |                                              |                |                |
| 1572.00 | $\mathbb{R}^n$ |                                  |                                              |                |                |
| 1573.00 | CSR.           |                                  | MOVE '0001"                                  | EMK. 01        | INV Action     |
| 1574.00 | CSR.           |                                  | MOVE '0002"                                  | <b>EMK, 02</b> | IIV KeV        |
| 1575.00 | CSR.           |                                  | " LODO' ZVON                                 | EMK. 03        | Inv planks     |
| 1576.00 | CGR.           |                                  | NOVE '0004"                                  | <b>EMK, 04</b> | INV Date       |
| 1577.00 | CGR.           |                                  | NOVE 'OOOS'                                  | EMK, OS        | Inv maxt stor  |
| 1578.00 | CGR.           |                                  | MOVE '0007'                                  | ENK., 06       | In use         |
| 1579.00 | CSR.           |                                  | MOVE '0025'                                  | EMK. 07        | Inv values     |
| 1550.00 | CSR.           |                                  | MOVE '0026'                                  | <b>ENK. 05</b> | ITV MCU        |
| 1581.00 | CGR.           |                                  | NOVE '0027'                                  | EMK, OP        | INV DOGC TLI   |
| 1582.00 | $C^{*}$ = = =  |                                  |                                              |                |                |
| 1583.00 | $C^*$          |                                  |                                              |                |                |
| 1584.00 | $^{-1}$        |                                  | moad invalid action code array.              |                |                |
| 1565.00 | $C^*$          |                                  |                                              |                |                |
| 1556.00 | CGB.           |                                  | $-10$<br>MOVER"                              | 021807         |                |
| 1587.00 | $C^*$ - - - -  |                                  |                                              |                |                |
| 1558.00 | c*             |                                  |                                              |                |                |
| 1559.00 | $C^*$          | mitialize subfile display.       |                                              |                |                |
| 1590.00 | $\mathbb{R}^n$ |                                  |                                              |                |                |
| 1591.00 | CSE.           |                                  | Z-ADDO                                       | 11             |                |
| 1592.00 | CSR.           |                                  | $Z-ADO15$                                    | SPGGZ          | 30             |
| 1593.00 | CSR.           |                                  | DO SPGEE                                     |                |                |
| 1594.00 | CSR.           |                                  | ADD 1                                        | I1             |                |
| 1595.00 | CGR.           |                                  | NUVER IN                                     | SHIN           |                |
| 1596.00 | CGR.           |                                  | WEITEINDEEG                                  | ----           | 99             |
| 1597.00 | CSR.           |                                  | KND                                          |                |                |
| 1598.00 | CSB.           |                                  | $Z-ADOI1$                                    | SGVIL          |                |
| 1599.00 | $C^*$ - - - -  |                                  | the new case and the two content was content |                |                |
| 1608.00 | $C^*$          |                                  |                                              |                |                |
| 1601.00 | $C^*$          | Load system date.                |                                              |                |                |
| 1602.00 | $C^*$          |                                  |                                              |                |                |
| 1603.00 | CSR.           |                                  | TIME                                         | SMRK12         | 120            |
| 1604.00 | COR            |                                  | MOVE SWEEL2                                  | SSEDT          | 60             |
| 1605.00 |                | C*------------------------------ |                                              |                |                |

*Figure 25–28 User Index Server report (part 19)*

# **26**

# **File Servers**

This chapter contains these topics:

- Section [26.1, "About File Servers"](#page-310-1)
- Section [26.2, "What is a File Server?"](#page-310-0)
- Section [26.3, "What are the Advantages of Using a File Server?"](#page-311-0)
- Section [26.4, "What are the Disadvantages of Using a File Server?"](#page-311-1)
- Section [26.5, "How Does a File Server Function?"](#page-311-2)
- Section [26.6, "What Are Control Parameters?"](#page-312-0)
- Section [26.7, "What Are Returned Parameters?"](#page-314-0)
- Section [26.8, "Implementing a File Server"](#page-315-0)
- Section [26.9, "Searching for Key Lists"](#page-315-1)
- Section [26.10, "Tips when Using File Servers"](#page-316-0)
- Section [26.11, "Commonly Used File Servers"](#page-321-0)

#### <span id="page-310-1"></span>**26.1 About File Servers**

- Sometimes called I/O servers.
- Allow you to enhance the processing time of your program.
- Ease the maintenance of your programs by making your system more modular.

Eventually, every program should perform database functions using either a file server or a functional server.

**Note:** All logical files are accessed through servers by their based-on file. Embedded in one server, there may be many access paths available.

# <span id="page-310-0"></span>**26.2 What is a File Server?**

A file server, or I/O server, is a server that performs RPG database operations.

This type of server has no effect on program logic, but it isolates the actual database from the application program. Once you implement a file server into a program, the file specification is no longer required.

#### **26.2.1 Types of File Servers**

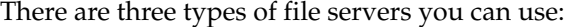

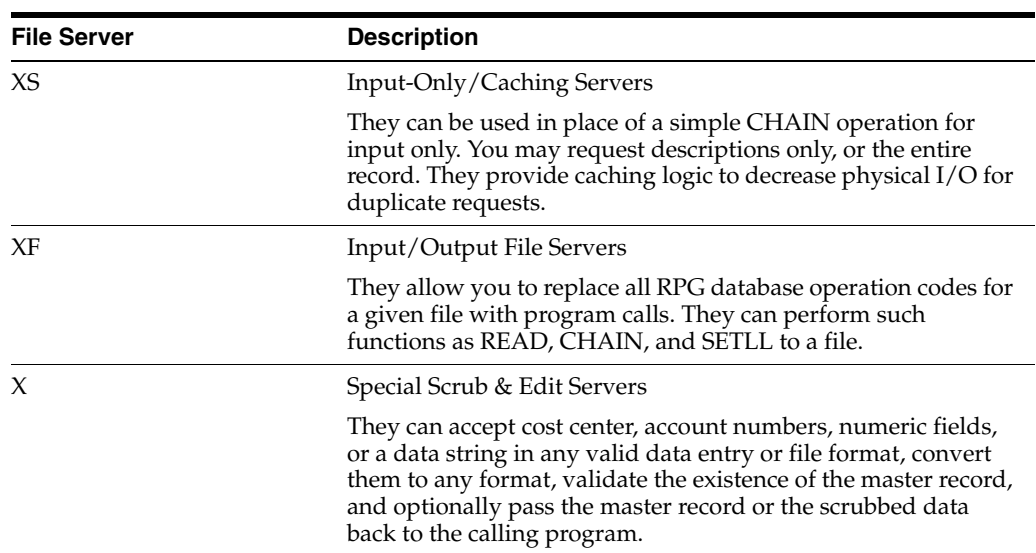

#### <span id="page-311-0"></span>**26.3 What are the Advantages of Using a File Server?**

The advantages of using a file server are

- Minimized maintenance of your software
- Ability to change a physical file without having to make changes to application programs that use the file, or even having to recompile them
- Use of versions in future releases to allow programs from a previous release to run against a changed database
- Smoother transition from an old database to a new database. Instead of applying all new programs, you will only have to apply a new set of file servers
- Ability to implement one file server at a time without affecting the rest of your system

#### <span id="page-311-1"></span>**26.4 What are the Disadvantages of Using a File Server?**

The disadvantages are:

- A file server is minutely slower because you are performing an external call to the server from your program
- File server programs tend to be large

File servers are designed to perform all database functions that can be performed directly.

# <span id="page-311-2"></span>**26.5 How Does a File Server Function?**

A file server performs all the interfaces between a program and file. After you load the control parameters, which contain information about the record you are retrieving, the file server converts the control parameters and returns a record to the program.

If you plan to use any of the file server programs and you are asking them to return the database record, you must use the record image /COPY member that the corresponding I/O server uses. The /COPY member has the following naming convention:

I(file name) (release level).

For example: The copy member for the F0101 record image should appear as:

I/COPY JDECPY, I010171

**Note:** Some technical file servers (X9800E, X0005) have a /COPY member with the naming convention:

I(file name)(special character)

I/COPY JDECPY, I0005U

A file server may be called with two parameters:

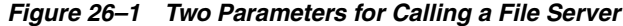

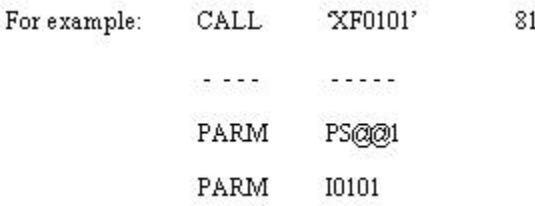

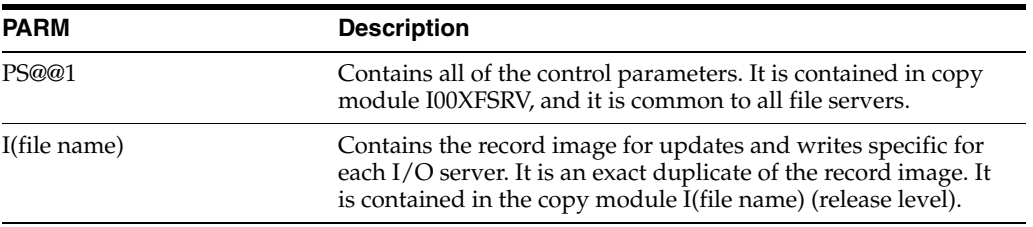

# <span id="page-312-0"></span>**26.6 What Are Control Parameters?**

The parameter PS@@1 is a Data Structure which contains all the control parameters for the file server. All control parameters, except the format name, are cleared every time the server returns control to the calling program. You must set the parameter values every time the server is called unless you are satisfied with the default values.

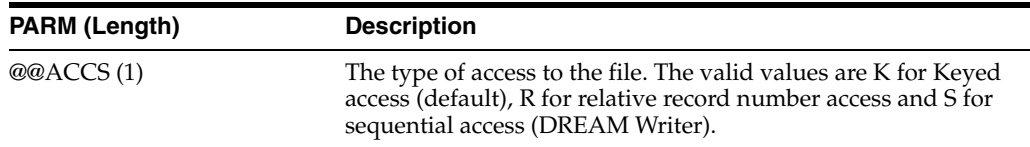

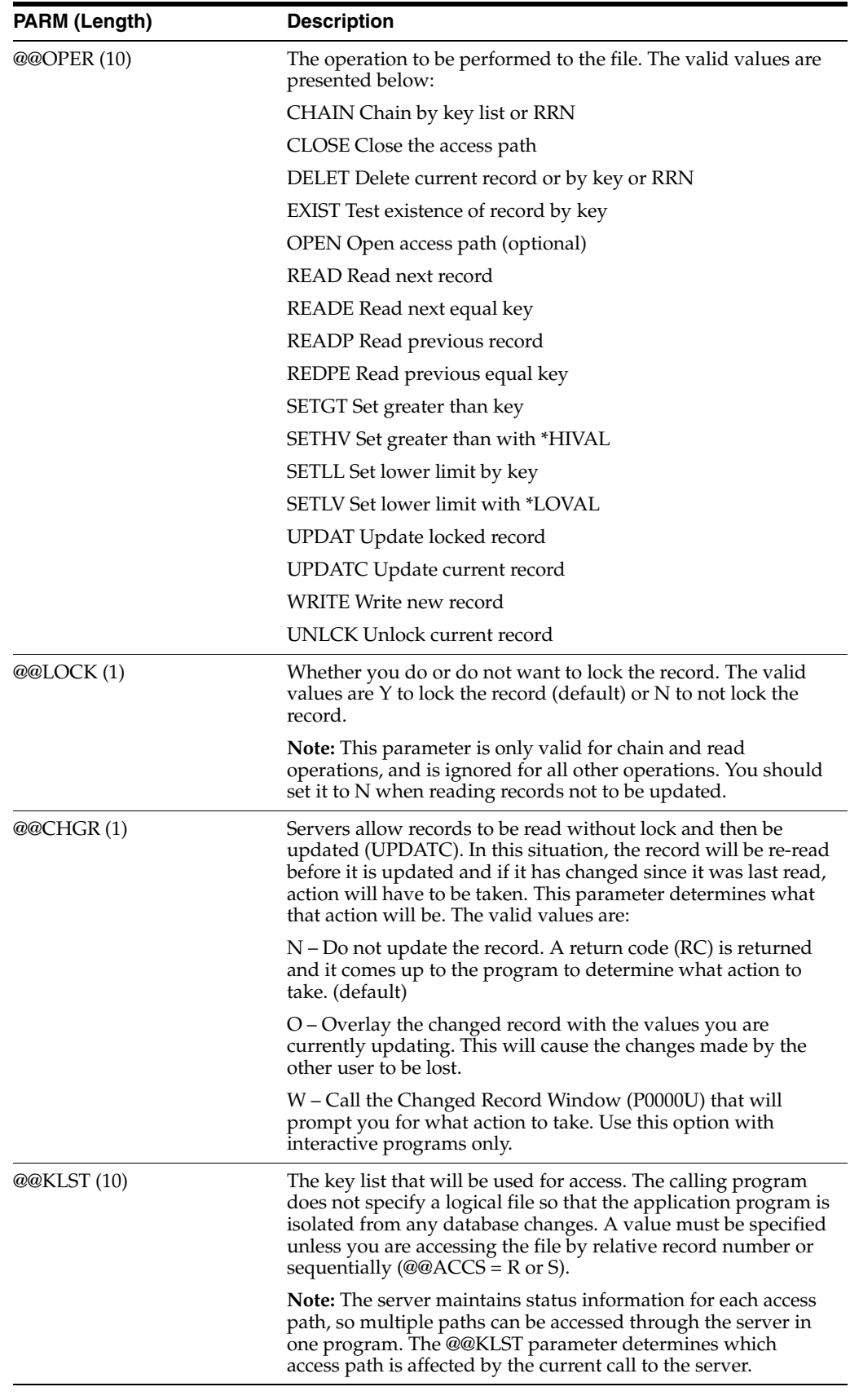

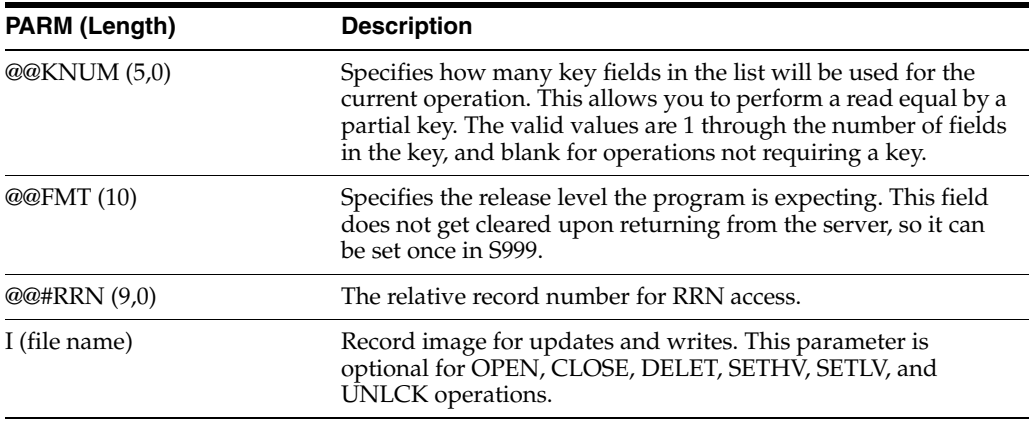

Access paths are opened automatically when the first operation is performed. Therefore, it is not necessary to call the server with the OPEN operation.

A server normally remains active as long as the calling program is active. If you know you will need a server for only a limited period of time and do not want it taking up space in the PAG, you can call the server the @@OPER parameter blank, this causes the server to return and end.

# <span id="page-314-0"></span>**26.7 What Are Returned Parameters?**

When the file server returns the record to the program, there are several parameters associated with it.

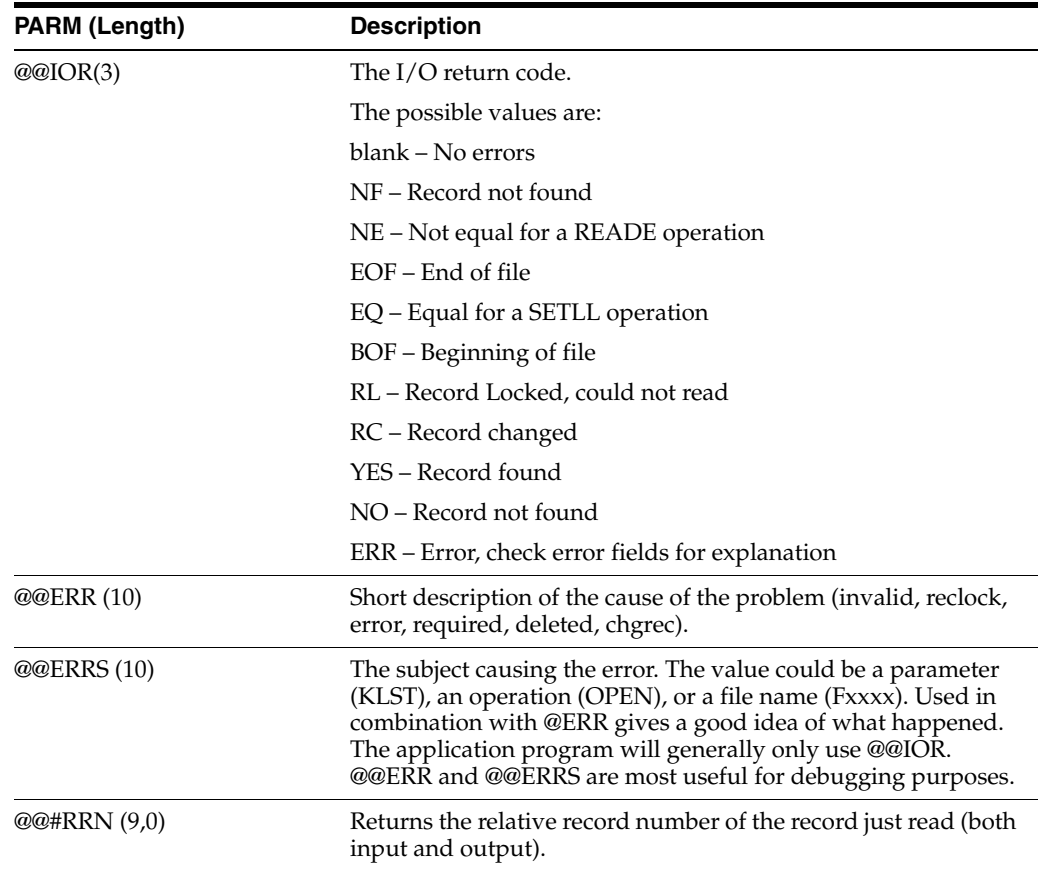

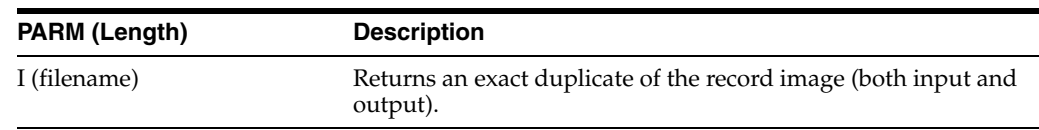

# <span id="page-315-0"></span>**26.8 Implementing a File Server**

#### **To implement a file server**

The following are generally the steps needed to set up a file server in a program. Some programs may differ.

- **1.** Remove F-spec line for file being accessed through the server, and replace it with a comment mentioning access through the server.
- **2.** Add clear statement in S999 (CLEAR PS@@1). You can optionally set @@FMT to the JD Edwards base release value ("A73" or "A81") so it does not have to be set on every call.
- **3.** Copy in I-spec copy module I00XFSRV.
- **4.** Copy in I-spec copy module for the required server, following the naming convention: I(file name) (release level). For example, I010171.
- **5.** Code call to server for each database access. Naming convention for server is X(file name). For example, XF0101 for F0101 and any of its logicals.
	- Load control parameters
	- Load record image if a write or update
	- Call the server
	- Check the return code
- **6.** Remove any open statements and key lists for this file from S999 in the calling program.
- **7.** Remove any output specifications dealing with EXCPT unlock statements at the bottom of the program. The server will handle all of the unlock and lock operations.

**Note:** When reading sequentially (@@ACCS = S) through the physical file or through a DREAM Writer based-on file that is overridden to the physical, some operations are not available. Do not use: CHAIN, EXIST, READE, REDPE, UPDATC, SETLL, SETGT, SETHV, SETLV. Since UPDATC is not available and you are going to update a record, you need to read with lock.

If the file you are accessing though the server is the DREAM Writer based on file, the Open Query Options on the DREAM Writer Additional Parameters screen need to be changed. Change all of the "Open for xxxxx" parameters to "Y" on the DW Additional Parameters screen.

# <span id="page-315-1"></span>**26.9 Searching for Key Lists**

When converting programs to use the file servers, make note of what logical files are being accessed, and what mode (update or input) and what each of the defined key lists for those access paths represent. There are some servers with information in the

F93201 which is accessed by the following process. Otherwise, using the Where Used function on a file entry in SVR may show which "X" (server) programs access a particular file.

#### **To search for Key Lists**

- **1.** Look up the corresponding server key list name using P93KL (fast path, KL).
- **2.** Search for the format name for files that are accessed in the program.
- **3.** Replace each instance of file access code with a call to the server with the correct parameters.

*Figure 26–2 File Server Key List window*

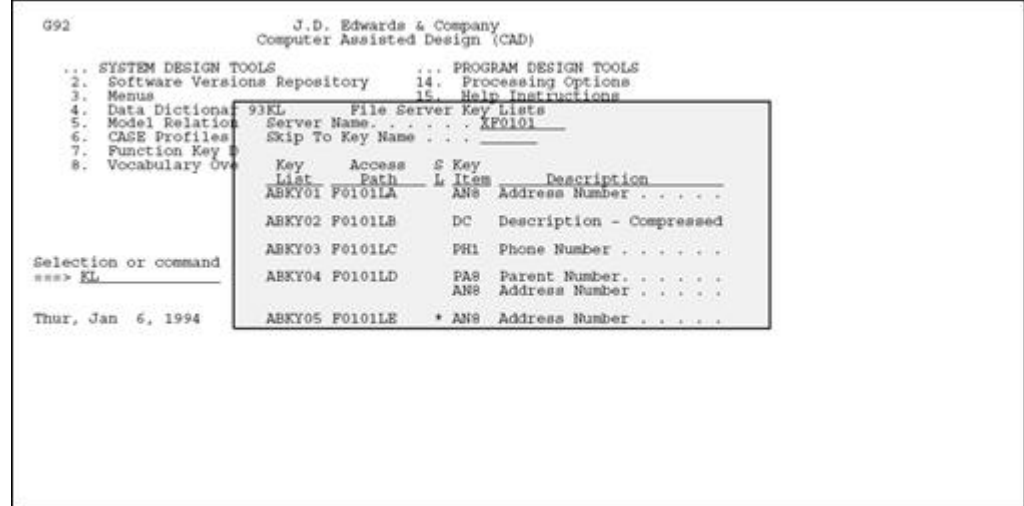

# <span id="page-316-0"></span>**26.10 Tips when Using File Servers**

The following tips can help when using file servers:

When converting a program to use the file servers, always set the @@LOCK parameter to "N" when reading records through an access path that the program uses to open for input only.

The reason for this is that all access paths are open for update in the server. This can cause record lock problems when a program opens multiple paths into the same file. Correct use of the @@LOCK parameter solves these problems.

- Some programs may be doing a CHAIN or EXCPT to unlock a record. Instead of replacing it with a CHAIN through the server, take advantage of the UNLCK operation. Performing an UNLCK on a file that does not have a record locked does not produce an error.
- Some programs perform a SETLL to validate that a record exists. The new operation EXIST is provided to handle this function. It returns a YES or NO in return code (@@IOR).
- There is only one instance in which a particular file server is active in your job, so if one program calls another program that accesses the file through the same access path, they are actually sharing the same open data path. If it is possible that a call to another program could relocate a file pointer that could error out the program, it would be a good idea to save the keys and reset the pointer (CHAIN or SETLL) upon returning.

#### **26.10.1 File Server Examples**

| U.c8lpa2       | $C^{*}$ ---                    |                                                                                                    |                            |                                 |                  |       |    | Mod DC's |
|----------------|--------------------------------|----------------------------------------------------------------------------------------------------|----------------------------|---------------------------------|------------------|-------|----|----------|
| 1.00           | $C^*$                          |                                                                                                    |                            |                                 |                  |       |    | 09.11.92 |
| 2.00           | $C^*$                          |                                                                                                    |                            |                                 |                  |       |    | 10.11.92 |
| 3.00           |                                | C'Index of Examples:                                                                                                    |                            |                                 |                  |       |    | 10.11.92 |
| 4.00           | $C^*$                          | ---------------------                                                                                                    |                            |                                 |                  |       |    | 10.11.92 |
| 5.00           | $\mathbb{C}^{\mathfrak{o}}$    |                                                                                                    |                            |                                 |                  |       |    | 10.11.92 |
| 6.00           | $C^*$                          |                                                                                                    |                            | Scan For: To Find:              |                  |       |    | 10.11.92 |
| 7.00           | $C^*$                          |                                                                                                    | ----------                 |                                 |                  |       |    | 10.11.92 |
| 00.0           | $C^*$                          |                                                                                                    | 1.1                        | File Server Calls               |                  |       |    | 10.11.92 |
| 9.00           | $C^*$                          |                                                                                                    | 1.1.1                      | Chain                           |                  |       |    | 10.11.92 |
| 10.00          | $C^*$                          |                                                                                                    | 1.1.2                      | <b>Close</b>                    |                  |       |    | 10.11.92 |
| 11.00          | $C^*$                          |                                                                                                    | 1.1.2                      | Delete                          |                  |       |    | 10.11.92 |
| 12.00          | $C^*$                          |                                                                                                    | 1.1.4                      | Existence Test                  |                  |       |    | 10.11.92 |
| 13.00          | $\mathbf{C}^n$                 |                                                                                                    | 1.1.5                      |                                 |                  |       |    | 10.11.92 |
|                |                                |                                                                                                    |                            | Open.                           |                  |       |    |          |
| 14.00<br>15.00 |                                |                                                                                                    | 1.1.6                      | Read                            |                  |       |    | 10.11.92 |
|                | $\mathbf{a}^{\mathbf{a}}$      |                                                                                                    | 1.1.7                      | Read Equal                      |                  |       |    | 10.11.92 |
| 16.00          | $C^*$                          |                                                                                                    | 1.1.5                      | Read Previous                   |                  |       |    | 10.11.92 |
| $1 - .00$      |                                |                                                                                                    | 1.1.9                      | Read Previous Equal             |                  |       |    | 10.11.92 |
| 13.00          | c*                             |                                                                                                    | 1.1.10                     |                                 | Set Greater Than |       |    | 10.11.92 |
| 19.00          | $\mathbb{C}^{\, \mathfrak{a}}$ |                                                                                                    | 1.1.11                     | Set Lover Lavel                 |                  |       |    | 10.11.92 |
| 20.00          | $C^*$                          |                                                                                                    | 1.1.12                     | Update                          |                  |       |    | 10.11.92 |
| 21.00          | C*                             |                                                                                                    | 1.1.12                     | Write                           |                  |       |    | 10.11.92 |
| 22.00          | $\mathbb{C}^{\mathfrak{o}}$    |                                                                                                    | 1.1.14                     | Unlock                          |                  |       |    | 10.11.92 |
| 23.00          | $C^*$                          |                                                                                                    | 2.1.1                      | X09031                          |                  |       |    | 19.01.93 |
| 24.00          | $\mathbb{C}^{k_m}$             |                                                                                                    |                            |                                 |                  |       |    | 10.11.92 |
| 25.00          | $\mathbf{C}^*$                 |                                                                                                    |                            |                                 |                  |       |    | 10.11.92 |
| 26.00          |                                | C*1.1 File Server Calls:                                                                                                   |                            |                                 |                  |       |    | 10.11.92 |
| 27.00          | $C^*$                          |                                                                                                    |                            |                                 |                  |       |    | 09.11.92 |
| 23.00          |                                | C*Determine from P92KL what the key list name is for the                                                                   |                            |                                 |                  |       |    | 09.11.92 |
| 29.00          |                                | C*access path being used; this name is moved to the WEMIST.<br>C*If the operation uses a key list, determine how many keys |                            |                                 |                  |       |    | 09.11.92 |
| 30.00          |                                |                                                                                                    |                            |                                 |                  |       |    | 09.11.92 |
| 21.00          |                                | C*the key list represents; this number is Z-ADDed to 000000.                                                               |                            |                                 |                  |       |    | 09.11.92 |
| 32.00          |                                | C'The format is the release level (A61) and can be moved to                                                                |                            |                                 |                  |       |    | 10.11.92 |
| 33.00          |                                | C'639MT in \$999 once for the rest of the calls.                                                                           |                            |                                 |                  |       |    | 10.11.92 |
| 24.00          |                                |                                                                                                    |                            |                                 |                  |       |    | 09.11.92 |
| 25.00          | $C^*$                          |                                                                                                    |                            |                                 |                  |       |    | 09.11.92 |
| 26.00          | $C^{\,a}$                      | 1.1.1 Chain:                                                                                                    |                            |                                 |                  |       |    | 10.11.92 |
| $3 - .00$      | $C^*$                          |                                                                                                    |                            |                                 |                  |       |    | 10.11.92 |
| 33.00          | $\mathbb{C}^{\mathfrak{o}}$    | old Code:                                                                                                    |                            |                                 |                  |       |    | 10.11.92 |
| 29.00          | COR.                           |                                                                                                    | ARKY02 CRAINTO101C         |                                 |                  | 8199  |    | 10.11.92 |
|                |                                |                                                                                                    |                            |                                 |                  |       |    |          |
| 40.00          | $\frac{e^*}{e^*}$              |                                                                                                    |                            |                                 |                  |       |    | 10.11.92 |
| 41.00          |                                | New Code:                                                                                                    |                            |                                 |                  |       |    | 10.11.92 |
| 42.00          | COR.                           |                                                                                                    | HOVEL'AS1'                 | GEOMT                           |                  |       |    | 10.11.92 |
| 42.00          | COR.                           |                                                                                                    | HOVEL'ARKYON' @@KLGT       |                                 |                  |       |    | 10.11.92 |
| 44.00          | CGR.                           |                                                                                                    | MOVEL'CHAIN' @@OPER        |                                 |                  |       |    | 10.11.92 |
| 45.00          | COR.                           |                                                                                                    | MOVE 'N' WELCOCK           |                                 |                  |       |    | 05.12.92 |
| 46.00          | CFR.                           | $Z - ADD2$                                                                                                    |                            | <b>GEIGHTM</b>                  |                  |       |    | 10.11.92 |
| 47.00          | COR.                           |                                                                                                    | CALL 'XFO101'              |                                 |                  |       |    | 10.11.92 |
| 48.00          | $\mathbf{C}^*$                 |                                                                                                    | <b>Market Construction</b> |                                 |                  |       |    | 10.11.92 |
| 49.00          | COR.                           | <b>PARK</b>                                                                                                    |                            | P.9001                          |                  |       |    | 10.11.92 |
| 50.00          | COR.                           |                                                                                                    | <b>PARK</b>                | 10101                           |                  |       |    | 10.11.92 |
| 51.00          | CSR-                           | <b>CEICE</b>                                                                                                    | COMP 'HE'                  |                                 |                  | 99    |    | 10.11.92 |
| 52.00          | COR.                           | @BIDE                                                                                                    |                            |                                 |                  | 01    |    | 10.11.92 |
| 53.00          |                                | $C^{*}$ ----------------                                                                                                   |                            |                                 |                  |       |    | 10.11.92 |
| 54.00          | $C^*$                          |                                                                                                    |                            |                                 |                  |       |    | 10.11.92 |
| 55.00          |                                | $C^*$ 1.1.2 $C$ loss:                                                                                                    |                            |                                 |                  |       |    | 10.11.92 |
| 56.00          | $C^*$                          |                                                                                                    |                            |                                 |                  |       |    | 10.11.92 |
| 57.00          | $C^*$                          | old Code:                                                                                                    |                            |                                 |                  |       |    | 10.11.92 |
| 58.00          | CFR.                           |                                                                                                    | CLOSEF09021D               |                                 | 99               |       |    | 10.11.92 |
| 59.00          |                                |                                                                                                    |                            |                                 |                  |       |    | 10.11.92 |
| 60.00          | $\frac{c^*}{c^*}$              | New Code:                                                                                                    |                            |                                 |                  |       |    | 10.11.92 |
| 61.00          | CSE                            |                                                                                                    | MOVEL'A61' GOFFIT          |                                 |                  |       |    | 10.11.92 |
| 62.00          | CSE                            |                                                                                                    | MoveL'GLEY04'              |                                 |                  |       |    | 10.11.92 |
|                |                                |                                                                                                    | CALL 'EFOSO2' GOFER        | GOICLET                         |                  |       |    |          |
| 63.00<br>64.00 | CFR.<br>COR.                   |                                                                                                    | MOVEL' CLOSE'              |                                 |                  |       |    | 10.11.92 |
| 65.00          | $\mathbb{C}^*$                 |                                                                                                    |                            |                                 |                  |       |    | 10.11.92 |
|                |                                |                                                                                                    | <b>CONTRACTOR</b>          |                                 |                  |       |    | 10.11.92 |
| 66.00          | CSE                            |                                                                                                    |                            | <b>EA.131</b>                   |                  | PSW#1 |    | 10.11.92 |
| 67.00          | COR.                           |                                                                                                    |                            | <b>FA.101</b>                   |                  | T0902 |    | 10.11.92 |
| 00.68          | CFR.                           |                                                                                                    | each.                      |                                 | COMP ' STOR'     |       | 99 | 10.11.92 |
| 69.00          |                                |                                                                                                    |                            | ------------------------------- |                  |       |    | 10.11.92 |
| 70.00          | $C^*$                          |                                                                                                    |                            |                                 |                  |       |    | 10.11.92 |
|                | $C^*$                          | 1.1.2 Delete:                                                                                                    |                            |                                 |                  |       |    | 10.11.92 |
| 71.00          | $C^*$                          |                                                                                                    |                            |                                 |                  |       |    | 10.11.92 |
| 72.00          | $C^*$                          | old Code:                                                                                                    |                            |                                 |                  |       |    | 10.11.92 |
| 73.00          |                                |                                                                                                    |                            |                                 | DELETIO101B      |       | 99 | 10.11.92 |
| 74.00          | CFR.                           |                                                                                                    |                            |                                 |                  |       |    |          |
| 75.00          | $\mathbf{C}^*$                 |                                                                                                    |                            |                                 |                  |       |    | 10.11.92 |
| 76.00          |                                | New Code:                                                                                                    |                            |                                 |                  |       |    | 10.11.92 |
| 77.00          | $\mathbb{C}^s$<br>CSR.         |                                                                                                    | MOVEL A61'                 | GGUNT                           |                  |       |    | 10.11.92 |
| 73.00          | CFR.                           |                                                                                                    | MOVEL'ARKY02' GONLET       |                                 |                  |       |    | 10.11.92 |

*Figure 26–3 File Server Example (part 1)*

| 50.00            | CSE.                                        |                       | CALL 'XF0101'                       |                                |                          | $1 - 00:1 - 1 - 1 - 2 -$ |
|------------------|---------------------------------------------|-----------------------|-------------------------------------|--------------------------------|--------------------------|--------------------------|
| 81.00            | $C^*$                                       |                       |                                     |                                |                          |                          |
| 82.00            | $\frac{1}{\cos x}$                          |                       | <b>PARM</b>                         | $-126001$                      |                          | 10.11.92                 |
| 03.00<br>54.00   | CSE.                                        | <b>BBIOR</b>          | PARM<br>COMP 'EL'                   | I0101                          | $^{\circ}$               | 10.11.92<br>10.11.92     |
| 85.00            | $\mathbb{C}^n$                              |                       |                                     |                                |                          | 10.11.92                 |
| 66.00            | $C^*$                                       | old Code:             |                                     |                                |                          | 10.11.92                 |
| 67.00            | CSR.                                        | ARCTOR                | DELETI01019                         |                                | 8399                     | 10.11.92                 |
| 68.00            | $C^*$                                       |                       |                                     |                                |                          | 10.11.92                 |
| 89.00<br>90.00   | $C^*$<br>CSE.                               | <b>Baw Code:</b>      | MOVEL'A61-                          | $-00011T$                      |                          | 10.11.92<br>10.11.92     |
| 91.00            | CGR.                                        |                       | MOVEL ARYOR *                       | <b>GGILLET</b>                 |                          | 10.11.92                 |
| 92.00            | CSTR.                                       |                       | NOVEL' DELET'                       | <b>GOODER</b>                  |                          | 10.11.92                 |
| 93.00            | CSR.                                        |                       | $E-ADD2$                            | <b>GOIDER</b>                  |                          | 10.11.92                 |
| 94.00<br>95.00   | CSE.<br>$T^*$                               |                       | CALL 'XF0101'                       |                                |                          | 10.11.92<br>10, 11, 92   |
| 96.00            | CSTR.                                       |                       | PANM                                | 56001                          |                          | 10.11.92                 |
| 97.00            | CGR.                                        |                       | <b>PARM</b>                         | I0101                          |                          | 10.11.92                 |
| 98.00            | CSR.                                        | NOI 88                | COMP 'EL'                           |                                | 59                       | 10.11.92                 |
| 99.00<br>100.00  | CGR.<br>$C^*$ ----                          | <b>BBIOR</b>          | COMP 'NP'                           |                                | 82                       | 10, 11, 92<br>10.11.92   |
| 101.00           | $\mathbb{C}^{\infty}$                       |                       |                                     |                                |                          | 10.11.92                 |
| 102.00<br>103.00 | $\mathbb{C}^n$                              | 1.1.4 Existence Test: |                                     |                                |                          | 10.11.92                 |
|                  | $\mathbf{C}^{\mathbf{c}}$<br>$\mathbf{c}^*$ |                       |                                     |                                |                          | 09.11.92                 |
| 104.00<br>105.00 | CSR.                                        | old Code:<br>ARCTO2   | SETLLIOLO1D                         |                                | 9982                     | 09.11.92<br>10, 11, 92   |
| 106.00           | $C^*$                                       |                       |                                     |                                |                          | 09.11.92                 |
| 107.00           | $C^*$                                       | New Code:             |                                     |                                |                          | 09.11.92                 |
| 108.00           | CSR.                                        |                       | NOVEL'A61'<br>NOVEL'RENTO1' GMCLET  | $Q$ and $PT$                   |                          | 10.11.92                 |
| 109.00<br>110.00 | CSR.<br>CSE.                                |                       | MOVEL'EXIST' GEOPER                 |                                |                          | 10.11.92<br>10.11.92     |
| 111.00           | CSR.                                        |                       | $Z-ADO2$                            | <b>GREDULER</b>                |                          | 09.11.92                 |
| 112.00           | CGR.                                        |                       | CALL 'XF0101'                       |                                |                          | 10.11.92                 |
| 113.00           | $\mathbb{C}^n$                              |                       |                                     |                                |                          | 09.11.92                 |
| 114.00<br>115.00 | CSR.<br>CSR.                                |                       | PANM                                | PS801                          |                          | 09.11.92<br>10.11.92     |
| 116.00           | CSR.                                        | GatOR                 | COMP 'YES'                          | I0101                          | 82                       | 10.11.92                 |
| 117.00           | <b>CSR</b>                                  | GRIOR COMP 'ERR'      |                                     |                                | $\infty$                 | 11.12.92                 |
| 118.00           | $C$ ------                                  |                       |                                     |                                |                          | 09.11.92                 |
| 119.00<br>120.00 | $\mathbb{C}^n$<br>$C^*$                     | 1.1.5 Open:           |                                     |                                |                          | 10.11.92<br>10.11.92     |
| 121.00           | $C^*$                                       |                       |                                     |                                |                          | 10.11.92                 |
| 122.00           | $C^*$                                       | old Code:             |                                     |                                |                          | 10.11.92                 |
| 123.00<br>124.00 | CSR <sup>1</sup><br>$C^*$                   |                       | OPEN FOODS                          |                                |                          | 10.11.92<br>10.11.92     |
| 125.00           | $C^*$                                       | New Code:             |                                     |                                |                          | 10.11.92                 |
| 126.00           | CSR.                                        |                       | NOVEL'A61.                          | <b>GIBERET</b>                 |                          | 10.11.92                 |
| 127.00<br>128.00 | CSR.<br>Ca.E.                               |                       | MOVEL 'MOKYO 1'<br>NOVEL, 'OPEN '   | <b>GBELST</b><br><b>GEOPER</b> |                          | 10.11.92                 |
| 129.00           | CGR.                                        |                       | CALL 'YF0006'                       |                                |                          | 10.11.92<br>10.11.92     |
| 120.00           | C.B.                                        |                       |                                     |                                |                          | 10.11.92                 |
| 121.00           | CSR.                                        |                       | PARM                                | PS001                          |                          | 10.11.92                 |
| 122.00<br>122.00 | CSE.<br>$C^*$ ---                           |                       | PARM                                | IOOOS                          | ------------------------ | 10.11.92<br>10.11.92     |
| 124.00           | $\mathbb{C}^n$                              |                       |                                     |                                |                          | 10.11.92                 |
| 135.00           | $C^*$                                       | 1.1.6 Read:           |                                     |                                |                          | 10.11.92                 |
| 126.00<br>137.00 | $\mathbf{C}^*$<br>$C^*$                     |                       |                                     |                                |                          | 10.11.92<br>10, 11, 92   |
| 128.00           | CSER.                                       | old Code:             | EEAD I0901A                         |                                | 9952                     | 10.11.92                 |
| 139.00<br>140.00 | $C^*$                                       |                       |                                     |                                |                          | 10.11.92                 |
|                  | $C^*$                                       | New Code:             |                                     |                                |                          | 10.11.92                 |
| 141.00           | COR.                                        |                       | NOVEL'A61'<br>MOVEL'GMKY01' @BELLET | <b>GROVET</b>                  |                          | 10.11.92                 |
| 142.00<br>143.00 | CSE.<br>CGR.                                |                       |                                     |                                |                          | 10.11.92<br>10.11.92     |
| 144.00           | CSR.                                        |                       | NOVEL'ESAD ' GEOPER                 |                                |                          | 05.12.92                 |
| 145.00           | COR.                                        |                       | CALL 'XF0901'                       |                                |                          | 10.11.92                 |
| 146.00           | $C^{(n)}$<br>CSR.                           |                       | <br>-------<br><b>PARM</b>          | POMM1                          |                          | 10.11.92                 |
| 147.00<br>148.00 | CSR                                         |                       | PANM                                | I0901                          |                          | 10,11.92<br>10.11.92     |
| 149.00           | CSE.                                        | <b>Garos</b>          | COMP 'ROP'                          |                                | 82                       | 10.11.92                 |
| 150.00           | CSR <sub>1</sub>                            | <b>GSIOR</b>          | COMP 'EL'                           |                                | $\infty$                 | 10.11.92                 |
| 151.00           | $C^*$ ----                                  |                       |                                     |                                |                          | 10.11.92                 |
| 152.00<br>153.00 | $C^*$<br>$C^*$                              | 1.1.7 Read Equal:     |                                     |                                |                          | 10,11.92<br>17.11.92     |
| 154.00           | $C^*$                                       |                       |                                     |                                |                          | 10.11.92                 |
| 155.00           | $C^*$                                       | old Code:             |                                     |                                |                          | 10.11.92                 |
| 156.00<br>157.00 | CST.                                        |                       | ASHYOR READEIG101C                  |                                | 9957                     | 10.11.92                 |
| 152.00           | C <sup>18</sup><br>$\mathbf{C}^*$           | New Code:             |                                     |                                |                          | 10,11.92<br>10.11.92     |
| 159.00           | CSTR.                                       |                       | MOWEL'AS1'                          | <b>GIGERTY</b>                 |                          | 10.11.92                 |
| 160.00           | CSE.                                        |                       | NOVEL' AREYOL'                      | <b>GBILLST</b>                 |                          | 10.11.92                 |
| 161.00           | CGR.<br>COR                                 |                       | MOVEL' EEADE'<br>NDVE 'N'           | <b>GOODER</b><br><b>GGLOCK</b> |                          | 10.11.92                 |
| 162.00           |                                             |                       |                                     |                                |                          | 05.12.92                 |

*Figure 26–4 File Server Example (part 2)*

| 163.00                     |                                |                                       |                                     |                                               |        |          |
|----------------------------|--------------------------------|---------------------------------------|-------------------------------------|-----------------------------------------------|--------|----------|
|                            | C.GR                           |                                       | CALL 'XF0101'                       |                                               |        | 10.11.92 |
| 164.00                     | C.                             |                                       | ---------------                     |                                               |        | 10.11.92 |
| 165.00                     | C.S.R.                         |                                       | <b>FR.RN</b>                        | PSW01                                         |        | 10.11.92 |
| 166.00                     | C.S.R.                         |                                       | <b>FARM</b>                         | 10101                                         |        | 10.11.92 |
| 167.00                     | C.S.R.                         | <b>GRIOR</b>                          | CONP 'NE'                           |                                               | 87     | 10.11.92 |
|                            |                                |                                       |                                     |                                               |        |          |
| 165.00                     | COL                            | <b>MOTOR</b>                          | COMP 'RL'                           |                                               | 99     | 10.11.92 |
| 169.00                     | $C^*$ -----                    |                                       |                                     |                                               |        | 10.11.92 |
| 170.00                     | $C^*$                          |                                       |                                     |                                               |        | 17.11.92 |
| 171.00                     | $\mathbb{C}^{\mathfrak{o}}$    | 1.1.8 Read Previous:                  |                                     |                                               |        | 17.11.92 |
| 172.00                     | $\mathbb{C}^{\, \mathfrak{o}}$ |                                       |                                     |                                               |        | 17.11.92 |
| 173.00                     | $C^*$                          | old Code:                             |                                     |                                               |        | 17.11.92 |
| 174.00                     | CSR                            |                                       | <b>READPIGSOIN</b>                  |                                               | 9982   | 17.11.92 |
| 175.00                     | $C^*$                          |                                       |                                     |                                               |        | 17.11.92 |
| 176.00                     | C*                             | New Code:                             |                                     |                                               |        | 17.11.92 |
| 177.00                     | CSR <sup>1</sup>               |                                       | MOVEL'AS1'                          | <b>GREVAT</b>                                 |        | 17.11.92 |
| 173.00                     | CSR.                           |                                       | MOVEL'GMICTO2' GRECLET              |                                               |        | 17.11.92 |
|                            |                                |                                       |                                     |                                               |        |          |
| 179.00                     | CSR.                           |                                       | MOVEL'READ? GOOPER                  |                                               |        | 17.11.92 |
| 180.00                     | CSR.                           |                                       | MOVE 'H'                            | <b>BOLOCK</b>                                 |        | 05.12.92 |
| 181.00                     | CSR                            |                                       | CALL 'NP0901'                       |                                               |        | 17.11.92 |
| 182.00                     | $C^*$                          |                                       | ---------------                     |                                               |        | 17.11.92 |
| 182.00                     | CSE                            |                                       | <b>EREM</b>                         | POINT.                                        |        | 17.11.92 |
| 184.00                     | ご店開                            |                                       | <b>FARM</b>                         | 10901                                         |        | 17.11.92 |
| 185.00                     | C.S.R.                         | @@ICE                                 | COMP 'BOP'                          |                                               | 52     | 17.11.92 |
| 186.00                     | C.S.R.                         | GREECH.                               | COMP 'RL'                           |                                               | $-99$  | 17.11.92 |
| 187.00                     | $C^{*}$ ----                   |                                       |                                     |                                               |        | 17.11.92 |
| 165.00                     | $\mathbb{C}^{\mathfrak{o}}$    |                                       |                                     |                                               |        | 10.11.92 |
| 189.00                     | $C^*$                          | 1.1.9 Read Previous Equal:            |                                     |                                               |        | 10.11.92 |
| 190.00                     |                                |                                       |                                     |                                               |        | 10.11.92 |
|                            |                                |                                       |                                     |                                               |        | 10.11.92 |
| 191.00<br>192.00<br>193.00 |                                | $C^*$ old Code:<br>CSR aRKY<br>ABKY04 | MEDFEIGLO 1C                        |                                               | 2287   | 10.11.92 |
|                            | C*                             |                                       |                                     |                                               |        | 10.11.92 |
|                            |                                |                                       |                                     |                                               |        |          |
| 194.00<br>195.00<br>195.00 | $\mathbf{c}^*$                 | New Code:                             |                                     | $\begin{array}{lll} \text{WZFHT} \end{array}$ |        | 10.11.92 |
|                            | C.S.R.                         |                                       | MOVEL'AS1'                          |                                               |        | 10.11.92 |
| 196.00                     | CSR.                           |                                       | MOVEL 'AREYOR'                      | <b>GREE</b> ST                                |        | 10.11.92 |
| 197.00                     | CSE                            |                                       | MOVEL'NEDPE' GROPER                 |                                               |        | 10.11.92 |
| 193.00                     | C.C.R.                         |                                       | MOVE 'N'                            | <b>BULOCK</b>                                 |        | 05.12.92 |
| 199.00                     | COR                            |                                       | CALL 'XF0101'                       |                                               |        | 10.11.92 |
| 200.00                     | $C^*$                          |                                       | ---- ------                         |                                               |        | 10.11.92 |
| 201.00                     | CSR.                           |                                       | <b>FAJIN</b>                        | PS001                                         |        | 10.11.92 |
| 202.00                     | COR                            |                                       | <b>FAJIN</b>                        | I0101                                         |        | 10.11.92 |
| 203.00                     | COR-                           |                                       | WEIGH COMP HE'                      |                                               | -87    | 10.11.92 |
| 204.00                     | C.S.R.                         |                                       | GEIGH COMP 'RI'                     |                                               | .99    | 10.11.92 |
| 205.00                     | $C^*$ - - - -                  |                                       | -------------------------------     |                                               | ----   | 10.11.92 |
| 206.00                     | $\mathbb{C}^{\mathfrak{o}}$    |                                       |                                     |                                               |        | 10.11.92 |
| 207.00<br>203.00<br>209.00 |                                | C* 1.1.10 Set Greater Than:           |                                     |                                               |        | 10.11.92 |
|                            | C*                             |                                       |                                     |                                               |        | 10.11.92 |
|                            | $C^*$                          | old Code:                             |                                     |                                               |        | 10.11.92 |
| 210.00                     | CASE.                          |                                       | GREET SETGIIOSORA                   |                                               | 5498   | 10.11.92 |
|                            |                                |                                       |                                     |                                               |        | 10.11.92 |
| 211.00                     | $\frac{C^*}{C^*}$              |                                       |                                     |                                               |        |          |
| 212.00                     |                                | New Code:                             |                                     |                                               |        | 10.11.92 |
| 213.00                     | CSR                            |                                       | MOVEL'AS1' GERMT                    |                                               |        | 10.11.92 |
| 214.00                     | C.S.R.                         |                                       | MOVEL'GRETOL'                       | <b>BUKLET</b>                                 |        | 10.11.92 |
| 215.00                     | COR                            |                                       | MOVEL' SETST'                       | good gm                                       |        | 10.11.92 |
| 216.00                     | C.SR                           |                                       | $2 - ADD2$                          |                                               |        |          |
| 217.00                     | CSR <sub>1</sub>               |                                       |                                     | <b><i>BRENDK</i></b>                          |        | 10.11.92 |
| 212.00                     |                                |                                       | CALL 'MP0902'                       |                                               |        | 10.11.92 |
|                            | $C^*$                          |                                       | production to the product of the    |                                               |        | 10.11.92 |
| 219.00                     | C/OR                           |                                       | <b>FAJIM</b>                        | POUL ?                                        |        | 10.11.92 |
| 220.00                     | CSE.                           |                                       | <b>FARM</b>                         |                                               |        | 10.11.92 |
| 221.00                     | C.S.R.                         | <b>MOTOR</b>                          | COMP 'NP'                           | 10902                                         | $-54$  | 10.11.92 |
| 222.00                     | CLOSE.                         | <b>BOTON</b>                          |                                     |                                               |        |          |
|                            |                                |                                       | COMP 'EER'                          |                                               | 25     | 10.11.92 |
| 223.00                     |                                |                                       |                                     |                                               |        | 10.11.92 |
| 224.00                     | $rac{C^*}{C^*}$                | Old Code:                             |                                     |                                               |        | 10.11.92 |
| 225.00                     | C.GR                           |                                       | *HIVAL SETGTIOSORA                  |                                               | $-99$  | 10.11.92 |
| 226.00                     | 78                             |                                       |                                     |                                               |        | 10.11.92 |
| 227.00                     | $C^*$                          | New Code:                             |                                     |                                               |        | 10.11.92 |
| 223.00                     | CSR.                           |                                       | MOVEL'A61'                          | <b>WEFMT</b>                                  |        | 10.11.92 |
| 229.00                     | CSE                            |                                       | MOVEL'GREY01'                       | <b>GONLET</b>                                 |        | 10.11.92 |
| 220.00                     | ご相談                            |                                       | MOVEL'SETEE"                        | GROOD STL                                     |        | 10.11.92 |
| 221.00                     | C.S.R.                         |                                       | CALL 'NF0902'                       |                                               |        | 10.11.92 |
| 222.00                     | $C^*$                          |                                       | <b>MORE CONTRACTOR</b>              |                                               |        | 10.11.92 |
| 223.00                     | C.S.R.                         |                                       | <b>FAUN</b>                         | PS001                                         |        | 10.11.92 |
| 234.00                     | C.S.R.                         |                                       | <b>FR.RN</b>                        | I0902                                         |        | 10.11.92 |
| 235.00                     | C.S.R.                         | <b>BUILDER</b>                        | COMP 'ENR'                          |                                               | $-99$  | 10.11.92 |
| 236.00                     | $C^*$ ------                   |                                       | ----------------------------------- |                                               |        | 10.11.92 |
| 227.00                     | $C^*$                          |                                       |                                     |                                               |        | 10.11.92 |
| 200.00                     | $C^*$                          | 1.1.11 Set Lower Limit:               |                                     |                                               |        | 10.11.92 |
| 239.00                     | C*                             |                                       |                                     |                                               |        | 10.11.92 |
| 240.00                     | $C^*$                          | old Code:                             |                                     |                                               |        | 10.11.92 |
|                            |                                |                                       |                                     |                                               |        |          |
| 241.00<br>242.00           | C.S.R.<br>$C^*$                | ARK01                                 | SETLLIGIC                           |                                               | 049985 | 10.11.92 |
| 243.00                     |                                |                                       |                                     |                                               |        | 10.11.92 |
| 244.00                     | $C^*$                          | New Code:                             |                                     |                                               |        | 10.11.92 |
|                            | C.S.R.                         |                                       | MOVEL 'A61'                         | $-000$ FMT                                    |        | 10.11.92 |
| 245.00                     | C.S.R.                         |                                       | MOVEL'ARICIDE' GRELET               |                                               |        | 10.11.92 |
|                            |                                |                                       |                                     |                                               |        |          |

*Figure 26–5 File Server Example (part 3)*

| CGR.                      |                                                                                                    | MDVEL'SETILL' @@CORR                                        |                   |           | 10.11.92             |
|---------------------------|----------------------------------------------------------------------------------------------------|-------------------------------------------------------------|-------------------|-----------|----------------------|
| CER.                      |                                                                                                    | $Z - ADD1$                                                  | <b>GENERATION</b> |           | 10.11.92             |
|                           |                                                                                                    | CALL 'XFO101'                                               |                   |           |                      |
| <b>CER</b>                |                                                                                                    |                                                             |                   |           | 10.11.92             |
| $\mathbb{C}^n$            |                                                                                                    |                                                             |                   |           | 10.11.92             |
| COR.                      |                                                                                                    | <b>PARK</b>                                                 | pseat             |           | 10.11.92             |
| CON.                      |                                                                                                    | <b>FARM</b>                                                 | I0101             |           | 10.11.92             |
| CER.                      | coron                                                                                                    |                                                             |                   | 54        | 10.11.92             |
| CER                       |                                                                                                    | COND 'EOF'<br>COND 'EQ'<br>eator comp and<br>wator comp and |                   | 四味        | 10.11.92             |
|                           |                                                                                                    |                                                             |                   | $\infty$  | 10.11.92             |
|                           |                                                                                                    |                                                             |                   |           |                      |
| $\frac{C^*}{C^*}$         |                                                                                                    |                                                             |                   |           | 10.11.92             |
|                           | $old$ $Code:$                                                                                                    |                                                             |                   |           | 10.11.92             |
|                           | "LOVAL                                                                                                    | GETLLIQ101C                                                 |                   | 99        | 10.11.92             |
|                           |                                                                                                    |                                                             |                   |           | 10.11.92             |
| $\frac{m^2}{C^2}$         | <b>New Code:</b>                                                                                                    |                                                             |                   |           | 10.11.92             |
|                           |                                                                                                    |                                                             |                   |           |                      |
| CER.                      |                                                                                                    | MOVIL'A61'                                                  | <b>GEORT</b>      |           | 10.11.92             |
| COR.                      |                                                                                                    | MOVIL'ARKYOU' @@KLGT                                        |                   |           | 10.11.92             |
| <b>CIGHT</b>              |                                                                                                    | MOVEL' SETLY'                                               | <b>GEOPER</b>     |           | 10.11.92             |
| COR.                      |                                                                                                    | CALL'XFO101'                                                |                   |           | 10.11.92             |
| $C^*$                     |                                                                                                    | ---- -----                                                  |                   |           | 10.11.92             |
| CORT.                     |                                                                                                    | <b>PARK</b>                                                 | 2.9881            |           | 10.11.92             |
|                           |                                                                                                    | <b>FARM</b>                                                 | 10101             |           |                      |
| <b>CER</b>                |                                                                                                    |                                                             |                   |           | 10.11.92             |
| CER                       | <b>GOTOR</b>                                                                                                    | COND 'ERR'                                                  |                   | $\infty$  | 10.11.92             |
|                           |                                                                                                    | ----------------------------------                          |                   | -----     | 10.11.92             |
|                           |                                                                                                    |                                                             |                   |           | 10.11.92             |
|                           |                                                                                                    |                                                             |                   |           | 10.11.92             |
|                           |                                                                                                    |                                                             |                   |           | 10.11.92             |
|                           |                                                                                                    |                                                             |                   |           |                      |
|                           |                                                                                                    |                                                             |                   |           | 10.11.92             |
|                           |                                                                                                    | UPDATIO902A                                                 |                   | $\infty$  | 10.11.92             |
|                           | 285.00 <del>C<br/>270.00 C</del> 1.1.12 Opdate:<br>271.00 C 1.1.12 Opdate:<br>272.00 C old Code:<br>273.00 C* old Code:<br>274.00 C*<br>275.00 C* |                                                             |                   |           | 10.11.92             |
|                           | New Code:                                                                                                    |                                                             |                   |           | 10.11.92             |
| CER.                      |                                                                                                    | MOVEL'AS1'                                                  | - есемг           |           | 10.11.92             |
|                           |                                                                                                    |                                                             |                   |           |                      |
| CSR.                      |                                                                                                    | MDVEL'BRKY01' @@KLGT<br>MDVEL'UPDAT' @@OPER                 |                   |           | 10.11.92             |
| CSR.                      |                                                                                                    |                                                             | <b>GEOPER</b>     |           | 10.11.92             |
| CSR.                      |                                                                                                    | CALL 'XFO902'                                               |                   |           | 10.11.92             |
| $C^*$                     |                                                                                                    |                                                             |                   |           | 10:11.92             |
| CER.                      |                                                                                                    | <b>PARK</b>                                                 | P.9881            |           | 10.11.92             |
|                           |                                                                                                    |                                                             |                   |           |                      |
| $\overline{\text{c}}$     |                                                                                                    | <b>PARK</b>                                                 | I0902             |           | 10.11.92             |
|                           | @B1.OR                                                                                                    | COMP 'ERR'                                                  |                   | $^{22}$   | 10.11.92             |
| $C^*$                     |                                                                                                    |                                                             |                   |           | 10.11.92             |
| $C^*$                     | old Code:                                                                                                    |                                                             |                   |           | 10.11.92             |
| C*                        |                                                                                                    | Land                                                        |                   |           | 10.11.92             |
|                           |                                                                                                    |                                                             |                   |           |                      |
| $C^*$                     |                                                                                                    | Unlock                                                      |                   |           | 10.11.92             |
|                           |                                                                                                    | Chain                                                       |                   | 通事        | 10.11.92             |
| $\frac{c}{c}$             |                                                                                                    |                                                             |                   |           | 10.11.92             |
| <b>CER</b>                |                                                                                                    | UPDATION02A                                                 |                   | <b>GO</b> | 10.11.92             |
| $C^*$                     |                                                                                                    |                                                             |                   |           | 10.11.92             |
| $\mathbb{C}^{\mathbf{a}}$ | New Code:                                                                                                    |                                                             |                   |           | 10.11.92             |
| C*                        |                                                                                                    | Read with no lock                                           |                   |           |                      |
|                           |                                                                                                    |                                                             |                   |           | 10.11.92             |
| $C^*$                     |                                                                                                    |                                                             |                   |           | 10.11.92             |
| COR.                      |                                                                                                    | MOVEL'AS1'                                                  | <b>GECMT</b>      |           | 10.11.92             |
| COR.                      |                                                                                                    | MOVEL'GREYOL' @EKLST                                        |                   |           | 10.11.92             |
| COR.                      |                                                                                                    | MOVEL'UPDIC'                                                | <b>GROPPE</b>     |           | 10.11.92             |
| CSR.                      |                                                                                                    | $Z - ADD4$                                                  | <b>GREENLINE</b>  |           | 10.11.92             |
|                           |                                                                                                    |                                                             |                   |           |                      |
| CGR.                      |                                                                                                    | CALL 'XFO902'<br>CALL 'liver.<br>---- ------<br>PSBEL       |                   |           | 10.11.92             |
| C*                        |                                                                                                    |                                                             |                   |           | 10.11.92             |
| CSE                       |                                                                                                    | <b>FARM</b>                                                 |                   |           | 10.11.92             |
| CER<br>CER<br>CER         |                                                                                                    | <b>PARM</b>                                                 | I0902             |           | 10.11.92             |
|                           | sarce.                                                                                                    | COND . RIB .                                                |                   | 82        | 10.11.92             |
|                           |                                                                                                    |                                                             |                   | $\infty$  |                      |
|                           | @BIOR                                                                                                    | COMP 'ERR'                                                  |                   |           | 10.11.92             |
|                           | $\mathbb{C}^*$ ----------------------                                                                                                    |                                                             |                   |           | 10.11.92             |
| 106.00 C*                 |                                                                                                    |                                                             |                   |           | 09.11.92             |
|                           | $C^*$ 1.1.11 Write:                                                                                                    |                                                             |                   |           | 10.11.92             |
| $\mathbb{C}^*$            |                                                                                                    |                                                             |                   |           | 09.11.92             |
| $C^*$                     | $\mathtt{old}$ $\mathtt{Code}$ :                                                                                                    |                                                             |                   |           | 09.11.92             |
|                           |                                                                                                    |                                                             |                   | 99        |                      |
| CSR.                      |                                                                                                    | <b>WRITEIO101K</b>                                          |                   |           | 10.11.92             |
| $C^*$                     |                                                                                                    |                                                             |                   |           | 09.11.92             |
| $C^*$                     | New Code:                                                                                                    |                                                             |                   |           | 09.11.92             |
| CER.                      |                                                                                                    | MDVEL'A61'                                                  | <b>GOLDST</b>     |           | 10.11.92             |
| CER.                      |                                                                                                    | MDVIL'ABKY11' @@KLGT                                        |                   |           | 10.11.92             |
|                           |                                                                                                    |                                                             |                   |           |                      |
| CER.                      |                                                                                                    | CALL 'XPO101' SEOPER                                        |                   |           | 10.11.92             |
| CER.                      |                                                                                                    |                                                             |                   |           | 10.11.92             |
| $-$                       |                                                                                                    | ---- -------                                                |                   |           | 09.11.92             |
| CSR.                      |                                                                                                    | <b>PARK</b>                                                 | P.9001            |           | 09.11.92             |
| <b>CER</b>                |                                                                                                    | <b>PARK</b>                                                 | I0101             |           | 10.11.92             |
| $rac{1}{\sqrt{2}}$        |                                                                                                    |                                                             |                   |           |                      |
|                           | <b>BOICE</b>                                                                                                    | COND 'ERR'                                                  |                   | 99        | 10.11.92             |
|                           | $C^*$ - - - - - - - - - - - - - - - - - -                                                                                                    |                                                             |                   |           | 09.11.92             |
|                           |                                                                                                    |                                                             |                   |           | 09.11.92             |
| $C^*$                     | $C^*$ 1.1.14 Unlock:                                                                                                    |                                                             |                   |           | 10.11.92             |
|                           |                                                                                                    |                                                             |                   |           | 09.11.92             |
|                           |                                                                                                    |                                                             |                   |           |                      |
| $C^*$                     |                                                                                                    |                                                             |                   |           |                      |
| C*                        | old Code:                                                                                                    |                                                             |                   |           |                      |
| <b>CER-</b>               |                                                                                                    | <b>ENCPTUBILOCK</b>                                         |                   |           | 09.11.92<br>10.11.92 |
| $C^*$                     | $OIOIOIA$ $R$                                                                                                    | $\mathbf{r}$<br><b>UNLOCK</b>                               |                   |           | 10.11.92<br>10.11.92 |

*Figure 26–6 File Server Example (part 4)*

| 229.00 | $\mathbf{c}^*$                |       |                   |                 |                    |                     |              |    |              | 09.11.92 |
|--------|-------------------------------|-------|-------------------|-----------------|--------------------|---------------------|--------------|----|--------------|----------|
| 220.00 | C                             |       | New Code:         |                 |                    | 505195              |              |    |              | 09.11.92 |
| 221.00 | CSE.                          |       |                   |                 | MOVEL'A61'         | GRETTT              |              |    |              | 10.11.92 |
| 222.00 | CGR.                          |       |                   |                 | MOVEL'ARKYOl'      | @@ELST              |              |    |              | 10.11.92 |
| 222.00 | CGR.                          |       |                   |                 | MOVEL'UNLCE'       | <b>GEOPER</b>       |              |    |              | 10.11.92 |
| 224.00 | CER.                          |       |                   |                 | CALL 'XF0101'      |                     |              |    |              | 09.11.92 |
| 225.00 | $C^*$                         |       |                   |                 |                    |                     |              |    |              | 09.11.92 |
| 226.00 | CSE.                          |       |                   | PANH            |                    | POINT,              |              |    |              | 09.11.92 |
| 337.00 | CFR.                          |       |                   | <b>DATE!</b>    |                    | 10101               |              |    |              | 10.11.92 |
| 338.00 | CER.                          |       | <b>BOIOR</b>      |                 | COMP 'ERR'         |                     |              | 99 |              | 10.11.92 |
| 339.00 | $\mathbb{C}^{n_{\text{max}}}$ |       |                   |                 |                    |                     |              |    |              | 09.11.92 |
| 240.00 | $\mathbb{C}^n$                |       |                   |                 |                    |                     |              |    |              | 10.11.93 |
| 241.00 | $C^*$                         | 2.1.1 | xoopal:           |                 |                    |                     |              |    |              | 19.01.93 |
| 242.00 | $C$ *                         |       |                   |                 |                    |                     |              |    |              | 19.01.93 |
| 243.00 | CGR.                          |       |                   |                 | CALL 'X09031'      |                     |              |    |              | 19.01.93 |
| 244.00 | $C^*$                         |       |                   |                 |                    |                     |              |    |              | 19.01.93 |
| 245.00 | CSK.                          |       |                   | <b>FARM '2'</b> |                    | HOALC 1             |              |    |              | 19.01.93 |
| 246.00 | CGR.                          |       |                   | <b>DATON</b>    |                    | HCO                 | s.           |    |              | 19.01.93 |
| 347.00 | CER.                          |       |                   | PARM            |                    | <b>HDG</b>          | 60           |    |              | 19.01.93 |
| 248.00 | CGR.                          |       |                   | PANN            |                    | <b>HFBI</b>         | 20           |    |              | 19.01.93 |
| 249.00 | CSR.                          |       |                   | <b>DATON</b>    |                    | <b>HDS</b>          | 20           |    |              | 19.01.92 |
| 250.00 | CSE.                          |       |                   | <b>DANN</b>     |                    | HCTT.               | 20           |    |              | 19.01.93 |
| 251.00 | CGR.                          |       |                   | <b>PRAN</b>     |                    | <b>HEEFT</b>        | $\mathbf{1}$ |    |              | 19.01.93 |
| 252.00 | CSE.                          |       |                   | <b>FANK '1'</b> |                    | HDGGY 1             |              |    |              | 19.01.93 |
| 353.00 | $C^*$                         |       |                   |                 |                    |                     |              |    |              | 19.01.93 |
| 254,00 | C.A.                          |       |                   |                 |                    |                     |              |    |              | 19.01.93 |
| 255.00 | $C^*$                         |       |                   |                 |                    |                     |              |    |              | 19.01.93 |
| 256.00 | $C^*$                         |       | $2.2.1$ $X0901$ : |                 |                    |                     |              |    |              | 19.01.93 |
| 357.00 | $C^*$                         |       |                   |                 |                    |                     |              |    |              | 19.01.93 |
| 358.00 | CCE.                          |       |                   |                 | CALL 'X0901'       |                     |              |    |              | 19.01.93 |
| 259.00 | $C^*$                         |       |                   |                 | www.communication  |                     |              |    |              | 19.01.93 |
| 260.00 | CCE.                          |       |                   | <b>FANK '1'</b> |                    | PEEDM 1             |              |    |              | 19.01.93 |
| 361.00 | CFR.                          |       |                   |                 | <b>FANK KPAM</b>   | PEOMOD 1            |              |    |              | 19.01.93 |
| 362.00 | CFR.                          |       |                   | <b>FANK '1'</b> |                    | PSINOD <sub>1</sub> |              |    |              | 19.01.93 |
| 363.00 | CFR.                          |       |                   |                 | FARM REGLEA        | PEANT 29            |              |    |              | 19.01.93 |
| 264.00 | CSR                           |       |                   |                 | PANN *BLANK        | PSNCU 12            |              |    |              | 19.01.93 |
| 265.00 | CGB.                          |       |                   |                 | <b>CANN *DLANE</b> | <b>DOOBT</b>        | ø            |    |              | 19.01.93 |
| 366.00 | CER.                          |       |                   |                 | PANN *BLANK        | POSTA               | a            |    |              | 19.01.93 |
| 267.00 | CGR.                          |       |                   | PANH            |                    | <b>PERENN 4</b>     |              |    |              | 19.01.93 |
| 268.00 | $C^*$                         |       |                   |                 |                    |                     |              |    |              | 19.01.92 |
| 269.00 | $C^*$                         |       |                   |                 |                    |                     |              |    |              | 19.01.93 |
| 270.00 | $C$ *                         |       |                   |                 |                    |                     |              |    |              | 19.01.93 |
| 271.00 | $\mathbb{C}^n$                | 2.3.1 | 130000            |                 |                    |                     |              |    |              | 19.01.93 |
| 372.00 | $C^*$                         |       |                   |                 |                    |                     |              |    |              | 19.01.93 |
| 272.00 | CSK.                          |       |                   |                 | CALL 'X0006'       |                     |              |    |              | 19.01.93 |
| 274.00 | $C^*$                         |       |                   |                 | ------------       |                     |              |    |              | 19.01.93 |
| 275.00 | CSK.                          |       |                   | PANH 'I'        |                    | PSONOD <sub>1</sub> |              |    | output mode  | 19.01.92 |
| 376.00 | CSK.                          |       |                   | <b>DATON</b>    |                    | PSINOD 1            |              |    | input mode   | 19.01.93 |
| 377.00 | CSK <sup></sup>               |       |                   |                 | <b>PARM STRICU</b> | PGM(3) 12           |              |    | cost center  | 19.01.93 |
| 272.00 | CSE.                          |       |                   | PARM            |                    | <b>PORKEN 4</b>     |              |    | error flag   | 19.01.92 |
| 279.00 | CSE.                          |       |                   | PARM            |                    | 10006               |              |    | F0006 record | 19.01.92 |
| 280.00 | $C^*$                         |       |                   |                 |                    |                     |              |    |              | 19.01.93 |
| 381.00 | $C^{\infty}$                  |       |                   |                 |                    |                     |              |    |              | 19.01.93 |

*Figure 26–7 File Server Example (part 5)*

# <span id="page-321-0"></span>**26.11 Commonly Used File Servers**

The following is a list of commonly used file servers:

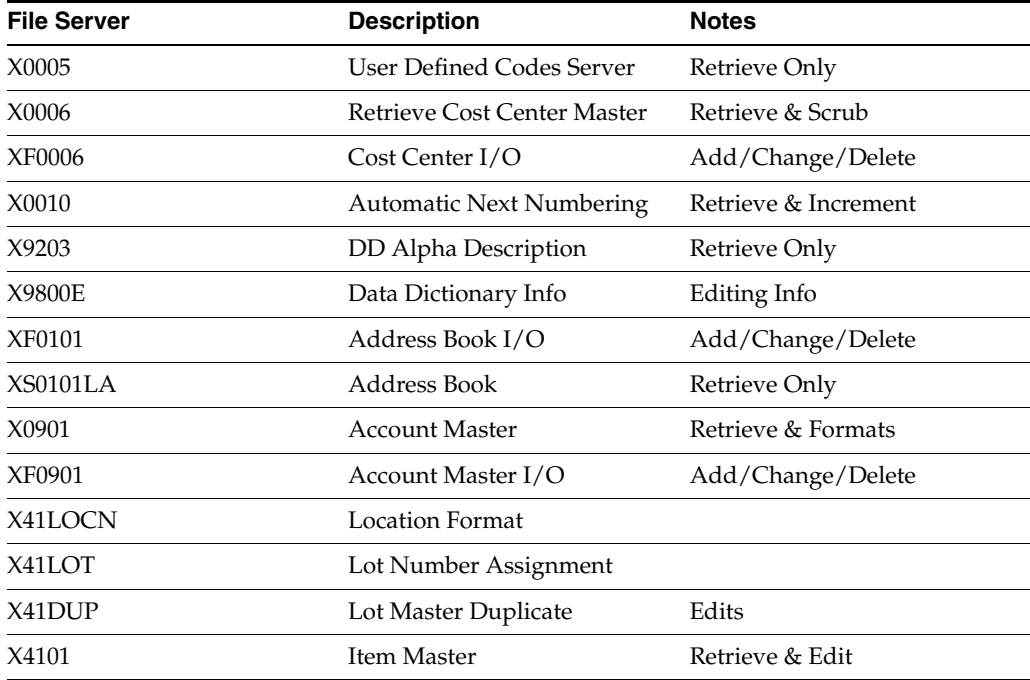

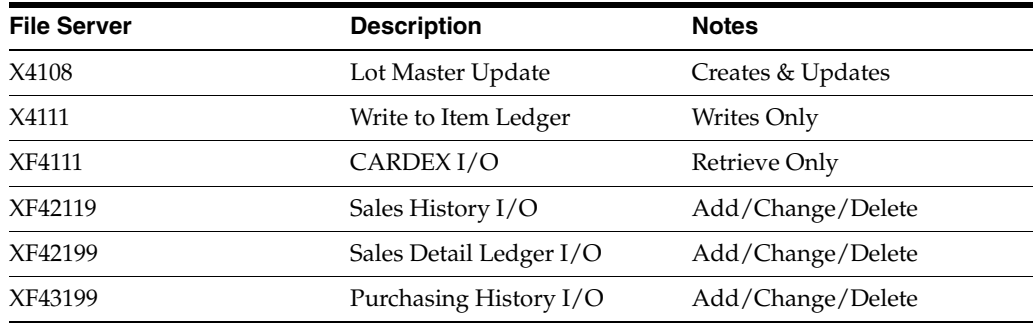
# **Functional Servers**

This chapter contains these topics:

- Section [27.1, "About Functional Servers"](#page-324-1)
- Section [27.2, "What Are Functional Servers?"](#page-324-0)
- Section [27.3, "What Are the Advantages of Using a Functional Server?"](#page-325-0)
- Section [27.4, "What Are the Disadvantages of Using a Functional Server?"](#page-326-2)
- Section [27.5, "Setting Up Business Rules for an Entry Program"](#page-326-0)
- Section [27.6, "How Does a Functional Server Function?"](#page-326-1)
- Section [27.8, "The Call Parameters for the Functional Server"](#page-336-0)
- Section [27.9, "Control Fields within the User Space"](#page-337-0)
- Section [27.10, "Error Message Index Line \(C00RIX\)"](#page-338-0)
- Section [27.11, "Example Functional Server Program Sections"](#page-339-0)
- Section [27.12, "Available Functional Servers"](#page-343-0)

### <span id="page-324-1"></span>**27.1 About Functional Servers**

A functional server allows you to enhance the processing and maintenance of your application programs. Functional servers provide a central location for standard business rules about entering documents, such as vouchers, invoices, and journal entries. These business rules establish the following:

- Data Dictionary default values
- Field edits and valid values
- Error processing
- Relationships between fields or applications

### <span id="page-324-0"></span>**27.2 What Are Functional Servers?**

A functional server is a program that performs all transaction validation and database updates.

The functional server removes from the application program the burden of performing edit and update operations. Rather, this functionality is placed within the server.

A functional server is a called program. The application program calling the server must tell the server what action to perform for every transaction. In turn, the

functional server will record error flags and update flags and return error messages to the application program for use when determining the result of a call to a server.

Functional servers have the following naming convention:

XT (file name) (server version)

For example: The functional server for file F0411 would appear as XT0411Z1.

The following diagram depicts the flow of a typical program using a functional server:

*Figure 27–1 Program Flow Using a Functional Server*

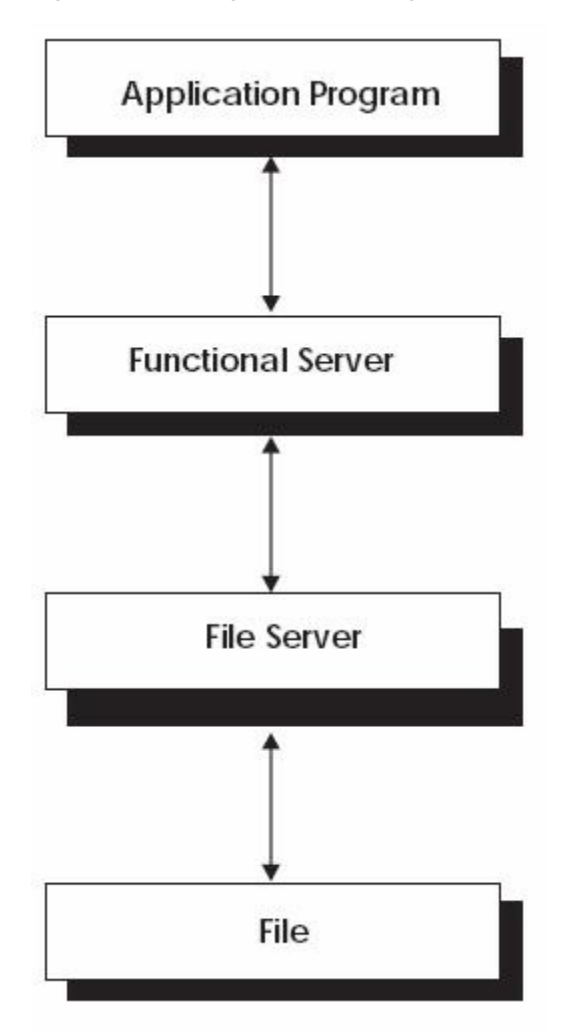

### <span id="page-325-0"></span>**27.3 What Are the Advantages of Using a Functional Server?**

Advantages of using a functional server include:

- Minimized maintenance and versioning of your software.
- Ability to isolate data editing routines and file updates.
- Increased flexibility because multiple programs can use the same functional server.
- Smoother transition from an old database to a new database. Instead of modifying all programs, you will only have to apply a new set of functional servers.

Ability to implement one functional server at a time without affecting your entire system.

### <span id="page-326-2"></span>**27.4 What Are the Disadvantages of Using a Functional Server?**

Disadvantages of functional servers include:

- A functional server is minutely slower because you are performing an external call to the server from your program.
- Functional server programs tend to be large.

### <span id="page-326-0"></span>**27.5 Setting Up Business Rules for an Entry Program**

#### **To set up business rules for an entry program**

You can have all your entry programs use the same DREAM Writer version (and thus, use the same rules) or you can set up different DREAM Writer versions. JD Edwards World provides DREAM Writer version ZJDE0001 as the default functional server version for your entry programs.

- **1.** Create a DREAM Writer version for a specific functional server program (for example, XT0411Z1 for voucher entry).
- **2.** Set the processing options within the version according to your company requirements.
- **3.** Specify the version you want the entry program to use in the processing options for that entry program.

**Caution:** Only the person responsible for system-wide setup should make changes to the functional server version. For more information about how to set up DREAM Writer versions, see the *JD Edwards World Technical Foundation Guide*.

### <span id="page-326-1"></span>**27.6 How Does a Functional Server Function?**

When a functional server is called, an entire transaction is processed.

- Generally, once a functional server is called, it receives the data that the user entered and loads it into a user space.
- It performs its functionality on the data.
- Finally, it returns the requested data back to the calling program using the user space. If any errors occur, the system loads them into a user index.

The system uses the following interfaces to communicate with the functional server:

- The call parameters
- The control fields within each user space line
- The error index

### **27.7 Functional Server Highlights**

Functional servers are usefully for many things, highlights include:

Provides all editing for a transaction

- Provides field default values
- Provides all database updates
- Performs inquiry for an entire transaction
- Runs interactively or in batch
- Supports a multitude of user interfaces

### **27.7.1 Basic Accounting Transactions**

In the Financial System there are five basic transactions:

- Journal Entries
- A/P Voucher Entry
- A/P Checks
- A/R Invoice Entry
- A/R Cash Receipts

#### *Figure 27–2 Basic Accounting Transactions*

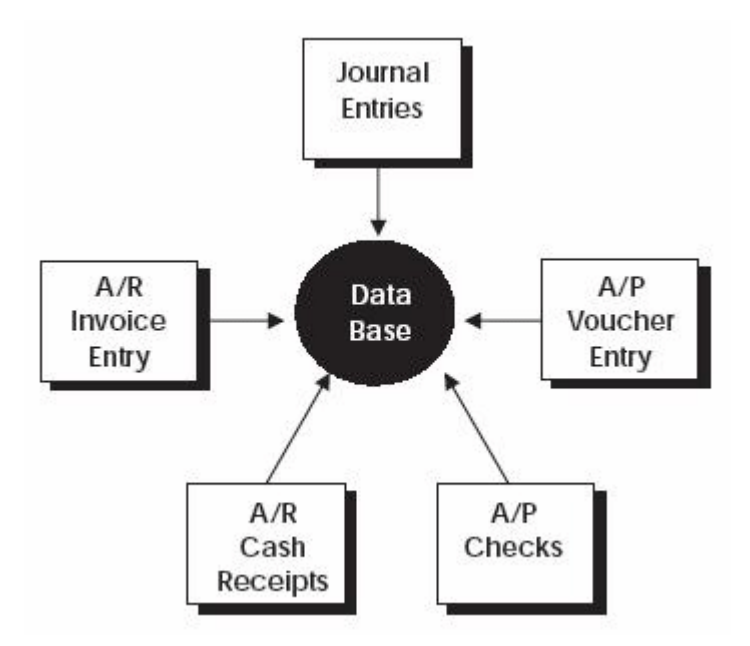

JD Edwards World uses one program for each part or transaction of the system.

### **27.7.2 Example: Voucher Processing Functional Server**

The following graphic shows the programs that use the voucher processing functional server. JD Edwards World provides two demo versions of the functional server, ZJDE0001 and ZJDE0002.

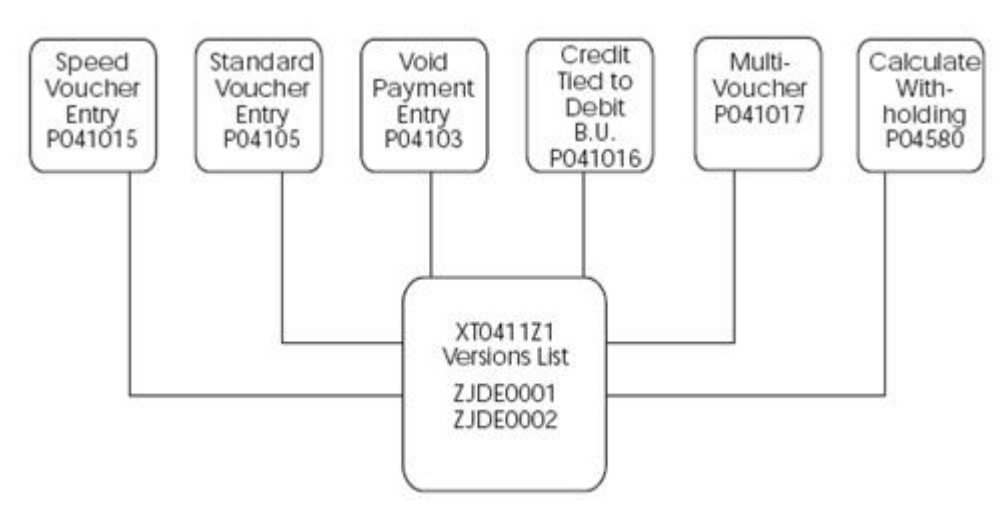

*Figure 27–3 Programs That Use the Voucher Processing Functional Server*

### **27.7.3 Program Example - Traditional Architecture**

*Figure 27–4 Program Example - Traditional Architecture*

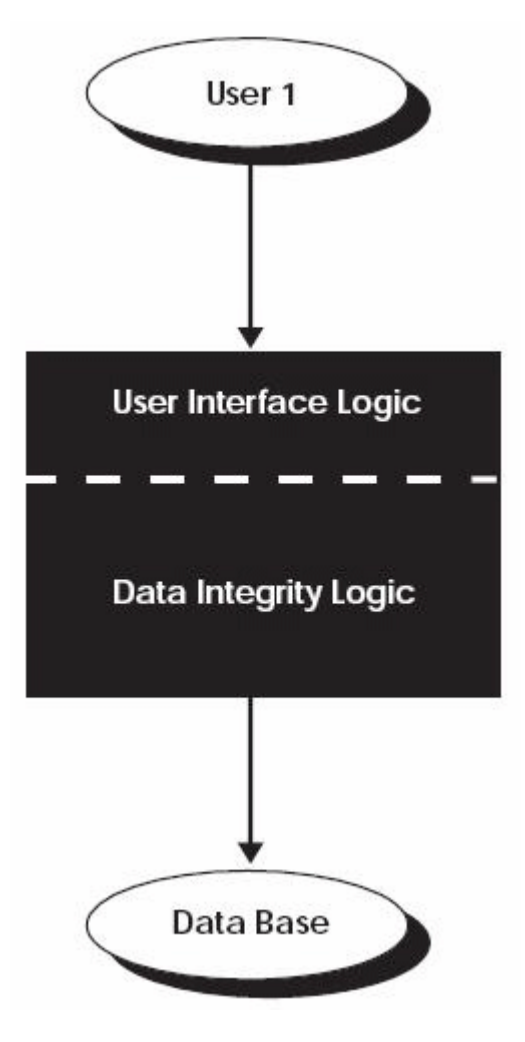

Each program contains both the User Interface Logic and the Data Integrity Logic. You would access this one program to interface with the database.

### **27.7.4 User Interface Logic**

Aspects of the user interface logic include:

- Screen format
- Field formatting
- Help functions
- Error message display
- Touch and feel

### **27.7.5 Data Integrity Logic**

Aspects of the data integrity logic include:

- Field editing
- Multi-field editing
- Transaction editing
- Default logic
- Error message selection
- Tax processing
- Currency processing
- Database update

### **27.7.6 Example - Traditional Architecture - Alternative Method of Entry**

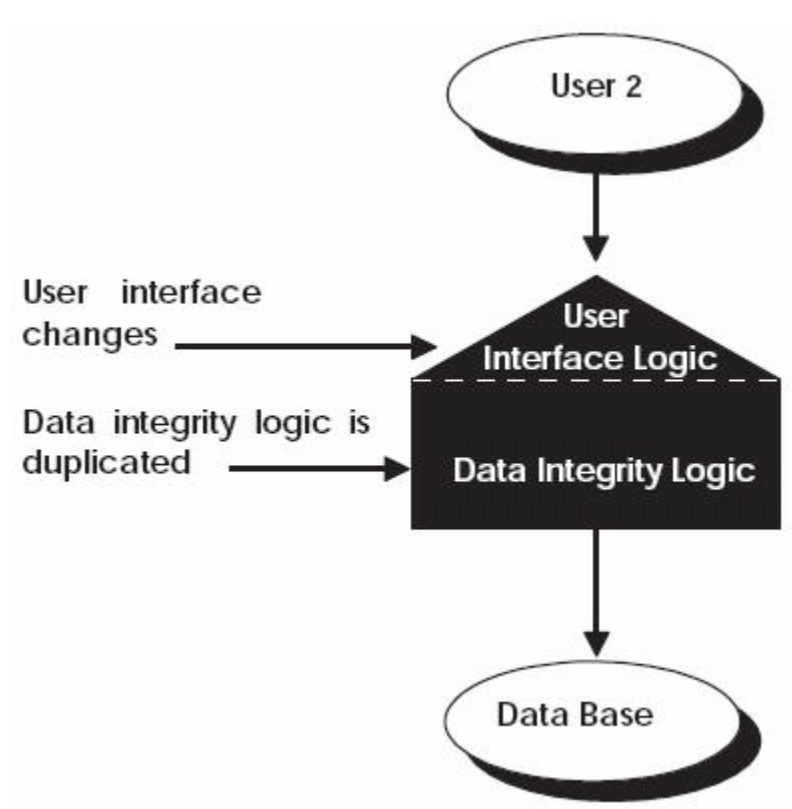

*Figure 27–5 Traditional Architecture - Alternative Method of Entry*

If a user wanted the screen to look different, the User Interface Logic would have to change. The Data Integrity Logic would be duplicated.

### **27.7.7 Example - Traditional Architecture - Various Entry Methods**

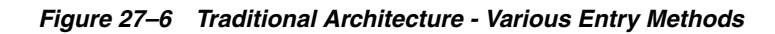

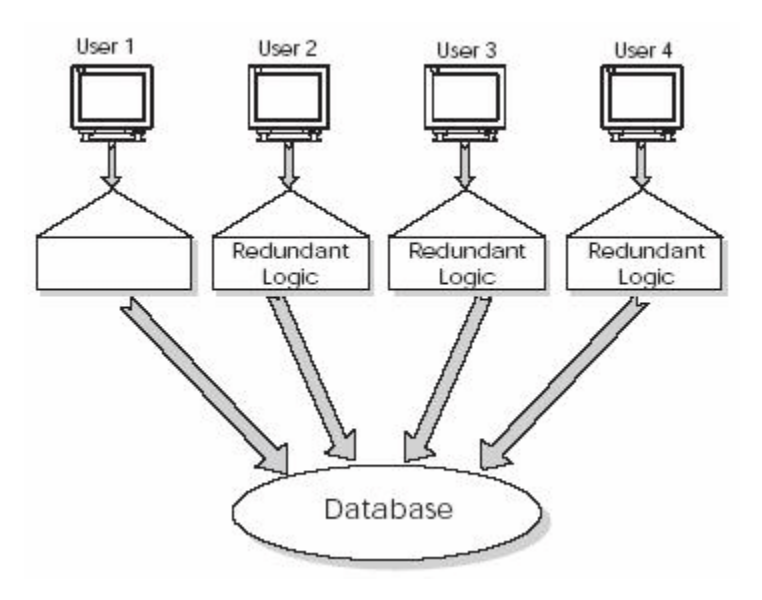

Several users each wanted their own User Integrity logic. The Data Integrity Logic remained the same and was duplicated numerous times.

### **27.7.8 Example - JD Edwards World Open Application Architecture - Various Entry Methods**

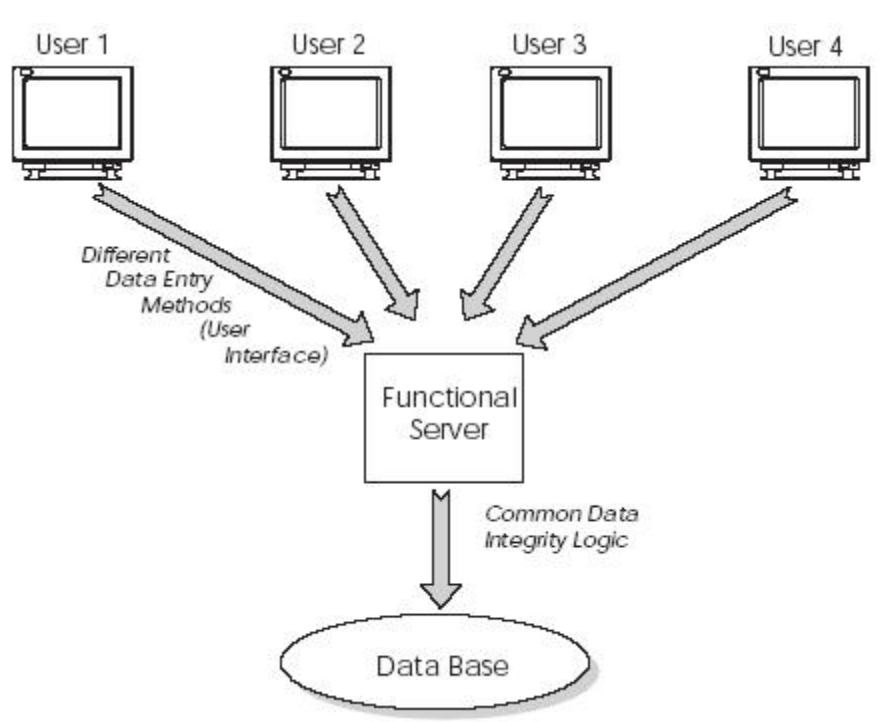

*Figure 27–7 Open Application Architecture Concept*

The creation of a Functional Server allows you to maintain the Data Integrity Logic in one common program. The Functional Server becomes separated from each User Integrity Logic program. All of the User Integrity Logic programs access one Functional Server to interface with the database. This concept is called an Open Application Architecture.

#### **27.7.9 Open Application Architecture**

In the Open Application Architecture, the database is separated from each User Integrity Logic program by the Functional Server. Advantages of the Open Application Architecture include:

- Automatic consistency
- Reduced maintenance burden
- Stability of custom code
- Separation of development efforts
- Performance enhancements

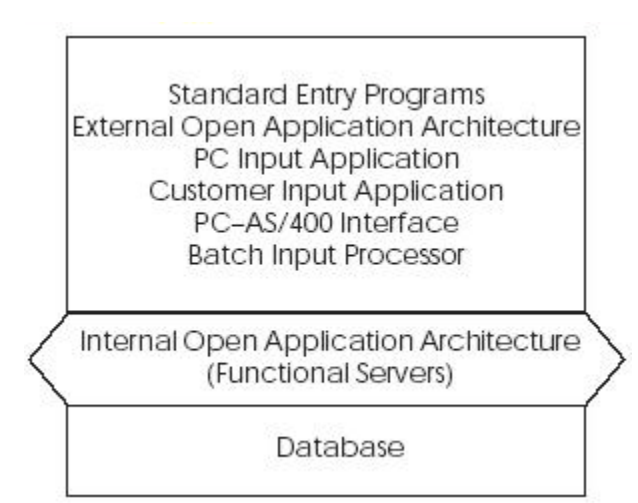

*Figure 27–8 Open Application Architecture*

### **27.7.10 Functional Server Interface**

A functional server must handle two basic components:

- Data
- Error messages

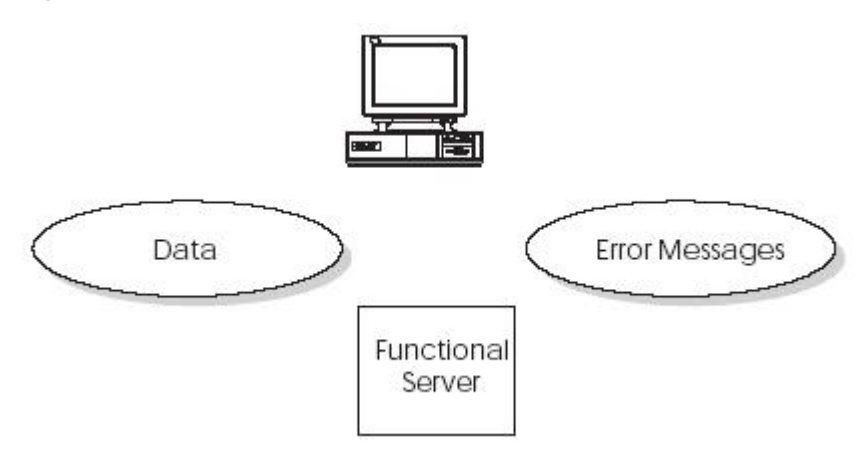

#### *Figure 27–9 Functional Server Components*

### **27.7.11 Functional Server Transaction Data**

Arithmetic:

- **1.** Full transaction passed to server at one time.
- **2.** A single transaction can have more than 1,000 lines.
- **3.** Each line from 500 to 1,000 characters long.
- = A lot of space

Story Problem:

How can program A pass program B a one-thousand line transaction without using a 1-meg parameter?

### **27.7.12 Functional Server Error Messages**

Arithmetic:

- **1.** Each field can have an error.
- **2.** Each line can have 150 or more fields.
- **3.** Each transaction can have hundreds of lines.
- = A lot of space

Story Problem:

How can program A pass program B a one-thousand line transaction without using a 1-meg parameter?

### **27.7.13 Answers**

#1. User Space

#2. User Index

### **27.7.14 Functional Server Interface**

A Functional Server can interact with a User Space and a User Index by passing and receiving parameters.

#### **27.7.15 Functional Server Parameters**

Single data structure defined in /COPY module.

Parameters that are fixed and application specific.

- Fixed parameters
	- Action code (edit, update, inquire)
	- Number of lines in transactions
	- DREAM Writer version of Functional Server
- Application specific parameters
	- Contains header information for a transaction
	- Document number of transaction
	- Total amount of transaction
	- Batch number of transaction

#### **27.7.16 Functional Server User Space**

Single data structure defined in /COPY module.

- One big data area
- Maximum of 16 meg
- Beginning 100 bytes of user space reserved
- Data portion of user space contains formatted lines
	- User space lines defined by /COPY module
	- Each line contains three sections
- 1) Control section
- 2) Application specific section
- 3) Record format section

### **27.7.17 Functional Server User Index**

Single data structure defined in /COPY module.

- One big keyed data area
- Used to pass error messages back to application
- User index entry defined using a /COPY module
- Each user index entry contains two sections
	- $\blacksquare$  1) Key
		- Application ID

Line number (assigned by application program)

Data item in error

Error code

2) Data - value of erroneous data

### **27.7.18 Functional Server /COPY Modules**

Repository for all user space and user index formats.

- All User Space and User Index formats contained in /COPY modules
- All database record formats contained in /COPY modules
- /COPY module I00FS@@ contains generic data structures and constants
- Each Functional Server has its own I00FSxx /COPY module to define application specific data structures

#### **27.7.19 Creating User Space and User Index**

When you create user space and user index formats, use the following tools:

- OS/400 APIs
- X00991
	- Called once for each Functional Server the application program intends to use
	- Creates user space and user index for each Functional Server
	- Returns name and library where user space exists
	- Returns the length each user space line should be

### **27.7.20 Accessing the User Space**

- Writing to the user space X98CHGUS.
	- .JD Edwards World version of QUSCHGUS API
	- Updates a user space beginning at offset  $x$  for length
	- Similar to CHGDTAARA command
- Reading from the user space QUSRTVUS.
	- API
	- **EXECUTE:** Retrieves data from a user space beginning at offset  $x$  for length
	- Similar to RTVDTAARA command
- Application responsibilities
	- Remember number of lines written to user space
	- Increment user space offset

### **27.7.21 Accessing the User Index**

- User Index written to by Functional Server.
- Reading from the User Index.
	- C00RIX/COPY module reads the User Index
	- C00RIX returns formatted error message defined by /COPY module
	- First execution of C00RIX reads first entry in User Index
	- Subsequent executions of C00RIX do read nexts
	- **–** Uses X00IDX under the covers
- Application responsibilities.
	- Remember the value of your Application ID (typically program name)
	- Set flag for initial read of User Index by C00RIX
	- Use the data item name and line number in error to set ON screen indicators

#### **27.7.22 Interactive Program Cycle Using a Functional Server**

- Mainline no change
- S001 no change
- S003
	- No change for add, change, or delete
	- Call Functional Server to perform an inquiry
- S004 Retrieve records from User Space for display on screen
- S005
	- Application program performs "scrubs" only
	- Write data records to User Space
	- Call Functional Server to perform edits
	- Read each line from User Space to redisplay defaulted information
	- Execute C00RIX to determine each data item in error so that screen error indicators may be set ON
- S010 call Functional Server to perform an update

### <span id="page-336-0"></span>**27.8 The Call Parameters for the Functional Server**

The call parameters provide commands to the functional server which applies to all transaction lines in the input user space.

The first parameter is a Data Structure. The following fields are from the #PPARM Data Structure defined in the I00FS@@ copy module.

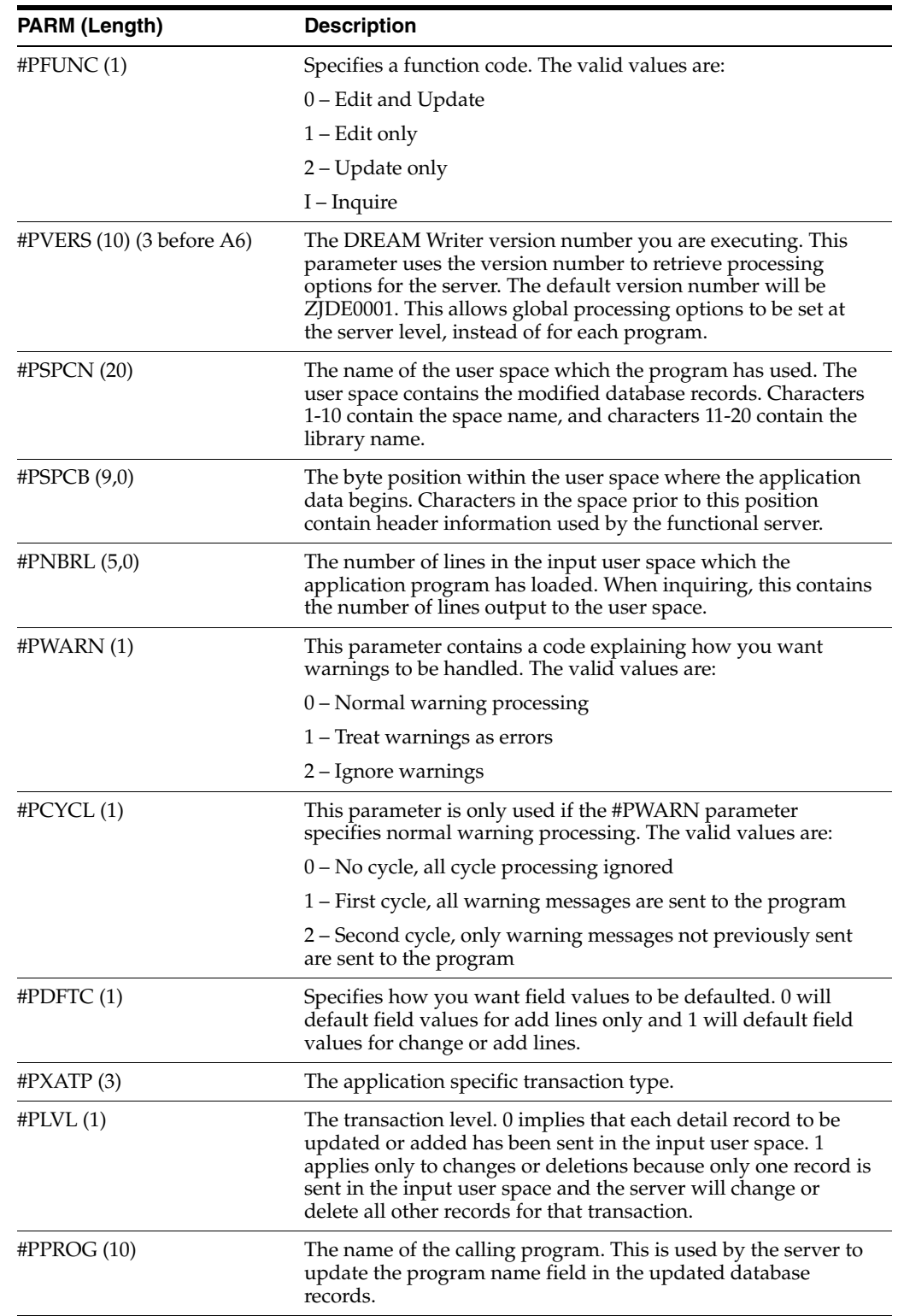

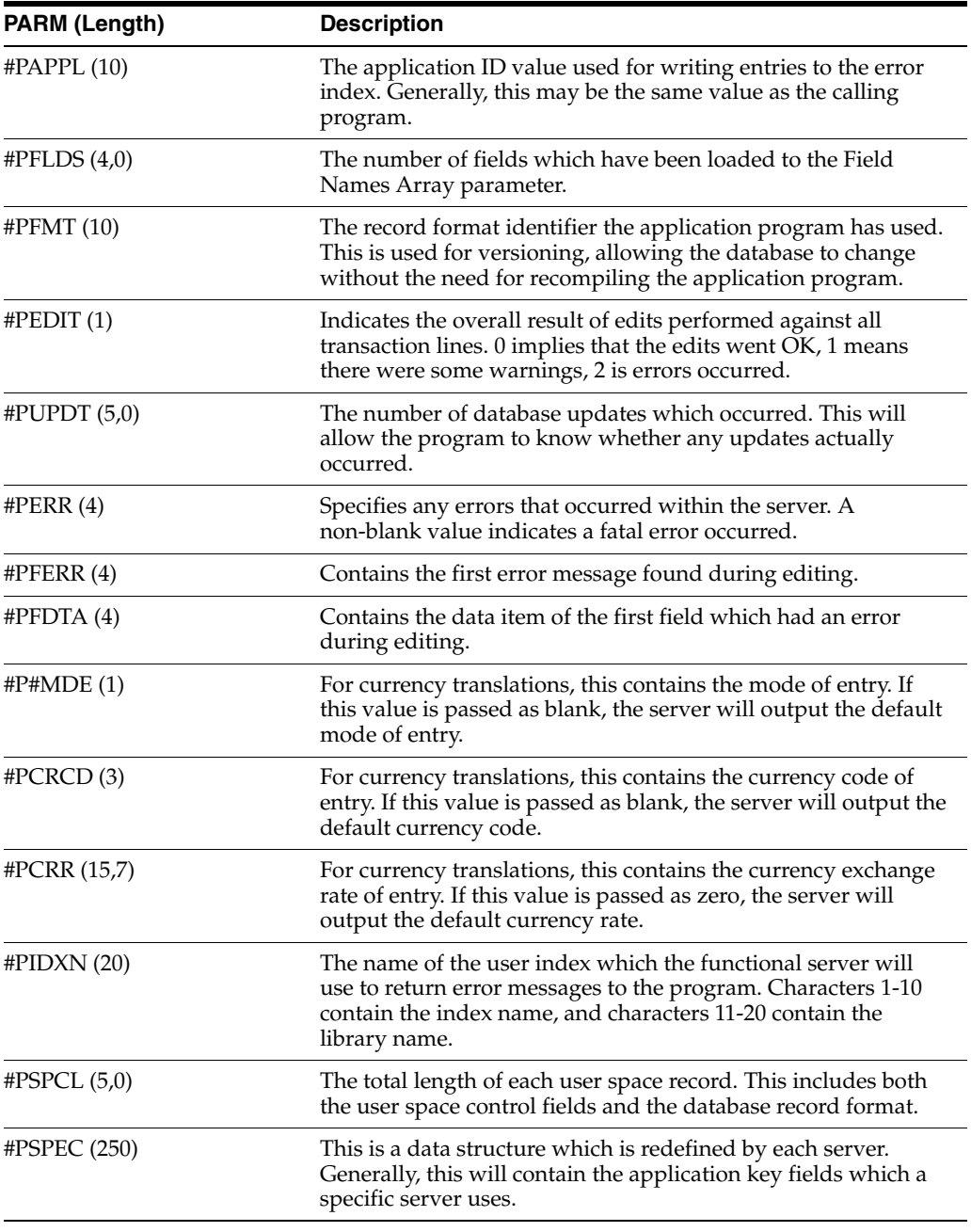

The second parameter will be an array.

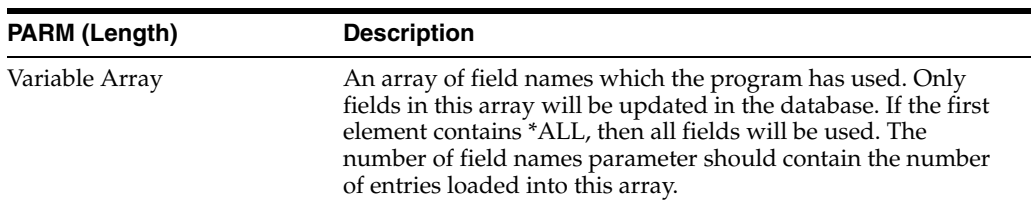

### <span id="page-337-0"></span>**27.9 Control Fields within the User Space**

The input user space can contain multiple lines for each control field. The following fields are defined in the #SSPCR Data Structure in the I00FS@@ copy module.

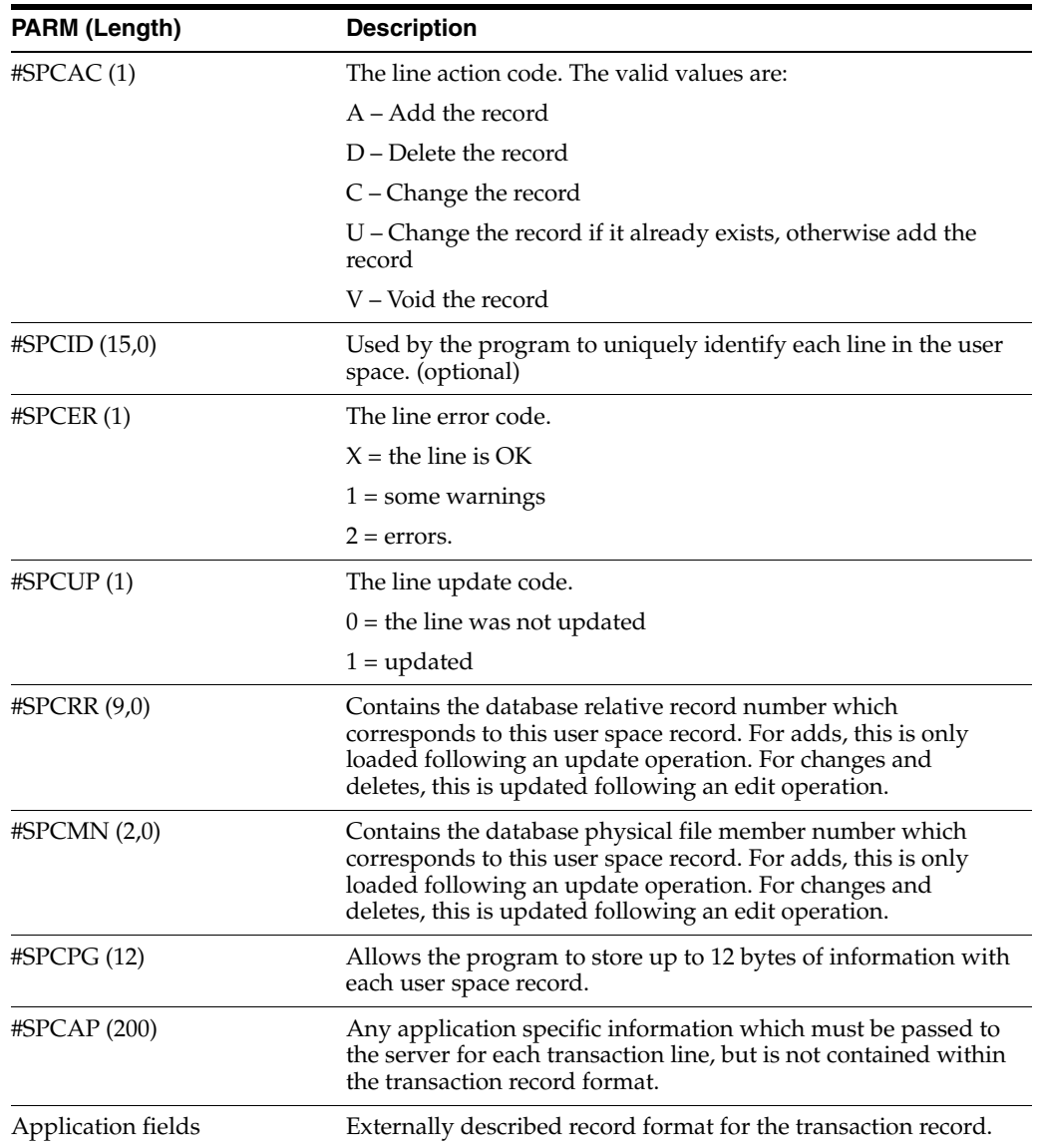

### <span id="page-338-0"></span>**27.10 Error Message Index Line (C00RIX)**

The output error message index contains warning and error messages issued for each line in the user space. The following fields are from the #IIDXR Data Structure defined in the I00FS@@ copy module. The structure of the message index line is as follows:

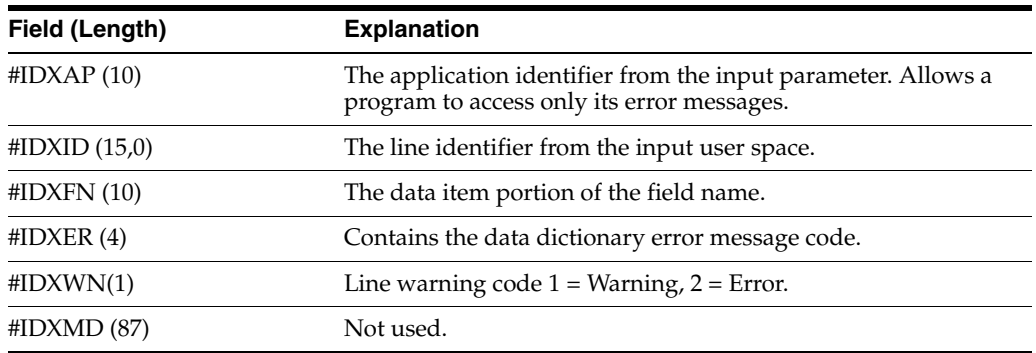

### <span id="page-339-0"></span>**27.11 Example - Functional Server Program Sections**

#### *Figure 27–10 Functional Server Program Sections (part 1)*

```
Copy Composite Member for Punctional Server
g.
```
Copy module containing generic data structures for functional server.

*Figure 27–11 Functional Server Program Sections (part 2)*

I/COFY JDECPY, IO0XFSRV

Contains control parameter list for file servers

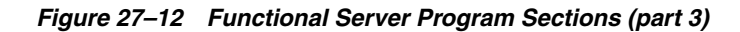

I/COPY JDECPY, IO10161

Contains record image of F0101 version A6.1 for file servers.

*Figure 27–13 Functional Server Program Sections (part 4)*

CLEARPS00<br>MOVELSSVCO<br>CALL 'XS0010'<br>---------------KYee  $^{21}$ PARM<br>PARM PS40<br>DS0010

Call to file server XS0010 to retrieve company currency code.

*Figure 27–14 Functional Server Program Sections (part 5)*

| $*$ INQ $1$<br>RTWW<br>39. ST 28. | 0' כמות<br>ANDEQ*<br>MOVE<br>*BLANKS<br>MOVELCOCRCD<br>CALL 'XS0013' | 240525<br>Prices<br>KY98<br>장관하 |  |
|-----------------------------------|----------------------------------------------------------------------|---------------------------------|--|
|                                   | PARM                                                                 | PG@B                            |  |
| DS0013<br>RTWW<br>CVCDEC          | <b>PARM DE0013</b><br>1.15<br>IFNE                                   | PS0013<br>つうのうしゃ                |  |
| .                                 | ANDNE+BLANK<br>MOVE CVCDEC<br>ENDIF<br><b>ENDIF</b>                  | <b>SCDO</b>                     |  |

Call to file server XS0013 to retrieve display decimals.

*Figure 27–15 Functional Server Program Sections (part 6)*

|       | MOVEL'A61'<br>MOVEL'ABKYO1'<br>MOVEL'CHAIN'<br>"Y" SVON<br>$Z - ADD1$<br>CALL 'XF0101' | osfnt<br><b>@@KLST</b><br><b>@@OPER</b><br>@@LOCK<br>@@EDSCH4 |    |  |
|-------|----------------------------------------------------------------------------------------|---------------------------------------------------------------|----|--|
| @@IOR | PARM<br>PARM<br>COMP 'NP'                                                              | PS881<br>10101                                                | 81 |  |

Call to file server XF0101 to retrieve record

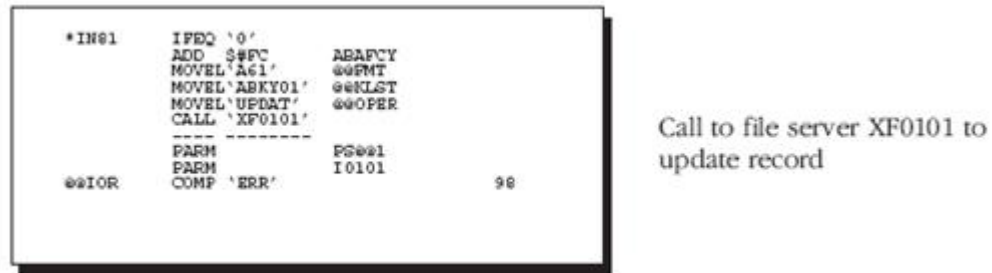

*Figure 27–16 Functional Server Program Sections (part 7)*

ate record

Call functional server XT0311Z1

*Figure 27–17 Functional Server Program Sections (part 8)*

| MOVE AGLDCT<br>MOVE SSVRCO<br>Z-ADDAGLDOC<br>Z-ADDAGLICU<br>MOVE AGLICT<br>MOVE *BLANK                                                                                                    | <b><i>BARDCT</i></b><br><b><i>BARKCO</i></b><br><b>BARDOC</b><br><b>#ARICU</b><br><b>#ARICT</b><br>UARSPL                                                                                                    |    |                                                                                                    |
|----------------------------------------------------------------------------------------------------|----------------------------------------------------------------------------------------------------|----|----------------------------------------------------------------------------------------------------|
| Load functional server parms for edit/update.                                                                                                    |                                                                                                    |    |                                                                                                    |
| <b>MOVEL&amp;XIDXN</b><br>MOVELASPAR<br>MOVE A#EDUP<br>MOVELS#311<br>$Z - ADD1$<br>Z-ADDS#ARBG<br>MOVE ABIGNW<br>MOVE AHOPP<br>MOVE ##OFF<br>MOVE A#PROG<br>MOVE 'INV'<br>MOVE ARESN<br>Z-ADDAARSL<br>Z-ADOS@AR<br>MOVE *BLANKS<br>MOVE 4#AR1 | #PIDXN<br><b>#PSPEC</b><br><b>#PPUNC</b><br>#FVERS<br>#FNBRL<br><b>NPSPCB</b><br><b>#PWARN</b><br>#PLVL<br>#PDFTC<br>#PPROG<br><b>#FXATP</b><br><b>#PSPCN</b><br>#PSPCL<br>#PPLDS<br><b>UPPMT</b><br><b>#PPMT</b> |    | index name<br>applicatio<br>function<br>DW version<br>number of lines<br>space offset<br>warning handler<br>detail level<br>default on chg<br>program name<br>type<br>space name<br>space length<br>number of field<br>format name |
| CALL 'XT0311Z1'                                                                                                    |                                                                                                    | 01 |                                                                                                    |
| PARM<br>PARM                                                                                                    | <b>#PPARM</b><br><b>GARN</b>                                                                                                    |    |                                                                                                    |

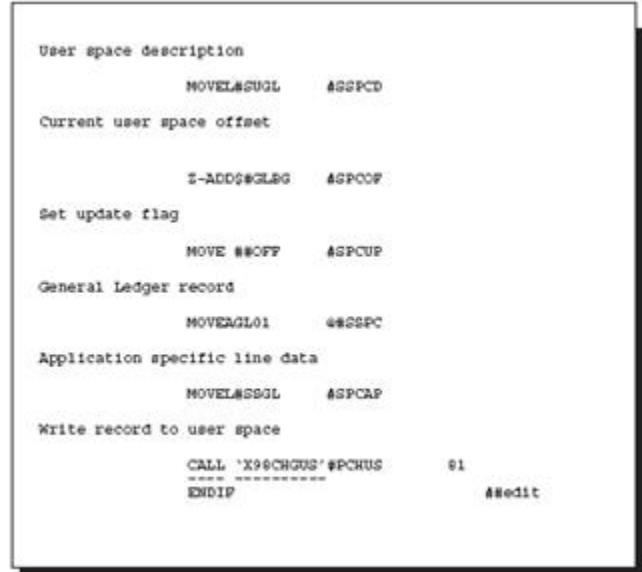

*Figure 27–18 Functional Server Program Sections (part 9)*

Write records to user space for functional server.

| MOVE *ZERO<br>MOVE 'RF'<br>MOVE \$SVKCO<br>Z-ADDŠGLDG<br>Z-ADDŠGLDG#<br>IPEQ ' '<br>Z-ADD* ZERO<br>ELSE<br>Z-ADD\$ICU<br>ENDIF<br>MOVE 'I'<br>MOVE \$SVOO<br>MOVE *BLANKS<br>MOVE *BLANKS<br>MOVE *BLANKS<br>MOVE AARSN<br>MOVE ##AR1<br>MOVE #ARSL<br>MOVE ##OFF<br>MOVE *ZERO<br>MOVE ABON<br>------------------------------------- | #GLDOC<br>#GLDCT<br>#GLKOO<br>#GLDG<br>#GEDG#<br>#GLICU<br>#GLICU<br>#GLICT<br>#GLCO<br>#GILMOD<br>#GLIMD<br><b>WGLRDI</b><br><b>WGLCSN</b><br>#GLCFM<br>#GLCLN<br>#GLCDG<br><b>BGLCD</b><br><b>BOLONE</b><br>Call functional server - XT0911Z1 - Edit and Update                                                             | One-to-One Rel<br>Document Type<br>Document Co.<br>G/L Date<br>G/L Date<br>Batch Number<br>Batch Number<br>Batch Type<br>Company<br>Add a Model<br>Change a Model<br>Redistribute JE<br>A/R Spc Name<br>A/R Spc Pmt<br>A/R Spc Length<br>One-to-One Rel | Call functional server<br>XT0911Z1                                                                                                    |
|----------------------------------------------------------------------------------------------------|----------------------------------------------------------------------------------------------------|----------------------------------------------------------------------------------------------------|----------------------------------------------------------------------------------------------------|
|                                                                                                    |                                                                                                    |                                                                                                    |                                                                                                    |
|                                                                                                    |                                                                                                    |                                                                                                    |                                                                                                    |
|                                                                                                    |                                                                                                    |                                                                                                    |                                                                                                    |
|                                                                                                    |                                                                                                    |                                                                                                    |                                                                                                    |
|                                                                                                    |                                                                                                    |                                                                                                    |                                                                                                    |
|                                                                                                    |                                                                                                    |                                                                                                    |                                                                                                    |
|                                                                                                    |                                                                                                    |                                                                                                    |                                                                                                    |
|                                                                                                    |                                                                                                    |                                                                                                    |                                                                                                    |
|                                                                                                    |                                                                                                    |                                                                                                    |                                                                                                    |
|                                                                                                    |                                                                                                    |                                                                                                    |                                                                                                    |
|                                                                                                    |                                                                                                    |                                                                                                    |                                                                                                    |
|                                                                                                    |                                                                                                    |                                                                                                    |                                                                                                    |
|                                                                                                    |                                                                                                    |                                                                                                    |                                                                                                    |
|                                                                                                    |                                                                                                    |                                                                                                    |                                                                                                    |
|                                                                                                    |                                                                                                    |                                                                                                    |                                                                                                    |
|                                                                                                    |                                                                                                    |                                                                                                    |                                                                                                    |
|                                                                                                    |                                                                                                    |                                                                                                    |                                                                                                    |
|                                                                                                    |                                                                                                    |                                                                                                    |                                                                                                    |
|                                                                                                    |                                                                                                    |                                                                                                    |                                                                                                    |
|                                                                                                    |                                                                                                    |                                                                                                    |                                                                                                    |
|                                                                                                    |                                                                                                    |                                                                                                    |                                                                                                    |
|                                                                                                    |                                                                                                    |                                                                                                    |                                                                                                    |
|                                                                                                    | Load functional server parms for edit and update                                                                                                    |                                                                                                    |                                                                                                    |
|                                                                                                    | #PPUNC                                                                                                    | Action Code                                                                                                    |                                                                                                    |
|                                                                                                    | # PVERS                                                                                                    | DW version                                                                                                    |                                                                                                    |
|                                                                                                    | #PSPCH                                                                                                    | space name                                                                                                    |                                                                                                    |
|                                                                                                    |                                                                                                    |                                                                                                    |                                                                                                    |
|                                                                                                    |                                                                                                    |                                                                                                    |                                                                                                    |
|                                                                                                    |                                                                                                    |                                                                                                    |                                                                                                    |
|                                                                                                    |                                                                                                    | nes                                                                                                    |                                                                                                    |
|                                                                                                    | <b>#PDPTC</b>                                                                                                    | default on chg                                                                                                    |                                                                                                    |
|                                                                                                    |                                                                                                    | type                                                                                                    |                                                                                                    |
|                                                                                                    |                                                                                                    |                                                                                                    |                                                                                                    |
|                                                                                                    |                                                                                                    |                                                                                                    |                                                                                                    |
|                                                                                                    |                                                                                                    |                                                                                                    |                                                                                                    |
|                                                                                                    |                                                                                                    | format name                                                                                                    |                                                                                                    |
|                                                                                                    |                                                                                                    |                                                                                                    |                                                                                                    |
|                                                                                                    |                                                                                                    |                                                                                                    |                                                                                                    |
|                                                                                                    |                                                                                                    |                                                                                                    |                                                                                                    |
|                                                                                                    |                                                                                                    |                                                                                                    |                                                                                                    |
|                                                                                                    | #PSPEC                                                                                                    | application par                                                                                                    |                                                                                                    |
|                                                                                                    |                                                                                                    | 91                                                                                                    |                                                                                                    |
|                                                                                                    |                                                                                                    |                                                                                                    |                                                                                                    |
|                                                                                                    |                                                                                                    |                                                                                                    |                                                                                                    |
|                                                                                                    | MOVE SGACTN<br>MOVELSB911<br>MOVE AGLSN<br>Z-ADDŠ#GLBG<br>Z-ADD1<br>MOVE #4IGHW<br>Z-ADD*ZERO<br>MOVE #40FF<br>MOVE #40FF<br>MOVE 'INV'<br>MOVE ##OFF<br>MOVE ##PROG<br>Z-ADD\$@GL<br>MOVE *BLANKS<br>MOVEL4#GL1<br>MOVE *BLANKS<br>MOVE *BLANKS<br>MOVELAXIDXN<br>Z-ADDAGLSL<br>MOVEL#SPGL<br>--------------<br>PARM<br>PARM | #PSPCB<br>#PNBRL<br># PWAR10<br>#FCRR<br>#PCYCL<br>#PXATP<br>#PLVL<br>#PPROG<br>#PFLDS<br>#PFMT<br>#PFMT<br>#P#MDE<br>#PCRCD<br>#PCRR<br><b>WEIDXH</b><br>#PSPCL<br>CALL 'XTO911Z1'<br>#PPARM<br>GGLN                                                   | space offset<br>number of lines<br>warning handler<br>Exchange Rate<br>cycle<br>detail level<br>program name<br>number of field<br>mode of entry<br>currency code<br>exchange rate<br>index name<br>space length |

*Figure 27–19 Functional Server Program Sections (part 10)*

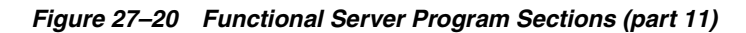

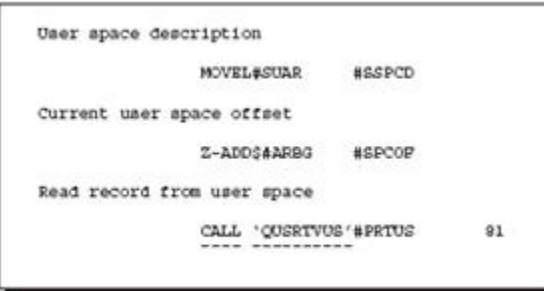

Retrieve record from user space.

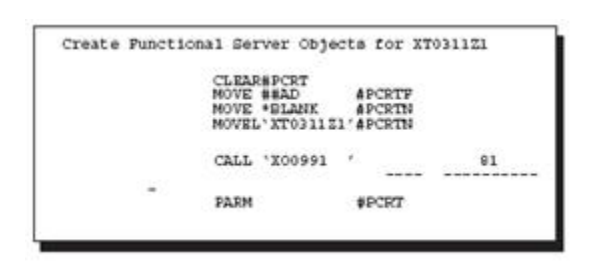

*Figure 27–21 Functional Server Program Sections (part 12)*

Create user space and user index for XT0311Z1.

*Figure 27–22 Functional Server Program Sections (part 13)*

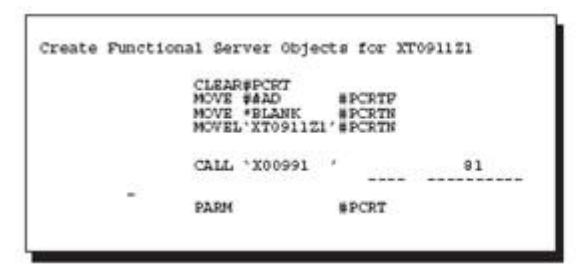

Create user space and use index for XT0911Z1.

### <span id="page-343-0"></span>**27.12 Available Functional Servers**

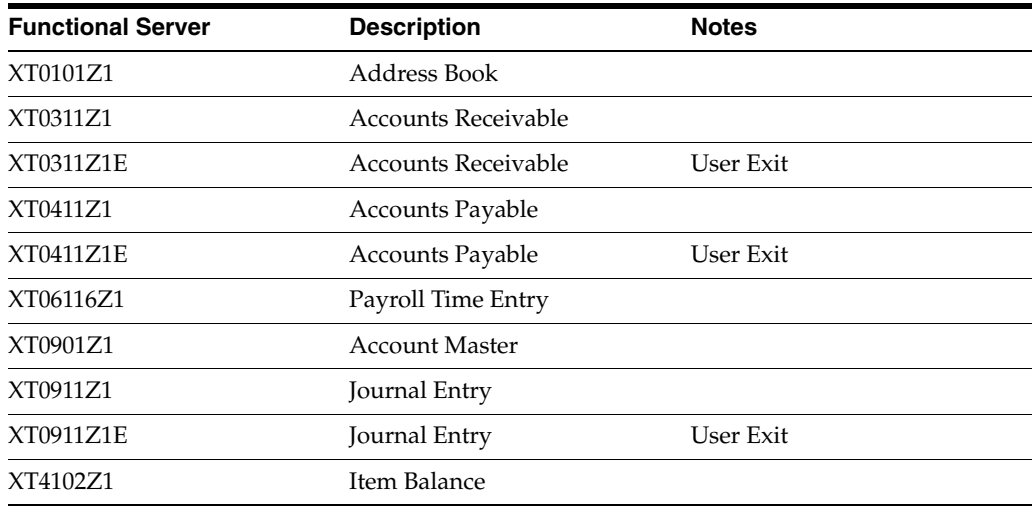

# **Source Debugger**

This chapter contains these topics:

- Section [28.1, "About Source Debugger"](#page-344-1)
- Section [28.2, "Using Debugger with an Interactive Program"](#page-344-0)
- Section [28.3, "Using Debugger with a Batch Program"](#page-346-0)
- Section [28.4, "Features of the JD Edwards World Source Debugger"](#page-349-0)

### <span id="page-344-1"></span>**28.1 About Source Debugger**

There are two types of programs that can be executed under the JD Edwards World Source Debugger - interactive and batch. The only difference when running the Source Debugger on an interactive program compared to a batch program is the initial execution statements. Once the Source Debugger has begun, all of the features are the same for both interactive and batch programs.

The JD Edwards World Source Debugger is a tool designed to help you determine where an error exists in your program. You can apply the Source Debugger to any program, whether it is in production or development. Since the Source Debugger displays source code, you must have the source code installed on your machine.

The source code you see while running the Source Debugger is displayed in SEU Browse mode, so you cannot change a line within the program. However, you may display or change the value of any field, variable, or indicator within the program. In addition, you can add or remove a breakpoint anywhere in the program.

#### **28.1.1 Before You Begin**

The JD Edwards debug tool is based on IBM debug objects. You must have authority to the IBM commands STRDBG, ADDPGM, ADDBKP at a minimum. IBM has a STRISDB command which interacts with the program source. As of V5R1, the STRDBG command allows use of F10 to step through the program statements once the initial breakpoint is set.

**Note:** In order for the program to be debugged to be visible, it must have been compiled on the current machine.

### <span id="page-344-0"></span>**28.2 Using Debugger with an Interactive Program**

The program can exist in your production environment, your development environment, or both. To use Debugger complete the following tasks:

- Determine the program environment
- Initiate the JD Edwards World Source Debugger
- Execute the program being debugged

#### **To determine the program environment**

**1.** From the Computer Assisted Design menu (G92), select Software Versions Repository.

*Figure 28–1 Software Versions Repository screen*

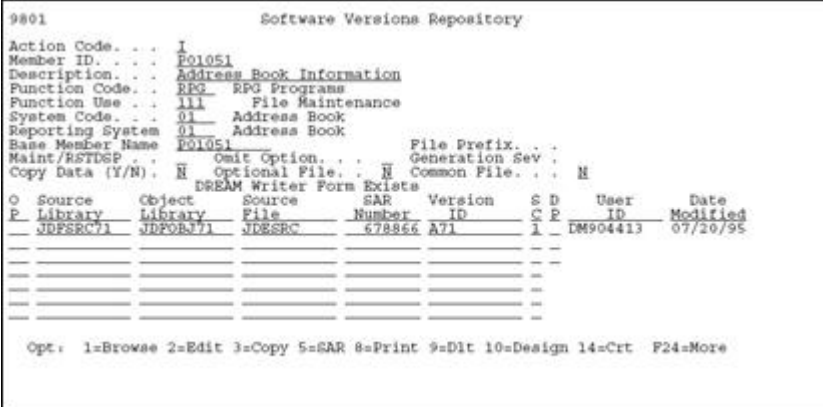

**2.** Locate the program on which you want to run the Source Debugger, to determine in what environments the program exists.

**Note:** If the program exists in several environments (production and development), you must determine against which program environment to run the Source Debugger. While in the debug environment, use WRKOBJ to see which library the program is attached to.

#### **To initiate the JD Edwards World Source Debugger**

**1.** Type the JD Edwards World debug command (JDEDBG) and press F4.

*Figure 28–2 Debugger screen*

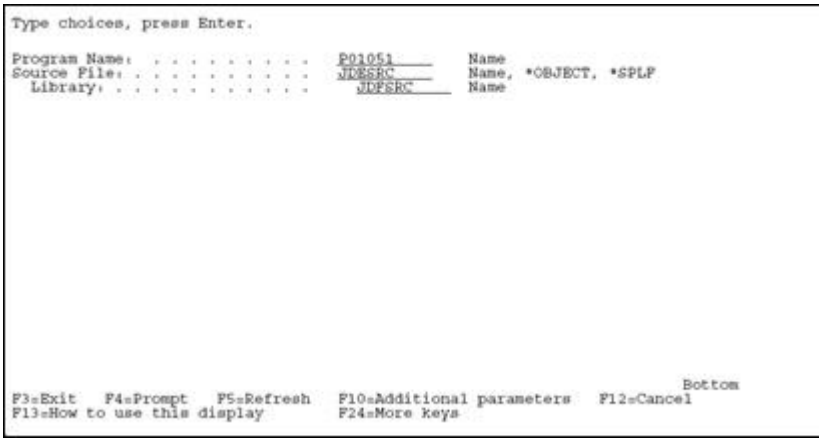

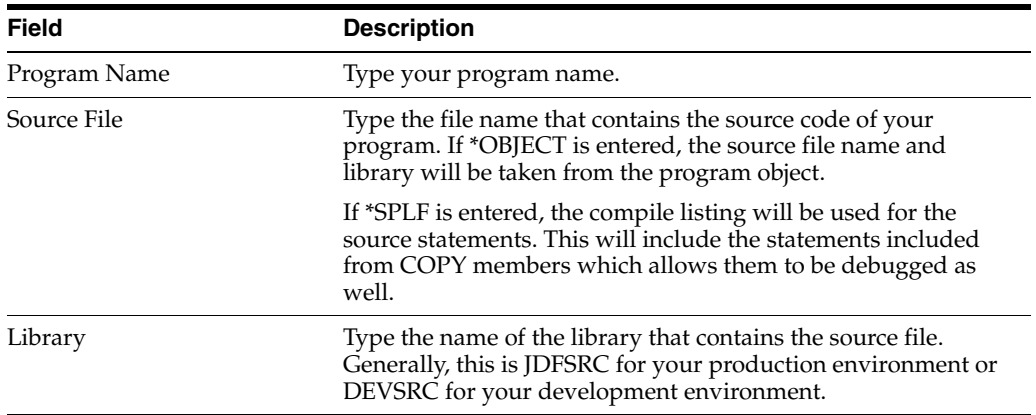

- **2.** Enter the correct values in the proper fields and press Enter to start the Source Debugger.
	- Any time the program being debugged is executed, the source code will display in debug mode, until you end the Source Debugger. (ENDDBG in all cases.)

#### **To execute the program being debugged**

If it is an interactive program, you can either call the program from a command line or select the menu option that will execute the program.

- Call program name and include the required parameters
- Selection/Menu

After you have executed the program, the first thing you will see is the program source code.

*Figure 28–3 JDE Visual Debug screen*

| 3701<br>scan: | JDE Visual Debug<br>JDESRC                                        | JDFSRC<br>P01051 |
|---------------|-------------------------------------------------------------------|------------------|
|               | Current Breakpoint: /0001                                         |                  |
| 01.00         | H/TITLE P01051 - Address Book - Who's Who                         |                  |
| 02.00         |                                                                   |                  |
| 03.00         | H*                                                                |                  |
| 04.00         | H*<br>Copyright (c) 1985, 1986                                    |                  |
| 05.00         | H*<br>J. D. Edwards & Company                                     |                  |
| 06.00         |                                                                   |                  |
| 07.00         | H*<br>This unpublished material is proprietary to                 |                  |
| 08.00         | HHHHH<br>J. D. Edwards & Company. All rights reserved.            |                  |
| 09.00         | The methods and techniques described herein are                   |                  |
| 10.00         | considered trade secrets and/or confidential.                     |                  |
| 11.00         | Reproduction or distribution, in whole or in part,                |                  |
| 12.00         | is forbidden except by express written permission                 |                  |
| 13.00         | $\frac{H*}{H*}$<br>of J. D. Edwards & Company.                    |                  |
| 14.00         |                                                                   |                  |
| 15.00         | H*                                                                |                  |
| 16.00         | H*                                                                |                  |
| 17.00         | P*                                                                |                  |
| 18.00         | ₽÷<br>PROGRAM REVISION LOG                                        |                  |
|               |                                                                   |                  |
|               | F2=JDE Command Line F5=ADDBKP F6=ADDBKP w/prompt F7=DSPPGMVAR     |                  |
|               | P8=CHGPGMVAR F13=Display Indicators F16/15=Scan Fwd/Bkwd F24=More |                  |

**Note:** The source code is displayed in browse mode, so you cannot edit or change any code.

### <span id="page-346-0"></span>**28.3 Using Debugger with a Batch Program**

To use Debugger with a batch program you should complete the following tasks:

- Sign on to the program environment
- Initiate the JD Edwards World Source Debugger
- Execute the program
- Set the break point
- Continue execution

#### **To initiate the JD Edwards World Source Debugger**

This step is similar to debugging an interactive program. The difference is that you must enter the debug command twice.

The first time you initiate JD Edwards World Source Debugger (JDEDBG - F4), the Program Name will be the CL Program.

**1.** Enter the correct values in the proper fields on the Debug Program form and press Enter.

*Figure 28–4 Debug Program screen*

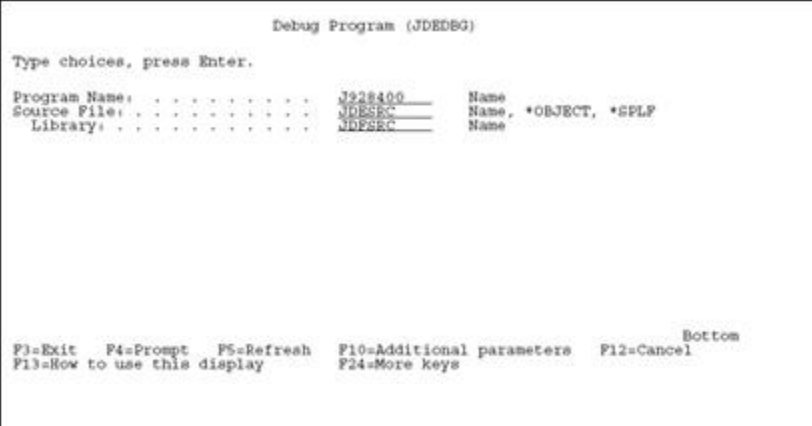

**2.** Enter the JD Edwards World Source Debugger command (JDEDBG - F4) again, but this time change the Program Name to the RPG Program Name.

The reason for this is you cannot run the Source Debugger on a program that is submitted and executed in a subsystem. You must "trick" the Source Debugger into thinking that your batch program is actually an interactive program.

*Figure 28–5 Debug Program screen*

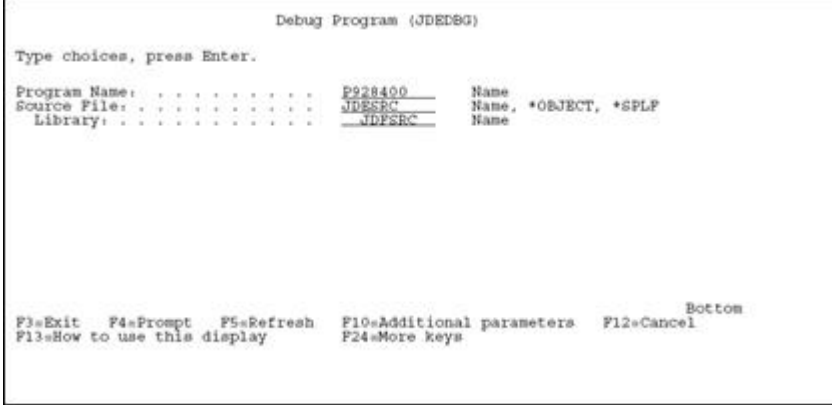

#### **To execute the program**

Since you are executing a batch program interactively, you must call the CL Program from a command line.

- **1.** CALL CL program (The parameters are usually "program name" and "version").
- **2.** The CL Program source code displays.

*Figure 28–6 JDE Visual Debug screen*

| 93701<br>Scan <sub>1</sub> |                                                                                                    | JDE Visual Debug                                     |                | JDESRC | <b>JDFSRC</b><br>3928401 |
|----------------------------|----------------------------------------------------------------------------------------------------|------------------------------------------------------|----------------|--------|--------------------------|
|                            | Current Breakpoint, /0001                                                                                                    |                                                      |                |        |                          |
| 0001.00                    |                                                                                                    |                                                      |                |        |                          |
| 0002.00<br>0003.00         | $\sqrt{ }$<br>70                                                                                                    |                                                      |                |        |                          |
| 0004.00                    | Program. J928401<br>w                                                                                                    |                                                      |                |        |                          |
| 0005.00                    | r.                                                                                                    | Description. Inventory by Cost Center                |                |        |                          |
| 0006.00                    | 14                                                                                                    |                                                      |                |        |                          |
| 0007.00                    | Program Revision Log<br>$\sqrt{2}$                                                                                                 |                                                      |                |        |                          |
| 0008.00                    | x.                                                                                                    |                                                      |                |        |                          |
| 0009.00<br>0010.00         | ٠<br>$\epsilon$                                                                                                    |                                                      |                |        |                          |
| 0011.00                    | Date<br>œ<br><b>CONTRACTOR</b>                                                                                                    | Programmer<br>and the property of the late and state | Description    |        |                          |
| 0012.00                    | 11/10/93<br>74                                                                                                    | 0028994                                              | SAR # 00365595 |        |                          |
| 0013.00                    |                                                                                                    |                                                      |                |        |                          |
| 0014.00                    |                                                                                                    |                                                      |                |        |                          |
| 0015.00                    | J928401, PGM                                                                                                    | (&PSPID &PSVERS)                                     |                |        |                          |
| 0016.00                    |                                                                                                    |                                                      |                |        |                          |
| 0017.00<br>0018.00         | /* --------- Define program file(s) and variable(s), -------<br>$\sqrt{2}$                                                         |                                                      |                |        |                          |
|                            |                                                                                                    |                                                      |                |        |                          |
|                            |                                                                                                    |                                                      |                |        |                          |
|                            | P2=JDE Command Line F5=ADDBKP F6=ADDBKP w/prompt F7=DSPPGMVAR<br>F8=CHGPGMVAR F13=Display Indicators F16/15=Scan Fwd/Bkwd F24=More |                                                      |                |        |                          |
|                            |                                                                                                    |                                                      |                |        |                          |
|                            |                                                                                                    |                                                      |                |        |                          |
|                            |                                                                                                    |                                                      |                |        |                          |

**Note:** The source code is displayed in browse mode, so you cannot edit or change any code.

#### **To set the break point**

Set a break point on the line testing the job type in order to change a variable in the CL. The variable &JOBTYPE normally edits against a batch program being executed by calling it from a command line.

**1.** Find the line of code that contains the variable &JOBTYPE.

*Figure 28–7 JDE Visual Debug screen*

| 93701<br>Scan.                                              | JDESRC<br>JDFSRC<br>JDE Visual Debug<br>3928401                                                                                                    |
|-------------------------------------------------------------|----------------------------------------------------------------------------------------------------|
|                                                             | 70001<br>Current Breakpoint:                                                                                                    |
| 0044.00                                                     |                                                                                                    |
| 0045.00                                                     | /* --------- Override Printer files to one spool file. -------------                                                                                                    |
| 0046.00<br>0047.00<br>0048.00<br>0049.00<br>0050.00<br>$7*$ | TOPILE(R928401)<br>OVRPRTF<br>FILE(R98COVER )<br>SHARE(*YES)<br>OVRPRTP FILE(R98RPTH ) TOFILE(R928401)<br>SHARE(*YES)<br>FILE(R928401)<br><b>OVRFRTF</b><br>SHARE (*YES)               |
| 0051.00                                                     | -------- Retrieve job name and submitting message queue. -------                                                                                                    |
| 0052.00<br>0053.00<br>0054.00<br>0055.00<br>0056.00         | RTVJOBA<br>JOB(&JOBID) SEMMSGQ(&PSMSGQ) TYPE(&JOBTYPE)<br>IP:<br>COND(LJOBTYPE='1') THEN(DO)<br>MSGID(JDE9991) MSGF(QJDEMSG) +<br><b>SNDPGMMSG</b><br>MSGDTA ('J928401') TOPGMO (*EXT) |

- **2.** Press F5 anywhere on the line containing &JOBTYPE to set the breakpoint.
	- The line is highlighted, indicating that a breakpoint has been set on that line.

#### **To continue execution**

**1.** Allow your program to continue executing. Press F3 to continue to a breakpoint.

- The line on which you set the breakpoint will display in reverse image. This indicates that the program has reached this point in the CL program and is ready to execute this line.
- You must change the value of the &JOBTYPE variable to something other than 1 so that the compare to '1' fails.
- **2.** To change the value of &JOBTYPE, press F8 to access the Change Program Variable form.

*Figure 28–8 Change Program Variable screen*

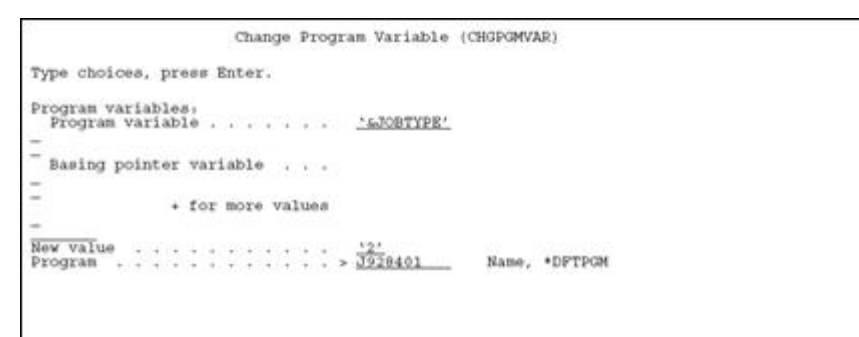

**3.** Complete the Change Program Variable form and press enter.

The value of &JOBTYPE is now changed to your specified value.

**4.** Press F3 to allow the CL program to continue processing. The RPG program source is displayed next.

### <span id="page-349-0"></span>**28.4 Features of the JD Edwards World Source Debugger**

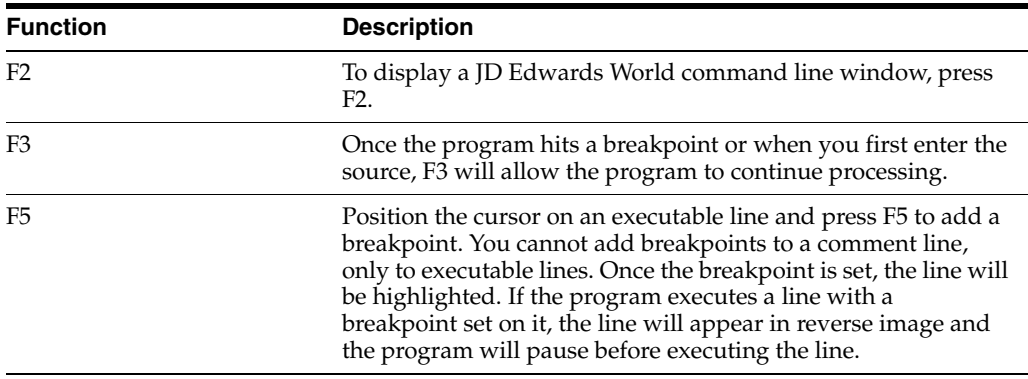

Example F5

*Figure 28–9 Example F5*

| 93701<br>Scan: |                    |                              | JDE Visual Debug                 |                                                            | JDESRC | JDFSRC<br>P01051 |
|----------------|--------------------|------------------------------|----------------------------------|------------------------------------------------------------|--------|------------------|
|                |                    | 70001<br>Current Breakpoint: |                                  |                                                            |        |                  |
| 0319.00        |                    |                              |                                  |                                                            |        |                  |
| 0320.00        |                    | SAUTO                        | CASEO'1'                         | £003                                                       | 24     |                  |
| 0321.00        |                    |                              | ted started and team             | an include the                                             |        |                  |
| 0322.00        |                    |                              | END                              |                                                            |        |                  |
| 0323.00        | υδυσου στη συναδύσ |                              |                                  |                                                            |        |                  |
| 0324.00        |                    |                              | Begin normal program processing. |                                                            |        |                  |
| 0325.00        |                    |                              |                                  |                                                            |        |                  |
| 0326.00        |                    |                              |                                  |                                                            |        |                  |
| 0327.00        |                    | *INLR                        | DOMED'O'                         |                                                            |        |                  |
| 0328.00        |                    |                              |                                  |                                                            |        |                  |
| 0329.00        |                    |                              |                                  | If subfile page display not set, set subfile page display. |        |                  |
| 0330.00        |                    |                              |                                  |                                                            |        |                  |
| 0331.00        |                    | <b>#SFRNO</b>                | IFLE 0                           |                                                            |        |                  |
| 0332.00        |                    |                              | $Z - ADD1$                       | #SFRNO                                                     |        |                  |
| 0333.00        |                    |                              | END                              |                                                            |        |                  |
| 0334.00        |                    |                              |                                  |                                                            |        |                  |
| 0335.00        |                    | Write video screen.          |                                  |                                                            |        |                  |
| 0336.00        |                    |                              |                                  | @SMEMO determines which format is written                  |        |                  |

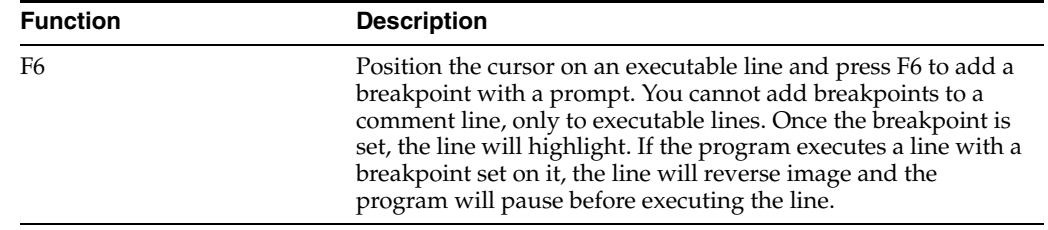

#### *Figure 28–10 Example F6*

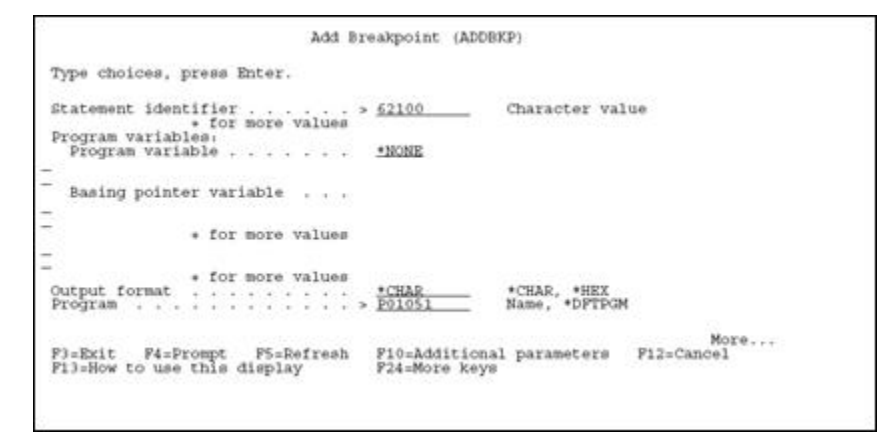

Use the prompt, after pressing F10, to assign a skip value or breakpoint conditions.

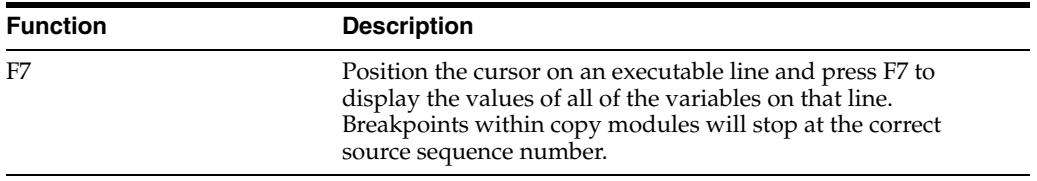

*Figure 28–11 Example F7*

|                                                                    |                     |  |                    |  |   |  |  |  | Display Program Variables |
|--------------------------------------------------------------------|---------------------|--|--------------------|--|---|--|--|--|---------------------------|
| Program<br>Recursion level : : : : : : : : : : : : : : :<br>Length |                     |  |                    |  |   |  |  |  | P01051<br>*CHAR<br>*DCL   |
| Variable                                                           |                     |  |                    |  | . |  |  |  | $*$ IN99<br>CHARACTER     |
| Variable<br>Type<br>Length<br>$\frac{1}{10!}$ 1                    | $-1$ $-1$ $-1$ $-1$ |  |                    |  |   |  |  |  | *IN93<br><b>CHARACTER</b> |
| Press Enter to continue.                                           |                     |  |                    |  |   |  |  |  |                           |
|                                                                    |                     |  | F3=Exit F12=Cancel |  |   |  |  |  |                           |

| <b>Function</b> | <b>Description</b>                                                                               |
|-----------------|--------------------------------------------------------------------------------------------------|
| F8              | To change the value of a variable, press F8 and type the correct<br>values in the prompt screen. |

*Figure 28–12 Example F8*

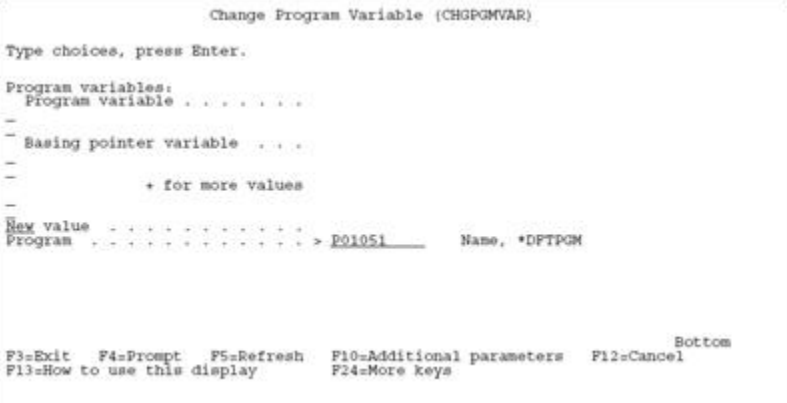

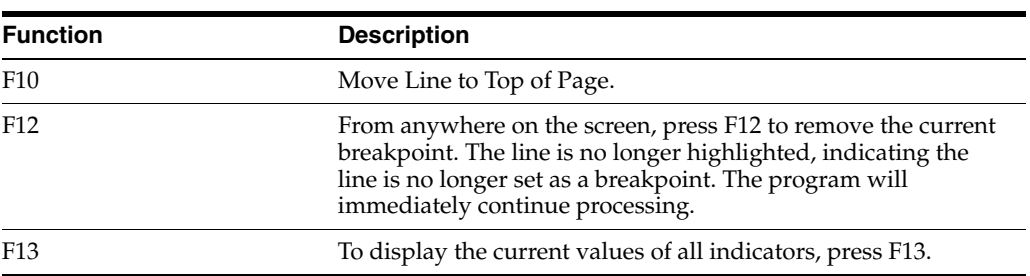

*Figure 28–13 Example F13*

| Program<br>Recursion level<br>Start position<br>Format<br>4.14144.14<br>.<br>Length | <b>ALCOHOL:</b> |                                                   |                                                 |  |                                                     |                          |                                                |                                              |                                         | Display Program Variables<br><b>P01051</b><br>*CHAR<br>*DCL |                      |                                              |                                                |  |  |  |
|-------------------------------------------------------------------------------------|-----------------|---------------------------------------------------|-------------------------------------------------|--|-----------------------------------------------------|--------------------------|------------------------------------------------|----------------------------------------------|-----------------------------------------|-------------------------------------------------------------|----------------------|----------------------------------------------|------------------------------------------------|--|--|--|
| Variable<br>Lower/upper bounds<br>Type<br>Length                                    | $\sim$          | <b>Carl and a carl and a</b>                      |                                                 |  |                                                     | the property of the con- |                                                |                                              | $-2$ $+1$<br>$---Values$                | $+1N$                                                       | (1, 99)<br>CHARACTER |                                              | and the first limit and then the               |  |  |  |
| Element<br>$\frac{11}{21}$<br>$\frac{31}{41}$                                       |                 | 101<br>$^{+0+}$<br>$+0+$<br>101<br>$+0.1$<br>0.01 | $+0+$<br>$+0+$<br>101<br>$+0+$<br>101<br>$+0.4$ |  | $.0*$<br>101<br>$^{*}0"$<br>65 <sup>o</sup><br>: 0: |                          | .0.5<br>$+0+$<br>$+0+$<br>$+0+$<br>$^{10}_{0}$ | .01<br>.01<br>.0.7<br>.01<br>$\frac{10}{10}$ | .0.1<br>$\frac{1}{20}$<br>$\frac{1}{2}$ | $^{+0+}$<br>                                                | $^{+0+}$<br>000000   | 101<br>101<br>$\frac{1}{2}$<br>101<br>$+0.1$ | $*0*$<br>$+0+$<br>$+0+$<br>101<br>$+0+$<br>101 |  |  |  |
| Press Enter to continue.<br>F3=Exit<br>F12=Cancel                                   |                 |                                                   |                                                 |  |                                                     |                          |                                                |                                              |                                         |                                                             |                      |                                              |                                                |  |  |  |

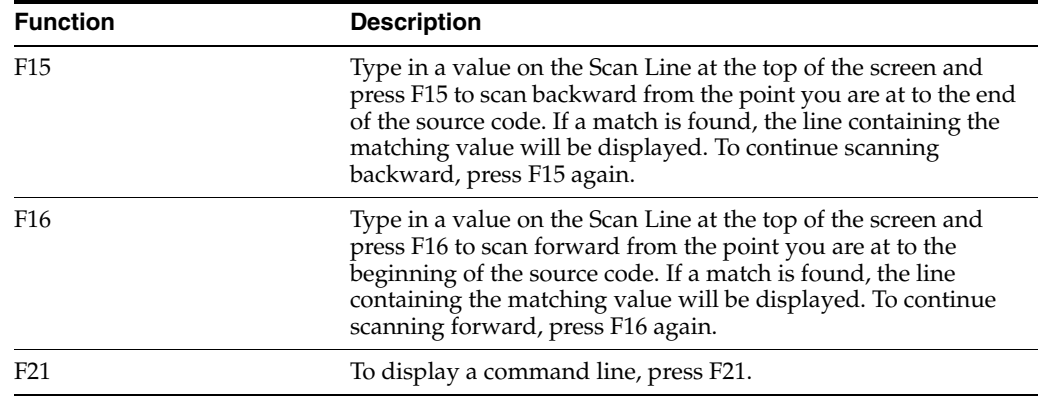

### **28.4.1 ENDDBG End Debug**

To stop the JD Edwards World Source Debugger, enter ENDDBG from a command line. You can not enter ENDDBG while displaying the source code of a program in debug. This command will end debug mode for all programs in the Debugger at that point.

**Note:** You can remove a single program from debug mode by using the RMVPGM (remove program) command.

# **Software Scan and Replace**

This chapter contains these topics:

Section [29.1, "About Software Scan and Replace"](#page-354-0)

### <span id="page-354-0"></span>**29.1 About Software Scan and Replace**

The Software Scan and Replace feature lets you scan source members to accomplish the following:About software scan and replace

- Scan for a particular item and replace it with a new item
- Produce a list of all members that meet the search criteria
- Scan for a particular item and insert a source file after each occurrence

Because you can potentially replace source code across all systems, this job is submitted to batch and held in the job queue until you release it.

#### **To Work with Software Scan and Replace**

**1.** From the Computer Assisted Programming menu (G93), choose Developer's Workbench. From the Developer's Workbench menu (G9362), choose Software Scan and Replace.

*Figure 29–1 Software Scan and Replace screen*

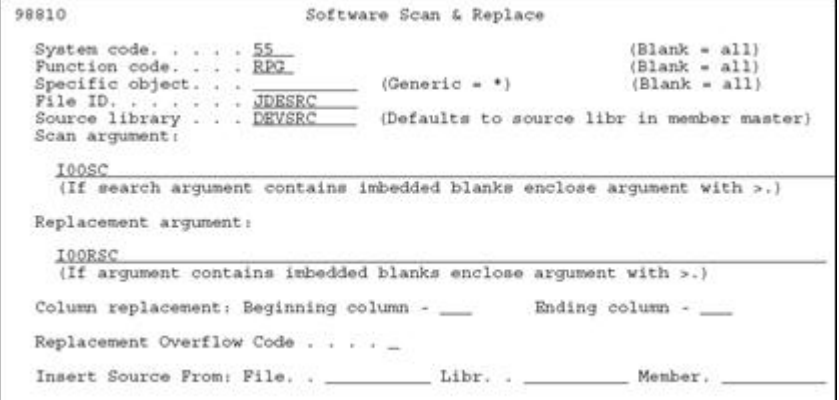

The previous screen illustrates how you replace the copy module I00SC with the copy module I00RSC for all RPG members coded to install system code 55.

**2.** Complete the form and press Enter.

The job submits to batch and a message displays. The job is held on the job queue.

**3.** When you are ready to process the job, go to the Work with Submitted Jobs form (hidden selection 33) and release the job.

### **29.2 Report**

When the job completes, it produces a report that indicates those objects where the scan and replace occurred.

*Figure 29–2 Scan Software Source screen*

| 98910                                                                            |                            |                                              | J. D. Edwards & Company<br>Scan Software Source |                   | 4/01/91 |
|----------------------------------------------------------------------------------|----------------------------|----------------------------------------------|-------------------------------------------------|-------------------|---------|
| System 55<br>Function: RPG<br>object:<br>Source Lib: DEVSRC<br>Argument: "I00SC" | File: JDESRC               |                                              |                                                 |                   |         |
| Replace By: "I00RSC"<br>Column End: 000<br>Column End: 000                       |                            |                                              |                                                 |                   |         |
| Allow Ovrf:<br>Insert Frm- File:                                                 |                            | Libr                                         | Month:                                          |                   |         |
| Action                                                                           |                            | : Replacement Scan/Replace Characters= 05/06 |                                                 |                   |         |
| 55010                                                                            | - Item Maintenance - Gregg |                                              |                                                 | lst Occurrence at | 010200  |
| <b>PS501X</b>                                                                    | - Item Maintenance         |                                              |                                                 | lst occurrence at | 010200  |
| <b>PS5011X</b>                                                                   | - Item Information Update  |                                              |                                                 | ist occurrence at | 009200  |

#### **29.2.1 Guidelines**

If you leave the Replacement argument field blank, the utility produces a listing of all source members that meet the search criteria.

Because this job could be used to update all code across systems and could severely impact processing, it is automatically held on the job queue.

Use this job to replace a copy module across systems or determine a listing of members that meet certain criteria. Use with caution.

## **Performance Issues**

This chapter contains these topics:

- Section [30.1, "General Performance Issues"](#page-356-0)
- Section [30.2, "DREAM Writer"](#page-356-1)

### <span id="page-356-0"></span>**30.1 General Performance Issues**

Following are some performance issues you should consider when executing JD Edwards World software, changing current JD Edwards World programs, or writing new programs:

- Purge your files on a regular basis to avoid excess, unnecessary records existing in files. The REUSEDLT \*YES parameter on a Physical file can be used on files where records are deleted to minimize file expansion and contraction. G9645/14 will present a list of P98999 versions which can be used to RGZPFM the named files. The RGZPFM command, in general, removes deleted records and rewrites the remaining records in a file.
- Minimize the number of open files in a program. If a file may not be used, define it as a User Controlled Open file.
- Use User Spaces and User Indexes wherever possible.
- Use File Servers and Functional Servers wherever possible.
- Minimize the number of subroutine calls within your program.
- Weigh the advantages of inter-program calls. Although this method is very modular in design, you should consider the effect on performance.
- Substitute the comparison of a literal with the comparison of a variable.

For example: Use \*ON and \*OFF to set an indicator on and off rather that a 1 and 0.

Consider flexibility versus performance when using User Defined Codes, Vocabulary Overrides, and loading Data Dictionary values extensively.

### <span id="page-356-1"></span>**30.2 DREAM Writer**

One definition of "Performance Problem" is that some Dream Writers take a long time. The usual symptom is that the user does a Work with Submitted Jobs and sees the job spending a long time "indexing". Programs which have a very large based-on file are the prime suspects. P09800 is not a suspect!

The problem in these cases often involves the IBM Query File Optimizer. Simply stated, the optimizer tries to find an existing access path (logical file) that it can use to select records. If it can't find one or finds one that will return more than 20% of the file, it builds a whole new access path which takes a long time for large files.

#### **30.2.1 Possible solutions:**

#### **Solution 1**

The first assumption is that the applicable IBM PTFs have been applied.

- **1.** On the DW Additional Parameters screen, there is a File Output Type field. An F1 on this field shows that values 2 and 4 use a logical file. If an existing logical should be used, enter a 2 in the File Output Type and the file name in the Override Logical File field. This setup often makes the DW run faster since the IBM Query File Optimizer is bypassed by using an LF rather than the OPNQRYF.
- **2.** To have DW create the Logical File for you, enter a 4 in the File Output Type and blanks in the Override Logical file field. This option will use the DW Data Selection and Sequencing parameters to create a Logical File over the based-on physical, and will name it by replacing the P in the program name with an F and adding a 00n suffix.
- **3.** IMPORTANT: You must then run the DW so the LF will be created. Then, before going back into the DW with a 2 to change, (which will cause the LF to be deleted) you must find the file using a DSPDBR on the based-on file. Do RNMOBJ so DW will not find this new file. Then, go back to the Versions list and enter a 2 to change the DW version. DW will automatically have changed the File Output Type to a 2 and have entered the name of the logical file it created. Enter the file name from the above RNMOBJ command.
- **4.** When the File Output Type is a 2, the options for Data Selection Values and Data Sequencing Values will not show up on the change window. This is because the values in the LF will be used. If the values need to be changed, go to Step 3C.
- **5.** On the DW version list, if you use option 7, you will see either the OPNQRYF statement or the DDS for the logical file.

#### **Solution 2**

The based-on file can be changed to a logical file attached to the Physical file, but then the File Output Type must be set to 1. This reintroduces the OPNQRYF command into the process using the Query File Optimizer. The Data Selection and Sequencing options are now available.

# **Part V Group Jobs**

This part contains these chapters:

- Chapter [31, "Overview to Group Jobs"](#page-360-0)
- Chapter [32, "Access the JD Edwards World Group Job window"](#page-362-0)
- Chapter [33, "Work with the Attention Menu window"](#page-370-0)
- Chapter [34, "Work with IBM Pass-Through"](#page-374-0)
# **Overview to Group Jobs**

This chapter contains these topics:

Section [31.1, "About Group Jobs"](#page-360-0)

## <span id="page-360-0"></span>**31.1 About Group Jobs**

Group Jobs is an IBM concept which allows the user to switch between sessions on the Series i. This involves communication with the Series i. Most users now use IBM Client Access which can have several sessions active. Switching between these sessions does not require Series i communication. The following is a description of JD Edwards's implementation of IBM Group Jobs.

The Group Jobs form allows you to perform a number of tasks from a single form, saving you both time and effort. You can perform the following functions from this form:

- Run up to 16 jobs under a single sign on
- Execute (or run) CL and fast path commands from a single command line
- Execute (or run) JD Edwards World Hidden Selections

In addition to the added convenience, the Group Jobs function keeps the files for each of the jobs selected opened, whether they are currently active or not.

This section covers the following tasks:

- Access the JD Edwards World Group Job Form
- Create New Group Jobs
- Activate Suspended Group Jobs
- Terminate Job Groups
- Change to Non-Group Mode
- Sign Off with Suspended Group Jobs

# **Access the JD Edwards World Group Job window**

This chapter contains these topics:

- Section [32.1, "About the JD Edwards World Group Job Window"](#page-362-0)
- Section [32.2, "Accessing the JD Edwards World Group Job Window"](#page-363-0)
- Section [32.3, "Creating New Group Jobs"](#page-363-1)
- Section [32.4, "Activating Suspended Group Jobs"](#page-364-0)
- Section [32.5, "Terminating Group Jobs"](#page-365-0)
- Section [32.6, "Changing to Non-Group Mode"](#page-365-1)
- Section [32.7, "Signing Off with Suspended Group Jobs"](#page-365-2)
- Section [32.8, "Work with Non-JD Edwards World Group Jobs"](#page-366-0)
- Section [32.9, "Advanced Functions of the JD Edwards World Group Job Window"](#page-367-0)
- Section [32.10, "JD Edwards World Group Job Window Summary"](#page-368-0)

# <span id="page-362-0"></span>**32.1 About the JD Edwards World Group Job Window**

### **32.1.1 Before You Begin**

For a user to access the JD Edwards World Group Job window at any time, the Esc (ATTN) key program should be set to call the JD Edwards World Group Job window program (P98GRP).

### **To set the ATTN key program**

**1.** From the Security Officer Menu (G9401) choose User Information.

*Figure 32–1 User Information screen*

| 0092                                                                                                    | User Information | Action Code. I                                                                                                    |
|----------------------------------------------------------------------------------------------------|------------------|----------------------------------------------------------------------------------------------------|
|                                                                                                    |                  | User ID. <u>TEACH</u><br>Library List <u>OTEMP JDPOBJ COMMON PRODDATA JDPSRC O</u> GPL                                                            |
| User Security:<br>User Key<br>Initial Menu to Execute. A<br>Menu Level.<br>User Type. TEACHER<br>User Class/Group, , , , , , , , , , ,<br>Batch Job Queue. <u>OBATCH</u><br>Job Scheduling Priority. 55<br>Logging(level/severity/messages)<br>Output Queue P4B<br>Optional Printer File Library.<br>Current Library.<br>Employee Address Number (PPAT)<br>Set Attention Program, |                  | A J K DP F<br>$---$ Allow Command Entry (Y/N). Y<br>Allow Menu Traveling (Y/N) Y<br>Allow Fast Path (Y/N) X<br>$\sim$<br>*NOLIST<br>400<br>P98GRP |

**2.** Enter the JD Edwards World Group Job window program ID (P98GRP) in the Set Attention Program field.

## <span id="page-363-0"></span>**32.2 Accessing the JD Edwards World Group Job Window**

After the Attention Key program has been set up in the JD Edwards World environment, you can access the Group Job window.

### **To access the JD Edwards World Group Job window**

- **1.** Sign off and sign back on to reset the Attention key program within the JD Edwards World Menu Driver.
- **2.** Press the Esc (ATTN) key and the following is displayed.
- **3.** Whenever the Group Job window is displayed, an entry can be made in the Description field <Enter> to describe the session associated with that job.

*Figure 32–2 General Business Systems screen*

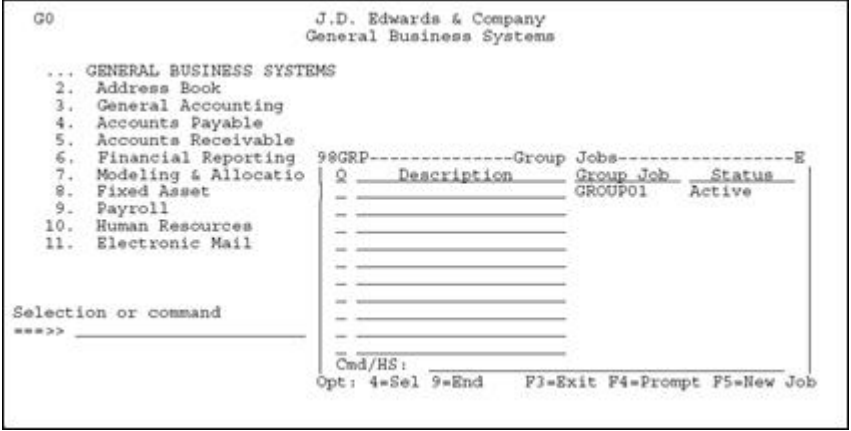

# <span id="page-363-1"></span>**32.3 Creating New Group Jobs**

### **To create new group jobs**

**1.** Press F5 on the Group Jobs window for New Job.

**2.** When the JD Edwards World Menu Driver is displayed, (J98INIT is the initial program) press the Esc (ATTN) key and the following is displayed.

*Figure 32–3 General Business Systems screen*

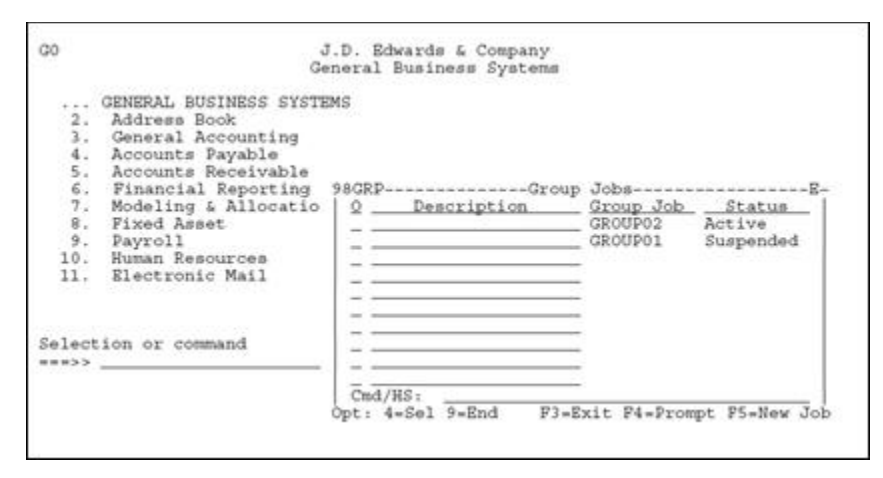

The new group job GROUP02 is now in process. The group job GROUP01 was suspended when the function key F5 was pressed.

**Note:** If you are set up to access JD Edwards World software by J98INITA, your library list selection list will appear when F5 is used. Select an environment and then you will be able to display the JD Edwards World Group Job window.

# <span id="page-364-0"></span>**32.4 Activating Suspended Group Jobs**

### **To activate suspended group jobs**

Press the Esc (ATTN) key to display the JD Edwards World Group Job window and enter option 4 next the job you want to activate.

- All suspended group jobs are displayed in the window.
- Any suspended group job can be activated, as illustrated below.

*Figure 32–4 Group Jobs window*

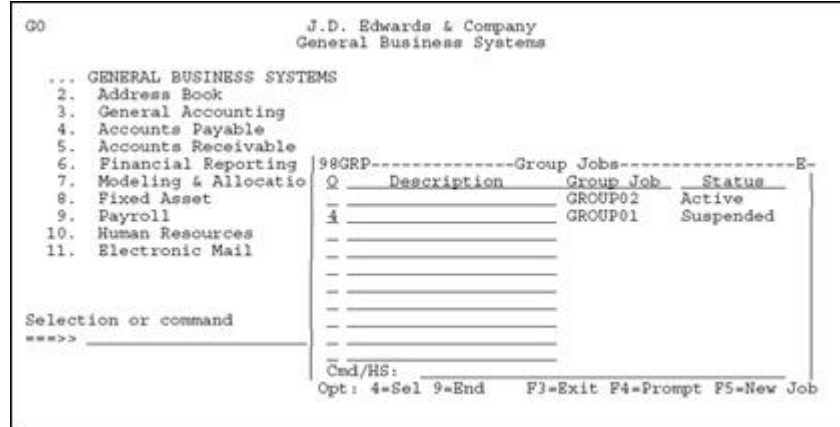

# <span id="page-365-0"></span>**32.5 Terminating Group Jobs**

Any group job, active or suspended, may be terminated from the JD Edwards World Group Job window.

### **To terminate group jobs**

Enter option 9 next to the group job you want to terminate.

*Figure 32–5 Group Jobs window*

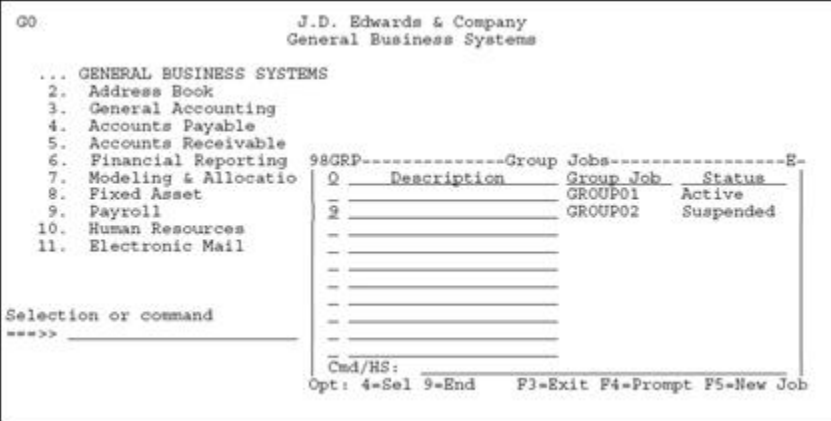

# <span id="page-365-1"></span>**32.6 Changing to Non-Group Mode**

### **To change to non-group mode**

Enter option 9 beside all active and suspended group jobs.

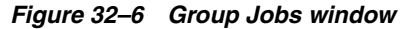

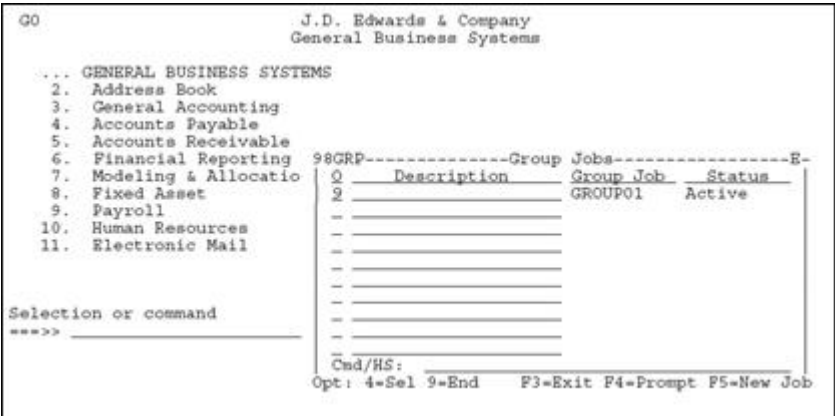

## <span id="page-365-2"></span>**32.7 Signing Off with Suspended Group Jobs**

You can use two different methods to sign off with suspended group jobs.

### **To sign off with suspended group jobs**

Select one of the following methods:

**1.** Press F18 within the JD Edwards World Group Job window.

**2.** Enter SIGNOFF, 90, or ".." on the JD Edwards World Group Job Cmd/HS command line.

> **Note:** Because group jobs are created under one sign on, all group jobs are terminated when the signoff command is executed.

# <span id="page-366-0"></span>**32.8 Work with Non-JD Edwards World Group Jobs**

### **To work with non-JD Edwards World group jobs**

To create group jobs that call a program outside the JD Edwards World software, the JD Edwards World Group Job window allows an external program to be executed. In addition, the Esc (ATTN) key can be pressed within the external program and still allow access to the JD Edwards World group jobs.

**1.** To call an external program, press F11 within the JD Edwards World Group Job window.

The following illustrates what will be displayed when F11 is pressed.

*Figure 32–7 Change Library List screen*

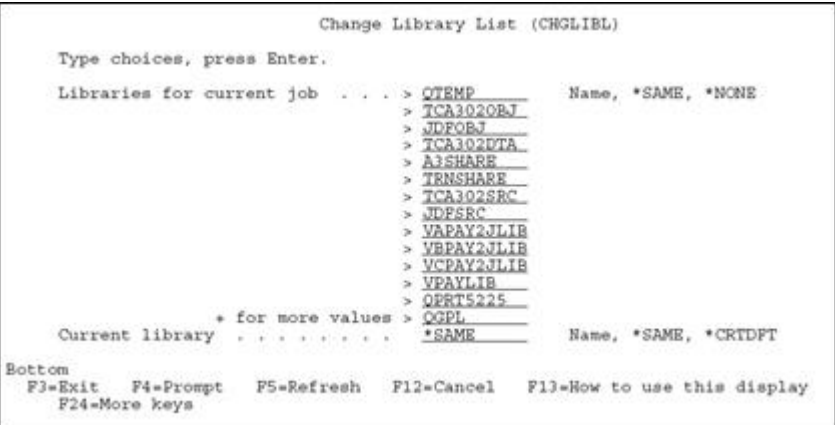

**2.** Complete the Change Library List screen.

You can add libraries related to the external program. Libraries currently in the library list can be removed if desired. However, the following libraries must be left in the library list to retain the link to the JD Edwards World group jobs:

- QTEMP
- Library containing F9220 (JD Edwards World Vocabulary Overrides)
- Library containing F0082 (JD Edwards World Menu Master)
- Library containing F0092 (JD Edwards World User Information)
- Library containing JD Edwards World Objects (For example, RPG, CL, DSPF)

After the CHGLIBL command has been executed, the CALL command prompt is displayed.

**3.** Enter the external program.

The following illustrates the CALL command prompt.

*Figure 32–8 Call Program screen*

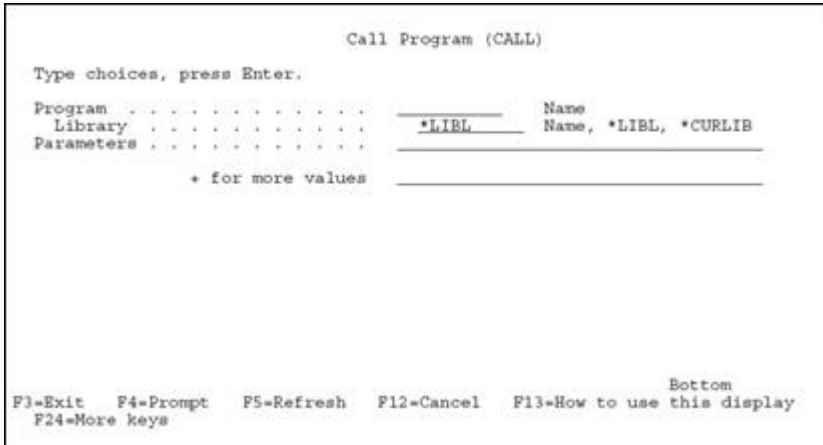

When the CALL command is executed, the external program will be executed.

- To work with a JD Edwards World group job, the Esc (ATTN) key can be pressed to display the JD Edwards World Group Job window.
- Any suspended group job can be activated from the JD Edwards World Group Job window.

# <span id="page-367-0"></span>**32.9 Advanced Functions of the JD Edwards World Group Job Window**

### **32.9.1 JD Edwards World Hidden Selections**

Hidden Selections are commands and features of the JD Edwards World products that are not available through a menu selection.

- Most JD Edwards World Hidden Selections  $(31+)$  can be executed from the command line at the bottom of the JD Edwards World Group Job window.
- The JD Edwards World Hidden Selection window (HS) can be used to display and execute hidden selections.
- JD Edwards World Hidden Selection (Menu) Security is used when users execute hidden selections.
- No JD Edwards World Menus or JD Edwards World Hidden Selections related to menus are allowed, (for example 27 or 29).

### **32.9.2 Entering Commands**

You can enter any command on the command line at the bottom of the JD Edwards World Group Job window.

- Press F4 to prompt for a command.
- Place a "?" in front of a command to prompt.
- Press F9 to retrieve previous commands.
- Any parameters you enter while in prompt mode are not retrieved.
	- The last 10 previous commands are saved.
- Only successfully executed commands are saved.
- When you exit by pressing F3, previous commands are lost.
- JD Edwards World Fast Path Commands from User Defined Code 00/FP can be executed. F13 to display all Fast Path Commands.
	- To retain all commands entered and retrieve parameters entered in prompt mode, access the IBM Command Entry screen from the JD Edwards World Group Job window (For example, JD Edwards World Hidden Selection 36) and enter commands.
	- Commands can only be executed if there is a value of "Y" or " " in the Allow Command Entry (Y/N) field defined in the JD Edwards World User Information option found on A94.

### **32.9.3 Securing the CHGJOB Command (HS33)**

HS 33 uses the IBM command WRKSBMJOB. On this command screen, a user can access the CHGJOB command to move jobs to a different queue or change priorities.

**Caution:** Securing the CHGJOB command is problematic since JD Edwards World uses this command during the sign on process.

As of JD Edwards World release A81CU5 or A73CU15, the following workaround is available.

- **1.** Objects J00WSJ, P00WSJ, V00WSJ and X00WSJ should be in the JD Edwards World object library.
- **2.** Change the ZHIDDEN menu selection with SELECTION33 on it so the Option Key has J00WSJ rather than J00SBMJOB.
- **3.** Sign out of the environment and back in. HS33 will present the information on a JD Edwards World menu which enables Function key and Option key security.

**Note:** Use Knowledge Document WST-00-0023 for IBM releases below V4R5.

## <span id="page-368-0"></span>**32.10 JD Edwards World Group Job Window Summary**

The program allows you to:

- Create up to 16 jobs per sign on
- Execute commands, JD Edwards World hidden selections, JD Edwards World Fast Path Command, and JD Edwards World Fast Path Menu Execution

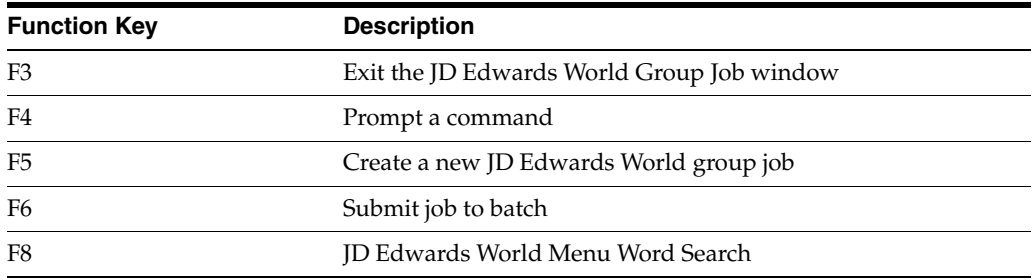

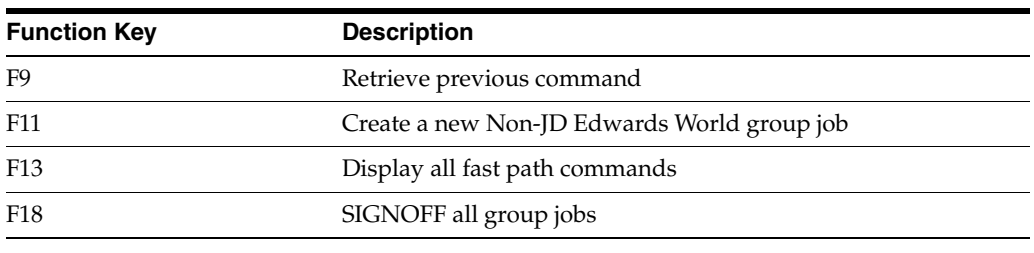

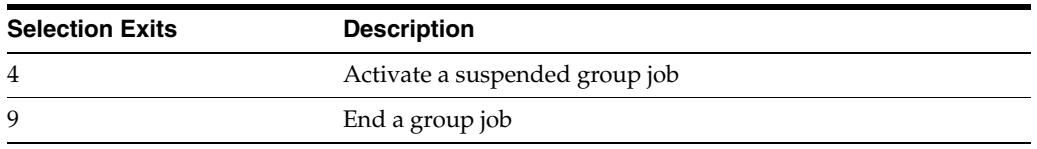

The JD Edwards World Group Job window is not accessible when using:

- SysReq (Source Machine Only)
- A program that has reset the ATTN Key program (For example, OFFICE/400)

# **Work with the Attention Menu window**

This chapter contains these topics:

- Section [33.1, "About the Attention Menu Window"](#page-370-0)
- Section [33.2, "Accessing the JD Edwards World Attention Menu Window"](#page-371-0)
- Section [33.3, "Summary of JD Edwards World Attention Menu Window Functions"](#page-371-1)

# <span id="page-370-0"></span>**33.1 About the Attention Menu Window**

The JD Edwards World Attention Menu window program is a generic program that allows you to access up to 15 predefined programs via the Esc (ATTN) Key. The 15 predefined programs are associated with options on a JD Edwards World Menu.

**Note:** Each user can be assigned a different JD Edwards World Menu

### **33.1.1 Before You Begin**

To access the JD Edwards World Attention Menu window at any time, the Set Attention Program field on the JD Edwards User Information video should be set to a JD Edwards World Menu, for example \*G92.

The following illustrates how the Esc (ATTN) key program is set in the JD Edwards World software. The User Information screen can be accessed from the Security Officers Menu (G9401).

*Figure 33–1 User Information screen*

| 0092                                                                                                    | User Information                                                   | Action Code. I                                                                                                    |
|----------------------------------------------------------------------------------------------------|--------------------------------------------------------------------|----------------------------------------------------------------------------------------------------|
| User ID.                                                                                                    |                                                                    | TEACH                                                                                                    |
|                                                                                                    |                                                                    | Library List OTEMP JDPOBJ COMMON PRODDATA JDPSRC OGPL                                                                                                    |
| User Security:<br>Menu Level.<br>User Type.<br>User Class/Group<br>Batch Job Queue.<br>Job Scheduling Priority.<br>Logging(level/severity/messages)<br>Output Queue<br>Optional Printer File Library.<br>Current Library.<br>Employee Address Number (PPAT)<br>Set Attention Program. | User Key<br>Initial Menu to Execute.<br>Initial Program to Execute | <b>AJKDPF</b><br>Allow Command Entry (Y/N). Y<br>and work and seconds and<br>Allow Menu Traveling (Y/N) Y<br>Allow Fast Path (Y/N). Y<br>TEACHER<br>OBATCH<br>5.5<br>*NOLIST<br>00<br>P4B<br>$*092$ |

**Note:** An \* (asterisk) must precede the menu name.

## <span id="page-371-0"></span>**33.2 Accessing the JD Edwards World Attention Menu Window**

After the Esc (ATTN) key program has been set up for the JD Edwards World software you can access the JD Edwards World attention menu window.

### **To access the JD Edwards World attention menu window**

- **1.** Sign off and sign back on to reset the Esc (ATTN) key program within the JD Edwards World Menu Driver.
- **2.** Press the Esc (ATTN) key and the menu options for the menu will be displayed as follows.

*Figure 33–2 Group Jobs window*

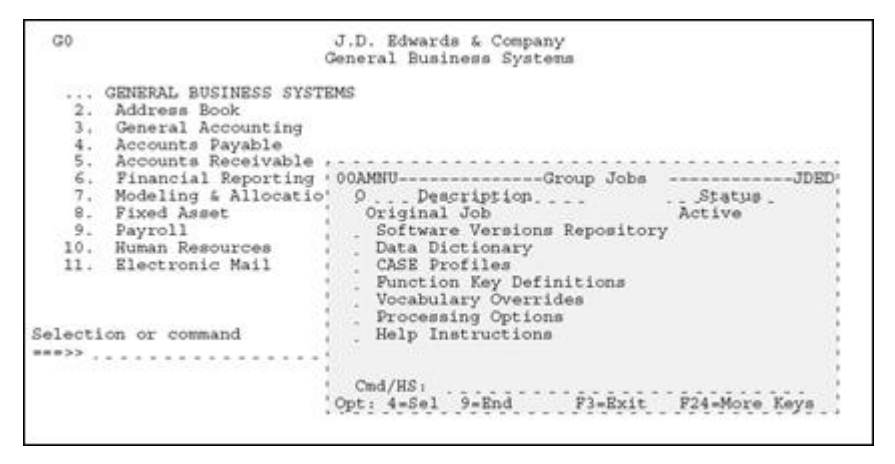

**Note:** Original Job refers to the current job that has been converted to a group job. The remaining jobs refer to the first 15 interactive programs on the menu which the user is authorized to.

## <span id="page-371-1"></span>**33.3 Summary of JD Edwards World Attention Menu Window Functions**

The program allows you to:

- Access 15 predefined programs via the Esc (ATTN) Key
- Execute commands, JD Edwards World Hidden Selections, JD Edwards World Fast Path Commands, and JD Edwards World Fast Path Menu Executions

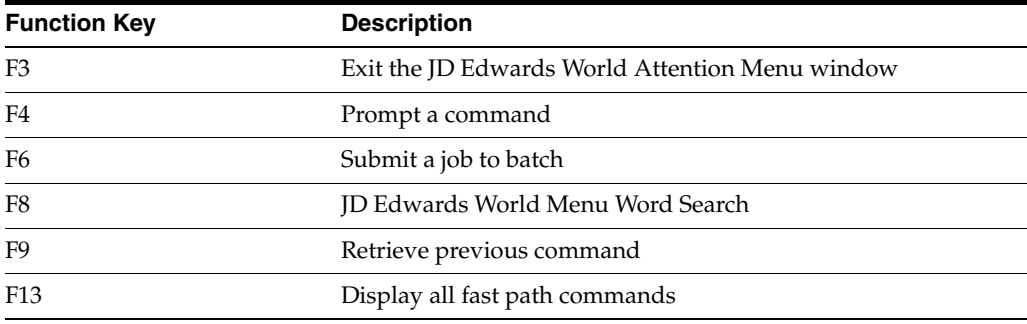

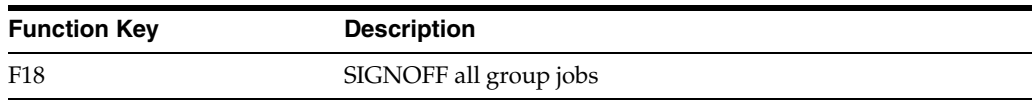

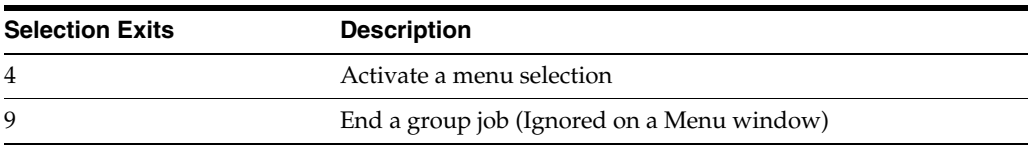

The JD Edwards World Attention Menu window is not accessible while using

- SysReq (Source Machine Only)
- a program that has reset the Esc (ATTN) Key program (for example OFFICE/400)

# **Work with IBM Pass-Through**

This chapters contains these topics:

- Section [34.1, "About Working with IBM Pass-Through"](#page-374-0)
- Section [34.2, "Setting Up Access to Remote Locations"](#page-374-1)
- Section [34.3, "Using IBM Pass-Through with Group Jobs"](#page-375-0)

# <span id="page-374-0"></span>**34.1 About Working with IBM Pass-Through**

**Note:** This section is predicated on Series i network setup enabling use of the IBM command STRPASTHR. The steps for that implementation will not be covered in this manual.

To create group jobs on remote locations and still retain a link to the group jobs created on the source machine, use IBM Pass-Through.

# <span id="page-374-1"></span>**34.2 Setting Up Access to Remote Locations**

### **To set up access to remote locations**

To set up access to remote locations, go to the DREAM Writer versions list for Form ID P98GRP5.

*Figure 34–1 Versions List screen*

| Version  | Description   | User __          | Chg Date |
|----------|---------------|------------------|----------|
| XJDE0001 | Denver A      | DEMO.            | 08/23/93 |
| XJDE0002 | Denver C      | DEMO             | 08/23/93 |
| XJDE0003 | Denver D      | DEMO:            | 08/23/93 |
| XJDE0004 | Denver E      | DEMO:            | 08/23/93 |
| XJDE0005 | Denver I      | DEMO <sub></sub> | 08/23/93 |
| XJDE0006 | Atlanta       | DEMO:            | 11/13/91 |
| KJDE0007 | Chicago       | DEMO:            | 11/13/91 |
| XJDE0008 | New York      | DEMO:            | 11/13/91 |
| XJDE0009 | Dallas        | DEMO:            | 11/13/91 |
| XJDE0010 | Houston       | DEMO:            | 11/13/91 |
| XJDE0011 | San Francisco | DEMO             | 11/13/91 |
| XJDE0012 | Washington DC | DEMO.            | 11/13/91 |

The processing options for each version provide setup parameters for the STRPASTHR command allowing access to a remote location. The following illustrates the processing options.

*Figure 34–2 Processing Options Revisions screen*

|          | 98312<br>Processing Options Revisions<br>Form ID. P98GRP5                                              |               |
|----------|----------------------------------------------------------------------------------------------------|---------------|
| Denver C | Version,                                                                                               | 0002          |
|          | This job has various options described below. Enter the desired values and<br>press ENTER to continue. |               |
|          | Destination Virtual Control Unit<br>V5251                                                              |               |
|          | Enter ONE of the following:                                                                            |               |
| 15       | Destination Location.<br>JDEC<br>(If APPN routing can be used.)                                        |               |
| 23       | APPC Device(s):<br>Communication Device 1:<br>Communication Device 2:                                  |               |
|          | (If S/38's are involved, an APPN<br>cannot be used.)                                                   |               |
|          | Bottom                                                                                                 | $\rightarrow$ |
|          | P5=Printer Overrides                                                                                   |               |

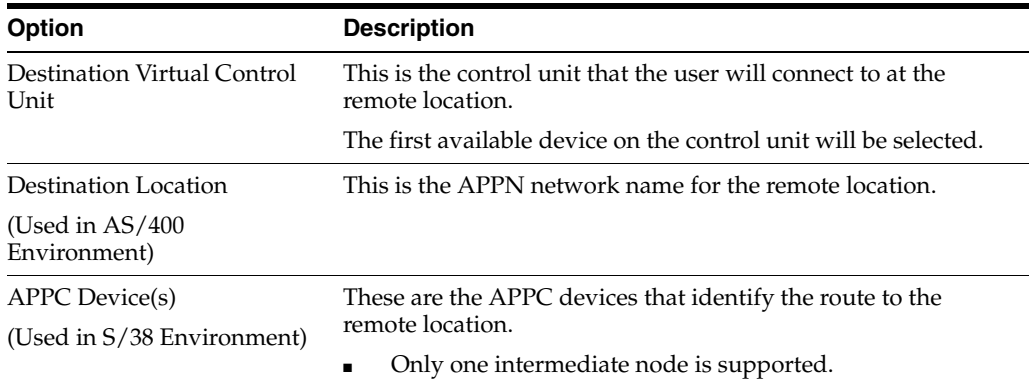

# <span id="page-375-0"></span>**34.3 Using IBM Pass-Through with Group Jobs**

### **To use IBM Pass-Through with Group Jobs**

- **1.** Use the JD Edwards World menu B98P to start an IBM Pass-Through session to a remote machine.
- **2.** Use the JD Edwards World Menu Revisions (1/G901)) to attach your user defined DREAM Writer Form ID P98GRP5 versions to a menu (B98P).

When an option is selected on the menu, the IBM Start Pass-Through command will be executed to the remote machine, and still retain a link to the source machine group jobs.

*Figure 34–3 JDE Passthru Network screen*

|                      |                               |  |  |  |  |                                                                  | J.D. Edwards & Company<br>JDE Passthru Network |                      |                                                                                                    | B |  |
|----------------------|-------------------------------|--|--|--|--|------------------------------------------------------------------|------------------------------------------------|----------------------|----------------------------------------------------------------------------------------------------|---|--|
|                      | dientschied<br>DENVER<br>4. D |  |  |  |  | 2. A $\frac{S}{38}$<br>3. C AS/400<br>5. E AS/400<br>6. I AS/400 |                                                | 17.<br>18.<br>$20 -$ | BRANCH OFFICES<br>14. Atlanta. AS/400<br>15. Chicago. $S/38$<br>16. Dallas AS/400<br>Bouston, AS/400<br>New York AS/400<br>19. San Francisco. AS/400<br>Washington DC. AS/400 |   |  |
| Selection or command |                               |  |  |  |  |                                                                  |                                                |                      |                                                                                                    |   |  |

The mechanism used to attach remote locations to the JD Edwards World Group Job window on the source machine is a parameter on the STRPASTHR (Start Pass-Through) command. The following illustrates the link to the source machine.

*Figure 34–4 Start Pass-Through screen*

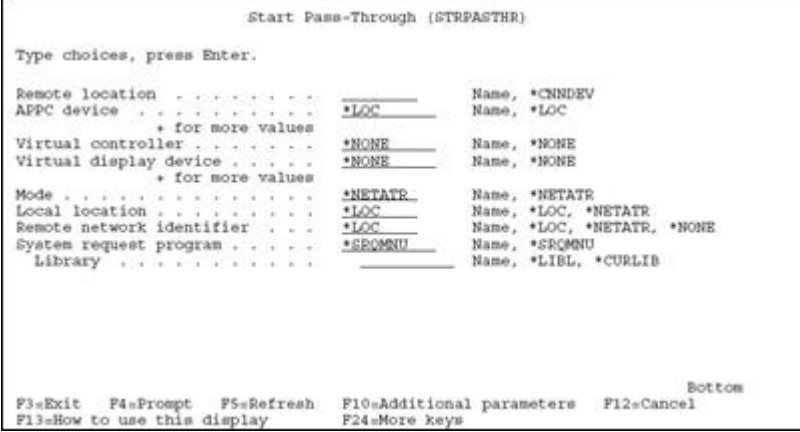

The SRQ10PGM (SysReq 10) parameter allows a program to be called on the source machine from the remote location. By entering the JD Edwards World Group Job window program (P98GRP) in this parameter, the JD Edwards World Group Job window can be displayed on the remote location by pressing SysReq 10, NOT the ATTN Key. This allows access to all suspended group jobs on the source machine and other remote locations.

# **Part VI**

# **Universal File Converter**

This part contains these chapters:

- Chapter [35, "Overview to Universal File Converter"](#page-380-0)
- Chapter [36, "Set Up Universal File Converter"](#page-384-0)
- Chapter [37, "Work with Crossover Rules"](#page-392-0)
- Chapter [38, "Work with File Conversion"](#page-402-0)
- Chapter [39, "Print a Report"](#page-406-0)
- Chapter [40, "Create Conversion Versions"](#page-408-0)
- Chapter [41, "Work with the Data Dictionary Glossary by File"](#page-410-0)

# <span id="page-380-0"></span>**Overview to Universal File Converter**

This chapter contains these topics:

Section [35.1, "About Universal File Converter"](#page-380-1)

# <span id="page-380-1"></span>**35.1 About Universal File Converter**

JD Edwards World Universal File Converter maps data from one data file resident on the Series i to another file on the same Series i using crossover rules. A DREAM Writer version can be set up so that the conversion can be repeated many times for a standing process or just once for a conversion process.

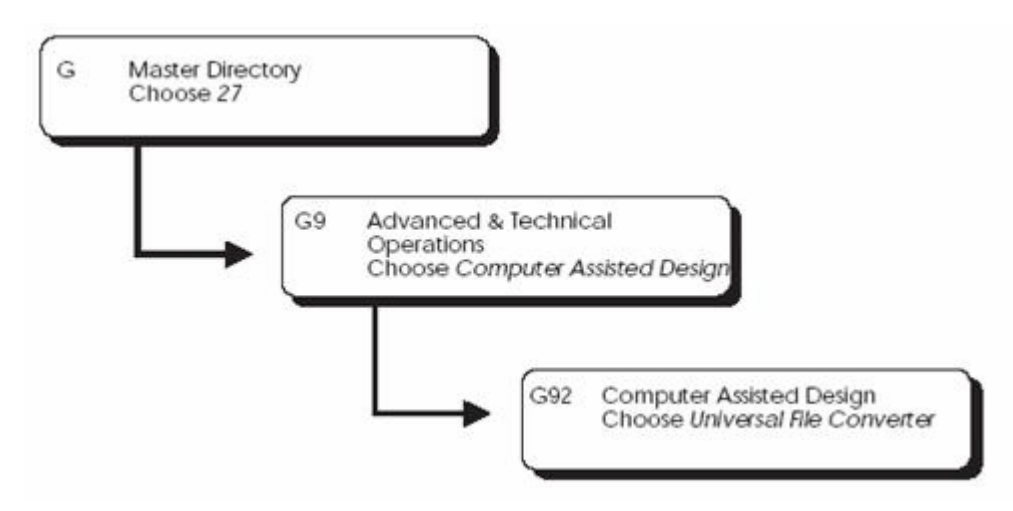

*Figure 35–1 Path to the Universal File Converter* 

JD Edwards World Universal File Converter uses Crossover rules to map data:

- From one file to another file
- From one file to multiple files
- From multiple files to a single file

**Caution:** Do not attempt to use UFC on a file that contains double byte data. The converter program may corrupt the integrity of the bracketing shift in and shift out characters that are automatically inserted by double byte terminals.

The UFC does a character at a time move of the data from the input file data location into the output file data location. For this reason it is not suited to large, repeated data transfers. It is suited to one time data file conversions or small scale frequent data import situations.

The Cross Over Rules file defines the association between two files and includes data field information.

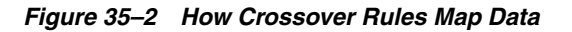

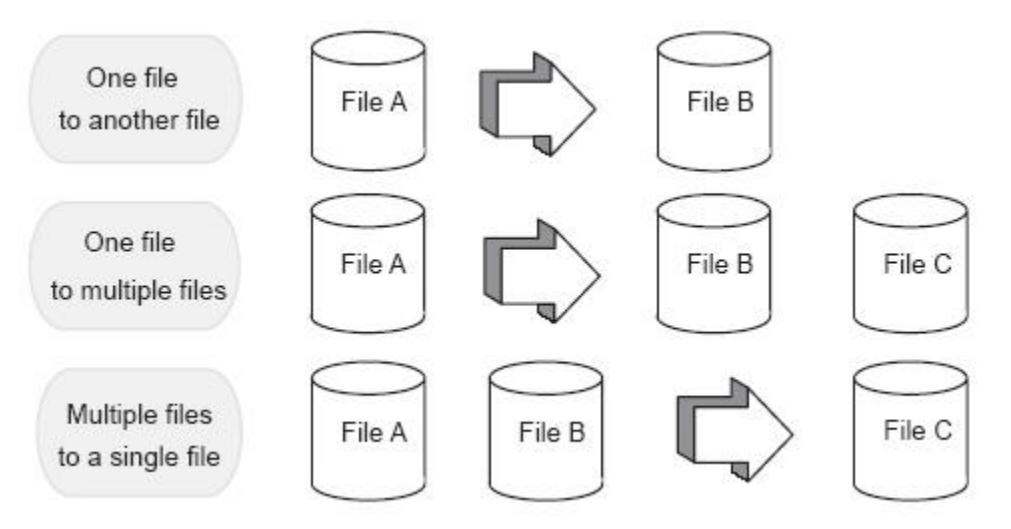

### *Figure 35–3 How the Cross Over Rules File Defines Associations between Files*

### Step 1

You specify From files and To files through DREAM Writer processing options. You can specify up to four To files. If you require multiple From files, specify a join logical as the From file in the DREAM Writer "based on" file. The system returns file field information and pre-loads the Cross-Over Rules file with field name, length, size, type and reference (data dictionary name). The system pre-loads information in the Cross-Over Rules file for all fields that have the same reference (data dictionary field name) as the From file.

### Step 2

You must manually associate the fields that were not automatically loaded in the Cross-Over Rules file. If you need special calculations for a field, you can specify special processing key words in the Conversion Rule field. You can also add the calculations into an external program that can be called from the converter program. The external program needs several parameters that are sent and passed back to the converter program. These parameters are: data, error, From field name, To field name, and number of To file records. You must specify the external program in the Conversion Rule field in the Cross-Over Rules file.

### Step 3

In this step you specify the form ID and the version you selected in the first step. The From and To files should be the same (or exact equivalent) as the files specified in Step 1. The converter program accesses the cross-over instructions for the "From/To" combination and loads the information to arrays. The system then processes the arrays for each field that has an association. Finally, the system transfers the value in the From file to the To file.

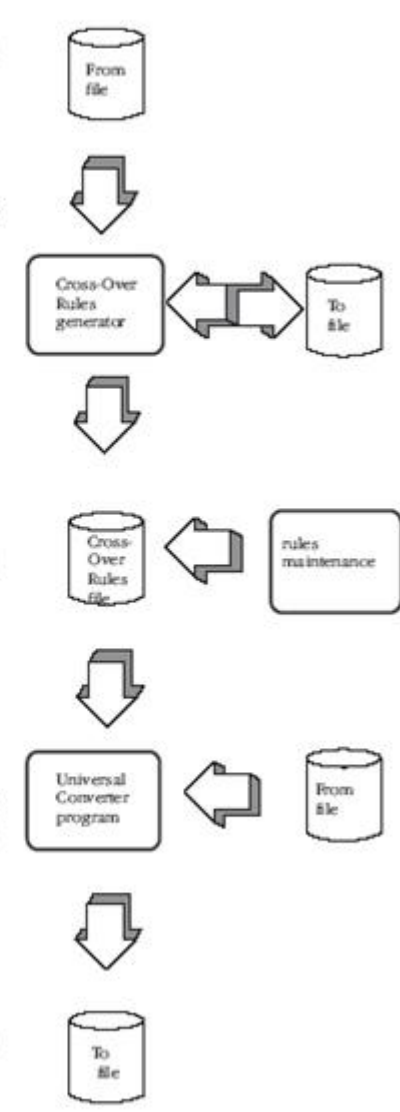

### **Special Processing**

Special processing procedures are available to help you in the conversion of one field to another.

To execute any of the special processing procedures listed below, you must type the appropriate key word into the From or To Conversion Rule field. This is explained in Detail Cross Over Rules, later in this guide. There are special keywords for the following:

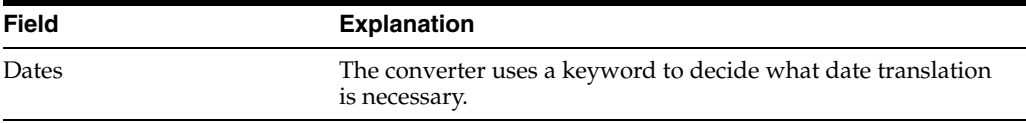

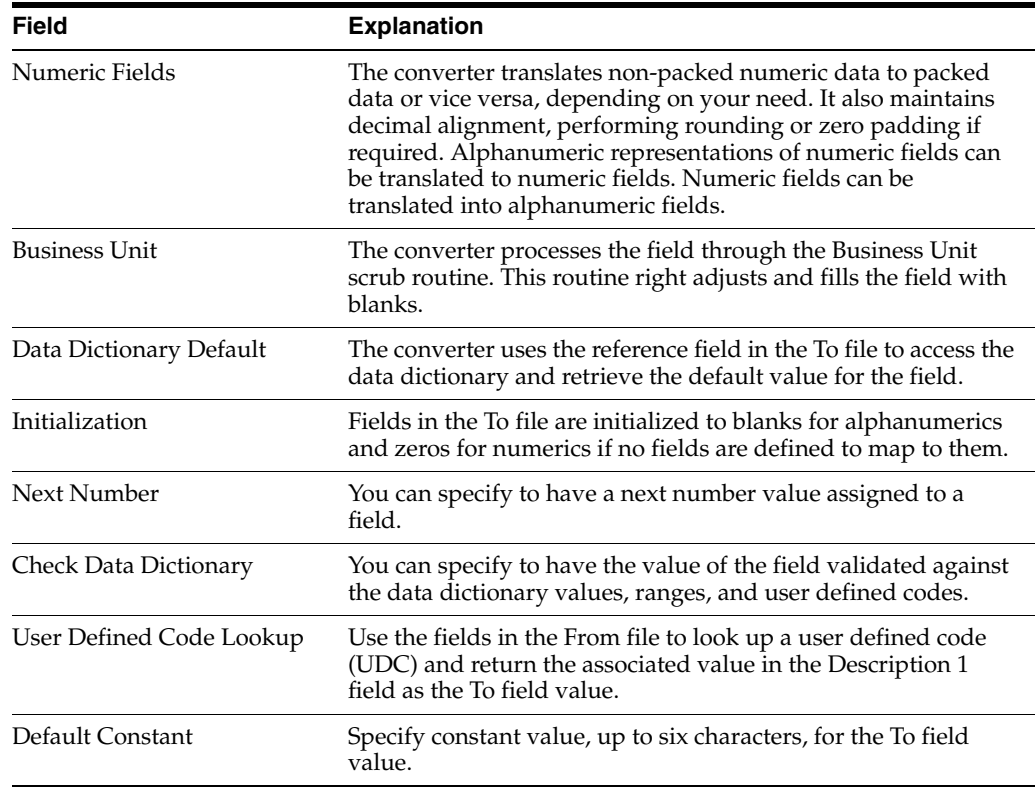

## **35.1.1 Database Considerations**

The system creates records in the Cross-Over Rules file for each version of cross-over rules you specify. This file contains information about the fields in the From file and the To file and how the two fields are associated.

If the field lengths or characteristics of the files that the cross-over rules have been built upon change, you must redefine the cross-over rules. Otherwise, the rules are based on the erroneous field descriptions.

The system handles extra calculations through called programs specified in the Cross-Over Rules file for each field.

## **35.1.2 User Responsibilities**

You are responsible for developing and maintaining the cross-over instruction rules. If the From file or To file definition of the cross-over instructions changes, you must revise the Cross-Over Rules.

Perform the following tasks:

- Set Up Universal File Converter
- Work with Crossover Rules
- Work with File Conversion
- Print a Report
- **Create Conversion Versions**
- Work with the Data Dictionary Glossary by File

# <span id="page-384-0"></span>**Set Up Universal File Converter**

This chapter contains these topics:

- Section [36.1, "About Universal File Converter \(UFC\)"](#page-384-2)
- Section [36.2, "Understanding the Universal File Converter Setup"](#page-384-1)
- Section [36.3, "Setting Up Universal File Converter"](#page-386-0)

# <span id="page-384-2"></span>**36.1 About Universal File Converter (UFC)**

The Universal File Converter is used to import data from one AS/400 physical file to another AS/400 physical file. If you have more than one file to convert, you can set up a separate version for each type of conversion required. The Universal File Conversion Setup program loads information to the Crossover Rules file (F0031) about the fields in the files you are converting.

A major benefit of using UFC is that once the process has been tested, it can be made into a production process using a Dream Writer version.

The system uses the information in the Crossover Rules file to transfer the data from a field in one file to a field in another file, or to a field in multiple files.

This program also has processing options that let you convert data from both JD Edwards World and non-JD Edwards World files.

### **36.1.1 Before You Begin**

Before you run the setup procedure make sure the To files exist.

**Caution:** Do not attempt to use the Universal File Converter on a file that contains double byte data. The converter program may corrupt the integrity of the bracketing "shift in" and "shift out" characters that are automatically inserted by double byte terminals.

# <span id="page-384-1"></span>**36.2 Understanding the Universal File Converter Setup**

The setup program is the first part of a three-part conversion process. Specify a From file and a To file through the DREAM Writer processing options. You can specify up to four To files. If you require multiple From files, specify a join logical as the From file. This join logical is over all the files you select for the From file. Use the name of the join logical in the first processing option.

The program retrieves field information for all fields in the From file and loads this information to the Crossover Rules file, F0031.

The program then retrieves field information for the To files. If the Reference (data dictionary) field in the To file matches the From file Reference field, the program makes an association between the two fields. The system writes information for the To file to the record in the Crossover Rules file associated with the From file field.

\*\*FILLER conversions are automatically generated for From file fields with no corresponding To file fields and for To file fields with no corresponding From file fields. \*\*FILLER fields will be ignored during the conversion process. You can override a \*\*FILLER entry with the appropriate field name, position, and characteristics if the field exists in the file but has a different field name.

If there are any other associations you need, do them manually using the Crossover Rules selection on the menu.

### **36.2.1 Considerations**

UFC is written to map data character-by-character from any physical file resident on the iSeries (AS/400) to any other resident physical file. If the input file resides on a PC, it must be transferred to the iSeries via a data transfer utility.

If you are using UFC to populate Z1 files, Z1 batch processing is recommended for uploading data to the appropriate production files. Areas where these processes are available include:

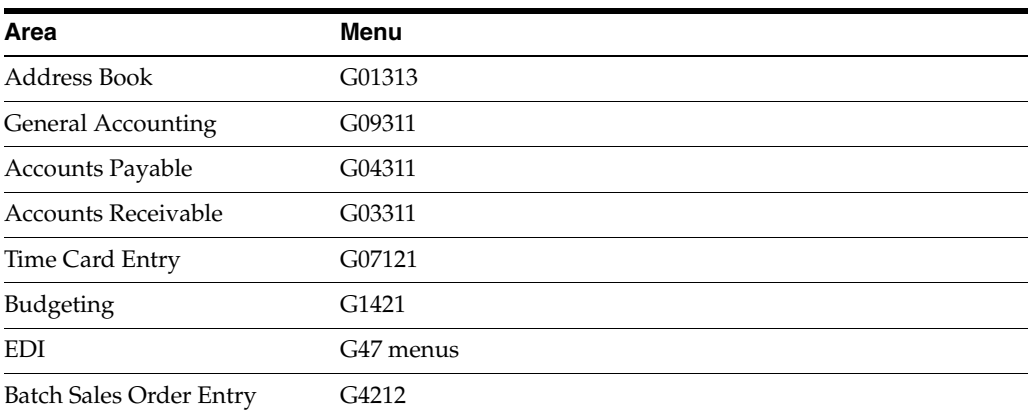

To protect your production data, create a test library and put a copy of the "from file" and "to file" with attached logical files in it. There may be a logical file attached to the to file with a unique key requirement. By having this file attached during the UFC process, all the key field requirements will be met. Now gather the following two pieces of information. Type command DSPFP on the from file in the test library. Page down to the last panel. Write down the Format name and the number of records in the file. The number of records should be 100 or less for the initial testing. During testing, the number of records can be used to make sure all records were read. When the conversion has been tested successfully a full-file test can be made. The record format name will be used in the last step.

# <span id="page-386-0"></span>**36.3 Setting Up Universal File Converter**

*Figure 36–1 Universal File Converter screen*

| G9841<br>Programmers                   | J.D. Edwards & Company<br>Universal File Converter | <b>JDEG</b> |
|----------------------------------------|----------------------------------------------------|-------------|
| DATA FILE CONVERSION                   |                                                    |             |
| 2. Version Setup<br>3. Crossover Rules |                                                    |             |
| 4. File Conversion                     |                                                    |             |
| 5. Report                              |                                                    |             |
|                                        |                                                    |             |
| Selection or command                   |                                                    |             |
|                                        |                                                    |             |
|                                        |                                                    |             |
|                                        |                                                    |             |
|                                        |                                                    |             |

### **To create a new version**

**1.** From the Universal File Converter menu (G9841), choose Versions Setup.

*Figure 36–2 Versions Setup screen*

| 98300                                          |             | Versions Setup                                                              |  |                       | Form P00120                      |
|------------------------------------------------|-------------|-----------------------------------------------------------------------------|--|-----------------------|----------------------------------|
| Skip to Version:                               |             |                                                                             |  |                       |                                  |
| Version<br>XJDE0001<br>XJDE0002                | Description | Generate Crossover Instruction - Sample<br>F0101 - Data Requirements - A7.1 |  | User.<br>DEMO<br>DEMO | Chg Date<br>07/23/93<br>07/20/93 |
| $\equiv$<br>$\overline{\phantom{a}}$<br>ä<br>z |             |                                                                             |  |                       |                                  |
| Ξ<br>E                                         |             |                                                                             |  |                       |                                  |
| ü                                              |             |                                                                             |  |                       |                                  |
| ė                                              |             |                                                                             |  |                       |                                  |

The Versions Setup form displays. The examples shown are for illustrative purposes only.

This program loads information into the Crossover Rules File (F0031) about the fields in the files you are converting. The system uses the information in the Crossover Rules File to transfer the data from a field in one file to a field in another file or to a field in multiple files. Neither file has to be a JD Edwards world file. However, the from file cannot be a multi-member type file. To verify the number of members in a file do the DSPFD command on the from file. Look for the Number of members field. The value should be a one.

**2.** Make a copy of the XJDE0001 version.

Use your version name and title to tie it to the data you are converting, for example ABCONV and "Address book conversion."

**Caution:** Do NOT make any changes on the Additional Parameters screen. The based on file should be \*NONE and the Format name should be INONE.

**3.** Display the processing options.

**4.** Specify a From file and a To file. You can specify up to four To files.

If you require multiple From files, specify a join logical as the based on file for your version. The join logical will encompass all the files you wish to use for the From file.

**Note:** If either file is set to JD Edwards World file = Y, numeric field names will be looked up for decimal point information. If either file is not created with Data Dictionary data item name, make sure to set the JD Edwards World file  $= N$ . Page down to enter the test library name.

- **5.** Return to the Versions List.
- **6.** Execute the version.

After entering the file names and the libraries in the processing options, you do need to submit the DREAM Writer version. P00120 will find the "from" and "to" files and create a record in F0031 for each field in these files. If there is no print file, the F0031 will have version records added for each field in the setup in field name sequence.

*Figure 36–3 Processing Options Revisions screen*

```
98312
                                           Processing Options Revisions Form ID. . . . P00120
                                                                                                   Version. . .
                                                                                                                            . APCS
Generate Cross Over Instructions<br>This job has various options described below. Enter the desired values and<br>press ENTER to continue.
 FILE SPECIFICATION:
 1. Enter the name of the file to convert the data from.
                                                                                            F92801
 convert the data from.<br>3. Enter the name of the file OR files<br>2. Enter the name of the file OR files<br>511e 1<br>2008 File?
                                                                                               \chiP92801U
       File 2<br>JDE File?<br>Pile 3
       File 3<br>JDE File?
       \begin{tabular}{c} \textit{JDE}\ \textit{File?}\ \\ \textit{File 4}\ \\ \textit{JDE}\ \textit{File?} \end{tabular}P5=Printer Overrides
```
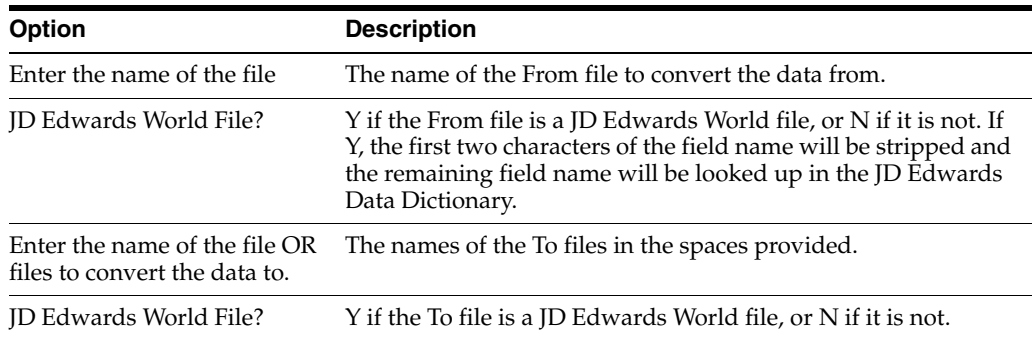

| 98312                    | Processing Options Revisions                                                                               | Form ID. P00120<br>Version. APCS |
|--------------------------|----------------------------------------------------------------------------------------------------|----------------------------------|
|                          | Generate Cross Over Instructions                                                                           |                                  |
| press ENTER to continue. | This job has various options described below. Enter the desired values and                                 |                                  |
| the "from" files.        | 3. Enter the library containing the<br>"from" file. If left blank the<br>library list will be searched for | DEMO<br><b>CONTRACTOR</b>        |
| the "To" file.           | 4. Enter the library containing the<br>"To" file. If left blank the<br>library list will be searched for   | DEMO6                            |
|                          | F5-Printer Overrides                                                                                       |                                  |

*Figure 36–4 Processing Options Revisions screen*

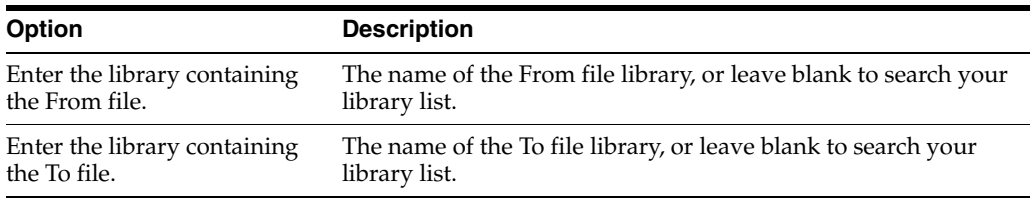

### **To set up crossover rules**

This is where the mapping details are entered. There are many conversion rules in UFC to cover most situations, try them first before using custom Xxxxx programs. You need only map the fields that you are concerned with.

- **1.** From menu G9841, take Selection 3 to go to the Crossover Rules.
- **2.** Inquire on the version name you created and ran in Step 2.

P00120 is pre-loaded in the Form ID field.

**Note:** The program in Step 2 above attempts to match field names. Any field with no match will have \*\*FILLER for a Field Name. If \*\*FILLER is on either the "From" or "To" side, the data will not be mapped. If the "From" side has fewer \*\*FILLER fields, press F8 to clear them. If the "To" side has fewer, press F9.

The remaining fields will be in alphabetical order, not by position within the record. UFC is usually used to bring data into a JD Edwards World World file, so that assumption will be used in this exercise.

**3.** Pick a field on the "To" side that you want to map into.

Start with the field name on the "From" side and key in a meaningful field name. Use F14 to enter additional documentation.

**4.** Set the "From" field "type" to A for Alpha.

This is the most inclusive data type and will be used for numeric fields as well.

You will need to know where the data to be mapped starts in the input record. UFC moves data character-by-character, so if the input data has leading spaces, increment the "Begin Pos" field to skip over them. Similarly, on the "To" side, manipulate the "Begin Pos" as necessary so the data will be mapped correctly. The field names are not important to the process. The type, position and length values are important.

**5.** On the "To" side, the type can be "A", "S", or "P" for Alpha, Signed or Packed. "A" fields will have the "Byte" field set to the length of the data and the "Dig" field

should be 0."S" fields should have the "Bytes" and "Dig" fields set to the same value. "P" fields should have the "Dig" set to  $(("Bytes" x 2) - 1)$ . It takes 8 bytes to hold 15 packed digits. In most cases, the "Dec" field will be 00.

- **6.** Press F4 to open the fold area. Press F1 on the "Conv Rule" field. The most used functions are the date formats, \*DFT and \*NN. Most file dates are stored in Julian format in JD Edwards World World. The incoming data should be 6 digits long and will probably be in a \*MDY or \*DMY format. On the "To" side, the field will also be 6 digits long but will have the \*JUL format. The \*DFT rule has room for 6 contiguous digits of data. \*NN uses the first four digits for system code and the next 2 for the bucket number.
- **7.** When all the incoming fields with data have been mapped, type C in the action code and press enter. All fields in the "To" file will be initialized to the proper empty format if not mapped.

### **See Also:**

Chapter [37, "Work with Crossover Rules"](#page-392-0)

### <span id="page-389-0"></span>**To create a new version of P00111**

- **1.** On menu G9843, take Selection 4 to go to the Versions List for P00111.
- **2.** Make a copy of the XJDE0001 version and give it the same name and title as in Step 2A for continuity purposes.
- **3.** On the Additional Parameters screen:
	- Enter the input file name in the Based on file field.
	- Press Enter.
	- Press F12 to return to the Add'l Parameters screen.
	- Ensure the format name is the one from the DSPFD command in the preparation step.
	- Press Enter.
- **4.** Display the Processing Options.
- **5.** Set the Processing Options as follows:
	- Processing Option 1 needs the version of P00120 from Step 2 so it can find the right crossover rule records in the F0031.
	- Enter the appropriate file and library names for options 2, 3, and 4.
	- Option 5 is usually set to 1 to clear the file so just the records from the latest conversion will be there.
	- Option 6 is usually blank.

**Caution:** Do not change Data Selection and Data Sequencing. They are used for the OPNQRYF statement. Since we want to use the full file, they don't apply.

- **6.** Return to the Versions List.
- **7.** Submit your version.

### **To review your results**

**1.** Go to Work with Spooled Files and look for R00111.

At the bottom of this spooled file will be how many records were read and written.

- **2.** Type command DSPPFM on the "to" file to see if the mapping is correct.
- **3.** In order to see all the data, press F10, then F11 to see the hexadecimal representation of the data in an over/under presentation.

### **36.3.1 Trouble Shooting**

- Sometimes P00111 will have problems with the input file.
	- On the Additional Parameters screen, if the file output type is 1, change it to 2 and vice versa.
- Make sure the P00111 based on file and format names are correct.
	- See ["To create a new version of P00111".](#page-389-0)
- There may be just one record in the "to file" and a message in the Joblog about a duplicate record.
	- Type command DSPFD on the file and its logicals to see which one has the "unique" key requirement. You will need to map data to each of the key fields. If there is no matching data, maybe a \*NN conversion rule will have to be attached to one of the key fields as a tie breaker.

### **36.3.2 Key Words**

Valid conversion rules keywords include:

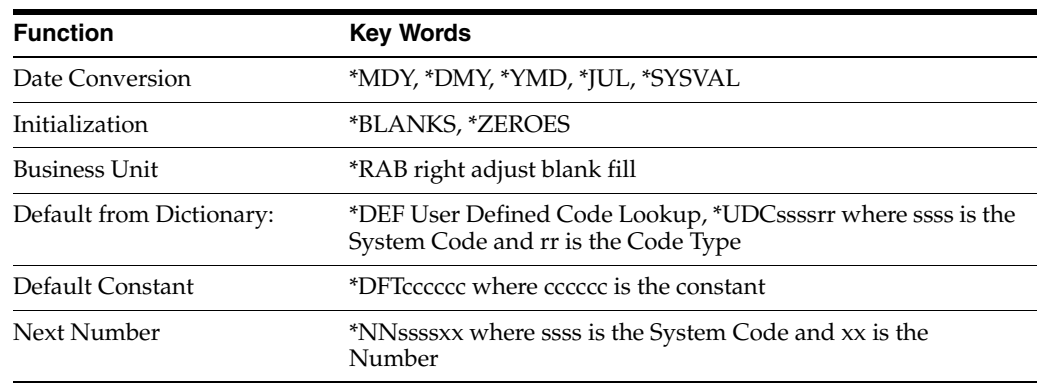

# <span id="page-392-0"></span>**Work with Crossover Rules**

This chapter contains these topics:

- Section [37.1, "Working with the Crossover Rules Screen"](#page-392-1)
- Section [37.2, "Displaying Field Descriptions"](#page-395-0)
- Section [37.3, "Adding Fields"](#page-396-0)
- Section [37.4, "Deleting Records"](#page-397-0)
- Section [37.5, "Keywords"](#page-397-1)
- Section [37.6, "About the Conversion Rule Program"](#page-398-0)
- Section [37.7, "Available Functions and Options"](#page-399-0)

## <span id="page-392-1"></span>**37.1 Working with the Crossover Rules Screen**

The Crossover Rules screen lets you add, change, and delete crossover rules used in the Universal File Converter process. Use this form to set up or maintain associations between fields in the From file and the To file. You need only map the fields that you are concerned with.

**Note:** There are many conversion rules in UFC to cover most situations, try them first before using custom Xxxxx programs.

Lines with \*\*FILLER in either the from file or the to files are ignored enabling you to view From file fields with no corresponding To file fields or view To file fields with no corresponding From file fields.

### **To work with the Crossover Rules form**

**1.** From the Universal File converter menu, choose Crossover Rules.

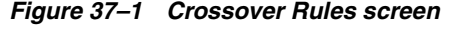

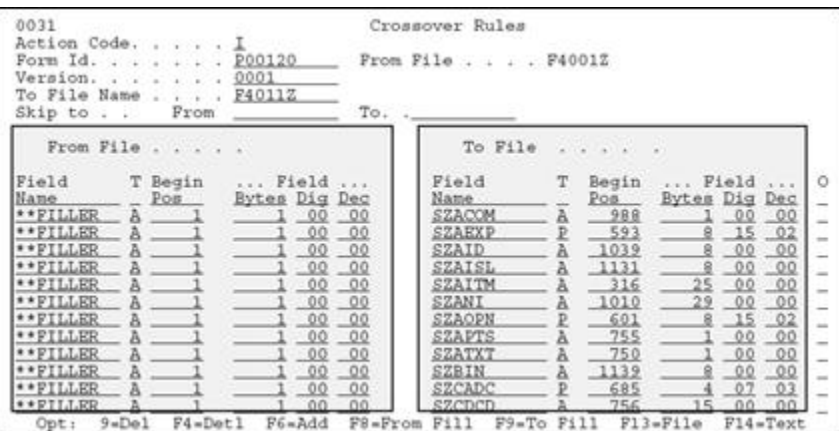

The form above displays illustrative data only. This is where the mapping details are entered. The From file fields appear on the left. The To file fields display on the right.

- **2.** Complete the Crossover Rules form.
	- F8 and F9 are toggles. Press them to suppress or activate the display of the \*\*FILLER fields in the From and To files.
	- Use F6 to pull up full information about both fields on the Crossover Rules screen. See Section [37.3, "Adding Fields"](#page-396-0)
	- F14 is cursor-sensitive. If you are on a From file field, press F14 to enter text for that field. When the cursor is on a To file field name, press F14 and the Generic Text Form opens for that To file field name. You can also enter text for the From file and To file by placing the cursor on the appropriate field. The field name is highlighted on V0031 if generic text exists. For additional information refer to the *JD Edwards World Computer Aided Software Engineering Guide*.

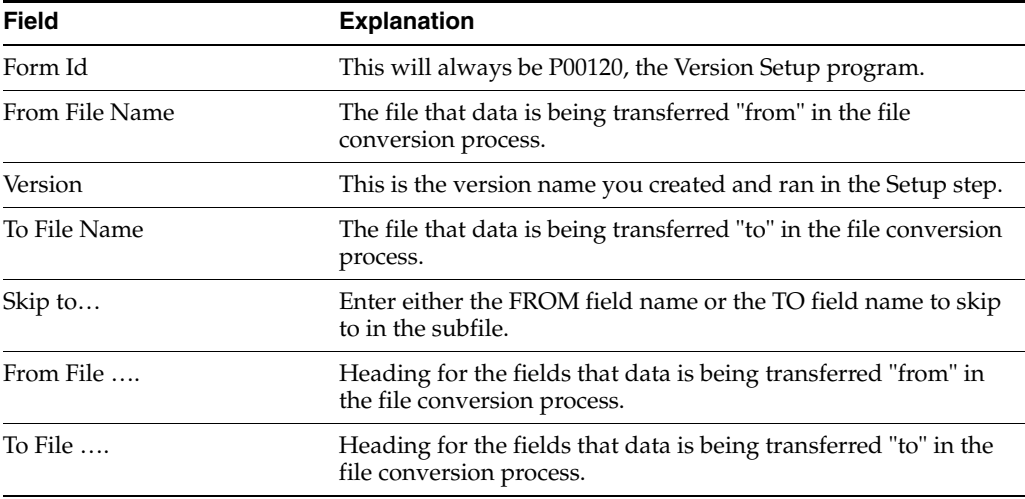

■ Press F4 to display detail information in the detail area.

*Figure 37–2 Completed Crossover Rules screen*

| 0031<br>Action Code.<br>Form Id.<br>P00120<br>Version.<br>APCE<br>To File Name F92801U<br>Skip to From<br>$To.$ .                                                                                                    | Crossover Rules<br>From File F92801                                                                                                    |
|----------------------------------------------------------------------------------------------------|----------------------------------------------------------------------------------------------------|
| From File<br>To File                                                                                                    |                                                                                                    |
| $\begin{array}{l l l} \texttt{Field} & \texttt{T Begin} & \dots \texttt{Field} & \dots \\ \texttt{Name} & \texttt{Red} & \texttt{Dyses} & \texttt{Dig Dec} \\ \hline \texttt{QXXCC} & \texttt{A} & \texttt{47} & \texttt{12} & \texttt{90} & \texttt{900} \\ \hline \texttt{Desc} & \texttt{Bua} & \texttt{Unit} & \texttt{100} & \texttt{90} & \texttt{90} \\ \end{array}$<br>Key Pos - Ref XCC 30 Array N<br>0XXDS - A 9 30 000 Desc Descriptio Conv Rule<br>$\frac{\text{Key Poo}}{\text{OXDDT}} = \frac{\text{Ref }\text{XDS}}{\text{S} - 41} - \frac{\text{Array N}}{60600}$<br>Desc Date Last Conv Rule | $\begin{tabular}{l cccccc} Field & 7 & Begin & \dots & Field & \dots & 0 \\ \hline Name & & & & \underline{Poo} & \underline{hydro} & \underline{big Dec} & \dots & 0 \\ \hline \underline{QXXCC} & \dots & \underline{A} & \underline{A7} & \underline{12} & 00 & 00 \\ \end{tabular}$<br>Desc Bus Unit Conv Rule<br>X-y Pos 00 Ref XCC 30 Array N<br>OxXDS Descriptio Conv Rule<br>Desc <u>Descriptio</u> Conv Rule<br>Eay Pos 00 Ref XDS . Array N<br>OXXDT E 41 6 06 00<br>Desc Date Last Conv Rule 06 00 |

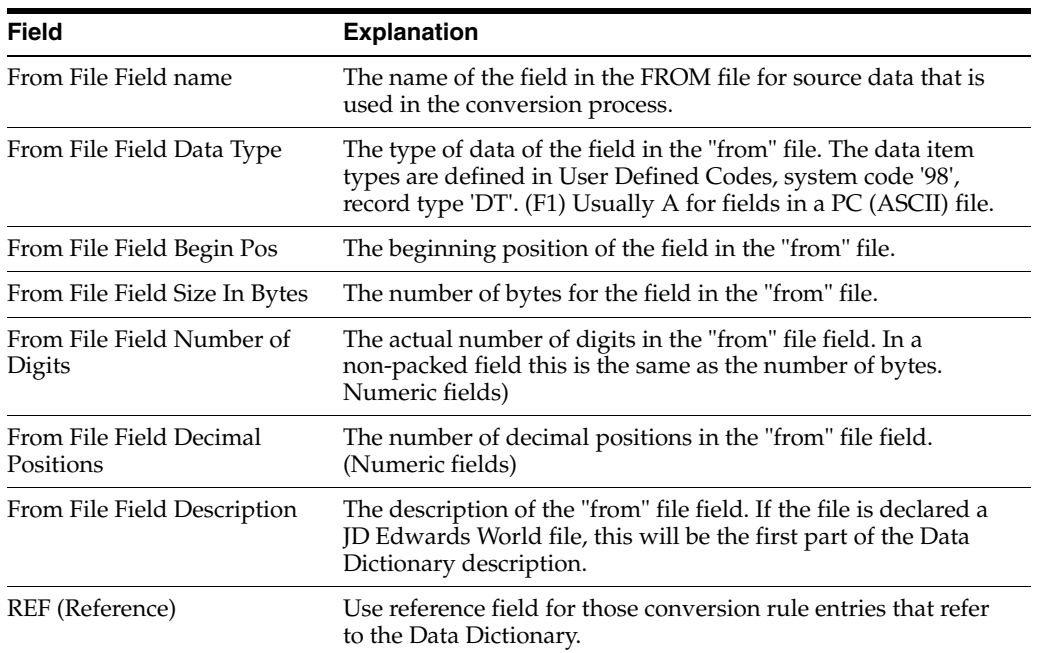

### *Figure 37–3 Completed Crossover Rules screen*

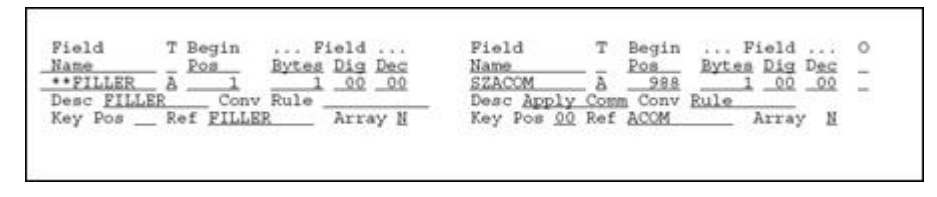

The left side of the form contains information about the From file.

The right side of the form contains information about the To file fields. If the setup program made associations with the To file fields, they display in the right columns when you inquire on a Form ID. Otherwise, these columns contain \*\*FILLER information.

### **37.1.1 What You Should Know About**

You should be aware of the following rules when you work with crossover rules.

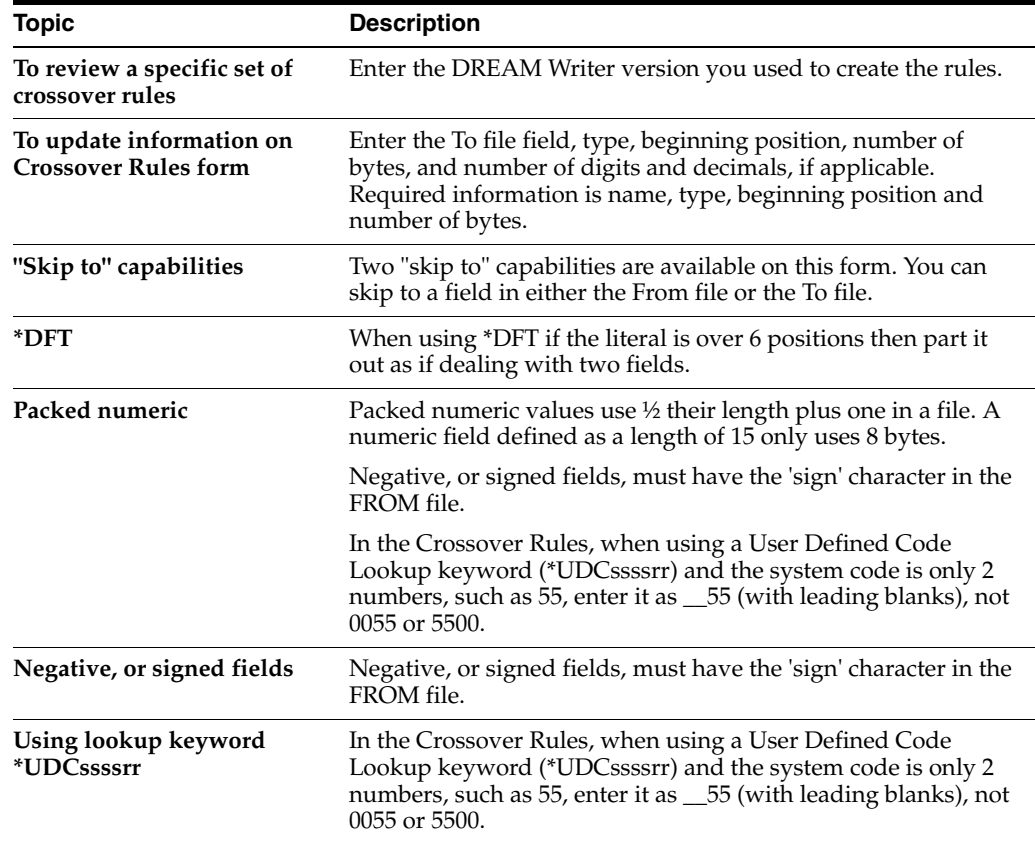

# <span id="page-395-0"></span>**37.2 Displaying Field Descriptions**

### **To display field descriptions**

**1.** Press F13 in the Field Name column for the From or To file.

The File Field Descriptions form displays, as shown below.

*Figure 37–4 File Field Descriptions screen*

| $98$ $FPD$     | $S/$ $PMT$<br>File Field Descriptions            |
|----------------|--------------------------------------------------|
|                | File and Libr: F4011Z PGFDTA71 PF                |
| I4011Z         | - Batch Receiver File - Order De                 |
|                | Record Type. A                                   |
| <i>S</i> ZEDSO | Record Type 1<br>Record SequenceP 20             |
| SZEKCO         | Document Key Company A                           |
| _ SZEDOC       | Document Number. S 90                            |
| SZEDCT         | 18<br>Document Type. A                           |
|                | 20 <sub>2</sub><br>Line Number. P 70             |
| SZEDST         | 24<br>Transaction Set. A 6                       |
| SZEDFT         | 30<br>Translation Format . A 10                  |
| SZEDDT         | 40<br>$EDI = Transmission D S 60$                |
|                | Opt: 2=Dictionary 4=Sel F15=Resequence F3=Return |

- When you use option 4 to select a field from the form, the program returns the name, type, number of bytes, number of decimals, number of digits, description, reference, and key position to the appropriate fields on the form. For Crossovers on the File Field Descriptions window, refer to the *JD Edwards World Computer Aided Software Engineering Guide*.
- For details on the Data Dictionary Repository form, the Glossary form, and the Cross Reference options on the File Field Description form, refer to the Technical Foundations Manual.
**2.** Enter 4 in the option field. The program returns the field description to the associated field as shown in this example.

*Figure 37–5 Crossover Rules screen (with Field Description in Associated Field)*

| 0031<br>Action Code.<br>Form Id. P00120<br>Version,<br>4.14114<br>To File Name<br>Skip to                                                                                                    | Crossover Rules<br>0001<br>F4011Z<br>From ______<br>To.                                                                                                    | From File F40012                                                                                                    |                                                                                                    |                                                                                                    |
|----------------------------------------------------------------------------------------------------|----------------------------------------------------------------------------------------------------|----------------------------------------------------------------------------------------------------|----------------------------------------------------------------------------------------------------|----------------------------------------------------------------------------------------------------|
| From $Pile$                                                                                                    |                                                                                                    |                                                                                                    | To File                                                                                                    |                                                                                                    |
| T Begin<br>Field<br>Name<br>Pos<br>**PILLER<br>**FILLER<br>**FILLER<br>**FILLER<br>**PILLER<br>$$ FILLER<br>** FILLER<br>**PILLER<br>** FILLER<br>**FILLER<br>** FILLER<br>**FILLER<br>9-Del F4-Det1<br>Opt: | Field<br>and the<br>Bytes Dig Dec<br>00<br>00<br>00<br>$-00$<br>0.0<br>$-00$<br>.00<br>.00<br>00<br>$-00$<br>00<br>$-00$<br>00<br>$-00$<br>00<br>$-00$<br>00<br>$-00$<br>00<br>00<br>00<br>$-00$<br>00<br>00<br>$F6 = \text{Add}$<br>F8-From Fill | Field<br>Name<br>SZACOM<br>SZAEXP<br>SZAID<br>SZAISL<br>SZAITM<br>SZANI<br>SZAOPN<br>SZAPTS<br>SZATXT<br>SZBIN<br>SZCADC<br>SZCDCD.<br>$F9 - To$ | Begin<br>τ.<br>Pos<br>00004<br>593<br>1039<br>1131<br>316<br>1010<br>601<br>755<br>750<br>$-1139$<br>685<br>756<br>Fill Fl3=File | P1e1d<br><b>STATISTICS</b><br>Bytes Dig Dec<br>00001<br>00<br>00<br>15<br>02<br>00<br>.00<br>s<br>00<br>$-00$<br>ш<br>00<br>25<br>00<br>a<br>29<br>00<br>00<br>Ξ<br>15<br>$-02$<br>u<br>00<br>$-00$<br>Ξ<br>00<br>00<br>00<br>00<br>z<br>03<br>$_{07}$<br>÷<br>00<br>00<br>$F14 = T0x$ t |

# **37.3 Adding Fields**

#### **To add a field**

**1.** Press F6 to open the Add Crossover Instructions form.

*Figure 37–6 Add Crossover Instructions screen*

| From File. F4001Z                     |  |
|---------------------------------------|--|
| Field Name                            |  |
| Field Data Type.                      |  |
| Field Begin Pos.                      |  |
| Number of Bytes.                      |  |
| Number of Digits<br>Field Dec Pos. .  |  |
|                                       |  |
| Field Description<br>Conversion Rule. |  |
| F4011Z<br>To File. .                  |  |
| Field Name                            |  |
| Field Data Type.                      |  |
| Field Begin Pos.                      |  |
| Number of Bytes.                      |  |
| Number of Digits .                    |  |
| Field Dec Pos.                        |  |
| Field Description                     |  |
| Conversion Rule.                      |  |
|                                       |  |
| $P3 = Exc1t$                          |  |

This window presents most of the fields on the Crossover Rules screen.

- **2.** With the cursor in the Field Name field on the Crossover Rules screen, press F13 to open the File Field Descriptions form.
- **3.** Select a filed using the 4 option.
- **4.** Press Enter.

The program returns the field information to the Field Name when you exit the form.

The required fields for adding a field are:

From field name, type, number of bytes, and beginning position

■ To field name, type, number of bytes, and beginning position

The add function is available to associate a single field in the From file with multiple fields in the To file and to break apart a From field into multiple fields.

A field can exist in the To file and have nothing associated with it in the From file. In this case, the To file field is initialized as described in the section ["Special](#page-382-0)  [Processing".](#page-382-0)

## **37.4 Deleting Records**

#### **To delete a record**

Choose option 9 to delete records from the Crossover Rules file.

This cancels the From -To relationship so that no conversion takes place.

If you blank out the To file field name, the program does not delete the record from the Crossover Rules file, but only clears the To file field information. The converter program looks only at records that have both a From and To file field name.

**Note:** You do not need to delete lines with blank (\*\*FILLER) To file field names, they are automatically skipped in the conversion process.

## **37.5 Keywords**

Keywords in the Conversion Rule field (in the fold area) trigger special processing for a field before the data is transferred. Following are the keywords that are available and a brief explanation of what processing they trigger.

**Caution:** With the exception of the date keywords listed below, specify conversion rules for either From field or To field, never for both.

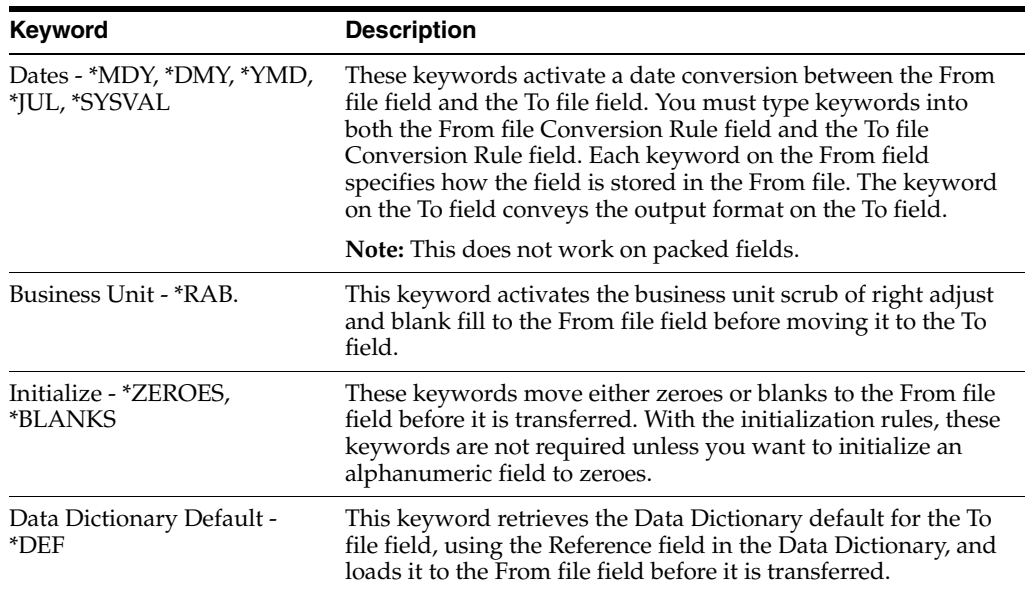

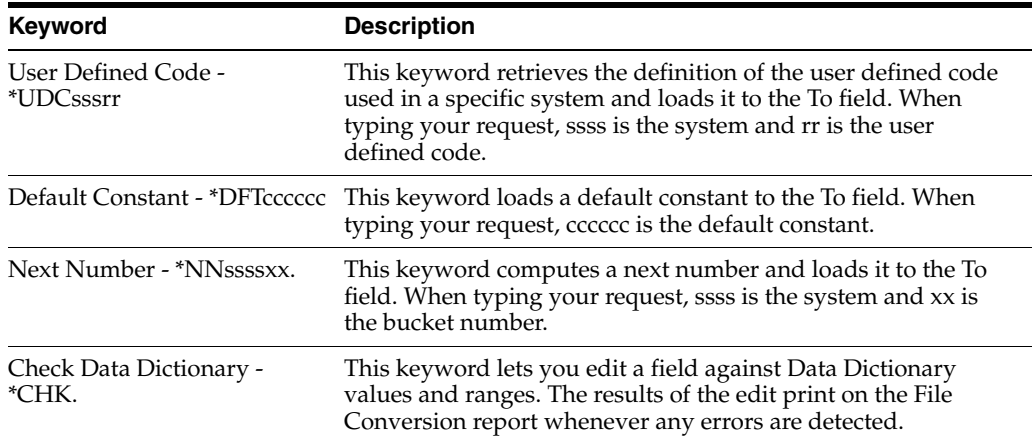

# **37.6 About the Conversion Rule Program**

Besides specifying the use of keywords in the conversion rule, you can specify an external program that runs before the data is transferred to the To file field. You must name the external program beginning with an X. For example, use an "X" program to determine a range of valid values in a From file field, excluding records based on a given field. Other examples include writing multiple To file records based on a single From file record, or manipulating the data before it is transferred.

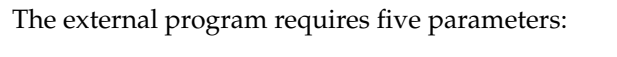

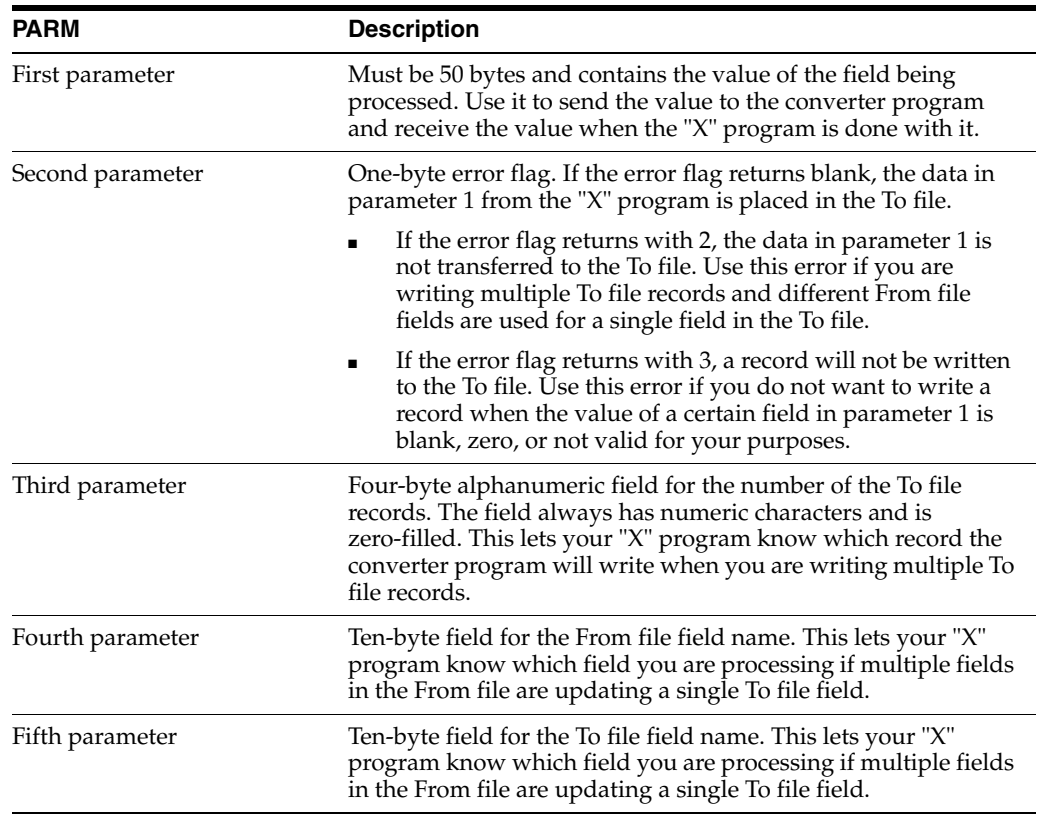

# **37.7 Available Functions and Options**

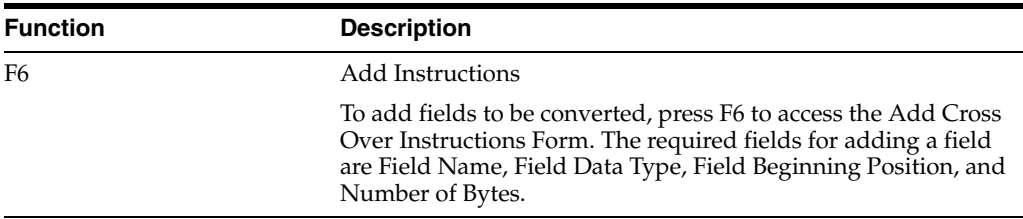

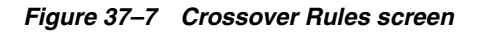

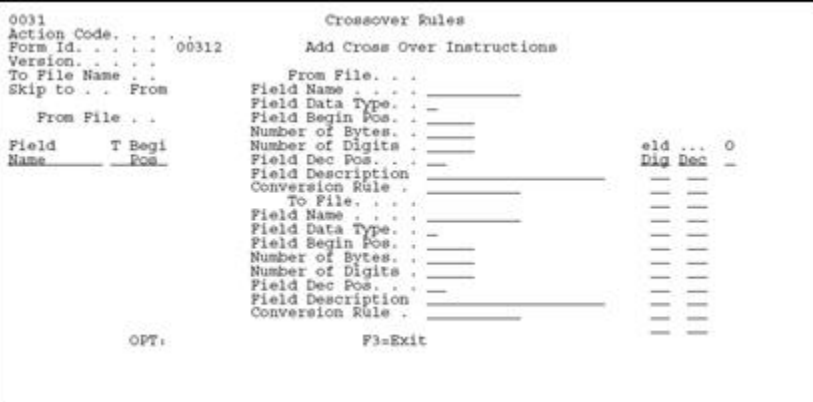

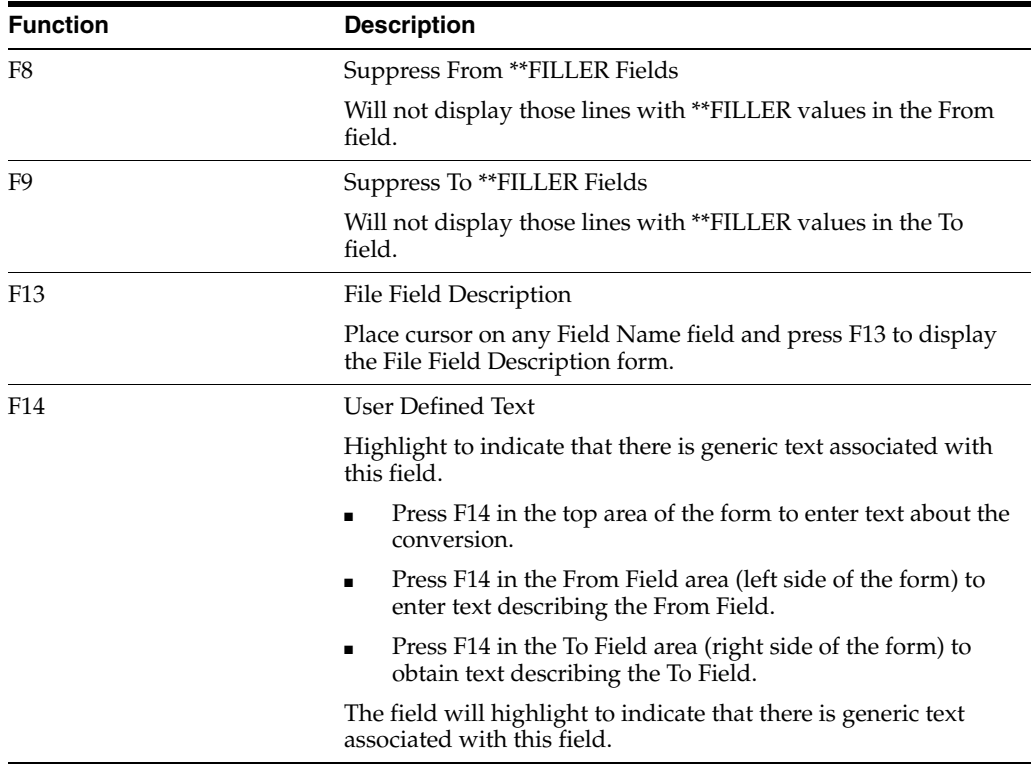

#### **Option 9 - Delete Records**

To delete records so that no conversion takes place, enter Option 9. If you blank out the To File Field Name, the program does not delete the record from the Cross Over Rules

file (F0031), but only clears the To File Field information. The converter program will only look at records that have both a from and to file field name.

# **Work with File Conversion**

This chapter contains these topics:

Section [38.1, "Working with File Conversion"](#page-402-0)

## <span id="page-402-0"></span>**38.1 Working with File Conversion**

The File Conversion program accesses the Crossover Rules file (F0031) and transfers data fields from one file to another, from one file to multiple files, or from multiple files to one file.

#### **To run file conversion**

**1.** From the Universal File Converter menu (G9841), choose File Conversion.

*Figure 38–1 Universal File Converter Menu screen*

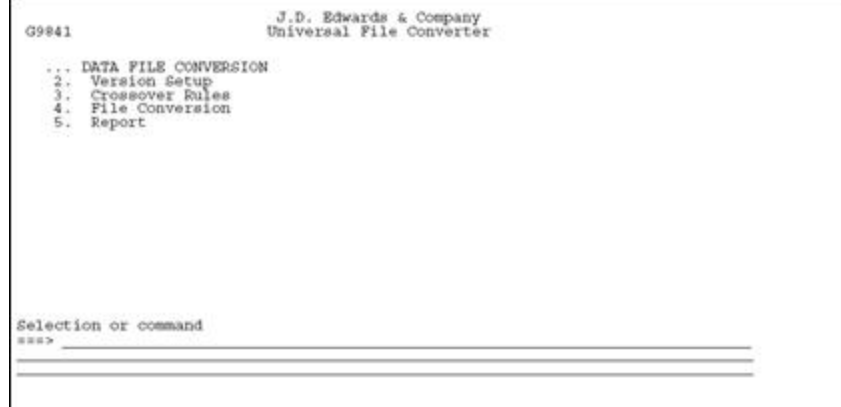

**Note:** When creating an execution form, be sure the Based on File and the Format Name fields on the Additional Parameters screen contain your Based-on filename and the correct Format name for that file. The Data selection and sequence records should be left as-is since the converter reads the entire from file.

**2.** Add your own version from a Demo version and go to the processing options of your new version.

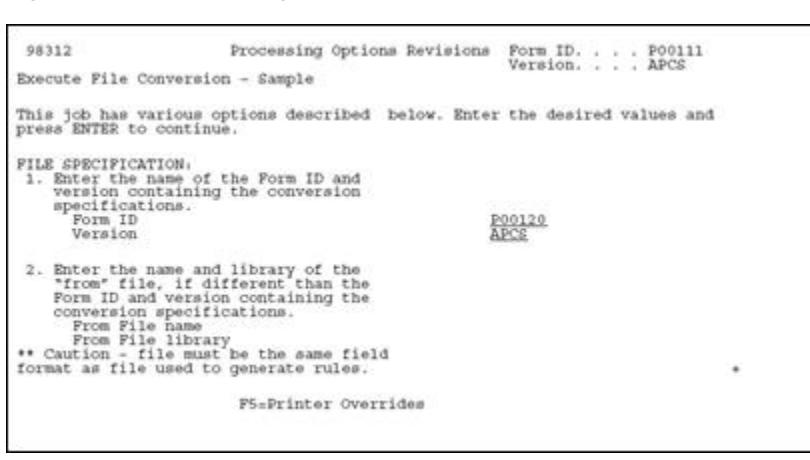

*Figure 38–2 Processing Options Revision screen (file spec 1 and 2)*

| Option                                                                                                   | <b>Description</b>                                                                                                    |
|----------------------------------------------------------------------------------------------------|----------------------------------------------------------------------------------------------------|
| Enter the name of the Form<br>ID and version containing the<br>Initial Setup step.                       | The Form ID will be P00120. Enter your version from the<br>conversion specifications.                                                                                                    |
| Enter the name and library of<br>"from" file, if different than<br>the Form ID and version<br>specified. | Type the name of the From file and library, if it is different than<br>the From file and library in the Form ID and version specified<br>above. This file must have the same organization as the file<br>used in the crossover rules. |

*Figure 38–3 Processing Options Revisions screen (file spec 3 and 4)*

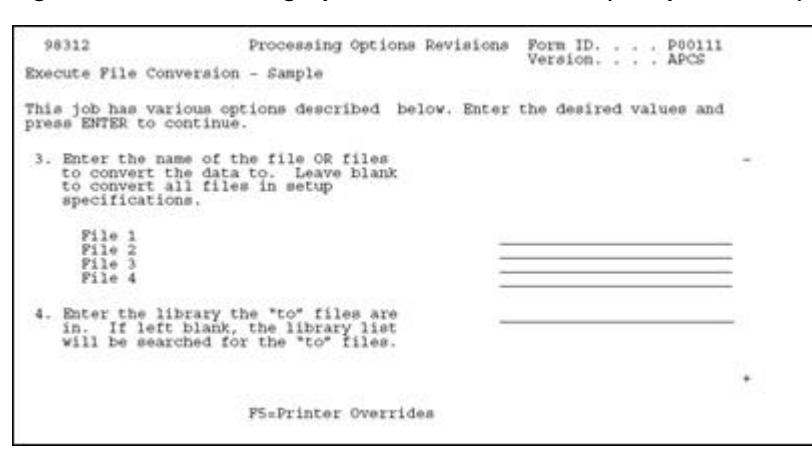

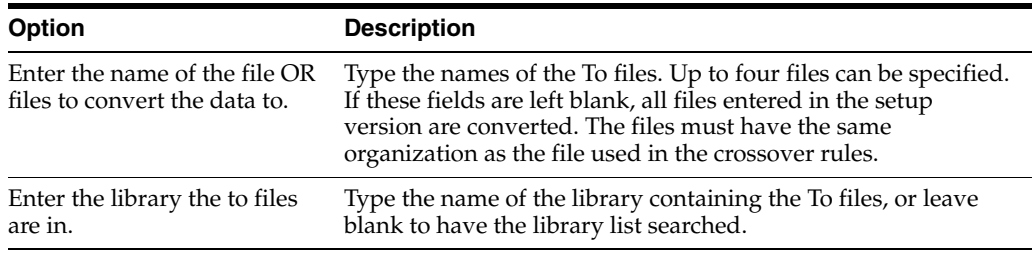

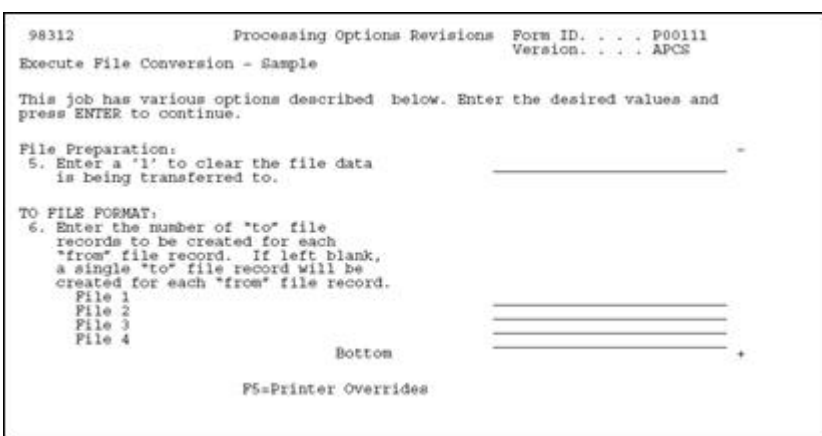

*Figure 38–4 Processing Options Revisions screen (file spec 5 and 6)*

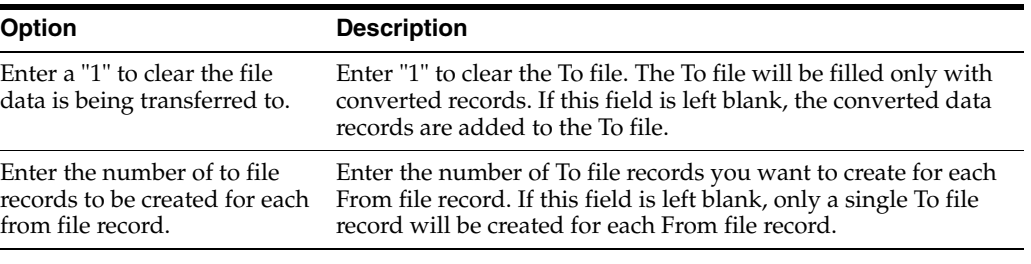

**3.** Enter the correct values on Processing Options and submit your version to complete the conversion process.

# **38.1.1 What You Should Know About**

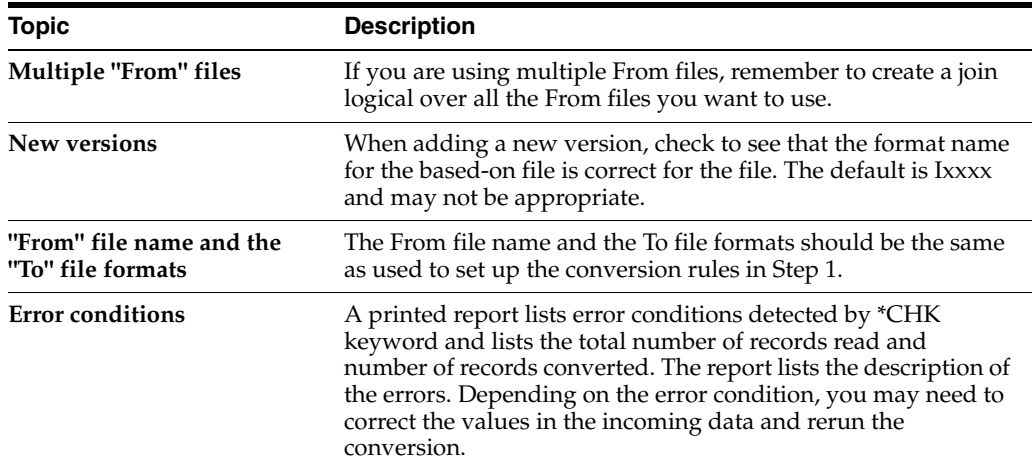

# **38.1.2 Troubleshooting**

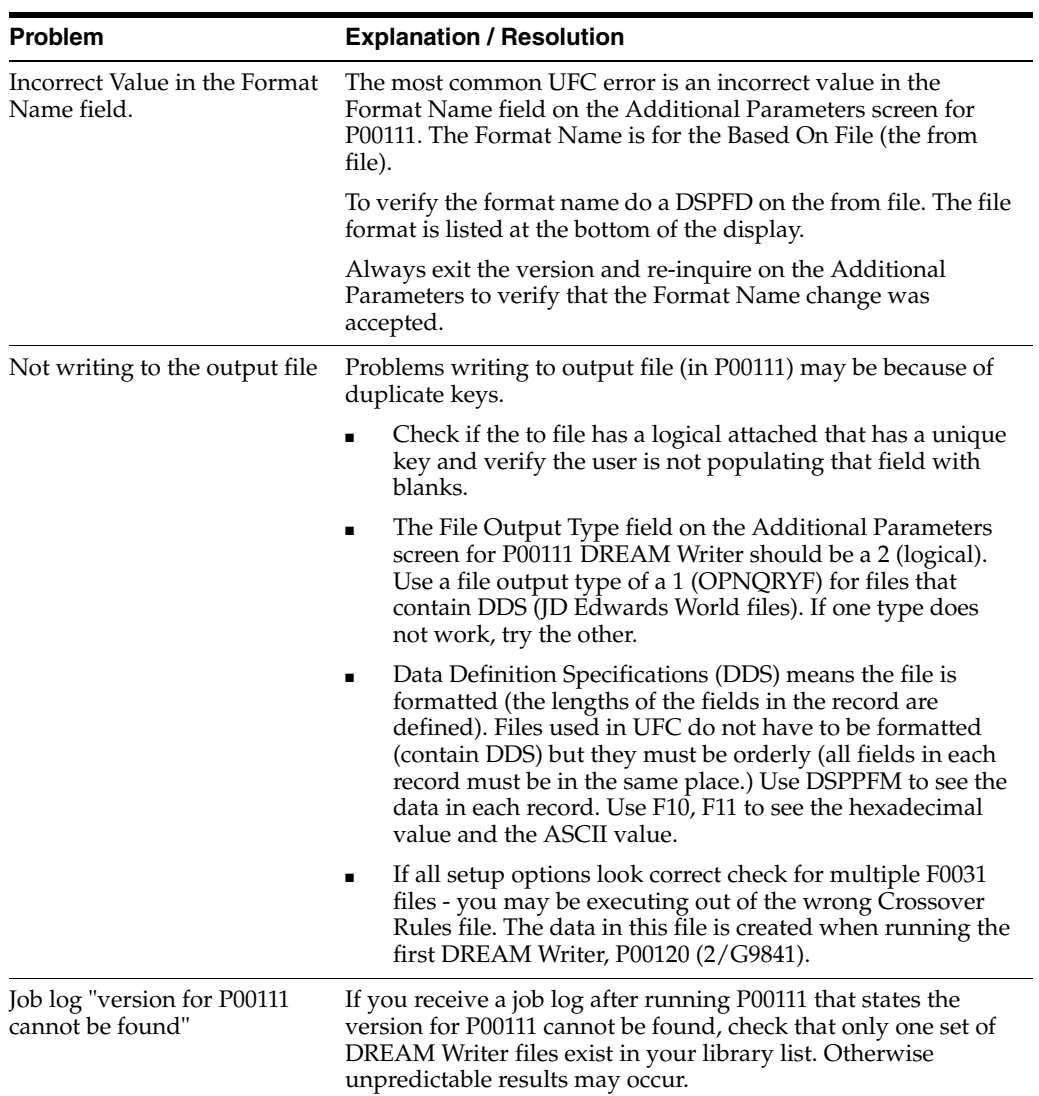

# **39**

# **Print a Report**

This chapter contains these topics:

■ Section [39.1, "Printing a Report"](#page-406-0)

# <span id="page-406-0"></span>**39.1 Printing a Report**

You can print a report that displays the Cross Over Rules and any associated generic text.

#### **To print a report**

**1.** From the Universal File Converter Menu (G9841), choose Report.

*Figure 39–1 Report screen*

| 98300 |                     |                       |             |            | Report |         |           |              |              | Form P0031P1         |  |
|-------|---------------------|-----------------------|-------------|------------|--------|---------|-----------|--------------|--------------|----------------------|--|
|       | Skip to Version:    |                       |             |            |        |         |           |              |              |                      |  |
|       | Version<br>XJDE0001 | File Converter Report | Description |            |        |         |           | User<br>DEMO |              | Chg Date<br>10/25/93 |  |
|       |                     |                       |             |            |        |         |           |              |              |                      |  |
|       |                     |                       |             |            |        |         |           |              |              |                      |  |
|       |                     |                       |             |            |        |         |           |              |              |                      |  |
|       |                     |                       |             |            |        |         |           |              |              |                      |  |
|       |                     |                       |             |            |        |         |           |              |              |                      |  |
|       |                     |                       |             |            |        |         |           |              |              |                      |  |
|       |                     |                       |             |            |        |         |           |              |              |                      |  |
|       |                     |                       |             |            |        |         |           |              |              |                      |  |
|       |                     |                       |             |            |        |         |           |              |              |                      |  |
|       |                     |                       |             |            |        |         |           |              |              |                      |  |
|       |                     |                       |             |            |        |         |           |              |              |                      |  |
|       |                     |                       |             |            |        |         |           |              |              |                      |  |
|       |                     |                       |             |            |        |         |           |              |              |                      |  |
| Opt:  | $1 - Run$           | $2 - Chq$             | $3 - Add$   | 4-Rpt Dist |        | 5=Cover | 6-Prt Ovr |              | $8 - Repair$ | $9-D1t$              |  |

The form can list different versions of the File Converter Report. The example shown is for illustrative purposes only.

**2.** On the Data Selection form, specify your Form ID and version.

1

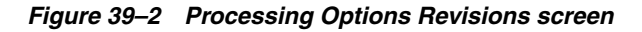

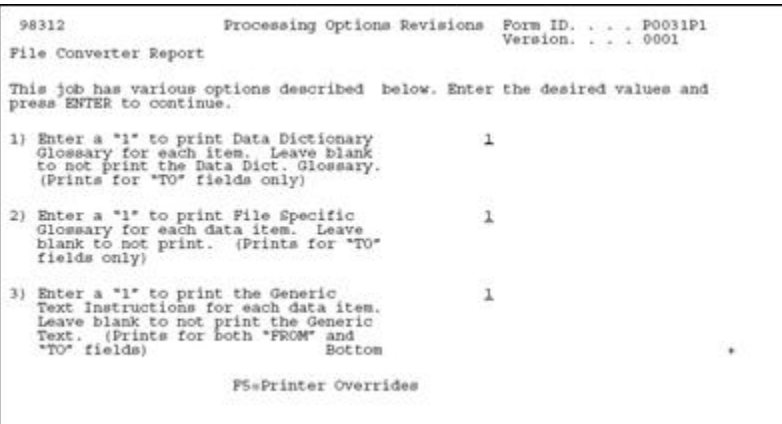

**3.** Select one of the following print options:

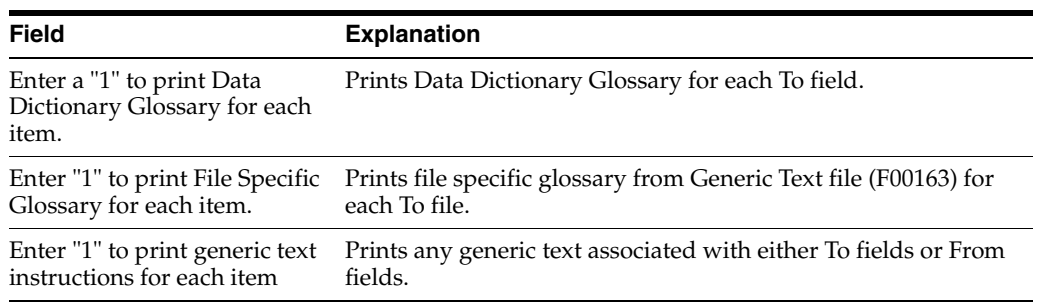

# **Create Conversion Versions**

This chapter contains these topics:

- Section [40.1, "Creating Conversion Versions"](#page-408-0)
- Section [40.2, "Creating Conversion Forms"](#page-408-1)

## <span id="page-408-0"></span>**40.1 Creating Conversion Versions**

Universal File Converter enables you to create conversion forms to use for planning purposes when you convert your non-JD Edwards World files into JD Edwards World files.

- Start by creating a form that specifies the major file in the "Convert to" file. The name of the file you convert from is intentionally left blank. This lets you create a blank set of conversion rules which you can print using the Report selection.
- JD Edwards World supplies a special Data Dictionary glossary relating to specific fields in specific files in your JD Edwards World Data Dictionary text. You can also create new field descriptions that better correspond to your system by pressing F14 for generic text in the crossover rules revisions.
- If you decide to use the blank version (described above) for actual file conversion, type the From file specifications corresponding to the appropriate To field using the Crossover Rules. Be sure to override the From file before you execute the conversion program.

# <span id="page-408-1"></span>**40.2 Creating Conversion Forms**

#### **To create a conversion form**

**1.** From Universal File Converter (G9841), choose either Versions Setup or Report.

Processing Options Revisions Form ID. . . . <u>P00120</u><br>Version. . . . <u>XJDE0001</u> 98312 Generate Cross Over Instruction - Sample Misplay Level. 2 This job has various options described below. Enter the desired values and press ENTER to continue. FILE SPECIFICATION: FILE SPECIFICATION:<br>
1. Enter the data from.<br>
convert the data from.<br>
JDE File?<br>
2. Enter the name of the file OR files<br>
to convert the data to.<br>
File 1 to convert the c<br>
File 1<br>
TDE Pile?<br>
File 3<br>
TDE Pile? F92801U JDE File?<br>File 3<br>JDE File?<br>File 4 File 4<br>JDE File? F5\*Printer Overrides

*Figure 40–1 Processing Options Revisions screen, Generate Cross Over Instructions area*

- **2.** Complete the Processing Options Revisions form.
	- If you selected Versions Setup, be sure to leave the first processing option blank under File Conversion.
	- In the second option, type the name of the files you want to convert, and then Y if they are JD Edwards World files or N if they are not.

*Figure 40–2 Processing Options Revisions screen, File Converter Report area*

|    | 98312                                                                                                    | Processing Options Revisions | Form ID. P0031P1<br>Version. XJDE0001                                      |  |
|----|----------------------------------------------------------------------------------------------------|------------------------------|----------------------------------------------------------------------------|--|
|    | File Converter Report                                                                                                    |                              | Display Level. 9                                                           |  |
|    | press ENTER to continue.                                                                                                    |                              | This job has various options described below. Enter the desired values and |  |
|    | 1) Enter a "1" to print Data Dictionary<br>Glossary for each item. Leave blank<br>to not print the Data Dict. Glossary.<br>(Prints for "TO" fields only)                  |                              |                                                                            |  |
| 2) | Enter a "1" to print File Specific<br>Glossary for each data item. Leave<br>blank to not print. (Prints for "TO"<br>fields only)                                          |                              |                                                                            |  |
|    | 3) Enter a "1" to print the Generic<br>Text Instructions for each data item.<br>Leave blank to not print the Generic<br>Text. (Prints for both "FROM" and<br>"TO" fields) | Bottom                       |                                                                            |  |
|    |                                                                                                    | F5=Printer Overrides         |                                                                            |  |

If you select Report, type 1 next to all three options as shown above.

# **Work with the Data Dictionary Glossary by File**

This chapter contains these topics:

- Section [41.1, "About Working with the Data Dictionary Glossary by File"](#page-410-1)
- Section [41.2, "Accessing the Data Dictionary Glossary by File"](#page-410-0)
- Section [41.3, "Adding a File Specific Glossary Item"](#page-411-0)
- Section [41.4, "Printing the Data Dictionary Glossary Information"](#page-412-0)

# <span id="page-410-1"></span>**41.1 About Working with the Data Dictionary Glossary by File**

When using the Universal File Converter, small details often differ for each file. Keeping these details clear, especially when the conversion form might be used by another department, is a potential problem. To remedy this, JD Edwards World has made it possible to attach Data Dictionary glossary text to each data item that explains the details particular to that specific file.

To work with the Data Dictionary Glossary by file perform the following tasks:

- Section [41.2, "Accessing the Data Dictionary Glossary by File"](#page-410-0)
- Section [41.3, "Adding a File Specific Glossary Item"](#page-411-0)
- Section [41.4, "Printing the Data Dictionary Glossary Information"](#page-412-0)

# <span id="page-410-0"></span>**41.2 Accessing the Data Dictionary Glossary by File**

#### **To access the Data Dictionary Glossary by file**

**1.** From Universal File Converter (G9841), type DD on the command line and press Enter.

The Data Dictionary Repository screen displays.

*Figure 41–1 Data Dictionary screen*

| 9201                                                                    | Data Dictionary                                                      | Rls Last Chg A61                           |
|-------------------------------------------------------------------------|----------------------------------------------------------------------|--------------------------------------------|
| Action Code. I<br>Data Item. MCU<br>Glossary Group D                    |                                                                      | Item Parent.                               |
| Alpha Desc Business Unit<br>Reporting System , 09                       | General Information                                                  |                                            |
| System Code. 09                                                         | Type . A Size . 12<br>Data Item Class. . COSTCTRSEC Item Occurrences | Data File Decimals _<br>Display Decimals . |
| ----------<br>Row Description. . Business Unit<br>Column Title Business | Descriptions<br>Unit                                                 | and a strike a strike to a                 |
| Default Value                                                           | Default and Display/Edit Rules                                       |                                            |
| Data Display Rules *RAB<br>Data Edit Rules. . SERVER X0006              |                                                                      | Justify.                                   |
| Search Program<br>Next Nbr System. .                                    | Next Number Index                                                    |                                            |
| F4-Search F8-UDC<br>$F9 =$ $P$ rev                                      | F10-Glossary                                                         | Fl1-Descriptions F15-Where Used            |

**2.** Press F10 to display the glossary definition of the data item you selected.

*Figure 41–2 Data Item Glossary Revisions screen*

| 92001                                                                   | Data Item Glossary Revisions                                                                                                    | Language<br>Applic Override<br>Scrn/Rpt . F4102 |
|-------------------------------------------------------------------------|----------------------------------------------------------------------------------------------------|-------------------------------------------------|
| Action Code. I<br>Data Item. MCU<br>System Code. 02<br>Glossary Group D | Desc Business Unit<br>Reporting System Code. 09                                                                                                    |                                                 |
|                                                                         | Identifies a separate entity within a business for which you wish to track<br>costs, for example, a warehouse location, job, project, work center, or<br>branch/plant. The business unit field is alphanumeric.                                    |                                                 |
|                                                                         | You can assign a business unit to a voucher, invoice, fixed asset, and so forth.<br>for responsibility reporting. The system provides reports of open A/P and A/R<br>by business units, for example, to track equipment by responsible department. |                                                 |
| you have no authority.                                                  | Business Unit security can prevent you from inquiring on business units for which                                                                                                    |                                                 |
|                                                                         | In the Inventory Management System, MCU represents a branch or plant                                                                                                    |                                                 |
| F4-Search                                                               | F19/F20=Prev/Next Item<br>P9=Redisplay Prev                                                                                                    | P24-More                                        |

**3.** Use the Data Item Glossary Revisions form to change the glossary text for a Data Dictionary item or to add a File-Specific glossary item, as needed.

# <span id="page-411-0"></span>**41.3 Adding a File Specific Glossary Item**

#### **To add a File Specific Glossary item**

From the Data Item Glossary Revisions form

- **1.** Type A in the Action Code field.
- **2.** Type the file name in the Scrn/Rpt field.
- **3.** Type the new text and press Enter.

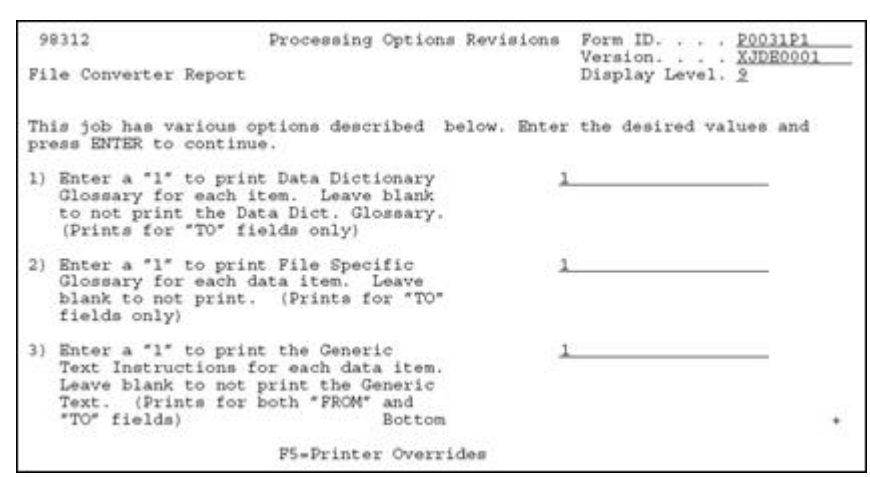

*Figure 41–3 Processing Options Revisions screen*

# <span id="page-412-0"></span>**41.4 Printing the Data Dictionary Glossary Information**

#### **To print the Data Dictionary Glossary information**

- **1.** From Universal File Converter (G9841), choose Report.
- **2.** Complete the Processing Options Revisions form.
- **3.** Type 1 next to all three options to print the Data Dictionary glossary.
- **4.** Use Option 2 to print the File-Specific glossary text.

# **Common & Production Library Files**

This appendix lists the files that are automatically created in the common and production libraries during the installation process.

#### **Common Library Files Automatically Created by JD Edwards World Build Programs**

The following chart lists files automatically generated from the Data Dictionary as a result of a build program that JD Edwards World offers from a menu. It is recommended that these files be maintained in your common library along with the Data Dictionary.

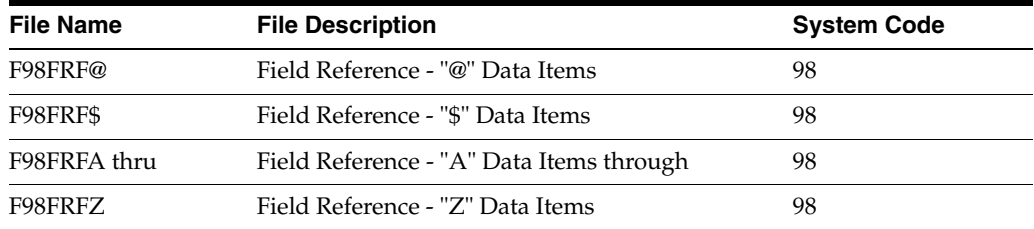

#### **Physical and Logical Files Created in a Common Library**

On the SVR screen, there are two fields which govern the location and content of data files in user libraries during an install.

- The first field is Common File. If a file has this field set to "Y", the file will be created in the user's Common library, if one is specified.
- The second field is Copy Data (Y/N). Most files to be located in the Common library will have Copy Data Y but there are some exceptions such as F0016. Most non-Common (User data) files will be Copy Data N but there are exceptions such as F0010 and F0009. No data will be copied for a logical file.
- Inquire on a file in SVR to see if it should be located in Common or not.
- Inquire on a file in SVR to see if data from the pristine environment should be copied into it.

# <sup>B</sup>**Upgrading Customized Source Code**

This appendix contains these topics:

- Section [B.1, "S/Compare"](#page-416-0)
- Section [B.2, "Harmonizer"](#page-417-0)
- Section [B.3, "About Harmonizer Plus"](#page-417-1)

JD Edwards World provides access to several complementary products. If you have customized JD Edwards World source code, the following products will help you upgrade your source code.

# <span id="page-416-0"></span>**B.1 S/Compare**

Overall, S/Compare is a valuable aid used to:

- Identify differences between any two programs
- Simplify the task of documenting program changes
- Simplify the task of consolidating your custom changes into new releases of programs
- Identify differences between the names of the programs in two different files to quickly locate added or deleted programs in the new release

The S/Compare utility is specifically designed to compare two versions of source code. It will locate inserted, deleted, changed, or moved records in a source program. Processing options are provided to include or exclude comment lines, blank lines, and formatting differences. S/Compare's output clearly identifies differences between two source members on a composite list of both programs. An option allows the records that are the same in the programs to be omitted from the listing to produce a report of only the differences between the files. This option also allows a given number of matching records before and after a mismatch to be listed to help in identifying the section of source code.

#### **B.1.1 Features of S/Compare**

Some of the features and capabilities of S/Compare are:

- Flags are used in the composite listing to clearly mark statements or blocks of statements that have been inserted, deleted, or moved.
- Records that are moved from one location in the original file to another in the new program are indicated by source and target locations.
- Printing large blocks of identical code can be eliminated by a processing option. Only the differences will be printed and you can control the number of matching lines that are listed before and after each block of mismatched code.
- Differences between your program and the new program can be listed in an edit program.
- There is a processing option that can eliminate mismatches being printed because of spacing between words.

### <span id="page-417-0"></span>**B.2 Harmonizer**

Harmonizer adds to the capabilities of S/Compare by allowing the comparison of 3 to 16 program versions. Like S/Compare, the comparison results are written in a format that clearly depicts the differences between source members. In addition, Harmonizer has the capability of merging program versions to generate a composite source member. You can control what is written to the composite source member when potential conflicts are found.

#### **B.2.1 Features and Capabilities of Harmonizer**

Some of the features and capabilities of Harmonizer are:

- The comparison of 3 to 16 versions of a program.
- Two report formats are available. The MULTI-Compare report compares 3 to 16 programs. The TRI-Compare report is specifically designed for 3 programs.
- Statements from the original file that have been replaced, inserted, or deleted are noted on the comparison reports.
- All of the features of S/Compare are supported by Harmonizer when 3 programs are being compared, except the creation of an edit program which has been replaced by the creation a composite output program.
- The composite program may be compiled immediately or it may be edited. The ScmpEdit utility can be used to remove specified code in the composite program.
- The HARMONIZER command can be used to execute S/Compare and Harmonizer making the utilities easier to use.

#### **B.2.2 Harmonizer Added to S/Compare**

- You can incorporate your program changes into new releases easier. Harmonizer can compare the JD Edwards World original program, the JD Edwards World new release, and your customized program to produce a composite source file and a composite report. The composite report notifies you of discrepancies in the replacement, insertion, or deletion of code.
- The Source File Synopsis report produces a comparison of the program names in the JD Edwards World original source file, the JD Edwards World new source file, and your source file to determine any additions or deletions of programs.
- You can merge the development work of several programmers working on the same program.

# <span id="page-417-1"></span>**B.3 About Harmonizer Plus**

Harmonizer Plus adds to the capabilities of S/Compare and Harmonizer by helping you manage the ENTIRE process of building a new software release.

#### **B.3.1 About the Project Manager Function**

The Project Manager function will display an up-to-the-minute status of every program in your upgrade project. It shows:

- Which merged objects need a programmer review due to conflicts between local changes and vendor changes
- Modified objects that are already created and ones that need to be created
- Objects that are ready for production
- Unmodified objects that must be recreated because they are dependent on modified objects
- Objects that must be present before the object you are working with can be created

#### **B.3.2 Additional Functions**

Harmonizer Plus provides a workbench for programmers to perform a variety of functions. Given the proper authority, a programmer can:

- Directly access SEU for editing programs
- Mass compile entire groups of programs
- Selectively compile individual programs
- Selectively create all objects dependent on a modified object
- Add or delete programs from the new production version

Harmonizer Plus identifies unchanged modules that must be recompiled due to changes in prerequisite objects. For example, if you have modified DDS, Harmonizer Plus can identify programs that reference the related files. It can then recompile those programs. All you need to do is test and move the new libraries into production.

# **C** <sup>C</sup>**CL Models**

This appendix contains these topics:

- Section [C.1, "J98MODEL1 Interactive Video"](#page-420-0)
- Section [C.2, "J98MODEL2 Batch DREAM Writer without Printer File"](#page-421-0)
- Section [C.3, "J98MODEL3 Interactive Video Prompt"](#page-421-1)
- Section [C.4, "J98MODEL4 Interactive/Batch with Processing Options"](#page-422-0)
- Section [C.5, "J98MODEL5 Batch Report Writer No DDS File"](#page-422-1)
- Section [C.6, "J98MODEL6 Batch Report Writer OPNQRYF"](#page-423-0)
- Section [C.7, "J98MODEL7 Batch Report Writer OPNQRYF w/OQF Reset"](#page-423-1)
- Section [C.8, "J98MODEL8 Control File Driven Batch Process"](#page-424-0)

# <span id="page-420-0"></span>**C.1 J98MODEL1 - Interactive Video**

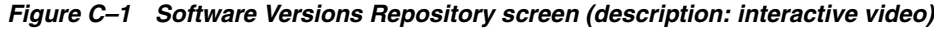

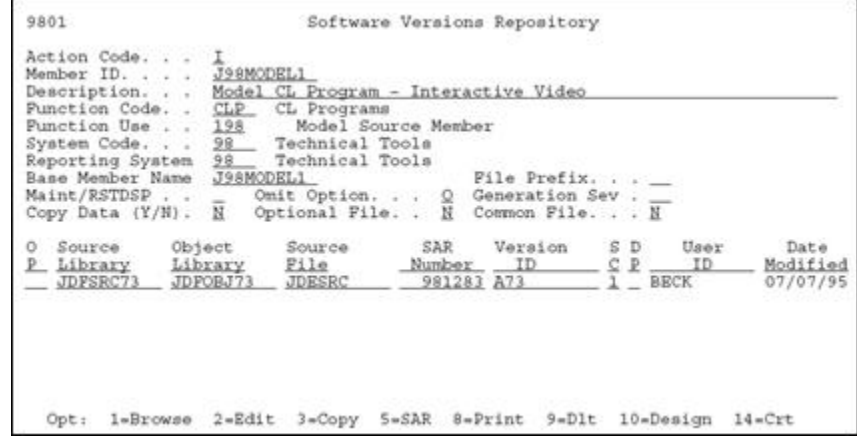

# <span id="page-421-0"></span>**C.2 J98MODEL2 - Batch DREAM Writer without Printer File**

*Figure C–2 Software Versions Repository screen (description: batch DREAM writer without printer file)*

| 9801                                                                                                    | Software Versions Repository                                                                                                    |
|----------------------------------------------------------------------------------------------------|----------------------------------------------------------------------------------------------------|
| Action Code. .<br>Member ID.<br>Description.<br>Function Code. .<br>Function Use 198<br>$98 -$<br>System Code.<br>98<br>Reporting System<br>Base Member Name<br>Maint/RSTDSP<br>Copy Data (Y/N).<br>N | J98MODEL2<br>Model CL Program - Batch DREAM Writer without Printer File<br>CL Programs<br>CLP<br>Model Source Member<br>Technical Tools<br>Technical Tools<br>J98MODEL2<br>File Prefix. _<br>Generation Sev<br>Omit Option.<br>₽<br>N<br>Optional File. .<br>Common File. N |
| Object<br>Source<br>о<br>Library<br>Library<br>JDFSRC73<br>JDFOBJ73                                                                                                    | SAR<br>SD<br>User<br>Version<br>Date<br>Source<br>$C$ $P$<br><b>ID</b><br>File<br>ID<br>Modified<br>Number<br>867923 A73<br>JDESRC<br><b>BECK</b><br>07/07/95                                                                                                    |
| 1-Browse<br>Opt:                                                                                                    | $2 = Edit$<br>$S = SAR$<br>$B = P$ rint $9 = D$ lt<br>10-Design<br>$14$ =Crt<br>$3 \times$ Copy                                                                                                    |

# <span id="page-421-1"></span>**C.3 J98MODEL3 - Interactive Video Prompt**

*Figure C–3 Software Versions Repository screen (description: interactive video prompt)*

| 9801                                                                                                    | Software Versions Repository                                                                                                    |
|----------------------------------------------------------------------------------------------------|----------------------------------------------------------------------------------------------------|
| Action Code.<br>Member ID.<br>Description.<br>Punction Code.<br>Function Use<br>Maint/RSTDSP<br>Copy Data (Y/N). N | J98MODEL3<br>Model CL Program - Interactive Video Prompt<br>CLP CL Programs<br>Model Source Member<br>198<br>System Code. 98 Technical Tools<br>Reporting System 98 Technical Tools<br>Base Member Name J98MODEL3<br>File Prefix. $\ldots$<br>Omit Option. Q Generation Sev. _<br>N Common File. N<br>Optional File. . |
| Source<br>σ<br>Library<br>JDFSRC73                                                                                 | SAR<br>$S$ D<br>Object<br>Version<br>User<br>Date<br>Source<br>C P<br>ID<br>ID<br>File<br>Modified<br>Library<br>Number<br>JDESRC<br>867923 A73<br>$1$ BECK<br>07/07/95<br>JDFOBJ73                                                                                                    |
| Opt:                                                                                                    | 1-Browse 2-Edit 3-Copy 5-SAR 8-Print 9-Dlt<br>10-Design<br>$14 - C$ rt                                                                                                    |

# <span id="page-422-0"></span>**C.4 J98MODEL4 - Interactive/Batch with Processing Options**

*Figure C–4 Software Versions Repository screen (description: interactive/batch with processing options)*

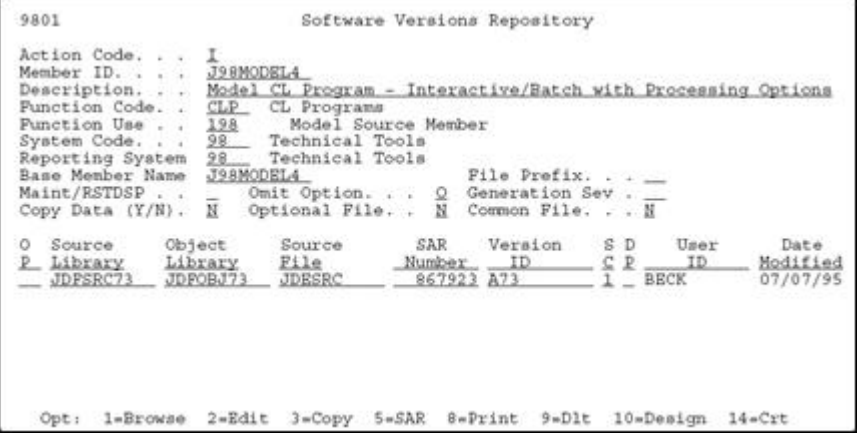

# <span id="page-422-1"></span>**C.5 J98MODEL5 - Batch Report Writer - No DDS File**

*Figure C–5 Software Versions Repository screen (description: batch report writer - no DDS file)*

| 9801                                                           |                                                                                                    |                                                                                                    |                     | Software Versions Repository     |            |                                  |                              |
|----------------------------------------------------------------|----------------------------------------------------------------------------------------------------|----------------------------------------------------------------------------------------------------|---------------------|----------------------------------|------------|----------------------------------|------------------------------|
| Action Code.<br>Member ID.<br>Description.<br>Function Code. . | J98MODEL5<br>Function Use 198<br>System Code. 98 Technical Tools<br>Reporting System 98<br>Base Member Name J98MODEL5<br>Maint/RSTDSP _<br>Copy Data (Y/N). N | Model CL Program - Batch Report Writer - No DDS File<br>CLP CL Programs<br>Technical Tools<br>Omit Option. Q Generation Sev . __<br>Optional File. . | Model Source Member | File Prefix.<br>N Common File. N |            |                                  |                              |
| Source<br>Library<br>JDFSRC73                                  | Object<br>Library<br>JDFOBJ73                                                                                                    | Source<br>File<br><b>JDESRC</b>                                                                                                    | SAR.<br>Number      | Version<br>ID<br>867923 A73      | S D<br>C P | User<br>$\sim$ ID<br><b>BECK</b> | Date<br>Modified<br>07/07/95 |
| Opt1                                                           | 1-Browse 2-Edit                                                                                                    |                                                                                                    |                     | 3-Copy 5-SAR 8-Print 9-Dlt       | 10-Design  |                                  | $14 - Crt$                   |

## <span id="page-423-0"></span>**C.6 J98MODEL6 - Batch Report Writer OPNQRYF**

*Figure C–6 Software Versions Repository screen (description: batch report writer OPNQRYF)*

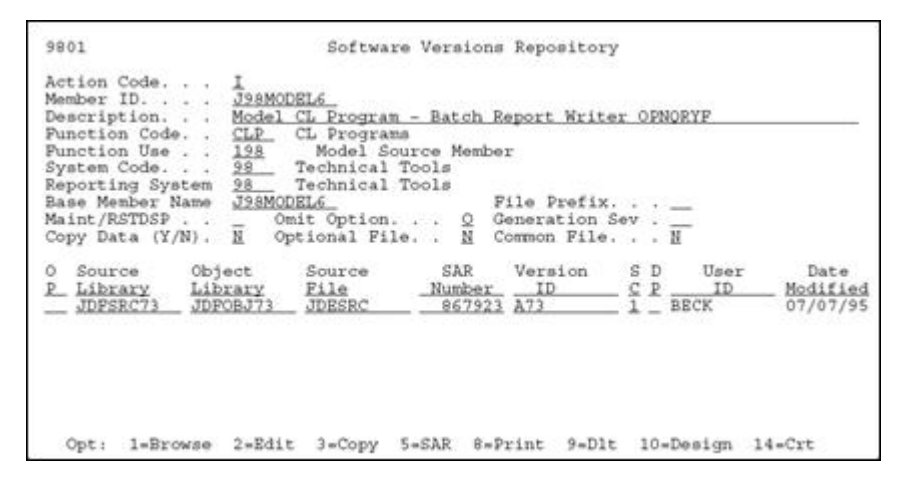

## <span id="page-423-1"></span>**C.7 J98MODEL7 - Batch Report Writer OPNQRYF w/OQF Reset**

*Figure C–7 Software Versions Repository screen (description: batch report writer OPNQRYF with OQF reset)*

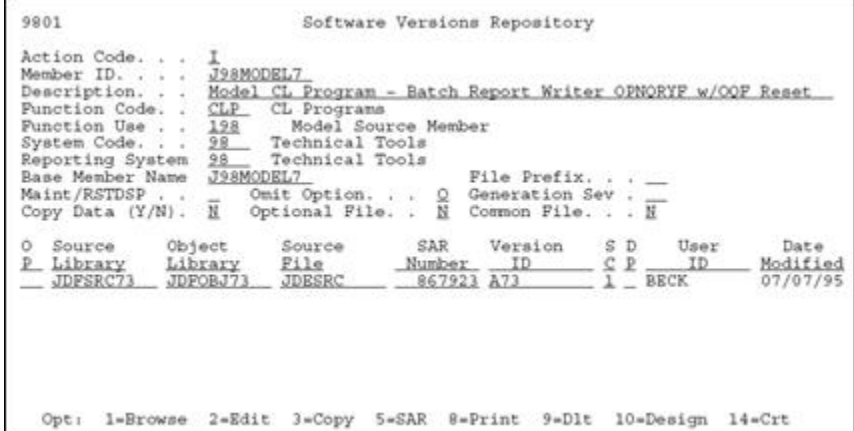

# <span id="page-424-0"></span>**C.8 J98MODEL8 - Control File Driven Batch Process**

*Figure C–8 Software Versions Repository screen (description: control file driven batch process)*

|                                                                                                    | Software Versions Repository                                                                                                    |
|----------------------------------------------------------------------------------------------------|----------------------------------------------------------------------------------------------------|
| Action Code.<br>Member ID.<br>Description.<br>Function Code. .<br>Function Use<br>System Code.<br>Reporting System<br>Base Member Name<br>Maint/RSTDSP _<br>Copy Data (Y/N). | J98MODEL8<br>Model CL Program - Control File Driven Batch Process<br>CLP_ CL Programs<br>198<br>Model Source Member<br>98 Technical Tools<br>$98 -$<br>Technical Tools<br>J98MODEL8<br>File Prefix. _<br>Omit Option. Q Generation Sev . __<br>N<br>N<br>Optional File. .<br>Common File. N |
| o<br>Source<br>Library<br>JDFSRC73                                                                                                    | SD.<br>SAR<br>User<br>Object<br>Version<br>Date<br>Source<br>ID<br>C P<br>$\overline{1D}$<br>File<br>Modified<br>Library<br>Number<br>867923 A73<br><b>BECK</b><br>JDFOBJ73<br>JDESRC<br>07/07/95                                                                                           |

# **D**

# <sup>D</sup>**Universal File Converter**

This chapter contains these topics:

- Section [D.1, "About Universal File Converter"](#page-426-0)
- Section [D.2, "Sample Conversion"](#page-426-1)

## <span id="page-426-0"></span>**D.1 About Universal File Converter**

This is a simple, single file to single file walk-through of the JD Edwards World World Universal File Converter (UFC). A major benefit of using UFC is that once the process has been tested, it can be made into a production process using a Dream Writer version.

The UFC is written to map data character-by-character from any physical file resident on the System I (iSeries / AS400) to any other resident physical file. If the input file is from a PC spreadsheet, that file will have to be ported (FTP or other process) to the iSeries.

**Caution:** To protect your production data, create a test library and put a copy of the "from file" and the "to file" with its attached logicals into it. There may be a logical file attached to the "to file" with a "unique" key requirement. By having this file attached during the UFC process, all the key field requirements will be fulfilled.

## <span id="page-426-1"></span>**D.2 Sample Conversion**

There are 2 pieces of information to gather:

- The format name
- The number of records in the file

The record format name will be used in the last step. The number of records should be 100 or less for the initial testing. During testing, the number of records can be used to make sure all records were read. When the conversion has been tested successfully a full-file test can be made.

You will also:

- Identify from and to files
- Map data
- Convert data

#### **To gather format names**

- **1.** Do a DSPFD on the "from file" in your test library.
- **2.** Page down to the last panel.
- **3.** Write down the Format name and the number of records in the file.

#### **To identify from and to files**

- **1.** You will need to be signed on to JD Edwards World World. You must have an F0031 file in this environment. Go to menu G9841.
- **2.** Selection 2 will take you to a versions list for P00120.
	- Make a copy of the XJDE0001 version. Use your version name and title to tie it to the data you are converting, for example ABCONV and "Address book conversion."
	- Do not make any changes on the Additional Parameters screen. The based on file should be \*NONE and the Format name should be INONE.
	- On the processing Options screen, enter the "from" and "to" file names. If either file is set to JD Edwards World file = "Y", numeric field names will be looked up for decimal point information. Page down to enter the test library name.

Processing options three and four pertain to the library for test data.

Upon returning to the Versions List, run your version. P00120 will find the "from" and "to" files and create a record in the F0031 for each field in these files. If P00120 has no print files after it runs, it was successful.

#### **To map data**

Selection 3 takes you into the crossover rules. This is where the mapping details are entered. P00120 is pre-loaded.

Inquire on the version name you created and ran in Step 2.

The program in Step 2 above attempts to match field names. Any field with no match will have \*\*FILLER for a Field Name. If \*\*FILLER is on either the "From" or "To" side, the data will not be mapped. If the "From" side has fewer \*\*FILLER fields, do an F8 to remove them. If the "To" side has fewer, do an F9.

The remaining fields will be in alphabetical order, not by position within the record. UFC is usually used to bring data into a JD Edwards World file, so that assumption will be used in this exercise.

Pick a field on the "To" side that you want to map into. Start with the field name on the "From" side and key in a meaningful field name. Use F14 to enter additional documentation.

The system highlights Fields that have additional documentation.

Set the "From" field "type" to A for Alpha. This is the most inclusive data type and will be used for numeric fields as well.

You will need to know where the data to be mapped starts in the input record. UFC moves data character-by-character, so if the input data has leading spaces, increment the "Begin Pos" field to skip over them. Similarly, on the "To" side, manipulate the "Begin Pos" as necessary so the data will be mapped correctly. The field names are not important to the process. The type, position and length values are important.

On the "To" side, the type can be "A", "S", or "P" for Alpha, Signed or Packed. "A" fields will have the "Byte" field set to the length of the data and the "Dig" field should be 0. "S" fields should have the "Bytes" and "Dig" fields set to the same value. "P" fields should have the "Dig" set to (("Bytes"  $\times$  2) - 1). It takes 8 bytes to hold 15 packed digits. In most cases, the "Dec" field will be 00.

Open the fold with an F4. Do F1 on the "Conv Rule" field. The most used functions are the date formats, \*DFT and \*NN. Most file dates are stored in Julian format in JD Edwards World. The incoming data should be 6 digits long and will probably be in a \*MDY or \*DMY format. On the "To" side, the field will also be 6 digits long but will have the \*JUL format. The \*DFT rule has room for 6 contiguous digits of data. \*NN uses the first four digits for system code and the next 2 for the bucket number.

When all the incoming fields with data have been mapped, put "C" in the action code and press enter. All fields in the "To" file will be initialized to the proper empty format if not mapped.

At the top of the screen, you can inquire with the name of an additional file that you're mapping data to. Go through the above steps to map the data.

F3 back to the menu.

#### **To convert data**

- **1.** Selection 4 takes you to the versions list for P00111.
	- Copy version XJDE0001 and give it the same name and title as in Step 2a for continuity purposes.
	- On the Additional Parameters screen:
		- **–** Enter the input file name in the Based on file field.
		- **–** Press Enter.
		- **–** Press F12 to return to the Additional Parameters screen and make sure the format name is the one from the DSPFD command in the preparation step.
		- **–** Press Enter.
	- Processing option 1 needs the version of P00120 from step 2 so it can find the right crossover rule records in the F0031.
	- For options 2, 3, and 4, enter the appropriate file and library names.
	- Option 5 is usually set to 1 to clear the file so just the records from the latest conversion will be there.
	- Option 6 is usually blank.
	- Leave the data selection and sequencing screens alone. They are used for the OPNQRYF statement. Since we want to use the full file, they don't apply.
- **2.** From the versions list, run your version.
	- There should be a R00111 in the spool files. At the bottom it will tell you how many records were read and written.
	- Do a DSPPFM on the "to" file to see if the mapping is correct. In order to see all the data, you may want to do F10 followed by F11 to see the hexadecimal representation of the data in an over/under presentation. There will be an "F" or "D" sign in the bottom row at the right hand end of a packed field. Read that data by reading backwards from the sign in an up and down manner.

## **D.2.1 Trouble Shooting**

#### **Steps to consider**

Ensure that you did perform the following:

- **1.** Set up and run step 2 on the menu 9841(P00120).
	- You should not change anything on the DW additional parameters.
	- You must enter the file and library names in the Proc Opt.
- **2.** Map only the fields they want in the FROM and TO files on the crossover rules screen. \*\*FILLER fields will be ignored and the fields will be created empty, either blanks or zeros.
- **3.** Enter the correct format name for the based-on file(FROM) in the Additional parameters screen of the P00111 DW.
	- Check this with DSPFD of based-on file.
- **4.** Try changing the file output type for P00111 from 1 to 2 or from 2 back to 1.

**Note:** Sometimes LF works, sometimes OPNQYF.

**5.** Check the output file with a DSPPFM to see if there are any records created.

#### **Factors to consider**

- **1.** Current JD Edwards World release level
- **2.** Additional factors for each step
	- If Step 1: Check the Additional Parameters for the Based On File to be \*NONE and format INONE.
	- If Step 2: Check if the you ran the Dream Writer in Step 1 to ensure you are setting the action code to C when changing cross over rules.
	- If Step 3: Are you getting any records in the To file?
		- **–** Yes: Check the cross over rules.
		- **–** No: Use DSPFD on the from file to identify the format ID and verify the correct format is in the additional parameters of the conversion Dream Writer (P00111).

**Note:** If you are on release A7.1 or above and using \*DFT in the cross over rules, you needs a paper fix.

After making any changes to steps 2 or 3, rerun the conversion.

#### **Additional items to consider**

The all time leader in UFC errors is an incorrect format name for the Based on (input) file on the Additional Parameters screen for P00111. Do a DSPFD on the From file and go to the bottom of the display to determine the format. Option 3 from G9841.

- Do not change anything in the additional parameters screen on the P00120 form. After entering the file names and libraries in the Processing options, you need to run the Dream Writer version. Option 1 from G9841.
- Problems writing to output file (in P00111) may be because of duplicate keys. Check if the To file has a logical attached that has a unique key and verify the user is not populating that field with blanks.
- File output type in P00111 Dream Writer additional parameters should be a 2 for logical: for some JD Edwards World file to JD Edwards World file conversions (DDS files), a 1 for OPNQRYF is necessary.
- There are many conversion rules in UFC to cover most situations, try them first before using custom Xxxxx programs.
- Use F6 to pull up full information about both fields on the Cross Over Rules screen.
- Use reference field in the fold area of cross over for those conversion rule entries that refer to the Data Dictionary.
- You need only map the fields that you are concerned with. If some fields are not being initialized correctly to \*ZEROES or \*BLANKS, you might have to find a one byte field of the right persuasion and move it into that field (longer length will be accommodated) or use \*DFT.
- The UFC does a character at a time move of the data from the input file data location into the output file data location. For this reason it is not suited to large, repeated data transfers. It is suited to one time data file conversions or small scale frequent data import situations.
- When using  $*$ DFT if the literal is over 6 positions then part it out as if dealing with two fields.
- When having problems with going from zoned or signed to a packed field, call it alpha to packed forcing UFC to go through the C0012 to edit the data.
- When having problems with going from packed to alpha, try packed to signed.
- When having problems with alpha to signed, try alpha to alpha.
- \*If all looks correct, check for multiple F0031 files, you may be executing out of the wrong cross over rules.
- If you get a duplicate key message in the joblog, it is because there is a unique key on the physical or logical. You may not be populating one of the fields in the key and this may create the problem.
- Set most of the FROM fields to type A for alpha.
	- Numeric TO fields can be P for packed or S for signed.
- Sometimes P00111 will have problems with the input file.
	- On the Add'l parameters screen, if the file output type is 1, change it to 2 and vice versa.
- Make sure the P00111 based-on file and format names are correct. See Step  $4(b)$ .
- There may be just one record in the "to file" and a message in the Joblog about a duplicate record.
	- Do a DSPFD on the file and its logicals to see which one has the "unique" key requirement. You will need to map data to each of the key fields. If there is no

matching data, maybe a \*NN conversion rule will have to be attached to one of the key fields as a tie breaker.
# **E** <sup>E</sup>**Dates**

This chapter contains these topics:

- Section [E.1, "About Date Programs"](#page-432-0)
- Section [E.2, "X0027"](#page-433-0)
- Section [E.3, "X0028"](#page-434-0)
- Section [E.4, "X0035"](#page-436-0)
- Section [E.5, "X98DAY"](#page-436-1)

# <span id="page-432-0"></span>**E.1 About Date Programs**

JD Edwards World uses four key RPG programs to work with dates in the system.

- X0027 is used to calculate a new date from a reference date.
- X0028 is the primary date formatting program which converts dates from Julian to Gregorian or Gregorian to Julian.
- X0035 determines the difference in days between two dates or can calculate the second date given one date and the difference in days
- X98DAY determines the day of the week and the day and month names for a given date.

#### **E.1.1 Date Formats**

#### **Julian Format**

The JD Edwards World Julian (\*JUL) format is CYYDDD where:

- C is the value added to 19 to create the century  $(0=>19, 1=>20)$ .
- YY is the year within the century.
- DDD is the day in the year which can range from 001 to 731 (next year).

For Example:

- 098185 is July 4, 1998
- 100001 is Jan 1, 2000
- 099666 is Oct 27, 2000

#### **Gregorian Formats**

The JD Edwards World Gregorian formats are \*MDY, \*DMY, and \*YMD where:

- M represents the 2 character month
- D represents the 2 character day
- Y represents the 2 or 4 character year

**Note:** Edited means punctuation such as: 12/31/98, 22.11.45, or 2000-01-01.

# <span id="page-433-0"></span>**E.2 X0027**

X0027 is an RPG program the system uses to calculate a new date from a reference date including \*TODAY. The interval can be + or -, the unit can be \*DAY, \*WEEK, \*MONTH, or \*YEAR.

The information here is intended to cover the usual usage of this program. The source code has samples and more documentation. Specifically, \*FORMULA is used to pass a string like "\*TODAY + 1".

#### **E.2.1 Using X0027**

The reference date must be scrubbed (usually copy module C0012) before being passed to X0027. X0027 calls x0028 which uses the Data Dictionary item #CYR to establish the last year of the floating 100-year business window. See the X0028.

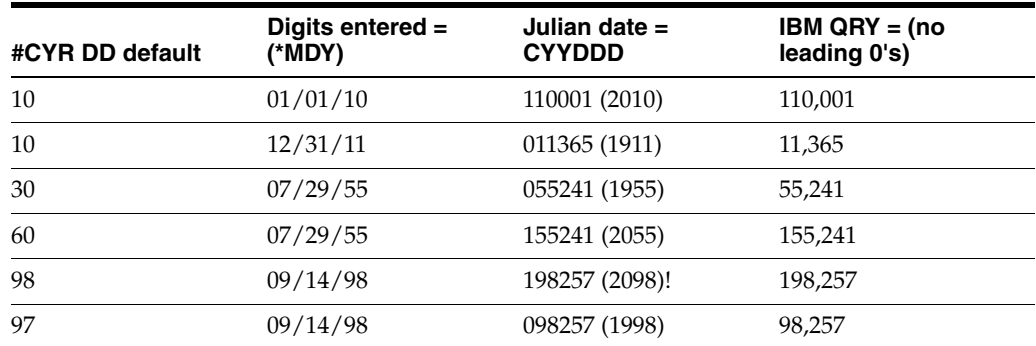

#### **E.2.2 Parameters**

The parameters to pass to X0027 are ALL type Alpha. If the calling program is written in CL, be sure the variables are \*CHAR.

The first parameter will accept a 4 digit year, for example 01011999(MMDDCCYY).

You must pass the first 8 parameters. If you want the day of the week and that day name, pass 10 parameters.

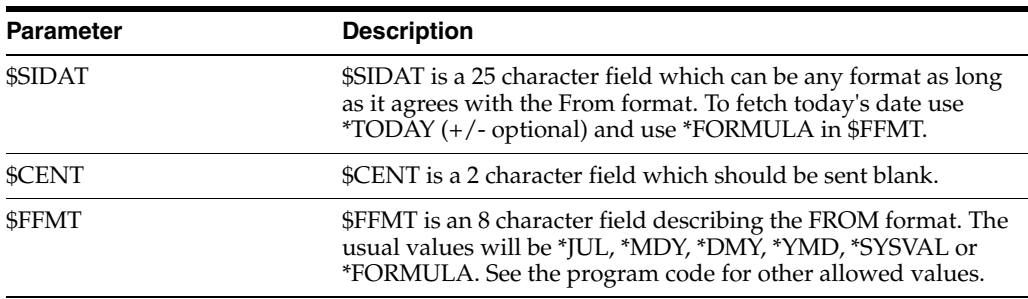

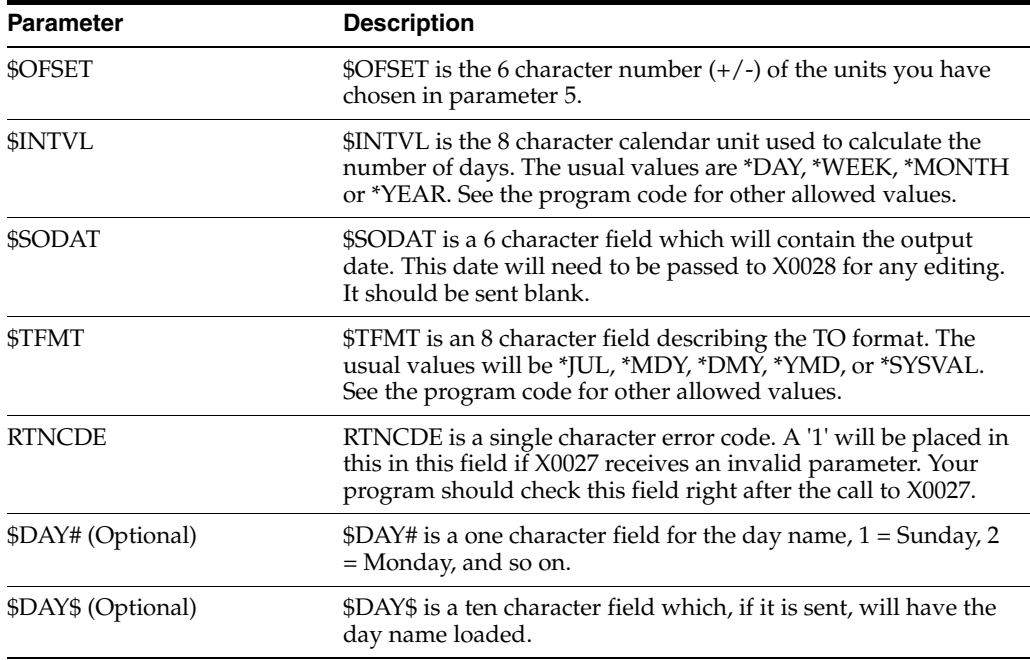

## <span id="page-434-0"></span>**E.3 X0028**

X0028 is the primary JD Edwards World date formatting program. Briefly, it is an RPG program which converts dates from Julian to Gregorian or Gregorian to Julian. It will do some editing, but that is not its purpose. This program will NOT convert edited dates to unedited.

#### **E.3.1 Using X0028**

The edited date must be scrubbed (usually copy module C0012) before being passed to X0028. The Data Dictionary item that X0028 uses is #CYR. It establishes the last year of the floating 100-year business window.

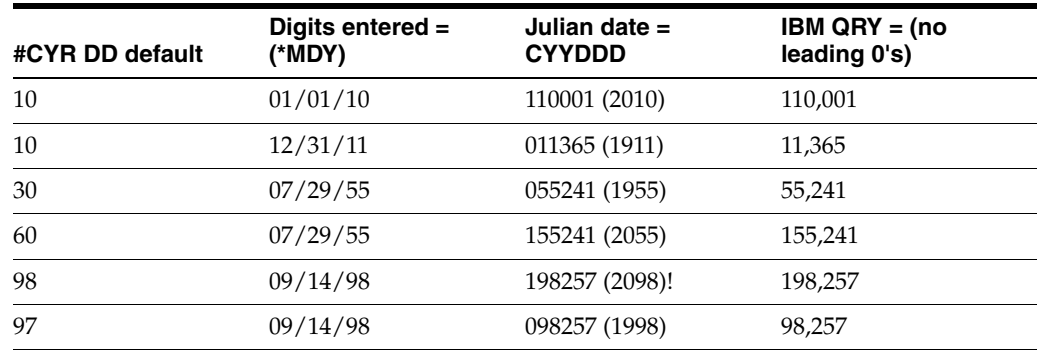

If the 2 digits for the year are less than or equal to #CYR, a 1 will be placed in the Julian century field so that when it is added to 19, a century of 20 will result.

> **Caution:** Setting #CYR to 60 so that your business will go from 1961 to 2060 means entering a date of birth for 07/29/55 will be converted to 2055. Setting #CYR to 98 means you have a range from 1999 to 2098. Think about it!

In the prior paragraph, the stored Julian values were shown. Once the data has been stored in the file, no comparison or decision is necessary. The value of the century digit is added to 19 and the rest of the data will be used to compute the day and month. Remember, when displaying a file with QRY, the leading zero will not be displayed. DSPPFM will show you all the digits.

#### **E.3.2 Parameters**

The parameters to pass to X0028 are ALL type Alpha. If the calling program is written in CL, be sure the variables are \*CHAR.

If you do not need 4 position years, pass the first 6 parameters. If you need a 4 position year, pass all 10 or 11 parameters.

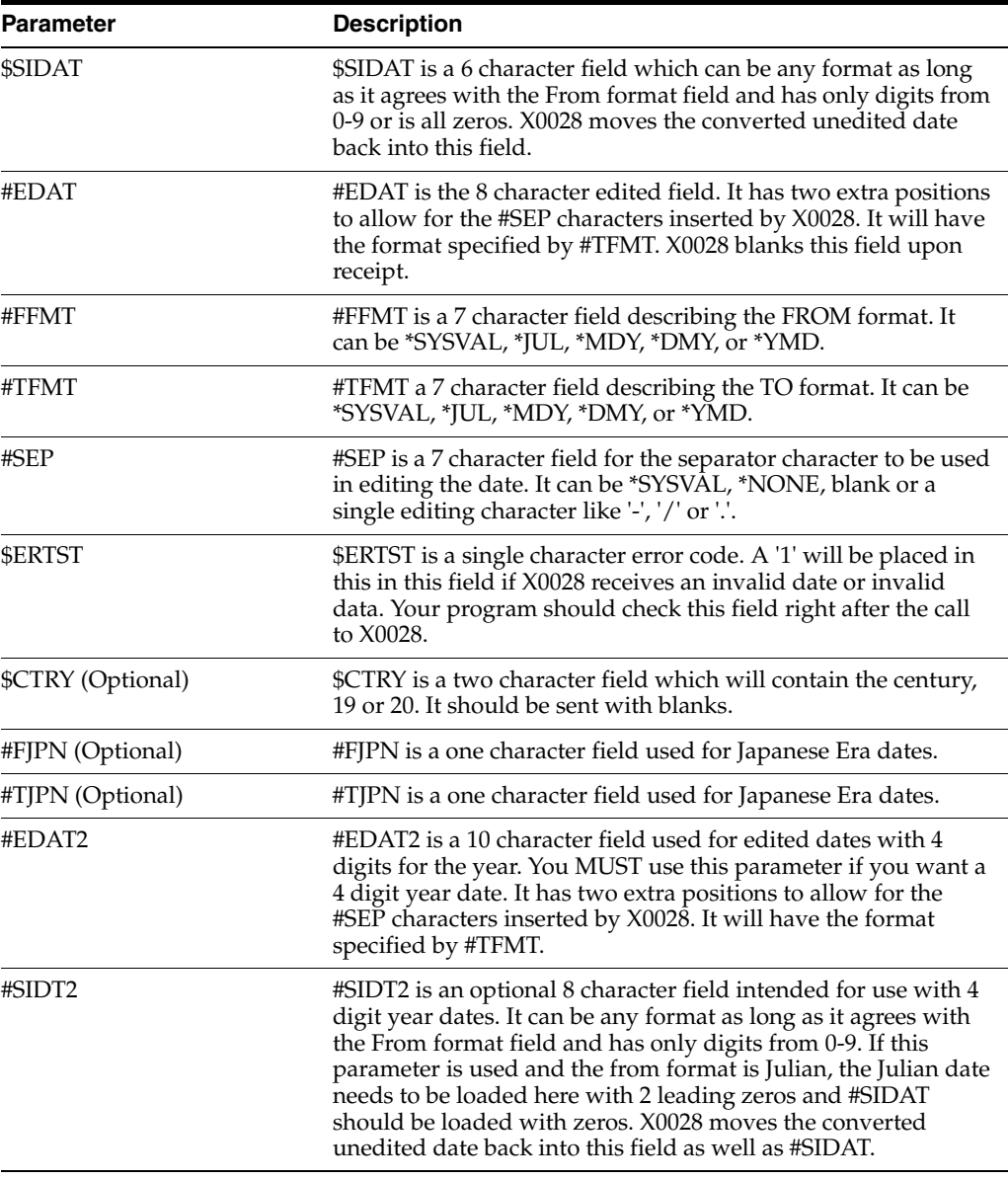

# <span id="page-436-0"></span>**E.4 X0035**

X0035 is an RPG program which determines the difference in days between two dates or can calculate the second date given one date and the difference in days. It uses X0028 for date conversion.

#### **E.4.1 Using X0035**

The Data Dictionary item that X0028 uses is #CYR. It establishes the last year of the floating 100-year business window. See X0028.

#### **E.4.2 Parameters**

The parameters to pass to X0035 are ALL type Alpha. If the calling program is written in CL, be sure the variables are \*CHAR.

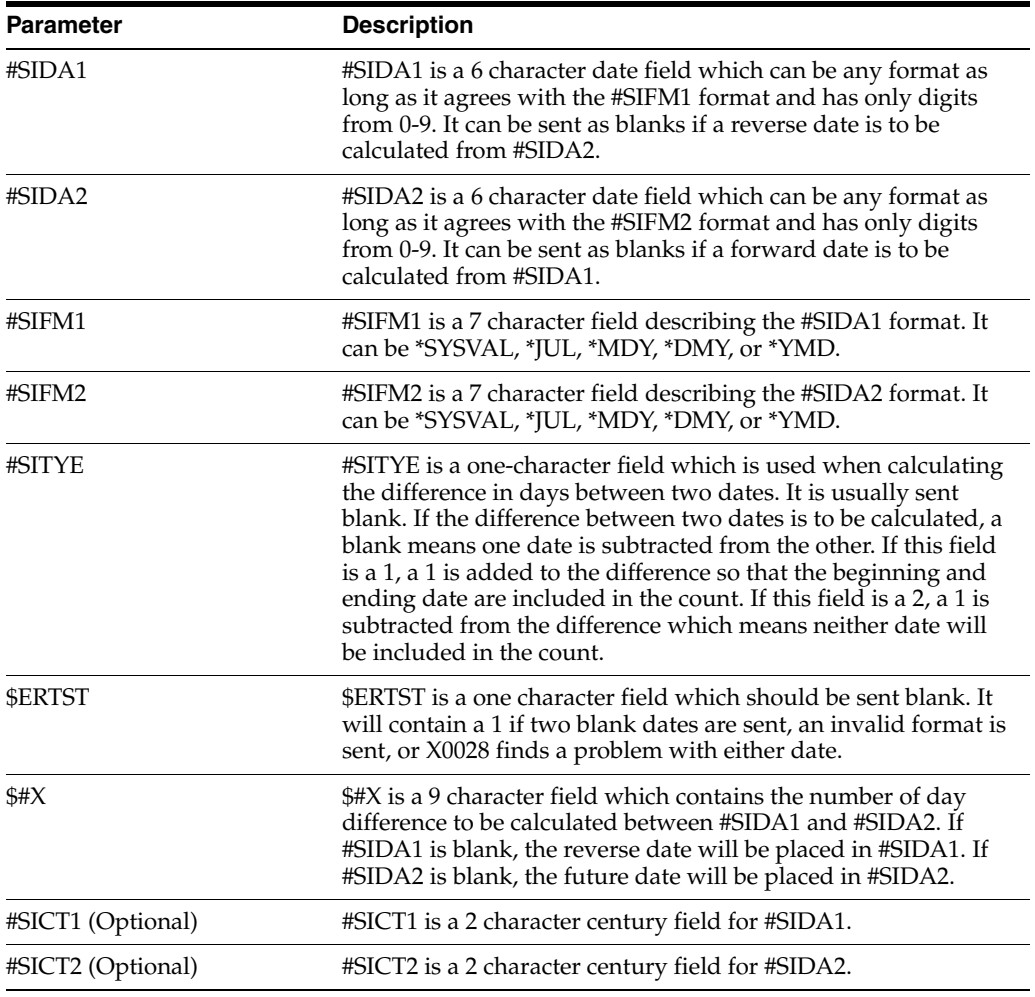

# <span id="page-436-1"></span>**E.5 X98DAY**

X98DAY is an RPG program which determines the day of the week and the day and month names for a given date. It uses X0028 for date conversion.

#### **E.5.1 Using X98DAY**

The Data Dictionary item that X0028 uses is #CYR. It establishes the last year of the floating 100-year business window. See the User's Guide for X0028.

**Note:** X98DAY only works inside this 100-year window.

#### **E.5.2 Parameters**

The parameters to pass to X0035 are ALL type Alpha. If the calling program is written in CL, be sure the variables are \*CHAR.

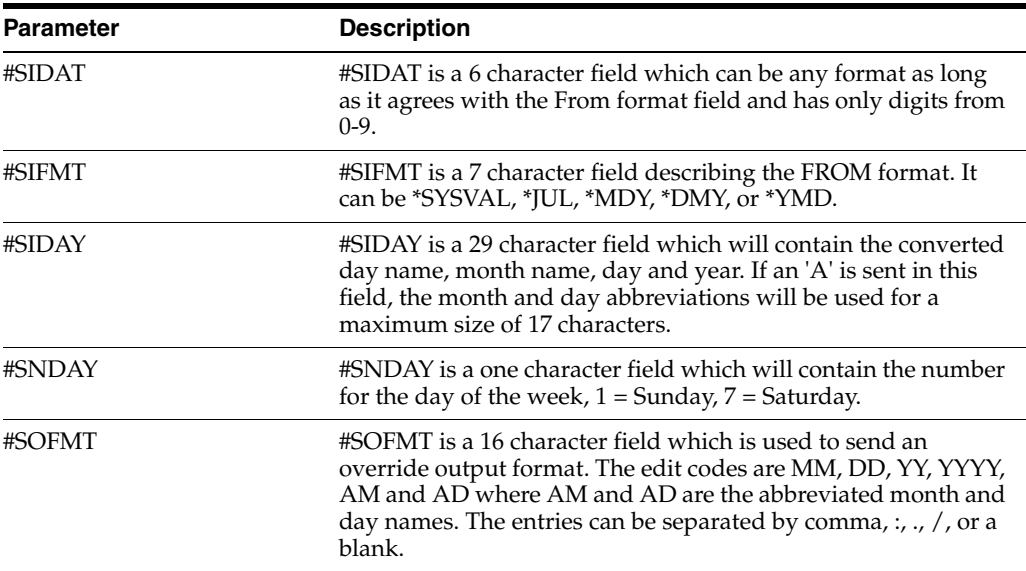

# **Index**

#### **Symbols**

# Fields Selected [defined,](#page-188-0) 18-21

#### **Numerics**

[8009 \(CASE Profiles\),](#page-87-0) 8-2

#### **A**

[About attention MENU window,](#page-370-0) 33-1 [About CASE profiles,](#page-86-0) 8-1 [About common subroutines,](#page-229-0) 22-2, [22-3](#page-230-0) [About data dictionary repository,](#page-142-0) 16-1 [About designing the report,](#page-209-0) 19-6 [About development environments,](#page-28-0) 4-1 [About file servers,](#page-310-0) 26-1 [About functional servers,](#page-324-0) 27-1 [About group jobs,](#page-360-0) 31-1 [About performance issues,](#page-356-0) 30-1 [About program specifications,](#page-222-0) 21-1 [About programming tools,](#page-130-0) 13-1 [About record formats,](#page-188-1) 18-21 [About report design aid,](#page-204-0) 19-1 [About SAR log,](#page-92-0) 9-1 [About SAR system setup,](#page-58-0) 6-1 [About screen design aid,](#page-169-0) 18-2 [About setting up universal file converter,](#page-384-0) 36-1 [About software scan and replace,](#page-354-0) 29-1 [About source debugger,](#page-344-0) 28-1 [About standard subroutines,](#page-228-0) 22-1 [About subroutines,](#page-236-0) 23-1 [About the conversion rule program,](#page-398-0) 37-7 [About the data file design aid,](#page-158-0) 17-1 [automatic reference to field reference files,](#page-159-0) 17-2 [data dictionary validation,](#page-159-1) 17-2 [enforced naming conventions,](#page-158-1) 17-1 [enforced prefixes,](#page-158-2) 17-1 [resequencing,](#page-159-2) 17-2 [About the field reference file,](#page-156-0) 16-15 [About the JD Edwards World message file,](#page-157-0) 16-16 [About the program overview,](#page-228-1) 22-1 [About user indexes,](#page-282-0) 25-1 [About user spaces,](#page-274-0) 24-1 [About using IBM pass-through with group](#page-374-0) 

[jobs,](#page-374-0) 34-1 [About version control,](#page-24-0) 3-1 [Accessing CASE profiles,](#page-86-1) 8-1 [Accessing report design aid,](#page-210-0) 19-7 [Accessing SAR log inquiry,](#page-95-0) 9-4 [Accessing the JD Edwards World attention MENU](#page-371-0)  window, 33-2 [Accessing the JD Edwards World group job](#page-363-0)  window, 32-2 [Accessing the software versions repository,](#page-64-0) 7-3 [Accessing the user index,](#page-335-0) 27-12 [Accessing the user space,](#page-334-0) 27-11 [Accessing versions setup,](#page-386-0) 36-3 Action Code [defined,](#page-175-0) 18-8 [Activating suspended group jobs,](#page-364-0) 32-3 Add [promotion path,](#page-103-0) 10-4 [Add Cross Over Instructions form \(00312\),](#page-396-0) 37-5 Adding a literal video field [adding,](#page-179-0) 18-12 [Adding fields,](#page-396-0) 37-5 [Adding record types,](#page-55-0) 5-10 Address numbers [searching for,](#page-47-0) 5-2 [Advanced functions of the JD Edwards World group](#page-367-0)  job window, 32-6 [entering commands,](#page-367-1) 32-6 [hidden selections,](#page-367-2) 32-6 ALL [using,](#page-181-0) 18-14 [Application development cycle,](#page-18-0) 1-1 Assign [project SABs,](#page-109-0) 10-10 [promotion paths,](#page-108-0) 10-9 [Attention MENU window,](#page-370-1) 33-1 [accessing,](#page-371-1) 33-2 [functions summary,](#page-371-2) 33-2 ATTN key program [setting,](#page-362-0) 32-1

#### **B**

Based On File [defined,](#page-165-0) 17-8 Basic accounting transactions

[graphic,](#page-327-0) 27-4, [27-6](#page-329-0) BOTH [using,](#page-180-0) 18-13 BOTH and \*ALL features [using,](#page-180-1) 18-13 [Build Transfer Library form \(P98312\),](#page-121-0) 12-2 Building blocks [JD Edwards World software,](#page-18-1) 1-1

#### **C**

[Calculation specifications,](#page-224-0) 21-3, [21-4](#page-225-0) [Call Program form \(CALL\),](#page-366-0) 32-5 [CASE profiles,](#page-86-2) 8-1 [accessing,](#page-86-3) 8-1 [summary,](#page-90-0) 8-5 [CASE Profiles form \(P98009\),](#page-87-0) 8-2, [9-1](#page-92-1) [Change Library List form \(CHGLIBL\),](#page-366-1) 32-5 [Changing compile option defaults for reports,](#page-216-0) 19-13 [Changing record types,](#page-55-1) 5-10 [Changing subfile boundaries,](#page-198-0) 18-31 [to make larger,](#page-199-0) 18-32 [to make smaller,](#page-198-1) 18-31 [Changing to non-group mode,](#page-365-0) 32-4 Compile option defaults for reports [changing,](#page-216-1) 19-13 [Compiling a report,](#page-215-0) 19-12 [Compiling your video,](#page-183-0) 18-16 [Conducting a search,](#page-139-0) 15-2 Continue execution [source debugger,](#page-348-0) 28-5 [Control Files Copy form \(P924127\),](#page-118-0) 11-7 [Control parameters,](#page-312-0) 26-3 [Control specifications,](#page-222-1) 21-1 Conventions [naming,](#page-70-0) 7-9 Conversion forms [creating,](#page-408-0) 40-1 [Conversion rule program,](#page-398-1) 37-7 [fifth parameter,](#page-398-2) 37-7 [first parameter,](#page-398-3) 37-7 [fourth parameter,](#page-398-4) 37-7 [second parameter,](#page-398-5) 37-7 [third parameter,](#page-398-6) 37-7 [Copy DD, VO, DW, UDC, SVR, Menus form](#page-43-0)  [\(P99630\),](#page-43-0) 4-16, [12-7](#page-126-0) [Copy File form \(CPYF\),](#page-36-0) 4-9, [4-14](#page-41-0) COPY modules [functional servers,](#page-334-1) 27-11 [Copy modules,](#page-79-0) 7-18 [Copying a file,](#page-40-0) 4-13 [Copying a library,](#page-40-1) 4-13 [Copying a record,](#page-41-1) 4-14 [Copying data to your development](#page-39-0)  environment, 4-12 [Copying JD Edwards World record types,](#page-42-0) 4-15 [Create Library form \(CRTLIB\),](#page-35-0) 4-8 [Create New Screen form \(P92510\),](#page-175-1) 18-8 [Create Source Physical File form \(CRTSRCPF\),](#page-37-0) 4-10 [Creating a development enviroment,](#page-28-1) 4-1

[Creating a development source,](#page-35-0) 4-8 [Creating conversion forms,](#page-408-1) 40-1 [Creating development object libraries,](#page-34-0) 4-7 [Creating JDESRC with JD Edwards World program](#page-36-1)  generator, 4-9 [Creating JDESRC without the program](#page-37-1)  generator, 4-10 [Creating libraries,](#page-33-0) 4-6 [Creating new job groups,](#page-363-1) 32-2 [Creating record type codes,](#page-59-0) 6-2 [Creating the transfer library,](#page-120-0) 12-1 [Creating user space and user index,](#page-334-2) 27-11 [Cross Reference form \(P980014\),](#page-82-0) 7-21 Crossover rules [working with,](#page-392-0) 37-1 [Crossover Rules form \(0031\),](#page-392-1) 37-1, [37-4,](#page-395-0) [37-5](#page-396-1)

#### **D**

D [defined,](#page-190-0) 18-23 Data dictionary [security,](#page-148-0) 16-7 [user defined help instructions,](#page-153-0) 16-12 [working with,](#page-144-0) 16-3 [Data Dictionary form \(P9201\),](#page-145-0) 16-4, [41-1](#page-410-0) Data dictionary glossary [groups,](#page-150-0) 16-9 [working with,](#page-150-1) 16-9 [working with by file,](#page-410-1) 41-1 [Data dictionary repository,](#page-142-1) 16-1 Data dictionary structure [data field display text,](#page-143-0) 16-2 [data field specifications,](#page-143-1) 16-2 [data item aliases,](#page-143-2) 16-2 [data item alpha description,](#page-143-3) 16-2 [data item master,](#page-143-4) 16-2 [error message program ID,](#page-144-1) 16-3 [key index file,](#page-144-2) 16-3 [understanding,](#page-142-2) 16-1 [Data Field Alias form \(P9204\),](#page-149-0) 16-8 Data field descriptions [working with,](#page-154-0) 16-13 [Data Field Descriptions form \(P9202\),](#page-154-1) 16-13 [Data file design aid,](#page-158-3) 17-1 [entering,](#page-160-0) 17-3 [Data File Design Aid form \(P92102\),](#page-160-1) 17-3, [17-6](#page-163-0) [Data file design aid summary,](#page-166-0) 17-9 [Data integrity logic,](#page-329-1) 27-6 Data item alias [revisions,](#page-149-1) 16-8 [Data Item Glossary Revisions form \(P92001\),](#page-151-0) 16-10, [16-12,](#page-153-1) [41-2](#page-411-0) Data item name [locating,](#page-144-3) 16-3 Data Item Size [defined,](#page-190-1) 18-23 Data Item Type [defined,](#page-190-2) 18-23 Data modeling

[accessing,](#page-132-0) 14-1 [selection exits,](#page-135-0) 14-4 [working with,](#page-132-1) 14-1 [Data Modeling form \(P98042\),](#page-133-0) 14-2 Database fields [selecting,](#page-189-0) 18-22 Debugger [using with interactive program,](#page-344-1) 28-1 [with batch program,](#page-346-0) 28-3 Define [project,](#page-121-1) 12-2 [promotion path,](#page-121-2) 12-2 [promotion path for control tables,](#page-105-0) 10-6 [promotion path for source code members,](#page-104-0) 10-5 [Defining a project,](#page-106-0) 10-7 [Defining a promotion path,](#page-102-0) 10-3 [Defining access for a user profile using J98INIT,](#page-39-1) 4-12 [Defining record type titles,](#page-60-0) 6-3 [Deleting records,](#page-397-0) 37-6 Description [defined,](#page-175-2) 18-8, [18-23](#page-190-3) [Design Aid Exit/Save form \(P92590\),](#page-182-0) 18-15 [Designing the report,](#page-209-1) 19-6 [Detail Spec. Over Titles form \(P48002\),](#page-55-2) 5-10 [Detail Spec. Types form \(P00051\),](#page-55-0) 5-10 [Detailed explanation of a line,](#page-134-0) 14-3 Determining [program environment,](#page-345-0) 28-2 [Developer's Workbench form \(G9362\),](#page-95-1) 9-4 [Development cycle,](#page-18-2) 1-1 Development environment [copying data to,](#page-39-2) 4-12 [Development environments,](#page-28-2) 4-1 [rules for creating,](#page-28-3) 4-1 Direction [defined,](#page-134-1) 14-3 [Displaying field descriptions,](#page-395-1) 37-4 [documentation,](#page-232-0) 22-5 Domestic Field Begin Pos [defined,](#page-394-0) 37-3 Domestic Field Data Type [defined,](#page-394-1) 37-3 Domestic Field Decimal Positions [defined,](#page-394-2) 37-3 Domestic Field Description [defined,](#page-394-3) 37-3 Domestic Field Name [defined,](#page-393-0) 37-2 Domestic Field Size In Bytes [defined,](#page-394-4) 37-3 Domestic File Name [defined,](#page-393-1) 37-2 Domestic Number of Digits [defined,](#page-394-5) 37-3

#### **E**

[Edit and Promote form \(P92412\),](#page-112-0) 11-1 [Editing commands,](#page-170-0) 18-3 [End debug \(ENDDBG\),](#page-352-0) 28-9

[ENDDBG \(end debug\),](#page-352-0) 28-9 Entry program [setting up business rules,](#page-326-0) 27-3 Error message [index line \(COORIX\),](#page-338-0) 27-15 Examples [production and development,](#page-30-0) 4-3 Executing [program being debugged,](#page-346-1) 28-3 [source debugger,](#page-348-1) 28-5 Existing field [updating,](#page-172-0) 18-5 Exits [function key,](#page-172-1) 18-5

#### **F**

Fast Path Create [defined,](#page-175-3) 18-8 Fast path create [accessing for a new form,](#page-175-4) 18-8 Fast Path File [defined,](#page-188-2) 18-21, [19-11](#page-214-0) Features [system integration,](#page-20-0) 2-1 Field definition [revising,](#page-201-0) 18-34 [Field Definition report \(P928400\),](#page-210-1) 19-7 Field definition window [report design aid vs. screen design aid,](#page-205-0) 19-2 Field descriptions [displaying,](#page-395-2) 37-4 Field in RDA [updating,](#page-210-2) 19-7 Field Name [defined,](#page-190-4) 18-23 [Field name standards,](#page-170-1) 18-3 [Field reference file,](#page-156-0) 16-15 [rebuild,](#page-156-1) 16-15 [Field Selection List form \(P92524\),](#page-189-1) 18-22, [18-24,](#page-191-0) [18-25](#page-192-0) Fields [# Fields Selected,](#page-188-0) 18-21 [Action Code,](#page-175-0) 18-8 [add hidden,](#page-197-0) 18-30 [adding,](#page-396-2) 37-5 [adding without using pick list,](#page-177-0) 18-10 [Based On File,](#page-165-0) 17-8 cover page [graphic,](#page-206-0) 19-3 D, [18-23](#page-190-0) [Data Item Size,](#page-190-1) 18-23 [Data Item Type,](#page-190-2) 18-23 [Description,](#page-175-2) 18-8, [18-23](#page-190-3) [Direction,](#page-134-1) 14-3 [Domestic Field Begin Pos,](#page-394-0) 37-3 [Domestic Field Data Type,](#page-394-1) 37-3 [Domestic Field Decimal Positions,](#page-394-2) 37-3 [Domestic Field Description,](#page-394-3) 37-3 [Domestic Field Name,](#page-393-0) 37-2 [Domestic Field Size In Bytes,](#page-394-4) 37-3

[Domestic File Name, 37-2](#page-393-1) [Domestic Number of Digits,](#page-394-5) 37-3 [Fast Path Create,](#page-175-3) 18-8 [Fast Path File,](#page-188-2) 18-21, [19-11](#page-214-0) [Field Name,](#page-190-4) 18-23 [File Description,](#page-160-2) 17-3, [17-8](#page-165-1) [Fld Pfx,](#page-188-3) 18-21, [19-11](#page-214-1) [Foreign File Name,](#page-393-2) 37-2 [Format Name,](#page-188-4) 18-21, [19-10](#page-213-0) [HDG,](#page-190-5) 18-23 [Logical Files,](#page-166-1) 17-9 Opt, [18-20,](#page-187-0) [19-10](#page-213-1) [Ordering of Fields,](#page-166-2) 17-9 [OVERLAY,](#page-176-0) 18-9 [PUTOVR,](#page-176-1) 18-9 [Quantifier,](#page-134-2) 14-3 [Related Record,](#page-188-5) 18-21, [19-11](#page-214-2) report header [graphic,](#page-206-1) 19-3 [Selection Exits,](#page-175-5) 18-8 [Seq No,](#page-190-6) 18-23 [Start/End Lines,](#page-188-6) 18-21, [19-11](#page-214-3) [Subfile,](#page-175-6) 18-8 [Subfile Clear,](#page-175-7) 18-8 [Subfile Fold,](#page-175-8) 18-8 [Subfile portion of screen,](#page-134-3) 14-3 [Type,](#page-134-4) 14-3, [18-21,](#page-188-7) [19-10](#page-213-2) [Unique Keys,](#page-165-2) 17-8 Use, [18-24](#page-191-1) [Version,](#page-393-3) 37-2 [Wide Screen,](#page-175-9) 18-8 [Window,](#page-175-10) 18-8 [work,](#page-234-0) 22-7 File conversion [working with,](#page-402-0) 38-1 File Description [defined,](#page-160-2) 17-3, [17-8](#page-165-1) [File description specifications,](#page-223-0) 21-2 [File prefix,](#page-159-3) 17-2 [File Selection List form \(P92522\),](#page-191-2) 18-24 [File servers,](#page-310-1) 26-1 [advantages,](#page-311-0) 26-2 [commonly used,](#page-321-0) 26-12 [disadvantages,](#page-311-1) 26-2 [function,](#page-311-2) 26-2 [implementing,](#page-315-0) 26-6 [tips when using,](#page-316-0) 26-7 [types,](#page-311-3) 26-2 Fld Pfx [defined,](#page-188-3) 18-21, [19-11](#page-214-1) Flow of typical program [graphic,](#page-325-0) 27-2 Foreign File Name [defined,](#page-393-2) 37-2 [Format Keyword Maintenance form \(P92537\),](#page-194-0) 18-27 Format Name [defined,](#page-188-4) 18-21, [19-10](#page-213-0) Forms [Add Cross Over Instructions,](#page-396-0) 37-5 [Build Transfer Library,](#page-121-0) 12-2

[Call Program,](#page-366-0) 32-5 [CASE Profiles,](#page-87-0) 8-2, [9-1](#page-92-1) [Change Library List,](#page-366-1) 32-5 [Control Files Copy,](#page-118-0) 11-7 [Copy DD, VO, DW, UDC, SVR, Menus,](#page-43-0) 4-16, [12-7](#page-126-0) [Copy File,](#page-41-0) 4-14 [Copy File \(CPYF\),](#page-36-0) 4-9 [Create Library \(CRTLIB\),](#page-35-0) 4-8 [Create New Screen,](#page-175-1) 18-8 [Create Source Physical File \(CRTSRCPF\),](#page-37-0) 4-10 [Cross reference,](#page-82-0) 7-21 [Crossover Rules,](#page-392-1) 37-1, [37-4,](#page-395-0) [37-5](#page-396-1) [Data Dictionary,](#page-145-0) 16-4, [41-1](#page-410-0) [Data Field Alias,](#page-149-0) 16-8 [Data Field Descriptions,](#page-154-1) 16-13 [Data file design Aid,](#page-160-1) 17-3 Data File Unit Programs and IDs [P92102 \(data file design aid\),](#page-163-1) 17-6 [Data Item Flossary Revisions,](#page-151-0) 16-10, [16-12](#page-153-1) [Data Item Glossary Revisions,](#page-411-0) 41-2 [Data Modeling,](#page-133-0) 14-2 [Design Aid Exit/Save,](#page-182-0) 18-15 [Detail Spec. Over Titles,](#page-55-2) 5-10 [Detail Spec. Types,](#page-55-0) 5-10 [Developer's Workbench,](#page-95-1) 9-4 [Edit and Promote,](#page-112-0) 11-1 [field Selection List,](#page-189-1) 18-22, [18-24](#page-191-0) [File Selection List,](#page-191-2) 18-24 [Format Keyword Maintenance,](#page-194-0) 18-27 [FRF & JD Edwards World Msg File,](#page-157-1) 16-16 [Function Key/Opt Definition,](#page-195-0) 18-28 [Item Maintenance,](#page-176-2) 18-9 [Item Master Information,](#page-177-1) 18-10, [18-12,](#page-179-0) [18-13,](#page-180-2)  [18-14,](#page-181-1) [18-25,](#page-192-1) [18-31,](#page-198-2) [18-32,](#page-199-1) [18-33](#page-200-0) [Item Search,](#page-172-2) 18-5 [JD Edwards World Passthru Network,](#page-375-0) 34-2 [JD Edwards World Visual Debug,](#page-346-2) 28-3, [28-5,](#page-348-2) [28-6](#page-349-0) [Library List Revisions,](#page-38-0) 4-11 [List of Defined Fields,](#page-197-1) 18-30 [Load Transferred Library,](#page-124-0) 12-5 [Manage Program Paths,](#page-102-0) 10-3 [Manage Projects,](#page-107-0) 10-8 [Next Numbers,](#page-154-2) 16-13 [Next Numbers by Company/Fiscal,](#page-155-0) 16-14 [Object Cross Reference Repository,](#page-138-0) 15-1, [15-2,](#page-139-1)  [15-3](#page-140-0) [Pre Promotion Edit Details,](#page-114-0) 11-3 [Pre Promotion Edit History,](#page-114-0) 11-3 [Print Transfer Report,](#page-123-0) 12-4 [Processing Options Revisions,](#page-375-1) 34-2, [36-4,](#page-387-0) [38-1,](#page-402-1)  [40-1,](#page-408-2) [41-3](#page-412-0) [Project Elements,](#page-109-0) 10-10 [Project Promotion Paths,](#page-108-0) 10-9, [11-3](#page-114-1) [Promotion Path,](#page-103-0) 10-4 [Promotion Path Control Files,](#page-105-1) 10-6 [Promotion Path Members,](#page-104-1) 10-5 [Record Formats List,](#page-187-1) 18-20, [18-22,](#page-189-2) [18-24](#page-191-3) [Record Type Titles,](#page-60-1) 6-3 [Remove Member \(RMVM\),](#page-37-2) 4-10 [Restore Library,](#page-122-0) 12-3

[SAR Log Inquiry, 9-5](#page-96-0) [SAR Log Transfer,](#page-113-0) 11-2 [Save Library,](#page-122-1) 12-3 [Single D/B Relation Entry,](#page-184-0) 18-17, [18-18](#page-185-0) [Software Scan and Replace,](#page-354-1) 29-1 [Software Transfer,](#page-117-0) 11-6 [Software Versions Repository,](#page-64-1) 7-3, [7-9,](#page-70-1) [7-17,](#page-78-0) [7-18,](#page-79-1)  [7-19,](#page-80-0) [8-2,](#page-87-0) [9-5,](#page-96-0) [17-3,](#page-160-3) [18-16,](#page-183-0) [19-7,](#page-210-2) [19-12,](#page-215-0) [28-2](#page-345-0) [Start Pass-Through,](#page-376-0) 34-3 [Universal File Converter,](#page-385-0) 36-2, [38-1](#page-402-2) [User Defined Code Revisions,](#page-59-1) 6-2 [User Defined Codes Window,](#page-140-0) 15-3 [User Information,](#page-362-0) 32-1, [33-1](#page-370-2) [User Signon List Revisions,](#page-38-1) 4-11 [Versions List,](#page-386-0) 36-3 [Versions Setup,](#page-374-1) 34-1 [FRF & JD Edwards World Msg File form](#page-157-1)  (P98FRF), 16-16 Function key [exits from screen design aid,](#page-193-0) 18-26 Function key exits [return to previous panel,](#page-172-3) 18-5 [Function key exits from screen design aid,](#page-193-1) 18-26 [Function Key/Opt Definition form \(P9601\),](#page-195-0) 18-28 [Function keys,](#page-81-0) 7-20 [data dictionary,](#page-148-1) 16-7 [flow program/illustrate file models,](#page-82-1) 7-21 [function key/opt definition,](#page-195-1) 18-28 [JD Edwards World command line,](#page-193-1) 18-26 [subfile drop,](#page-194-1) 18-27 [toggle monochrome/color display,](#page-194-2) 18-27 Functional server [interactive program cycle,](#page-335-1) 27-12 Functional server error messages [graphic,](#page-333-0) 27-10 [Functional server interface,](#page-333-1) 27-10 [graphic,](#page-332-0) 27-9 [Functional server parameters,](#page-333-2) 27-10 Functional server program sections [graphic,](#page-339-0) 27-16 Functional server transaction data [graphic,](#page-332-1) 27-9 [Functional server user index,](#page-334-3) 27-11 [Functional server user space,](#page-333-3) 27-10 [Functional servers,](#page-324-1) 27-1 [advantages,](#page-325-1) 27-2 [call parameters,](#page-336-0) 27-13 [COPY modules,](#page-334-1) 27-11 [disadvantages,](#page-326-1) 27-3 [highlights,](#page-326-2) 27-3 [how they function,](#page-326-2) 27-3 [parameters,](#page-333-4) 27-10 [user indexes,](#page-334-4) 27-11 [user space,](#page-333-5) 27-10 [what are they,](#page-324-2) 27-1 Functions [navigation,](#page-80-1) 7-19 Functions and options [delete records,](#page-399-0) 37-8

#### **G**

[General aesthetics,](#page-184-0) 18-17 [alignment,](#page-184-1) 18-17 [grouping fields,](#page-185-0) 18-18 [spacing,](#page-185-1) 18-18 Graphics [project attributes,](#page-101-0) 10-2 Group job window [accessing,](#page-363-2) 32-2 [advanced functions,](#page-367-3) 32-6 [entering commands,](#page-367-1) 32-6 [hidden selections,](#page-367-2) 32-6 [working with,](#page-362-1) 32-1 [Group job window summary,](#page-368-0) 32-7 [Group jobs,](#page-360-1) 31-1 [activating suspended,](#page-364-1) 32-3 [signing off with suspended,](#page-365-1) 32-4 [terminating,](#page-365-2) 32-4 [working with non-JD Edwards World,](#page-366-2) 32-5 [Guidelines,](#page-106-1) 10-7 [scan and replace,](#page-355-0) 29-2

#### **H**

HDG [defined,](#page-190-5) 18-23 [Hidden fields,](#page-197-2) 18-30

#### **I**

IBM pass-through [setting up access to remote locations,](#page-374-2) 34-1 [using with group jobs,](#page-375-2) 34-2 [working with,](#page-374-3) 34-1 Identifiers [file information,](#page-67-0) 7-6 [maintenance on a logical file,](#page-66-0) 7-5 [member,](#page-64-2) 7-3 [member relationship and compiling](#page-65-0)  information, 7-4 [processing a screen,](#page-67-1) 7-6 [type, use, and associated systems,](#page-65-1) 7-4 [where members are maintained,](#page-68-0) 7-7 [Implementing a file server,](#page-315-1) 26-6 Index line (COORIX) [error message,](#page-338-0) 27-15 Initiating [source debugger,](#page-345-1) 28-2, [28-4](#page-347-0) [Input specifications,](#page-224-1) 21-3 [Interactive program cycle using a functional](#page-335-2)  server, 27-12 [Internal RPG subroutines within JD Edwards World](#page-236-1)  programs, 23-1 Item description [graphic,](#page-208-0) 19-5 [Item Maintenance form \(P92700\),](#page-176-2) 18-9 [Item Master Information form \(P928011\),](#page-177-1) 18-10, [18-12,](#page-179-0) [18-13,](#page-180-2) [18-14,](#page-181-1) [18-25,](#page-192-1) [18-31,](#page-198-2) [18-32,](#page-199-1) [18-33](#page-200-0) [Item Search form \(P928200\),](#page-172-2) 18-5, [18-21](#page-188-8)

#### **J**

J98INIT [defining access for a user profile,](#page-39-1) 4-12 [JD Edwards World group job window](#page-368-1)  summary, 32-7 JD Edwards World open application architecture [graphic,](#page-331-0) 27-8 [JD Edwards World Passthru Network form](#page-375-0)  (B98P), 34-2 [JD Edwards World Visual Debug form \(P3701\),](#page-346-2) 28-3 [JD Edwards World Visual Debug form](#page-348-2)  [\(P93701\),](#page-348-2) 28-5, [28-6](#page-349-0) Job groups [creating new,](#page-363-3) 32-2 [Join logical files,](#page-79-2) 7-18

#### **K**

[Keywords,](#page-397-1) 37-6 [business unit,](#page-397-2) 37-6 [check data dictionary,](#page-398-7) 37-7 [data dictionary default,](#page-397-3) 37-6 [dates,](#page-397-4) 37-6 [default constant,](#page-398-8) 37-7 [initialize,](#page-397-5) 37-6 [next number,](#page-398-9) 37-7 [user defined code lookup,](#page-398-10) 37-7

#### **L**

Libraries [CLTSEC,](#page-30-1) 4-3 [copying,](#page-40-2) 4-13 [creating,](#page-29-0) 4-2, [4-6](#page-33-1) [creating common,](#page-33-2) 4-6 [creating development object,](#page-34-1) 4-7 [data,](#page-29-1) 4-2 [install,](#page-29-2) 4-2 [JD Edwards World,](#page-29-0) 4-2 [JDEINSTAL,](#page-29-2) 4-2 [JDFDATA,](#page-29-1) 4-2 [JDFINS,](#page-29-3) 4-2 [JDFOBJ,](#page-29-4) 4-2 [JDFSRC,](#page-29-5) 4-2 [object,](#page-29-4) 4-2 [plans,](#page-29-3) 4-2 [security,](#page-30-1) 4-3 [source,](#page-29-5) 4-2 [understanding development source,](#page-35-1) 4-8 [library,](#page-35-0) 4-8 [Library List Revisions form \(P0094\),](#page-38-0) 4-11 [List of Defined Fields form \(P92540\),](#page-197-1) 18-30 Literal field [adding,](#page-179-1) 18-12 [Load Transferred Library form \(P98312\),](#page-124-0) 12-5 [Loading the transfer library,](#page-124-1) 12-5 Locate [a project,](#page-107-0) 10-8 [Locating a data item name,](#page-144-4) 16-3 [Locating the next numbers facility,](#page-154-2) 16-13

[Locating the rebuild FRF and JD Edwards World Msg](#page-157-1)  file form, 16-16 Logic [data integrity,](#page-329-2) 27-6 [user interface,](#page-329-3) 27-6 Logical file [sample,](#page-162-0) 17-5 Logical Files [defined,](#page-166-1) 17-9 [Logical files,](#page-78-1) 7-17 [join,](#page-79-3) 7-18 Logical files with omits [sample,](#page-163-1) 17-6

#### **M**

[Manage Projects form \(P92413\),](#page-107-0) 10-8 [Manage Promotion Paths form \(P92403\),](#page-102-0) 10-3 [Member identifiers,](#page-64-3) 7-3 [Menu flow,](#page-159-3) 17-2 Message file [JD Edwards World,](#page-157-2) 16-16 [locating rebuild FRF & JD Edwards World](#page-157-3)  Msg, 16-16 [rebuilding,](#page-157-4) 16-16 [Miscellaneous items,](#page-233-0) 22-6 [key list \(KLIST\),](#page-233-1) 22-6 [naming conventions,](#page-233-2) 22-6

#### **N**

[Naming conventions,](#page-70-1) 7-9 [Naming conventions for objects,](#page-71-0) 7-10, [7-16](#page-77-0) [Next Numbers by Company/Fiscal form](#page-155-0)  (P00021), 16-14 Next numbers facility [locating,](#page-154-3) 16-13 [working with,](#page-154-4) 16-13 [working with by company & fiscal year,](#page-155-1) 16-14 [Next Numbers form \(P0002\),](#page-154-2) 16-13 Non-group mode [changing to,](#page-365-3) 32-4

## **O**

Object cross reference repository [working with,](#page-138-1) 15-1 [Object Cross Reference Repository form](#page-138-0)  [\(P980014\),](#page-138-0) 15-1, [15-2,](#page-139-1) [15-3](#page-140-0) Open application architecture [graphic,](#page-331-1) 27-8 Opt [defined,](#page-187-0) 18-20, [19-10](#page-213-1) [Optional files workbench,](#page-78-2) 7-17 Ordering of Fields [defined,](#page-166-2) 17-9 [Output specifications,](#page-226-0) 21-5 **OVERLAY** [defined,](#page-176-0) 18-9

#### **P**

Parameters [call, for the functional server,](#page-336-0) 27-13 [control,](#page-312-0) 26-3 [functional servers,](#page-333-4) 27-10 [returned,](#page-314-0) 26-5 [Performance issues,](#page-356-1) 30-1 [Placing fields on a form using a pick list,](#page-192-1) 18-25 [Pre Promotion Edit Details form \(P92431\),](#page-114-0) 11-3 [Pre Promotion Edit History form \(P9243\),](#page-114-0) 11-3 [Prefix standards,](#page-170-2) 18-3 Prepare [SAR system,](#page-121-3) 12-2 [Print Transfer Report form \(P98312\),](#page-123-0) 12-4 [Printing a report,](#page-406-0) 39-1 [Process overview - placing selected fields,](#page-199-1) 18-32 [Process overview - revising the field](#page-200-0)  definition, 18-33 [Processing Options Revisions form \(P98312\),](#page-375-1) 34-2, [36-4,](#page-387-0) [38-1,](#page-402-1) [40-1,](#page-408-2) [41-3](#page-412-0) [Production and development examples,](#page-30-2) 4-3 [basic development environment,](#page-31-0) 4-4 [basic production environment,](#page-30-2) 4-3 [common shared library,](#page-31-0) 4-4 [no source in production environment,](#page-31-0) 4-4 [one source and object library,](#page-32-0) 4-5 Profiles [defining access for using J98INIT,](#page-39-3) 4-12 [understanding user,](#page-38-2) 4-11 Prog rams and IDs [P928200 \(item search\),](#page-188-8) 18-21 Program being debugged [executing,](#page-346-1) 28-3 Program environment [determining,](#page-345-0) 28-2 Program generator [creating JDESRC,](#page-36-2) 4-9 [creating JDESRC without,](#page-37-3) 4-10 [Program overview,](#page-228-2) 22-1 [Program specifications,](#page-222-2) 21-1 [Program Structure,](#page-236-2) 23-1 Programs and IDs [0031 \(crossover rules\),](#page-392-1) 37-1, [37-4,](#page-395-0) [37-5](#page-396-1) [00312 \(add cross over instructions\),](#page-396-0) 37-5 [B98P \(JD Edwards World passthru](#page-375-0)  network), 34-2 [CALL \(call program\),](#page-366-0) 32-5 [CHGLIBL \(change library list\),](#page-366-1) 32-5 [CPYF \(copy file\),](#page-36-0) 4-9, [4-14](#page-41-0) [CRTLIB \(create library\),](#page-35-0) 4-8 [CRTSRCPF \(create source physical file\),](#page-37-0) 4-10 [G9362 \(developer's workbench\),](#page-95-1) 9-4 [G9841 \(universal file converter\),](#page-385-0) 36-2, [38-1](#page-402-2) [P0002 \(next numbers\),](#page-154-2) 16-13 [P00021 \(next numbers by company/fiscal\),](#page-155-0) 16-14 [P00051 \(detail spec. types\),](#page-55-0) 5-10 [P00051 \(user defined code revisions\),](#page-59-1) 6-2 [P0092 \(user information\),](#page-362-0) 32-1, [33-1](#page-370-2) [P0093 \(user signon list revisions\),](#page-38-1) 4-11 [P0094 \(library list revisions\),](#page-38-0) 4-11

[P08332 \(single d/b relation entry\),](#page-184-0) 18-17, [18-18](#page-185-0) [P3701 \(JD Edwards World visual debug\),](#page-346-2) 28-3 [P48002 \(detail spec. over titles\),](#page-55-2) 5-10 [P48002 \(record type titles\),](#page-60-1) 6-3 [P81QM \(user defined codes window\),](#page-140-0) 15-3 [P9,](#page-87-0) 8-2 [P90630 \(Copy DD, VO, DW, UDC, SVR,](#page-126-0)  Menus), 12-7 [P92001 \(data item glossary revisions\),](#page-151-0) 16-10, [16-12,](#page-153-1) [41-2](#page-411-0) [P9201 \(data dictionary\),](#page-145-0) 16-4, [41-1](#page-410-0) [P9202 \(data field descriptions\),](#page-154-1) 16-13 [P9204 \(data field alias\),](#page-149-0) 16-8 [P92102 \(data file design aid\),](#page-160-1) 17-3, [17-6](#page-163-0) [P9240 \(promotion path\),](#page-103-0) 10-4 [P92401 \(promotion path members\),](#page-104-1) 10-5 [P92402 \(promotion path control files\),](#page-105-1) 10-6 [P92403 \(manage program paths\),](#page-102-0) 10-3 [P92411 \( project promotion paths\),](#page-108-0) 10-9 [P92411W \( project promotion paths\),](#page-114-1) 11-3 [P92412 \( project elements\),](#page-109-0) 10-10 [P92412 \(edit and promote\),](#page-112-0) 11-1 [P924124 \(software transfer\),](#page-117-0) 11-6 [P924127 \(control files copy\),](#page-118-0) 11-7 [P92413 \(manage projects\),](#page-107-0) 10-8 [P9242 \(SAR log transfer\),](#page-113-0) 11-2 [P9243 \(pre promotion edit history\),](#page-114-0) 11-3 [P92431 \(pre promotion edit details\),](#page-114-0) 11-3 [P92510 \(create new screen\),](#page-175-1) 18-8 [P92520 \(record formats list\),](#page-187-1) 18-20, [18-22,](#page-189-2) [18-24](#page-191-3) [P92522 \(file selection list\),](#page-191-2) 18-24 [P92524 \(field selection list\),](#page-189-1) 18-22, [18-24](#page-191-0) [P92537 \(format keyword maintenance\),](#page-194-0) 18-27 [P92540 \(list of defined fields\),](#page-197-1) 18-30 [P92590 \(design aid exit/save\),](#page-182-0) 18-15 [P92700 \(item maintenance\),](#page-176-2) 18-9 [P928011 \(item master information\),](#page-177-1) 18-10, [18-12,](#page-179-0)  [18-13,](#page-180-2) [18-14,](#page-181-1) [18-25,](#page-192-1) [18-31,](#page-198-2) [18-32,](#page-199-1) [18-33](#page-200-0) [P928200 \(item search\),](#page-172-2) 18-5 [P928400 \(field definition report\),](#page-210-1) 19-7 [P93701 \(JD Edwards World visual debug\),](#page-348-2) 28-5, [28-6](#page-349-0) [P9601 \(function key/opt definition\),](#page-195-0) 18-28 [P980014 \(cross reference\),](#page-82-0) 7-21 [P980014 \(Object Cross Reference](#page-138-0)  [Repository\),](#page-138-0) 15-1, [15-2,](#page-139-1) [15-3](#page-140-0) [P98009 \(CASE profiles\),](#page-92-1) 9-1 [P9801 \(software versions repository\),](#page-64-1) 7-3, [7-9,](#page-70-1)  [7-17,](#page-78-0) [7-18,](#page-79-1) [7-19,](#page-80-0) [8-2,](#page-87-0) [9-5,](#page-96-0) [17-3,](#page-160-3) [18-16,](#page-183-0) [19-7,](#page-210-2)  [19-12,](#page-215-0) [28-2](#page-345-0) [P98042 \(data modeling\),](#page-133-0) 14-2 [P9810 \(SAR log inquiry\),](#page-96-0) 9-5 [P98300 \(versions list\),](#page-386-0) 36-3 [P98300 \(versions setup\),](#page-374-1) 34-1 [P98312 \(build transfer library\),](#page-121-0) 12-2 [P98312 \(load transferred library\),](#page-124-0) 12-5 [P98312 \(print tranfer report\),](#page-123-0) 12-4 [P98312 \(processing options revisions\),](#page-375-1) 34-2, [36-4,](#page-387-0)  [38-1,](#page-402-1) [40-1,](#page-408-2) [41-3](#page-412-0) [P98810 \(software scan and replace\),](#page-354-1) 29-1

[P98FRF \(FRF & JD Edwards World Msg](#page-157-1)  file), 16-16 [P99630 \(copy DD, VO, DW, UDC, SVR,](#page-43-0)  Menus), 4-16 [RMVM \(remove member\),](#page-37-2) 4-10 [RSTLIB \(restore library\),](#page-122-0) 12-3 [SAVLIB \(save library\),](#page-122-1) 12-3 [STRPASTHR \(start pass-through\),](#page-376-0) 34-3 Project [define,](#page-121-1) 12-2 [defining,](#page-106-2) 10-7 [promoting,](#page-112-1) 11-1, [11-3,](#page-114-2) [11-5](#page-116-0) [to promote,](#page-116-1) 11-5 [Project Elements form \(P92412\),](#page-109-0) 10-10 [Project Promotion Paths form \(P92411\),](#page-108-0) 10-9 [Project Promotion Paths form \(P92411W\),](#page-114-1) 11-3 Project SABs [to assign,](#page-109-0) 10-10 Project updates [promoting,](#page-120-1) 12-1 Promote [project,](#page-116-1) 11-5, [12-2](#page-121-4) [Promoting a project,](#page-112-1) 11-1, [11-5](#page-116-2) [Promoting project updates,](#page-120-2) 12-1 Promotion path [define,](#page-121-2) 12-2 [validating,](#page-114-3) 11-3 [Promotion Path Control Files form \(P92402\),](#page-105-1) 10-6 [Promotion Path form \(P9240\),](#page-103-0) 10-4 [Promotion Path Members form \(P92401\),](#page-104-1) 10-5 Promotion paths [defining,](#page-102-1) 10-3 [to add,](#page-103-0) 10-4 [to assign,](#page-108-0) 10-9 [to define for control tables,](#page-105-0) 10-6 [to define for source code members,](#page-104-0) 10-5 [to validate,](#page-114-1) 11-3 [understanding,](#page-100-0) 10-1 Promotion paths and projects [working with,](#page-100-1) 10-1 PTFs [merge functions,](#page-166-3) 17-9 PUTOVR [defined,](#page-176-1) 18-9

#### **Q**

**Ouantifier** [defined,](#page-134-2) 14-3

#### **R**

[Reading from a user space,](#page-279-0) 24-6 [Record formats,](#page-188-9) 18-21 [Record Formats List form \(P92520\),](#page-187-1) 18-20, [18-22,](#page-189-2)  [18-24](#page-191-3) Record type codes [creating,](#page-58-1) 6-1 Record type titles [defining,](#page-60-2) 6-3

[verifying,](#page-61-0) 6-4 [Record Type Titles form \(P48002\),](#page-60-1) 6-3 Record types [adding,](#page-55-0) 5-10 [chaning,](#page-55-3) 5-10 [copying,](#page-42-1) 4-15 Records [copying,](#page-41-2) 4-14 [deleting,](#page-397-6) 37-6 Reinstalls [merge functions,](#page-166-3) 17-9 Related Record [defined,](#page-188-5) 18-21, [19-11](#page-214-2) [Remove Member form \(RMVM\),](#page-37-2) 4-10 Report [compiling,](#page-215-1) 19-12 [printing,](#page-406-1) 39-1 [scan and replace,](#page-355-1) 29-2 [Report design aid,](#page-204-1) 19-1 [accessing,](#page-210-3) 19-7 [Report design standards,](#page-208-1) 19-5 [general aesthetics,](#page-209-2) 19-6 [JD Edwards World standards/record](#page-209-3)  formats, 19-6 [RDA features,](#page-209-4) 19-6 [Report formats,](#page-207-0) 19-4 Reports [Field Definition,](#page-210-1) 19-7 [Print Install Records,](#page-123-1) 12-4 [Software Scan and Replace,](#page-355-1) 29-2 [Universal File Converter,](#page-406-2) 39-1 [Restore Library form \(RSTLIB\),](#page-122-0) 12-3 [Restoring the transfer library from tape,](#page-122-2) 12-3 [Retrieving data from a user index,](#page-288-0) 25-7 [Returned parameters,](#page-314-0) 26-5 [Review an RPG program's source,](#page-241-0) 23-6 RPG program's source [review,](#page-241-1) 23-6 [Rules for creating development environments,](#page-28-4) 4-1

# **S**

SAR information [selecting types to log,](#page-94-0) 9-3 [SAR log,](#page-92-2) 9-1 SAR log inquiry [accessing,](#page-95-2) 9-4 [summary,](#page-97-0) 9-6 [SAR Log Inquiry form \(P9810\),](#page-96-0) 9-5 [SAR Log Transfer form \(P9242\),](#page-113-0) 11-2 SAR logging [seting up user input options,](#page-92-3) 9-1 SAR system [setup,](#page-58-2) 6-1 [to prepare,](#page-121-3) 12-2 SARs [updating,](#page-112-2) 11-1 [Save Library form \(SAVLIB\),](#page-122-1) 12-3 [Saving the transfer library to tape,](#page-121-4) 12-2 [Scan and replace,](#page-354-2) 29-1

[guidelines, 29-2](#page-355-2) [report,](#page-355-3) 29-2 [working with,](#page-354-3) 29-1 [Screen design aid,](#page-168-0) 18-1 [summary,](#page-203-0) 18-36 [working with,](#page-172-4) 18-5 [Screen design standards and tips,](#page-183-1) 18-16 [alpha fields,](#page-184-2) 18-17 [default cursor,](#page-184-3) 18-17 [description fields,](#page-184-4) 18-17 [fold area,](#page-184-5) 18-17 [line 24,](#page-183-2) 18-16 title, [18-16](#page-183-1) [window,](#page-184-6) 18-17 [SDAExit/save function key,](#page-182-1) 18-15 Search [conducting,](#page-138-2) 15-1, [15-2](#page-139-2) [Searching for key lists,](#page-316-1) 26-7 Selected fields [placing,](#page-199-2) 18-32 [Selecting database fields,](#page-189-3) 18-22 [Selecting types of SAR information to log,](#page-94-1) 9-3 Selection Exits [defined,](#page-175-5) 18-8 Selection exits [data modeling,](#page-135-0) 14-4 [fields,](#page-136-0) 14-5 [software versions repository,](#page-82-2) 7-21 [where used,](#page-135-1) 14-4 [Selection exits from the scheduling workbench,](#page-55-4) 5-10 [processing options,](#page-55-5) 5-10 Seq No [defined,](#page-190-6) 18-23 Setting the break point [source debugger,](#page-348-3) 28-5 [Setting up universal file converter,](#page-385-0) 36-2 [Setting up user input options for SAR logging,](#page-92-1) 9-1 [Signing off with suspended group jobs,](#page-365-4) 32-4 [Single D/B Relation Entry form \(P08332\),](#page-184-0) 18-17, [18-18](#page-185-0) [Softrware Versions Repository form \(P9801\),](#page-96-0) 9-5 [Software Scan and Replace form \(P98810\),](#page-354-1) 29-1 [Software Scan and Replace report \(P98810\),](#page-355-1) 29-2 [Software Transfer form \(P924124\),](#page-117-0) 11-6 Software Versions Repository [working with,](#page-62-0) 7-1 Software versions repository [accessing,](#page-64-4) 7-3 [selection exits,](#page-82-2) 7-21 [Software Versions Repository form \(P9801\),](#page-64-1) 7-3, [7-9,](#page-70-1)  [7-17,](#page-78-0) [7-18,](#page-79-1) [7-19,](#page-80-0) [8-2,](#page-87-0) [17-3,](#page-160-3) [18-16,](#page-183-0) [19-7,](#page-210-2) [19-12,](#page-215-0) [28-2](#page-345-0) [Source debugger,](#page-344-2) 28-1 [continue execution,](#page-348-0) 28-5 [execute the program,](#page-348-1) 28-5 [features,](#page-349-1) 28-6 [initiating,](#page-345-1) 28-2, [28-4,](#page-347-0) [28-5](#page-348-1) [set the break point,](#page-348-3) 28-5 **Standards** [field name,](#page-170-3) 18-3 [prefixes,](#page-170-4) 18-3

[screen design,](#page-183-3) 18-16 [Start Pass-Through form \(STRPASTHR\),](#page-376-0) 34-3 Start/End Lines [defined,](#page-188-6) 18-21, [19-11](#page-214-3) Subfile [defined,](#page-175-6) 18-8 Subfile boundaries [changing,](#page-198-3) 18-31 Subfile Clear [defined,](#page-175-7) 18-8 Subfile Fold [defined,](#page-175-8) 18-8 Subfile portion of screen [defined,](#page-134-3) 14-3 [Subroutines,](#page-228-3) 22-1 [common,](#page-229-1) 22-2 [internal RPG, within JD Edwards World](#page-236-3)  programs, 23-1 [standard,](#page-228-4) 22-1 [Summary of CASE profiles,](#page-90-1) 8-5 [Summary of JD Edwards World attention MENU](#page-371-3)  window functions, 33-2 [Summary of screen design aid,](#page-203-1) 18-36 [Summary of the SAR log inquiry,](#page-97-1) 9-6 Suspended group jobs [signing off with,](#page-365-1) 32-4 [System integration,](#page-20-0) 2-1 [features,](#page-20-0) 2-1

#### **T**

[Terminating group jobs,](#page-365-5) 32-4 [Tips when using file servers,](#page-316-2) 26-7 [To work with software scan and replace,](#page-354-1) 29-1 [Tracking information if writing variable length](#page-279-1)  records, 24-6 Traditional architecture [graphic,](#page-330-0) 27-7 [Transferring individual control table records,](#page-126-0) 12-7 Type [defined,](#page-134-4) 14-3, [18-21,](#page-188-7) [19-10](#page-213-2)

#### **U**

[Understanding development source libraries,](#page-35-2) 4-8 [Understanding promotion paths,](#page-100-2) 10-1 [Understanding the data dictionary structure,](#page-142-2) 16-1 [Understanding the SDA exit/save function](#page-182-0)  key, 18-15 [Understanding the select all function key,](#page-190-7) 18-23 [Understanding the universal file converter](#page-384-1)  setup, 36-1 [Understanding user profiles,](#page-38-3) 4-11 Unique Keys [defined,](#page-165-2) 17-8 [Universal building blocks of JD Edwards World](#page-18-3)  software, 1-1 [Universal file converter,](#page-380-0) 35-1 [business unit,](#page-383-0) 35-4 [check data dictionary,](#page-383-1) 35-4

[data dictionary default, 35-4](#page-383-2) [database considerations,](#page-383-3) 35-4 [dates,](#page-382-0) 35-3 [default constant,](#page-383-4) 35-4 [graphic,](#page-380-1) 35-1 [initialization,](#page-383-5) 35-4 [next number,](#page-383-6) 35-4 [numeric fields,](#page-383-7) 35-4 [setting up,](#page-384-2) 36-1, [36-3](#page-386-1) [special processing,](#page-382-1) 35-3 [understanding set up,](#page-384-3) 36-1 [user defined code lookup,](#page-383-8) 35-4 [user responsibilities,](#page-383-9) 35-4 [Universal File Converter form \(G9841\),](#page-385-0) 36-2, [38-1](#page-402-2) [Universal File Converter report \(P98300\),](#page-406-2) 39-1 [Updating the SARs,](#page-112-3) 11-1 [Updating/adding fields through SDA,](#page-171-0) 18-4 Usage [indicator,](#page-231-0) 22-4 Use [defined,](#page-191-1) 18-24 [User Defined Code Revisions form \(P00051\),](#page-59-1) 6-2 [User Defined Codes Window form \(P81QM\),](#page-140-0) 15-3 User defined help instructions [data dictionary,](#page-153-0) 16-12 User index [how does it function,](#page-283-0) 25-2 [User indexes,](#page-282-1) 25-1 [accessing,](#page-335-3) 27-12 [advantages,](#page-283-1) 25-2 [creating,](#page-284-0) 25-3, [27-11](#page-334-5) [functional servers,](#page-334-4) 27-11 [retrieving data from,](#page-288-1) 25-7 [writing to,](#page-286-0) 25-5 [User Information form \(P0092\),](#page-362-0) 32-1, [33-1](#page-370-2) [User interface logic,](#page-329-4) 27-6 [User Signon List Revisions form \(P0094\),](#page-38-1) 4-11 [User space,](#page-274-1) 24-1 [accessing,](#page-334-6) 27-11 [advantages,](#page-275-0) 24-2 [creating,](#page-275-1) 24-2, [27-11](#page-334-5) [functional servers,](#page-333-5) 27-10 [how it functions,](#page-275-2) 24-2 [reading from,](#page-279-2) 24-6 [writing to,](#page-278-0) 24-5 [Using \\*ALL,](#page-181-2) 18-14 [Using \\*BOTH,](#page-180-3) 18-13 [Using IBM pass-through with group jobs,](#page-374-1) 34-1

#### **V**

Validate [promotion path,](#page-114-1) 11-3 Variable length records [tracking information,](#page-279-3) 24-6 Version [defined,](#page-393-3) 37-2 [Version control,](#page-24-1) 3-1 [Versions List form \(P98300\),](#page-386-0) 36-3 [Versions Setup form \(P98300\),](#page-374-1) 34-1 Video [compiling,](#page-183-4) 18-16 Video fields [adding,](#page-187-2) 18-20 [record formats list,](#page-187-1) 18-20

#### **W**

Wide Screen [defined,](#page-175-9) 18-8 Window [defined,](#page-175-10) 18-8 [Windows,](#page-80-2) 7-19 W.O. Detail form [accessing,](#page-47-1) 5-2 [Work fields,](#page-234-1) 22-7 [option files,](#page-234-2) 22-7 [Work with non-JD Edwards World group jobs,](#page-366-3) 32-5 Workbench [optional files,](#page-78-3) 7-17 [Working with data field descriptions,](#page-154-1) 16-13 [Working with data item alias revisions,](#page-149-2) 16-8 [Working with data modeling,](#page-132-2) 14-1 [Working with file conversion,](#page-402-3) 38-1 [Working with next number by company and fiscal](#page-155-0)  year, 16-14 [Working with promotion paths and projects,](#page-100-3) 10-1 [Working with screen design aid,](#page-172-5) 18-5 [Working with Software Versions Repository,](#page-63-0) 7-2 [Working with the crossover rules form,](#page-392-2) 37-1 [Working with the data dictionary,](#page-144-5) 16-3 [Working with the data dictionary glossary,](#page-150-2) 16-9 [Working with the data dictionary glossary by](#page-410-2)  file, 41-1 [Working with the next numbers facility,](#page-154-5) 16-13

[Working with user defined help instructions,](#page-153-2) 16-12